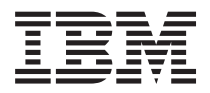

**IBM Systems - iSeries** データベース 分散データ管理

バージョン *5* リリース *4*

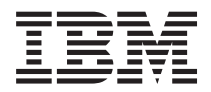

**IBM Systems - iSeries** データベース 分散データ管理 バージョン *5* リリース *4*

### お願い -

本書および本書で紹介する製品をご使用になる前に、 241 [ページの『特記事項』](#page-250-0) に記載されている 情報をお読みください。

本書は、IBM i5/OS (5722-SS1) のバージョン 5、リリース 4、モディフィケーション 0、および新しい版で明記され ていない限り、以降のすべてのリリースおよびモディフィケーションに適用されます。このバージョンは、すべての RISC モデルで稼働するとは限りません。また CISC モデルでは稼働しません。

本マニュアルに関するご意見やご感想は、次の URL からお送りください。今後の参考にさせていただきます。

http://www.ibm.com/jp/manuals/main/mail.html

なお、日本 IBM 発行のマニュアルはインターネット経由でもご購入いただけます。詳しくは

http://www.ibm.com/jp/manuals/ の「ご注文について」をご覧ください。

(URL は、変更になる場合があります)

お客様の環境によっては、資料中の円記号がバックスラッシュと表示されたり、バックスラッシュが円記号と表示さ れたりする場合があります。

 原 典: IBM Systems - iSeries Database Distributed data management Version 5 Release 4

発 行: 日本アイ・ビー・エム株式会社

担 当: ナショナル・ランゲージ・サポート

#### 第1刷 2006.2

この文書では、平成明朝体™W3、平成明朝体™W7、平成明朝体™W9、平成角ゴシック体™W3、平成角ゴシック体™ W5、および平成角ゴシック体™W7を使用しています。この(書体\*)は、(財)日本規格協会と使用契約を締結し使用し ているものです。フォントとして無断複製することは禁止されています。

注∗ 平成明朝体™W3、平成明朝体™W2、平成的 → 平成角ゴシック体™W3、 平成角ゴシック体™W5、平成角ゴシック体™W7

**© Copyright International Business Machines Corporation 1999, 2006. All rights reserved.**

© Copyright IBM Japan 2006

# 目次

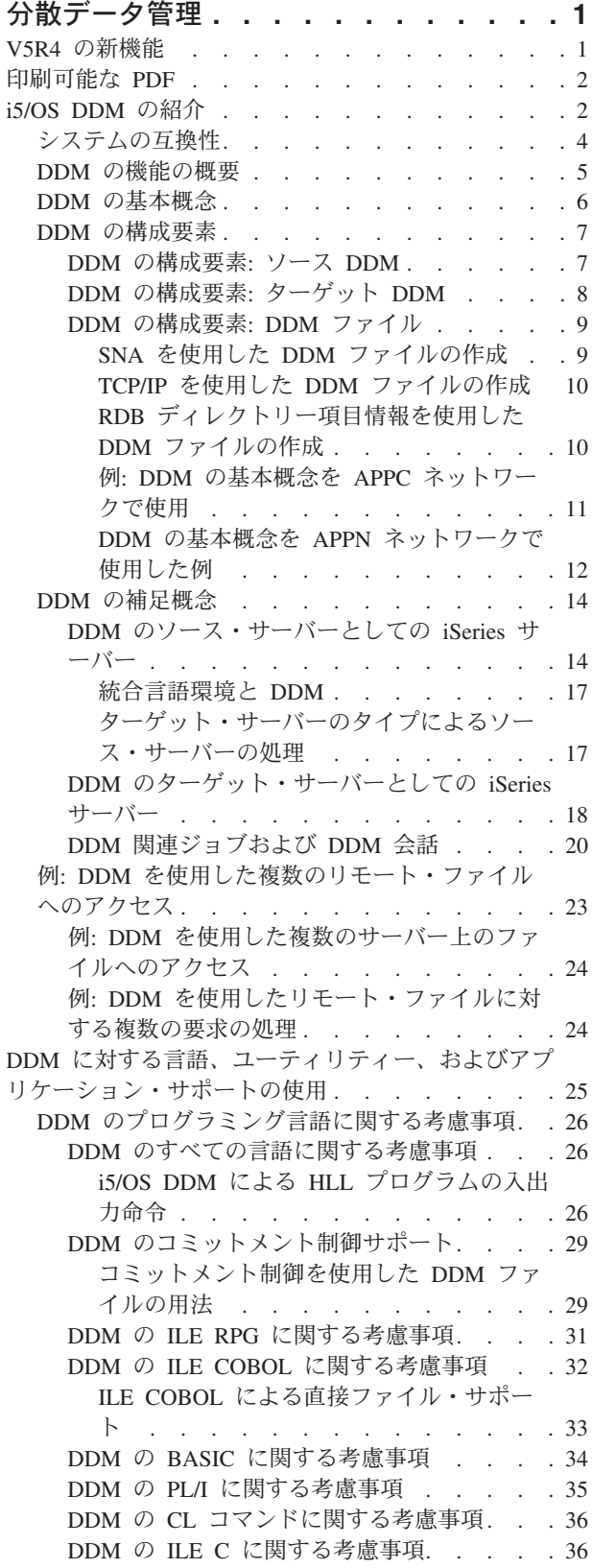

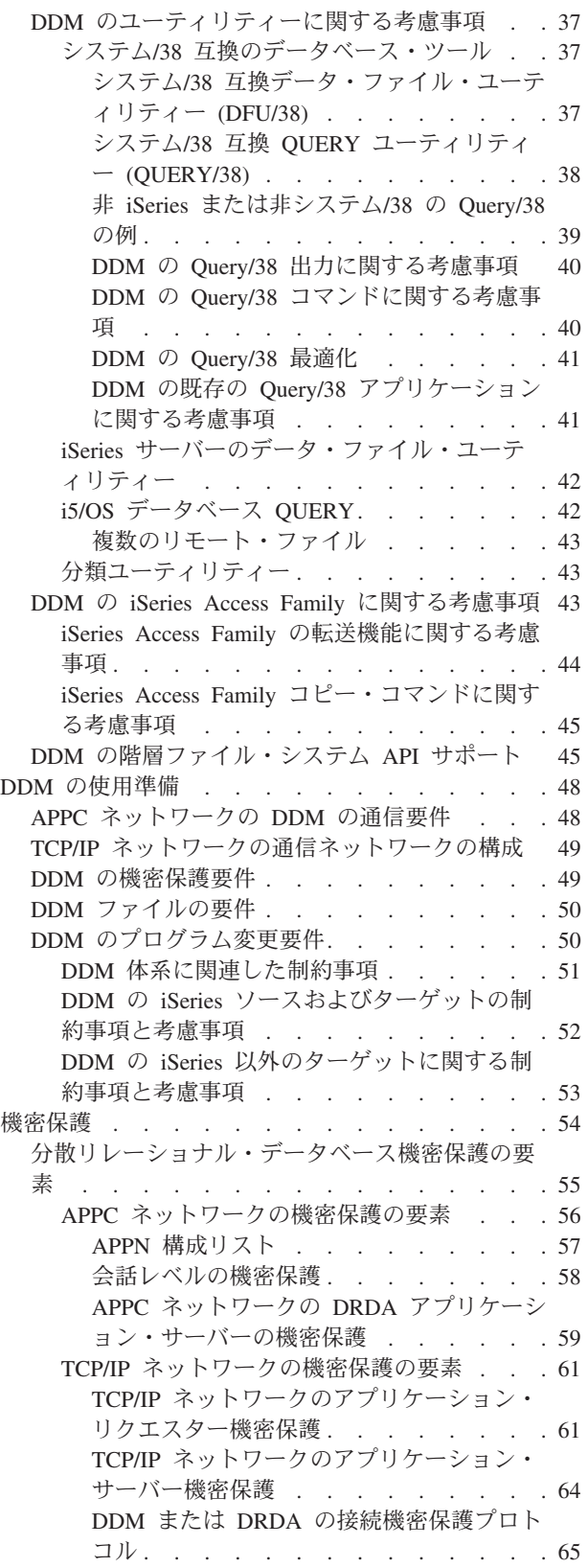

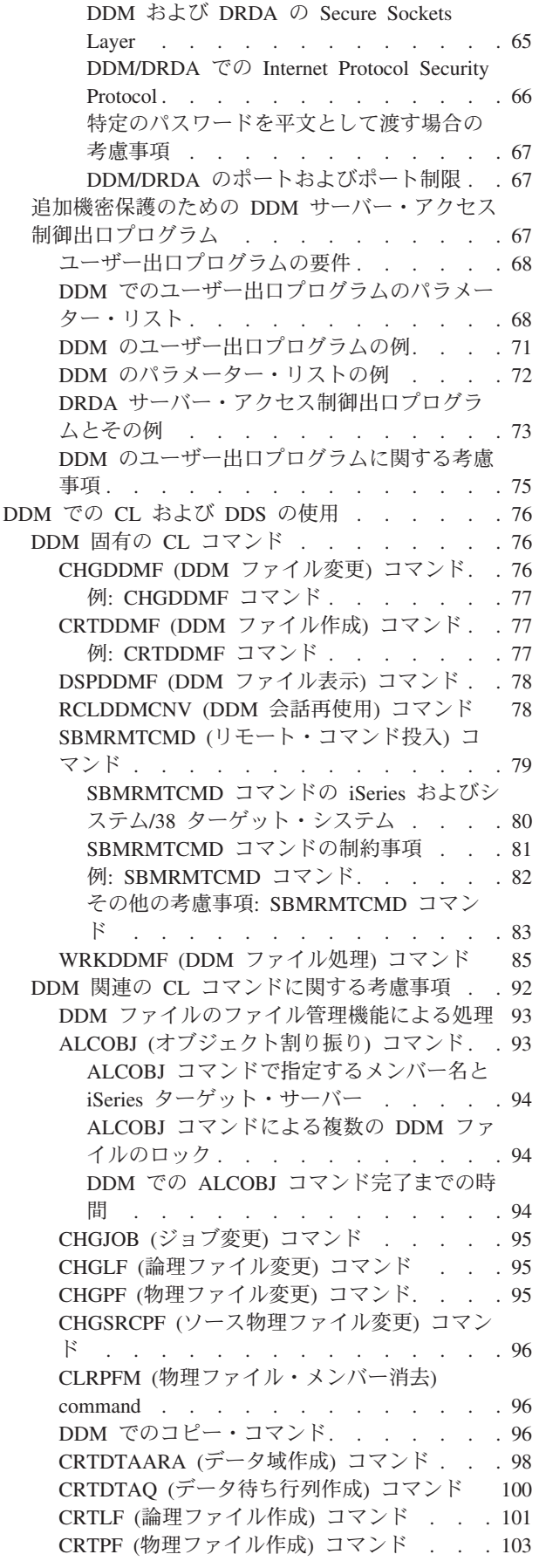

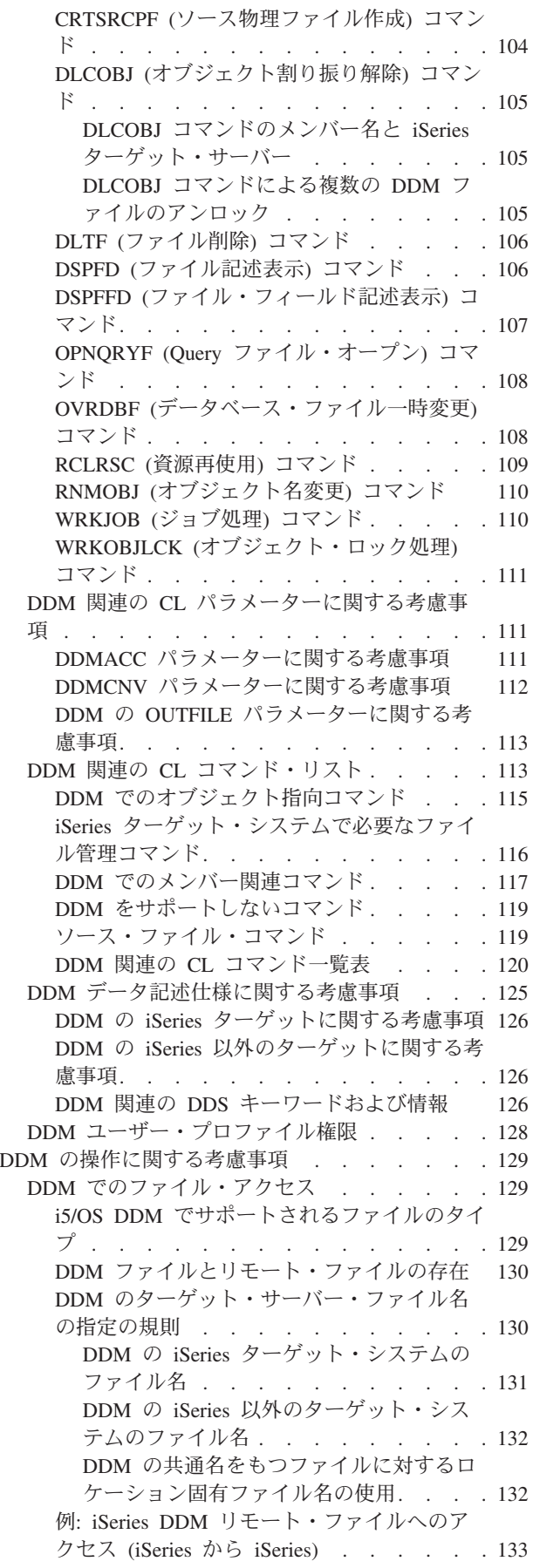

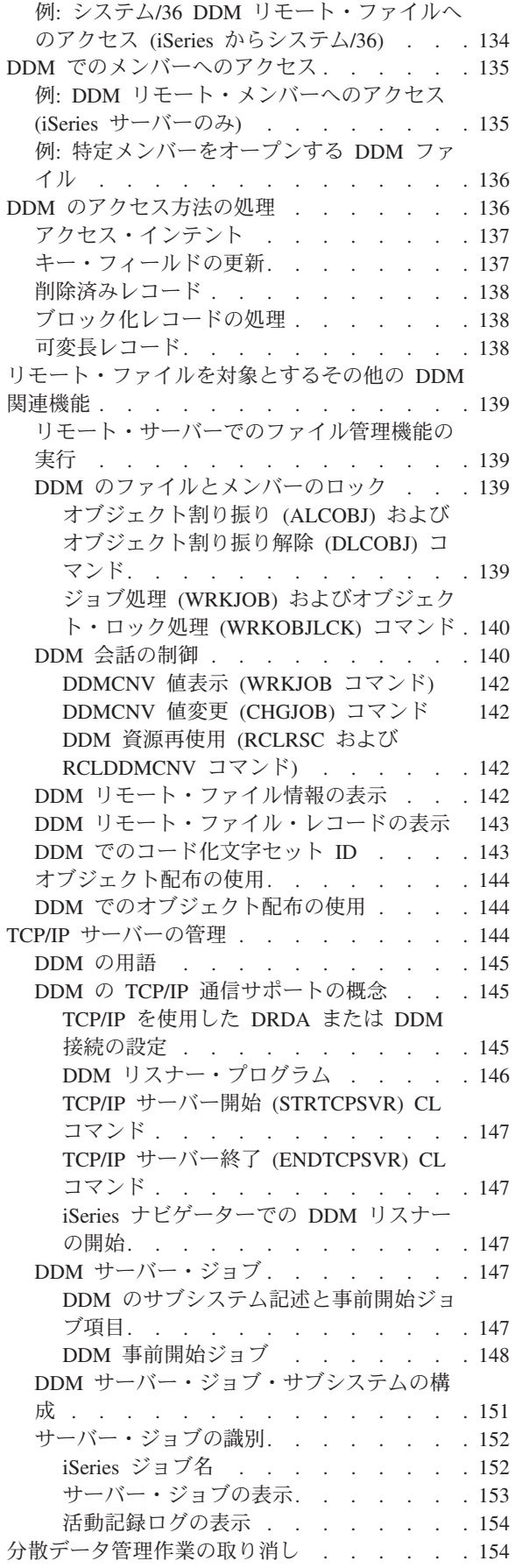

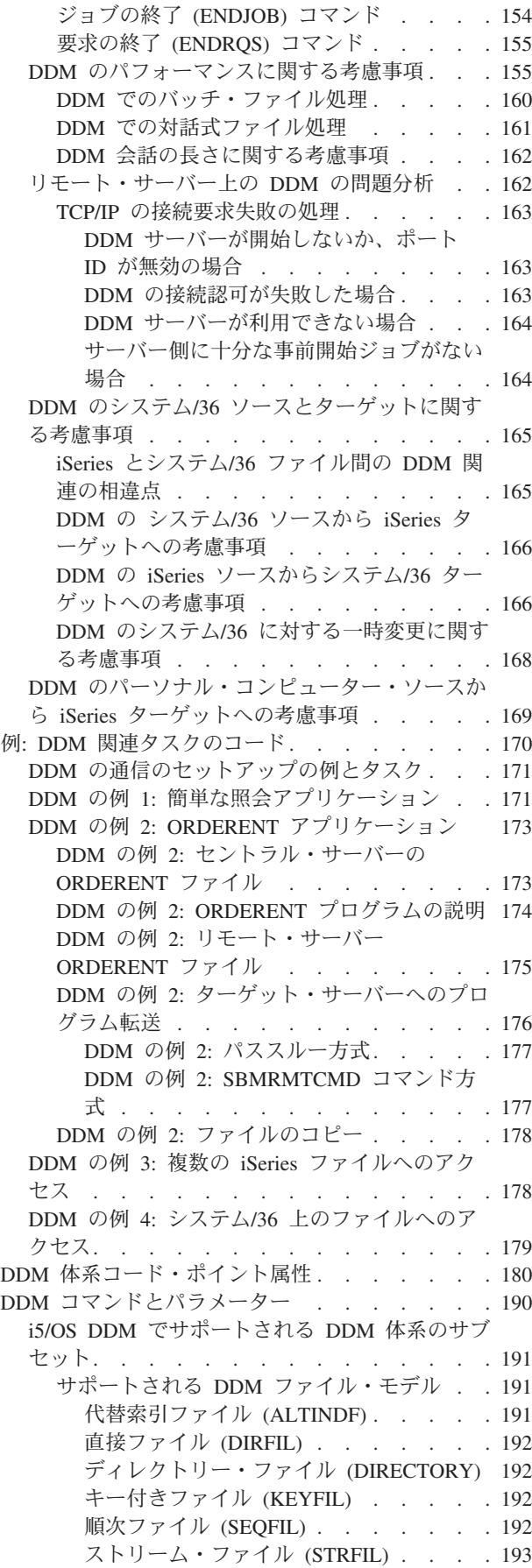

[サポートされる](#page-202-0) DDM アクセス方法. . . . [193](#page-202-0) DDM [コマンドとオブジェクト](#page-203-0) . . . . . . [194](#page-203-0) CHGCD ([現行ディレクトリー変更](#page-203-0)) レベル [2.0 . . . . . . . . . . . . . . . 194](#page-203-0) CHGEOF ([ファイルの終わり変更](#page-204-0)) レベル 2.0 およびレベル [3.0 . . . . . . . . . . 195](#page-204-0) CHGFAT ([ファイル属性変更](#page-204-0)) レベル 2.0 . . [195](#page-204-0) CLOSE ([ファイル・クローズ](#page-204-0)) レベル 1.0 お よびレベル [2.0 . . . . . . . . . . . 195](#page-204-0) CLRFIL ([ファイル消去](#page-205-0)) レベル 1.0 およびレ ベル [2.0 . . . . . . . . . . . . . 196](#page-205-0) CLSDRC ([ディレクトリー・クローズ](#page-205-0)) レベル [2.0 . . . . . . . . . . . . . . . 196](#page-205-0) CPYFIL ([ファイルのコピー](#page-205-0)) レベル 2.0 . . [196](#page-205-0) CRTAIF ([代替索引ファイル作成](#page-205-0)) レベル 1.0 およびレベル [2.0 . . . . . . . . . . 196](#page-205-0) CRTDIRF ([直接ファイル作成](#page-206-0)) レベル 1.0 お よびレベル [2.0 . . . . . . . . . . . 197](#page-206-0) CRTDRC ([ディレクトリー作成](#page-207-0)) レベル 2.0 [198](#page-207-0) CRTKEYF ([キー付きファイル作成](#page-207-0)) レベル 1.0 およびレベル 2.0. . . . . . . . . 198 CRTSEQF ([順次ファイル作成](#page-208-0)) レベル 1.0 お よびレベル [2.0 . . . . . . . . . . . 199](#page-208-0) CRTSTRF ([ストリーム・ファイル作成](#page-209-0)) レベ ル [2.0 . . . . . . . . . . . . . . 200](#page-209-0) DCLFIL ([ファイル宣言](#page-209-0)) レベル 1.0 およびレ ベル [2.0 . . . . . . . . . . . . . 200](#page-209-0) DELDCL (宣言名削除) レベル [1.0 . . . . 201](#page-210-0) DELDRC ([ディレクトリー削除](#page-210-0)) レベル 2.0 [201](#page-210-0) DELFIL ([ファイル削除](#page-210-0)) レベル 1.0 およびレ ベル [2.0 . . . . . . . . . . . . . 201](#page-210-0) DELREC ([レコード削除](#page-211-0)) レベル 1.0. . . . [202](#page-211-0) EXCSAT ([サーバー属性交換](#page-211-0)) レベル 1.0 お よびレベル [2.0 . . . . . . . . . . . 202](#page-211-0) FILAL および FILATTRL ([ファイル属性リス](#page-211-0) ト) レベル 1.0、レベル 2.0[、およびレベル](#page-211-0) [3.0 . . . . . . . . . . . . . . . 202](#page-211-0) FRCBFF ([バッファー強制](#page-212-0)) レベル 2.0 . . . [203](#page-212-0) GETDRCEN ([ディレクトリー項目](#page-212-0) GET) レベ ル [2.0 . . . . . . . . . . . . . . 203](#page-212-0) GETREC ([カーソル位置のレコードの](#page-213-0) GET) レベル [1.0 . . . . . . . . . . . . 204](#page-213-0) GETSTR ([サブストリーム](#page-213-0) GET) レベル 2.0 およびレベル [3.0 . . . . . . . . . . 204](#page-213-0) [INSRECEF \(EOF](#page-213-0) への挿入) レベル 1.0 . . . [204](#page-213-0) INSRECKY ([キー値別のレコードの挿入](#page-214-0)) レベ ル [1.0 . . . . . . . . . . . . . . 205](#page-214-0) INSRECNB ([番号別レコード挿入](#page-214-0)) レベル 1.0 [205](#page-214-0) LCKFIL ([ファイル・ロック](#page-215-0)) レベル 1.0 およ びレベル [2.0. . . . . . . . . . . . 206](#page-215-0) LCKSTR ([サブストリーム・ロック](#page-215-0)) レベル 2.0 およびレベル 3.0. . . . . . . . . 206 LODRECF ([レコード・ファイル・ロード](#page-215-0)) レ ベル 1.0 およびレベル [2.0 . . . . . . . 206](#page-215-0) LODSTRF ([ストリーム・ファイル・ロード](#page-216-0)) レベル [2.0 . . . . . . . . . . . . 207](#page-216-0)

LSTFAT ([ファイル属性リスト](#page-216-0)) レベル 1.0、 レベル 2.0、およびレベル [3.0 . . . . . . 207](#page-216-0) MODREC ([更新インテント付きレコード変更](#page-216-0)) レベル [1.0 . . . . . . . . . . . . 207](#page-216-0) OPEN ([ファイル・オープン](#page-217-0)) レベル 1.0 およ びレベル [2.0. . . . . . . . . . . . 208](#page-217-0) OPNDRC ([ディレクトリー・オープン](#page-217-0)) レベ ル [2.0 . . . . . . . . . . . . . . 208](#page-217-0) PUTSTR ([サブストリーム](#page-217-0) PUT) レベル 2.0 およびレベル [3.0 . . . . . . . . . . 208](#page-217-0) QRYCD ([現行ディレクトリー](#page-217-0) QUERY) レベ ル [2.0 . . . . . . . . . . . . . . 208](#page-217-0) [QRYSPC \(](#page-218-0)スペース QUERY) レベル 2.0 . . [209](#page-218-0) RNMDRC ([ディレクトリー名変更](#page-218-0)) レベル [2.0 . . . . . . . . . . . . . . . 209](#page-218-0) RNMFIL ([ファイル名変更](#page-218-0)) レベル 1.0 およ びレベル [2.0. . . . . . . . . . . . 209](#page-218-0) SBMSYSCMD ([サーバー・コマンド投入](#page-218-0)) レ ベル [4.0 . . . . . . . . . . . . . 209](#page-218-0) SETBOF ([ファイル始めへのカーソル設定](#page-219-0)) レ ベル [1.0 . . . . . . . . . . . . . 210](#page-219-0) SETEOF ([ファイル終わりへのカーソル設定](#page-219-0)) レベル [1.0 . . . . . . . . . . . . 210](#page-219-0) SETFRS (第 1 [レコードへのカーソルの設定](#page-219-0)) レベル [1.0 . . . . . . . . . . . . 210](#page-219-0) SETKEY ([キーによるカーソル設定](#page-220-0)) レベル [1.0 . . . . . . . . . . . . . . . 211](#page-220-0) SETKEYFR (キー順第 1 [レコードへのカーソ](#page-220-0) ル設定) レベル [1.0 . . . . . . . . . 211](#page-220-0) [SETKEYLM \(](#page-221-0)キー限界設定) レベル 1.0. . . [212](#page-221-0) SETKEYLS ([キー順最終レコードへのカーソ](#page-221-0) ルの設定) レベル 1.0. . . . . . . . . 212 SETKEYNX ([キー順の次のレコードへのカー](#page-221-0) ソル設定) レベル [1.0 . . . . . . . . . 212](#page-221-0) SETKEYPR ([キー順の前のレコードへのカー](#page-222-0) ソル設定) レベル [1.0 . . . . . . . . . 213](#page-222-0) SETLST ([最終レコードへのカーソル設定](#page-223-0)) レ ベル [1.0 . . . . . . . . . . . . . 214](#page-223-0) SETMNS ([カーソル・マイナス設定](#page-223-0)) レベル [1.0 . . . . . . . . . . . . . . . 214](#page-223-0) SETNBR ([レコード番号へのカーソル設定](#page-224-0)) レ ベル [1.0 . . . . . . . . . . . . . 215](#page-224-0) SETNXT ([次の番号へのカーソル設定](#page-225-0)) レベル [1.0 . . . . . . . . . . . . . . . 216](#page-225-0) SETNXTKE ([指定値と等しいキーをもつキー](#page-225-0) [順内の次のレコードへのカーソルの設定](#page-225-0)) レ ベル [1.0 . . . . . . . . . . . . . 216](#page-225-0) SETPLS ([カーソル・プラス設定](#page-226-0)) レベル 1.0 [217](#page-226-0) SETPRV ([前のレコードへのカーソルの設定](#page-227-0)) レベル [1.0 . . . . . . . . . . . . 218](#page-227-0) SETUPDKY ([キー値による更新インテント設](#page-227-0) 定) レベル [1.0 . . . . . . . . . . . 218](#page-227-0) SETUPDNB ([レコード番号による更新インテ](#page-228-0) ント設定) レベル [1.0 . . . . . . . . . 219](#page-228-0) ULDRECF ([レコード・ファイル・アンロー](#page-228-0) ド) レベル [1.0 . . . . . . . . . . . 219](#page-228-0)

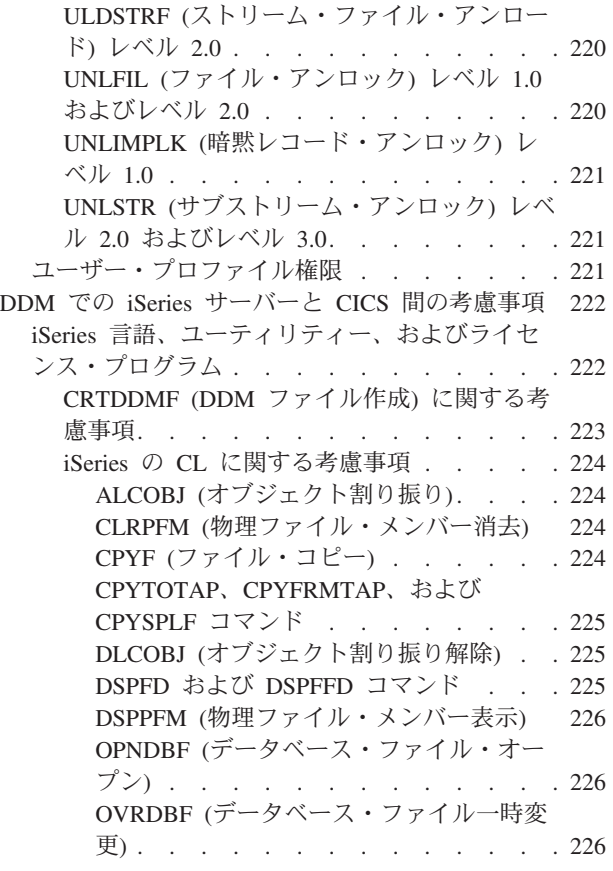

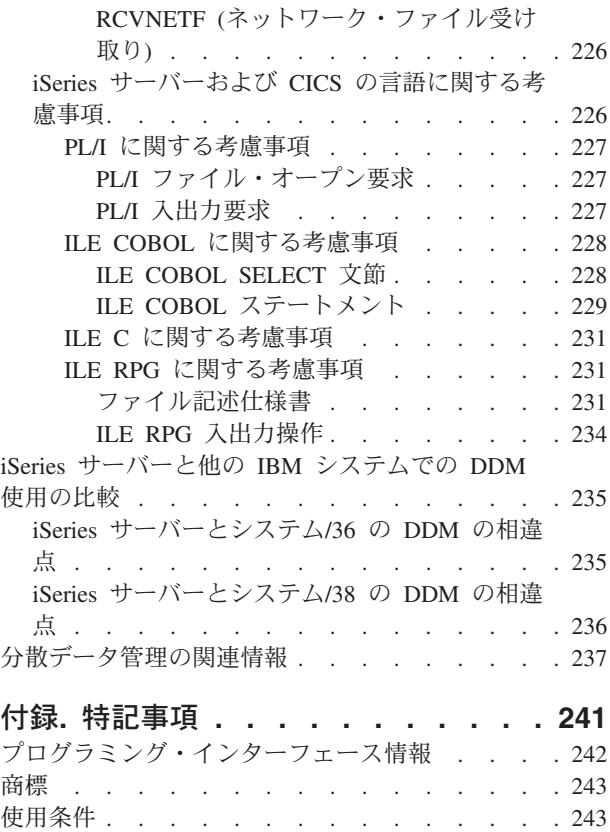

# <span id="page-10-0"></span>分散データ管理

本書は、i5/OS™ の分散データ管理 (DDM) の概念、DDM 通信の準備、および DDM 関連のプログラミン グについて説明しています。

本書には、iSeries™ 以外のシステムに関する情報も含まれていますが、他のタイプのシステムが DDM を 使って iSeries サーバーと通信するのに必要な情報をすべて網羅しているわけではありません。特定のタイ プのリモート・システムに関する詳細情報については、該当するシステムの資料を参照してください。

本書において、DDM という用語は、システム間の通信で使用するプロトコルを定義する際に分散データ管 理機能 (DDM) が使用する分散データ管理体系を指します。また DDM は、以下のものを表すときにも使 用されます。

- v DDM 体系 (例:DDM ジョブ、会話、機能、要求、およびコマンド) について説明するのに用いる用語
- v DDM 体系のソースおよびターゲットのインプリメンテーション
- v DDM がリモート・ファイルにアクセスするために使用する DDM ファイル
- v DDM をサポートする、iSeries ではないタイプの DDM プロダクト (システム/36™、システム/38™、お よび CICS/DDM など)

本書は、リモート・ファイルにあるデータへアクセスしたり、リモート・システムによってローカル・ファ イルへのアクセスを制御したりできるようにシステムを準備するために i5/OS 分散データ管理機能 (DDM) を使用するアプリケーション・プログラマーを対象としています。

また、分散リレーショナル・データベース体系™ (DRDA®) も DDM 体系を使用します。

注**:** コード例を使用すると、 239 [ページの『コードに関するライセンス情報および特記事項』の](#page-248-0)条件に同意 したことになります。

#### 関連概念

分散データベース・プログラミング

# **V5R4** の新機能

このトピックでは、V5R4 で行われた変更を中心に説明します。

- V5R4 では、DDM は以下の機能をサポートします。 |
- l 分散トランザクション処理 (XA/JTA)。(詳細については、分散トランザクションを参照してください。)
- | プロファイル・トークンに対するサーバーのサポート。(詳細については、機密保護関連 API を参照し てください。) |
- | TCP/IP を使用した RDB DDM ファイルの保護会話。

### 新しい情報と変更された情報の表示方法

技術的な変更点を見やすくするために、本書では以下の表示を使用します。

- 2> イメージは、新しい情報または変更された情報の開始を示します。
- v イメージは、新しい情報または変更された情報の終了を示します。

<span id="page-11-0"></span>今回のリリースの新しい情報と変更された情報に関するその他の情報を見つけるには、プログラム資料説明 書を参照してください。

# 印刷可能な **PDF**

本書の PDF 版を表示し、印刷する場合に、この情報をご使用ください。

本書の PDF 版を表示またはダウンロードするには[、分散データ管理](rbae5.pdf) を選択してください。

### **PDF** ファイルの保管

PDF ファイルを表示または印刷のためにワークステーションに保管するには、次のようにします。

- 1. ブラウザーで PDF を右クリックします (リンク上で右クリックします)。
- 2. PDF をローカルで保管するオプションをクリックします。 |
	- 3. PDF を保管したいディレクトリーに移動します。
	- 4. 「保存」をクリックします。

# **Adobe Reader** のダウンロード

これらの PDF を表示または印刷するには、システムに Adobe Reader をインストールしておく必要があり |

| ます。無料のコピーを [Adobe Web](http://www.adobe.com/products/acrobat/readstep.html) サイト (www.adobe.com/products/acrobat/readstep.html) ▲ からダウン ロードできます。 |

# **i5/OS DDM** の紹介

このトピックでは、分散データ管理機能 (DDM) の目的、iSeries サーバー上で DDM が提供する各種機 能、および i5/OS DDM の概念について説明します。

DDM は、i5/OS ライセンス・プログラムの一部です。ソースとしての i5/OS DDM は、DDM 体系のレベ ル 2.0 以下をサポートします。ターゲットとしての i5/OS DDM は、レコード・ファイル (データをレコ ードに読み書きするディスク上のファイル) タイプの場合、レベル 2.0 以下をサポートし、ストリーム・ ファイル (ドキュメント) およびディレクトリー (フォルダー) の場合は、DDM 体系のレベル 3.0 以下を サポートしています。

iSeries サーバーで DDM がサポートされることによって、アプリケーション・プログラムやユーザーは、 リモート・システムにあるデータ・ファイルにアクセスすることができ、リモート・システムもローカル iSeries サーバーにあるデータ・ファイルにアクセスすることができます ( 3 [ページの図](#page-12-0) 1 を参照)。ソー ス・システムとして DDM 体系をサポートするどのシステムも、接続先の他のどのシステムのデータにで もアクセスする (その許可を受けていれば) ことができます。接続先のシステムは、ターゲット・システム (そのシステム上の 1 つ以上のファイルを使用したいという別のシステムからの要求を受け取るシステム) として DDM をサポートすることが必要です。 ただしこの場合、ソース・システムとターゲット・システ ムは、互換性のある DDM 体系のサブセットとレベルをサポートしていなければなりません

フォルダー管理サービス (FMS) サポートを利用することによりパーソナル・コンピューターのユーザー は、iSeries ターゲット・サーバーにあるフォルダーと文書にアクセスすることができます。 ストリーム・ アクセス方法がレベル 3.0 またはレベル 2.0 の DDM 体系をサポートするリモート・システムは、ローカ ル iSeries サーバーにあるフォルダーと文書にアクセスすることができます。

<span id="page-12-0"></span>DDM は、iSeries サーバー・データベース管理サポートのファイルへのアクセス能力を拡張します。 本書 では、データベース管理機能とはローカル・ファイル処理を制御するシステム機能のことを指します。すな わち、この機能はローカル iSeries サーバーに保管されているファイル内のデータへのアクセスを制御する とともに、そのデータの同じサーバーにある要求元プログラムへの転送を制御します。

分散データ管理は、リモート・ファイル処理を制御します。 DDM を使用することにより、iSeries サーバ ー上で実行しているアプリケーション・プログラムは、DDM をサポートする別のサーバーに保管されてい るデータ・ファイルへアクセスすることができます。 同様に、DDM を持つ他のシステムは、ローカル iSeries サーバーのデータベース内のファイルへアクセスすることもできます。 DDM は複数のサーバー間 でのファイル処理の分散をより簡単なものにします。

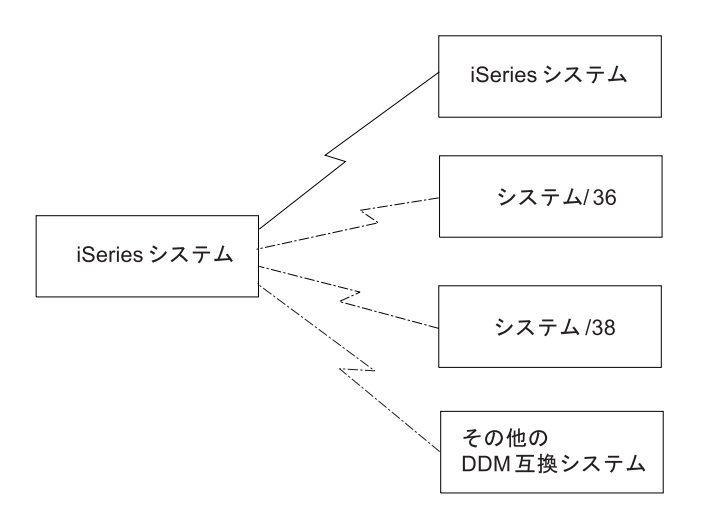

図 *1.* ソース・システムおよびターゲット・システム

DDM を使用するシステム相互間の通信は、拡張プログラム間通信機能 (APPC) サポート、拡張対等間通信 ネットワーキング機能® (APPN) サポート、または TCP/IP を使用して実行します。 APPC と APPN を使

用するために必要な情報については、[V5R1 Supplemental Manuals](http://publib.boulder.ibm.com/iseries/v5r1/ic2924/rzaqhindex.htm) Web サイト の *Communications Management* マニュアルと APPC、APPN、および HPR (高性能経路指定) のトピックを参照してくださ  $\mathcal{U}$ 

フォルダー管理サービス (FMS) は、iSeries サーバー上にある文書やフォルダーへのローカル・アクセスを 可能にします。 サーバー上のフォルダー管理機能へのパーソナル・コンピューターからのアクセスは、 DDM を使用して行います。

注**:** IBM® パーソナル・コンピューター用分散データ管理機能は、iSeries Access Family ライセンス・プロ グラムの iSeries 部分を使用します。

4 [ページの図](#page-13-0) 2 に示されているとおり、リモート・ファイルに関連した要求をユーザー・アプリケーショ ンが出すサーバーをソース・システムと呼びます。 また、ファイル要求を受信するサーバーをターゲッ ト・システムと呼びます。 別々の要求をシステムが同時に受信すると、そのシステムは、ソース・システ ムであるとともにターゲット・システムにもなり得ます。

DDM を使用することにより、アプリケーション・プログラムは、ターゲット・システムにあるファイル内 のデータ・レコードを読み取り、追加、変更、および削除することができます。また、ファイルの作成、削 除、名前の変更、またはターゲット・システムからソース・システムへのコピーなどのファイル関連操作を 行うこともできます。

<span id="page-13-0"></span>DDM を使用すれば、アプリケーション・プログラムやプログラム・ユーザーは、必要なファイルがローカ ル・システムまたはリモート・システムのどちらにあるかについて知っておく必要はありません。DDM で は、ローカル・ファイルがローカル・システムで処理されるのと基本的には同じ方法でリモート・ファイル を処理するため、通常は、要求するファイルの所在場所の通知がアプリケーション・プログラムに送られる ことはありません。(ただし、エラー条件の場合、リモート・システムにアクセスがあったことを示すメッ セージが必要に応じてユーザーに戻されます。) ターゲット・システムのファイルの使用に関する通知メッ セージは、ソース・システムのジョブ・ログ内に入ります。

DDM を使用する場合、ファイルがどこにあるかはアプリケーション・プログラマーがわかっていれば十分 であり、プログラマーは高水準言語 (HLL) プログラムの外部で制御言語 (CL) コマンドを使用すれば、ど のファイルを使用するかを管理できます。なおプログラマーは、処理する通信障害に応じ、特定の回復機能 を選択して使用できます。この場合は、該当する障害の処理を組み込むように、 HLL プログラムを変更す る必要が生じる場合もあります。

このため、ローカル・サーバー上でのデータベース・ファイル処理用にコンパイルされている iSeries BASIC、ILE COBOL、ILE RPG、ILE C、および iSeries などのプログラムの場合は、リモート・サーバー へ移動された、またはリモート・サーバーにある同一ファイルを DDM で処理する際に、変更したり再コ ンパイルしたりする必要はありません。

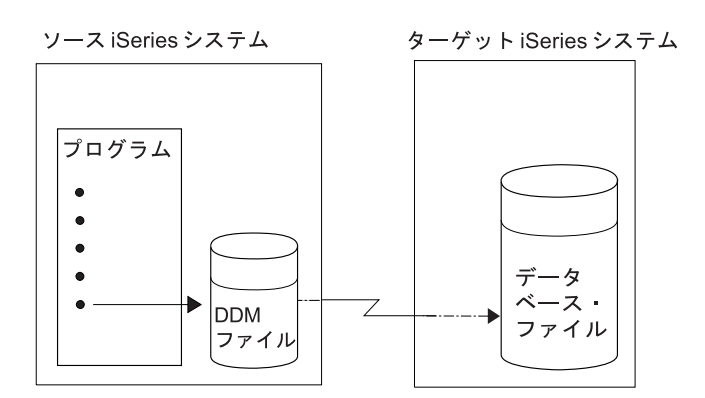

図 *2.* ソース・システムからターゲット・システムへのプログラムの移動

#### 関連概念

48 ページの『DDM [の使用準備』](#page-57-0) DDM を正しく使用するには、いくつかの要件を満たす必要があります。 25 ページの『DDM [に対する言語、ユーティリティー、およびアプリケーション・サポートの使用』](#page-34-0) このトピックでは、iSeries サーバーで DDM を使用するために用意されている言語、ユーティリティ ー、およびアプリケーション・プログラムのサポートについて説明します。

# システムの互換性

DDM は、アーキテクチャーの異なる複数のシステム間の通信の使用を可能にします。

たとえば、iSeries サーバーとシステム/36 のアーキテクチャーは異なりますが、いずれのシステムでも DDM を使うことにより互いに他方のデータベースのファイルにアクセスできます。正常に相互の通信を行 うためには、いずれのシステムもレベル 2.0 またはそれ以下の IBM DDM 体系と互換性のある DDM を 備えていなければなりません。またいずれのタイプのシステムも、IBM DDM 体系全体またはその一部を 使用したり、アーキテクチャーを拡張したりできます。

<span id="page-14-0"></span>iSeries サーバー以外のシステムと通信する場合は、固有の機密保護上の考慮事項など、そのサーバーで提 供されている DDM サポートのレベルについて考慮する必要があります。

レベル 3.0 またはそれ以下の IBM DDM 体系に関して詳述した DDM 体系資料のリストは、『分散デー タ管理の関連情報』の項を参照してください。

#### 関連概念

54 [ページの『機密保護』](#page-63-0)

このトピックでは、iSeries の機密保護がどのように DDM と関連するか、さらにソース・サーバー・ プログラムとユーザーからのターゲット・サーバーのデータ資源へのアクセスをどのように制限するか について説明します。

#### 関連資料

237 [ページの『分散データ管理の関連情報』](#page-246-0)

以下に、分散データ管理トピックに関連した製品マニュアル、Web サイト、および Information Center のトピックを記載します。 PDF はすべて、表示も印刷も可能です。

# **DDM** の機能の概要

このトピックでは、ターゲット・サーバーで実行できる DDM 機能のタイプについて概説します。

通常は **HLL** プログラム内で指定する、以下のファイル 操作を、ターゲット・サーバーのファイルに対し て行うことができます。

- 1 つ以上のファイルの割り振り、オープン、またはクローズ。
- v ファイル内のレコードの読み取り、書き込み、変更、または削除。

通常は **CL** プログラム内で指定するか、または CL コマンドで指定する、以下のファイル 操作と非ファ イル 操作を、ターゲット・サーバーのファイルに対して行うことができます。

- ファイルの内容のコピー。
- v 物理ファイルまたは論理ファイルのメンバーに対する操作 (メンバーの追加、消去、または除去など) の 実行。ただし、ターゲット・システムが iSeries サーバーまたはシステム/38 の場合に限ります。
- 次のような、非データ目的でのリモート・ファイルへのアクセス。
	- ファイル記述表示 (DSPFD) およびファイル・フィールド記述表示 (DSPFFD) などのコマンドを使用 した、1 つ以上のファイルに関する情報の表示。これらのコマンドで、ソース・システム上の DDM ファイルのファイル属性の表示、ターゲット・システムにあるリモート・ファイルのファイル属性や フィールド属性の表示が可能になります。
	- オブジェクト割り振り (ALCOBJ) コマンドやオブジェクト割り振り解除 (DLCOBJ) コマンドを使用 した、ターゲット・システム上でのファイルのロックの制御。
	- ファイル削除 (DLTF)、オブジェクト名変更 (RNMOBJ)、物理ファイル作成 (CRTPF)、ソース物理フ ァイル作成 (CRTSRCPF)、論理ファイル作成 (CRTLF)、物理ファイル変更 (CHGPF)、論理ファイル 変更 (CHGLF)、およびソース物理ファイル変更 (CHGSRCPF) コマンドを使用した、ファイルの削 除、名前変更、作成、および変更。
- v 非データ目的でのリモート・システム へのアクセス。
	- ソース・システムでの CL コマンド実行が適当でない場合、リモート・コマンド投入 (SBMRMTCMD) コマンドを使用して、CL コマンドをターゲット・システム (iSeries サーバーとシス テム/38 に限る) に送って、そこで実行するようにする。 SBMRMTCMD コマンドは、ターゲット・ サーバーでファイルを移動、保管、または復元するために使用する方法です。例えば、ターゲット・ サーバー上のデータベース・ファイルを移動するには、オブジェクト移動 (MOVOBJ) コマンドを送

<span id="page-15-0"></span>信できます。(SBMRMTCMD コマンドの標準的な使用法については、『DDM での CL および DDS の使用』の説明を参照し、さらに詳しい説明が必要な場合は、CL のトピックを参照してください。)

他のさまざまな非ファイル関連の操作も、ターゲット・サーバーで実行できます。

#### 関連概念

#### 制御言語

76 [ページの『](#page-85-0)DDM での CL および DDS の使用』

このトピックでは、特定の iSeries 制御言語 (CL) コマンドについての DDM 関連の情報、データ記述 仕様 (DDS) に関する考慮事項、DDS キーワード、および DDM ユーザー・プロファイル権限について 説明します。

### **DDM** の基本概念

このトピックでは、DDM の基本概念について説明します。

リモート・ファイルの処理法はローカル・ファイルの処理法とよく似ているため、大半の DDM ユーザー にはこれらの項目に述べている概念の説明で十分なものと考えられます。補足としてさらに詳細に概念を説 明したトピックが別にありますが、トピック『DDM の補足概念』は、主として DDM についてさらに詳 しく知りたい、あるいは知る必要のある経験を積んだプログラマーを対象にしています。

ユーザーの立場から見れば、リモート・システム上のデータへのアクセスは、ローカル・システム上のデー タへのアクセスとほぼ同じです。 主な相違は、リモート・ファイルへアクセスが行われるごとに、デー タ・リンクを介してシステムからシステムへデータを渡す分だけ時間が余計にかかる点にあります。 これ 以外の点では、ユーザーもアプリケーション・プログラムも、アクセスするデータがローカル・ファイルま たはリモート・ファイルのいずれのものであるかを知る必要はありません。 その他の考慮事項について は、『DDM のパフォーマンスに関する考慮事項』を参照してください。

iSeries 間の DDM ファイルの処理の場合、リモート・ファイルの処理とローカル・ファイルの処理は、ほ ぼ同様に行われます。このトピックの主旨は、DDM における相違点を説明することにあります。また、他 のシステムも DDM を使用できるため、iSeries プログラマーが DDM を用いるためのサーバーを正常に準 備できるように、必要に応じて考慮事項や概念について述べています。

これらのトピックで説明している DDM の概念は、主として iSeries 間でのリモート・ファイル処理につ いて述べたものです。分かりやすくするため、システム/36 およびシステム/38 に関連した概念を示してい る例もあります。 システム/36 と iSeries サーバーの両方で DDM を使用する場合は、それぞれリモー ト・ファイルを指す方法が違うことを除いては、いずれのタイプも概念が類似していることを認識しておく 必要があります。iSeries サーバーとシステム/38 は別々の DDM ファイルを使って、アクセスするそれぞ れのリモート・ファイルを参照します。システム/36 は、アクセスするリモート・ファイルごとに 1 つの ネットワーク資源ディレクトリー項目の入ったネットワーク資源ディレクトリーを使用します。

注**:** DDM は、リモート・ファイルのオープンとアクセス以外に、他の機能もサポートしますが、このトピ ックで説明する概念は主として、リモート・ファイルへのアクセスに関するものです。

#### 関連概念

14 ページの『DDM [の補足概念』](#page-23-0)

残りのトピックの情報は、DDM の大半のユーザーにとっては 必要ではありません。ここで述べる情報 は、主として DDM に 関してさらに詳細な情報を必要とする熟練したプログラマーを対象としていま す。

<span id="page-16-0"></span>155 ページの『DDM [のパフォーマンスに関する考慮事項』](#page-164-0)

このトピックには、DDM を使用するときにパフォーマンスを向上させるための 参考情報と、ある種の 機能を実行するのに DDM 以外のものを使用する場合に関する情報が記述されています。

# **DDM** の構成要素

DDM は、DDM を用いた複数のシステム間でのリモート・ファイル処理を行う複数の構成要素からなって います。

- v ソース DDM (SDDM)
- ターゲット DDM (TDDM)
- DDM ファイル

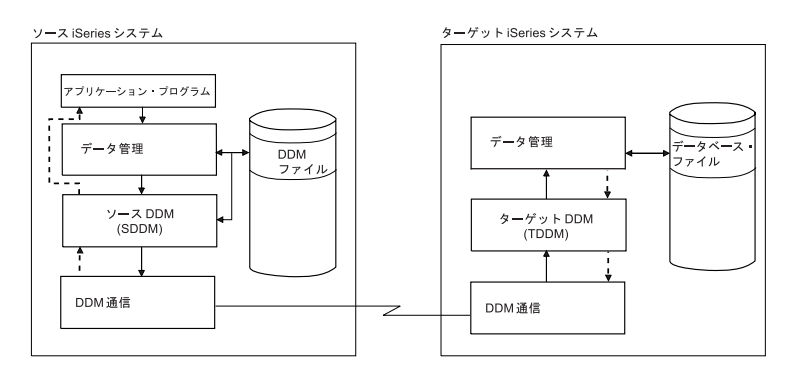

図 *3. DDM* を用いた通信

上の図は、両方のシステムでの DDM 通信に関与する基本構成要素がどのような相関関係を持っているか を示しています。

DDM ファイルがソース・システムのユーザーまたはプログラムからアクセスされると、そのプログラムま たはユーザーが作業しているジョブのために SDDM と TDDM との間で DDM 会話が開始されます。

# **DDM** の構成要素**:** ソース **DDM**

ソース (または、ローカル) iSeries サーバー上のサポートは、DDM 機能を行うために必要に応じてソー ス・ジョブ内で開始されます。

ソース DDM (SDDM) は、ソース・サーバーのアプリケーション・プログラムからのリモート・ファイル へのアクセス要求を DDM 要求に変換します。この要求は処理のためにターゲット・サーバーへ経路指定 されます。SDDM サポートは、必要なリモート・ファイルを持つターゲット・サーバーとの DDM 会話を 確立して管理します。

アプリケーション・プログラムが初めてリモート・ファイルにアクセスしようとしたとき、要求された DDM ファイルの探索がソース・サーバーで行われます。 ローカル・ファイル処理の場合と同じように、 ファイル名がライブラリー名で修飾されていない場合、プログラムが実行されているジョブの現行ライブラ リー・リスト内で、その指定ファイルの探索が行われます。ファイルが見つかると、サーバーはファイルに アクセスし、それが DDM ファイルであることを判別したとき SDDM を開始します。

SDDM は開始時に、SDDM を開始したソース・ジョブと、DDM ファイル内でリモート・ロケーション値 とモード値で識別されるターゲット・サーバーとの間で、すでに DDM 会話が活動化されているかどうか を検査します。 使用可能な会話がすでに存在している場合、その会話が使用されます。存在していない場 合には、適切なターゲット・サーバーに対してプログラム開始要求を出して、ターゲット・サーバー上で

<span id="page-17-0"></span>TDDM (ターゲット・ジョブ) を開始し、SDDM と TDDM との間に DDM 会話を確立します。 リモー ト・サーバーがプログラム開始要求を送ると、DDM ファイルのリモート・ファイルに関する情報によって 自動的に作成されるパラメーターが渡されます。

TDDM が開始すると、SDDM は、処理すべき各プログラム要求をターゲット・ジョブに送ることができま す。たとえば、リモート・ファイルの入出力 (I/O) 操作を行うことになっていれば、プログラムはそのファ イルをオープンしてから、所定の操作要求を出します。つまり、SDDM がオープン要求を出し、TDDM が リモート・ファイルをオープンします。この後、SDDM は各ファイル操作要求を TDDM に送り、そして この両方が、アプリケーション・プログラムとリモート・ファイルとの間のデータのやりとりを処理しま す。DDM 機能を処理するときには、ローカル・ファイルの操作の場合と同じように、その機能が完了して 結果を受け取るまで要求元プログラムは待機します。

#### 関連概念

14 ページの『DDM [のソース・サーバーとしての](#page-23-0) iSeries サーバー』 ソース・サーバー・ジョブ内のアプリケーション・プログラムまたはユーザーが 最初に DDM ファイ ルを参照したときに、ソース・サーバーでの 要求処理の一環としていくつかの処置がとられます。

### **DDM** の構成要素**:** ターゲット **DDM**

ターゲット・サーバーのジョブは、着信 DDM 要求の結果としてターゲット (または、リモート) サーバー 上で開始され、関連の DDM 会話が終了すると終了します。

ターゲット DDM (TDDM) は、リモート・ファイルへのアクセスのための DDM 要求を、ターゲット・サ ーバー上でデータ管理要求に変換したうえで、ソース・サーバーに情報を送り返すための処理を行います。

TDDM は、リモート・サーバーがプログラム開始要求を送ると開始します。 TDDM は、ターゲット・サ ーバーでのバッチ・ジョブとして始動します。TDDM が始動して DDM 会話が確立すると、 TDDM は SDDM から送られてくる要求 (ファイル・オープンや読み取り操作、または非ファイル関連操作など) 待 ちになります。

TDDM は、ターゲット・サーバー上のオブジェクトへのアクセス要求を受け取ると、要求されたそのオブ ジェクトを探索します。 そのオブジェクトがライブラリー名やパス名で修飾されていないと、ターゲッ ト・ジョブの現行ライブラリー・リストまたは現行ディレクトリーを探索します。

要求されたオブジェクトが見つかると、TDDM は、要求のあった最初の操作をターゲット・サーバー上の データベース管理機能またはフォルダー管理機能に渡し、渡された機能がそのオブジェクトに対する操作を 行います。 この操作が完了すると、データベース管理機能またはフォルダー管理サービスは操作結果を TDDM に戻し、次いで TDDM はそれを SDDM に渡します。SDDM は、その結果とそれに付随するすべ てのデータ (読み取り命令で要求のあったレコードなど) をアプリケーション・プログラムに渡します。同 じ処置が、受け取った残りの各入出力操作ごとに繰り返し行われてから、オブジェクトがクローズされま す。操作が正常に完了しない場合、SDDM はプログラムにエラー・メッセージを返し、エラーに関する情 報を伝えます。

TDDM とターゲット・ジョブが活動する期間は、DDM 会話を開始したソース・サーバー・ジョブがその 会話を終了するまでです。

#### 関連概念

18 ページの『DDM [のターゲット・サーバーとしての](#page-27-0) iSeries サーバー』 iSeries ターゲット DDM (つまり TDDM) は、実際には DDM 関連のターゲット・サーバー・プログラ ムを実行するジョブです。これは、ソース・サーバーがプログラム開始要求を送る (SDDM) と始動し ます。

### <span id="page-18-0"></span>**DDM** の構成要素**: DDM** ファイル

タイプ \*FILE のシステム・オブジェクトは、ソース・サーバー上に存在し、リモート・ファイルを識別し ます。このファイルは、装置ファイルとデータベース・ファイルの特性を結合しています。 DDM ファイ ルは、装置ファイルとしてリモート・ロケーション名、ローカル・ロケーション名、装置名、モード、およ びリモート・ネットワーク ID を参照し、リモート・サーバーがターゲット・サーバーかどうかを識別し ます。 DDM ファイルは、アプリケーション・プログラムから見ればデータベース・ファイルであり、ソ ース・サーバー・プログラムとリモート・ファイルとの間のアクセス装置の働きをします。

DDM ファイルとは、ターゲット・サーバーにあるデータ・ファイルにアクセスするための必要な情報を含 むソース・サーバー上のファイルのことです。 このファイルは、プログラムがデータベース操作のために アクセスすることのできるデータ・ファイルではありません。ソース・サーバーのプログラムが DDM の ファイル名を指定すると、DDM はそのファイルの情報を使用して、アクセスしようとする データを持っ たリモート・ファイルを探し出します。

DDM ファイル情報は、ロケーション に基づいています。リモート・ファイルが位置するリモート・ロケ ーションの指定は、DDM ファイル作成 (CRTDDMF) コマンドまたは DDM ファイル変更 (CHGDDMF) コマンドでリモート・ロケーション名 (RMTLOCNAME) パラメーターを使って行います。

CRTDDMF コマンドや CHGDDMF コマンド上で指定するリモート・ファイル名は、リモート・システム が使用する形式でなければなりません。

DDM ファイルの別の使用法として、制御言語 (CL) コマンドをターゲット・システムに実行依頼し、その システムで実行するという用法があります。この場合、通常は DDM ファイルに関連付けられるリモー ト・ファイルは無視されます。

#### 関連資料

79 ページの『SBMRMTCMD ([リモート・コマンド投入](#page-88-0)) コマンド』

リモート・コマンド投入 (SBMRMTCMD) コマンドは、コマンドをターゲット・サーバーで実行するよ う、DDM を使って投入します。

### **SNA** を使用した **DDM** ファイルの作成**:**

リモート・システムとの接続用の通信プロトコルとして SNA を使用する DDM ファイルを作成すること ができます。

SNA を使用する各 DDM ファイルには、以下のような情報が入っています。

#### **DDM** ファイル値および値の記述

**DDM** ファイル名

ソース・システム上にあり、個々のリモート・ファイルを識別するために使用される DDM ファイ ルの名前。

リモート・ファイル名

リモート・ファイルの実際のファイル名。つまり、ターゲット・サーバーで認識されるときの名 前。 (受動側のシステム/36 では、この名前はリモート・ファイルのファイル・ラベルです。)

リモート・ロケーション名

リモート・ファイルのあるリモート・ロケーションの名前。このリモート・ロケーション名で、 APPN/APPC を使用したターゲット・サーバー (リモート・ロケーション) へのデータ・リンクが 設定され、該当する DDM ファイルにアクセスがあったときには、このリンクを経由して DDM 会話が確立されます。

- <span id="page-19-0"></span>装置 ソース・サーバーにあり、リモート・ロケーションとの通信に使用される装置の名前。
- ローカル・ロケーション名

ローカル・ロケーションの名前。これは、ターゲット・サーバーが起動側のサーバーと認識する名 前です。 起動側のサーバーは、複数のローカル・ロケーションで構成できます。

- モード ローカル・ロケーションとリモート・ロケーション間の通信に使用するモードの名前。
- リモート・ネットワーク **ID**

リモート・ロケーションと合わせて使用されるリモート・ネットワーク ID。この値は、リモー ト・ロケーション名をさらに修飾します。リモート・ロケーション名が同じでもリモート・ネット ワーク ID が異なる 2 つのロケーションは、まったく別々の 2 つのロケーションと見なされま す。

タイプ リモート・サーバーと DDM 会話を確立するときに、リモート・ロケーションとの通信に使用され る接続のタイプ。SNA 接続を使用する DDM ファイルを作成するには、\*SNA を指定します。こ れは、デフォルト・タイプです。

#### **TCP/IP** を使用した **DDM** ファイルの作成**:**

リモート・サーバーとの接続用の通信プロトコルとして TCP/IP を使用する DDM ファイルを作成するこ とができます。

TCP/IP を使用する各 DDM ファイルには、以下のような情報が入っています。

### **DDM** ファイル値および値の記述

**DDM** ファイル名

ソース・サーバー上にあり、個々のリモート・ファイルを識別するために使用される DDM ファイ ルの名前。

リモート・ファイル名

リモート・ファイルの実際のファイル名。つまり、ターゲット・サーバーで認識されるときの名 前。

リモート・ロケーション名

リモート・ファイルのあるリモート・ロケーションの名前。このリモート・ロケーション名で、 TCP/IP を使用したターゲット・サーバー (リモート・ロケーション) へのデータ・リンクが設定さ れ、該当する DDM ファイルにアクセスがあったときには、このリンクを経由して DDM 会話が 確立されます。

タイプ リモート・サーバーと DDM 会話を確立するときに、リモート・ロケーションとの通信に使用され る接続のタイプ。TCP/IP を使用する DDM ファイルを作成するには、 \*IP を指定します。

関連概念

144 ページの『TCP/IP [サーバーの管理』](#page-153-0)

このトピックでは、TCP でソケットを使用して通信する DRDA および DDM サーバー・ジョブの管理 について説明します。ここでは、サーバーを実行するサブシステム、サーバーに影響を与えるオブジェ クト、およびそれらの資源を管理する方法について説明します。

#### **RDB** ディレクトリー項目情報を使用した **DDM** ファイルの作成**:**

リレーショナル・データベース (RDB) ディレクトリー項目からのリモート・ロケーション情報を使用する DDM ファイルを作成することができます。

RDB ディレクトリー項目を使用する各 DDM ファイルには、以下のような情報が入っています。

# <span id="page-20-0"></span>**DDM** ファイル値および値の記述

**DDM** ファイル名

ソース・サーバー上にあり、個々のリモート・ファイルを識別するために使用される DDM ファイ ルの名前。

リモート・ファイル名

リモート・ファイルの実際のファイル名。つまり、ターゲット・サーバーで認識されるときの名 前。

リモート・ロケーション名

\*RDB を指定して、リモート・ロケーション情報を RDB ディレクトリー項目から取り出すことを 指示します。

リレーショナル・データベース

リモート・ロケーション情報に使用されるリレーショナル・データベース項目の名前。RDB ディ レクトリー項目のリモート・ロケーション情報を使用して、ターゲット・サーバー (リモート・ロ ケーション) へのデータ・リンクを設定し、 DDM ファイルにアクセスがあったときに DDM 会 話を確立します。

ASP グループにアクセスするには、DDM ファイルのリモート・ロケーション情報の補助記憶域プール (ASP) グループに関連付けられた RDB ディレクトリー項目を指定する必要があります。

#### 関連概念

ディスク管理

分散データベース・プログラミング

#### *ASP* グループ選択におけるジョブ記述の影響*:*

ターゲットの DDM サーバーが ASP グループを使用するように構成され、 DDM ファイルがリレーショ ナル・データベース名を指定すると、クライアント上の DDM ファイルに指定されたリレーショナル・デ ータベース項目を使用して、ターゲット・ジョブの ASP グループを設定します。

リレーショナル・データベース名を指定しない DDM ファイルを使用するときには、ターゲット・ジョブ の ASP グループは、ターゲット・ジョブが実行されているユーザー・プロファイルのジョブ記述にある初 期 ASP グループ属性を使用して設定されます。

#### 例**: DDM** の基本概念を **APPC** ネットワークで使用**:**

このトピックでは、リモート・ファイルにアクセスするため DDM を使用するアプリケーションの例を示 します。

このアプリケーションは、いくつかの都市に分けて倉庫を所有する企業で実行されるものです。以下の図 は、DDM ファイルに含まれる主要項目の相互関係を示しています。

シカゴの iSeries サーバーでは、データベース・ファイル・オープン (OPNDBF) コマンドにより、入力用 としてファイル CUST021 のオープンを要求しています。このコマンドではファイル名が修飾されていな いため、ファイルの検出にソース・ジョブ用のライブラリー・リストが使用されます。ファイルが検出され ると、このファイルは NYCLIB ライブラリーに保管されます。

CUST021 は DDM ファイルであるため、ファイルがオープンされると、ソース・ジョブ内でシカゴのサー バーの SDDM が開始されます。 SDDM は、DDM ファイルにあるリモート・ロケーション名とモード名 (NEWYORK および MODENYC) を使って、該当するターゲット・サーバー (NEWYORK) との間の DDM <span id="page-21-0"></span>会話を確立し、そのターゲット・サーバー上でターゲット・ジョブ (TDDM) を開始します。ソース・サー バー・プログラムがアクセスするリモート・ファイルは、ライブラリー XYZ 内の CUSTMAST です。

TDDM は SDDM からリモート・ファイル名を受け取ると、CUSTMAST という名前のファイルの割り振 りとオープンを行います。このファイルは、ソース・サーバー上の CUST021 という名前の DDM ファイ ルに対応するファイルです。

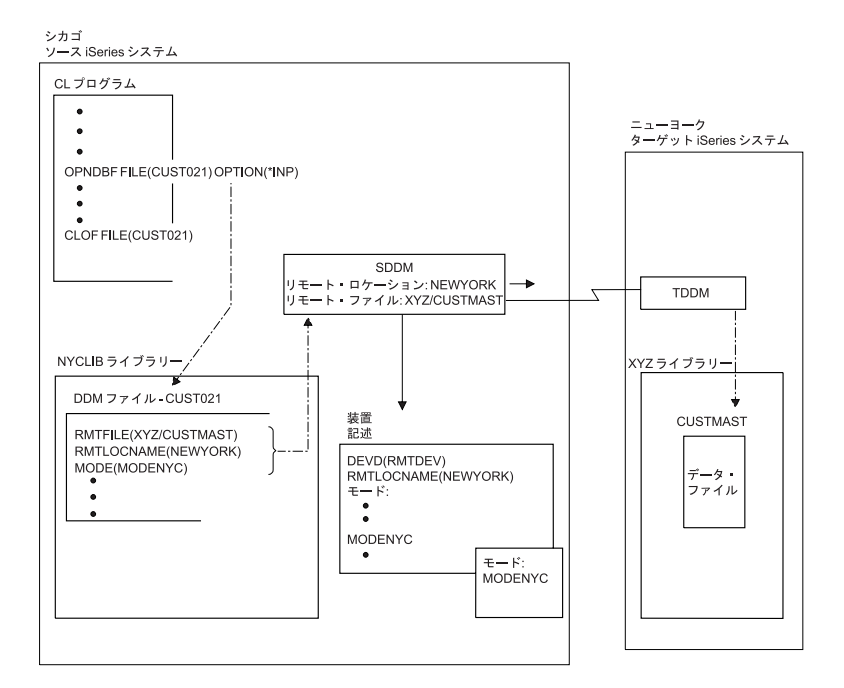

図 *4. DDM* ファイル・パラメーターとシステムとの関係

DDM ファイル内のリモート・ロケーション名は、そのファイルが所在するリモート・サーバーを識別しま す。 ローカル・サーバーは、リモート・ロケーション名とあわせて、DDM ファイル内で指定された、そ の他の値を使用し、装置記述を選択します。 装置記述の作成は、手作業で行うことも、また、APPN を使 用するのであれば、サーバーが自動的に行った後その記述を活動化することもできます。 SDDM は、 APPC リモート・ロケーション名の中にある値 NEWYORK および MODENYC を使用して、ターゲッ ト・サーバーとの DDM 会話を確立します。 SDDM から要求を出す前に、 APPC 関連サポートをターゲ ット・サーバーで始動しておかなければなりません。 (ソース・サーバーでは、特にサポートは必要ありま せん。)

注**:** APPC 制御装置記述作成 (CRTCTLAPPC) および SNA ホスト制御装置記述作成 (CRTCTLHOST) コマ ンドの APPN パラメーターで、APPN サポートを使用するかどうかを決めます。

#### 関連概念

APPC、APPN、および HPR

#### **DDM** の基本概念を **APPN** ネットワークで使用した例**:**

iSeries サーバーの拡張対等間通信ネットワーキング機能 (APPN) サポートを使用すれば、ローカル・サー バーに直接接続されていないシステムへ DDM からアクセスすることができます。

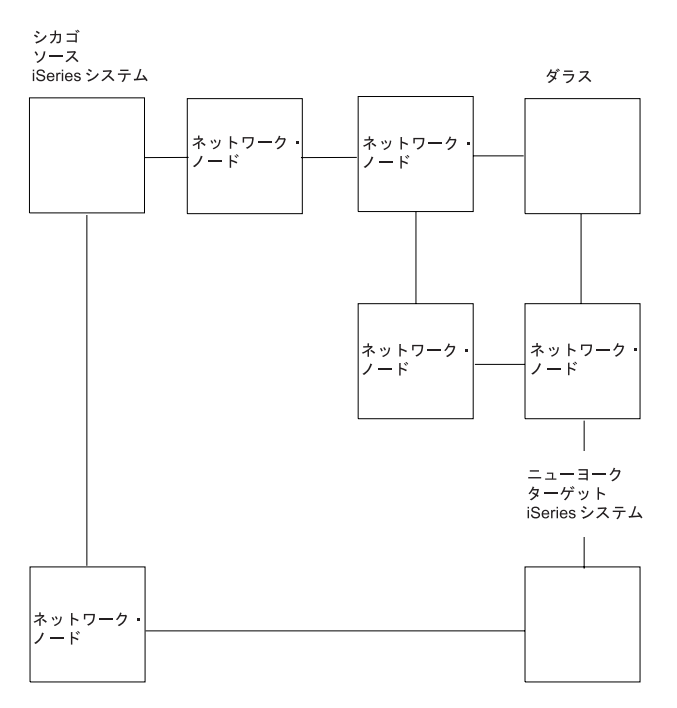

図 *5. APPN* ネットワークにおける *DDM* の使用

11 ページの『例: DDM の基本概念を APPC [ネットワークで使用』の](#page-20-0)図 4 は、ニューヨークのサーバー 上のファイルにアクセスしようとするシカゴのサーバーのプログラムを示しています。サーバーは直接接続 されているものとして示されていますが、ネットワークが上の図のように構成されていても、同じ DDM 概念が適用されます。図の DDM ファイル CUST021 をシカゴのサーバーでオープンすると、APPN サポ ートは NEWYORK という名前のリモート・ロケーションを検出し、ネットワーク経由の最適パスを決定 して、そのロケーションとの DDM 会話を確立します。ソース DDM とターゲット DDM は、シカゴとニ ューヨークとの間でデータを転送する他のサーバー (ネットワーク・ノード) がいくつあっても、この 2 つのサーバーが直接接続されているかのように機能します。

ニューヨークからファイル CUSTMAST をネットワーク内のどこか他のサーバー (例:ダラス) に移動する と、この例ではシカゴの DDM ファイルを変更する必要があります。 リモート・ロケーション名は、 NEWYORK から DALLAS に変更されます。ネットワーク内の多数のサーバーがファイル CUSTMAST を 参照する場合、このようにファイルを移動すると、それら各サーバーごとに DDM ファイルが変更されま す。 iSeries に備えられた複数のローカル・ロケーション名を設ける機能を使用すれば、これらのファイル の保守の作業が軽減されます。

上の図の場合、ニューヨークのサーバーには、NEWYORK と FILELOC という 2 つのローカル・ロケー ション名を付けることができます。シカゴの DDM ファイルでは、リモート・ロケーション名として FILELOC を使用します。ファイル CUSTMAST にアクセスする必要がある場合、APPN は NEWYORK という名前のシステムからロケーション FILELOC を検出し、従来の DDM 会話が確立されます。

ここでファイル CUSTMAST をニューヨークからダラスに移動した場合、ニューヨークのユーザーが自分 のサーバーからローカル・ロケーション FILELOC を削除し、それはダラスのサーバーに追加されます。 これを行うには、APPN のローカル・ロケーション・リストを使用します。ここでシカゴのプログラムか らファイル CUSTMAST にアクセスすると、 APPN サポートはダラスのサーバーからリモート・ロケーシ ョン FILELOC を検出し、ダラスのサーバーとの DDM 会話を確立します。 CUSTMAST を移動しても、 シカゴの DDM ファイルは変更されません。

<span id="page-23-0"></span>この例は、複数のローカル・ロケーションの概念と、あるシステムから別のサーバーへファイルを移動した ときに、どのように保守の作業が軽減されるかについて示しています。 この例は、DDM を介してアクセ スする各ファイルごとに、固有ロケーション名の使用をお勧めするものではありません。別々のローカル・ ロケーションに関連づけた方がよいと思われるファイルを判別する要因としては、それらのファイルの移動 状況、およびそれらのファイルにアクセスするリモート・サーバーの数などがあります。これらの要因に基 づいて判断してください。

# **DDM** の補足概念

残りのトピックの情報は、DDM の大半のユーザーにとっては必要ではありません。ここで述べる情報は、 主として DDM に関してさらに詳細な情報を必要とする熟練したプログラマーを対象としています。

以下で説明するのは、下記の各事項に関する詳細な概念と例です。

- v TDDM (ターゲット・ジョブ) を始動するためのプログラム開始要求。
- v ファイルへアクセスするために使用するオープン・データ・パス (ODP)。
- v リモート・ロケーションの情報。
- v ソース側とターゲット側の通信用に確立された DDM 会話。
- v ソース・ジョブとターゲット・ジョブ。
- v ジョブでの入出力操作。

#### 関連概念

129 ページの『DDM [の操作に関する考慮事項』](#page-138-0)

このトピックでは、DDM の操作のさまざまな局面に関する考慮事項について、作業本位の情報を提供 し、例を示します。

### **DDM** のソース・サーバーとしての **iSeries** サーバー

ソース・サーバー・ジョブ内のアプリケーション・プログラムまたはユーザーが最初に DDM ファイルを 参照したときに、ソース・サーバーでの要求処理の一環としていくつかの処置がとられます。

これらの処置はすべて、ターゲット・サーバー上で必要な処置も含めて、ソース・プログラムが要求する操 作 (ファイルまたは非ファイル) を行う前に、正常に完了している必要があります。DDM ファイルが参照 されると、次のことが行われます。

- v 要求がファイルのオープンであれば、そのファイルの情報を使用して、ソース・サーバーでのオープ ン・データ・パス (ODP) の作成と、SDDM サポートの始動が同時に行われます。このサポートは、ソ ース・プログラムと同じジョブ内で稼働するものです。 SDDM は、ソース・サーバー要求を DDM 要 求に変換したり、適切なターゲット・サーバーとの通信を実行したり、ソース・ジョブで使用する DDM 会話を確立するといった情報も使用します。 (ODP の一部のみ、 DDM ファイル情報を使って作成され ます。したがって、DDM 会話が確立された後 SDDM が残りの情報の処理を終了しないうちは、ODP を使用することはできません。)
- v DDM の通信部分は、ターゲット・サーバーとの通信パスを確立します。ターゲット・サーバー は、 DDM ファイル内に指定されるリモート・ロケーション情報で識別され、ターゲット・ファイル は、リ モート・ファイル名で識別されます。 リモート・ロケーションに関するその他の情報は、DDM ファイ ルに保持されず、SDDM によって保管されます。 この情報には、トランザクション・プログラム名、ユ ーザー ID、活動化グループ数、および会話の有効範囲が含まれます。 TDDM はリモート・ロケーショ ン情報を使ってターゲット・サーバーで始動され、リモート・サーバーがプログラム開始要求を受け取 ったとき、DDM 会話が確立されます。 会話はリモート・ファイルが初めてアクセスされたときに確立 されますが、それは、そのターゲット・サーバーのための同じリモート・ロケーション値を用いる会話 が、ソース・ジョブ用として存在しない場合に限られます。

v ファイル関連要求の場合、DDM 会話の確立が終了すると、SDDM (同一ソース・ジョブ内の複数のプロ グラムと複数の DDM ファイルによる使用が可能) は、DDM 体系コマンドを TDDM に送ります。こ のコマンドは、実行すべきファイル操作について記述し、アクセスすべきリモート・ファイル (DDM フ ァイル内で指定された) の名前を含んでいます。リモート・コマンド投入 (SBMRMTCMD) コマンドを 使用するような、非ファイル関連要求の場合、リモート・ファイル名は TDDM には送られません。リ モート・ファイル名は無視されます。

SDDM は、ファイル・オープンや入出力操作などの各プログラム要求 (DDM ファイルと ODP を使用し て受け取る) を、それと同等の DDM コマンド要求に変換してから、ターゲット・サーバーに送ります。

次の図は、リモート・ファイルへのアクセスに関係した、ソース iSeries サーバーの基本部分を示していま す。

ソース iSeries システム

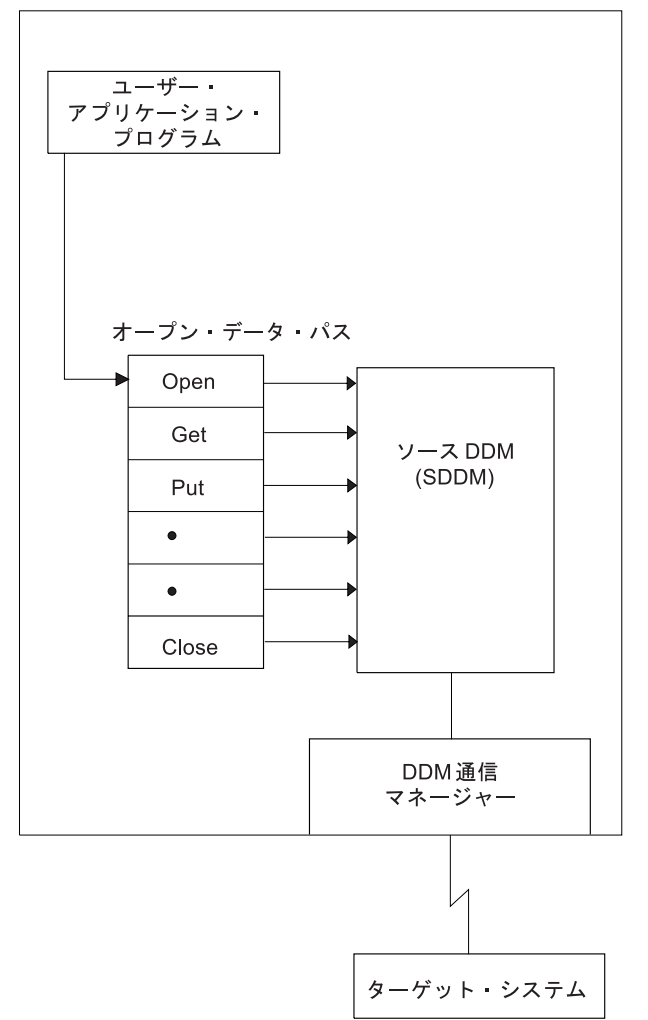

図 *6. DDM* ソース・サーバーとしての *iSeries* サーバー

各要求をターゲット・ジョブが処理し終わると、ターゲット・サーバーから DDM 応答が返されますが、 この応答は SDDM によって適切な形式に変換されてから、ユーザーに返送されます。この応答には、デー タ (データを要求した場合) や状況を示す情報 (他のタイプのファイル・アクセスの場合) が入っているこ とがあります。ソース・プログラムは、要求した機能の完了および結果の受信待ちになります。

次の図は、リモート・ファイルへの標準的なアクセス要求の場合の、ソース・サーバーとターゲット・サー バー間のデータ交換を単純化して表した例です。

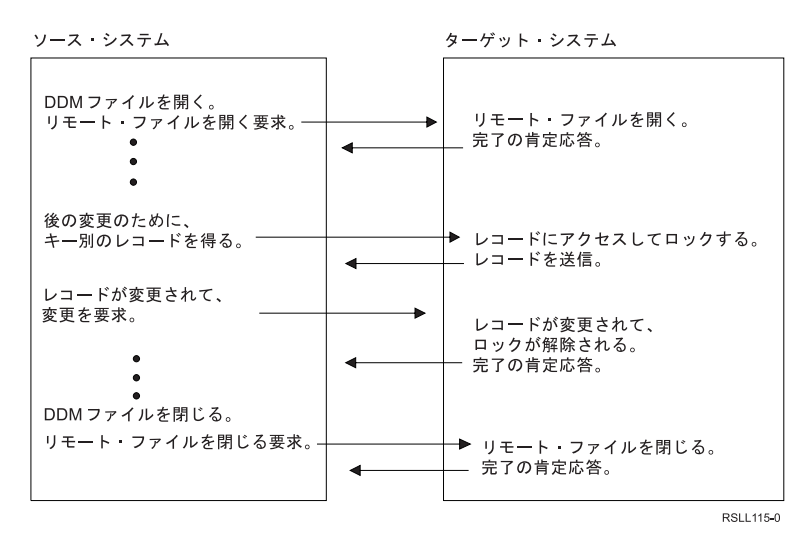

図 *7.* 入出力操作要求の一般的処理法

ジョブ内でオープンされた最初の DDM ファイルがクローズされても、通常はそのファイルが使用した DDM 会話は活動状態のままです。このため、その同じプログラムまたはそのジョブ内の別のプログラム は、別の DDM ファイルをオープンするときや、他の DDM 関連操作を実行するときに、その同じ会話を 使用することができます。(たとえば、 22 [ページの図](#page-31-0) 9 にあるとおり、ソース・ジョブ 3A には、同一の 会話を使用する 2 つの DDM ファイルがあります。) これで、同一のリモート・ロケーション情報を使用 する別々の DDM ファイルをジョブ内で使用する場合の、時間と資源を費やして新たに会話を確立する手 間が省けます。

DDM ファイルをクローズしても DDM 会話は活動状態のままですが、SDDM がプログラムからの次の DDM 関連の要求を処理するまでは、その会話では何も起きません。ただし、会話が使用中でなければ、そ れを除去することができます。除去されるのは、ジョブ変更 (CHGJOB) コマンドで DDMCNV ジョブ属性 のデフォルト値 \*KEEP を \*DROP に変更した場合、または、ジョブの活動中に DDM 会話再使用 (RCLDDMCNV) コマンドや資源再使用 (RCLRSC) コマンドを使用した場合です。

#### 関連概念

7 [ページの『](#page-16-0)DDM の構成要素: ソース DDM』 ソース (または、ローカル) iSeries サーバー上のサポートは、DDM 機能を行うために必要に応じてソ ース・ジョブ内で開始されます。

76 [ページの『](#page-85-0)DDM での CL および DDS の使用』

このトピックでは、特定の iSeries 制御言語 (CL) コマンドについての DDM 関連の情報、データ記述 仕様 (DDS) に関する考慮事項、DDS キーワード、および DDM ユーザー・プロファイル権限について 説明します。

#### 関連資料

112 ページの『DDMCNV [パラメーターに関する考慮事項』](#page-121-0)

DDMCNV パラメーターはジョブ関連のパラメーターであり、これは、DDM で使用するためにジョブ 内で割り振られた拡張プログラム間通信機能 (APPC) 会話や、iSeries 会話 (つまり、DDM 会話) を、 ソース・ジョブで自動的に停止するか、または活動状態のままにするかを制御するものです。

<span id="page-26-0"></span>140 ページの『DDM [会話の制御』](#page-149-0)

通常、ソース・サーバー・ジョブに関連した DDM 会話は、このトピックに記述された条件のいずれか を満たすまでは、活動状態に保持されます。

#### 統合言語環境と **DDM:**

統合言語環境® (ILE) は、iSeries サーバー上のジョブ内で実行される活動化グループの概念を導入しま す。

活動化グループとは、実行時ジョブの副構造のことです。 このグループは、1 つ以上のプログラムに割り 当てられるサーバー資源 (プログラムまたはプロシージャーの変数、コミットメント定義、およびオープ ン・ファイル用の記憶装置) によって構成されています。 活動化グループは、ジョブ内の小さなジョブの ようなものです。 デフォルトでの DDM 会話の有効範囲はすべて、活動化グループ・レベルまでです。 有効範囲によって、使用できるサーバー資源の境界が指定されます。 それぞれ異なる活動化グループ内で 実行される複数のプログラムの場合、それらが同一 DDM ファイル情報や同一リモート・ロケーション情 報を使用するとしても、DDM 会話は別々に始動します。 既存 DDM 会話の共用が行われるのは、その活 動化グループ内に限ります。 OPNDBF コマンド上で OPNSCOPE (\*JOB) を指定すれば、DDM 会話の有 効範囲をジョブ・レベルにまで広げることができます。

#### 関連情報

ILE 概念 PDF

#### ターゲット・サーバーのタイプによるソース・サーバーの処理**:**

ターゲット・サーバーが別の iSeries サーバーでもシステム/38 でもない場合は、レベル 2.0 以前の DDM 体系で定義された DDM 体系コマンドのみが使用されます。

ターゲット・システムが iSeries サーバーまたはシステム/38 であれば、そのアーキテクチャーに対する iSeries サーバーやシステム/38 の拡張機能が使用され、レベル 2.0 DDM 体系で定義されていない特定の 操作がサポートされるようになります。 このアーキテクチャーに対するシステム/38およびiSeries 拡張機能 の例には、リモート・コマンド投入 (SBMRMTCMD) やリモート・ファイルのファイル・メンバーの処理 などがあります。ソース・システムが iSeries サーバー・システムであり、ターゲット・システムも iSeries サーバー・システムのときにファイルを作成する場合は、iSeries 拡張機能が使用されます。

ターゲット・サーバーが iSeries サーバーでもシステム/38 でもない場合は、iSeries サーバーやシステム/38 で処理できる機能をすべて処理できるとは限りません。例えば、システム/36 では、1 つのオープン操作で の相対レコード処理とキー付きレコード処理はサポートしないため、ファイル内のレコードに対して、キー または相対レコードによるアクセスが混在しているプログラムは、ファイルがシステム/36 にある場合は機 能しません。さらに、レベル 2.0 の DDM 体系をサポートしていないターゲット・サーバーでは、そのシ ステムでサポートしているレベルで定義されている機能しか処理できません。

フォルダー管理オブジェクトへのアクセスは、システム/36 でもシステム/38 でもサポートされていませ  $h<sub>a</sub>$ 

注**:** iSeries サーバーでフォルダー管理サービス (FMS) オブジェクトへアクセスできるのは、ストリーム・ ファイル (レコード境界のない連続フィールドにデータが読み取られ、また書き込まれるディスク上の ファイル) 用とディレクトリー用のレベル 2.0 の DDM 体系 (例:DDM を使用する IBM パーソナ ル・コンピューター) をソース・システムがサポートする場合のみです。

iSeries サーバーがソース・サーバーの場合は、ストリーム・ファイルとディレクトリーへのアクセスはサ ポートされません。

#### <span id="page-27-0"></span>関連概念

25 ページの『DDM [に対する言語、ユーティリティー、およびアプリケーション・サポートの使用』](#page-34-0) このトピックでは、iSeries サーバーで DDM を使用するために用意されている言語、ユーティリティ ー、およびアプリケーション・プログラムのサポートについて説明します。

#### 関連資料

79 ページの『SBMRMTCMD ([リモート・コマンド投入](#page-88-0)) コマンド』

リモート・コマンド投入 (SBMRMTCMD) コマンドは、コマンドをターゲット・サーバーで実行するよ う、DDM を使って投入します。

### **DDM** のターゲット・サーバーとしての **iSeries** サーバー

iSeries ターゲット DDM (つまり TDDM) は、実際には DDM 関連のターゲット・サーバー・プログラム を実行するジョブです。これは、ソース・サーバーがプログラム開始要求を送る (SDDM) と始動します。

ソース iSeries サーバーの場合、プログラム開始要求の始動は、 IBM 提供の DDM 用のシステム間通信機 能 (ICF) ファイルに入っている情報を使用して、ソース・サーバーで行われます。 アクセスされた DDM ファイル内のリモート・ロケーション情報を使用して、プログラム開始要求は該当するターゲット・サーバ ーへ送られます。

ターゲット・ジョブの属性は、通信項目追加 (ADDCMNE) コマンドで指定する値によって決定されます。 このコマンドは、そのジョブで使用されるサブシステム記述に通信項目を追加するため、ターゲット・サー バーで使用されるものです。またこのコマンドは、サブシステムが使用する装置記述、ジョブ記述 (ターゲ ット・ジョブのライブラリー・リストも含む)、およびデフォルト・ユーザー・プロファイルを識別しま す。

iSeries Access Family 接続の場合、DDM 用の QIWS サブシステム内の経路指定項目 (CMPVAL ('DDM')) は、パーソナル・コンピューターの接続先の装置記述も使用して、ターゲット・ジョブの属性を明らかにし ます。

TDDM は、始動後に以下を行います。

- データベース・ファイルの場合
	- APPC、TCP/IP、または iSeries Access Family データ・リンクを使用して確立された DDM 会話を使 用して、ソース・システムとの通信を処理します。
	- ソース・サーバーからのアクセス要求をそれに相当する iSeries 機能に変換し、ターゲット・サーバ ーで実行します。 ターゲット・オブジェクトを見つけた後、ターゲット・サーバー作成の ODP とタ ーゲット・データベース管理サービスが使用されて、要求のあった操作のためにそのオブジェクトへ のアクセスが行われます。 たとえば TDDM は、オブジェクトをオープンした後、そのオブジェクト に対する所定の入出力操作の要求を渡すことができます。
	- ソース・サーバー (ソース側が iSeries サーバーかシステム/38 の場合) から要求を受信すると、DDM レベル 2.0 アーキテクチャーに対する iSeries またはシステム/38 拡張機能が組み込まれ、これによ り、ローカル・サーバーで機能するほとんどの iSeries 機能が、リモート側の iSeries サーバーでも機 能するようになります。たとえば、現行ターゲット・ジョブ内のライブラリー・リストの置き換えに ライブラリー・リスト置換 (RPLLIBL) CL コマンドを使用するなど、非ファイル関連操作を実行する SBMRMTCMD コマンドをソース・サーバー (iSeries サーバーまたはシステム/38) から受け取ること ができます。
	- ターゲット iSeries 応答を同等の DDM 応答に変換し、ソース・サーバーに送り返します。 ソース・ サーバーが iSeries サーバーまたはシステム/38 の場合は、実際の iSeries またはシステム/38 のメッ セージがソース・サーバーに送り返されます。

• フォルダー管理サービス・オブジェクトの場合

DDM ストリームとディレクトリーへのアクセス要求を、同等の iSeries フォルダー管理サービス機能に 変換し、ターゲット・サーバーで実行します。 以下のコマンドがサポートされます。

- 現行ディレクトリー変更 (CHGCD)
- ファイル属性変更 (CHGFAT)
- ディレクトリー・クローズ (CLSDRC)
- 文書クローズ (CLOSE)
- ファイル・コピー (CPYFIL)
- ディレクトリー作成 (CRTDRC)
- ストリーム・ファイル作成 (CRTSTRF)
- ディレクトリー削除 (DELDRC)
- ファイル削除 (DELFIL)
- バッファー強制 (FRCBFF)
- データ・ストリーム GET (GETSTR)
- ディレクトリー項目 GET (GETDRCEN)
- ファイル属性リスト (LSTFAT)
- ストリーム・ファイル・ロード (LODSTRF)
- データ・ストリーム・ロック (LCKSTR)
- ディレクトリー・オープン (OPNDRC)
- 文書オープン (OPEN)
- データ・ストリーム PUT (PUTSTR)
- 現行ディレクトリー QUERY (QRYCD)
- 使用可能スペース QUERY (QRYSPC)
- ディレクトリー名変更 (RNMDRC)
- ファイル名変更 (RNMFIL)
- ストリーム・ファイル・アンロード (ULDSTRF)
- データ・ストリーム・アンロック (UNLSTR)

次の図は、要求された宛先ファイルの処理に関係する、ターゲット iSeries サーバー上の基本部分を示して います。

他のすべてのユーザー APPC、TCP/IP、または iSeries Access Family ターゲット・アプリケーションの場 合と同様に、TDDM は別個のバッチ・ジョブとして稼働します。ターゲット・サーバーがソース・サーバ ー・プログラムから新たに開始要求を受け取るごとに、別のターゲット・サーバー資源を使って、新たに TDDM が始動されます。 各 DDM 会話ごとに、1 つのターゲット・ジョブがあります。それぞれの TDDM は、DDM 会話内で複数のファイルへのアクセス要求を処理することができます。

<span id="page-29-0"></span>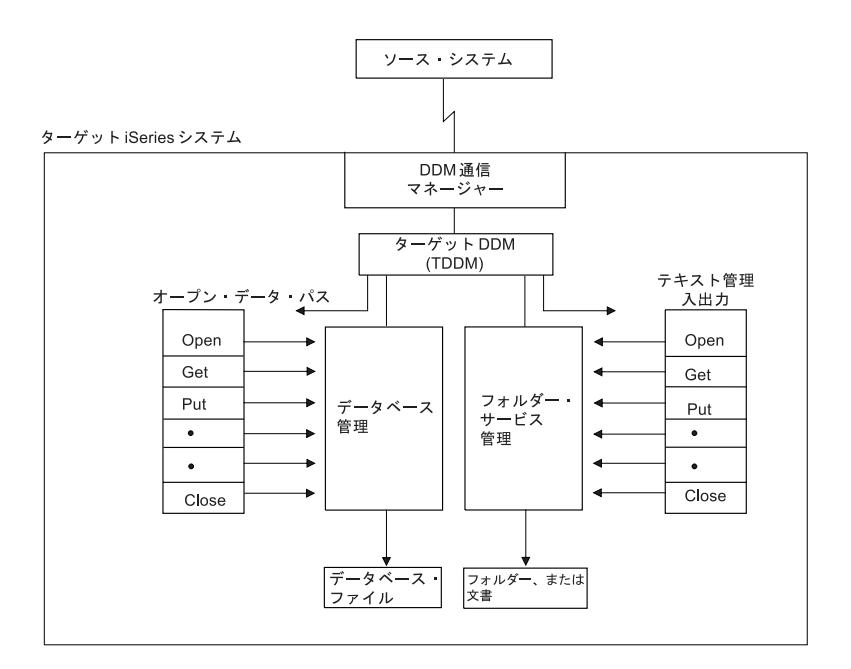

図 *8. DDM* ターゲット・システムとしての *iSeries* サーバー

TDDM が使用するサブシステム、ユーザー・プロファイル、およびサーバー資源は、他のタイプのジョブ の場合と同じように定義されます。

#### 関連概念

8 [ページの『](#page-17-0)DDM の構成要素: ターゲット DDM』

ターゲット・サーバーのジョブは、着信 DDM 要求の結果としてターゲット (または、リモート) サー バー上で開始され、関連の DDM 会話が終了すると終了します。

# **DDM** 関連ジョブおよび **DDM** 会話

このトピックでは、活動化グループ、ソース・サーバー・ジョブ、ターゲット・サーバー・ジョブ、および それらのジョブが使用する DDM 会話に関する補足説明を行います。

リモート・ファイルの処理を行う場合、少なくとも 2 つの異なるジョブが使用されることになります。そ れぞれのサーバーで実行されるのは、ソース・ジョブとターゲット・ジョブです。 (ソース・サーバー・ジ ョブは、ユーザー・アプリケーションを実行するジョブです。) 1 つのソース・ジョブ内の異なる活動化グ ループにおいて複数のアプリケーション・プログラムを実行することができます。ソース・ジョブ内の活動 化グループごとに、DDM ファイル内で指定されたリモート・ロケーション情報を処理するための別々の DDM 会話とターゲット・ジョブがあります。次の条件が満たされると、複数の DDM ファイルは 1 つの 会話を共用します。

- v ファイルへのアクセスが、ソース・ジョブ内の同一活動化グループ内で行われる。
- ファイルが、同一リモート・ロケーションの組み合わせを指定している。

DDM 会話ごとに、TDDM を含むターゲット・ジョブが 1 つずつあります。

SDDM は、ソース・ジョブ内または、ソース・サーバー上の活動化グループ内で稼働します。これは、1 つ以上のターゲット・サーバーとの間で、複数の DDM 会話を同時に扱うことができます。 同一ソース・ ジョブや活動化グループの場合には、 1 つの SDDM がすべてのリモート・ファイル・アクセス要求を処 理します。これは、関与するターゲット・サーバーやリモート・ファイルの数には関係なく適用されます。 サーバー内には、SDDM 用の別々のジョブはありません。

ソース・サーバーの該当 DDM ファイルがすべて、同一のリモート・ロケーション情報を使用してターゲ ット・サーバーを識別している場合、TDDM ジョブはターゲット・サーバー上の 1 つ以上のファイルへの アクセスを要求するソース・サーバー・ジョブごとに、1 つずつ作成されます。

次の図は、6 つの DDM ファイルにアクセスする 5 つのプログラムを示しています。上段の枠内にある DDM ファイルを表す番号は、下段の枠内にある関連リモート・ファイルを表す同じ番号と対応していま す。これらの DDM ファイルは、4 つのそれぞれ異なるリモート・ロケーション記述を使用して、すべて 同一のターゲット・サーバー上にある 6 つのそれぞれ異なるリモート・ファイルにアクセスします。 この 処理を行うには、7 つの DDM 会話が必要です。以下に、DDM 会話について説明します。

- v PGM1 と PGM2 はそれぞれ異なるソース・ジョブ内で稼働し、同一のリモート・ロケーション情報の入 った DDM ファイル (2 および 3) を使用します。各ソース・ジョブごとに、それぞれ別の会話が必要 です。
- v ソース・ジョブ 3 内の PGM3 は、同じリモート・ロケーション情報を用いる 2 つの DDM ファイル (5 および 6) を使用します。これらのファイルは、同じ会話とターゲット・ジョブ (5B) を共用しま す。
- v PGM4 と PGM5 は、ソース・ジョブ 4 内のそれぞれ異なった活動化グループ内で稼働し、同じリモー ト・ロケーション情報を用いる 2 つの DDM ファイル (5 および 6) を使用します。活動化グループご とに、それぞれ別の会話が必要です。

次の図では、システム A 内のジョブ 1、2、および 3 に、それぞれ SDDM があります。ジョブ 4 内の 各活動化グループには、独自の SDDM があります。ジョブ 1B から 7B までにはそれぞれ、独自の TDDM があります。

アプリケーション・プログラムまたはソース・ジョブがソース・サーバー上で DDM ファイルをクローズ するとき、下記以外の場合に、DDM 会話および関連したターゲット・ジョブは終了します。

- v ソース・ジョブでのジョブ変更 (CHGJOB) コマンドの DDMCNV 属性の値が、\*KEEP (サーバー・デフ ォルト) の場合。
- v ジョブ中にオブジェクト割り振り (ALCOBJ) コマンドによって設定されたロックがまだ存在する場合。

<span id="page-31-0"></span>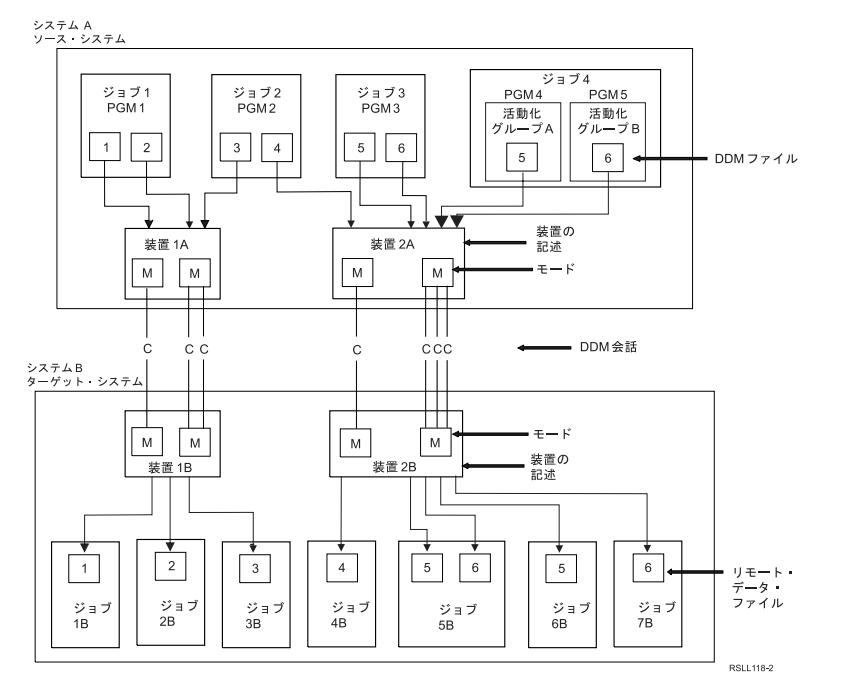

図 *9. DDM* ソース・ジョブとターゲット・ジョブとの関係

CHGJOB および ALCOBJ コマンドについては、『DDM での CL および DDS の使用』で説明していま す。 DDMCNV (\*KEEP) を指定すると、DDM 会話は活動中のままになり、別の DDM 要求の開始まで待 機状態になります。

パフォーマンスの観点から見ると、DDM 会話をもう一度使用するようになっていれば、\*KEEP の値を使 用する必要があります。これにより、各 TDDM を始動して、会話とジョブを確立するためにターゲット・ サーバーで費やす時間と資源を節約することができます。

次の図は、SDDM と、それぞれ異なった ターゲット・サーバー上の 2 つの TDDM との間の関係を示し ています。『DDM を使用した複数のサーバー上のファイルへのアクセス』のトピックで、SDDM と、*1* つの ターゲット・サーバー上の 2 つの TDDM との関係を示しています。

iSeries サーバーは、ソース・サーバーであると同時にターゲット・サーバーでもある場合があり、これら のサーバーは、相互に相手側のファイルにアクセスすることができます。 さらに、iSeries ジョブは、ソー ス・ジョブにもターゲット・ジョブにもなります。 DDM ファイルは、別の DDM ファイルであるリモー ト・ファイルを参照することができます。

<span id="page-32-0"></span>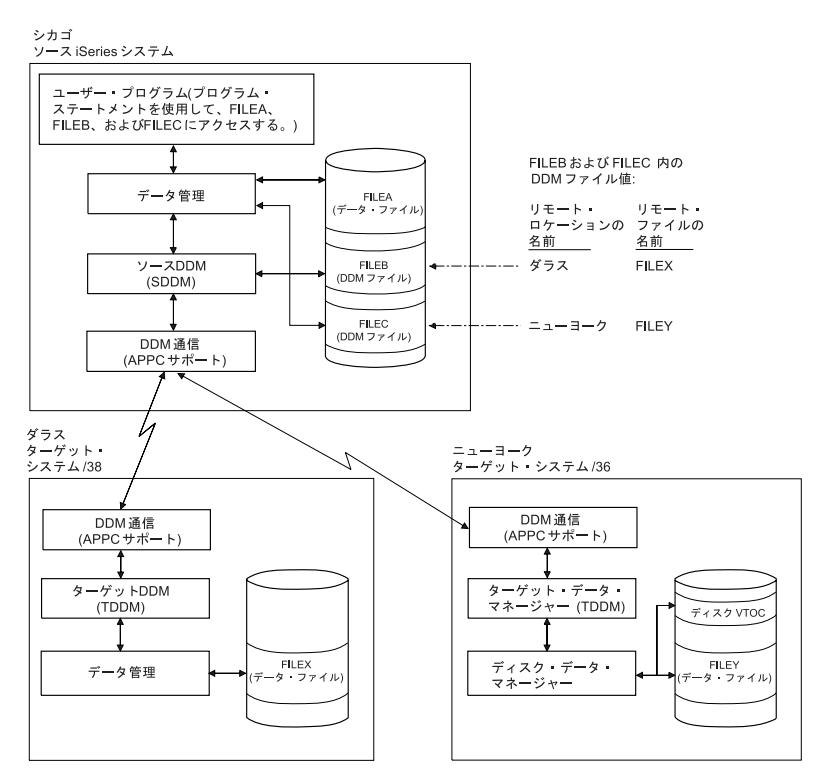

図 *10.* 例*:* 複数のローカルおよびリモート・ファイルへのアクセス。: システム/38 およびシステム/36 との通信リン クを持った iSeries サーバー。

#### 関連概念

76 [ページの『](#page-85-0)DDM での CL および DDS の使用』

このトピックでは、特定の iSeries 制御言語 (CL) コマンドについての DDM 関連の情報、データ記述 仕様 (DDS) に関する考慮事項、DDS キーワード、および DDM ユーザー・プロファイル権限について 説明します。

### 関連資料

24 ページの『例: DDM [を使用した複数のサーバー上のファイルへのアクセス』](#page-33-0) このトピックでは、ソース・サーバー、その DDM ファイル、 および 2 つのターゲット・サーバーの 相関関係を示した図を示します。

83 [ページの『その他の考慮事項](#page-92-0): SBMRMTCMD コマンド』

このトピックでは、SBMRMTCMD コマンドの追加の考慮事項について説明します。

#### 関連情報

ILE 概念

# 例**: DDM** を使用した複数のリモート・ファイルへのアクセス

以下に、DDM を使用して単一のアプリケーション・プログラムから複数のリモート・ファイルにアクセス する例を示します。

最初の例は、それぞれ異なるターゲット・サーバーにあるリモート・ファイルを、2 番目の例は、同一ター ゲット・サーバーにあるリモート・ファイルを示しています。

# <span id="page-33-0"></span>例**: DDM** を使用した複数のサーバー上のファイルへのアクセス

このトピックでは、ソース・サーバー、その DDM ファイル、および 2 つのターゲット・サーバーの相関 関係を示した図を示します。

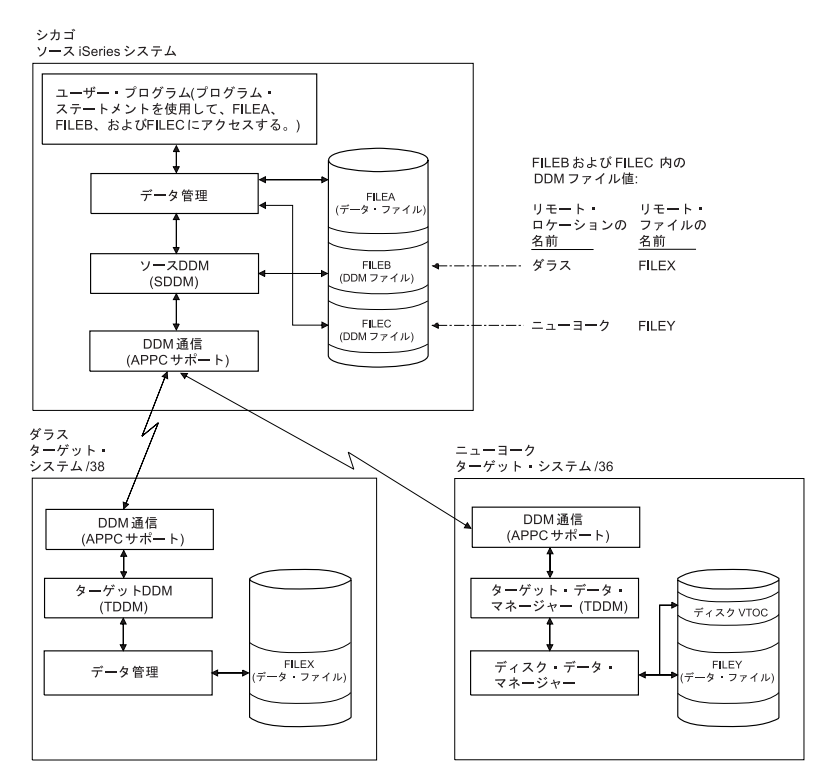

図 *11.* 例*:* 複数のローカルおよびリモート・ファイルへのアクセス。: システム/38 およびシステム/36 との通信リン クを持った iSeries サーバー。

1 つのターゲット・サーバーはシステム/38 であり、もう 1 つはシステム/36 です。 それぞれのシステム には DDM が導入されています。

ソース・サーバーにおいて実行されるユーザー・プログラムが、3 つのファイル、つまり FILEA、 FILEB、および FILEC にアクセスすることが示されています。 ソース・サーバーにある FILEA に対して は、ローカル・データ管理機能のみを使用してアクセスします。 異なるターゲット・サーバー上では、 DDM ファイル FILEB はリモート・ファイル FILEX に対応し、FILEC はリモート・ファイル FILEY に 対応します。プログラムが FILEB と FILEC をオープンすると、プログラム DDM を使用して、ソース・ サーバーにあるファイルの場合と同様に、この対応するリモート・ファイルにアクセスすることができま す。 各ファイルのロケーションと、リモート・サーバーにおけるそのファイルの名前については、DDM ファイルを定義する担当者が知っていれば十分です。

# 例**: DDM** を使用したリモート・ファイルに対する複数の要求の処理

この例は、複数のプログラムから、同一のターゲット・サーバーにある複数のファイルにアクセスする方法 を示しています。

この例では、システム/36 ターゲット・サーバーが示されています。 この場合は、SDDM がそれぞれ異な るジョブで、2 つのファイルを求める、2 つのプログラムからの要求を処理し、2 つの TDDM (要求元プ ログラムごとに 1 つの TDDM) が、ターゲット・サーバー上でそれらの要求を処理しています。 プログ ラム B はターゲット・サーバーにある 2 つのファイルにアクセスしようとしていますが、すべての関連

<span id="page-34-0"></span>DDM ファイルが、ターゲット・サーバーを識別するのに同一のリモート・ロケーション情報を指定してい る場合、TDDM は 1 つしか作成されないことに注意してください。

プログラム A と B の両方が、FILEA を共用することに注意してください。しかし、これらのプログラム は示されたとおり別々のジョブ内にあるため、FILEA につながる同一のオープン・データ・パス (ODP) を 共用することはできません。プログラム A および B が同一ジョブ内にあれば、ソース・サーバー上の ODP および リモート・ファイルの両方とも共用することができます。 同一ジョブ内の複数のプログラム が同時に 1 つのリモート・ファイルにアクセスする (各プログラムごとに 1 つの TDDM を使用して) と きのリモート・ファイルでのファイル共用の規則は、ローカル・ファイルの場合と同様です。これらの規則 は、DDM ファイル作成 (CRTDDMF)、データベース・ファイル指定変更 (OVRDBF)、および DDM ファ イル変更 (CHGDDMF) コマンドにどのように SHARE パラメーターが指定されるかに準拠します。

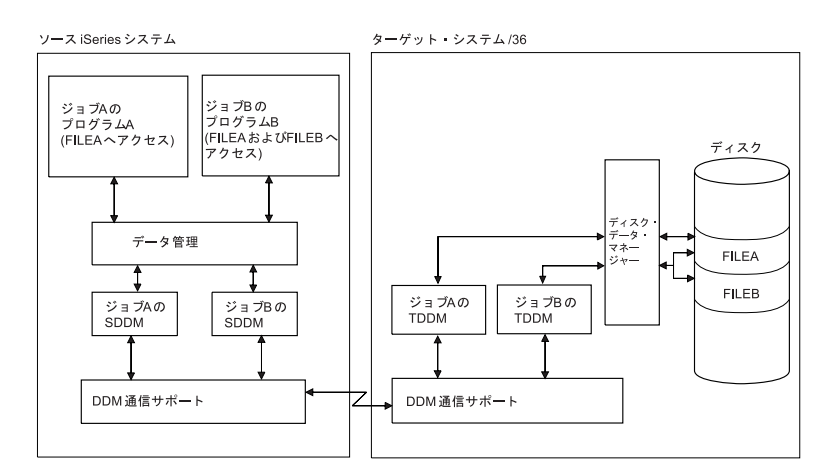

図 *12.* 例*:* 複数のプログラムおよびファイル要求の処理

# **DDM** に対する言語、ユーティリティー、およびアプリケーション・サポー トの使用

このトピックでは、iSeries サーバーで DDM を使用するために用意されている言語、ユーティリティー、 およびアプリケーション・プログラムのサポートについて説明します。

DDM に対応している言語、ユーティリティー、およびアプリケーション・プログラムを示し、リモート・ ファイルに正しくアクセスするために必要な DDM 固有の情報について述べています。 VS 顧客情報管理 システム (CICS®) ファイルへのアクセスに関する言語固有の情報は、トピック『DDM での iSeries サー バーと CICS 間の考慮事項』にあります。

#### 関連概念

17 [ページの『ターゲット・サーバーのタイプによるソース・サーバーの処理』](#page-26-0) ターゲット・サーバーが別の iSeries サーバーでもシステム/38 でもない場合は、レベル 2.0 以前の DDM 体系で定義された DDM 体系コマンドのみが使用されます。

222 ページの『DDM での iSeries サーバーと CICS [間の考慮事項』](#page-231-0) このトピックでは、i5/OS DDM を使用して CICS リモート・ファイルにアクセスする場合のプログラ ミングに関する考慮事項について説明します。

# <span id="page-35-0"></span>**DDM** のプログラミング言語に関する考慮事項

DDM は、次の iSeries 言語によってサポートされます。

- v ILE RPG
- ILE COBOL
- iSeries BASIC (解釈形式およびコンパイル済み形式)
- iSeries PL/I
- v 制御言語 (CL) (対話形式およびコンパイル済み形式)
- v ILE C

注**:** iSeries Pascal は、DDM をサポートしません。

# **DDM** のすべての言語に関する考慮事項

高水準言語 (HLL) プログラムにおいて DDM ファイルは、データ・ファイルとしても、またはソース・フ ァイルとしても使用することができます。

ただし、CL、データ記述仕様 (DDS)、および BASIC では、DDM ファイルをソース・ファイルとして使 用する場合は、ターゲット・サーバーは iSeries サーバーまたはシステム/38 でなければならず、DDM フ ァイルによって参照されるファイルは、ターゲット iSeries サーバーまたはシステム/38 上でソース・ファ イルとして定義されていなければなりません。つまり、リモート・ファイルを前もってソース物理ファイル 作成 (CRTSRCPF) コマンドで作成するか、または物理ファイル作成 (CRTPF) コマンドで FILETYPE (\*SRC) として作成しておく必要があります。これらの制約事項は ILE RPG、ILE COBOL、および ILE C コンパイラーには適用されず、iSeries および非 iSeries のどちらのターゲット・サーバーからでもソース・ ファイルを使用できます。

ターゲット・サーバーが iSeries サーバーまたはシステム/38 ではないときに、ソース・ファイル・メンバ ー 名を指定した場合、 SRCMBR パラメーターに指定されたソース・メンバーの名前が SRCFILE パラメ ーターに指定された DDM ファイルの名前と異なっていると、すべての HLL コンパイラーはコンパイル を終了します。

ローカル・ファイルにアクセスしたプログラムが、リモート・ファイルにアクセスすることになる場合、そ のプログラムを変更して再コンパイルすることを義務づけるある種の制約を受けることがあります。さら に、ターゲット・サーバーが iSeries サーバーでもシステム/38 でもない場合は、外部記述データをローカ ル (ソース) サーバーに常駐させておかなければならない場合もあります。 これらの制約事項に関しては すべて、『DDM のプログラム変更要件』で説明しています。

ターゲット・システムが iSeries サーバーでもシステム/38 でもない場合、オープン・フィードバックで返 されるレコード数は有効でないことがあります。

SRCFILE パラメーターにライブラリー名を指定しなかった場合、 SRCFILE パラメーターに指定したファ イルと同じ名前を持ち、ライブラリー・リストで最初に見つかったユーザーのファイルが、ソース・ファイ ルとして使用されます。

#### 関連資料

50 ページの『DDM [のプログラム変更要件』](#page-59-0) リモート・ファイルは、HLL および制御言語で作成されている iSeries アプリケーション・プログラム からアクセスできます。

**i5/OS DDM** による **HLL** プログラムの入出力命令**:**
高水準言語命令は、キー順または非キー順操作のいずれも DDM によってサポートされます。

次の表の情報を参照してください。

表 *1.* キー順または非キー順操作の場合に *DDM* がサポートする高水準言語命令

|                                                                                                    | 高水準言語                            |                                                        |                                                                       |                                                                                              |  |  |
|----------------------------------------------------------------------------------------------------|----------------------------------|--------------------------------------------------------|-----------------------------------------------------------------------|----------------------------------------------------------------------------------------------|--|--|
|                                                                                                    | ILE RPG プログラミング ILE COBOL プログラミン |                                                        |                                                                       |                                                                                              |  |  |
| i5/OS データベース操作                                                                                                    | 言語                               | グ言語                                                    | <b>BASIC</b>                                                          | PL/I                                                                                         |  |  |
| ファイル・オープン<br>ファイルの照会                                                                                                    | <b>OPEN</b>                      | <b>OPEN</b>                                            | <b>OPEN</b>                                                           | <b>OPEN</b>                                                                                  |  |  |
| 読み取り (キー順アクセス) CHAIN (キー)                                                                                                    |                                  | <b>READ INVALID KEY</b>                                | <b>READ KEY</b>                                                       | <b>READ</b><br><b>EOUAL</b>                                                                  |  |  |
| 最初/最終レコードの読み取 *LOVAL *HIVAL<br>$\eta^1$                                                                                                    |                                  | <b>READ FIRST LAST</b>                                 | <b>READ FIRST</b><br><b>LAST</b>                                      | <b>READ FIRST</b><br>LAST                                                                    |  |  |
| 次のレコードの読み取り READ READE <sup>2</sup><br>直前のレコードの読み取り READP<br>次のレコードまたは直前の<br>レコードの読み取り3、次の<br>等しいレコード、直前の等<br>しいレコード、次の固有レ<br>コード、直前の固有レコー<br>$\mathbb{R}$ |                                  | READ <next> AT END<br/><b>READ PRIOR AT END</b></next> | <b>READ</b><br><b>READ PRIOR READ PRV</b><br>$READ =$<br><b>PRIOR</b> | <b>READ NEXT</b><br><b>READ</b><br><b>NXTEQL</b><br>PRVEQL<br><b>NXTUNQ</b><br><b>PRVUNQ</b> |  |  |
| 読み取り (開始点を基準と<br>した $)$ <sup>4</sup>                                                                                                    | CHAIN (rrn)                      | READ RELATIVE KEY                                      | READ REC= READ KEY                                                    |                                                                                              |  |  |
| レコード・アンロック                                                                                                    | EXCPT または次の入出力<br>命令             | (次の入出力命令)                                              | (次の入出力)<br>命令)                                                        | (次の入出力<br>命令)                                                                                |  |  |
| 強制データ終了                                                                                                    | <b>FEOD</b>                      |                                                        |                                                                       |                                                                                              |  |  |
| ファイル位置付け5                                                                                                    | <b>SETGT SETLL</b>               | START KEY GREATER<br>KEY NOT LESS KEY<br><b>EQUAL</b>  | <b>RESTORE</b>                                                        |                                                                                              |  |  |
| レコード更新                                                                                                    | <b>UPDAT</b>                     | REWRITE <sup>6</sup>                                   | <b>REWRITE</b>                                                        | <b>REWRITE</b>                                                                               |  |  |
| レコード書き込み                                                                                                    | <b>WRITE/ EXCPT</b>              | WRITE <sup>6</sup>                                     | <b>WRITE</b>                                                          | <b>WRITE</b>                                                                                 |  |  |
| レコード削除                                                                                                    | <b>DELET</b>                     | DELETE <sup>6</sup>                                    | <b>DELETE</b>                                                         | <b>DELETE</b>                                                                                |  |  |
| ファイル・クローズ                                                                                                    | <b>CLOSE</b>                     | <b>CLOSE</b>                                           | <b>CLOSE</b>                                                          | <b>CLOSE</b>                                                                                 |  |  |

表 *1.* キー順または非キー順操作の場合に *DDM* がサポートする高水準言語命令 *(*続き*)*

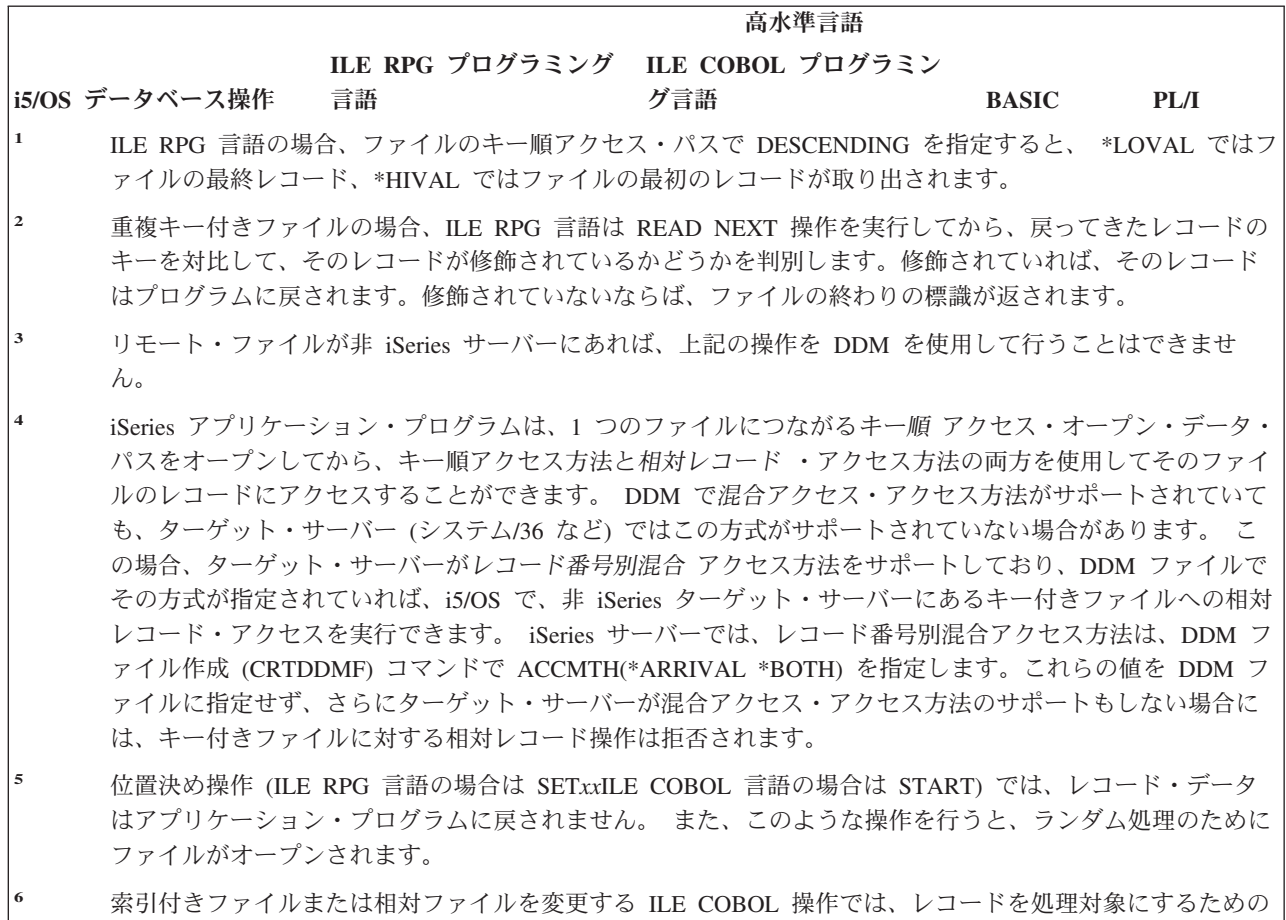

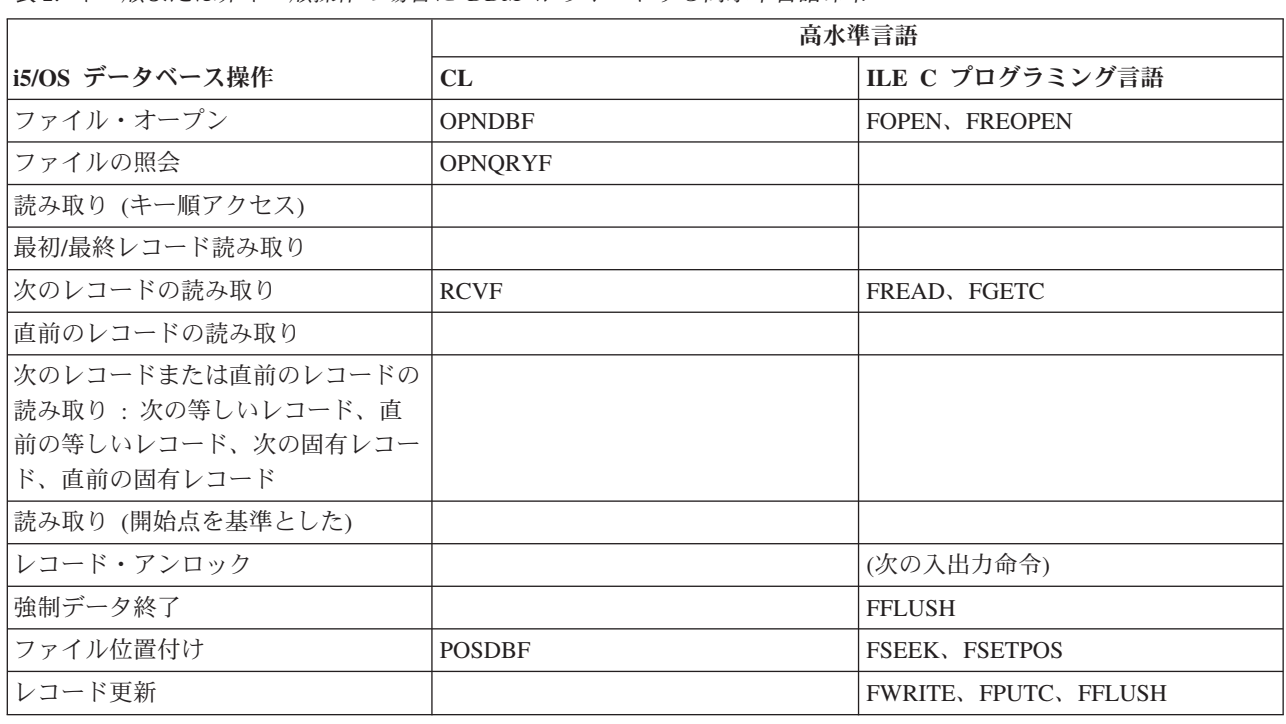

表 *2.* キー順または非キー順操作の場合に *DDM* がサポートする高水準言語命令

操作の前に、レコードをロックすることができます。

<span id="page-38-0"></span>表 *2.* キー順または非キー順操作の場合に *DDM* がサポートする高水準言語命令 *(*続き*)*

|                | 高水準言語 |                              |  |  |
|----------------|-------|------------------------------|--|--|
| i5/OS データベース操作 | CL.   | ILE C プログラミング言語              |  |  |
| レコード書き込み       |       | <b>FWRITE, FPUTC, FFLUSH</b> |  |  |
| レコード削除         |       |                              |  |  |
| ファイル・クローズ      | CLOF  | <b>FCLOSE</b>                |  |  |

## **DDM** のコミットメント制御サポート

iSeries アプリケーション・プログラムでは、リモート iSeries サーバーでトランザクションをコミットした りロールバックすることができます。

ただし、DDM は、iSeries ジャーナル・コマンド (CRTJRN、 CRTJRNRCV、および STRJRNPF) をサポー トしません。 アプリケーションを実行するには、あらかじめターゲット iSeries サーバーで、コミットメ ント制御の下で使用する回復可能資源用のジャーナルを作成してから、コミットメント制御の下でオープン する物理ファイルのジャーナル処理を開始し、ソース・サーバーで、コミットメント制御開始 (STRCMTCTL) コマンドを発行する必要があります。 STRCMTCTL コマンドは、DDM ファイルに対して 通知オブジェクト (NTFOBJ) コマンドをサポートしません。 リモート・サーバーにジャーナル処理を設定 する別の方法は、 DDM がサポートする SBMRMTCMD を使用し、リモート・ファイルをジャーナルする ためにターゲット・サーバーに対するジャーナル・コマンドを実行要求します。

DDM 会話が 2 フェーズ・コミットメント制御を使用できるようにするには、DDM 会話を保護すること が必要です。DDM 会話を保護するには、該当する DDM ファイルを作成するときに、保護会話 (PTCCNV) パラメーターを \*YES に設定しておく必要があります。

### 関連概念

コミットメント制御

### 関連資料

51 ページの『DDM [体系に関連した制約事項』](#page-60-0)

このトピックでリストする項目は、DDM 体系に関連した制約事項です。 したがって、 これらの事項 が関与するアプリケーション・プログラムが、リモート・ファイルへアクセスするときには、 変更して 再コンパイルしなければならないことがあります。

### コミットメント制御を使用した **DDM** ファイルの用法**:**

DDM ファイルは、コミットメント制御の下でオープンすることができます。

ただし、そのような DDM ファイルを処理するときには、次の制約事項を考慮に入れなければなりませ ん。

- v コミットメント制御の下で複数の DDM ファイル (PTCCNV(\*NO) 指定で) をオープンする場合は、各 ファイルとも次の項目は同じになるようにしてください。
	- リモート・ロケーション名
	- ローカル・ロケーション名
	- 装置
	- モード
	- リモート・ネットワーク ID
	- トランザクション・プログラム名 (TPN)
- ユーザー ID
- 活動化グループ番号
- オープンの有効範囲

この規則の例外として、コミットメント制御の下にオープンする DDM ファイルの有効範囲がすべて、 ジョブ・レベルまでになっている場合があります。このような場合、活動化グループ番号は無視される ため、一致している必要はありません。

- v DDM ファイルとリモート SQL オブジェクト (分散リレーショナル・データベース体系、DRDA) をコ ミットメント制御 (PTCCNV(\*NO) を指定) の下で実行するときは、ファイルとオブジェクトの次の項目 が同じになるようにしてください。
	- リモート・ロケーション名
	- ローカル・ロケーション名
	- 装置
	- モード
	- リモート・ネットワーク ID
	- TPN
	- ユーザー ID
	- 活動化グループ番号
	- オープンの有効範囲
- v DDM ファイル (PTCCNV(\*YES)) を出力、更新、または削除用にオープンしている (入力専用でオープ ンしているのではない) 場合、1 フェーズ DDM または DRDA 会話を活動化することはできません。
- v PTCCNV を \*YES と指定した DDM を使用している場合は、2 フェーズ・コミットメント制御プロト コルをサポートするターゲット iSeries サーバーを指している必要があります。
- v DDM ファイル (PTCCNV(\*NO) 指定で) とローカル・データベース・ファイルを、同一活動化グループ 内のコミットメント制御の下で同時にオープンすることはできません。
- v コミットメント制御の有効範囲がジョブ・レベルまでのときには、DDM ファイル (PTCCNV(\*NO) 指定 で) とローカル・データベース・ファイルを、同一ジョブ内で同時にコミットメント制御の下でオープン することはできません。
- v コミットメント制御の下で DDM ファイルをオープンし、その有効範囲をジョブ・レベルまでに制御す る場合、あらかじめコミットメント制御開始 (STRCMTCTL) コマンドで CMTSCOPE (\*JOB) を指定し ておかなければなりません。
- v コミットメント制御の有効範囲がジョブ・レベルまであることを前提としたプログラムを呼び出すため に、リモート・コマンド投入 (SBMRMTCMD) コマンドを使用することはできません。この場合、DDM ターゲット・ジョブでのコミットメント制御の有効範囲は常に活動化グループ・レベルまでであるた め、そのプログラムは失敗します。
- v コミットメント制御を開始したり終了したりするのに、SBMRMTCMD コマンドを使用することはでき ません。
- コミットメント制御の下で稼働する iSeries サーバーで指定するターゲット・サーバーも、同じく iSeries サーバーでなければなりません。
- 注**:** COMMIT 操作の途中で通信回線障害が起こったときには、ソース・サーバーとターゲット・サーバー が ROLLBACK 操作を行います。ただし、回線障害の起きる前にターゲット・サーバーが正常に COMMIT 操作を完了していたとしても、ソース・サーバーは常に ROLLBACK 操作を行います。

表 *3.* 高水準言語コミットおよびロールバック・コマンド

| 操作                    | ILE RPG $\mathcal{I} \Box \mathcal{I}$ ILE COBOL $\mathcal{I}$<br>ラミング言語 | ログラミング言語   PL/I |                  | CL              | ILE C プログラ<br>ミング言語 |
|-----------------------|--------------------------------------------------------------------------|-----------------|------------------|-----------------|---------------------|
| トランザクション <br>内の変更のコミッ | <b>COMMIT</b>                                                            | <b>COMMIT</b>   | <b>PLICOMMIT</b> | <b>COMMIT</b>   | Rcommit             |
| トランザクション  <br>全体の取り消し | <b>ROLBK</b>                                                             | ROLLBACK        | PLIROLLBACK      | <b>ROLLBACK</b> | Rrollback           |

## **DDM** の **ILE RPG** に関する考慮事項

ILE RPG プログラムと報告書簡易作成機能プログラムは、いずれも DDM ファイルを参照することができ ます。DDM ファイル名は、一般に、ターゲット・サーバーが iSeries であっても iSeries 以外であって も、 データベース・ファイル名を指定できるところならどこにでも ILE RPG プログラミング言語で指定 することができます。

- v DDM ファイル名の指定は、RPG プログラム作成 (CRTRPGPGM) および報告書簡易作成プログラム作 成 (CRTRPTPGM) コマンドで行うことができます。
	- iSeries サーバーの場合も iSeries サーバー以外の場合も、ソース・ステートメントを含むリモート・ ファイルにアクセスするのに、 DDM ファイル名を SRCFILE パラメーターで指定し、そしてメンバ ー名を SRCMBR パラメーターで指定することができます。
		- iSeries またはシステム/38 ターゲット・サーバーの場合、リモート iSeries またはシステム/38 ソー ス・ファイル (または、任意指定で、メンバー) へのアクセスは、ローカル・ソース・ファイルお よびメンバーにアクセスする場合と同様の方法で実行できます。
		- iSeries 以外のターゲット・サーバーの場合、いずれかのコマンドに PGM パラメーターと SRCMBR パラメーターの両方のデフォルトを使用すれば、リモート・ソース・ファイルにアクセ スすることができます。 また、メンバー名を指定する場合、その名前は、 SRCFILE パラメーター で指定された DDM ファイル名と同じでなければなりません。 (報告書簡易作成機能プログラムを 作成するのに使用する入力仕様の /COPY ステートメントで指定されるメンバー名や、ソースを組 み込むためにコンパイラーが使用するメンバー名の場合も、同様です。)
	- ターゲット・サーバー上のデータベース・ファイル内にコンパイラー・リストを入れるため、上記の いずれかのコマンドの PRTFILE パラメーターに DDM ファイル名を指定することができます。
- v DDM ファイル名とメンバー名は、CRTRPTPGM コマンドの OUTFILE パラメーターと OUTMBR パラ メーターで指定することができます。ただし、このコマンドで作成される出力を、その DDM ファイル が参照するリモート・ファイル内に保管するには、先にそのリモート・ファイルがすでに存在していな ければなりません。また、ローカル・ファイルの場合と同様、リモート・ファイルのレコード様式は、 必要な OUTFILE パラメーター様式と一致していなければなりません。一般的に、このことは、ターゲ ット・サーバーが iSeries サーバーまたはシステム/38 でなければならないことを意味します。

ターゲット・サーバーが iSeries であっても iSeries 以外であっても、ILE RPG プログラムがソース・サー バー上で DDM ファイルをオープンすると、ターゲット・サーバーのリモート・ファイルで CHAIN、 CLOSE、DELET、EXCPT、FEOD、OPEN、READ、READE、READP、SETGT、SETLL、UPDAT、および WRITE タイプの入出力操作を実行できます。

その他の考慮事項を次に示します。

v プログラム内で外部記述される DDM ファイルが宣言されると、ILE RPG コンパイラーによるコンパイ ル時に、参照されるリモート・ファイルの外部記述がプログラムにコピーされます。ただし、そのリモ ート・ファイルが iSeries サーバーまたはシステム/38 以外のシステムにある場合、レコード記述に対し

て宣言されるフィールドの名前には意味がなくなります。 その代わりに、すべてのフィールド名は F*nnnnn* と宣言され、キー・フィールドは K*nnnnn* と宣言されます。

ターゲット・システムが iSeries サーバーでもシステム/38 でもない場合、リモート・ファイルを記述す るための推奨される方法は、データ記述仕様 (DDS) をローカル・サーバーに設定し、ローカル・サーバ ー上で物理ファイル作成 (CRTPF) コマンドまたは 論理ファイル作成 (CRTLF) コマンドを入力すると いう方法です。ローカル・ファイル名を使用してプログラムをコンパイルします。 リモート・システム のファイルのフィールド・タイプとフィールド長は、必ずローカル・ファイルのものと対応するように 注意してください。

リモート・ファイルにアクセスするためには、次に示すとおり、プログラムの前にデータベース・ファ イル一時変更 (OVRDBF) コマンドを使用します。

OVRDBF FILE(PGMFIL) TOFILE(DDMFIL) LVLCHK(\*NO)

- v また DDM ファイルは、ILE RPG プログラムに指定するファイルとしても有効で、ILE RPG の論理サ イクルで暗黙に使用されます。
- v ターゲット・サーバーが iSeries サーバーでもシステム/38 でもない場合にレコード様式名を使用すると きは、DDM ファイル名と一致する名前を付けるようにしてください。
- v システム/36 で作成した ADDROUT ファイルを iSeries サーバー上で使用することはできません。 iSeries システム/36 互換 RPG II では、3 バイトの ADDROUT ファイルが使用され、iSeries サーバー およびシステム/38 で ILE RPG プログラミング言語を使用する場合は、4 バイトの ADDROUT ファイ ルが使用されます。

## **DDM** の **ILE COBOL** に関する考慮事項

ILE COBOL プログラムは DDM ファイルを参照することができます。DDM ファイル名は、一般に、タ ーゲット・サーバーが iSeries であっても iSeries 以外であっても、 データベース・ファイル名を指定でき るところならどこにでも ILE COBOL プログラミング言語で指定することができます。

- v DDM ファイル名は、COBOL プログラム作成 (CRTCBLPGM) コマンドで指定することができます。
	- iSeries サーバーの場合も iSeries サーバー以外の場合も、ソース・ステートメントを含むリモート・ ファイルにアクセスするのに、 DDM ファイル名を SRCFILE パラメーターで指定し、そしてメンバ ー名を SRCMBR パラメーターで指定することができます。
		- iSeries またはシステム/38 ターゲット・サーバーの場合、リモート iSeries またはシステム/38 ソー ス・ファイル (または、任意指定で、メンバー) へのアクセスは、ローカル・ソース・ファイルお よびメンバーにアクセスする場合と同様の方法で実行できます。
		- iSeries 以外のターゲット・サーバーの場合、CRTCBLPGM コマンドで PGM パラメーターと SRCMBR パラメーターの両方にデフォルトを使用すれば、リモート・ソース・ファイルにアクセ スすることができます。また、メンバー名を指定する場合、その名前は、SRCFILE パラメーターで 指定された DDM ファイル名と同じでなければなりません。
	- ターゲット・サーバー上のデータベース・ファイル内にコンパイラー・リストを入れるため、 CRTCBLPGM コマンドの PRTFILE パラメーターに DDM ファイル名を指定することができます。
- v ILE COBOL の SORT 操作と MERGE 操作では、入力ファイルおよび出力ファイルとして DDM ファ イル名を指定することができます。(この操作での作業ファイルは、DDM ファイルであってはなりませ  $h_{\alpha}$ )
- v ILE COBOL の COPY ステートメントの DDS オプションで、1 つまたは全部の外部記述レコード様式 を、DDM ファイルが参照するリモート・ファイルから、コンパイル中のプログラムにコピーする場合 は、この COPY ステートメントで DDM ファイルを使用することができます。リモート・ファイルが iSeries サーバーにもシステム/38 にもないときにこのコピー操作を行うと、そのレコード記述のために

宣言されるフィールドの名前には意味がなくなります。 その代わりに、すべてのフィールド名は F*nnnnn* と宣言され、キー・フィールドは K*nnnnn* と宣言されます。

ターゲット・システムが iSeries サーバーでもシステム/38 でもない場合、リモート・ファイルを記述す るための推奨される方法は、データ記述仕様 (DDS) をローカル・サーバーに設定し、ローカル・サーバ ー上で物理ファイル作成 (CRTPF) コマンドまたは論理ファイル作成 (CRTLF) コマンドを入力するとい う方法です。ローカル・ファイル名を使用してプログラムをコンパイルします。 リモート・サーバーの ファイルのフィールド・タイプとフィールド長は、必ずローカル・ファイルのものと対応するように注 意してください。

リモート・ファイルにアクセスするためには、次に示すとおり、プログラムの前にデータベース・ファ イル一時変更 (OVRDBF) コマンドを使用します。

OVRDBF FILE(PGMFIL) TOFILE(DDMFIL) LVLCHK(\*NO)

- v DDM ファイル名は COPY ステートメントで指定できます。
	- ファイル名と一緒にライブラリー名を指定しない場合、ユーザーのライブラリー・リスト内で最初に 見つかったそのファイル名の付いたファイルが、組み込みファイルとして使用されます。
	- ターゲット・サーバーが iSeries サーバーでもシステム/38 でもない場合、DDM ファイル名を、 COPY ステートメント上で組み込みファイルとして指定することはできますが、そのメンバー名は DDM ファイル名と同じになっている必要があります。
- ターゲット・サーバーがシステム/36 であり、関連リモート・ファイルに、作成された論理ファイルがあ る場合、ILE COBOL プログラミング言語を使用して DDM ファイルを出力用にオープンすることはで きません。論理ファイルが作成されているシステム/36 ファイルの場合、ILE COBOL プログラミング言 語がこのファイルを使用する前に消去しようとするため、オープン操作 (オープン出力) は失敗します。

ターゲット・サーバーが iSeries であっても iSeries 以外であっても、ILE COBOL プログラムがソース・ サーバー上で DDM ファイルをオープンすると、CLOSE、DELETE、OPEN、READ、REWRITE、 START、および WRITE ステートメントを使用して、ターゲット・サーバーのリモート・ファイルで入出 力操作を実行できるようになります。

### **ILE COBOL** による直接ファイル・サポート**:**

直接ファイルは、iSeries サーバーがサポートするファイル・タイプには含まれていません。 ただし、 iSeries サーバー上の ILE COBOL プログラムは、直接 ファイルとしてファイルにアクセスすることを指 定できます。

iSeries サーバーは通常、直接ファイルを順次 ファイルとして作成します。iSeries サーバー上の ILE COBOL プログラムは、SELECT ステートメントで RELATIVE を指定することによって、ファイルを直接 ファイルとして定義します。そのプログラムが出力専用にファイルをオープンする (OPEN ステートメント 上で OUTPUT を指定して) 場合、そのファイルは、削除済みレコードで作成し、活動レコードが含まれな いようにする必要があります。これは、非 iSeries ソース・サーバー (システム/36 など) が DDM を使用 して iSeries サーバー上に直接ファイルを作成または消去する場合のファイルの条件でもあります (以下の 説明どおりにファイルが作成されると想定して)。

iSeries サーバーとシステム/38 では、順次ファイルとキー付きファイル・タイプがサポートされています。 DDM は、順次ファイル・タイプ、キー付きファイル・タイプ、および直接ファイル・タイプを認識しま す。iSeries サーバー以外のサーバーが DDM を使って、iSeries サーバー上で直接ファイルを作成する場 合、DDM 体系コマンドの直接ファイル作成 (CRTDIRF) が使用されます。

iSeries サーバー以外から CRTDIRF アーキテクチャー・コマンドを発行してファイルを作成するときに は、そのファイルは物理ファイルとして作成され、直接ファイルとして指定されます。これは、その後に iSeries 以外のソース・サーバーから直接ファイルへのアクセスがあった場合に、そのファイルを相手側の サーバーも直接ファイルとして識別できるようにするためです。 ファイルをこのようにして作成しない と、その後で iSeries サーバーはそのファイルが直接ファイルまたは順次ファイルのどちらであるかを判別 することができません。なぜなら、前述のとおり、iSeries サーバーのファイル・タイプには、直接ファイ ルは含まれていないためです。

このため、iSeries サーバーまたはシステム/38 以外のサーバーで、ILE COBOL プログラムが直接モードで (つまり、相対レコード番号を使用して) 出力用に iSeries またはシステム/38 ファイルにアクセスする必要 がある場合、ファイルは CRTDIRF アーキテクチャー・コマンドで作成されていなければなりません。

iSeries サーバーで出力専用の直接ファイルをサポートするために、ILE COBOL OPEN ステートメント は、オープンするファイルのメンバーを消去し、準備します。このため、他の iSeries サーバーやシステ ム/38 の ILE COBOL プログラムからでも、DDM ファイルを使用すれば、既存の iSeriesまたはシステ ム/38 ファイルにアクセスできます。iSeries 以外のターゲット・サーバーの場合、エラーが生じないように するには、出力用にオープンする相対ファイルを直接ファイルとして定義しておく必要があります。

これまでの説明を要約しておきます。

- 非 iSeries サーバーのプログラムまたはユーザーがローカル iSeries サーバーにあるファイルを直接ファ イルとして作成する場合、iSeries 以外のリモート・ソース・サーバーの ILE COBOL プログラムは直接 ファイルとしてこのファイルにアクセスできます。
- v プログラムまたはユーザーがローカル iSeries サーバーで、同じ iSeries サーバーに作成したファイル に、iSeries サーバー以外が直接ファイルとしてアクセスすることはできません。その理由は、このよう な場合、そのファイルが直接ファイルまたは順次ファイルのどちらであるかを iSeries ターゲット・サー バーが判別できないからです。
- v リモート・サーバーが作成するすべてのファイルを、ローカルで使用することができます。

## **DDM** の **BASIC** に関する考慮事項

コンパイル済み BASIC プログラムおよび解釈 BASIC ステートメントは、DDM ファイルを参照できま す。また、DDM ファイル名を BASIC プログラム作成 (CRTBASPGM)、BASIC 開始 (STRBAS)、および BASIC プロシージャー実行 (EXCBASPRC) コマンドで指定することもできます。

- v リモート・ソース・ファイル (およびメンバー) が iSeries サーバーまたはシステム/38 にある場合に限 り、CRTBASPGM、STRBAS、および EXCBASPRC コマンドで、DDM ファイル名を SRCFILE パラメ ーターで指定し、メンバー名を SRCMBR パラメーターで指定できます。これらのコマンドの 1 つで、 非 iSeries または非システム/38 ターゲット・サーバーにあるリモート・ファイルを参照すると、その操 作は失敗します。
- v DDM ファイルをソース・ファイルとして用い、BASIC セッションの FREE、LOAD、MERGE、 PROC、REPLACE、 SAVE、SRCFILE、および SUBPROC などの BASIC コマンドを使用できます。こ れは、CHAIN BASIC ステートメントでも使用することができます。
- v DDM ファイル名は、DECLARE FILE ステートメント内で指定することができます。その DDM ファイ ルが参照するリモート・ファイルを使用すれば、外部記述ファイル用のフィールド定義を取り込むこと ができます。取り込みを行った場合、リモート・ファイルが iSeries サーバーまたはシステム/38 にない と、レコード記述に対して宣言されるフィールドの名前には意味がなくなります。 その代わりに、すべ てのフィールド名は F*nnnnn* と宣言され、キー・フィールドは K*nnnnn* と宣言されます。

ターゲット・システムが iSeries サーバーでもシステム/38 でもない場合、リモート・ファイルを記述す るための推奨される方法は、データ記述仕様 (DDS) をローカル・サーバーに設定し、ローカル・サーバ ー上で物理ファイル作成 (CRTPF) コマンドまたは論理ファイル作成 (CRTLF) コマンドを入力するとい う方法です。ローカル・ファイル名を使用してプログラムをコンパイルします。 リモート・サーバーの ファイルのフィールド・タイプとフィールド長は、必ずローカル・ファイルのものと対応するように注 意してください。

リモート・ファイルにアクセスするためには、次に示すとおり、プログラムの前にデータベース・ファ イル一時変更 (OVRDBF) コマンドを使用します。

OVRDBF FILE(PGMFIL) TOFILE(DDMFIL) LVLCHK(\*NO)

v DDM ファイルは、LISTFMT および LISTFMTP BASIC コマンドで使用するファイルとして指定できま す。これらのコマンドを実行すると、参照されるリモート・ファイルのファイル記述が抽出され、プロ グラムで使用されるすべてのフィールドがリストされます。

BASIC を使用してソース・サーバーの DDM ファイルをオープンする場合、iSeries および非 iSeries ター ゲットの両方とも、レコード・ファイル処理には CLOSE、DELETE、INPUT、LINPUT、OPEN、READ、 REREAD、 RESTORE、REWRITE、および WRITE ステートメント、そしてリモート・ストリーム・ファ イル処理には GET および PUT ステートメントを使用して、ターゲット・サーバーのリモート・ファイル に対し入出力操作を実行できるようになります。

## **DDM** の **PL/I** に関する考慮事項

コンパイル済みのプログラムは DDM ファイルを参照することができます。さらに DDM ファイル名を、 PL/I プログラム作成 (CRTPLIPGM) コマンドで指定することもできます。

- リモート・ソース・ファイルが iSeries サーバーまたはシステム/38 にある場合に限り、DDM ファイル 名を SRCFILE パラメーター、メンバー名を SRCMBR パラメーターに指定できます。 %INCLUDE ソ ース・ディレクティブ・ステートメントに DDM ファイルおよびメンバー名を指定するときも、同じ条 件です。 DDM ファイルが参照するリモート・ファイルが iSeries サーバーまたはシステム/38 以外のシ ステムにある場合、CRTPLIPGM コマンドや %INCLUDE ステートメントに DDM ファイル名が指定さ れていると、エラーが発生します。
- v DDM ファイルがプログラムのソース・ファイルとしてアクセスされる場合、ソースのコンパイルで使用 されるマージンは、デフォルト値の 2 と 72 になります。その他のマージン値を指定することはできま せん。
- v %INCLUDE DDS 指示ステートメントで DDM ファイル名を指定すると、リモート・ファイルのレコー ド記述がコンパイル済みプログラムに取り込まれます。ただし、そのリモート・ファイルが iSeries サー バーまたはシステム/38 以外のシステムにある場合、レコード記述に対して宣言されるフィールドの名前 には意味がなくなります。 その代わりに、すべてのフィールド名は F*nnnnn* と宣言され、キー・フィー ルドは K*nnnnn* と宣言されます。

DDM ファイルを使用して、リモート・レコード・ファイルまたはリモート・ストリーム・ファイルを参照 することが可能です。プログラムがソース・サーバーの DDM ファイルをオープンする場合、iSeries およ び非 iSeries ターゲットの両方とも、以下のタイプのステートメントを使用して、ターゲット・サーバーの リモート・ファイルに対して入出力操作を行うことができます。つまり、レコード・ファイル処理には OPEN、CLOSE、READ、WRITE、REWRITE、および DELETE ステートメントを使用し、ストリーム・フ ァイル処理には GET および PUT ステートメントを使用できます。

ターゲット・サーバーが iSeries サーバーでもシステム/38 でもない場合は、NXTEQL、PRVEQL、 NXTUNQ、または PRVUNQ の値を POSITION パラメーターに指定すると、リモート・ファイルからの読 み取り時にキー付き READ ステートメントで POSITION パラメーターを指定しても機能しないという点 も考慮する必要があります。 (NEXT、PREVIOUS、FIRST、および LAST の値を使用できます。) ターゲ ット・システムが iSeries サーバーまたはシステム/38 であれば、これらの値はすべて有効です。

## **DDM** の **CL** コマンドに関する考慮事項

コンパイル済み制御言語 (CL) プログラムと対話式に入力した CL コマンドのいずれも、DDM ファイル を参照することができます。

一般的に、iSeries および非 iSeries ターゲット・サーバーの両方とも、DDM ファイル名は、CL コマンド 内で、データベース・ファイル名を指定できるどの場所にでも指定することができます。ただし、いくつか の制限があります。

次に、DDM ファイル名をどこに指定できるかについての例をいくつか示します。

- v DDM ファイル名は、ファイルのコピー、表示、および一時変更コマンドなどの、ほとんどのデータベー ス・ファイル関連コマンドで指定することができます。
- v ターゲット・サーバーが iSeries サーバーまたはシステム/38 の場合に限り、リモート・ソース・ファイ ルにアクセスする際、DDM ファイル名をファイル作成コマンド上に指定できます。 DDM ファイル名 は SRCFILE パラメーター、メンバー名は SRCMBR パラメーターに指定できます。 DDM ファイルが 参照するリモート・ソース・ファイルが iSeries サーバーやシステム/38 上にないと、エラーが発生しま す。 リモート iSeries またはシステム/38 のソース・メンバーに関する考慮事項は、ローカル・ソー ス・メンバーの場合と同じです。
- v DDM ファイル名は、ファイル宣言 (DCLF) コマンドの FILE パラメーターに指定することができま す。

コマンドによっては、DDM ファイル名を指定することによって、ソース・サーバー上のファイルを処理し たり、ターゲット・ファイルを処理することができ、また特定のパラメーター値を使用して、ソース・ファ イルやターゲット・ファイルを指定することができます。

### 関連概念

76 [ページの『](#page-85-0)DDM での CL および DDS の使用』

このトピックでは、特定の iSeries 制御言語 (CL) コマンドについての DDM 関連の情報、データ記述 仕様 (DDS) に関する考慮事項、DDS キーワード、および DDM ユーザー・プロファイル権限について 説明します。

129 ページの『DDM [の操作に関する考慮事項』](#page-138-0)

このトピックでは、DDM の操作のさまざまな局面に関する考慮事項について、作業本位の情報を提供 し、例を示します。

### 関連資料

120 ページの『DDM 関連の CL [コマンド一覧表』](#page-129-0)

このトピックでは、DDM で使用される制御言語プログラム (CL) コマンドのほとんどが含まれた一覧 表を示します。

## **DDM** の **ILE C** に関する考慮事項

ILE C プログラムは DDM ファイルを参照することができます。

DDM ファイル名は、一般に、ターゲット・サーバーが iSeries であっても iSeries 以外であっても、 デー タベース・ファイル名を指定できるところならどこにでも ILE C プログラミング言語で指定することがで きます。

- C プログラム作成 (CRTCPGM) コマンドで DDM ファイル名を指定すると、以下を行うことができます。
- v iSeries または非 iSeries サーバーにある、ソース・ステートメントを含むリモート・ファイルへアクセ スします。アクセスするためには、SRCFILE パラメーター上に DDM ファイル名を指定し、SRCMBR パラメーターにメンバー名を指定します。

注**:**

- 1. iSeries またはシステム/38 ターゲット・システムの場合、リモートの iSeries またはシステム/38 ソース・ファイル (またはメンバー) へのアクセスは、ローカル・ソース・ファイルおよびメン バーにアクセスする場合と同様の方法でできます。
- 2. iSeries 以外のターゲット・サーバーの場合、SRCMBR パラメーターと SRCFILE パラメーター に同じファイル名を使用して、リモート・ソース・ファイルにアクセスします。
- ターゲット・サーバーにあるデータベース・ファイル内に、コンパイラー・リストを入れます。 そのた めには、CRTCPGM コマンドの PRTFILE パラメーターで DDM ファイル名を指定します。

ILE C プログラミング言語を使用する場合は、以下の点を考慮してください。

- v ターゲット・システムが iSeries サーバーでもシステム/38 でもない場合、DDM ファイル名を、 #INCLUDE ソース・ディレクティブ・ステートメントで組み込みファイルとして指定することはできま すが、メンバー名は DDM ファイル名と同じになっている必要があります。
- v ILE C プログラミング言語でサポートされているのは、順次入出力操作だけです。
- v ILE C プログラミング言語ではキー付きファイルは直接サポートされていませんが、キー付きファイル を使用した場合は、キー例外が発生する場合があります。

## **DDM** のユーティリティーに関する考慮事項

以下の iSeries ユーティリティーは、リモート・ファイルにアクセスするために DDM をサポートしま す。

注**:**

- 1. 次のユーティリティーは、DDM をサポートしません。 iSeries Query、原始ステートメント入力ユ ーティリティー (SEU)、画面設計機能 (SDA)、および拡張印刷機能ユーティリティー。
- 2. システム/38 互換データベース・ツールまたは DFU/400 を使用している場合は別として、DDM で はリモート・ファイルのメンバーのリスト表示はサポートしていません。ただし、ターゲット・サ ーバーが iSeries サーバーまたはシステム/38 であれば、表示装置パススルーで、この機能を実行す ることができます。
- 3. i5/OS ライセンス・プログラムの一部である SQL/400® ライセンス・プログラムと QUERY 管理機 能は、DDM をサポートしません。ただし、いずれも、分散ネットワークにおいて分散リレーショ ナル・データベース体系 (DRDA) をサポートします。

## システム**/38** 互換のデータベース・ツール

このトピックでは、システム/38 と互換性のあるデータ・ファイル・ユーティリティー (DFU/38) およびシ ステム/38 と互換性のある QUERY ユーティリティー (Query/38) について説明します。

### システム**/38** 互換データ・ファイル・ユーティリティー **(DFU/38):**

DFU/38 データ入力アプリケーションを作成して DDM とともに使用すれば、ローカル・ファイルの場合 と同じようにして、リモート・ファイルを処理することができます。

リモート・ファイルが iSeries サーバーまたはシステム/38 にある場合は、ローカル・ファイルと同様の方 法でリモート・ファイルにより、DFU/38 機能を実行できます。 DFU/38 アプリケーションを作成または 変更し、さらにリモート・ファイルが論理ファイルである場合には、以下の考慮事項のいずれかが適用され ます。 (1) 基礎となるリモート・ファイルのそれぞれを参照する DDM ファイルが、ソース・サーバー上 に存在し、さらに、DDM ファイル名とライブラリー名が基礎となるリモート・ファイルのファイル名やラ イブラリー名と一致している必要がある。または、 (2) 基礎となるリモート・ファイルと同一のファイル

<span id="page-47-0"></span>名とライブラリー名、および同一のレコード様式を持つ物理ファイルが、ソース・サーバー上に存在してい る必要がある。 物理ファイルのレコード様式のみが必要なため、そのファイルにはデータが入っていなく てもかまいません。 いずれの考慮事項でも、基礎となるリモート・ファイルのレコード様式を変更したと きには、ソース・サーバーでのレコード様式も変更して、レコード様式が一致するようにする必要がありま す。

ただし DFU/38 は、非 iSeries または非システム/38 ターゲット・システムをサポートしません。非 iSeries または非システム/38 リモート・ファイルで DFU/38 を使用しようとすると、そのファイル内のレコード を変更または削除する際に、処理上の問題が発生する可能性があります。iSeries サーバーで、ユーザーが このようなアプリケーションを作成して使用することはできますが、非 iSeries または非システム/38 シス テムのリモート・ファイル用にソース iSeries サーバー上で作成されたデフォルト・フィールド記述は、具 体的でないため役に立たないものになると考えられます。 (このようなファイルは、ファイル名と同じメン バー名を持ったメンバーを 1 つ含む物理ファイルとして扱われます。 このファイルには 1 つのレコード 様式があり、その様式では、ファイルがキーなしファイルであれば、レコード全体に対して 1 つのフィー ルドがあります。そして、キー付きファイルであれば、 2 つのフィールドがあり、1 つのフィールドがキ ー用で、もう 1 つがレコードの残りの部分用であるか、または、複数のフィールドがあり、キー付きファ イル用に別々のキー・フィールドを持っています。)

すべての DFU/38 コマンドは、ローカル・ファイルまたは DDM ファイルにアクセスするアプリケーショ ンで使用することができます。また、他に制約事項があってもそれを満たしてさえいれば、任意の DFU コ マンドのパラメーターで、ローカル・データベース・ファイル名を指定できるところにはどこにでも、 DDM ファイルを指定することができます。

DDM ファイル名の指定は、DFU アプリケーション作成 (CRTDFUAPP) コマンドや DFU ソース検索 (RTVDFUSRC) コマンドの SRCFILE パラメーターで行うことができますが、これは、ターゲット・サー バーが iSeries サーバーまたはシステム/38 であり、ターゲット・ファイルがソース物理ファイルである場 合に限られます。

#### システム**/38** 互換 **QUERY** ユーティリティー **(QUERY/38):**

システム/38 互換 QUERY ユーティリティー (QUERY/38) を DDM で使用すると、対話式またはバッチ式 の QUERY アプリケーションを作成し、使用することができます。

ターゲット・サーバーが iSeries サーバーまたはシステム/38 であれば、ほとんどの機能において、リモー ト・ファイルをローカル・ファイルと同じように扱うことができます。 Query/38 アプリケーションを作成 または変更し、さらにリモート・ファイルが論理ファイルである場合には、以下の考慮事項のいずれかが適 用されます。(1) 基礎となるリモート・ファイルのそれぞれを参照する DDM ファイルが、ソース・サーバ ー上に存在し、さらに、DDM ファイル名とライブラリー名が基礎となるリモート・ファイルのファイル名 やライブラリー名と一致している必要がある。または、(2) 基礎となるリモート・ファイルと同一のファイ ル名とライブラリー名、および同一のレコード様式を持つ物理ファイルが、ソース・サーバー上に存在して いる必要がある。 物理ファイルのレコード様式のみが必要なため、そのファイルにはデータが入っていな くてもかまいません。 いずれの考慮事項でも、基礎となるリモート・ファイルのレコード様式を変更した ときには、ソース・サーバーでのレコード様式も変更して、レコード様式が一致するようにする必要があり ます。

ターゲット・システムが iSeries サーバーでもシステム/38 でもない場合、QUERY/38 アプリケーションを 実行するときには、リモート・ファイル内のデータ記述形式およびフィールドに関するローカル・ファイル を参照してから、データベース・ファイル一時変更 (OVRDBF) コマンドを使用して、ローカル・ファイル を DDM ファイルに一時変更する必要があります。 QUERY を作成 (または再作成) するのに使用するロ

<span id="page-48-0"></span>ーカル・ファイルは、iSeries またはシステム/38 以外のターゲット・ファイルのソース記述と同じレコード 様式名を持たなければなりません。デフォルトのレコード様式名はソース DDM ファイルの名前になりま す。

QUERY/38 は、iSeries やシステム/38 以外のシステム上のファイルを使用するアプリケーションの作成は できますが、 iSeries 以外のリモート・ファイル用にソース iSeries サーバー上で作成されたデフォルト・ フィールド記述は、具体的でないため役に立たないものになると考えられます。 (このようなファイルは、 ファイル名と同じメンバー名を持ったメンバーを 1 つ含む物理ファイルとして扱われます。 このファイル には 1 つのレコード様式があり、その様式では、ファイルがキーなしファイルであれば、レコード全体に 対して 1 つのフィールドがあります。そして、キー付きファイルであれば、 2 つのフィールドがあり、1 つのフィールドがキー用で、もう 1 つがレコードの残りの部分用であるか、または、複数のフィールドが あり、キー付きファイル用に別々のキー・フィールドを持っています。)

### 関連資料

42 ページの『i5/OS [データベース](#page-51-0) QUERY』

i5/OS ライセンス・プログラムに備えられている対話式データベース照会機能は、DDM ファイルをサ ポートします。

『非 iSeries または非システム/38 の Query/38 の例』

この例は、ローカル・ファイルを作成し、このファイルを使用して、非 iSeries または非システム/38 シ ステムのリモート・ファイルで照会されるデータを定義する方法を示します。

108 ページの『OPNQRYF (Query [ファイル・オープン](#page-117-0)) コマンド』

リモート・ファイルは、QUERY ファイル・オープン (OPNQRYF) コマンドを使って照会することがで きます。ただし、そのリモート・ファイルがターゲット iSeries サーバーまたはターゲット・システ ム/38 にある場合のみです。

### 非 **iSeries** または非システム**/38** の **Query/38** の例**:**

この例は、ローカル・ファイルを作成し、このファイルを使用して、非 iSeries または非システム/38 シス テムのリモート・ファイルで照会されるデータを定義する方法を示します。

RMTS36FILE という名前の DDM ファイルが iSeries サーバー上にあり、このファイルが照会したいリモ ート・システム/36 ファイルを参照しているとします。 次のステップを実行できます。つまり、リモート システム/36 ファイルの属性を判別し、このリモート・ファイルと同じ属性の物理ファイルをローカルに作 成し、このリモート・ファイルに対して QUERY/38 を定義し、作成し、実行します。

1. ファイル・フィールド記述表示 (DSPFFD) コマンドを使用し、SYSTEM (\*RMT) を指定して、 RMTS36FILE DDM ファイルに関連したリモート・ファイルの属性を表示します。 DSPFFD FILE(RMTS36FILE) SYSTEM(\*RMT)

この例で表示されている結果は、そのリモート・ファイルについて、レコード長が 80 文字、レコード 様式名は RMTS36FILE、そして、K00001 (12 文字、位置 1 で開始) と F00001 (68 文字、位置 13 で 開始) との 2 つのフィールドを持っていることを示しています。フィールド K00001 内の K は、この 形式でのキー・フィールドを示しています。

2. DDS と上記の情報を使用して、QUERY/38 アプリケーションを定義する前に、ローカル物理ファイル を作成し、それを LCLS36FILE と名付けます。その DDS は次のようなものになります。

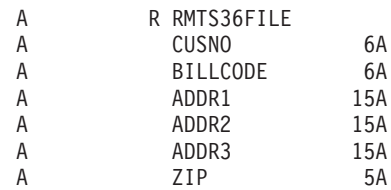

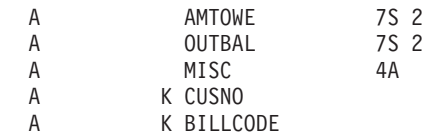

ローカル・ファイルを定義するときには、次の 3 つの主要規則を守らなければなりません。

- v レコード様式名は、ファイル・フィールド記述表示 (DSPFFD) コマンドが表示したレコード様式名と 同じでなければなりません。
- v キーの整合性を保たなければなりません。この場合、キーは 12 文字の長さで、ファイルの先頭の 1 桁目から始まらなければなりません。
- v 合計レコード長は、DSPFFD コマンドで表示されるレコード長と同じでなければなりません。
- 3. ステップ 2 で作成したローカル・ファイルを使用して、QUERY/38 アプリケーションを定義します。 リモート・ファイルは非 iSeries ファイルであるため、QUERY コマンドに OPTIMIZE (\*NO) を指定す る必要があります。
- 4. QUERY/38 アプリケーションを実行する前に、次のようなデータベース・ファイル一時変更 (OVRDBF) コマンドを発行します。

OVRDBF FILE(LCLS36FILE) TOFILE(RMTS36FILE)

QUERY/38 アプリケーションを実行すると、このコマンドで、ユーザーが作成したローカル・ファイル を、所定のターゲット・ファイルと関連した DDM ファイルに指定変更します。

5. データ照会 (QRYDTA) コマンドを使用して、QUERY/38 アプリケーションを実行します。結果とし て、実際には、ローカル・ファイル記述を使用したリモート・ファイルの照会が行われます。

### 関連資料

38 [ページの『システム](#page-47-0)/38 互換 QUERY ユーティリティー (QUERY/38)』 システム/38 互換 QUERY ユーティリティー (QUERY/38) を DDM で使用すると、対話式またはバッ チ式の QUERY アプリケーションを作成し、使用することができます。

41 [ページの『](#page-50-0)DDM の Query/38 最適化』

QUERY/38 には最適化機能が備えられていますが、この機能では i5/OS データベース QUERY が使用 されることになるため、 iSeries サーバーにもシステム/38 にもないリモート・ファイルに対して照会を 実行する場合、この機能は使用できません。

### **DDM** の **Query/38** 出力に関する考慮事項**:**

iSeries でもシステム/38 でもない既存のターゲット・ファイルへの QUERY/38 出力は可能ですが、これは 特定の状況下に限られます。

QUERY/38 の出力を任意のローカル・ファイルまたはリモート・ファイルに対して行うことができるの は、そのファイルが順次ファイルであり、そのフィールド属性が、QUERY/38 アプリケーションで定めら れた属性と一致する場合のみです。 いずれの条件も満たされなければ、QUERY/38 は、QUERY/38 アプリ ケーションが稼働する前に、指定出力ファイルを拒否します。

iSeries やシステム/38 以外のターゲット・ファイルのソース・サーバー記述は非常に一般的であるため、こ の記述のフィールド属性は、QUERY/38 アプリケーション要件の属性とは一致しない可能性があります。 したがって多くの場合、出力用に指定されたファイルを、QUERY/38 は拒否します。ただし、QUERY/38 出力が 1 つの英数字フィールドのみで構成されていて、また、ターゲット・ファイルのレコード長がその フィールドを収容するのに十分な長さであれば、そのファイルを出力用にすることができます。

### **DDM** の **Query/38** コマンドに関する考慮事項**:**

<span id="page-50-0"></span>すべての QUERY/38 コマンドは、ローカル・ファイルまたは DDM ファイルにアクセスするアプリケー ション内で使用することができます。また、他に制約事項があってもそれを満たしてさえいれば、任意の QUERY/38 コマンドのパラメーター上で、ローカル・データベース・ファイル名を指定できるところには どこにでも、DDM ファイルを指定することができます。

注**:** iSeries でもシステム/38 でもないターゲット・サーバー上のリモート・ファイルと関連した DDM フ ァイルを QUERY/38 コマンドが使用する場合、その DDM ファイルで LVLCHK (\*NO) を指定する か、または、 OVRDBF コマンドを使用して、そのパラメーターを \*NO に指定変更する必要がありま す。これはターゲット・ファイルに関するレベル・チェックの問題を避けるために推奨されます。

DDM ファイル名の指定は、QUERY アプリケーション作成 (CRTQRYAPP) または QUERY ソース検索 (RTVQRYSRC) コマンドの SRCFILE パラメーターで行うことができますが、これは、ターゲット・サー バーが iSeries サーバーまたはシステム/38 であり、ターゲット・ファイルがソース物理ファイルである場 合に限られます。

### **DDM** の **Query/38** 最適化**:**

QUERY/38 には最適化機能が備えられていますが、この機能では i5/OS データベース QUERY が使用され ることになるため、 iSeries サーバーにもシステム/38 にもないリモート・ファイルに対して照会を実行す る場合、この機能は使用できません。

i5/OS データベース QUERY は、非 iSeries サーバーまたは非システム/38 には存在しないため、非 iSeries または非システム/38 リモート・ファイルに対して照会を実行する場合、ソース iSeries サーバーは最適化 機能を使用できません。

このため、非 iSeries サーバーまたは非システム/38 システム上のリモート・ファイルにアクセスするため に QUERY/38 アプリケーションを作成または変更する場合は、QUERY アプリケーション作成 (CRTQRYAPP)、QUERY 定義作成 (CRTQRYDEF)、または QUERY 定義変更 (CHGQRYDEF) コマンドの OPTIMIZE パラメーターを \*NO に指定変更する必要があります。OPTIMIZE(\*NO) の指定により、非 iSeries ターゲット・ファイルに対して行うことのできるファイルの順次読み取りを QUERY/38 に強制的に 行わせることができます。 デフォルトの \*YES を使用すると、QUERY/38 アプリケーションを実行した ときにエラーが生じます。

同様に、QUERY アプリケーション設計 (DSNQRYAPP) コマンドを使用して、非 iSeries ターゲット・フ ァイルで実行しようとする照会を作成および実行するときには、アプリケーション作成画面上の「照会の最 適化」プロンプトを Y から N へ変更する必要があります。

### 関連資料

39 ページの『非 iSeries [または非システム](#page-48-0)/38 の Query/38 の例』

この例は、ローカル・ファイルを作成し、このファイルを使用して、非 iSeries または非システム/38 シ ステムのリモート・ファイルで照会されるデータを定義する方法を示します。

42 ページの『i5/OS [データベース](#page-51-0) QUERY』

i5/OS ライセンス・プログラムに備えられている対話式データベース照会機能は、DDM ファイルをサ ポートします。

### **DDM** の既存の **Query/38** アプリケーションに関する考慮事項**:**

既存の Query/38 アプリケーションを使用する場合は、以下の考慮事項に留意する必要があります。

既存の QUERY/38 アプリケーションでリモート・ファイルを照会しようとするときには、ターゲット・サ ーバーが iSeries サーバーまたはシステム/38 であっても、必ずこれらのアプリケーションを再作成してく

<span id="page-51-0"></span>ださい。ターゲット・サーバーが iSeries サーバーまたはシステム/38 である場合、DDM ファイルを使用 する再作成されたアプリケーションはあたかもリモート・ファイルがローカル・ファイルであるかのように 定義され、実行されます。最適化機能は、ターゲット iSeries サーバーやターゲット・システム/38 にある レコードを取り出すために使用することができます。

## **iSeries** サーバーのデータ・ファイル・ユーティリティー

データ・ファイル・ユーティリティー (DFU) データ入力アプリケーションを作成して DDM を始動すれ ば、ローカル・ファイルの場合と同じようにリモート・ファイルを処理することができます。ほとんどの DFU 機能は、リモート・ファイルに対しても、ローカル・ファイルに対するのと同様に実行されます。

アプリケーション開発ツールの DFU 機能を作成または変更し、さらにリモート・ファイルが iSeries また はシステム/38 の論理ファイルである場合には、以下の考慮事項のいずれかが適用されます。(1) 基礎とな るリモート・ファイルのそれぞれを参照する DDM ファイルが、ソース・サーバーに存在し、さらに、 DDM ファイル名とライブラリー名が基礎となるリモート・ファイルのファイル名やライブラリー名と一致 している必要がある。または、(2) 基礎となるリモート・ファイルと同一のファイル名とライブラリー名、 および同一のレコード様式を持つ物理ファイルが、ソース・サーバー上に存在している必要がある。物理フ ァイルのレコード様式のみが必要なため、そのファイルにはデータが入っていなくてもかまいません。 い ずれの考慮事項でも、基礎となるリモート・ファイルのレコード様式を変更したときには、ソース・サーバ ーでのレコード様式も変更して、レコード様式が一致するようにする必要があります。 リモート・ファイ ルがシステム/36 論理ファイルのときにも、同様の考慮事項が適用されます。

DFU は、iSeries サーバー、システム/38、およびシステム/36 のリモート・ファイルをサポートしていま す。 iSeries、システム/38、またはシステム/36 以外のリモート・ファイルが使用できないわけではありま せんが、DFU でそのようなファイルを使うと、問題が発生する場合があります。

iSeries 以外またはシステム/36 ファイルはプログラム記述ファイルです。 DFU では、 ILE RPG を含むロ ーカルまたはリモート・ファイルやこれらのデータ・ファイルを定義するための入力仕様を使用できます。

## **i5/OS** データベース **QUERY**

i5/OS ライセンス・プログラムに備えられている対話式データベース照会機能は、DDM ファイルをサポー トします。

このサポートは、OPTIMIZE(\*YES) を指定したときに、iSeries Access Family およびシステム/38 互換 QUERY ユーティリティーによって使用されます。 リモート・ファイルは、QUERY ファイル・オープン (OPNQRYF) コマンドを使って照会することができます。ただし、そのリモート・ファイルがターゲット iSeries サーバーまたはターゲット・システム/38 にある場合のみです。

システム/38 上で QUERY ユーティリティーを使用すると、iSeries サーバーに属していないリモート・フ ァイルを照会することができます。

### 関連資料

38 [ページの『システム](#page-47-0)/38 互換 QUERY ユーティリティー (QUERY/38)』 システム/38 互換 QUERY ユーティリティー (QUERY/38) を DDM で使用すると、対話式またはバッ チ式の QUERY アプリケーションを作成し、使用することができます。

41 [ページの『](#page-50-0)DDM の Query/38 最適化』

QUERY/38 には最適化機能が備えられていますが、この機能では i5/OS データベース QUERY が使用 されることになるため、 iSeries サーバーにもシステム/38 にもないリモート・ファイルに対して照会を 実行する場合、この機能は使用できません。

108 ページの『OPNQRYF (Query [ファイル・オープン](#page-117-0)) コマンド』

リモート・ファイルは、QUERY ファイル・オープン (OPNQRYF) コマンドを使って照会することがで きます。ただし、そのリモート・ファイルがターゲット iSeries サーバーまたはターゲット・システ ム/38 にある場合のみです。

### 複数のリモート・ファイル**:**

データベース QUERY を使用すると、複数のローカル・ファイルまたは複数のリモート・ファイルのいず れかに (DDM ファイルを使用して) 同時にアクセスすることができます (両方に同時にはアクセスできま せん)。

すべてがリモート・ファイルであるファイルの場合、それらのファイルは、同一のターゲット・サーバーに なければなりません。 また、それらのリモート・ファイルを参照する DDM ファイルはすべて、同一のリ モート・ロケーション情報を指定していなければなりません。この制約事項が守られないと、照会を要求し た iSeries Access Family のユーザーまたは QUERY ファイル・オープン (OPNQRYF) コマンドのユーザ ーに対して、エラー・メッセージが表示されます。

# 分類ユーティリティー

分類ユーティリティーは、iSeries および非 iSeries ターゲット・サーバーの両方とも、ローカル・ファイル 処理をサポートするところであればどこでも、DDM を用いたリモート・ファイル処理をサポートします。

一般的に、データ形式設定 (FMTDTA) コマンドには、データベース・ファイル名を指定できる任意の場所 に、DDM ファイル名を指定することができます。

- v iSeries またはシステム/38 ターゲット・システムの場合、DDM ファイル名は SRCFILE パラメーター、 メンバー名は SRCMBR パラメーターに指定できます。 DDM ファイルによって参照されるリモート・ ファイルが iSeries サーバーにもシステム/38 にもなければ、メンバー名を指定することはできません。
- v DDM ファイル名の指定は、INFILE パラメーター (変換用の入力ファイルとしてリモート・ファイルに アクセスするため) か、または OUTFILE パラメーター (変換の出力ファイルとしてリモート・ファイル にアクセスするため) にも行うことができます。両方のパラメーターに、DDM ファイル名を同時に指定 することはできません。

## **DDM** の **iSeries Access Family** に関する考慮事項

iSeries Access Family は、DDM によるリモート・ファイルへのアクセスに対応していますが、使える機能 に制限があります。

注**:** iSeries ビジネス・グラフィックス・ユーティリティーは、DDM をサポートしません。

iSeries Access Family にある転送機能を DDM とともに使用すれば、ローカル iSeries サーバーに接続され たパーソナル・コンピューターと、別のリモート・サーバーとの間でデータを転送することができます。

転送機能を使用する場合、リモート・システムは iSeries システムまたはシステム/38 でなければなりませ ん。 iSeries Access Family のコピー・コマンド、 PC 文書へのコピー (CPYTOPCD) コマンド、および PC 文書からのコピー (CPYFRMPCD) コマンドを使えば、1 つのホスト・サーバーにあるデータをコピー したり、複数のホスト・サーバー間でデータをコピーしたりできます。

次の図は、ローカル iSeries サーバーに接続されたパーソナル・コンピューターを示しています。iSeries Access Family のユーザーは、ローカル iSeries サーバーで定義された DDM ファイルを介して、リモー ト・サーバーにあるデータにアクセスすることができます。 パーソナル・コンピューターが接続された iSeries サーバーは、ソース・サーバーにしかなり得ません。

v **iSeries Access Family** の転送機能をパーソナル・コンピューターのユーザーが使えば、リモート・ファ イルからパーソナル・コンピューターへ、またはパーソナル・コンピューターからリモート・ファイル へ、データを転送することができます。 このような要求を出すことができるのは、パーソナル・コンピ ューターのユーザーだけであり、iSeries ユーザーから出すことはできません。

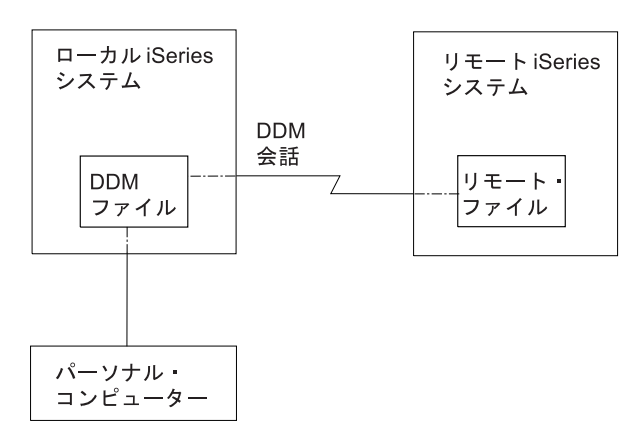

図 *13. iSeries Access Family* での *DDM* の使用

- v **iSeries Access Family** のコピー・コマンドを DDM とともに使用すれば、ローカル iSeries サーバーに あるパーソナル・コンピューター文書から、リモート iSeries サーバーにあるデータベース・ファイル へ、データをコピーしたり、リモート iSeries サーバーのデータベース・ファイルから、ローカル iSeries サーバーにあるパーソナル・コンピューター文書へ、データをコピーしたりすることができま す。
- 注**:** iSeries Access Family の場合、データベース QUERY を使用すれば、複数のリモート・ファイルに同 時にアクセスする (DDM ファイルを使用して) ことができます。

### **iSeries Access Family** の転送機能に関する考慮事項

パーソナル・コンピューターのユーザーは、iSeries Access Family にある転送機能と、パーソナル・コンピ ューターが接続されているローカル iSeries サーバーにある DDM サポートを使用して、パーソナル・コ ンピューターから リモート・ファイルへ、またはリモート・ファイルからパーソナル・コンピューター へ、データを転送することができます。

リモート・ファイルは、iSeries サーバーまたはシステム/38 にあるファイルでなければなりません。

DDM を使用して、リモート・サーバーから、接続されたパーソナル・コンピューター<sup>へ</sup> ファイルやデー タを転送するときに、ローカル iSeries サーバーにある DDM ファイル (リモート・ファイルを参照するフ ァイル) をローカル・ファイルと結合すると、パーソナル・コンピューターにデータを転送することはでき ません。 (すなわち、リモート・サーバーとローカル・サーバーの両方のファイルのデータを結合すること はできないということです。) ただし DDM ファイルは、複数の物理ファイルをもとに作成された論理結 合ファイルであるリモート・ファイルを指定することができます。同一のターゲット・サーバーを参照し、 そして同一のリモート・ロケーション情報を使用する複数の DDM ファイルを結合することができます。

ローカル・サーバーがシステム/38 でリモート・サーバーが iSeries サーバー場合、またはローカル・サー バーが iSeries サーバーでリモート・サーバーがシステム/38 の場合には、グループ処理を必要とする転送 要求を出しても、機能しません。

DDM を使用してファイルやデータを、接続されたパーソナル・コンピューターから リモート・サーバー へ転送するときに、ターゲット・サーバーでリモート・ファイルを作成することはできません。 それは、

パーソナル・コンピューターからデータを転送するには、リモート・ファイルがすでに存在していなければ ならないからです。 なお、ターゲット・システムは iSeries サーバーまたはシステム/38 でなければならな いため、パーソナル・コンピューターのデータをファイル・メンバーに転送する前であれば、新しいメンバ ーをリモート・ファイルに追加できます。

## **iSeries Access Family** コピー・コマンドに関する考慮事項

iSeries Access Family で使用される iSeries CL コマンドの「パーソナル・コンピューター文書からのコピ ー (CPYFRMPCD)」を使用すれば、iSeries サーバーにある文書から、DDM を使用して同一の iSeries サー バー上またはリモート iSeries サーバー上にあるデータベース・ファイル・メンバーへ、データをコピーす ることができます。

CL コマンドの「パーソナル・コンピューター文書へのコピー (CPYTOPCD)」を使用すれば、(DDM を使 って) ローカル iSeries サーバーまたはリモート iSeries サーバーにあるデータベース・ファイル・メンバ ーから、ローカル iSeries サーバーにある文書へ、データをコピーすることができます。リモート・ファイ ルは、ターゲット iSeries サーバーにあっても、または非 iSeries サーバーにあってもかまいません。 上記 のコマンドを使用するには、以下の個所で DDM ファイル名を指定します。

- v パーソナル・コンピューター文書を iSeries 物理ファイルにコピーする場合は、PC 文書からのコピー (CPYFRMPCD) コマンドの TOFILE パラメーター。
- v iSeries データベース・ファイルのメンバーを、フォルダー内のパーソナル・コンピューター文書にコピ ーする場合は、PC 文書へのコピー (CPYTOPCD) コマンドの FROMFILE パラメーター。

iSeries Access Family での CL コピー・コマンドには、次の制約事項があります。

- v CPYFRMPCD コマンドの場合、リモート・ファイルをターゲット・サーバーで作成することはできませ ん (ターゲット・サーバーが iSeries サーバーか、非 iSeries サーバーかに関係なく)。 パーソナル・コ ンピューター文書のデータをコピーする先のリモート・ファイルは、あらかじめ存在していなければな りません。 なお、ターゲット・システムが iSeries サーバーやシステム/38 の場合は、そのリモート・ ファイル用のメンバーを新たに作成してから、パーソナル・コンピューター文書のデータを、そのファ イル・メンバーへコピーすることができます。
- v CPYFRMPCD および CPYTOPCD コマンドは iSeries CL コマンドであるため、パーソナル・コンピュ ーターの DOS プロンプトから入力することはできません。

CPYTOPCD および CPYFRMPCD コマンドの詳細については、オンライン・ヘルプ情報を参照してくださ  $\mathcal{U}^{\lambda}$ 

# **DDM** の階層ファイル・システム **API** サポート

階層ファイル・システム (HFS) API とこれらの API がサポートする機能は、i5/OS オペレーティング・ システムの一部です。

これらの API によってアプリケーションが、iSeries サーバーで利用できるすべての階層ファイル・システ ムに、単一、かつ一貫性のあるインターフェースを持つアプリケーションを提供します。これらは、自動的 に文書ライブラリー・サービス (DLS) ファイル・システムをサポートし、さらにユーザー作成ファイル・ システムもサポートすることができます。

DDM は、ユーザー作成のファイル・システムの 1 つとして HFS の下で登録できます。ただし、DDM は、ストリーム・ファイル・コピー (QHFCPYSF) HFS API をサポートするだけです。HFS の下で DDM を登録するには、iSeries ソース・システム上でコマンド CALL QTSREGFS を実行する必要があります。エラ ーが発生しなければ、HFS に DDM が正常に登録されています。

HFS QHFCPYSF API を使用して DDM を呼び出すと、2 つの DDM 体系コマンド、つまり LODSTRF (ストリーム・ファイル・ロード) コマンドまたは ULDSTRF (ストリーム・ファイル・アンロード) コマン ドのうち、1 つが生成されます。これらの DDM コマンドの両方ともストリーム・ファイル DDM モデル (STRFIL) の一部です。作業中の DDM ターゲット・サーバーが STRFIL DDM モデルをサポートしていな い場合、このサポートを使おうとする時にエラーが発生します。 DDM は、ストリーム・ファイル・デー タを発信 (ULDSTRF の場合)、または受信 (LODSTRF の場合) のいずれかでコピーするためサーバー上で 文書とフォルダー (DLS) を使用します。

DDM HFS ストリーム・ファイルのコピー・サポートを使用するには、以下に注意してください。

- v DDM がストリーム・ファイルのコピー機能を処理するファイル・システムであることを HFS に示すた め、ソースおよび宛先ファイル・パス名の両方とも文字列 '/QDDM/' で始めなければなりません。
- v コピー情報の HFS パラメーターを DDM は無視しますが、ユーザーは有効な HFS の値をさらに渡さ なければなりません。
- v ソースまたは宛先ファイル・パス名のパラメーターのいずれかが (両方ではなく) DDM ファイルの名前 でなければなりません。使用する DDM ファイルは STRFIL DDM ファイル・モデルをサポートするタ ーゲット・サーバーを指していなければならず、DDM ファイルが別の iSeries サーバーを指している場 合は、リモート・ファイル名の値が文字列 ' FMS' で終わっていなければなりません。
- v DDM ファイルではない他のソースまたは宛先ファイルのパス名のパラメーターは、既存の DLS オブジ ェクト (フォルダー内の文書) の名前でなければならず、文字列 ' FMS' が後に続かなければなりませ ん。
- v DDM によってサポートされるソースまたはターゲット・パス名の最大長は、63 文字です。63 文字に '/QDDM/' を含めたり、' FMS' を付加したりすることはできません。
- v LODSTRF の場合 (ソース・ファイル・パス名はローカル DLS オブジェクトで、ターゲット・ファイ ル・パス名は DDM ファイル)、ローカル DLS 文書は、ファイルの相対位置ゼロから終わりまで読み取 られます。宛先ファイル (DDM ファイルによって示される) が存在するかどうかは、ターゲット・サー バーのストリーム・ファイル・サポートによって左右されます。
- v ULDSTRF の場合 (ソース・ファイル・パス名は DDM ファイルで、宛先ファイル・パス名はローカル DLS オブジェクト)、ローカルまたはターゲット DLS 文書は iSeries 上に存在していなければならず、 その内容が消去された後、相対位置ゼロから作成されます。

以下に、リモート・サーバーに LODSTRF DDM コマンドを生成する、ストリーム・ファイルのコピーの 例を示します。

CRTDDMF FILE(DDMLIB/DDMFILE) + RMTFILE(\*NONSTD 'TARGET/SYSTEM/ SYNTAX/PATHNAME FMS') RMTLOCNAME(RMTSYSNM)

この例では、ローカル DLS オブジェクトは 'PATH1/PATH2/FOLDER1/DOC1' です。

次のパラメーター・リストを使って QHFCPYSF を呼び出します。

- 1 Source file path name = '/QDDM/PATH1/PATH2/FOLDER1/DOC1 FMS'
- 2 Source file path name length = 34
- 3 Copy information = valid HFS value that is ignored by DDM
- 4 Target file path name = '/QDDM/DDMLIB/DDMFILE'
- 5 Target file path name length = 20

ULDSTRF DDM コマンドを生成するには、ソースおよび宛先ファイルのパス名と長さを逆に指定するだけ です。

以下のプログラム例は、DDM HFS API を呼び出します。

注**:** コード例を使用すると、 239 [ページの『コードに関するライセンス情報および特記事項』の](#page-248-0)条件に同意 したことになります。

```
前のプログラムで使用できるサンプル・コマンド・ソースを以下に示します。
CMD
   PARM KWD(SRCFIL) TYPE(*CHAR) LEN(73) +
          PROMPT('SOURCE FILE NAME')
   PARM KWD(TRGFIL) TYPE(*CHAR) LEN(73) +
          PROMPT('TARGET FILE NAME')
  関連資料
/********************************************************************/
/********************************************************************/
/* FUNCTION: This program copies a stream file using the OHFCPYSF */\frac{1}{x} HFS API. \frac{x}{x}/\star */
/* LANGUAGE: PL/I *//\star */
/* APIs USED: OHFCPYSF */
/\star */
/********************************************************************/
/********************************************************************/
TRANSFER: PROCEDURE(SRCFIL,TRGFIL) OPTIONS(MAIN);
/* parameter declarations */DCL SRCFIL CHARACTER (73);
DCL TRGFIL CHARACTER (73);
/* API entry declarations */
/\star */
/* The last parameter, the error code, is declared as FINED BIN(31) */
/* for the API. This always has a value of zero, specifying that *//* exceptions should be returned. */DCL QHFCPYSF ENTRY(CHAR(73),FIXED BIN(31),CHAR(6),CHAR(73),
             FIXED BIN(31),FIXED BIN(31))
             OPTIONS(ASSEMBLER);
/********************************************************************/
/* Parameters for QHFCPYSF *//********************************************************************/
DCL srclen FIXED BIN(31);
DCL trglen FIXED BIN(31);
DCL cpyinfo CHAR(6);
DCL error code FIXED BIN(31);
/********************************************************************/
/* Mainline routine *//********************************************************************/
srclen = INDEX(SRCFIL, ' ') - 1;
trglen = INDEX(TRGFIL, ' ') - 1;<br>covinfo = '1 ';
cpyinfo = '1error code = 0;
/* Copy the stream file */Call QHFCPYSF(SRCFIL,srclen,cpyinfo,TRGFIL,trglen,
         error code);
END TRANSFER;
図 14. プログラムの例
```
207 ページの『LODSTRF ([ストリーム・ファイル・ロード](#page-216-0)) レベル 2.0』 このコマンドは、ソース・サーバーにあるストリーム・ファイル全体をターゲット・サーバーへ入れる のに使用します。 このコマンドは、ストリーム・ファイル・コピー HPS API の使用時にソース iSeries サーバーによって送られます。

220 ページの『ULDSTRF ([ストリーム・ファイル・アンロード](#page-229-0)) レベル 2.0』 このコマンドは、ターゲット・システムからソース・システムへ文書を送るためのコマンドです。この コマンドは、ストリーム・ファイル・コピー (QHFCPYSF) HFS API の使用時にソース iSeries サーバ ーによって送られます。

### 関連情報

階層ファイル・システム API

アプリケーション・プログラミング・インターフェース

# **DDM** の使用準備

DDM を正しく使用するには、いくつかの要件を満たす必要があります。

注**:**

- v DDM を使用してアクセスするファイルを判別する前に、『DDM のパフォーマンスに関する考慮事 項』を検討してください。
- v 制御言語 (CL) コマンドとデータ記述仕様 (DDS) のプログラミングに関する要件および考慮事項に ついては、『DDM での CL および DDS の使用』と『DDM の操作に関する考慮事項』で説明して います。

関連概念

155 ページの『DDM [のパフォーマンスに関する考慮事項』](#page-164-0)

このトピックには、DDM を使用するときにパフォーマンスを向上させるための 参考情報と、ある種の 機能を実行するのに DDM 以外のものを使用する場合に関する情報が記述されています。

76 [ページの『](#page-85-0)DDM での CL および DDS の使用』

このトピックでは、特定の iSeries 制御言語 (CL) コマンドについての DDM 関連の情報、データ記述 仕様 (DDS) に関する考慮事項、DDS キーワード、および DDM ユーザー・プロファイル権限について 説明します。

129 ページの『DDM [の操作に関する考慮事項』](#page-138-0)

このトピックでは、DDM の操作のさまざまな局面に関する考慮事項について、作業本位の情報を提供 し、例を示します。

# **APPC** ネットワークの **DDM** の通信要件

OptiConnect を使用していない DDM ネットワーク内の各 iSeries サーバーには、次のような通信要件があ ります。

- v APPC/APPN サポートまたは iSeries Access Family ライセンス・プログラムが、サーバーに導入され構 成されていなければなりません。
- 同期データ・リンク通信 (SDLC)、トークンリング・ネットワーク、イーサネット、または X.25 プロト コルを使用するシステム・ネットワーク体系 (SNA) 通信回線接続が少なくとも 1 つ必要です。

DDM 会話で使用できるセッション数に対する制限は、DDM にはありません。最大数は、他のすべての APPC 関連通信の場合と同じように決定されます。並列セッションでは、最大セッション数は、モード内で 指定します。単一セッション装置の場合、最大セッション数は常に 1 です。

<span id="page-58-0"></span>OptiConnect を使用している DDM ネットワーク内の iSeries サーバーには、OptiConnect ソフトウェアお よびハードウェアが導入されていなければなりません。OptiConnect によって、SNA 通信回線接続は必要 なくなります。

### 関連概念

APPC、APPN、および HPR **OptiConnect** Connecting to iSeries: iSeries Access for Windows 関連情報 [Communications Configuration PDF](http://publibfp.boulder.ibm.com/epubs/pdf/c4154010.pdf)

# **TCP/IP** ネットワークの通信ネットワークの構成

このトピックでは、TCP/IP ネットワークをセットアップするために必要なステップの概要を示します。

- 1. 使用する iSeries サーバーをローカル・ネットワーク (iSeries サーバーと直接接続されたネットワーク) に識別します。
	- a. 回線記述がすでに存在しているかどうかを調べます。
	- b. 回線記述がまだない場合は、作成します。
	- c. TCP/IP インターフェースを定義して、iSeries サーバーに IP アドレスを与えます。
- 2. TCP/IP 経路を定義します。これにより、iSeries サーバーはリモート TCP/IP ネットワーク (iSeries サ ーバーと直接接続されていないネットワーク) 上のサーバーと通信できるようになります。
- 3. ネットワーク内のサーバーの名前を識別します。
	- a. ローカル・ホスト・テーブルを作成します。
	- b. リモート・ネーム・サーバーを識別します。
- 4. TCP/IP を開始します。
- 5. TCP/IP が動いているかどうかを検査します。

## **DDM** の機密保護要件

システムのデータ資源への DDM ユーザーからの意図的なあるいは意図的でないアクセスを防止すること ができます。

DDM 環境のデータへのアクセスは、サーバー・レベルのネットワーク属性 (サーバー上のネットワーク属 性変更 (CHGNETA) コマンドの DDMACC パラメーター) を使用して、限定したり、まとめて防止したり することができます。この属性を使用して、サーバー (ターゲット・サーバー側) は、すべてのリモート・ アクセスを防止したり、ファイルに対する標準権限を使用してファイル・アクセスを制御することができ、 さらに、オプションのユーザー出口プログラムを使用して、特定ユーザーのファイルに許される操作のタイ プを限定したりすることができます。

十分な機密保護を講じるには、1 つ以上のターゲット・サーバー・ファイルへアクセスできる各ソース・サ ーバー・ユーザーごとに 1 つずつ、その他のユーザー・プロファイルを、ターゲット・サーバー上で設定 しなければなりません。 そうでなければ、複数のソース・サーバー・ユーザー用に、デフォルト・ユーザ ー・プロファイルを設けなければなりません。 デフォルト・ユーザー・プロファイルは、ターゲット・ジ ョブが実行されるサブサーバー内で使用する通信項目によって決められます。

iSeries 以外のターゲット・サーバーにおけるユーザー・プロファイル (またはそれと同等のもの) について は、そのサーバーの資料を参照してください。

関連概念

54 [ページの『機密保護』](#page-63-0)

このトピックでは、iSeries の機密保護がどのように DDM と関連するか、さらにソース・サーバー・ プログラムとユーザーからのターゲット・サーバーのデータ資源へのアクセスをどのように制限するか について説明します。

# **DDM** ファイルの要件

iSeries サーバーからリモート・ファイルにアクセスするには、その前にソース・サーバーで DDM ファイ ルを作成する必要があります。

APPN を使用していないのであれば、 DDM ファイルを使用するときに、その DDM ファイルで指定され た装置 (リモート・ロケーション名) とモード (APPC セッションの特性) が共にサーバー上になければな りません。 APPN を使用するのであれば、その装置がサーバー上になくてもかまいません。 ただし、リ モート・ロケーション名で識別されるサーバーは、APPN ネットワーク内に存在していなければなりませ ん。 APPC 制御装置記述作成 (CRTCTLAPPC) および SNA ホスト制御装置記述作成 (CRTCTLHOST) コ マンドの APPN パラメーターで、APPN を使用するかどうかを制御します。

### 関連概念

76 [ページの『](#page-85-0)DDM での CL および DDS の使用』

このトピックでは、特定の iSeries 制御言語 (CL) コマンドについての DDM 関連の情報、データ記述 仕様 (DDS) に関する考慮事項、DDS キーワード、および DDM ユーザー・プロファイル権限について 説明します。

## **DDM** のプログラム変更要件

リモート・ファイルは、HLL および制御言語で作成されている iSeries アプリケーション・プログラムか らアクセスできます。

ほとんどの場合、この種のアプリケーションでは、プログラムを変更しなくても、ローカル・ファイルに も、またリモート・ファイルにもアクセスすることができます。ただし、考慮事項や制約事項によっては、 プログラムを変更して再コンパイルすることが必要な場合があります。このような事項は、次の 3 つのカ テゴリーにグループ化されています。

- v DDM 体系ではサポートされていないが、そのアーキテクチャーに対してはシステム/38 の拡張機能が設 けられている各種 iSeries 機能。 このような機能を使用できるのは、ソース・サーバーとターゲット・ サーバーがシステム/38 または iSeries サーバー・システムの場合だけです。
- ソース・サーバーまたはターゲット・サーバーが iSeries サーバーのときに関与する制約事項と考慮事 項。
- すべてのターゲット・サーバー (iSeries サーバーと非 iSeries サーバー) に適用される制約事項と考慮事 項。ローカル・ファイルにアクセスするユーザー・プログラムの場合、「レコードが見つからない」、 「ファイルの終わり」、および「更新のための読み取り中にレコード・ロックがタイムアウト」などの 異常事態に備えてプログラムする必要があります。このような事態は、DDM を使用してリモート・ファ イルにアクセスするときにも生じることがあります。 また、DDM を使用すると、ディスク入出力命令 の送信時に、プログラムで通信回線障害が生じることがあります。

通信障害が生じるとサーバーは、該当するメッセージをジョブへ送りますが、これは、一般的なファイ ル・エラーとしてアプリケーション・プログラムへ返されます。 いずれの高水準言語にも、ディスク操 作の例外結果に対してユーザー制御処理またはデフォルト処理が行えるよう、固有のユーザー構文機能 が備わっています。 言語によっては、個々に DDM 通信障害を解明するためのジョブ・メッセージ識別 コード (ID) を、ユーザーが検索することになっています。 個々の機能に関しては、該当する言語の資 料を参照してください。

<span id="page-60-0"></span>SDLC 2 次回線の場合、ソース・サーバーとターゲット・サーバーで SDLC 回線記述作成 (CRTLINSDLC) コマンドで INACTTMR パラメーターを設定して、1 次サーバーによるポーリングの停 止を検出できるようにすることをお勧めします。これによって、1 次サーバーで通信障害があっても、 DDM の更新のための読み取りのレコード・ロックが無限に続かないようにすることができます。

## **DDM** 体系に関連した制約事項

このトピックでリストする項目は、DDM 体系に関連した制約事項です。したがって、これらの事項が関与 するアプリケーション・プログラムが、リモート・ファイルへアクセスするときには、変更して再コンパイ ルしなければならないことがあります。

- v DDM 体系は、iSeries 多様式論理ファイルをサポートしません。しかし、多様式論理ファイルは、DDM 体系に対するシステム/38 拡張機能としてサポートされるため、DDM と一緒に使用することはできます が、これはソース・サーバーとターゲット・サーバーが iSeries サーバーまたはシステム/38 の場合に限 られます。
- v 外部記述データ (iSeries サーバー上でデータ記述仕様 [DDS] を使用して記述されたもの) は、DDM 体 系ではサポートされません。ただし、特に両方のシステムとも iSeries サーバーまたはシステム/38 の場 合には、DDS を引き続き使用できます。ターゲット・サーバーが iSeries サーバーまたはシステム/38 の場合は、リモート・ファイルをローカル・ファイルと同様に扱って、ほとんどの DDS サポートを使 用できます。
- フォルダー管理サービス・オブジェクトにアクセスするには、ソース・サーバーが、ストリーム・ファ イル用のレベル 2.0 またはレベル 3.0 の DDM 体系およびストリーム・アクセス方法をサポートしてい なければなりません。 バイト・ストリーム・モデルの場合、以下の制約事項があります。
	- データ・ストリーム・ロック (LCKSTR) コマンドでは、待ち時間はフォルダー管理サービスによって サポートされません。ユーザーがソース・サーバーの待機機能を処理する必要があります。
	- iSeries サーバー上で文書をコピーするのに使用されるファイル・コピー (CPYFIL) コマンドは、制限 付きでサポートされます。見出しヘッダーのみがコピーされ、データはコピーされません。
	- DELDRCOP (DRCALL) パラメーターは、ディレクトリー削除 (DELDRC) コマンドではサポートされ ません。
- v ファイル、ライブラリー、またはメンバーなどのデータ管理オブジェクトを処理するとき、パーソナ ル・コンピューターの総称名を使用することはできません。ただし、文書やフォルダーなどのフォルダ ー管理サービス・オブジェクトを処理するときには、総称名を使うことができます。パーソナル・コン ピューターが該当操作をサポートしていれば、パーソナル・コンピューターがその操作をサポートする ように、総称名がサポートされます。たとえば、名前変更コマンドと削除コマンドを使用する時、フォ ルダーの総称名はサポートされませんが、それは、パーソナル・コンピューターが総称名をサポートし ないためです。

### 関連資料

29 ページの『DDM [のコミットメント制御サポート』](#page-38-0) iSeries アプリケーション・プログラムでは、リモート iSeries サーバーでトランザクションをコミット したりロールバックすることができます。

125 ページの『DDM [データ記述仕様に関する考慮事項』](#page-134-0)

データ記述仕様 (DDS) は、フィールド様式とレコード様式を外部で記述するのに使用するものです が、DDM で使用すれば、リモート・ファイルのファイル・フォーマットとレコード様式を記述するこ ともできます。

190 ページの『DDM [コマンドとパラメーター』](#page-199-0)

このトピックでは、DDM のコマンドとパラメーターを分類します。

### **DDM** の **iSeries** ソースおよびターゲットの制約事項と考慮事項

ソース・サーバーが iSeries サーバーの場合、リモート・ファイルに対して iSeries データベース機能を使 用できます。ただし、いくつかの制約事項があります。

制約事項は、次のとおりです。

- v ソース iSeries サーバーは、システム/38 上でファイルを作成することはできますが、この場合は DDM 体系ファイル・モデルが使用されます。 このため、システム/38 を含め、iSeries 以外のターゲット・サ ーバーでは、多様式論理ファイルや結合論理ファイルを作成することはできません。
- v 保管操作や復元操作を行っても、ターゲット・サーバーにデータを保管したり復元することはできませ ん。DDM ファイル・オブジェクトのみ、ローカルで保管または復元することができます。
- v 操作上のある一定時間の遅延 (すなわち、ファイルまたはレコードの待ち時間) は、ターゲット・サーバ ーで指定された時間値で決まります。 (この値は、各種 CL コマンドの WAITFILE パラメーターおよび WAITRCD パラメーターで指定します。) このため、リモート・ファイルやレコードにアクセスするの に DDM を用いたときに、遅延時間が長くなってしまうこともあります。
- v システム/38 に対する QUERY 要求 (OPNQRYF) に、グループ選択や結合処理を使用することはできま せん。
- v iSeries サーバーとの間でシステム/36 アプリケーション・プログラムを実行している場合、資源が使用 可能になるのを待っている間に、これらのアプリケーション・プログラムがタイムアウトになる可能性 があります。システム/36 アプリケーション・プログラムをもう 1 つ別のシステム/36 に対してまたは そのシステムから実行中の場合、アプリケーション・プログラムが資源が使用可能になるまで待機する 時間に制限はありません。

ソースおよびターゲット DDM ジョブでは、DDM からの APPC 命令の送信の仕方に起因する、回線障 害やその他の障害がリモート・サーバーで起きた後に、APPC 会話の 2 次側の DDM ジョブが際限なく 待機することがあります。

無限待機を防ぐためには、以下の提案を参考にしてください。

– リモート・サーバーがレコード・ロック・タイムアウトをサポートしているなら、必ず妥当な時間値 を指定してください。 たとえば、iSeries サーバーまたはシステム/38 データベース・ファイルに、 CRTPF ... WAITRCD の最大値は使用しないでください。

WAITRCD は更新のための読み取り操作に対して使われますが、読み取り専用や追加などのその他の ファイル操作には使用できません。

- SDLC 2 次回線を使用するときには、非アクティブ・タイマー (INACTTMR) 用の時間値を使用しま す。\*NOMAX 値は使用しない でください。
- サーバー操作の担当者に、関連回線名、制御装置名、および装置名 (または、実行しようとする DDM ジョブのリスト) を知らせておきます。 これにより、DDM ジョブが無限に待機していると思えると きには、その担当者がジョブ情報を表示させて、そのジョブの処理装置時間使用を調べれば (ジョブ 表示 (DSPJOB) コマンドを使って、活動実行属性を表示して)、そのジョブが無限に待機しているかど うかを判別することができます。

ターゲット・サーバーが iSeries サーバーのときには、iSeries データベース機能を使って、リモート・ファ イルにアクセスする場合、以下の制約があります。

- v 論理ファイルまたは結合論理ファイルの基礎となる物理ファイルが、同じ iSeries サーバー上に存在する 必要があります。
- v ソース iSeries サーバーにある論理ファイルは、リモート・ファイルのアクセス・パス (どのターゲッ ト・サーバーのものであっても) を共用することはできません。

v QUERY 要求 (OPNQRYF) は、システム/38 からのグループ選択および結合処理を必要とするため、機 能しません。

関連概念

Communications Management PDF

## **DDM** の **iSeries** 以外のターゲットに関する制約事項と考慮事項

ターゲット・サーバーが iSeries サーバーまたはシステム/38 でない場合、ターゲット・サーバーが iSeries サーバーのときに適用される制約事項に加えて、このトピックの制約事項も適用されることがあります。

適用されるかどうかは、ターゲット・サーバーがサポートする内容によって決まります。 詳細について は、該当するサーバーの資料を参照してください。

v 通常、ソース・システムとターゲット・サーバーに共通するフィールド・データ・タイプのみを、HLL アプリケーションが処理することができます。 浮動小数点データは、共通にはならないデータ・タイプ の一例です。浮動小数点の入ったレコードの伝送はできますが、サーバーから別のサーバーへ送られた 浮動小数点データは、異なる表現になることがあります。

複数のシステム間で送信されるパック記号は、異なることがあります。たとえば、あるサーバーでは C を使用し、別のサーバーでは F を使用することがあります。

- 注**:** DDM ファイルを介して処理するレコード用のバイト・ストリングを、ユーザーの望みどおりに解釈 するよう、アプリケーション・プログラムを作成することは可能です。ただしそのように作成すると きには、データが必ず正しく取り扱われるようにする必要があります。
- v レコード・ロック待ち時間のような、応答の前に遅延期間が必要な操作の場合はすべて、ターゲット・ サーバーで拒否されたり、待ち時間がゼロに変更されたりすることがあります。
- v ターゲット・サーバーで、ロック要求は、さらに制約を受けるロックに変更されることがあります。 こ のような変更のため、同時にローカル iSeries サーバー で実行されたかもしれない特定の操作が、実行 されなくなることがあります。 詳細については、 93 ページの『ALCOBJ ([オブジェクト割り振り](#page-102-0)) コマ [ンド』を](#page-102-0)参照してください。
- iSeries パラメーターによっては、非 iSeries ターゲット・サーバーでのリモート・ファイルの処理時に 使用すると、無視されたりエラーが発生するものがあります。 たとえば、特定のファイル・コマンドに おける FRCRATIO パラメーターと FMTSLR パラメーターです。詳しくは、OVRDBF (データベース・ ファイル一時変更) コマンドおよび DDM のコピー・コマンドを参照してください。
- v メンバー名は、DDM 体系ではサポートされません。ターゲット・サーバーが iSeries サーバーまたはシ ステム/38 でない場合、物理ファイル・メンバー消去 (CLRPFM) コマンドなどの MBR パラメーター持 つ CL コマンドで、そのパラメーターにファイル名と異なるメンバー名を指定するときには、そのコマ ンドを変更する必要があります。メンバー名が異なっていると、このコマンドを非 iSeries リモート・フ ァイルで使用したときに、エラーが生じます。 コマンドによっては、MBR (\*FIRST) や MBR (\*LAST) も有効です。ファイル・メンバーに関連した全 CL コマンドのリストと、非 iSeries ターゲット・サー バーにあるファイルにアクセスするには無効であるコマンドについては、『DDM でのメンバー関連コマ ンド』を参照してください。

注**:** システム/38 では、MBR(\*LAST) はサポートされていません。

v CL コマンド上のパラメーターにソース・ファイル名が必要であったとしても、非 iSeries ターゲット・ ファイルを参照する DDM ファイルの名前をソース・ファイル名として指定することはできません。そ れは、iSeries サーバーは、iSeries 以外のターゲット・システム上のリモート・ファイルが実際にソー ス・ファイルかどうかを判別することはできないからです。 (ソース・ファイルに関連した全 CL コマ ンドのリストは、『ソース・ファイル・コマンド』を参照してください。)

<span id="page-63-0"></span>v iSeries コマンドの中には、iSeries またはシステム/38 ターゲット・サーバーでは有効であっても、それ 以外のターゲット・システムでは無効なものもあります。 ターゲット・システムが iSeries サーバーま たはシステム/38 でない場合にサポートされないコマンドのリストについては、『DDM 関連の CL コマ ンド・リスト』を参照してください。

#### 関連資料

108 ページの『OVRDBF ([データベース・ファイル一時変更](#page-117-0)) コマンド』

データベース・ファイル一時変更 (OVRDBF) コマンドを DDM とともに用いれば、プログラム内で指 名したローカル・データベース・ファイルを、DDM ファイルに一時変更 (置換) することができます。 DDM ファイルによって、その関連リモート・ファイルが、ローカル・データベース・ファイルの代わ りに、プログラムによって使用されることになります。

96 ページの『DDM [でのコピー・コマンド』](#page-105-0)

このトピックでは、以下の CL コマンドの DDM での影響について説明します。

117 ページの『DDM [でのメンバー関連コマンド』](#page-126-0)

メンバーに対して使用できるデータベース・ファイル操作であれば、DDM でも使用することができま す。

119 [ページの『ソース・ファイル・コマンド』](#page-128-0)

ターゲット・サーバーが iSeries サーバーまたはシステム/38 の場合、以下の CL コマンドは DDM フ ァイルをソース・ファイルとしてサポート (SRCFILE パラメーターで) できます。

## 機密保護

このトピックでは、iSeries の機密保護がどのように DDM と関連するか、さらにソース・サーバー・プロ グラムとユーザーからのターゲット・サーバーのデータ資源へのアクセスをどのように制限するかについて 説明します。

ターゲット iSeries データへのアクセスの制限は、ファイルに対する標準権限、コマンドに対する標準権 限、およびターゲット・サーバーでの DDM 環境内のオプショナル・ユーザー出口プログラムを使用して 行うことができます。

機密保護認証は、リモート・ユーザーがターゲット iSeries にアクセスするときに最初に行われます。ター ゲット iSeries がリモート・ユーザーを認証できなければ、会話は拒否されます。機密保護許可は、リモー ト・ユーザーが iSeries ファイルにアクセスするときに行われます。リモート・ユーザーは、該当の操作 (例:オープン、クローズ、読み取り、または書き込み) の実行権限を受けていなければなりません。受け ていないと、その DDM 要求は拒否されます。 iSeries サーバーにあるアプリケーション・プログラム は、オブジェクト権限によって 1 つずつ隔離することができます。

### 関連概念

APPC、APPN、および HPR

155 ページの『DDM [のパフォーマンスに関する考慮事項』](#page-164-0) このトピックには、DDM を使用するときにパフォーマンスを向上させるための 参考情報と、ある種の 機能を実行するのに DDM 以外のものを使用する場合に関する情報が記述されています。

### 関連資料

49 ページの『DDM [の機密保護要件』](#page-58-0)

システムのデータ資源への DDM ユーザー からの意図的なあるいは意図的でないアクセスを防止する ことができます。

# 分散リレーショナル・データベース機密保護の要素

分散リレーショナル・データベースの管理者は、ネットワークのアプリケーション・リクエスター (AR) によるデータへのアクセスを不必要に制限せずに、ネットワーク内のアプリケーション・サーバーの資源を 保護する必要があります。

AR は、そのオブジェクトとリレーショナル・データベースを保護して、許可ユーザーのみが分散リレーシ ョナル・データベース・プログラムにアクセスできるようにします。これを行うには、通常の iSeries サー バーのオブジェクト権限を使用し、ユーザーを識別して、各ユーザー (または、ユーザー・グループ) がオ ブジェクトに対して行える権限を指定します。代わりに、SQL GRANT および REVOKE ステートメント を使用して、表、ビュー、および SQL パッケージに対する権限を付与したり、取り消したりすることもで きます。AR 上の SQL オブジェクトに対する権限レベルを指定すると、別のシステム上のデータにアクセ スする SQL アプリケーションには許可ユーザーのみがアクセスすることが確実になります。

アプリケーション・サーバー (AS) で有効なシステム機密保護レベルによって、AR からの要求が受け入れ られるかどうか、およびリモート・ユーザーが AS 上のオブジェクトへのアクセスが許可されるかどうか が決まります。

分散リレーショナル・データベース・ネットワークの iSeries サーバーの機密保護計画には、以下の側面が 含まれます。

- v 機密のテーブル、プログラム、パッケージなど、特定の資源へのユーザー・アクセスを制御するための オブジェクト関連機密保護
- v ネットワーク内の他のシステムの身元を確認するためのロケーション機密保護
- v ローカル・システムおよびリモート・システム上のユーザーの ID と権限を検査するためのユーザー関 連機密保護
- v 回線記述で構成し、経路選択プロセスで使用できるシステム、モデム、通信回線、および端末を収容す る設備のロック付きドアや機密保護設備のある建物などの物理的機密保護

ロケーション、ユーザー関連、およびオブジェクト関連の機密保護は、システム機密保護レベルがレベル 20 以上に設定されている場合にのみ可能です。

拡張プログラム間通信機能 (APPC) の会話では、システムがレベル 10 機密保護を使用している場合、 iSeries サーバーは無保護システムとしてネットワークに接続します。サーバーは、セッション確立時にリ モート・システムの ID を妥当性検査せず、着信するプログラム開始要求は会話機密保護を必要としませ ん。レベル 10 の場合、APPC リモート・ロケーションに構成された機密保護情報は無視され、セッション や会話の確立時に使用されません。ユーザー・プロファイルがサーバー上に存在しなければ、新たに作成さ れます。

システムが機密保護レベル 20 以上を使用している場合、iSeries サーバーは保護システムとしてネットワ ークに接続します。iSeries システムは、会話レベル機密保護機能を提供でき、APPC の場合は、セッショ ン・レベル機密保護も提供できます。

ネットワーク・システム全体のシステム機密保護が同じレベルに設定されていると、機密保護管理タスクが 容易になります。AS は、セッション確立のために AR から期待される情報を指定することにより、セッ ションや会話を確立できるかどうかを制御します。例えば、AR の機密保護レベルが 10 に設定され、AS の機密保護レベルが 10 より上の場合、対応する情報が送信されない可能性があり、いずれかのシステムの 機密保護要素を変更しないと、セッションを確立できないことがあります。

## <span id="page-65-0"></span>**DRDA** アクセスのパスワード

リモート・ユーザーに対してデータベース・アクセスを許可する最も一般的な方法は、接続時にユーザー ID とパスワードを送ることです。そのためにアプリケーション・プログラマーが使用できる 1 つの方法 は、組み込み SQL CONNECT ステートメントで USER/USING 文節をコーディングすることです。例え ば、次のようにします。

EXEC SQL CONNECT TO :locn USER :userid USING :pw

分散リレーショナル・データベース体系 (DRDA) のリモート・リレーショナル・データベースへのアクセ スの場合、会話が確立された後は、再度パスワードを入力する必要はありません。リモート作業単位 (RUOW) 接続管理方式を使用して実行している場合、RELEASE、DISCONNECT、または CONNECT ステ ートメントのいずれかを使用して接続を終了すると、接続先 AS の種類とアプリケーション・リクエスタ ー (AR) ジョブ属性に応じて、最初のアプリケーション・サーバー (AS) との会話がドロップされる場合 と、されない場合があります (具体的な規則については、『DDM 会話の制御』を参照してください)。最初 の AS への会話がドロップされない場合、2 番目の AS に接続している間、未使用のままになります。再 度、最初の AS に接続し、会話が未使用の場合、ユーザー ID とパスワードを入力する必要はなく、会話 は再び活動化されます。この 2 番目の会話を使用する際には、パスワードも再度、妥当性検査されませ ん。

## **APPC** ネットワークの機密保護の要素

分散リレーショナル・データベース体系 (DRDA) を使用するときには、DRDA 環境内の各サーバーのデー タ資源を保護する必要があります。

DRDA 環境の各サーバーのデータ資源を保護するには、以下のパラメーターによって制御される 3 つのグ ループの機密保護要素を使用できます。

- v システム関連の機密保護またはセッションの場合、ソースとターゲット・システム間に初めて拡張プロ グラム間通信 (APPC) セッションを確立するときに、各 iSeries サーバーで *LOCPWD* パラメーター を 使用して、この両サーバー間でやり取りされるシステム妥当性検査パスワードを指示します。セッショ ンを始動する前に、両方のシステムが同じパスワードを交換する必要があります。(システム/36 の場 合、このパスワードはロケーション・パスワードと呼ばれています。) APPC ネットワークでは、APPC 装置記述作成 (CRTDEVAPPC) コマンドの LOCPWD パラメーターでこのパスワードを指定します。装 置は APPN を使用して自動的に作成され、リモート・ロケーション・リスト上のロケーション・パスワ ードによって、 2 つのロケーションで識別の検査に使用するパスワードが指定されます。構成リスト作 成 (CRTCFGL) コマンドを使用して、タイプ (\*APPNRMT) のリモート・ロケーション・リストを作成 します。
- v ユーザー関連またはロケーションの機密保護の場合、各 iSeries サーバーで *SECURELOC* パラメーター を使用して、すでにソース・サーバーによる機密保護の検査済み着信アクセス要求を (ターゲット・サー バーとして) 受け入れることができるかどうか、またはサーバーがユーザー ID および暗号化パスワード を要求するかどうかを示します。 APPC ネットワークでは、APPC 装置記述作成 (CRTDEVAPPC) コマ ンドの SECURELOC パラメーターによって、ローカル・サーバーがリモート・サーバーによる機密保護 検査を許可するかどうかを指定します。装置は APPN を使用して自動的に作成され、 APPN リモート 構成リスト上のソース・ロケーションを使用して、ローカル・サーバーがリモート・サーバーによるユ ーザー機密保護情報の検査を許可するかどうかを決定します。各リモート・ロケーションごとに、異な る SECURELOC 値を指定してもかまいません。

SECURELOC パラメーターは、以下の機密保護要素と一緒に使用します。

- このパラメーターで許可された場合に、ソース・サーバーから送られてくるユーザー ID。
- このパラメーターで許可された場合、ユーザー ID および暗号化パスワード。

– デフォルト・ユーザー・プロファイルを含めた、ターゲット・サーバーのユーザー・プロファイル。

詳しくは、『APPC ネットワークの DDM ソース・システム機密保護』トピックを参照してください。

- v オブジェクト関連の機密保護の場合、ネットワーク属性変更 (CHGNETA) コマンド上で *DDMACC* パラ メーター を使用して、iSeries サーバーにあるファイルに別のサーバーからアクセスできるかどうか、も しできるのであれば、その着信要求はどのレベルの機密保護について検査されるのかについて示しま す。このオブジェクト関連パラメーターについての詳細は、トピック『DDM ネットワーク属性 (DDMACC パラメーター)』で説明しています。
	- DDMACC パラメーターに \*REJECT を指定すると、ターゲット iSeries サーバーが受け取る DRDA 要求はすべて拒否されます。
	- DDMACC パラメーターに \*OBJAUT を指定すると、通常のオブジェクト・レベルの機密保護がター ゲット・サーバーで使用されます。
	- DDMACC パラメーターでオプションのユーザー提供のユーザー出口プログラム (またはアクセス制 御プログラム) を指定すると、付加レベルの機密保護が使用されます。特定のソース・サーバーの特 定のユーザーが、特定コマンドを使用して、ターゲット・サーバーにある特定ファイルにアクセス (特定の方法で) できるかどうかを制御するため、ユーザー出口プログラムを使用することができま す。 (詳細については、トピック『追加機密保護のための DDM サーバー・アクセス制御出口プログ ラム』を参照してください。)
	- DRDA を使用してターゲット・サーバーでファイルを作成すると、指定したライブラリー名には、そ のファイルが入ります。 DRDA 要求にライブラリー名を指定しないと、現行ライブラリー (\*CURLIB) を使用します。ファイルの権限に関するデフォルトでは、そのファイルを作成したユーザ ーまたはターゲット・サーバーの機密保護担当者だけが、そのファイルにアクセスすることができま す。

リモート・ファイルへのアクセスを制限するための機密保護管理の大部分は、ターゲット・サーバーによっ て処理されます。ソース・サーバーが与えるユーザー ID の場合を除いて、上記の要素はすべて、ターゲ ット・サーバーにおいて指定かつ使用されます。ただし、ソース・サーバーでも、ソース・サーバー上の DRDA ファイルへのアクセスを制御したり、必要に応じてターゲット・サーバーにユーザー ID を送るな どして、ターゲット・サーバー・ファイルへのアクセスに対して制限を行っています。

#### 関連概念

59 ページの『APPC ネットワークの DRDA [アプリケーション・サーバーの機密保護』](#page-68-0) ターゲット・サーバーが iSeries サーバーの場合、いくつかの要素を組み合わせて使用して、リモー ト・ファイルへのアクセス要求を許可するかどうかを決めます。

### 関連資料

67 ページの『追加機密保護のための DDM [サーバー・アクセス制御出口プログラム』](#page-76-0) ユーザーからサーバー機能へのアクセスを制限するためのメニュー・レベル機密保護を使用する導入先 には、たいていの場合、大量の共有ファイルがあります。 共用ファイルとは、一部またはすべての権限 を共有するように作成されたファイルです。 ユーザー出口プログラムを使うと、 DDM のそれぞれの ユーザーからの共用ファイルおよび私用ファイルに対するアクセスを制限することができます。

### **APPN** 構成リスト**:**

APPC ネットワークにおいて、ロケーション・パスワードは、相互間でエンドツーエンド・セッションを行 うロケーションのペアに対して指定されます。

ロケーション・パスワードは、中間ノードのロケーションには指定する必要がありません。

リモート・ロケーション・リストは、構成リスト作成 (CRTCFGL) コマンドで作成され、すべてのリモー ト・ロケーション、そのロケーション・パスワード、およびリモート・ロケーションが保護されるかどうか のリストが作成されます。iSeries サーバーには、システム全体のリモート・ロケーション構成リストが 1 つあります。中央サイトの iSeries サーバーは、制御言語 (CL) プログラムをリモート iSeries サーバーに 送信してそのロケーション・リストを作成できます。

リモート構成リストの変更は、構成リスト変更 (CHGCFGL) コマンドを使用して行うことができますが、 そのロケーションのすべての装置がすべてオフ状態に変更されるまで有効になりません。

構成リスト表示 (DSPCFGL) コマンドを使用しても、パスワードが存在することは示されません。 構成リ スト変更 (CHGCFGL) コマンドは、パスワードが入力されていれば \*PASSWORD をフィールドに入れて パスワードが存在することを示します。パスワードを表示する方法はありません。ロケーションの機密保護 のセットアップに問題がある場合、両方のシステムでパスワードを再入力してパスワードを一致させること が必要な場合があります。

#### 関連概念

APPC、APPN、および HPR

#### 会話レベルの機密保護**:**

システム・ネットワーク体系 (SNA) 論理装置 (LU) 6.2 アーキテクチャーは、 SNA ネットワーク内のさ まざまなタイプのシステムが使用できる 3 つの会話機密保護指定を識別して、異種システムのネットワー ク間で一貫性のある会話機密保護を提供します。

SNA 機密保護レベルには、次のものがあります。

#### **SECURITY(NONE)**

通信を確立する際にユーザー ID およびパスワードは送信されません。

#### **SECURITY(SAME)**

ユーザーは、ローカル・サーバーと同じユーザー ID でリモート・サーバーにサインオンします。

### **SECURITY(PGM)**

通信する際にユーザー ID とパスワードの両方が送信されます。

### **SECURITY(PROGRAM\_STRONG)**

通信する際に、暗号化されていないパスワードは送信されない場合にのみユーザー ID とパスワー ドの両方が送信され、それ以外の場合にはエラーが報告されます。これは、i5/OS の DRDA では サポートされません。

iSeries サーバーは会話機密保護の SNA レベルの 4 つすべてをサポートしますが、DRDA は最初の 3 つ しか使用しません。ターゲットが、会話に使用される SNA 会話レベルを制御します。

SECURITY(NONE) レベルの場合、ターゲットはユーザー ID およびパスワードを想定していません。会話 は、ターゲット上のデフォルト・ユーザー・プロファイルを使用して許可されます。デフォルト・ユーザ ー・プロファイルを会話に使用するかどうかは、所定のサブシステムへの通信項目追加 (ADDCMNE) コマ ンドまたは通信項目変更 (CHGCMNE) コマンドの DFTUSR パラメーターに指定された値によって決まり ます。 DFTUSR パラメーターの値が \*NONE の場合は、ターゲット上でデフォルト・ユーザー・プロフ ァイルを使用した会話をアプリケーション・サーバー (AS) が許可しないことを意味します。 SECURITY (NONE) は、パスワードおよびユーザー ID が提供されず、ターゲットに SECURELOC(\*NO) が指定され ているときに送信されます。

SECURITY(SAME) レベルの場合、リモート・サーバーの SECURELOC 値は、リモート・サーバーが iSeries であると想定して、送信する機密保護情報を制御します。 SECURELOC 値が \*NONE の場合に <span id="page-68-0"></span>は、SECURITY(NONE) が要求された場合と同様にユーザー ID およびパスワードは送信されません。 SECURITY(NONE) の場合の処理については、前の段落を参照してください。 SECURELOC 値が \*YES の場合、ユーザー・プロファイルの名前が取り出されて、パスワードがすでにローカル・サーバーによって 検査されたという標識を付けて送信されます。SECURELOC 値が \*VFYENCPWD の場合、パスワードが 暗号化されて値の機密が保護されてから、ユーザー・プロファイルおよびそれに関連するパスワードがリモ ート・サーバーに送信されます。このため、ユーザーは、DRDA を使用するために両方のサーバー上で同 じユーザー・プロファイル名とパスワードを必要とします。

注**:** SECURELOC(\*VFYENCPWD) は、ほとんどの情報がリモート・サーバーによって検査されるため、こ れらの 3 つのオプションの中で保護のレベルが最も高くなります。ただし、ユーザーは、複数のサー バー上で同じパスワードを保守する必要があり、これによって、ユーザーが 1 台のサーバーを変更 し、別のサーバーを同時に更新しないと問題が起こることがあります。

SECURITY(PGM) レベルの場合、ターゲットは、会話のためにソースからユーザー ID とパスワードの両 方を想定しています。会話が確立され、その会話が以下のいずれかの使用時に無視されたときに、パスワー ドが妥当性検査されます。

### **APPC** ネットワークの **DRDA** アプリケーション・サーバーの機密保護**:**

ターゲット・サーバーが iSeries サーバーの場合、いくつかの要素を組み合わせて使用して、リモート・フ ァイルへのアクセス要求を許可するかどうかを決めます。

### ユーザー関連の機密保護要素

ユーザー関連の機密保護要素には、ターゲット・サーバー上の SECURELOC パラメーター、ソース・サー バーから送られるユーザー ID (許可される場合)、ソース・サーバーから送られるユーザー ID のパスワー ド、およびターゲット・サーバー上のユーザー・プロファイルまたはデフォルト・ユーザー・プロファイル が含まれます。

### オブジェクト関連の機密保護要素

オブジェクト関連の機密保護要素には、DDMACC パラメーターと、オプションで、通常のオブジェクト権 限による制御を補足するためにユーザーが提供するユーザー出口プログラムが含まれます。

### ターゲット機密保護のユーザー関連の要素

分散リレーショナル・データベース作業を処理するには、アプリケーション・サーバー (AS) 上に有効なユ ーザー・プロファイルが存在しなければなりません。iSeries サーバー上の通信ジョブを処理するサブシス テムのデフォルト・ユーザー・プロファイルを指定できます。

デフォルト・ユーザー・プロファイルの名前は、AS 上の通信項目追加 (ADDCMNE) コマンドの DFTUSR パラメーターで指定します。ADDCMNE コマンドは、通信ジョブに使用されるサブシステム記述に通信項 目を追加します。

通信サブシステムにデフォルト・ユーザー・プロファイルが指定されている場合、AS が安全な場所である かどうかによって、この要求に対してデフォルト・ユーザー・プロファイルが使用されるかどうかが決まり ます。AS が安全な場所であるかどうかは、APPC 装置記述作成 (CRTDEVAPPC) コマンドの SECURELOC パラメーター、または APPN リモート・ロケーション・リストの保護ロケーション指定で指 定します。

v SECURELOC (または AS 上の保護ロケーション) に対して \*YES が指定されている場合、AS はアプ リケーション・リクエスター (AR) を安全な場所と見なします。AR からは、要求と一緒に、ユーザー

ID と検査済み標識が送られることが期待されています。要求元から送られたユーザー ID に一致するユ ーザー・プロファイルが AS 上に存在する場合、要求は許可されます。存在しない場合、要求は拒否さ れます。

- v AS 上の SECURELOC パラメーターに \*NO が指定されている場合、AS は AR を安全な場所と見なし ません。AR はユーザー ID を送信しますが、AS は要求に対してこれを使用しません。代わりに、AS 上にデフォルト・ユーザー・プロファイルがあれば、これを要求に使用します。AS 上にデフォルト・ユ ーザー・プロファイルが存在しない場合、要求は拒否されます。
- v AS 上の SECURELOC に対して \*VFYENCPWD が指定されている場合、AS は AR を安全な場所と見 なしますが、現行ユーザーの身元を確認するために、ユーザー ID とパスワードを (暗号化された形式 で) 送信するように要求します。要求元から送られたユーザー ID に一致するユーザー・プロファイルが AS 上に存在し、その要求元が両方のシステム上に同じパスワードを持っている場合、要求は許可されま す。 そうでない場合、要求は拒否されます。

次の表は、iSeries サーバー上の SNA SECURITY(PGM) を制御する要素の可能なすべての組み合わせを表 示しています。各列の「Y」は、要素が存在するか、条件を満たしていることを示します。PWD 列の

「M」は、機密保護マネージャーがユーザーのパスワードを検索し、パスワード保護が活動状態の場合、保 護 (暗号化された) パスワードを送信することを示します。保護パスワードが送信されない場合、パスワー ドは何も送信されません。保護パスワード は、会話を開始するときに APPC がユーザー・パスワードを置 換する文字ストリングです。保護パスワードは、両方のパートナーのシステムがパスワード保護機能をサポ ートしており、パスワードが i5/OS または OS/400® バージョン 2 リリース 2 以降を実行するシステムで 作成される場合にのみ、使用できます。

| 行              | <b>UID</b>  | PWD <sup>1</sup> | <b>AVI</b>  | SEC(Y)      | <b>DFT</b>  | 有効          | アクセス                        |
|----------------|-------------|------------------|-------------|-------------|-------------|-------------|-----------------------------|
| $\mathbf{1}$   | $\mathbf Y$ | $\mathbf Y$      |             | $\mathbf Y$ | $\mathbf Y$ | Y           | UID 使用                      |
| $\mathbf{2}$   | Y           | $\mathbf Y$      |             | $\mathbf Y$ | $\mathbf Y$ |             | 拒否                          |
| $\mathfrak{Z}$ | $\mathbf Y$ | $\mathbf Y$      |             | $\mathbf Y$ |             | $\mathbf Y$ | UID 使用                      |
| $\overline{4}$ | $\mathbf Y$ | $\mathbf Y$      |             | $\mathbf Y$ |             |             | 拒否                          |
| 5              | $\mathbf Y$ | $\mathbf Y$      |             |             | $\mathbf Y$ | $\mathbf Y$ | UID 使用                      |
| 6              | $\mathbf Y$ | $\mathbf Y$      |             |             | $\mathbf Y$ |             | 拒否                          |
| $\tau$         | $\mathbf Y$ | $\mathbf Y$      |             |             |             | $\mathbf Y$ | UID 使用                      |
| $8\,$          | $\mathbf Y$ | $\mathbf Y$      |             |             |             |             | 拒否                          |
| 9              | Y           |                  | $\mathbf Y$ | $\mathbf Y$ | $\mathbf Y$ | $\mathbf Y$ | UID 使用                      |
| 10             | $\mathbf Y$ |                  | $\mathbf Y$ | $\mathbf Y$ | $\mathbf Y$ |             | 拒否                          |
| 11             | $\mathbf Y$ |                  | $\mathbf Y$ | $\mathbf Y$ |             | $\mathbf Y$ | UID 使用                      |
| 12             | $\mathbf Y$ |                  | $\mathbf Y$ | $\mathbf Y$ |             |             | 拒否                          |
| 13             | $\mathbf Y$ | $\mathbf{M}^3$   |             |             | $\mathbf Y$ | Y           | DFT または UID <sup>2</sup> 使用 |
| 14             | $\mathbf Y$ | $M^3$            |             |             | $\mathbf Y$ |             | DFT または UID <sup>2</sup> 使用 |
| 15             | Y           | $M^3$            |             |             |             | $\mathbf Y$ | 拒否または UID2 使用               |
| 16             | $\mathbf Y$ | $\mathbf{M}^3$   |             |             |             |             | 拒否または UID2 使用               |
| 17             |             |                  |             | $\mathbf Y$ | $\mathbf Y$ |             | DFT 使用                      |
| 18             |             |                  |             | $\mathbf Y$ |             |             | 拒否                          |
| 19             |             |                  |             |             | Y           |             | DFT 使用                      |
| $20\,$         |             |                  |             |             |             |             | 拒否                          |
|                |             |                  |             |             |             |             |                             |

表 *4.* 分散リレーショナル・データベースへのリモート・アクセス

表 *4.* 分散リレーショナル・データベースへのリモート・アクセス *(*続き*)*

| 行          | <b>UID</b>                           | PWD <sup>1</sup> | AVI | SEC(Y) | <b>DFT</b> | 有効 | アクセス                                                  |
|------------|--------------------------------------|------------------|-----|--------|------------|----|-------------------------------------------------------|
| キー:        |                                      |                  |     |        |            |    |                                                       |
| <b>UID</b> | ユーザー ID 送信                           |                  |     |        |            |    |                                                       |
| <b>PWD</b> | パスワード送信                              |                  |     |        |            |    |                                                       |
| AVI        | 検査済み標識を設定                            |                  |     |        |            |    |                                                       |
|            | $SEC(Y)$ SECURELOC(YES) 指定           |                  |     |        |            |    |                                                       |
| <b>DFT</b> | 通信サブシステムでデフォルト・ユーザー ID を指定           |                  |     |        |            |    |                                                       |
| 有効         | ユーザー ID とパスワードが有効                    |                  |     |        |            |    |                                                       |
| UID 使用     |                                      |                  |     |        |            |    |                                                       |
|            | 提供されたユーザー ID で接続                     |                  |     |        |            |    |                                                       |
| DFT 使用     |                                      |                  |     |        |            |    |                                                       |
|            | デフォルト・ユーザー ID で接続                    |                  |     |        |            |    |                                                       |
| 拒否         | 接続されない                               |                  |     |        |            |    |                                                       |
| 注:         |                                      |                  |     |        |            |    |                                                       |
|            | 1. パスワード保護機能が活動状態の場合、保護パスワードが送信されます。 |                  |     |        |            |    |                                                       |
|            | 2.パスワード保護機能が活動状態の場合、UID を使用します。      |                  |     |        |            |    |                                                       |
|            |                                      |                  |     |        |            |    | 3.パスワード保護機能が活動状態の場合、機密保護マネージャーによってユーザーのパスワードが検索され、保護パ |

スワードが送信されます。そうでない場合、パスワードは送信されません。

デフォルト・ユーザー・プロファイルを使用する必要がないように、分散リレーショナル・データベース・ オブジェクトにアクセスする必要がある AR ユーザーごとに、AS 上にユーザー・プロファイルを作成し てください。ただし、デフォルト・ユーザー・プロファイルを使用することに決めた場合は、ユーザーは正 しい権限がないとシステム上で許可されないことを確認してください。例えば、次のコマンドは、デフォル ト・ユーザー・パラメーターを DFTUSER(QUSER) として指定します。これは、通信要求からのユーザー ID またはパスワードがなくても、システムはジョブ開始要求を受け入れることを許可します。通信ジョブ は、QUSER ユーザー・プロファイルを使用してサインオンします。

ADDCMNE SBSD(SAMPLE) DEV(\*ALL) DFTUSER(QUSER)

### 関連概念

56 ページの『APPC [ネットワークの機密保護の要素』](#page-65-0) 分散リレーショナル・データベース体系 (DRDA) を使用するときには、DRDA 環境内の各サーバーの データ資源を保護する必要があります。

## **TCP/IP** ネットワークの機密保護の要素

固有の TCP/IP を使用する DDM および DRDA は、拡張プログラム間通信機能 (APPC) に関連した通信 装置、モード、保護ロケーション属性、会話機密保護レベルなどの i5/OS 通信機密保護サービスや概念を 使用しません。したがって、TCP/IP のための機密保護のセットアップはまったく異なったものになりま す。

### **TCP/IP** ネットワークのアプリケーション・リクエスター機密保護**:**

異なる接続シナリオでは、異なるレベルの認証を使用することが要求されます。そのため、管理者は各 RDB ディレクトリー項目の優先認証方式フィールドで設定することにより、アプリケーション・リクエス ター (AR) がアプリケーション・サーバー (AS) に接続する際に必要な最低の機密保護認証方式を設定する ことができます。

管理者は、より低い機密保護認証方式を許容することを選択して、認証方式に関する決定をサーバーと折衝 することを許可することもできます。この場合、優先認証方式は試行されますが、AS が優先方式を受け入 れられない場合、サーバーの機密保護設定やその他の要因 (暗号化機能サポートの可用性など) に基づい て、より低い認証方式を使用することができます。例えば、2 つのシステムが物理的に無保護の環境にある ような場合には、管理者は、より低い機密保護認証方式を許可せずに、Kerberos 認証を必要とすることを 選択できます。

アプリケーション・リクエスター (クライアント) 側は、2 つの方式のいずれかを使用して、DRDA TCP/IP 接続要求時にユーザー ID と一緒にパスワードを送信できます。いずれの方式も使用しない場合、 CONNECT コマンドはユーザー ID のみ送信できます。

パスワードを送信する最初の方法は、次の対話式 SQL 環境での例のように、SQL CONNECT ステートメ ントの USER/USING 書式を使用することです。

CONNECT TO rdbname USER userid USING 'password'

組み込み SQL を使用するプログラムでは、ユーザー ID とパスワードの値を USER/USING データベース 内のホスト変数に含めることができます。

CLI を使用するプログラムでは、次の例は、ユーザー ID とパスワードをホスト変数に含めて DRDA アプ リケーション・リクエスター (AR) に示す方法を示しています。

SQLConnect(hdbc,sysname,SQL\_NTS, /\*do the connect to the application server \*/ uid,SQL\_NTS,pwd,SQL\_NTS);

パスワードを提供する 2 番目の方法は、サーバー認可項目を使用して TCP/IP 経由で接続要求を送信する ことです。サーバー権限リストは、システム上の各ユーザー・プロファイルに関連付けられています。デフ ォルトでは、このリストは空ですが、サーバー認可項目追加 (ADDSVRAUTE) コマンドを使用して項目を 追加できます。TCP/IP を使用して DRDA 接続を試みると、DB2® UDB for iSeries クライアント (AR) は、クライアント・ジョブを実行しているユーザー・プロファイルのサーバー権限リストを調べます。 CONNECT ステートメントの RDB 名と認可項目内の SERVER 名 (大文字であることが必要) が一致して いる場合、その項目内の関連 USRID パラメーターが接続ユーザー ID として使用されます。この項目に PASSWORD パラメーターが保管されている場合は、そのパスワードも接続要求で送られます。

また、サーバー認可項目を使用して、DDM ファイル入出力操作のために、TCP/IP を介してパスワードを 送信することもできます。TCP/IP を使用して DDM 接続を試みると、DB2 UDB for iSeries は、クライア ント・ジョブを実行しているユーザー・プロファイルのサーバー権限リストを検査します。RDB 名 (RDB ディレクトリー項目が使用される場合) または「QDDMSERVER」と認可項目内の SERVER 名が一致して いる場合、その項目内の関連 USRID パラメーターが、接続ユーザー ID として使用されます。この項目 に PASSWORD パラメーターが保管されている場合は、そのパスワードも接続要求で送られます。

サーバー認可項目追加 (ADDSVRAUTE) コマンドを使用してパスワードを保管するには、QRETSVRSEC システム値を「1」に設定する必要があります。この値のデフォルトは「0」です。 この値を変更するに は、次のコマンドを入力します。

CHGSYSVAL QRETSVRSEC VALUE('1')

次の例は、RDB ディレクトリー項目を使用する場合のサーバー認可項目追加 (ADDSVRAUTE) コマンドの 構文を示しています。

ADDSVRAUTE USRPRF(user-profile) SERVER(rdbname) USRID(userid) PASSWORD(password)
USRPRF パラメーターは、アプリケーション・リクエスター・ジョブを実行するユーザー・プロファイル を指定します。SERVER パラメーターに入れるのは、通常は、接続先の RDB の名前です。例外は、使用 している DDM ファイルが、RDB ディレクトリーを使用するように作成されていなかった場合です。その 場合は、SERVER パラメーターで QDDMSERVER を指定する必要があります。RDB 名を指定する場合 は、大文字でなければなりません。USRID パラメーターは、サーバー・ジョブを実行するユーザー・プロ ファイルを指定します。PASSWORD パラメーターは、ユーザー・プロファイルのパスワードを指定しま す。

USRPRF パラメーターを省略すると、デフォルトで、サーバー認可項目追加 (ADDSVRAUTE) コマンドを 実行するユーザー・プロファイルになります。USRID パラメーターを省略すると、デフォルトで、 USRPRF パラメーターの値になります。 PASSWORD パラメーターを省略するか、QRETSVRSEC 値を 0 に設定した場合、パスワードは項目に保管されません。この項目を使用して接続しようとすると、試行され るセキュリティー・メカニズムはユーザー ID だけになります。

サーバー認可項目の表示 (DSPSVRAUTE) コマンドを使用して、サーバー権限リストに追加された認可項 目を調べることができます。ユーザー作成プログラムでサーバー認可項目の検索 (QsyRetrieveServerEntries) (QSYRTVSE) API を使用することもできます。

サーバー認可項目を除去するには、サーバー認可項目の除去 (RMVSVRAUTE) コマンドを使用します。サ ーバー認可項目を変更するには、サーバー認可項目の変更 (CHGSVRAUTE) コマンドを使用します。

リレーショナル・データベース (RDB) のサーバー認可項目が存在し、CONNECT ステートメントの USER/USING 書式も使用されている場合は、後者が優先されます。

## **Kerberos** ソース構成

分散リレーショナル・データベース体系 (DRDA) および分散データ管理 (DDM) は、両方のシステムが Kerberos 用に構成されていれば、Kerberos 認証を利用できます。

ジョブのユーザー・プロファイルに有効な発券許可証 (TGT) がある場合、DRDA アプリケーション・リク エスター (AR) はこの TGT を使用してサービス・チケットを生成し、リモート・サーバーに対してユーザ ーを認証します。有効な TGT があれば、パスワードは直接必要ではないため、サーバー認可項目は必要な くなります。ただし、ジョブのユーザー・プロファイルが有効な TGT を持っていない場合は、ユーザー ID とパスワードをサーバー認可項目から検索して、必要な TGT およびサービス・チケットを生成するこ とができます。

Kerberos を使用している場合、RDB ディレクトリー項目のリモート・ロケーション (RMTLOCNAME) は、リモート・ホスト名として入力する必要があります。IP アドレスは、Kerberos 認証では機能しませ  $h_{\rm o}$ 

Kerberos レルム名が DNS 接尾部名と異なる場合、正しいレルムにマップする必要があります。これを行 うには、Kerberos 構成ファイル (krb5.conf) 内に各リモート・ホスト名を正しいレルム名にマップする項目 があることが必要です。入力されたこのホスト名は、リモート・ロケーション名 (RMTLOCNAME) と正確 に一致していなければなりません。DSPRDBDIRE または DSPDDMF コマンドによって表示されるリモー ト・ロケーション・パラメーターは、krb5.conf ファイル内のドメイン名と一致している必要があります。 次の図は、DSPRDBDIRE の表示例を示しています。

リレーショナル・データベース項目明細の表示 リレーショナル・データベース .......: RCHASXXX リモート・ロケーション: リモート・ロケーション .........: **rchasxxx.rchland.ibm.com** タイプ . . . . . . . . . . . . . . . . . : \*IP ポート番号またはサービス名 .......: \*DRDA .<br>リモート認証方式 .............<br>所望の方式 ............... ................\*KERBEROS 低い認証の許可 .................: \*NOALWLOWER テキスト ..............: リレーショナル・データベース・タイプ . . : \*REMOTE 続行するには、実行キーを押してください。<br>F3= 終了 - F12= 取り消し F3= 終了 F12= 取り消し

以下は、対応する krb5.conf ファイルの内容の部分で、ドメイン名がリモート・ロケーション名に一致して いることを示しています (注: 構成ファイルの内容を表示するには、ファイルの表示 (DSPF) コマンドを使 用します)。

DSPF STMF('/QIBM/UserData/OS400/NetworkAuthentication/krb5.conf')

[domain\_realm] ; ホスト名をレルム名に変換する。ホスト名は ; 個別に指定可能。ドメインの接尾部は、先行ピリオドで指定可能で、 ; すべてのホスト名はその接尾部で終了。 **rchasxxx.rchland.ibm.com** = REALM.RCHLAND.IBM.COM

Kerberos を使用するジョブは、krb5.conf ファイルへの構成変更が行われたときに再始動する必要がありま す。

関連概念

制御言語

分散データベース・プログラミング

**TCP/IP** ネットワークのアプリケーション・サーバー機密保護**:**

TCP/IP サーバーには、平文のパスワード付きユーザー ID というデフォルトの機密保護があります。これ は、サーバーが導入されると、到着する TCP/IP 接続要求は、サーバー・ジョブを実行するユーザー ID に少なくとも平文パスワードが付属している必要があることを意味します。

機密保護は、DDM TCP/IP 属性の変更 (CHGDDMTCPA) コマンドを使用して変更するか、または iSeries ナビゲーターの「ネットワーク」 → 「サーバー」 → 「**TCP/IP**」 → 「**DDM** サーバーのプロパティー」で 変更することができます。

この設定を変更するには、\*IOSYSCFG 特殊権限が必要です。

より低いサーバー機密保護には、2 つの設定を使用できます。

• PWDROD (\*NO)

パスワードは必要ありません。

• PWDROD(\*VLDONLY)

<span id="page-74-0"></span>パスワードは必要ありませんが、送信された場合は有効でなければなりません。

\*NO と \*VLDONLY の差は、パスワードがクライアント・システムから送信された場合、\*NO オプショ ンではパスワードは無視されます。一方、\*VLDONLY オプションでは、パスワードが送信されると、付属 のユーザー ID に対してパスワードが妥当性検査され、誤っていればアクセスは拒否されます。

より高い機密保護レベルには、「暗号化パスワードが必要」 (すなわち、PWDRQD(\*ENCRYPTED)) と Kerberos (すなわち PWDRQD(\*KERBEROS)) を使用できます。Kerberos を使用する場合は、エンタープラ イズ識別マッピング (EIM) を使用して、ユーザー・プロファイルを Kerberos プリンシパルにマッピング する必要があります。

次の例は、DDM TCP/IP 属性の変更 (CHGDDMTCPA) コマンドを使用して、暗号化パスワードがユーザー ID に付属する必要があることを指定する方法を示しています。このオプションを設定するには、次のよう に入力します。

#### CHGDDMTCPA PWDRQD(\*ENCRYPTED)

注**:** DDM/DRDA TCP/IP サーバーは、V4R4 で拡張されて、パスワード置換と呼ばれるパスワード暗号化 形式をサポートするようになりました。V4R5 では、さらに幅広く使用されているパスワード暗号化技 法 (Diffie-Hellman 公開鍵アルゴリズムと呼ばれる) がインプリメントされました。これは、DRDA 標 準アルゴリズムで、最新リリースの IBM DRDA アプリケーション・リクエスターによって使用され ています。古いパスワード置換アルゴリズムは、主として PC クライアントからの DDM ファイル・ アクセスに使用されます。 V5R1 では、「強力な」パスワード置換アルゴリズムもサポートされるよ うになりました。クライアントとサーバーが、使用するセキュリティー・メカニズムを折衝し、3 つの 暗号化方式のいずれも PWDRQD(\*ENCRYPTED) の要件を満たします (Secure Sockets Layer (SSL) デ ータ・ストリームを使用する場合と同様に)。

## 関連概念

エンタープライズ識別マッピング (EIM)

#### **DDM** または **DRDA** の接続機密保護プロトコル**:**

TCP/IP を使用した分散データ管理 (DDM) または分散リレーショナル・データベース体系 (DRDA) の現行 の DB2 UDB for iSeries インプリメンテーションでは、いくつかの接続機密保護プロトコルがサポートさ れます。

- v ユーザー ID のみ
- 平文のパスワード付きユーザー ID
- v 暗号化されたパスワード付きユーザー ID
- Kerberos

暗号化データ・ストリーム・サポートを使用すると、従来の通信トレース・サポートはほとんど価値がなく なりますTCP/IP アプリケーション・トレース (TRCTCPAPP) コマンドは、暗号化前の時点でアウトバウン ド・データ・ストリームを記録し、暗号化解除後にインバウンド・データ・ストリームを記録します。

## **DDM** および **DRDA** の **Secure Sockets Layer:**

DB2 Universal Database™ for iSeries 分散リレーショナル・データベース体系 (DRDA) クライアントは、 Secure Sockets Layer (SSL) をサポートしません。

ただし、Internet Protocol Security Protocol (IPSec) を使用して、同様の機能が使用可能です。

DDM TCP/IP サーバーは、SSL データ暗号化プロトコルをサポートします。このプロトコルを使用して、 レコード・レベル・アクセス用の SSL をサポートする iSeries Toolbox for Java™ や iSeries Access Family OLE DB Provider などのクライアント、および SSL をサポートする独立ソフトウェア販売会社提供の DDM ファイル入出力クライアントと相互運用することができます。

iSeries DDM TCP/IP サーバーで SSL を使用するには、クライアントをサーバー上のウェルノウン・ポー ト 448 に接続するように構成する必要があります。

サーバー上で、DDM TCP/IP 属性の変更 (CHGDDMTCPA) コマンドで PWDRQD(\*ENCRYPTED) を指定 すると、SSL とともに、任意の有効なパスワードを使用できます。サーバーは、パスワードを含めたデー タ・ストリーム全体が暗号化されていることを認識するので、これが可能です。

## 関連概念

『DDM/DRDA での Internet Protocol Security Protocol』

Internet Protocol Security Protocol (IPSec) は、暗号機密保護サービスを提供するネットワーク層内の機 密保護プロトコルです。 このサービスは、インターネットまたはイントラネット上のデータの機密送信 をサポートします。

Secure Sockets Layer (SSL)

Connecting to iSeries: iSeries Access for Windows

#### 必須プログラム*:*

SSL サポートをセットアップし、導入する必要があります。

#### *iSeries* サーバーの要件*:*

iSeries サーバーが SSL を使用して通信するには、V4R4 以降のオペレーティング・システムを実行し、以 下のアプリケーションを導入する必要があります。

- TCP/IP Connectivity Utilities for i5、5722-TC1 (基本 TCP/IP サポート)
- IBM HTTP Server for i5/OS、5722-DG1 (デジタル証明書マネージャーへのアクセス用)
- v デジタル証明書マネージャー、5722-SS1 Boss オプション 34

#### **DDM/DRDA** での **Internet Protocol Security Protocol:**

Internet Protocol Security Protocol (IPSec) は、暗号機密保護サービスを提供するネットワーク層内の機密保 護プロトコルです。このサービスは、インターネットまたはイントラネット上のデータの機密送信をサポー トします。

iSeries では、アプリケーション (DRDA や DDM など) に関係なく、IPSec (仮想プライベート・ネットワ ーク (VPN) サポートの構成要素) によって 2 つの IP アドレスまたはポートの組み合わせの間のすべての データを暗号化できます。IPSec に使用するアドレスとポートを構成できます。IBM では、DRDA アクセ スまたは DDM アクセスのいずれかの IPSec 用に、ポート 447 を使用することをお勧めします。

IPSec とともに有効なパスワードを使用しても、アプリケーション (DRDA または DDM) は IPSec が使用 されているかどうかを判別できないため、通常はサーバー上の DDM TCP/IP 属性の変更 (CHGDDMTCPA) コマンドで PWDRQD(\*ENCRYPTED) を指定することによって課せられる要件を満たしません。したがっ

て、IPSec と一緒に PWDRQD(\*ENCRYPTED) を使用するのは避ける必要があります。

関連概念

65 ページの『DDM および DRDA の [Secure Sockets Layer](#page-74-0)』 DB2 Universal Database for iSeries 分散リレーショナル・データベース体系 (DRDA) クライアントは、 Secure Sockets Layer (SSL) をサポートしません。 仮想プライベート・ネットワーク (VPN)

#### 特定のパスワードを平文として渡す場合の考慮事項**:**

iSeries は接続パスワードの暗号化をサポートしますが、RDB ディレクトリー項目をセットアップする際に 指定できる接続機密保護オプションの 1 つに \*USRIDPWD があります。

詳細については、『リレーショナル・データベース・ディレクトリー項目の処理』の「RDB ディレクトリ ー項目の追加」コマンドおよび「リレーショナル・データベース・ディレクトリー項目の変更」コマンドを 参照してください。

接続先のサーバーが \*USRIDPWD 機密保護オプションを許可している場合、暗号化せずに接続パスワード を流すことができます。V5R3 では、SQL SET ENCRYPTION PASSWORD ステートメントおよび ENCRYPT 関数も、暗号化せずにパスワードをネットワーク上に流すことができます。現在、データ・ス トリームを暗号化するには、2 つの可能なソリューションがあります。1 つは IPSec を使用することで す。もう 1 つの可能性として、SSL をサポートする AR を使用している場合は、そのプロトコルを使用 して iSeries AS との間で伝送されるデータを暗号化することができます。

## **DDM/DRDA** のポートおよびポート制限**:**

分散データ管理 (DDM) 通信の機密保護の新しい選択の出現により、iSeries サーバーの管理者は、使用す るポートをブロックすることによって特定の通信モードを制限できます。このトピックでは、その考慮事項 について説明します。

DDM または DRDA TCP/IP サーバーは、ポート 447 (既知の DDM ポート) と 446 (既知の DRDA ポー ト)、および 448 (既知の SSL ポート) で listen します。ただし、DB2 Universal Database for iSeries のイ ンプリメンテーションは 446 と 447 の 2 つのポートを区別しません。このため、DDM と DRDA の両 方のアクセスはいずれのポートでも行うことができます。

IPSec に推奨される規則を使用した場合、 DDM TCP/IP サーバーのポート使用は次のようになります。

- 平文のデータ・ストリームの場合は 446
- v IPSec 暗号化データ・ストリームの場合は 447 (推奨)
- SSL 暗号化データ・ストリームの場合は 448 (必須)

TCP/IP 構成 (CFGTCP) コマンドを使用して、サーバーでの 1 つ以上のポートの使用をブロックすること ができます。これを行うには、そのコマンドの「TCP/IP ポート制限の処理」オプションを選択してくださ い。制限を追加して、 QRWTLSTN を実行するもの (通常は QUSER) 以外の特定のユーザー・プロファイ ルだけが 446 のような特定のポートを使用できるようにします。これで、446 を効果的にブロックしま す。447 を IPSec でのみ使用するように構成した場合、446 をブロックすることで、固有の TCP/IP を介 した DDM および DRDA のアクセスに対して暗号化されたデータ・ストリームのみの使用を許可しま す。使用を SSL だけに制限するように 447 と 448 の両方をブロックすることもできます。これらの例に 従うことは効率または他の理由 (SSL 可能クライアントの現行の制限付き可用性など) から実用的ではない かもしれませんが、可能な構成を示しました。

# 追加機密保護のための **DDM** サーバー・アクセス制御出口プログラム

ユーザーからサーバー機能へのアクセスを制限するためのメニュー・レベル機密保護を使用する導入先に は、たいていの場合、大量の共有ファイルがあります。 共用ファイルとは、一部またはすべての権限を共 有するように作成されたファイルです。 ユーザー出口プログラムを使うと、 DDM のそれぞれのユーザー からの共用ファイルおよび私用ファイルに対するアクセスを制限することができます。

このプログラムの名前は、ネットワーク属性変更 (CHGNETA) コマンドの DDMACC パラメーターに指定 する必要があります。

さらに、ユーザー出口プログラムでは、DDM 接続要求をブロックしたり、フィルター処理を行ったりする ことができます。すなわち、DDM ソース・システムが出したすべての接続要求を否定したり、または選択 したユーザーに対するアクセスだけを許可したりすることができます。ユーザー出口プログラムは、ターゲ ット・サーバー上になければなりません。 ターゲット DDM サポートは、次のときにこのプログラムを呼 び出します。

- v 各ユーザーが、ファイルにアクセスできるかどうかを検査するため、そのユーザーが最初に ファイルを 参照するとき。 入出力操作のためにファイルを参照するときには、このような検査は、ファイルをオー プンするときに 1 回しか行われません。ユーザー出口プログラムは、アクセス要求を受諾するか拒否す るかを TDDM に指示するプログラムです。
- v 各 DDM 接続要求に対して。
- v 70 [ページの表](#page-79-0) 5 の表のサブアプリケーション・ フィールドのリストにあるそれぞれの機能に対して。

ユーザー出口プログラムを指定すると、TDDM はまず、ソース・サーバーから受け取ったアクセス要求に エラーがないかどうかを検査します。 エラーが検出されない場合には、 TDDM はパラメーター・リスト を作成し、ユーザー出口プログラムを呼び出してから、このプログラムにパラメーター・リストを渡しま す。

#### 関連概念

56 ページの『APPC [ネットワークの機密保護の要素』](#page-65-0)

分散リレーショナル・データベース体系 (DRDA) を使用するときには、DRDA 環境内の各サーバーの データ資源を保護する必要があります。

## ユーザー出口プログラムの要件

ユーザーが作成する出口プログラムの目的とは、ユーザーのアクセス要求を受諾するか拒否するかを決定す ることです。このプログラムは、パラメーター・リスト内のユーザー・アクセス要求に渡された値をもとに 決定します。

このプログラムでは、パラメーター・リスト内のすべての値を検査するよう作成することも、またはその一 部だけを検査するよう作成することもできます。このプログラムでは、要求を受諾する場合には 1 の戻り コードを返さなければならず、要求を拒否する場合には 0 の戻りコードを返さなければなりません。

ユーザー出口プログラムは、ターゲット DDM または DRDA サーバーで処理し、ターゲット・サーバー が独立補助記憶域プール (独立 ASP) を使用している場合には、システム・データベース (SYSBAS) のラ イブラリー内に置く必要があります。

## **DDM** でのユーザー出口プログラムのパラメーター・リスト

ターゲット・サーバーのユーザー出口プログラムは、2 つのパラメーター値 (文字戻りコード・フィールド と、各種パラメーター値の入った文字データ構造) を渡します。

ターゲット・サーバーでは、ユーザー出口プログラムは TDDM から渡される文字データ構造パラメーター 値を使用して、ソース・サーバーからきた要求を受け入れるかどうかを判断します。 パラメーター・リス トは、ファイル・アクセス要求やコマンド要求が TDDM に送られるごとに作成されます。すなわち、後に 示すサブアプリケーション・ フィールドの各種機能のいずれかを要求すると、パラメーター・リストが作

成されます。ファイル入出力操作が行われるときには、このパラメーター・リストは、ファイル・オープン 要求だけで作成され、その後から入出力操作要求を何回出しても作成されません。

このプログラムはパラメーター・リストを使って、ソース・サーバー・ユーザーからのファイル・アクセス 要求またはコマンド要求を受諾するか拒否するかを決めます。 このリストには、次のパラメーターと値が 入っています。

- v ソース・サーバー・ユーザーの要求が実行されるときの、ユーザー・プロファイル名またはデフォル ト・ユーザー・プロファイル名。
- v 使用しているソース・サーバーにあるアプリケーション・プログラムの名前。 DDM で使用する場合の その名前は、\*DDM です。DRDA で使用する場合のその名前は、\*DRDA です。
- v ターゲット・サーバー、またはそのファイルのうちのいずれかで使用するために要求されているコマン ド、または機能 (サブアプリケーション) の名前。

次の表にリストした各種機能のほとんどがファイルに直接影響を与えますが、その中には EXTRACT 機 能も含まれています。この機能は、ソース・サーバーのユーザーによってファイル記述の表示 (DSPFD) またはファイル・フィールド記述の表示 (DSPFFD) などのコマンドが指定された場合、ファイルから情 報を取り出します。機能によっては、メンバーの特性を変更するのに用いる CHGMBR 機能のような、 メンバー関連の機能もあります。COMMAND 機能は、リモート・コマンド投入 (SBMRMTCMD) コマ ンドでコマンド・ストリングを送って、ターゲット・サーバーで実行するよう指示します。 SQLCNN 機能は、DRDA 接続試行を指定します。

- v 直前のパラメーターに指定されたとおりの方法でアクセスすべきファイル (オブジェクト) の名前。コマ ンド・ストリング (COMMAND)、または、ストリームおよびディレクトリー・アクセス・コマンドを投 入するとき、または DRDA コマンドの場合は、このフィールドは使いません。
- v ストリームおよびディレクトリー・アクセス・コマンドを指定すると、オブジェクト・フィールドとデ ィレクトリー・フィールドの値は \*SPC になります。代替オブジェクト名や代替パス名を希望する場合 は、その他の フィールドへ行かなければなりません。
- v ファイルへアクセスしようとするとき、そのファイルの入ったライブラリーの名前。
- v ファイル・メンバーにアクセスするときには、そのファイル・メンバーの名前。ストリーム・コマンド とアクセス・コマンドの値は \*N になります。
- v 形式フィールドは、DDM または DRDA の場合は使用しません。
- 次のフィールドの使われ方によって、長さは変わります。
- v その他 のフィールドは、次の 6 つの値のうち多くても 3 つまで使用しますが、最初の 2 つの値は必 ず指定し (システム名を判別できない場合には、2 番目の \*N の使用が可)、残りの 4 つの値の中のいず れかは、サブアプリケーション・ フィールドに指定される機能のタイプに応じて指定することができま す。
	- ソース・サーバーのロケーション名。 これは、APPC 通信を使用する場合は、ターゲット・サーバー にあるソース・サーバー装置記述に指定された RMTLOCNAME パラメーター値と一致します。
	- ソース・サーバーのシステム名。
	- 指定したファイルを入出力操作用にオープンする (OPEN) と、このフィールドは、どのタイプの操作 が要求されているかを示します。たとえば、ファイルを読み取り操作専用にオープンすると、入力要 求値は 1 に設定され、その他の値はすべて 0 に設定されます。
	- 代替オブジェクト名。
	- 代替ディレクトリー名。
	- コマンド・ストリングが投入されるときには、iSeries コマンドの名前と、その後に投入されたすべて のパラメーターと値が続いたもの。

<span id="page-79-0"></span>表 *5.* ターゲット・サーバーでのユーザー出口プログラム用のパラメーター・リスト

| フィールド         | タイプ   | 長さ   | 説明                                                                                                  |  |
|---------------|-------|------|----------------------------------------------------------------------------------------------------|--|
| ユーザー          | 文字    | 10   | ターゲット DDM ジョブのユーザー・プロファイル名。                                                                         |  |
| アプリケーション      | 文字    | 10   | アプリケーション名:                                                                                          |  |
|               |       |      | • '*DDM ' は分散データ管理を表します。                                                                            |  |
| サブアプリケーション 文字 |       | 10   | 要求された機能:                                                                                            |  |
|               |       |      | ' 'DELETE<br>$\sim 1$<br>• 'ADDMBR<br>' 'RGZMBR                                                     |  |
|               |       |      | ' 'EXTRACT<br>• 'CHANGE<br>' 'RMVMBR<br>л,                                                          |  |
|               |       |      | • 'Change Data Area (CHGDTAARA) ' 'INITIALIZE'<br>' RNMMBR                                          |  |
|               |       |      | • 'CHGMBR<br>' 'LOAD<br>' 'Retrieve Data Area<br>(RTVDTAARA)'                                       |  |
|               |       |      | ' 'LOCK ' 'SNDDTAQ '<br>· 'CLEAR                                                                    |  |
|               |       |      | . 'CLRDTAQ ' 'Move (MOVE)                                                                           |  |
|               |       |      | • COMMAND<br>' 'OPEN                                                                                |  |
|               |       |      | ' 'RCVDTAQ<br>• 'Copy (COPY)                                                                        |  |
|               |       |      | • 'CREATE<br>' 'RENAME<br>$\mathbf{I}$                                                              |  |
|               |       |      | $\sim 1$<br>· 'SQLCNN                                                                               |  |
| オブジェクト        | 文字    | 10   | 指定されたファイル名。サブアプリケーション・フィールドが<br>'COMMAND' の場合は *N が使用されます。ファイルがドキ<br>ュメントまたはフォルダーであれば、*SPC が使用されます。 |  |
|               | 文字    | 10   | 指定されたライブラリー名。サブアプリケーション・フィール                                                                        |  |
|               |       |      | ドが 'COMMAND' の場合は *N が使用されます。ライブラ<br>リーがフォルダーであれば、*SPC が使用されます。                                     |  |
| メンバー          | 文字    | 10   | 指定されたメンバー名。メンバー名が使用されない場合は、<br>*N が使用されます。                                                          |  |
| 形式            | 文字    | 10   | DDM には使用しません。                                                                                       |  |
| 長さ            | 10 進数 | 5, 0 | 次のフィールドの長さ。                                                                                         |  |
| ソース・リモート・ロ    | 文字    | 10   | ソース・システムのリモート・ロケーション装置名 (SNA の                                                                      |  |
| ケーション         |       |      | 場合)                                                                                                 |  |
| ソース・システム名     | 文字    | 10   | リモート・サーバーのシステム名。この値が使用できない場合                                                                        |  |
|               |       |      | には、このフィールドには '*N, が入ります。                                                                            |  |

表 *5.* ターゲット・サーバーでのユーザー出口プログラム用のパラメーター・リスト *(*続き*)*

| フィールド        | タイプ | 長さ   | 説明                                                                  |                                                                        |  |
|--------------|-----|------|---------------------------------------------------------------------|------------------------------------------------------------------------|--|
| その他          | 文字  | 2000 | この 2000 バイト域は、要求機能によって使われ方が異なりま<br>す。要求機能が SQLCNN の場合は、DRDA マッピングを使 |                                                                        |  |
|              |     |      |                                                                     | 用する必要があります。その他の機能の場合は、DDM マッピ                                          |  |
|              |     |      | ングを使用します。                                                           |                                                                        |  |
|              |     |      | DDM を使用する場合:                                                        |                                                                        |  |
|              |     |      |                                                                     | 以下は、機能ごとに異なります。ファイルを<br>オープンするために OPEN を指定した場合:                        |  |
|              |     |      |                                                                     | 入力要求 Char(1) 1=yes 0=no<br>$\mathbf{1}$                                |  |
|              |     |      |                                                                     | 出力要求 Char(1) 1=yes 0=no<br>$\mathbf{1}$                                |  |
|              |     |      |                                                                     | 更新要求 Char(1) 1=yes 0=no<br>$\mathbf{1}$                                |  |
|              |     |      |                                                                     | 削除要求 Char(1) 1=yes 0=no<br>$\mathbf{1}$                                |  |
|              |     |      | 12                                                                  | 代替オブジェクト名。                                                             |  |
|              |     |      | 63                                                                  | 代替ディレクトリー名。                                                            |  |
|              |     |      | 1921                                                                | コマンドを投入するために COMMAND を<br>指定したときのコマンド・ストリング。                           |  |
|              |     |      | DRDA を使用する場合:                                                       |                                                                        |  |
|              |     |      | $\boldsymbol{Q}$                                                    | DRDA アプリケーション・リクエスターの<br>定義名、すなわち DRDA アプリケーショ<br>ン・リクエスターの製品 ID をタイプ。 |  |
|              |     |      | 3                                                                   | 製品コード。                                                                 |  |
|              |     |      | $\overline{2}$                                                      | バージョン ID。                                                              |  |
|              |     |      | $\overline{2}$                                                      | リリース ID。                                                               |  |
|              |     |      | $\mathbf{1}$                                                        | モディフィケーション・レベル。                                                        |  |
|              |     |      | 1983                                                                | 予約済み。                                                                  |  |
| 注:<br>$*N =$ |     |      |                                                                     | ヲル値け「何も値が均完されていたいパラマニカニ位墨をテしますが」この銘にけ「完位墨形式の他のパラ」                      |  |

**\*N =** ヌル値は、何も値が指定されていないパラメーター位置を示しますが、この後には、定位置形式の他のパラ メーターを続けることができます。

# **DDM** のユーザー出口プログラムの例

このユーザー出口プログラムは、シカゴにあるリモート・システムの機密保護担当者によって作成されたプ ログラムのソース・コードを表しています。

サーバーに対してこのユーザー出口プログラムを定義するのに、機密保護担当者は次のステートメントを指 定します。

CHGNETA DDMACC(DJWLIB/\$UEPGM)

DJWLIB/\$UEPGM は、ユーザー出口プログラムの修飾名です。

機密保護担当者は、特にユーザー KAREN にファイル RMTFILEX をオープンさせたくないため、KAREN がファイル RMTFILEX をオープンしようとすると、ユーザー出口プログラムは戻りコード・フィールドに 0 を返します。他の場合はすべて、ユーザー出口プログラムは、戻りコード・フィールドに 1 を返します が、これは、その他のユーザーであれば要求を出してもよいことを示します。

注**:** コード例を使用すると、 239 [ページの『コードに関するライセンス情報および特記事項』の](#page-248-0)条件に同意 したことになります。

\$UEPGM: PROCEDURE (RTNCODE,CHARFLD); DECLARE RTNCODE CHAR(1); DECLARE 1 CHARFLD, 2 USER CHAR(10),<br>2 APP CHAR(10), 2 APP CHAR(10),<br>2 FUNC CHAR(10),  $CHAR(10)$ , 2 OBJECT CHAR(10), 2 DIRECT CHAR(10), 2 MEMBER CHAR(10), 2 RESERVED CHAR(10), 2 LNGTH PIC '99999',  $CHAR(10)$ , 2 SRVNAME CHAR(10), 2 OTHER, 3 INRQS CHAR(1), 3 OUTRQS CHAR(1), 3 UPDRQS CHAR(1), 3 DELRQS CHAR(1), 3 ALTOBJ CHAR(12), 3 ALTDIR CHAR(63), 3 REMAING CHAR(1921); DECLARE OPEN CHAR(10) STATIC INIT('OPEN'), KAREN CHAR(10) STATIC INIT('KAREN'), RMTFILEX CHAR(10) STATIC INIT('RMTFILEX'); DECLARE ZERO CHAR(1) STATIC INIT('0'), ONE CHAR(1) STATIC INIT('1'); IF (FUNC = OPEN ) &  $(USER = KAREN) &$ (OBJECT = RMTFILEX) THEN RTNCODE = ZERO; ELSE RTNCODE = ONE; END \$UEPGM;

## **DDM** のパラメーター・リストの例

このトピックのコマンドは、ソース・サーバー (NEWYORK) の KAREN という名前のユーザーが使用し ている CL プログラム内にあります。ターゲット・サーバー (CHICAGO) のリモート・ロケーション構成 は、NEWYORK のソース・サーバー用に SECURELOC (\*YES) を指定しています。これは、ユーザー ID が送られることと、KAREN のユーザー・プロファイルがターゲット・サーバーにあることを示します。

KAREN が使用するプログラムは、シカゴにあるターゲット・サーバー上の RMTFILEX という名前のリモ ート・ファイルをオープンするための、LOCFILEX という名前の DDM ファイルにアクセスします。 サ ーバーは両方とも iSeries サーバーです。ファイルは、入力用にオープンされます。

CRTDDMF FILE(LOCFILEX) RMTFILE(LIBX/RMTFILEX) RMTLOCNAME(CHICAGO)

Open Database File (OPNDBF) FILE(LOCFILEX) OPTION(\*INP) Monitor Message (MONMSG) MSGID(CPF0000) EXEC(GOTO EXIT)

CLOF OPNID(LOCFILEX) EXIT: End Program (ENDPGM) データベース・ファイル・オープン (OPNDBF) コマンドを NEWYORK のソース・サーバーで実行する と、LOCFILEX という名前の DDM ファイルがオープンされます。 DDM はターゲット・サーバーに要求 を送って、LIBX 内で入力操作の RMTFILEX をオープンします。 この情報をもとに、ターゲット・サー バーは、ユーザー出口プログラムが検証に使用する次のようなパラメーター・リストを作成します。 KAREN \*DDM OPEN RMTFILEX LIBX \*N 0 24 CHICAGO NEWYORK 1000

このパラメーター・リストは、各フィールドに送られる有効な文字のみを示し、埋め込みブランクとゼロの いずれも示されません。たとえば、KAREN の入ったフィールドは、 10 文字フィールドであるため、5 つ のブランクが埋め込まれています。複数の入力操作を RMTFILEX 上で実行することはできますが、このパ ラメーター・リストはオープン操作の場合にだけ送られます。

このパラメーター・リストの送付先は、ネットワーク属性変更 (CHGNETA) コマンドの DDMACC パラメ ーターに指定されたユーザー出口プログラムです。ユーザー出口プログラムは、ユーザー KAREN が RMTFILEX のオープンを許可されているかどうかを判別します。許可されている場合、プログラムは戻り コード・フィールドに 1 を戻し、ファイルをオープンして読み取り操作を実行することができます。プロ グラムが戻りコード・フィールドに 0 を返すと、ユーザー KAREN はジョブ・ログ内に、ファイルの使用 が許可されていないことを示すメッセージを受け取ります。

すべての入力操作が完了したとき、ファイル・クローズ (CLOF) コマンドがソース・サーバーで実行さ れ、 DDM はそのファイルをクローズする要求を送ります。

## **DRDA** サーバー・アクセス制御出口プログラムとその例

APPC と TCP/IP のどちらを使用する場合も、DRDA サーバーの機密保護機能は、 CHGNETA コマンド の DDMACC パラメーターの使用を DRDA に拡張したものになります。

このパラメーターは、以前は DDM ファイルの入出力アクセスにだけ適用されていました。ただし、 DRDA でこの機能を使用する場合は、接続要求だけに限られ、接続された後のデータ要求には使えませ ん。

この機密保護機能を利用しないことを選択した場合は、通常は何もする必要はありません。ただし、未知の 機能コードを受け取った場合に操作を拒否するための DDM 出口プログラムを現在使用している場合に、 そのサーバーで DRDA を使用してデータをアクセスするときだけは、例外です。この場合は、機能コード が 'SQLCNN ' であれば、DRDA のアクセスを許可するために '1' を戻すように出口プログラムを修正す る必要があります。

DRDA 接続をブロッキングまたはフィルター操作をするために出口プログラムを使用する場合は、新しい DDM 出口プログラムを作成するか、既存プログラムを修正する必要があります。

この機密保護機能の強化によって、入力パラメーター構造でプログラムに入力することのできる要求機能リ ストに DRDA 機能コードが載りました。'SQLCNN ' (SQL 接続要求) という名前の機能コードは、DRDA 接続要求が現在処理されていることを示します (下の例の FUNC パラメーターを参照)。 APP (アプリケー ション) 入力パラメーターは、DRDA 接続要求呼び出しのために、'\*DDM ' ではなく '\*DRDA ' と 設定されます。

この強化に加えて、以下のパラメーターが DRDA に役立ちます。

- v USER パラメーター。これを使用すると、プログラムはユーザー・プロファイル ID に基づいて DRDA アクセスを許可または拒否することができます。
- v SRVNAME パラメーター (下の例を参照)。これも役に立つパラメーターです。このパラメーターを設定 する場合は、クライアント・サーバーの名前を指示します。 設定しない場合は、その値は \*N となりま す。iSeries DRDA アプリケーション・リクエスターでは常に設定する必要があります。
- v TYPDEFN は、接続しようとするクライアントのタイプについての追加情報を与えます。
- v PRDID (製品 ID) パラメーターは、接続しようとする製品を、リリース・レベルも含めて指定します。 以下に、これらのコードの一部を示します。(非 IBM コードについては、出口プログラムで使用する前 に検証してください。)
	- **QSQ** IBM DB2 Universal Database for iSeries
	- **DSN** IBM DB2 Universal Database for z/OS®
	- **SQL** IBM DB2 Universal Database for Linux®, UNIX® and Windows® (以前は DDCS と呼ばれてい た)
	- **ARI** IBM DB2 Universal Database for VSE and VM
	- **GTW** Oracle Corporation 製品
	- **GVW** Grandview DB/DC Systems 製品
	- **XDB** XDB Systems 製品
	- **IFX** Informix® Software 製品
	- **RUM** Wall Data Rumba for Database Access
	- **SIG** StarQuest 製品
	- **STH** FileTek 製品

このフィールドの残りの部分の構造は、vvrrm です。ここで、vv はバージョン、 rr はリリース、m は モディフィケーション・レベルです。

これらのフィールドの詳細については、「*DDM Architecture Reference*」および「*DRDA Reference*」(ともに The Open Group から入手可能) に説明があります。

出口プログラムが RTNCODE 値として '0' を戻し、アプリケーション・リクエスターのシステム・タイプ が iSeries であれば、接続の失敗をユーザーに示すメッセージは SQ30060 'User is not authorized to relational database ....' (ユーザーはリレーショナル・データベースに対して認可されていません) になりま す。一般に、出口プログラムによるアクセス拒否に対する応答は DDM RDBATHRM 応答メッセージで す。これは、ユーザーがそのリレーショナル・データベースに認可されていないことを示します。

# 制約事項

ユーザー出口プログラムの中で機能チェックが起きた場合も、同じ応答メッセージが戻され、接続の試みは 失敗します。出口プログラムでは、DB2 UDB for iSeries に対してコミット可能更新は行ってはなりませ ん。行うと、予測できないエラーが起きるおそれがあります。さらに、TCP/IP サーバーと一緒に使用する 事前開始ジョブが後でリサイクルされるときに、機密保護のために何らかの終結処置がジョブに対して行わ れるための制約があります。この処理の一部として、RCLACTGRP ACTGRP(\*ELIGIBLE) 機能が使用され ます。その結果、RCLACTGRP が破壊した活動化グループに対して事前開始サーバー・ジョブに残ってい るリンケージを使用しようとすると、 MCH3402 例外 (プログラムが、すでに存在しないオブジェクトの 一部または全部を参照しようとしました) になります。また、出口プログラムは事前開始サーバー・ジョブ の以前の呼び出しでオープンされたファイルをアクセスしようとしてはなりません。

## 例

この例は、すべての DDM 操作とユーザー ID が 'ALIEN' の場合を除くすべての DRDA 接続を許可す る、PL/I ユーザー出口プログラムを示しています。

注**:** コード例を使用すると、 239 [ページの『コードに関するライセンス情報および特記事項』の](#page-248-0)条件に同意 したことになります。

/\*\*\*\*\*\*\*\*\*\*\*\*\*\*\*\*\*\*\*\*\*\*\*\*\*\*\*\*\*\*\*\*\*\*\*\*\*\*\*\*\*\*\*\*\*\*\*\*\*\*\*\*\*\*\*\*\*\*\*\*\*\*\*\*\*\*\*/  $/\star$  \*/  $\forall$ \* PROGRAM NAME: UEPALIEN \*/  $/\star$  \*/  $\frac{1}{x}$  FUNCTION: USER EXIT PROGRAM THAT IS DESIGNED TO  $\frac{x}{x}$ RETURN AN UNSUCCESSFUL RETURN CODE WHEN  $\star/$ /\* USERID 'ALIEN' ATTEMPTS A DRDA CONNECTION. \*/ /\* IT ALLOWS ALL TYPES OF DDM OPERATIONS. \*/  $/\star$  \*/ /\* EXECUTION: CALLED WHEN ESTABLISHED AS THE USER EXIT  $\star/$  $\sqrt{\star}$  PROGRAM.  $\star/$  $/\star$  \*/ /\* ALL PARAMETER VARIABLES ARE PASSED IN EXCEPT: \*/  $/\star$  \*/ /\* RTNCODE - USER EXIT RETURN CODE ON WHETHER FUNCTION IS \*/ /\* ALLOWED: '1' INDICATES SUCCESS; '0' FAILURE. \*/  $/\star$  \*/ /\*\*\*\*\*\*\*\*\*\*\*\*\*\*\*\*\*\*\*\*\*\*\*\*\*\*\*\*\*\*\*\*\*\*\*\*\*\*\*\*\*\*\*\*\*\*\*\*\*\*\*\*\*\*\*\*\*\*\*\*\*\*\*\*\*\*\*/ UEPALIEN: PROCEDURE (RTNCODE,CHARFLD); DECLARE RTNCODE CHAR(1);  $\frac{1}{2}$  DECLARATION OF THE EXIT  $\frac{1}{2}$ /\* PROGRAM RETURN CODE. IT \*/ /\* INFORMS REOUEST HANDLER \*/ /\* WHETHER REQUEST IS ALLOWED. \*/ DECLARE  $/*$  DECLARATION OF THE CHAR  $*/$ 1 CHARFLD,  $\frac{1}{2}$  CHAR(10).  $\frac{1}{2}$  USER CHAR(10).  $\frac{1}{2}$  USER PROFILE OF DDM/DRDA USER\*/ 2 CHARGE CHARGE CHARGE CHARGE CHARGE (\* 111), 2011, 1912, 1912, 1913, 1914, 1915, 1916, 1917, 1917, 1917, 191<br>2 CHARGE CHARGE CHARGE CHARGE CHARGE CHARGE CHARGE CHARGE CHARGE CHARGE CHARGE CHARGE CHARGE CHARGE CHARGE CH<br>2 2 APP CHAR(10),  $/ *$  APPLICATION NAME  $*/$ 2 FUNC CHAR(10), /\* REQUESTED FUNCTION \*/ 2 OBJECT CHAR(10),  $\frac{1}{2}$  /\* FILE NAME \*/ 2 DIRECT CHAR(10),  $\frac{1}{2}$  /\* LIBRARY NAME \*/ 2 MEMBER CHAR(10),  $\frac{1}{2}$  MEMBER NAME \*/ 2 RESERVED CHAR(10), /\* RESERVED FIELD \*/ 2 LNGTH PIC '99999', /\* LENGTH OF USED SPACE IN REST \*/ 2 REST, /\* REST OF SPACE = CHAR(2000) \*/ 3 LUNAME  $CHAR(10)$ ,  $\frac{1}{2}$  REMOTE LU NAME (IF SNA)  $\frac{1}{2}$ 3 SRVNAME CHAR(10), /\* REMOTE SERVER NAME \*/ 3 TYPDEFN  $CHAR(9)$ ,  $\frac{1}{2}$  TYPE DEF NAME OF DRDA AR  $\frac{1}{2}$ 3 PRDID, /\* PRODUCT ID OF DRDA AR \*/ 5 PRODUCT CHAR(3), /\* PRODUCT CODE \*/ 5 VERSION CHAR(2), /\* VERSION ID \*/ 5 RELEASE CHAR(2), /\* RELEASE ID \*/ 5 MOD CHAR(1), /\* MODIFICATION LEVEL \*/ 3 REMAING CHAR(1983); /\* REMAINING VARIABLE SPACE. \*/ START:<br>IF (USER = 'ALIEN' &  $/*$  IF USER IS 'ALIEN' AND  $*/$ FUNC = 'SQLCNN') THEN /\* FUNCTION IS DRDA CONNECT \*/<br>RTNCODE = '0'; /\* SET RETURN CODE TO UNSUCCESSFUL\*/ /\* SET RETURN CODE TO UNSUCCESSFUL\*/ ELSE /\* IF ANY OTHER USER, OR DDM \*/  $/*$  SET RETURN CODE TO SUCCESSFUL  $*/$ 

END UEPALIEN;

## **DDM** のユーザー出口プログラムに関する考慮事項

DDM 用にユーザー出口プログラムを使用する前に、理解しておく必要がある考慮事項がいくつかありま す。

ユーザー出口プログラムが、i5/OS 例外を作成する CL プログラムの場合、ターゲット・ジョブのジョブ 属性 INQMSGRPY が \*RQD (デフォルト) または \*SYSRPYL で、このメッセージの応答リストに値が入 <span id="page-85-0"></span>っていない場合には、ターゲット・サーバー上のサーバー・オペレーターに照会メッセージが送られます。 ユーザー出口プログラムは、ターゲット・サーバー上でメッセージへの応答を待ちますが、これが原因で、 ソース・ジョブも待機することになります。

待機を余儀なくされる事態は他にもあります。例えば、オブジェクト割り振り (ALCOBJ) またはメッセー ジ受け取り (RCVMSG) コマンドの WAIT パラメーターで長い待ち時間値を指定すると、オブジェクトの ロックを取得したり、ターゲット・ジョブがメッセージを受け取るために、指定された最大時間が経過する までソースとターゲットの両方のジョブが待機することになります。

### 関連概念

155 ページの『DDM [のパフォーマンスに関する考慮事項』](#page-164-0)

このトピックには、DDM を使用するときにパフォーマンスを向上させるための 参考情報と、ある種の 機能を実行するのに DDM 以外のものを使用する場合に関する情報が記述されています。

# **DDM** での **CL** および **DDS** の使用

このトピックでは、特定の iSeries 制御言語 (CL) コマンドについての DDM 関連の情報、データ記述仕様 (DDS) に関する考慮事項、DDS キーワード、および DDM ユーザー・プロファイル権限について説明しま す。

### 関連概念

14 ページの『DDM [のソース・サーバーとしての](#page-23-0) iSeries サーバー』 ソース・サーバー・ジョブ内のアプリケーション・プログラムまたはユーザーが 最初に DDM ファイ ルを参照したときに、ソース・サーバーでの 要求処理の一環としていくつかの処置がとられます。

## 制御言語

## 関連資料

36 ページの『DDM の CL [コマンドに関する考慮事項』](#page-45-0)

コンパイル済み制御言語 (CL) プログラムと対話式に入力した CL コマンド のいずれも、DDM ファ イルを参照することができます。

50 ページの『DDM [ファイルの要件』](#page-59-0) iSeries サーバーからリモート・ファイルにアクセスするには、その前にソース・サーバーで DDM フ ァイルを作成する必要があります。

142 ページの『DDM 資源再使用 (RCLRSC および [RCLDDMCNV](#page-151-0) コマンド)』 iSeries ユーザーが、もう活動状態にはないすべての APPC 会話 (DDM 会話を含む) 用の資源を必ずサ ーバーへ返すようにしたい場合には、資源再使用 (RCLRSC) コマンドを使用できます。

# **DDM** 固有の **CL** コマンド

このトピックでは、DDM 固有の CL コマンドについて説明します。

## **CHGDDMF (DDM** ファイル変更**)** コマンド

DDM ファイル変更 (CHGDDMF) コマンドは、ローカル (ソース) サーバーにある DDM ファイルの 1 つ 以上の属性を変更します。

DDM ファイルは、i5/OS の DDM ネットワーク内の任意のターゲット・サーバーにあるファイルにアクセ スするために、iSeries ソース・サーバー上のプログラムによって参照ファイルとして使用されます。

このコマンドを使用するには、次の例に示したコマンドを入力するか、または、DDM ファイル処理の画面 でオプション 2 (DDM ファイル変更) を選択します。

### <span id="page-86-0"></span>関連資料

85 ページの『[WRKDDMF \(DDM](#page-94-0) ファイル処理) コマンド』 DDM ファイル処理 (WRKDDMF) コマンドを使用すると、リスト画面にある既存 DDM ファイルを処 理することができます。リスト画面で、DDM ファイルの変更、削除、表示、または作成を行うことが できます。

DDM ファイル変更 (CHGDDMF) コマンド

### 例**: CHGDDMF** コマンド**:**

このコマンドは、ソース・サーバーの SOURCE ライブラリーに保管されている SALES という名前の DDM ファイルの通信モードを変更するコマンドです。モードは、MODEX に変更されます。 CHGDDMF FILE(SOURCE/SALES) MODE(MODEX)

# **CRTDDMF (DDM** ファイル作成**)** コマンド

DDM ファイル作成 (CRTDDMF) コマンドは、ローカル (ソース) サーバーで DDM ファイルを作成しま す。

DDM ファイルは、iSeries の DDM ネットワーク内の任意のリモート (ターゲット) サーバーにあるファ イルにアクセスするのに、iSeries サーバーのプログラムで参照ファイルとして使用されます。ローカル iSeries サーバーのプログラムは、リモート・ファイルの実際の名前ではなく、DDM ファイルの名前でし かリモート・ファイルを認識しません。 (ただし DDM ファイル名は、リモート・ファイル名と同じであ ってもかまいません。)

DDM ファイルは、リモート・サーバーへ CL コマンドを投入するときにも使用します。 (リモート・コマ ンド投入 (SBMRMTCMD) コマンドは、CL コマンドを投入するのに使用しますが、リモート・サーバーは iSeries サーバーまたはシステム/38 でなければなりません)。SBMRMTCMD コマンドを使用すると、 DDM ファイルと通常関連したリモート・ファイルは、無視されます。

DDM ファイルには、アクセスしようとするリモート・ファイルの名前と、そのリモート・ファイルがある リモート (ターゲット) サーバーを識別するリモート・ロケーション情報が入っています。 リモート・フ ァイル内のレコードにアクセスするのに使用するその他の属性を指定することもできます。

このコマンドを使用するには、次の例に示したコマンドを入力するか、または、DDM ファイル処理の画面 で F6 (DDM ファイル作成) を選択します。

#### 関連概念

APPC、APPN、および HPR

#### 関連資料

85 ページの『[WRKDDMF \(DDM](#page-94-0) ファイル処理) コマンド』

DDM ファイル処理 (WRKDDMF) コマンドを使用すると、リスト画面にある既存 DDM ファイルを処 理することができます。リスト画面で、DDM ファイルの変更、削除、表示、または作成を行うことが できます。

DDM ファイル作成 (CRTDDMF) コマンド

#### 例**: CRTDDMF** コマンド**:**

以下の例は、CRTDDMF コマンドの異なる使用法を示しています。

# <span id="page-87-0"></span>例**:** システム**/38** 上のファイルにアクセスするための **DDM** ファイルの作成

CRTDDMF FILE(SOURCE/SALES) RMTFILE(\*NONSTD 'SALES.REMOTE') RMTLOCNAME(NEWYORK)

このコマンドは、SALES という名前の DDM ファイルを作成し、そのファイルをソース・サーバーの SOURCE ライブラリーに保管するためのコマンドです。 この DDM ファイルは、リモート・ロケーショ ン NEWYORK で、ニューヨークのシステム/38 にある REMOTE ライブラリーに保管されている SALES という名前のリモート・ファイルにアクセスします。

# 例**: iSeries** サーバー上のファイル・メンバーにアクセスするための **DDM** ファイルの作 成

CRTDDMF FILE(SOURCE/SALES) RMTLOCNAME(NEWYORK) RMTFILE(\*NONSTD 'REMOTE/SALES(APRIL)')

このコマンドは、前の例と同様の DDM ファイルを作成しますが、ここでは iSeries サーバー上の REMOTE ライブラリーに保管されているリモート SALES ファイル内の APRIL という名前のメンバーに アクセスする点が異なっています。

# 例**:** システム**/36** 上のファイルにアクセスするための **DDM** ファイルの作成

CRTDDMF FILE(OTHER/SALES) RMTFILE(\*NONSTD 'PAYROLL') RMTLOCNAME(DENVER) LVLCHK(\*NO)

このコマンドは、SALES という名前の DDM ファイルを作成し、そのファイルをソース・サーバーの OTHER ライブラリーに保管するためのコマンドです。 リモート・ロケーション DENVER は、デンバー のシステム/36 にある PAYROLL という名前のリモート・ファイルにアクセスする場合に DDM ファイル が使用します。PAYROLL ファイルと、このファイルへアクセスするアプリケーション・プログラムとの 間では、レベル検査は行われません。ACCMTH パラメーターが指定されていないため、ターゲット・サー バーのアクセス方法は、リモート・ファイルにアクセスするために DDM ファイルをオープンする際に、 ソース iSeries サーバーによって選択されます。

# **DSPDDMF (DDM** ファイル表示**)** コマンド

分散データ管理 (DDM) ファイル表示 (DSPDDMF) コマンドは、DDM ファイルの詳細を表示するための コマンドです。

このコマンドを使用するには、コマンド名をタイプするか、または DDM ファイル作業の画面でオプショ ン 5 (詳細情報の表示) を選択します。

#### 関連資料

85 ページの『[WRKDDMF \(DDM](#page-94-0) ファイル処理) コマンド』 DDM ファイル処理 (WRKDDMF) コマンドを使用すると、リスト画面にある既存 DDM ファイルを処 理することができます。リスト画面で、DDM ファイルの変更、削除、表示、または作成を行うことが できます。

DDM ファイル表示 (DSPDDMF) コマンド

## **RCLDDMCNV (DDM** 会話再使用**)** コマンド

DDM 会話再使用 (RCLDDMCNV) コマンドは、ソース・ジョブで現在使用されていないすべての DDM ソース・サーバー会話を再使用するのに使用します。

ジョブの DDMCNV 属性の値が \*KEEP であっても、または、このコマンドを活動化グループ内で入力し ても、上記のような会話を再使用します。このコマンドを使用すれば、オープン・ファイルをすべてクロー ズすることなく、また、資源再使用 (RCLRSC) コマンドで実行している他のいずれかの機能を行わなくて も、使用されていない DDM 会話を再使用することができます。

RCLDDMCNV コマンドを使用できるのは、このコマンドが入力されたソース・サーバー上のジョブの DDM 会話に対してのみです。ソース・ジョブが使用する各 DDM 会話ごとに、ターゲット・サーバー上 にはそれと関連したジョブが 1 つずつあります。該当する関連 DDM 会話が終了すると、ターゲット・ジ ョブ側も自動的に終了します。

このコマンドは、ジョブが使用するすべての DDM 会話に対して適用できますが、このコマンドを使用し ても、その会話をすべて再使用することにはなりません。ある会話が再使用されるのは、その会話が実際に 使用されていないときのみ です。

## 関連資料

140 ページの『DDM [会話の制御』](#page-149-0)

通常、ソース・サーバー・ジョブに関連した DDM 会話は、このトピックに記述された条件のいずれか を満たすまでは、活動状態に保持されます。

DDM 会話再使用 (RCLDDMCNV) コマンド

# **SBMRMTCMD (**リモート・コマンド投入**)** コマンド

リモート・コマンド投入 (SBMRMTCMD) コマンドは、コマンドをターゲット・サーバーで実行するよ う、DDM を使って投入します。

DDM ファイル内のリモート・ロケーション情報をもとに、使用すべき通信回線が判別されるので、その投 入されたコマンドを受け取ることになるターゲット・サーバーが間接的に識別されることになります。

SBMRMTCMD コマンドは、以下のうちのどのターゲット・サーバーへでもコマンドを送るのに使用する ことができます。

- iSeries
- システム/38
- v システム・コマンド投入 (SBMSYSCMD) DDM コマンドをサポートするすべてのサーバー

SBMRMTCMD コマンドは、iSeries サーバーまたはシステム/38 に、CL コマンド (ただし CL のみ) を送 る場合に使用できます。 また、ターゲット・サーバーが DDM 体系のシステム投入コマンドをサポートし ている場合は、このコマンドを使用して、iSeries またはシステム/38 サーバー以外のターゲット・サーバー にコマンドを送ることもできます。 このコマンドは、ターゲット・サーバーの構文になっていなければな りません。システム/36 サーバーはこの機能をサポートしないため、SBMRMTCMD コマンドを使用して システム/36 ターゲットに操作制御言語 (OCL) コマンドを送信することはできません。

このコマンドの第一の目的は、ソース・サーバーを使用するユーザーまたはプログラムがファイル管理操作 を行ったり、ターゲット・サーバーにあるファイル上のファイル権限認可活動を行えるようにすることにあ ります。 なおユーザーは、このコマンドで処理しようとするターゲット・サーバー・オブジェクトでの所 定の権限を持つユーザーでなければなりません。以下に、SBMRMTCMD コマンドを使用してリモート・ ファイル上で実行できる操作の例を示します。

- 装置ファイルの作成または削除
- v リモート・ファイルに対するオブジェクト権限の認可または取り消し
- ファイルまたはその他のオブジェクトの検査
- ファイルまたはその他のオブジェクトの保管または復元

<span id="page-89-0"></span>このコマンドは、ファイルまたはオブジェクトのさまざまな処理に使用できますが、いくつかの処理は他と 比較して有用ではありません。たとえば、このコマンドを使用して、リモート・ファイルのファイル記述や フィールド属性を表示したり、または、ファイルやその他のオブジェクトをダンプしたりすることができま すが、出力はターゲット・サーバーに残ります。ソース・システムでリモート・ファイルのファイル記述や フィールド属性を表示する別の方法として、ファイル記述表示 (DSPFD) コマンドやファイル・フィールド 記述表示 (DSPFFD) コマンドを用いる方法があります。この場合、SYSTEM (\*RMT) パラメーターと、リ モート・ファイルに関連した DDM ファイル名を指定します。 これで、ユーザーが必要とする情報は、ロ ーカル・サーバーに直接戻ります。

このコマンドの第 2 の目的は、ターゲット・サーバーで、非ファイル操作 (メッセージ待ち行列の作成な ど) を行ったり、実行しようとするユーザー作成のコマンドを投入したりできるようにすることにありま す。 CMD パラメーターを使えば、ターゲット・サーバーで実行したいコマンドを表すのに、最大 2000 文字の文字ストリングを指定できます。

#### 関連概念

9 [ページの『](#page-18-0)DDM の構成要素: DDM ファイル』

タイプ \*FILE のシステム・オブジェクトは、ソース・サーバー上に存在し、リモート・ファイルを識 別します。このファイルは、装置ファイルとデータベース・ファイルの特性を 結合しています。 DDM ファイルは、装置ファイルとして リモート・ロケーション名、ローカル・ロケーション名、装置名、モ ード、およびリモート・ネットワーク ID を参照し、 リモート・サーバーがターゲット・サーバーか どうかを識別します。 DDM ファイルは、 アプリケーション・プログラムから見ればデータベース・ ファイルであり、 ソース・サーバー・プログラムとリモート・ファイルとの間のアクセス装置の働きを します。

17 [ページの『ターゲット・サーバーのタイプによるソース・サーバーの処理』](#page-26-0)

ターゲット・サーバーが別の iSeries サーバーでもシステム/38 でもない場合は、レベル 2.0 以前の DDM 体系で定義された DDM 体系コマンドのみが使用されます。

## 関連資料

139 [ページの『リモート・サーバーでのファイル管理機能の実行』](#page-148-0)

i5/OS DDM は、リモート・サーバーでのファイルの作成、削除、または名前変更をサポートします。 DDM 会話再使用 (RCLDDMCNV) コマンド

#### **SBMRMTCMD** コマンドの **iSeries** およびシステム**/38** ターゲット・システム**:**

SBMRMTCMD コマンドは、バッチ環境でも QCAEXEC サーバー・プログラムを使用しても実行可能な、 任意の CL コマンドを投入することができます。

つまり、ALLOW 属性に以下の値を両方とも持っているコマンドであれば、SBMRMTCMD コマンドを使 用して投入できます。

#### **\*BPGM**

このコマンドは、バッチ入力から呼び出されたコンパイル済み CL プログラム内で処理することが できます。

#### **\*EXEC**

このコマンドを、CALL コマンドのパラメーターとして使用し、文字ストリングとしてサーバー・ プログラムに送信し、そこで処理することができます。

これらの可能な値は、コマンド表示 (DSPCMD) コマンドを使用して調べることができます。 (SBMRMTCMD コマンドは、QCAEXEC または QCMDEXEC システム・プログラムを使用して、投入さ れたコマンドをターゲット・サーバー上で実行します。) ただし、これらの許容されるコマンドの中にはタ ーゲット・サーバーでの介入を必要とするものがあり、予想通りの結果が得られないことがあるため、使用 にあたっては、最初に『SBMRMTCMD の制約事項』トピックにリストされた項目を考慮する必要があり ます。

ユーザーは、投入しようとする CL コマンドと、コマンドで処理しようとするターゲット・サーバー・オ ブジェクトの両方で、規定の権限を持ったユーザーでなければなりません。

## 関連資料

『SBMRMTCMD コマンドの制約事項』 このトピックでは、SBMRMTCMD コマンドの制約事項について説明します。 120 ページの『DDM 関連の CL [コマンド一覧表』](#page-129-0) このトピックでは、DDM で使用される制御言語プログラム (CL) コマンドのほとんどが含まれた一覧 表を示します。

## **SBMRMTCMD** コマンドの制約事項**:**

このトピックでは、SBMRMTCMD コマンドの制約事項について説明します。

• リモート・ファイル処理は、2 つの別々のジョブ (各サーバーごとに 1 つずつ) を含むユーザー・ジョ ブ内では同期処理ですが、ターゲット・サーバーでのファイル処理は、ソース・サーバーとは関係なく 行われます。 データベース・ファイル一時変更 (OVRDBF)、メッセージ・ファイル一時変更 (OVRMSGF)、および一時変更削除 (DLTOVR) などのコマンドは、プログラム・スタック内のプログラ ムの特定の位置 (反復レベル) または要求レベルに依存するため、予想どおりに機能しない ことがあり ます。

たとえば、ソース・サーバーで、各レベルの一時変更を含む複数の反復レベルが発生し、特定レベルの 1 つ以上の一時変更が SBMRMTCMD コマンドでターゲット・サーバーに投入された場合、ターゲッ ト・サーバー・ジョブはソース・サーバー・ジョブのレベルを知る方法がありません。すなわち、ソー ス・サーバーで特定の反復レベルの一時変更が終了しても、ターゲット・サーバーの一時変更はまだ有 効である場合があります。

- v 投入されたコマンドが作成する出力 (スプール・ファイルなど) は、ターゲット・サーバー上にのみ存在 します。この出力が、ソース・サーバーに送り返されることはありません。
- v 一部のタイプの CL コマンドは、ターゲット iSeries サーバーに投入してはなりません。以下の項目 は、SBMRMTCMD コマンドの本来の目的ではない ため、望ましくない結果になる可能性のあるタイプ の例です。
	- データベース・ファイル、メッセージ・ファイル、および装置ファイル (通信ファイルと保管ファイ ルを含む) を参照するすべての OVR*xxx*F コマンド。
	- すべての DSP*xxxx* コマンド。このコマンドは、出力がターゲット・サーバーに残ってしまうためで す。
	- ターゲット・サーバーのジョブを制御するのに使用するジョブ経路再指定 (RRTJOB) などのジョブ関 連コマンド。ただし、ジョブ変更 (CHGJOB) コマンドは使用できます。
	- ジョブ・サービス (SRVJOB)、ジョブ追跡 (TRCJOB)、内部追跡 (TRCINT)、ジョブ・ダンプ (DMPJOB) などのサービス・プログラムに使用されるコマンド。
	- 印刷装置書出プログラム開始 (STRPRTWTR) のような、システム・オペレーターに照会メッセージを 送る可能性があるコマンド。(代わりに、パススルーを使用できます。)
	- ターゲット・ジョブの独立補助記憶域プール (ASP) を変更しようとするコマンド (例えば、 SETASPGRP) は、リモート・コマンド投入を使用して発行してはなりません。
- ターゲット・サーバーで作成されるすべての即時 メッヤージは、そのサーバー上に保管されないため、 変換は行われません。すなわち即時メッセージのテキストは、ソース・サーバーへ直接送られて表示さ れます。 (他のタイプのメッセージの場合はすべて、ターゲット・サーバーは、メッセージ ID を送り返 します。ソース・サーバーにあって、そのメッセージ ID に該当するメッセージ・テキストが、表示さ れるテキストです。 このメッセージ・テキストは、もとはソース・サーバー・テキストで変換されたも のです。)
- 投入されたコマンドを実行して作成された、最大 10 個のメッセージを、ターゲット・サーバーからソ ース・サーバーへ送ることができます。 10 個を超えるメッセージが作成されると、ターゲット・サー バーのどこ (ジョブ・ログ内など) にそれらのメッセージがあるかを示すため、通知 メッセージが追加 して送られます。 このメッセージのうちの 1 つがエスケープ ・メッセージであるときには、最初に他 のタイプのメッセージが 9 個送信され、続いて、通知メッセージとエスケープ・メッセージが送信され ます。
- ターゲット・サーバーから送られるメッセージのタイプは、完了、通知、診断、およびエスケープの各 メッセージのみです。

#### 関連資料

80 ページの『SBMRMTCMD コマンドの iSeries およびシステム/38 [ターゲット・システム』](#page-89-0) SBMRMTCMD コマンドは、バッチ環境でも QCAEXEC サーバー・プログラムを使用しても実行可能 な、任意の CL コマンドを投入することができます。

DDM 会話再使用 (RCLDDMCNV) コマンド

#### 例**: SBMRMTCMD** コマンド**:**

以下の例は、SBMRMTCMD コマンドのさまざまな使用法を示しています。

# 例**:** リモート・サーバー上に別の **DDM** ファイルを作成するためのコマンドの投入

SBMRMTCMD CMD('CRTDDMF FILE(SALES/MONTHLY) RMTFILE(\*NONSTD ''SALES/CAR(JULY)'') RMTLOCNAME(DALLAS)') DDMFILE(CHICAGO)

上記で投入されたコマンドは、CHICAGO という名前の DDM ファイル内の情報で識別されるターゲッ ト・サーバーで、MONTHLY という名前の別の DDM ファイルを作成し、この新規 DDM ファイルは、 DDMFILE CHICAGO で定義されるサーバー上の SALES という名前のライブラリーに保管されます。 CHICAGO サーバー上の新規 DDM ファイルは、DALLAS という名前の別のサーバー上のファイルとメン バー にアクセスするのに使用します。アクセスされるファイルは、ライブラリー SALES 内で CAR とい う名前が付けられていて、そのファイル内のメンバー名は、JULY です。

この CRTDDMF コマンド・ストリングには、*3* 組の単一引用符が含まれていることに注意してください。 1 組は、投入されるコマンド全体を囲み (SBMRMTCMD コマンドの CMD パラメーターに必要)、2 重の 組は、RMTFILE パラメーターで指定されたファイルとメンバーを囲んでいます。 \*NONSTD を使用する と、1 組の単一引用符で標準外ファイル名を囲む必要があるため、2 番目の組の単一引用符は、2 重にする 必要があります。2 番目のは最初の組の単一引用符の中にあるからです。

## 例**:** 表示装置ファイルのテキストを変更するためのコマンドの投入

SBMRMTCMD CMD('CHGDSPF FILE(LIBX/STANLEY) TEXT(''Don''''t forget to pair apostrophes.'')') DDMFILE(SMITH)

このコマンドは、ライブラリー LIBX 内に保管されている STANLEY という名前の表示装置ファイルの記 述内のテキストを変更するためのコマンドです。投入されるコマンドは、外側を 1 組の単一引用符で囲む 必要があるため (CMD パラメーター用)、ローカル・サーバー処理の TEXT パラメーターに通常必要な単

一引用符または 2 重引用符は、リモート・サーバー処理の場合はさらに 2 倍にする必要があります。上記 のコーディングでは、リモート・サーバー上で表示または印刷すると、テキスト内に単一引用符が表示され ます。

# 例**:** リモート・サーバー上のライブラリー・リストを置き換えるためのコマンドの投入

SBMRMTCMD CMD('CHGLIBL LIBL(QGPL QTEMP SALES EVANS)') DDMFILE(EVANS)

このコマンドは、EVANS という名前の DDM ファイルに関連したターゲット・ジョブによって使用され るライブラリー・リストのユーザー部分を変更するものですが、その DDM ファイルは、この SBMRMTCMD コマンドを投入しているソース・ジョブが使用しています。そのソース・ジョブでは、リ モート・ロケーション情報を指定した DDM ファイル・オープン命令が他にもあれば、その命令にもこの ライブラリー・リストが使用されます。

## その他の考慮事項**: SBMRMTCMD** コマンド**:**

このトピックでは、SBMRMTCMD コマンドの追加の考慮事項について説明します。

## 一時変更の使用例

SBMRMTCMD コマンドの DDMFILE パラメーターは、コマンド (CMD パラメーター) の送信先ターゲッ ト・サーバーを判別するのに使用されます。この機能では、DDM ファイル (リモート・ファイルではない) に適用される一時変更が考慮されます。たとえば、次のようなコマンドにより DDM ファイルに対するフ ァイル一時変更が指定された場合 (FILEA を FILEX に一時変更)、ファイル削除 (DLTF) コマンドの送付 先ターゲット・サーバーは、DDM FILEX で指定されたリモート・ロケーション情報に関連したシステム (この例の場合、値は DENVER システムを指します) になります。

CRTDDMF FILE(SRCLIB/FILEA) RMTFILE(SALES/CAR) RMTLOCNAME(CHICAGO) CRTDDMF FILE(SRCLIB/FILEX) RMTFILE(SALES/CAR) RMTLOCNAME(DENVER) OVRDBF FILE(FILEA) TOFILE(SRCLIB/FILEX) SBMRMTCMD CMD('DLTF RMTLIB/FRED') DDMFILE(SRCLIB/FILEA)

この SBMRMTCMD コマンドは、DENVER サーバーから FRED という名前のファイルを削除します。

# **DDM** 会話

SBMRMTCMD コマンドがターゲット・サーバーで実行される場合、ターゲット・サーバーのジョブが関 連付けられます。同一の DDM ファイルと DDM 会話を使用して投入される後続の SBMRMTCMD コマ ンドは、DDMCNV ジョブ属性の値に応じて、同一または異なるターゲット・サーバー・ジョブで実行され ます。DDMCNV ジョブ属性の値によって、投入された機能の完了後に DDM 会話が停止されるか、活動 状態のままになるかが決まります。会話が停止された場合は、次の SBMRMTCMD コマンドは、別のター ゲット・ジョブを使用して実行されます。複数のコマンドを投入するには、DDMCNV (\*KEEP) が指定さ れているか、または、 DDM の代わりに、表示装置パススルーが使用されていなければなりません。

# コマンド構文の検査

ソース・サーバーでは、CMD パラメーターで投入されたコマンド文字ストリングの構文の検査は行われま せん。たとえば、ユーザー定義コマンドの場合、コマンド定義オブジェクトがソース・サーバー上にあるこ ともないこともあります。

# コマンド実行の結果

投入されたコマンドは、ターゲット・サーバーのジョブの一部として実行されるため、そのジョブの属性 (ライブラリー検索リスト、ユーザー・プロファイル、待ち時間、および実行優先順位など) が原因で、そ のコマンドをローカルで実行したときとは異なる結果が出ることがあります。コマンドを投入するのに困難 があり、例えば、その理由がターゲット・サーバーが異なるライブラリー・リストを使用していることであ ると分かった場合、SBMRMTCMD コマンドを使用してライブラリー・リストを編集することができま す。

## エラー・メッセージの処理

投入されたコマンドの処理中にターゲット・サーバーがエラーを検出した場合、ソース・サーバーは、その ターゲット・サーバーで作成されたのと同じエラー情報をユーザーに送ることになっています。 ただし、 ターゲット・サーバーで作成されたものと同等のメッセージがソース・サーバーにない場合には、ソース・ サーバー・ユーザーに送られるメッセージは、ターゲット・サーバーで作成されたとおりのメッセージ ID を持ち、タイプと重大度も同じになります。エラーのときに送られるメッセージ・テキストは、デフォル ト・メッセージ・テキストです。

ターゲット・サーバーが iSeries サーバーまたはシステム/36 以外のシステムである場合、ソース・サーバ ーに送られるメッセージには、メッセージ ID もメッセージ・タイプもありません。 この場合、そのター ゲット・サーバーから受け取る情報は、メッセージ・テキストと重大度コードのみです。ターゲット・サー バーから大きい値の重大度コードが戻されると、ソース・サーバーのユーザーは、SBMRMTCMD コマン ドが異常終了したことを示すメッセージを受け取ります。ターゲット・サーバーから送られるその他のメッ セージは、メッセージ ID のない通知メッセージとして受信されます。

例えば、ソースとターゲットの両方とも iSeries サーバーの場合、ジョブ・ログには、次のようなステート メントが入ります。

INFO CPI9155 '以下のメッセージがターゲット・サーバー上で作成されました。' DIAG CPD0028 'ライブラリー ZZZZ が見つかりません。' ESCP CPF0006 'コマンドでエラーが発生しました。'

iSeries サーバー以外のターゲット・サーバーから iSeries ソース・サーバーにこれと同じメッセージが戻さ れると、ジョブ・ログは次のようになります。

INFO CPI9155 '以下のメッセージがターゲット・サーバー上で作成されました。' INFO nomsgid 'ライブラリー ZZZZ が見つかりません。' INFO nomsgid 'コマンドでエラーが発生しました。'ESCP CPF9172 'SBMRMTCMD コマンドが異常終了しました。'

ターゲット・サーバーのメッセージをソース・サーバーで表示するには、パススルーと、ジョブ処理 (WRKJOB) またはジョブ・ログ処理 (WRKJOBLOG) コマンドのいずれかを使用します。ターゲット・ジ ョブが終了すると、メッセージはターゲット・サーバーの出力待ち行列に入るので、出力待ち行列処理 (WRKOUTQ) コマンドを使用して表示できます。

SBMRMTCMD コマンドを使用してターゲット・サーバー上の CL プログラムを呼び出す場合、モニター されないエスケープ・メッセージがプログラムによって作成されると、メッセージは照会メッセージに変更 されて、システム・オペレーターに送られます。ターゲット・システムのオペレーターがこの照会メッセー ジに応答しなくてもジョブを継続できるようにしたい場合は、iSeries Information Center の CL トピックを 参照して、ターゲット・サーバーで以下のいずれかを行います。

v 特定ジョブ のデフォルト応答を指定する場合は、ジョブ記述作成 (CRTJOBD) またはジョブ記述変更 (CHGJOBD) コマンドの INQMSGRPY パラメーターを使用して、ターゲット・ジョブのジョブ記述に \*DFT または \*SYSRPYL を指定します。 SBMRMTCMD コマンドを使用してジョブ変更 (CHGJOB) コ マンドをターゲット・サーバーに投入しても、同じことが行えます。

<span id="page-94-0"></span>v ジョブ内の特定の照会メッセージ のデフォルト応答メッセージを指定する場合は、応答リスト項目追加 (ADDRPYLE) コマンドを使用して (ターゲット・サーバー上で)、システム全体の自動メッセージ応答リ スト (SYSRPYL) に、そのメッセージの項目を追加します。この後、ジョブ記述内で INQMSGRPY (\*SYSRPYL) を指定すれば、その照会メッセージがジョブ内で出されるごとに、このデフォルト応答が 送られることになります。

# 独立補助記憶域プール **(ASP)**

ターゲット・システムにオンライン独立 ASP がある場合、ターゲット・ジョブの独立 ASP グループは会 話の開始時に確立され、これを変更することはできません。ターゲット・ジョブの独立 ASP グループを変 更しようとするユーザー定義コマンドまたは CL コマンド (例えば、SETASPGRP または DLTUSRPRF) は、オンライン独立 ASP を持つターゲット・システムに投入されると失敗します。

#### 関連概念

20 ページの『DDM [関連ジョブおよび](#page-29-0) DDM 会話』

このトピックでは、活動化グループ、ソース・サーバー・ジョブ、ターゲット・サーバー・ ジョブ、お よびそれらのジョブが使用する DDM 会話に関する補足説明を行います。

#### 関連資料

112 ページの『DDMCNV [パラメーターに関する考慮事項』](#page-121-0)

DDMCNV パラメーターはジョブ関連のパラメーターであり、これは、DDM で使用するためにジョブ 内で割り振られた拡張プログラム間通信機能 (APPC) 会話や、iSeries 会話 (つまり、DDM 会話) を、 ソース・ジョブで自動的に停止するか、または活動状態のままにするかを制御するものです。

108 ページの『OVRDBF ([データベース・ファイル一時変更](#page-117-0)) コマンド』

データベース・ファイル一時変更 (OVRDBF) コマンドを DDM とともに用いれば、プログラム内で指 名したローカル・データベース・ファイルを、DDM ファイルに一時変更 (置換) することができます。 DDM ファイルによって、その関連リモート・ファイルが、ローカル・データベース・ファイルの代わ りに、プログラムによって使用されることになります。

# **WRKDDMF (DDM** ファイル処理**)** コマンド

DDM ファイル処理 (WRKDDMF) コマンドを使用すると、リスト画面にある既存 DDM ファイルを処理 することができます。リスト画面で、DDM ファイルの変更、削除、表示、または作成を行うことができま す。

次の画面では、DDM ファイル作成 (CRTDDMF) コマンドを使用して DDM ファイルを作成済みであると 仮定しています。 WRKDDMF コマンドを入力して、ライブラリー WILSON とファイル A を指定すると、 次のような画面が表示されます。

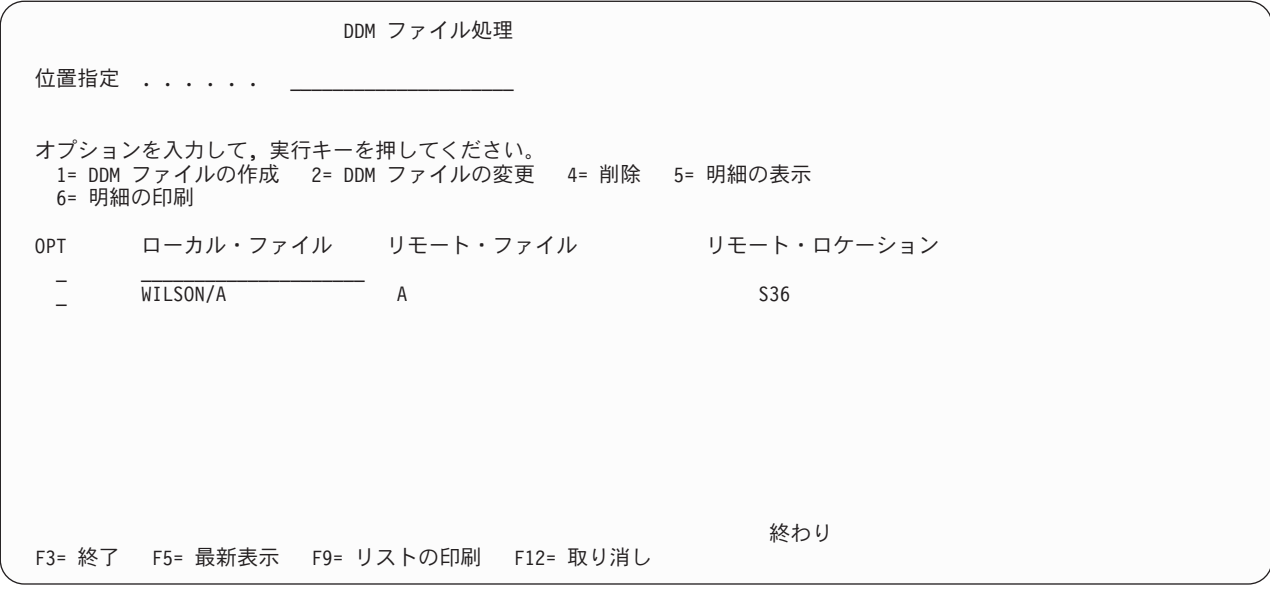

この画面で DDM ファイルを作成 するには、オプション欄に 1 と入力してから、作成したいライブラリ ーとファイルの名前を入力し、そして実行キーを押します。たとえば、オプション・フィールドに 1 (DDM ファイル作成) と入力し、最初のリスト記入項目のローカル・ファイル欄に WILSON/TEST (次の画 面に示されているとおりに) と入力してから、実行キーを押します。DDM ファイル作成画面が表示されま す。

DDM ファイル処理 位置指定<br>  $\cdots$ オプションを入力して, 実行キーを押してください。 1= DDM ファイルの作成 2= DDM ファイルの変更 4= 削除 5= 明細の表示 6= 明細の印刷 OPT ローカル・ファイル リモート・ファイル リモート・ロケーション<br>1 WILSON/TEST 1 WILSON/TEST\_\_\_\_\_\_\_\_\_\_ \_ WILSON/A A S36 終わり F3= 終了 F5= 最新表示 F9= リストの印刷 F12= 取り消し

DDM ファイル作成 (CRTDDMF) 選択項目を入力して、実行キーを押してください。 DDM ファイル.............. TEST 名前 ライブラリー .......... WILSON 名前, \*CURLIB リモート・ファイル: ファイル ............ 名前, \*NONSTD ライブラリー ......... 名前 , \*LIBL, \*CURLIB 標準外ファイル ' 名 ' ...... リモート・ロケーション: 名前またはアドレス . . . . . . . タイプ ............ \*SNA \*SNA, \*IP 終わり F3= 終了 F4=プロンプト F5= 最新表示 F10= 追加のパラメーター F12= 取り消し F13= この画面の使用法 F24= キーの続き

DDM ファイル作成画面で、必要な値をタイプしてから、表示されているデフォルト値を変更するか、また はそのまま使用します。F10 (追加のパラメーター) を押すと、 2 つの画面に表示されるコマンド・パラメ ーターを次々と表示することができます。Page Down (次ページ) キーを押すと、次のような追加パラメー ターが表示されます。

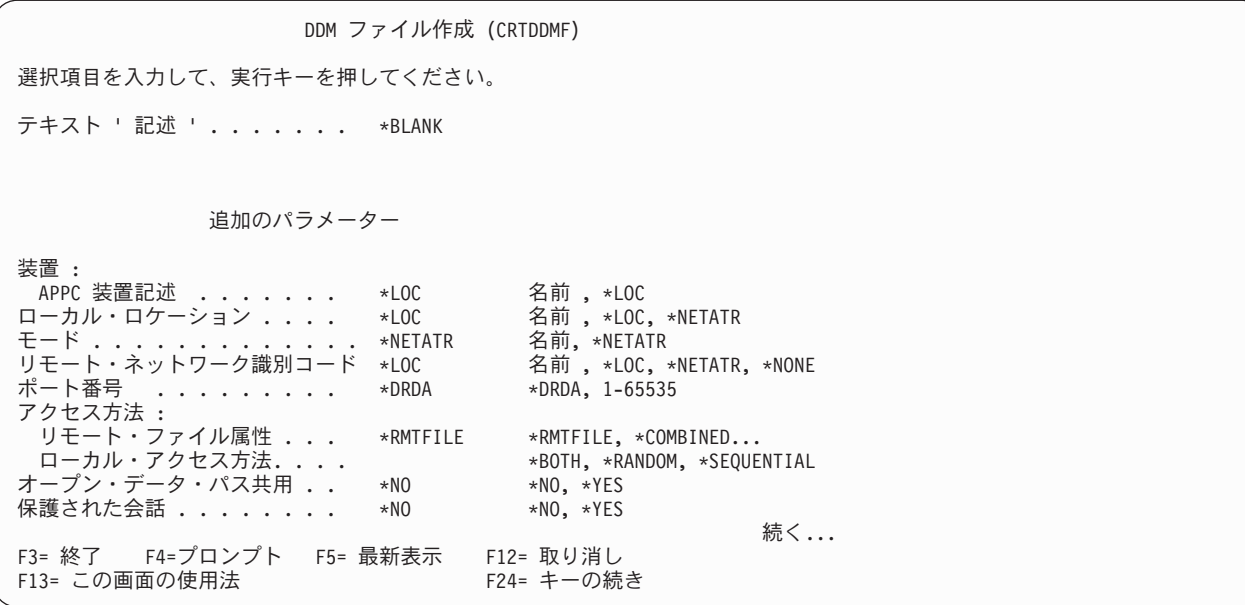

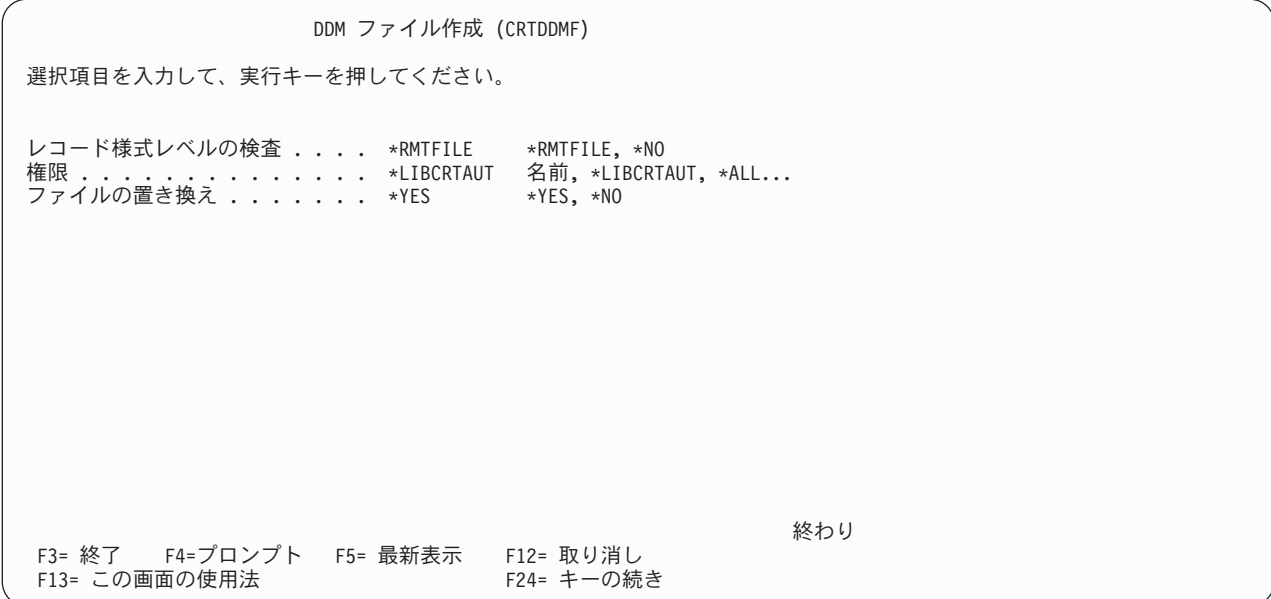

それぞれの値をタイプし終わったら、実行キーを押して、コマンドを処理し、DDM ファイル処理画面に戻 ります。

DDM ファイルを変更 したい場合には、DDM ファイル処理画面で、変更したいファイルの左側に 2 (DDM ファイルの変更) とタイプするか、または、オプション欄の最初のリスト項目内にオプション番号を 入力して、変更したいローカル・ファイルを指定します。たとえば、WILSON/TEST という名前のローカル・ ファイルのオプション 欄に、2 (DDM ファイルの変更) をタイプします。

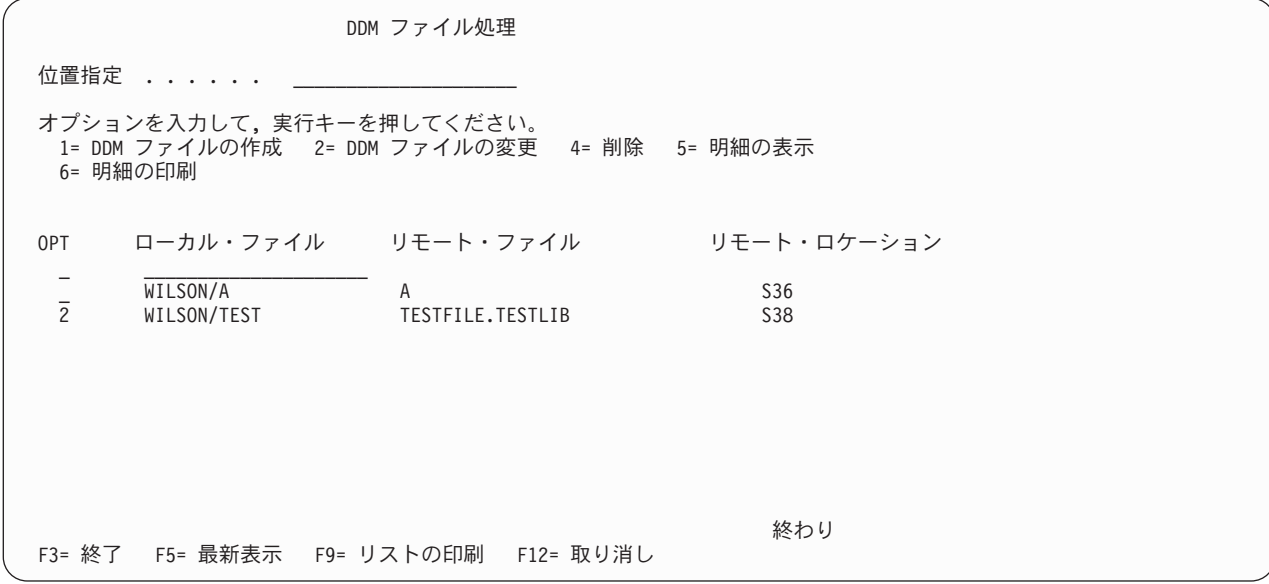

実行キーを押すと、DDM ファイル変更画面が表示されます。

たとえば、テキスト記述の追加だけ 行いたいのであれば、その記述をタイプしてから、実行キーを押しま す。しかし、他にも変更を行いたい場合には、F10 (追加のパラメーター) を押すと、2 つの画面にわたっ て表示されるコマンド・パラメーターを次々と表示することができます。

|                                                                         | DDM ファイルの変更 (CHGDDMF) |                                                               |
|-------------------------------------------------------------------------|-----------------------|---------------------------------------------------------------|
| 選択項目を入力して、実行キーを押してください。                                                 |                       |                                                               |
| DDM ファイル<br>ライブラリー ............<br>リモート・ファイル:                           | <b>TEST</b>           | 名前<br>WILSON   名前,*LIBL,*CURLIB                               |
| ファイル ............... *SAME<br>ライブラリー ..........<br>標準外ファイル ' 名 ' ...... |                       | 名前, *SAME, *NONSTD<br>名前 , *LIBL, *CURLIB                     |
| リモート・ロケーション:<br>名前またはアドレス *SAME                                         |                       |                                                               |
| タイプ ...............<br>レコード様式レベルの検査 ...... *SAME<br>続く                  | *SAME                 | $\star$ SAME, $\star$ SNA, $\star$ IP<br>*SAME, *RMTFILE, *NO |
| F3= 終了 F4=プロンプト F5= 最新表示 F12= 取り消し<br>F13= この画面の使用法                     |                       | F24= キーの続き                                                    |

モード・パラメーターを変更したい場合には、その値をタイプしてから、実行キーを押します。

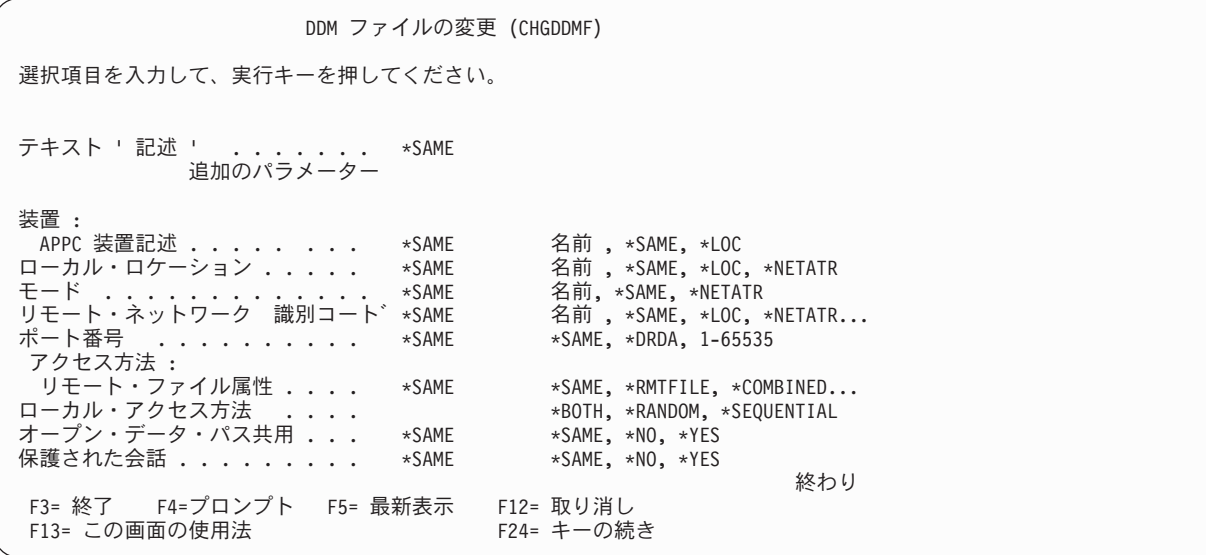

実行キーを押すと、DDM ファイル処理画面に戻ります。

DDM ファイルの明細を表示 したい場合には、DDM ファイル処理画面で、表示したいファイルの左側に 5 (明細の表示) とタイプするか、または、オプション欄の最初のリスト項目内にオプション番号を入力し て、表示したいローカル・ファイルを指定します。たとえば、オプション 欄に、5 (明細の表示) を入力し てから、最初のリスト記入項目のローカル・ファイル 内に、 WILSON/TEST と入力します。

また、DDM ファイル表示 (DSPDDMF) コマンドを使用する方法でも、ファイルの明細を表示できます。

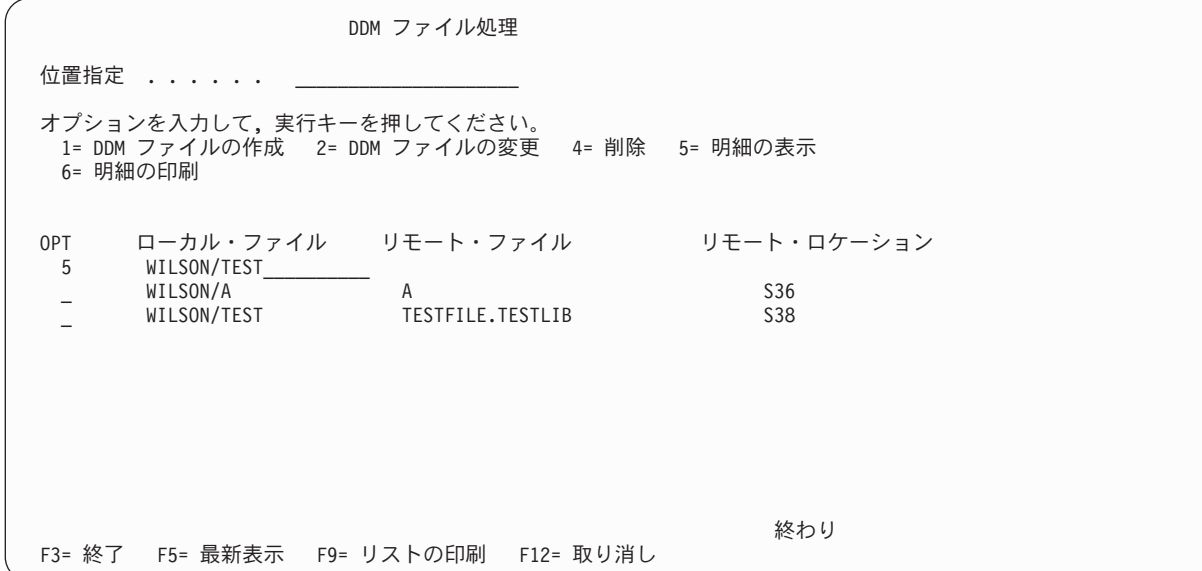

実行キーを押すと、DDM ファイルの明細表示画面が表示されます。

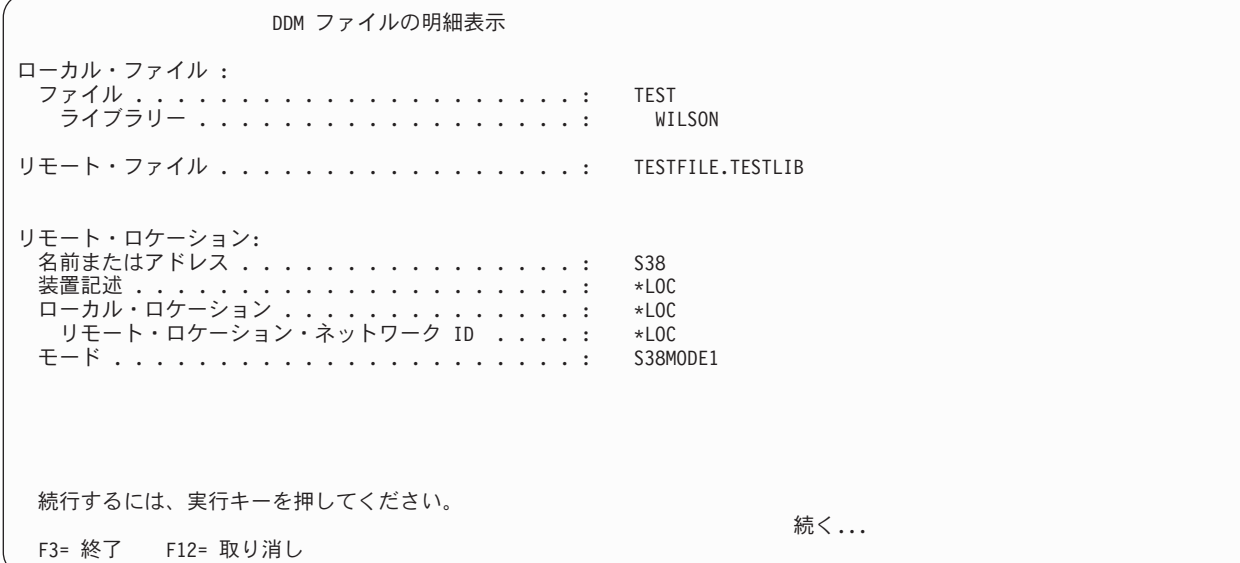

ページ送りをして、2 番目の画面を表示します。

DDM ファイルの明細表示 アクセス方法 <sub>ンセパガム</sub><br>リモート・ファイル属性 . . . . . . . . . . . . . . : \*RMTFILE ローカル・アクセス方法 . . . . . . . . . . . . . : 共用オープン・データ・パス . . . . . . . . . . . . : \*NO レコード様式レベル ID の検査 ............: \*RMTFILE テキスト . . . . . . . . . . . . . . . . . . . . . . : DDM 用のテスト・バージョン 続行するには、実行キーを押してください。 終わり F3= 終了 F12= 取り消し

実行キーを押すと、DDM ファイル処理画面に戻ります。

DDM ファイルの明細を表示できるだけでなく、オプション 欄で 6 (明細の印刷) をタイプすれば、詳細情 報を印刷 することもできます。

また、F9 (リストの印刷) を押すと、DDM ファイルのリストを印刷することもできます。

1 つ以上のファイルを削除 したい場合には、削除したいファイルの左側のオプション 欄に 4 (削除) とタ イプするか、最初のリスト記入項目内にこのオプション番号をタイプして、削除したいローカル・ファイル を指定します。

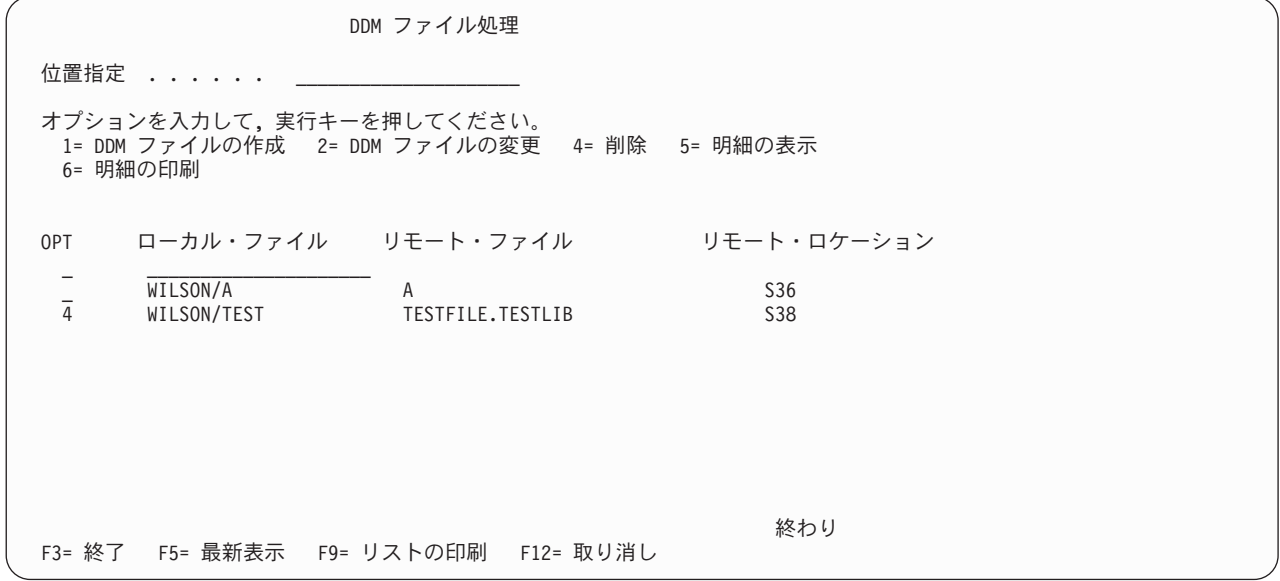

実行キーを押します。ファイルの削除確認画面が表示されます。

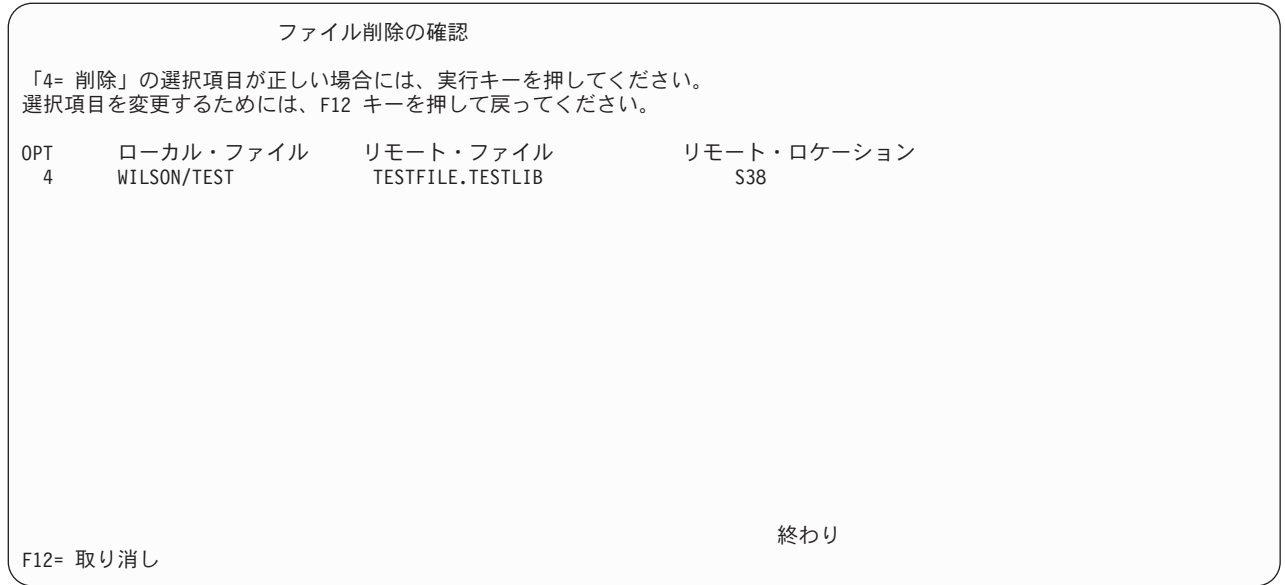

画面に示された処置のいずれかを選択して、実行キーを押します。DDM ファイル処理画面に戻ります。

#### 関連資料

76 ページの『[CHGDDMF \(DDM](#page-85-0) ファイル変更) コマンド』

DDM ファイル変更 (CHGDDMF) コマンドは、ローカル (ソース) サーバーにある DDM ファイルの 1 つ以上の属性を変更します。

77 ページの『[CRTDDMF \(DDM](#page-86-0) ファイル作成) コマンド』

DDM ファイル作成 (CRTDDMF) コマンドは、ローカル (ソース) サーバーで DDM ファイルを作成し ます。

78 ページの『[DSPDDMF \(DDM](#page-87-0) ファイル表示) コマンド』

分散データ管理 (DDM) ファイル表示 (DSPDDMF) コマンドは、DDM ファイルの詳細を表示するため のコマンドです。

# **DDM** 関連の **CL** コマンドに関する考慮事項

このトピックでは、DDM ファイルと一緒に使用される場合の iSeries CL コマンドについて、DDM 関連 の詳細を説明します。以下の各セクションは、ソース・サーバーでのコマンドの実行方法について説明した もので、これらのソース・サーバー・コマンドをリモート・コマンド投入 (SBMRMTCMD) コマンドで投 入し、ターゲット・サーバー上で実行する場合については述べていません。

注**:** 以下の事項が DDM ファイルに該当する場合、メッセージ CPF9810 が表示されます。

- v ファイルは、ライブラリー QTEMP 内で作成されている。
- v ファイルは、CL コマンド (CPYF 等) を使用する。
- v リモート・ファイルとライブラリーは、CL コマンド内で指定されたものであり、そのライブラリーは、 リモート・サーバーにはない。

メッセージ CPF9810 は、QTEMP ライブラリーが見つからなかったことを示します。ただし、見つからな かったライブラリーは、DDM ファイル内で指定されたリモート・ライブラリーです。

関連概念 制御言語 関連資料 113 ページの『DDM 関連の CL [コマンド・リスト』](#page-122-0)

このトピックでは、DDM と特に関連する制御言語 (CL) コマンドを、グループに分けて表にしてあり ます。表の中には、DDM で使用できるコマンド機能、DDM で使うと共通の制約が課せられるコマン ド機能、および DDM とともに使用できないコマンド機能を示しています。

# **DDM** ファイルのファイル管理機能による処理

DDM ファイルをデータ管理機能で処理する場合には、コマンド上でメンバー名を指定する際に注意する必 要があります。メンバー名を指定すると、データ管理機能はまず、その指定メンバーの入ったローカル・デ ータベース・ファイルを探索してから、DDM ファイルを探します。

たとえば、以下を前提とします。

- v DDM ファイル CUST021 は、ライブラリー NYCLIB 内にある。
- v データベース・ファイル CUST021 は、ライブラリー CUBSLIB 内にある。

ユーザーのライブラリー・リスト内で NYCLIB は、CUBSLIB より前に入っています。CUBSLIB/CUST021 には、メンバー NO1 が入っています。DDM ファイルが指し示すリモート・ファイルには、メンバー NO1 が入っています。次のような一時変更が、データベース・ファイル一時変更 (OVRDBF) コマンドで 使用されたとします。

OVRDBF FILE(CUST021) MBR(NO1)

データ管理機能は、DDM ファイル NYCLIB/CUST021 ではなく、データベース・ファイル CUBSLIB/CUST021 を探索します。

これを防ぐには、以下のうちのいずれかを行います。

- v 一時変更において TOFILE を修飾します。 OVRDBF FILE(CUST021) TOFILE(NYCLIB/CUST021) MBR(NO1)
- v データベース・ファイルの入ったライブラリーをライブラリー・リストから除去します。

RMVLIBLE LIB(CUBSLIB)

v 一時変更を取り除いてから、DDM ファイル内のリモート・ファイル名を、次のメンバー名を含むよう変 更します。

CHGDDMF FILE(NYCLIB/CUST021) RMTFILE(\*NONSTD 'XYZ/CUSTMAST(NO1)')

# **ALCOBJ (**オブジェクト割り振り**)** コマンド

ソース・サーバーで、オブジェクト割り振り (ALCOBJ) コマンドに DDM ファイル名を指定すると、この コマンドは、ソース・サーバーで DDM ファイルを割り振り、また、ターゲット・サーバーでそれに関連 したファイルまたはファイル・メンバーを割り振ります。

このコマンドは、DDM ファイルとリモート・ファイルを 1 つずつペアにしてロックします。(これらのフ ァイルは、両方のサーバーでロックされるため、ファイルやメンバーがロックされている間に、変更された り削除されたりしないようになっています。) ファイル (ソース・サーバーにある DDM ファイルと、 1 つ以上のターゲット・サーバーにあるリモート・ファイル) の 1 つ以上のペアを同時に割り振ることがで きます。

各 DDM ファイルとも、常に共用読み取り (\*SHRRD) ロックでロックされます。他のローカル・ファイル をロックするためにコマンド上で同時に指定されているロック・タイプには関係なく、DDM ファイルには 共用読み取りが使用されます。

リモート・ファイル にかけられるロックは、以下のようにターゲット・サーバーのタイプによって異なり ます。

- v ターゲット・システムが iSeries サーバーやシステム/38 である場合、リモート・ファイルにかけられる ロックは、ローカル・データベース・ファイルにかけられるものと同じになります。 つまり、iSeries ま たはシステム/38 リモート・ファイルも共用読み取りロックでロックされ、そのメンバー (指定された、 または最初の) もこのコマンドで指定されたロック・タイプでロックされます。
- ターゲット・システムが iSeries サーバーまたはシステム/38 でもなければ、リモート・ファイルは指定 どおりのロック・タイプでロックされます。例外として、特定の iSeries 以外のターゲット・サーバーで は、コマンドで指定されるものより強力なロックを使用する場合もあります。 ALCOBJ コマンドに複数 の DDM ファイルを指定したときに、1 つ以上のリモート・ファイルが iSeries 以外のターゲット・サ ーバー上にあれば、それらのリモート・ファイルは、コマンドに指定されたロック・タイプでロックさ れます。 メンバーをサポートしないリモート・サーバー用にメンバー名を指定すると、そのメンバー名 が DDM ファイル名と同じでない限り、ロック要求は拒否され、エラー・メッセージが出されます。

#### 関連資料

139 [ページの『オブジェクト割り振り](#page-148-0) (ALCOBJ) およびオブジェクト割り振り解除 (DLCOBJ) コマン [ド』](#page-148-0)

ALCOBJ コマンドは、ソース・サーバーにある DDM ファイルと、ターゲット・サーバーにあるその 関連リモート・ファイルをロックするコマンドです。

## **ALCOBJ** コマンドで指定するメンバー名と **iSeries** ターゲット・サーバー**:**

ALCOBJ コマンド上で DDM ファイル名とともにメンバー名を指定すると、そのメンバー (リモート・フ ァイルの) は、コマンド上で指定されたロック・タイプでロックされます。

メンバー名を DDM ファイル自体にも指定するときには、両方のコマンド (ALCOBJ と CRTDDMF) 上で メンバー名が同じでなければなりません。メンバー名が違うと、ロック要求は拒否され、プログラムのユー ザーにはエラー・メッセージが送られます。該当メンバーを含むリモート・ファイルの場合、そのメンバー 用にどのようなロック・タイプを指定していても、共用読み取りロックでロックされます。

iSeries サーバーまたはシステム/38 上のリモート・ファイルに対して ALCOBJ コマンドで DDM ファイ ル名を指定する際にメンバー名を指定しないと、\*FIRST がデフォルトになります。ターゲット・サーバー は、名前で指定した場合と同様に、リモート・ファイル内の最初のメンバーを探し出してロックしようとし ます。リモート・ファイルにメンバーがない場合、ロック要求は拒否され、エラー・メッセージが出されま す。

#### **ALCOBJ** コマンドによる複数の **DDM** ファイルのロック**:**

1 つの ALCOBJ コマンドを使って、複数のターゲット・サーバーにあるリモート・ファイルと関連した複 数の DDM ファイルを指定することができます。 全サーバー上のすべてのファイルをロックできない限 り、どのファイルもロックされません。

#### **DDM** での **ALCOBJ** コマンド完了までの時間**:**

DDM 関連のファイルを割り振るときには、このコマンドを完了するのに要する時間がより長くなります。 ソース・システムとターゲット・サーバーとの間の通信に余分な時間がかかるためです。

ただし、オブジェクト割り振り (ALCOBJ) コマンドの WAIT パラメーターに指定する待ち時間を長くし てはなりません。通信時間と WAIT パラメーター値には、関連性はないからです。

注**:** ALCOBJ コマンドでかけたロックを先に解除 (DLCOBJ コマンドを使って) しないで、DLTF コマン ドを使ってリモート・ファイルを削除すると、ソース・ジョブが終了しない限り、該当 DDM 会話を 再使用することはできません。

# **CHGJOB (**ジョブ変更**)** コマンド

ジョブ変更 (CHGJOB) コマンドを使用して、DDMCNV パラメーターを変更できます。このパラメーター は、DDM 用に割り振られた拡張プログラム間通信機能 (APPC) または iSeries Access Family の会話を、 ジョブが使用中でないときに活動状態のまま保つか、自動的に停止するかを制御します。新しい値は、指定 したジョブでただちに効力を持ちます。

DDMCNV ジョブ属性の現行値を表示するには、ジョブ処理 (WRKJOB) コマンドを使用します。

## 関連資料

112 ページの『DDMCNV [パラメーターに関する考慮事項』](#page-121-0)

DDMCNV パラメーターはジョブ関連のパラメーターであり、これは、DDM で使用するためにジョブ 内で割り振られた拡張プログラム間通信機能 (APPC) 会話や、iSeries 会話 (つまり、DDM 会話) を、 ソース・ジョブで自動的に停止するか、または活動状態のままにするかを制御するものです。

110 ページの『[WRKJOB \(](#page-119-0)ジョブ処理) コマンド』

ジョブ処理 (WRKJOB) コマンドを使用すれば、以下の 2 つの DDM 関連項目を表示することができ ます。

## **CHGLF (**論理ファイル変更**)** コマンド

論理ファイル変更 (CHGLF) コマンドを使用すれば、SYSTEM パラメーターを介して、ソース・システム とターゲット・サーバーにあるファイルを変更することができます。

SYSTEM パラメーター値を使用する場合は、以下の事項を考慮してください。

- v \*LCL を指定すると、ローカル・サーバーにある論理ファイルが変更されます。
- v \*RMT を指定すると、リモート・サーバーにある論理ファイルが変更されます。 DDM ファイルの指定 は、FILE パラメーター上で行わなければなりません。
- v \*FILETYPE を指定した場合、FILE パラメーター上に DDM ファイルが指定されている限り、リモー ト・ファイルが変更されます。DDM ファイルを指定していない場合には、ローカル論理ファイルが変更 されます。

このコマンドを DDM とともに使用するときには、以下の事項を考慮に入れなければなりません。

- v FILE パラメーターは、変更しようとするリモート論理ファイルを表す DDM ファイル名です。DDM フ ァイル上で指定されるリモート・ファイルが、リモート・サーバー上で変更される論理ファイル (これ も、DDM ファイルに指定されます) です。
- iSeries サーバー以外のターゲット・サーバーの場合
	- TEXT 以外のすべてのパラメーターは、無視されます。
	- リモート・ファイルが論理ファイルかどうかの検査は行われません。

# **CHGPF (**物理ファイル変更**)** コマンド

物理ファイル変更 (CHGPF) コマンドを使用すれば、SYSTEM パラメーターを介して、ソース・システム とターゲット・システムにあるファイルを変更することができます。

SYSTEM パラメーター値を使用する場合は、以下の事項を考慮してください。

v \*LCL を指定すると、ローカル・システムにある物理ファイルが変更されます。

- v \*RMT を指定すると、リモート・システムにある物理ファイルが変更されます。 DDM ファイルの指定 は、FILE パラメーター上で行わなければなりません。
- v \*FILETYPE を指定したときに、FILE パラメーターで DDM ファイルが指定されていれば、リモート・ ファイルが変更されます。DDM ファイルを指定していない場合は、ローカル物理ファイルが変更されま す。

このコマンドを DDM とともに使用するときには、以下の事項を考慮に入れなければなりません。

- v FILE パラメーターは、変更しようとするリモート物理ファイルを表す DDM ファイル名です。DDM フ ァイルに指定するリモート・ファイルが、リモート・システム上で変更される物理ファイル (これも、 DDM ファイルに指定されます) です。
- iSeries サーバー以外のターゲット・サーバーの場合
	- EXPDATE、SIZE、および TEXT 以外のすべてのパラメーターが、無視されます。
	- リモート・ファイルが物理ファイルかどうかの検査は行われません。

## **CHGSRCPF (**ソース物理ファイル変更**)** コマンド

ソース物理ファイル変更 (CHGSRCPF) コマンドを使えば、SYSTEM パラメーターを介して、ソース・サ ーバーとターゲット・サーバーにあるファイルを変更することができます。

SYSTEM パラメーター値を使用する場合は、以下の事項を考慮してください。

- v \*LCL を指定すると、ローカル・サーバーにあるソース物理ファイルが変更されます。
- v \*RMT を指定すると、リモート・サーバーにあるソース物理ファイルが変更されます。 DDM ファイル の指定は、FILE パラメーター上で行わなければなりません。
- v \*FILETYPE を指定したときに、FILE パラメーターで DDM ファイルが指定されていれば、リモート・ ファイルが変更されます。DDM ファイルを指定していなければ、ローカル・ソース物理ファイルが変更 されます。

このコマンドを DDM とともに使用するときには、以下の事項を考慮に入れなければなりません。

- v FILE パラメーターは、変更しようとするリモート・ソース物理ファイルを表す DDM ファイル名で す。DDM ファイルに指定するリモート・ファイルが、リモート・サーバー (これも、DDM ファイルに 指定されます) 上で変更されるソース物理ファイルです。
- CCSID パラメーターは、システム/38 のターゲット・サーバーでは無視されます。
- v iSeries サーバー以外のターゲット・サーバーでは、ファイルを変更するのに CHGSRCPF コマンドを使 用することはできません。

# **CLRPFM (**物理ファイル・メンバー消去**) command**

DDM で物理ファイル・メンバー消去 (CLRPFM) コマンドを使用すると、ターゲット iSeries サーバー上 の物理ファイル・メンバーまたは非 iSeries ターゲット・サーバー上のファイルから、すべてのレコードを 消去することができます。このコマンドは、ローカル・ファイルでの場合と同様の働きをします (すべての データ・レコードと削除済みレコードを消去します)。

## **DDM** でのコピー・コマンド

このトピックでは、以下の CL コマンドの DDM での影響について説明します。

- ファイル・コピー (CPYF)
- v QUERY ファイルからのコピー (CPYFRMQRYF)
- v テープからのコピー (CPYFRMTAP)
- v ソース・ファイル・コピー (CPYSRCF)

v テープへのコピー (CPYTOTAP)

上記のコマンドを使用すれば、ローカル・システムとリモート・サーバーにある各ファイル間で、データや ソースを相互にコピーすることができます。 これらのコマンドで、ファイルのコピー元、ファイルのコピ ー先を指定することができます。次の表には、ローカル・システムとリモート・サーバーとの間で、どのよ うなデータベース・ファイルや装置ファイルをコピーできるかを示してあります。

表 *6.* データベースおよび装置ファイルのコピー

| コピー元ファイル                | コピー先ファイル                |
|-------------------------|-------------------------|
| ローカルまたはリモート・データベース・ファイル | ローカルまたはリモート・データベース・ファイル |
| ローカルまたはリモート・データベース・ファイル | ローカル装置ファイル              |
| ローカル装置ファイル              | ローカルまたはリモート・データベース・ファイル |

リモート・データベース・ファイルを参照する装置ファイルは、DDM ファイルと見なされます。これらの コピー・コマンドを DDM と一緒に使用する場合は、以下の事項を考慮に入れます。

- v コピー・コマンドでエラーになった場合、DDM 会話は、ジョブのために再使用されません。
	- 注**:** バージョン 3 リリース 2 より前のリリースでは、コピーでエラーになると、資源再使用 (RCLRSC) コマンドが実行され、これが分散データ管理会話再使用 (RCLDDMCNV) コマンドも実行しました。 RCLRSC コマンドは引き続き実行されますが、コピー・エラーが発生したときに RCLDDMCNV コ マンドは実行しなくなりました。エラーになったコピー・コマンドの後に明示的に RCLDDMCNV が指定されていない限り、DDM 会話は残ります。
- v CPYF または CPYSRCF コマンドで DDM ファイルとローカル・ファイルを指定した場合、サーバーは リモート・ファイルとローカル・ファイルがソース・サーバー上の同じファイルではないことを検査し ません。1 つの DDM ファイルを指定した場合、ユーザーは同じファイルとの間でコピーすることにな る可能性があります。
- v CPYF および CPYSRCF コマンドの場合、DDM ファイルは、FROMFILE および TOFILE パラメータ ーで指定できます。
	- 注**:** QUERY ファイルからのコピー (CPYFRMQRYF) およびテープからのコピー (CPYFRMTAP) コマン ドの場合、DDM ファイル名は、 TOFILE パラメーターでのみ指定できます。テープへのコピー (CPYTOTAP) コマンドの場合、DDM ファイルは FROMFILE パラメーターでのみ指定できます。
- ターゲット・サーバーが、iSeries サーバーまたはシステム/38 でない 場合:
	- ローカル iSeries サーバーにあるファイルをリモート・ファイルへコピーする (またはこの逆) には、 通常は FMTOPT (\*NOCHK) が必須です。
	- ローカル iSeries サーバー上のソース・ファイルをリモート・ファイルにコピーする (または、その逆 の) 場合、FMTOPT(\*CVTSRC) を指定する必要 があります。
- v 作成された代替索引のあるターゲット・システム/36 ファイルへデータをコピーする場合は、 MBROPT(\*REPLACE) を指定することはできません。指定すると、コピー・コマンドがリモート・ファ イルを消去しようとした場合、代替索引があるためその操作は失敗します。
- v 削除されたレコードを含む可能性がある iSeries ファイルを削除されたレコードを含む可能性のない iSeries ファイルへコピーするときには、COMPRESS(\*YES) を指定しないと、エラー・メッセージが送 られ、そのジョブは終了します。
- v DDM ファイルにあるリモート・ファイルの名前にメンバー名を指定する場合、コピー・コマンド上でそ のファイル用に指定するメンバー名は、DDM ファイル上のリモート・ファイル名にあるメンバー名と同

じになっている必要があります。さらに、データベース・ファイル一時変更 (OVRDBF) コマンドには、 DDM ファイル上のリモート・ファイル名にあるメンバー名とは別のメンバー名を指定することはできま せん。

v DDM ファイルはメンバー名を指定せず、OVRDBF コマンドがファイルのメンバー名を指定している場 合、コピー・コマンドは OVRDBF コマンドで指定されたメンバー名を使用します。

TOFILE パラメーターで指定された DDM ファイルが、存在しないファイルを参照している場合、 CRTFILE (\*YES) が指定されていれば、CPYF はファイルを作成します。以下に、CPYF または CPYFRMQRYF コマンドで作成されるリモート・ファイルに対する特別な考慮事項を示します。

- v ターゲット・システムが iSeries サーバーまたはシステム/38 の場合、ターゲット DDM ジョブのユーザ ー・プロファイルは、ターゲット・サーバーでの CRTPF コマンドの使用が許可されていなければなり ません。
- v ターゲット・サーバーが iSeries サーバー以外のサーバーであれば、FROMFILE パラメーターに指定す るファイルは、\*HEX またはソース・ジョブの CCSID 以外のファイルまたはフィールドの CCSID を 持つことはできません。
- v CPYF コマンドは、ターゲット・サーバーが iSeries サーバー以外のシステムの場合、FROMFILE パラ メーターにソース・ファイルを指定することはできません。
- v ターゲット・サーバーがシステム/38 である場合にこのコピーを正常実行するには、TOMBR パラメータ ーはリモート・ファイル名と同じか、\*FIRST になっている必要があります。 このコピーでは、リモー ト・ファイル名と同じ名前を持ったメンバーが作成されます。
- v ターゲット・サーバーがシステム/38 または iSeries サーバー以外である場合にコピーを正常実行するに は、TOMBR パラメーターを \*FIRST にするか、DDM ファイル名を指定してください。 DDM でのリ モート・ファイル・アクセスの場合、そのファイルには、DDM ファイルと同じ名前を持つメンバーがあ るように見えます。
- iSeries ターゲット・サーバーの場合は、TOFILE パラメーターは FROMFILE パラメーターのすべての 属性を持っています。
- v iSeries サーバー以外のターゲット・システムの場合、CRTPF コマンド上の無視される属性は、コピー・ コマンドがファイルを作成する際にも無視されます。
- v ターゲット・サーバーがシステム/38 の場合に、FROMFILE パラメーターに削除済みレコードを許容し ない直接ファイルを指定すると、これらのレコードが最終レコードのうしろにコピーされ、このコピー はファイルの最大サイズに達するまで試行されます。この場合、 システム/38 のシステム・オペレータ ーは、レコードを追加するか、またはコピー命令を取り消すようサーバーに指示します。
- v CRTFILE(\*YES) を指定した CPYF または CPYFRMQRYF コマンドは、ターゲット・サーバーが許容す る大きさのサイズ記述を持つファイルをターゲット・サーバー上に作成します。
- v 全ファイルのコピーの場合、コピーするレコード数がコピー先で許容された最大数を超えていると、最 大数に達した時点でコピー機能は終了します。
- バージョン 2 リリース 3 またはそれ以前のシステムがバージョン 3 リリース 1 上のリモート・ファ イルを参照するコピー・コマンドは制約関係があるので、制約関係違反により ERRLVL パラメーターは 有効ではありません。コピーは、ERRLVL が指定されたかどうかに関係なく終了します。
- v コピー・コマンドによって、リモート分散ファイルを参照する DDM ファイルへコピーしたり、DDM ファイルからコピーすることができます。

# **CRTDTAARA (**データ域作成**)** コマンド

データ域作成 (CRTDTAARA) コマンドは、データ域を作成し、ライブラリーを指定してそこに作成したデ ータ域を保管します。データの属性も指定します。任意指定により、このデータ域を特定の値に初期設定す ることもできます。
DDM データ域を作成するには、TYPE パラメーターに \*DDM を指定します。DDM データ域は、DDM ネットワークのリモート (ターゲット) サーバーに保管されているデータ域にアクセスするときに、参照デ ータ域としてプログラムが使用するものです。 ローカル (ソース) サーバーのプログラムは、リモート・ データ域名ではなく、DDM データ域名でリモート・データ域を参照します。 (DDM データ域名は、リモ ート・データ域名と同じにすることもできます。)

ソース・サーバーの DDM データ域には、リモート・データ域の名前とリモート・データ域が保管される リモート (ターゲット) サーバーの名前が保管されます。

データ域検索 (RTVDTAARA) コマンドおよびデータ域変更 (CHGDTAARA) コマンドで DDM データ域 を使用すると、リモート・サーバーのデータ域を検索および更新することができます。 DDM データ域 は、データ域検索 (QWCRDTAA) API でも使用できます。

このコマンドを DDM とともに使用するときには、以下の事項を考慮に入れなければなりません。

- v RMTDTAARA パラメーターは、ターゲット・サーバーのリモート・データ域の名前です。 DDM デー タ域を作成する時点では、データ域を指定しなくてもかまいません。
- v RMTLOCNAME パラメーターは、このオブジェクトで使用されるリモート・ロケーションの名前です。 複数の DDM データ域が、ターゲット・システムに関連した同一のリモート・ロケーションを使用でき ます。RMTLOCNAME は、リモート・データ域をサポートする i5/OS のリリースで稼働している iSeries をターゲット・サーバーとして指すようにしてください。RMTLOCNAME の可能な値は次のとお りです。
	- remote-location-name: ターゲット・システムに関連したリモート・ロケーションの名前を指定しま す。ターゲット・システムへのアクセスで使用されるリモート・ロケーションは、DDM データ域が 作成される時点では存在しなくてもかまいませんが、DDM データ域がアクセスされる時点では存在 しなければなりません。
	- \*RDB: リレーショナル・データベース (RDB) パラメーターに指定されたリレーショナル・データベ ース・エントリーのリモート・ロケーション情報が、リモート・システムの決定に使用されます。
- v DEV パラメーターは、この DDM データ域で使用される、ソース・サーバーの APPC 装置記述の名前 です。 DDM データ域を作成する時点では、装置記述は指定しなくてもかまいません。
- LCLLOCNAME パラメーターは、ローカル・ロケーション名です。
- · MODE パラメーターは、ターゲット・サーバーとの通信を行うときに、リモート・ロケーション名で使 用するモード名です。
- v RMTNETID パラメーターは、リモート・ネットワーク ID で、この中にはリモート・ロケーションがあ り、ターゲット・サーバーとの通信の際に使用されます。

このコマンドを DDM で使用するときには、以下の事項を考慮に入れなければなりません。

- v DDM データ域を作成するときの名前として、\*LDA、\*GDA、または \*PDA を指定することはできませ ん。
- v データ域をリモートに作成することはできません。リモート・コマンド投入 (SBMRMTCMD) コマンド を使用すれば、この機能をリモート実行できます。
- v SBMRMTCMD コマンドを使用すると、データ域をリモート表示することができます。
- v データ域表示 (DSPDTAARA) コマンドを使用すると、リモート・データ域の内容を表示することができ ます。この場合、SYSTEM パラメーターに \*RMT を指定します。データ域内のデータは、ローカル・ データ域に使用されているのと同じ形式で表示されます。ただし、TEXT フィールドは例外で、これは DDM データ域が作成されたときに提供されるテキスト記述となっています。DDM データ域で SYSTEM パラメーターに \*LCL を指定すると、以下に示すものと同様の出力が得られます。

Data area......... DDMDTAARA Library.......: DDMLIB Type .........: \*DDM Length . . . . . . . . : 62 Text . . . . . . . . : 'This is a DDM data area' Value Offset \*...+....1....+....2....+....3....+....4....+....5 0  $\cdot$  \*LOC \*NETATR SYSTEMA \*LOC \*LOC LCLDTAAR' 50 'A LCLLIB '

上記の値を解釈するには、次の表を参考にしてください。

表 *7.* オフセット値 オフセット **DDMDTAARA** フィールド 1 から 10 DEV から 18 MODE から 26 RMTLOCNAME から 34 LCLLOCNAME から 42 RMTNETID から 52 RMTDTAARA (名前) から 62 RMTDTAARA (ライブラリー)

### 関連概念

制御言語

# **CRTDTAQ (**データ待ち行列作成**)** コマンド

データ待ち行列作成 (CRTDTAQ) コマンドは、データ待ち行列を作成し、ライブラリーを指定してそこに 作成したデータ待ち行列を保管します。データ待ち行列は、ジョブの内部または複数のジョブの間で通信を 行ってデータを保管する場合に、複数のプログラムが使用するものです。複数のジョブと単一待ち行列との 間でデータの送受信を行うことができます。

任意指定により、CRTDTAQ コマンドで分散データ管理機能 (DDM) データ待ち行列を作成できます。 TYPE パラメーターで \*DDM を指定すれば、作成できます。DDM データ待ち行列は、ネットワークのリ モート (ターゲット) サーバーに保管されているデータ待ち行列にアクセスするときに、参照データ待ち行 列としてプログラムが使用するものです。 ローカル (ソース) サーバーのプログラムは、リモート・デー タ待ち行列名ではなく、DDM データ待ち行列名でリモート・データ待ち行列を参照します。 (なお、DDM データ待ち行列名は、リモート・データ待ち行列名と同じにすることもできます。)

DDM データ待ち行列 (ソース・サーバーの) には、リモート・データ待ち行列の名前とリモート・データ 待ち行列が保管されるリモート (ターゲット) サーバーの名前が保管されます。

このコマンドを DDM とともに使用するときには、以下の事項を考慮に入れなければなりません。

- v TYPE パラメーターは、作成するデータ待ち行列のタイプを指定します。標準のデータ待ち行列または DDM データ待ち行列を作成できます。
- v RMTDTAQ パラメーターは、ターゲット・システムのリモート・データ待ち行列の名前です。DDM デ ータ待ち行列を作成する時点では、データ待ち行列を指定しなくてもかまいません。
- v RMTLOCNAME パラメーターは、このオブジェクトで使用されるリモート・ロケーションの名前です。 複数の DDM データ域が、ターゲット・システムに関連した同一のリモート・ロケーションを使用でき ます。RMTLOCNAME は、リモート・データ域をサポートする i5/OS のリリースで稼働している iSeries をターゲット・サーバーとして指すようにしてください。RMTLOCNAME の可能な値は次のとお りです。
- remote-location-name: ターゲット・システムに関連したリモート・ロケーションの名前を指定しま す。ターゲット・システムへのアクセスで使用されるリモート・ロケーションは、DDM データ域が 作成される時点では存在しなくてもかまいませんが、DDM データ域がアクセスされる時点では存在 しなければなりません。
- \*RDB: リレーショナル・データベース (RDB) パラメーターに指定されたリレーショナル・データベ ース・エントリーのリモート・ロケーション情報が、リモート・システムの決定に使用されます。
- v DEV パラメーターは、この DDM データ待ち行列で使用される、ソース・システムの APPC 装置記述 の名前です。DDM データ待ち行列を作成する時点では、装置記述は指定しなくてもかまいません。
- LCLLOCNAME パラメーターは、ローカル・ロケーション名です。
- v MODE パラメーターは、ターゲット・システムとの通信を行うときに、リモート・ロケーション名で使 用するモード名です。
- v RMTNETID パラメーターは、リモート・ネットワーク ID で、この中にはリモート・ロケーションがあ り、ターゲット・システムとの通信の際に使用されます。

このコマンドを DDM で使用するときには、以下の事項を考慮に入れなければなりません。

- v DDM データ待ち行列の使用時にサポートされるのは、データ待ち行列に対する API インターフェース だけです。サポートされる API は以下のとおりです。
	- データ待ち行列へ送信 (QSNDDTAQ)
	- データ待ち行列から受信 (QRCVDTAQ)
	- データ待ち行列の消去 (QCLRDTAQ)

データ待ち行列記述検索 (QMHQRDQD) API およびデータ待ち行列メッセージ検索 (QMHRDQM) API は、DDM データ待ち行列ではサポートされていません。

データ待ち行列へ送信 API で \*ASYNC パラメーターを使用している場合、リモート・データ待ち行列 へのアクセス中に検出したエラーの結果として出されるメッセージは、ターゲット・サーバーのジョ ブ・ログに置かれ、 DDM プロトコル・エラー (CPF9173 - Error detected in DDM data stream by target server) はソース・システムのジョブ・ログに通知されます。 エラーの原因をターゲット・サー バーのジョブ・ログ内で探し、リモート・データ待ち行列を使用する前にその問題を訂正してくださ い。 このエラー・メッセージの受信後、最初に問題を訂正せずにリモート・データ待ち行列にアクセス しようとすると、予測不可能な結果が起こります。

v データ待ち行列をリモートに作成することはできません。リモート・コマンド投入 (SBMRMTCMD) コ マンドを使用すれば、この機能をリモート実行できます。

#### 関連概念

制御言語

### 関連情報

アプリケーション・プログラミング・インターフェース

# **CRTLF (**論理ファイル作成**)** コマンド

論理ファイル作成 (CRTLF) コマンドを使用すれば、SYSTEM パラメーターを介して、ソース・サーバー とターゲット・サーバーでファイルを作成することができます。

SYSTEM パラメーター値を使用する場合は、以下の事項を考慮してください。

- v \*LCL を指定すると、ローカル・サーバーでファイルが作成されます。
- v \*RMT を指定すると、リモート・サーバーでファイルが作成されます。 DDM ファイルの指定は、FILE パラメーター上で行わなければなりません。

v \*FILETYPE を指定したときに、FILE パラメーターで DDM ファイルが指定されていれば、リモート・ ファイルが作成されます。DDM ファイルを指定していない場合は、ローカル・ファイルが作成されま す。

このコマンドを DDM とともに使用するときには、以下の事項を考慮に入れなければなりません。

- v FILE パラメーターは、作成しようとするリモート論理ファイルを表す DDM ファイル名です。DDM フ ァイルに指定するリモート・ファイルが、リモート・サーバー上 (これも、DDM ファイルに指定されま す) で作成される論理ファイルです。
- OPTION パラメーターと GENLVL パラメーターは、送信されるリモート・コマンドには影響を与えま せん。
- v 論理ファイルの DDS 内で PFILE キーワードまたは JFILE キーワードに指定するファイルは、作成し ようとする論理ファイルと同じサーバー・ロケーションになければなりません。
- v \*JOB がパラメーター値として指定されたり、またはファイル用のデータ記述仕様 (DDS) の中にあると きには、そのソース・ジョブの属性が、ファイル属性およびフィールド属性に使用されます。ファイル 属性またはフィールド属性のデフォルトがジョブ属性であるときにも、ソース・ジョブの属性が使用さ れます。
- iSeries サーバー以外のターゲット・サーバーの場合
	- 形式名は無視されます。
	- DTAMBRS パラメーターでは、\*ALL の値のみがサポートされます。
	- 以下のパラメーターは無視されます。
		- AUT
		- FRCRATIO
		- FRCACCPTH
		- LVLCHK
		- MAINT
		- MBR
		- RECOVER
		- SHARE
		- UNIT
		- WAITFILE
		- WAITRCD
		- 注**:** ターゲット・システムがシステム/38 の場合は、これらの属性の変更に SBMRMTCMD コマンド を使用できます。
	- FMTSLR パラメーターでは、\*NONE の値のみがサポートされます。
	- FILETYPE は \*DATA でなければなりません。
	- メンバー名を指定するのであれば、その名前は、DDM ファイル名に一致していなければなりませ  $h_{\rm o}$
- iSeries ターゲット・サーバーの場合:
	- 権限リストを AUT (共通認可) パラメーターに使用することはできないという制約事項はあります が、CRTLF コマンドのすべてのパラメーターがサポートされます。DDM では、ターゲット・サーバ ーに権限リストが必ずあるとは限らず、また、ユーザー ID リストがある場合でも、同じユーザー ID

<span id="page-112-0"></span>がそのリストにあるとも、限りません。 権限リストを CRTLF コマンドの AUT パラメーターの値と して使用すると、共通認可は \*EXCLUDE に変更されます。

– DTAMBRS パラメーターに指定するファイル名は、基礎となるリモート物理ファイルを表す DDM フ ァイルの名前でなければなりません。DDM ファイルのリモート・ファイル名の一部としてメンバー 名を指定していた場合は、そのメンバー名しか指定することはできません。そのメンバー名は、実際 のリモート・ファイルのメンバー名でなければなりません。

# **CRTPF (**物理ファイル作成**)** コマンド

物理ファイル作成 (CRTPF) コマンドを使用すれば、SYSTEM パラメーターを介して、ソース・システム とターゲット・サーバーでファイルを作成することができます。

SYSTEM パラメーター値を使用する場合は、以下の事項を考慮してください。

- v \*LCL を指定すると、ローカル・サーバーでファイルが作成されます。
- v \*RMT を指定すると、リモート・サーバーでファイルが作成されます。 DDM ファイルの指定は、FILE パラメーター上で行わなければなりません。
- v \*FILETYPE を指定したときに、FILE パラメーターで DDM ファイルが指定されていれば、リモート・ ファイルが作成されます。DDM ファイルを指定していない場合は、ローカル・ファイルが作成されま す。

このコマンドを DDM とともに使用するときには、以下の事項を考慮に入れなければなりません。

- v FILE パラメーターは、作成しようとするリモート・ファイルを表す DDM ファイル名です。DDM ファ イルに指定するリモート・ファイルが、リモート・サーバー上 (これも、DDM ファイルに指定されま す) で作成されるファイルです。
- v OPTION パラメーターと GENLVL パラメーターは、ローカル処理の場合と同じ働きをします。これら のパラメーターは、送信されるリモート・コマンドには影響を与えません。
- v \*JOB がパラメーター値として指定されたり、またはファイル用のデータ記述仕様 (DDS) の中にあると きには、そのソース・ジョブの属性が、ファイル属性およびフィールド属性に使用されます。ファイル 属性またはフィールド属性のデフォルトがジョブ属性であるときにも、ソース・ジョブの属性が使用さ れます。
- iSeries サーバー以外のターゲット・サーバーの場合
	- 形式名は無視されます。
	- 以下のパラメーターは無視されます。
		- AUT
		- CONTIG
		- DLTPCT
		- FRCRATIO
		- FRCACCPTH
		- LVLCHK
		- MAINT
		- MAXMBRS2
		- MBR
		- RECOVER
		- REUSEDLT
		- SHARE
- UNIT
- WAITFILE
- WAITRCD
- 注**:** ターゲット・システムがシステム/38 の場合は、これらの属性の変更に SBMRMTCMD コマンド を使用できます。
- FILETYPE は \*DATA でなければなりません。
- その他のパラメーターは、すべてサポートされます。
- メンバー名を指定するのであれば、その名前は、DDM ファイル名に一致していなければなりませ ん。
- 以下の CCSID 値のみがサポートされます。
	- $-$  \*HEX
	- 65535
	- \*JOB
	- ソース・ジョブのプロセス CCSID

これ以外の CCSID 値を指定すると、ファイルは作成されません。

- DDS キーワードの VARLEN を使用すると、DDM は、ターゲット・サーバーで可変長レコード・フ ァイルを作成しようとします。 このキーワードには、いくつかの特定の規則があります。
- v iSeries ターゲット・サーバーでは、CRTPF コマンドのすべてのパラメーターがサポートされますが、次 の 1 つの制御事項があります。権限リストを、AUT (共通認可) パラメーターに使用することはできま せん。 DDM では、ターゲット・サーバーに権限リストが必ずあるとは限らず、また、ユーザー ID リ ストがある場合でも、同じユーザー ID がそのリストにあるとも、限りません。 権限リストを CRTPF コマンドの AUT パラメーターの値として使用すると、共通認可は \*EXCLUDE に変更されます。

## 関連資料

126 ページの『DDM 関連の DDS [キーワードおよび情報』](#page-135-0)

このトピックでは、特に DDM に関連した DDS キーワードについて述べます。

## **CRTSRCPF (**ソース物理ファイル作成**)** コマンド

ソース物理ファイル作成 (CRTSRCPF) コマンドを使用すれば、SYSTEM パラメーターを介して、 iSeries のソース・サーバーとターゲット・サーバーでファイルを作成することができます。

SYSTEM パラメーター値を使用する場合は、以下の事項を考慮してください。

- \*LCL を指定すると、ローカル・サーバーでファイルが作成されます。
- v \*RMT を指定すると、リモート・サーバーでファイルが作成されます。 DDM ファイルの指定は、FILE パラメーター上で行わなければなりません。
- v \*FILETYPE を指定したときに、FILE パラメーターで DDM ファイルが指定されていれば、リモート・ ファイルが作成されます。DDM ファイルを指定していない場合は、ローカル・ファイルが作成されま す。

このコマンドを DDM とともに使用するときには、以下の事項を考慮に入れなければなりません。

v FILE パラメーターは、作成しようとするリモート・ファイルを表す DDM ファイル名です。DDM ファ イルに指定するリモート・ファイルが、リモート・サーバー上 (これも、DDM ファイルに指定されま す) で作成されるファイルです。

- v OPTION パラメーターと GENLVL パラメーターは、ローカル処理の場合と同じ働きをします。これら のパラメーターは、送信されるリモート・コマンドには影響を与えません。
- v \*JOB がパラメーター値として指定されたり、またはファイル用のデータ記述仕様 (DDS) の中にあると きには、そのソース・ジョブの属性が、ファイル属性およびフィールド属性に使用されます。ファイル 属性またはフィールド属性のデフォルトがジョブ属性であるときにも、ソース・ジョブの属性が使用さ れます。

権限リストを AUT (共通認可) パラメーターに使用することはできないという制約事項はありますが、 CRTSRCPF コマンドのすべてのパラメーターがサポートされます。DDM では、ターゲット・サーバーに 権限リストが必ずあるとは限らず、また、ユーザー ID リストがある場合でも、同じユーザー ID がその リストにあるとも、限りません。 権限リストを CRTSRCPF コマンドの AUT パラメーターの値として使 用すると、共通認可は \*EXCLUDE に変更されます。

# **DLCOBJ (**オブジェクト割り振り解除**)** コマンド

ソース・サーバーで、オブジェクト割り振り解除 (DLCOBJ) コマンドに DDM ファイル名を指定すると、 このコマンドは、ソース・サーバーで DDM ファイルを割り振り解除し、また、ターゲット・サーバーで それに関連したファイルまたはファイル・メンバーを割り振り解除します。

このコマンドは、ソース・システムとターゲット・サーバーの両方において、オブジェクト割り振り (ALCOBJ) コマンドでかけられた各ファイル・ペアのロックを解放します。1 つ以上のファイルの対 (ソー ス・サーバーにある DDM ファイルと、1 つ以上のターゲット・サーバーにあるリモート・ファイル) を、同時に割り振り解除することができます。

### 関連資料

139 [ページの『オブジェクト割り振り](#page-148-0) (ALCOBJ) およびオブジェクト割り振り解除 (DLCOBJ) コマン [ド』](#page-148-0)

ALCOBJ コマンドは、ソース・サーバーにある DDM ファイルと、ターゲット・サーバーにあるその 関連リモート・ファイルをロックするコマンドです。

## **DLCOBJ** コマンドのメンバー名と **iSeries** ターゲット・サーバー**:**

前述の ALCOBJ コマンドの説明でメンバー名に関して述べた事項が、すべて DLCOBJ コマンドにも適用 されます。

詳細については、ALCOBJ コマンドの説明を参照してください。

### **DLCOBJ** コマンドによる複数の **DDM** ファイルのアンロック**:**

1 つの DLCOBJ コマンドを使って、複数のターゲット・サーバーにあるリモート・ファイルと関連した複 数の DDM ファイルを指定することができます。 たいていの場合、このコマンドは、できる限り多数の指 定ロックを解放しようとします。

例を示します。

- v DLCOBJ コマンドに指定した DDM ファイルのうちのいずれかが、データベース・ファイルではないリ モート・ファイルを参照していると、該当ロックは解放されません。しかし、その他の指定 DDM ファ イルに関連したリモート・ファイルにかけられた指定ロックは、当然のことながら、有効でありさえす れば解放されます。
- v あるロックを解放しようとしたときに、それが以前に ALCOBJ コマンドを使ってファイルにかけたもの ではなかった場合、要求のうちのその部分は拒否され、通知メッセージがユーザーに戻されます。

# **DLTF (**ファイル削除**)** コマンド

ファイル削除 (DLTF) コマンドを使用すれば、ソース・システムとターゲット・サーバーにあるファイル を削除することができます。

SYSTEM パラメーター値を用いるときには、以下の事項を考慮に入れてください。

- v \*LCL を指定すると、ローカル・ファイルのみが削除されます。その中には、DDM ファイルが含まれる こともあります。
- v \*RMT を指定すると、リモート・サーバーにあるファイルが削除されます。 DDM ファイルの指定は、 FILE パラメーター上で行わなければなりません。総称名を指定すると、その総称名に一致するすべての DDM ファイルに対応したリモート・ファイルが削除されます。(ローカル DDM ファイルは削除されま せん。)
- v \*FILETYPE を指定したときに、DDM ファイルが指定されていれば、そのリモート・ファイルが削除さ れます。DDM ファイルを指定していない場合は、ローカル・ファイルが削除されます。総称名を指定す ると、DDM ファイルでないローカル・ファイルから先に削除されます。その後で、総称名に一致した DDM ファイルに対応するリモート・ファイルが削除されます。ローカル DDM ファイルは削除されま せん。

注**:**

- 1. 構造化照会言語 /400 (SQL/400) の DROP TABLE ステートメントと DROP VIEW ステートメン トは、ローカル・ファイルに対してのみ有効です。
- 2. ALCOBJ コマンドでかけたロックを先に解除 (DLCOBJ コマンドを使って) しないで、DLTF コマ ンドを使ってリモート・ファイルを削除すると、ソース・ジョブが終了しない限り、該当 DDM 会 話を再使用することはできません。

# **DSPFD (**ファイル記述表示**)** コマンド

ファイル記述表示 (DSPFD) コマンドを使用すれば、ソース・サーバーにある DDM ファイルや、ターゲ ット・サーバーにあるリモート・ファイル、または DDM ファイルとリモート・ファイルの両方の属性を 表示する (ソース・サーバーで) ことができます。ローカル・ファイルの場合と同様に、複数の DDM ファ イル、複数のリモート・ファイル、またはその両方の属性を 1 つの同じコマンドで表示することができま す。

注**:** この説明は、1 つだけのターゲット・サーバーについて述べていますが、複数のターゲット・サーバー のファイルを同時に表示することができます。

SYSTEM パラメーターで、どの属性グループを表示するかが決まります。

- v DDM ファイルがローカル・ファイル のときに、そのファイルの属性を表示するには、SYSTEM パラメ ーターに \*LCL (デフォルト) を指定する必要があります。SYSTEM (\*LCL) を指定する場合、
	- FILEATR パラメーターには、\*DDM (DDM ファイル属性のみを表示) か、またはデフォルトの \*ALL (DDM ファイルを含め、すべてのファイル・タイプを表示) のいずれかを指定する必要があり ます。DDM ファイル (ローカル・システムにあるもの) の場合も、ローカル・サーバーにある他のす べてのファイル・タイプの場合と同じ種類の情報が表示されます。
	- FILEATR (\*DDM) を指定したときに、OUTFILE パラメーターにファイル名を指定すると、ローカル DDM ファイル情報のみが表示されます。
- v リモート・ファイルの属性を表示するには、SYSTEM パラメーターに \*RMT を指定する必要がありま す。SYSTEM (\*RMT) を指定する場合、
	- FILEATR パラメーターには、\*ALL、\*PHY、または \*LGL を指定する必要があります。
- リモート・ファイルの場合に表示される情報のタイプは、どのタイプのターゲット・サーバーにその ファイルがあるかによって異なります。 ターゲット・システムが iSeries サーバーまたはシステム/38 である場合は、iSeries サーバーまたはシステム/38 にあるローカル・ファイルの場合に表示されるの と同じタイプの情報を表示することができます。 ターゲット・システムが iSeries サーバーでもシス テム/38 でもない 場合には、iSeries サーバーのインプリメンテーションとの互換性がある DDM 体 系のサーバー・インプリメンテーションを介して入手できるすべての情報が表示されます。
- v DDM ファイルとリモート・ファイルの両方の属性を表示するには、SYSTEM パラメーターに \*ALL を 指定する必要があります。

#### 関連資料

142 ページの『DDM [リモート・ファイル情報の表示』](#page-151-0)

iSeries ソース・サーバーのユーザーは、CL コマンドのファイル記述表示 (DSPFD) およびファイル・ フィールド記述表示 (DSPFFD) を使用して、ソース・サーバー上の 1 つ以上の DDM ファイルの属性 を表示したり、ターゲット・サーバー上の 1 つ以上のリモート・ファイルの属性を表示したりすること ができます。

# **DSPFFD (**ファイル・フィールド記述表示**)** コマンド

ファイル・フィールド記述表示 (DSPFFD) コマンドを使用すれば、リモート・ファイルのファイル、レコ ード様式、およびフィールドの各属性を表示することができます。ただし、リモート・ファイルの属性を表 示するには、そのリモート・ファイル名ではなく、そのリモート・ファイルに関連した DDM ファイル名 を入力する必要があります。

注**:** DDM ファイルにはフィールド属性はないため、ローカル DDM ファイル情報を表示するのに、 DSPFFD コマンドに SYSTEM (\*LCL) を指定することはできません。

FILE パラメーターに \*ALL または総称ファイル名を指定すれば、DSPFFD コマンドで、ローカル・ファ イルとリモート・ファイルの両方のグループに関する情報を表示したり、ローカル・ファイル・グループだ けの情報を表示することもできます。この場合、SYSTEM パラメーターで、いずれの表示になるかが決ま ります。

- v *DDM* ファイル以外のローカル・ ファイルのみの属性を表示するには、\*LCL がデフォルトであるた め、SYSTEM パラメーターを指定する必要はありません。
- v リモート・ ファイルの属性を表示するには、SYSTEM パラメーターに \*RMT を指定する必要がありま す。 SYSTEM (\*RMT) を指定すると、表示されるリモート・ファイルのフィールド様式とレコード様式 の情報は、そのファイルがあるターゲット・サーバーのタイプによって異なります。
	- ターゲット・システムが iSeries サーバーまたはシステム/38 の場合、iSeries サーバーにあるローカ ル・ファイルの場合に表示されるのと同じ情報が表示されます。
	- ターゲット・システムがシステム/38 でも iSeries サーバーでもない場合、
		- フィールドは、ファイルがキー付きファイルかどうかに応じて、F*nnnnn* または K*nnnnn* (*nnnnn* は 任意の数) になります。
		- レコード様式名は、DDM ファイル名です。

リモート・ファイルのレコード長クラスが、可変長レコード、または最初は可変長になっている場合 は、固定長フィールド記述が表示されます。

v ローカル非 *DDM* ファイルおよびリモート・ファイル の両方の属性を表示するには、SYSTEM パラメ ーターに \*ALL を指定する必要があります。リモート物理ファイルとリモート論理ファイルだけを表示 することができます。

関連資料

142 ページの『DDM [リモート・ファイル情報の表示』](#page-151-0)

iSeries ソース・サーバーのユーザーは、CL コマンドのファイル記述表示 (DSPFD) およびファイル・ フィールド記述表示 (DSPFFD) を使用して、ソース・サーバー上の 1 つ以上の DDM ファイルの属性 を表示したり、ターゲット・サーバー上の 1 つ以上のリモート・ファイルの属性を表示したりすること ができます。

# **OPNQRYF (Query** ファイル・オープン**)** コマンド

リモート・ファイルは、QUERY ファイル・オープン (OPNQRYF) コマンドを使って照会することができ ます。ただし、そのリモート・ファイルがターゲット iSeries サーバーまたはターゲット・システム/38 に ある場合のみです。

複数のリモート・ファイルを 1 つの OPNQRYF コマンドに指定するときには、それらのファイルはすべ て、同一のターゲット・サーバーになければならず、また、同一のリモート・ロケーション情報を使用する ものでなければなりません。

ターゲット・サーバーが iSeries サーバーまたはシステム/38 である場合、照会要求の作成とターゲット・ サーバーへの送付は、その照会が参照する DDM ファイルを使って行われます。ターゲット・サーバーが iSeries サーバーまたはシステム/38 以外のシステムである場合は、照会要求を処理することができないた め、エラー・メッセージが出されます。 なお、システム/38 の照会ユーティリティーを使用すれば、iSeries ファイル以外のリモート・ファイルを照会できます。

ターゲット・サーバーがシステム/38 でソース・システムが iSeries サーバーの場合、またはターゲット・ サーバーが iSeries サーバーでソース・システムがシステム/38 の場合、OPNQRYF でグループ別および結 合機能を使用することはできません。使用した場合は、エラーになります。

### 関連資料

42 ページの『i5/OS [データベース](#page-51-0) QUERY』

i5/OS ライセンス・プログラムに備えられている対話式データベース照会機能は、DDM ファイルをサ ポートします。

38 [ページの『システム](#page-47-0)/38 互換 QUERY ユーティリティー (QUERY/38)』

システム/38 互換 QUERY ユーティリティー (QUERY/38) を DDM で使用すると、対話式またはバッ チ式の QUERY アプリケーションを作成し、使用することができます。

## **OVRDBF (**データベース・ファイル一時変更**)** コマンド

データベース・ファイル一時変更 (OVRDBF) コマンドを DDM とともに用いれば、プログラム内で指名 したローカル・データベース・ファイルを、DDM ファイルに一時変更 (置換) することができます。DDM ファイルによって、その関連リモート・ファイルが、ローカル・データベース・ファイルの代わりに、プロ グラムによって使用されることになります。

TOFILE パラメーターに DDM ファイルを指定したときに、ファイルの属性を変更するような他のパラメ ーターを指定すると、実際にプログラムが使用するリモート・ファイルは、OVRDBF コマンドのパラメー ター値で変更された属性とともに使用されることになります。

ターゲット・サーバーが iSeries サーバーまたはシステム/38 の場合、既存のプログラムが OVRDBF コマ ンドでリモート・ファイルにアクセスすると、ローカル・ファイルにアクセスするときと同様に機能しま す。OVRDBF パラメーターはすべて、iSeries サーバーのソース・システムとターゲット・システムで同様 に処理されます。

ファイル終わり遅延 (EOFDLY) を使用する場合は、ファイルの終わりレコードを使ってジョブを終了する ことをお勧めしますが、その理由は、ソース・ジョブが取り消されても、ターゲット・ジョブには知らされ ないからです。ユーザーは、ターゲット・ジョブも終了する必要があります。

ターゲット・サーバーが iSeries サーバーでもシステム/38 でもない場合:

- v TOFILE、POSITION、RCDFMTLCK、WAITFILE、WAITRCD、LVLCHK、EXPCHK、INHWRT、 SECURE、SHARE、および SEQONLY パラメーターは依然有効です。
	- TOFILE パラメーターは常に、ソース・サーバーで処理されます。 このパラメーター上で DDM フ ァイル名を指定すると、プログラムは、プログラム内で指定されたローカル・データベース・ファイ ルの代わりに、DDM ファイルに関連したリモート・ファイルを使用します。
	- RCDFMTLCK パラメーターを指定した場合、使用するリモート・ファイルに関して以下の両方の条件 が満たされる場合に限り、このパラメーターは有効です。それらの条件とは、(1) リモート・ファイル 用には 1 つのタイプのロック状態しか要求することができない、(2) リモート・ファイル内のレコー ド様式名は、DDM ファイル名と同じになっている必要がある、というものです。
	- WAITFILE パラメーターと WAITRCD パラメーターは、リモート・ファイルの処理には効力はあり ません。
- v メンバー名を使って MBR パラメーターを指定した場合、そのメンバー名がメンバーの入ったファイル 名と異なっていれば、エラーの原因になります。
- v FRCRATIO パラメーターと NBRRCDS パラメーターは、指定しても無視されます。
- v FMTSLR パラメーターを指定したときに、オープンしようとするファイルが DDM ファイルであればエ ラーとなります。
- v SEQONLY パラメーターを使用すると、起動側にあるレコードがブロック化されることになります。ブ ロックがいっぱいになる前にソース・ジョブが取り消されると、レコードが失われることがあります。

## 関連資料

83 [ページの『その他の考慮事項](#page-92-0): SBMRMTCMD コマンド』

このトピックでは、SBMRMTCMD コマンドの追加の考慮事項について説明します。

135 ページの『例: DDM [リモート・メンバーへのアクセス](#page-144-0) (iSeries サーバーのみ)』

次の例は、DDM ファイルへのアクセスが、どのようにしてリモート iSeries サーバーにあるファイル のメンバーへの間接参照 (DDM を使用した) になるかを示しています。いずれも、iSeries サーバーか ら iSeries サーバーへのアクセス例です。

## **RCLRSC (**資源再使用**)** コマンド

資源再使用 (RCLRSC) コマンドを使用すれば、DDM 会話再使用 (RCLDDMCNV) コマンドの場合と同様 に、ジョブ内でユーザーが現在使用していないすべての DDM 会話を再使用することができます。

再使用は、DDMCNV ジョブ属性が \*KEEP であっても可能です。ただし、RCLRSC コマンドでは、ロー カル・ファイルの場合と同様に、適切な反復レベルごとに未使用ファイルがあれば、まずそれがクローズさ れることになります。この処置で、DDM に割り振られた会話のうち特定のものは、そのジョブで使用でき なくなることがあります。例えば、データベース・ファイル・オープン (OPNDBF) コマンドを使って DDM ファイルがオープンされていると、RCLRSC コマンドは、そのファイルをクローズしてから会話を 再使用します。

ファイルがクローズされた後に未使用 DDM 会話があれば、それはすべて停止されます。ある会話を再使 用できるかどうかは、RCLRSC コマンドが出されたときの反復レベルや活動化グループによって影響され ることはありません。

関連資料

<span id="page-119-0"></span>140 ページの『DDM [会話の制御』](#page-149-0)

通常、ソース・サーバー・ジョブに関連した DDM 会話は、このトピックに記述された条件のいずれか を満たすまでは、活動状態に保持されます。

# **RNMOBJ (**オブジェクト名変更**)** コマンド

オブジェクト名変更 (RNMOBJ) コマンドを使用すれば、リモート・ファイル名を変更することができま す。

SYSTEM パラメーター値を用いるときには、以下の事項を考慮に入れてください。

- v \*LCL を指定すると、ローカル・オブジェクトが名前変更されます。その中には、DDM ファイルが含ま れることもあります。
- v \*RMT を指定した場合、その値を用いることができるのは、OBJTYPE (\*FILE) に対してのみです。名前 を変更しようとするリモート・ファイルの入った DDM ファイルは、OBJ パラメーター上で指定しま す。

そのリモート・ファイルの新しい名前の入った DDM ファイルは、NEWOBJ パラメーター上で指定しま す。いずれの DDM ファイルも、あらかじめ同一のライブラリー (ソース・サーバーにある) 内になけ ればなりません。 この 2 つの DDM ファイルは、同じターゲット・サーバーを参照し、同じリモー ト・ロケーション情報を持っていなければなりません。 この 2 つのローカル DDM ファイル名も、2 つの DDM ファイル内の RMTFILE 名も変更されません。DDM ファイル名を変更するには \*LCL を指 定し、DDM ファイル内の RMTFILE 名を変更するには DDM ファイル変更 (CHGDDMF) コマンドを 使用します。

v \*FILETYPE を指定した場合、その値が使用されるのは OBJTYPE (\*FILE) の場合に限られます。OBJ パラメーターに指定したファイルが DDM ファイルであるときには、\*RMT の指定に関して定められた 規則が適用されます。そのファイルが DDM ファイルではない場合、\*LCL の指定に関して定められた 規則が適用されます。

iSeries およびシステム/38 ターゲット・システムのリモート・ファイル名を変更する場合、2 つの DDM ファイルのライブラリー名を RMTFILE パラメーター内で指定したのであれば、それらのライブラリー名 は同じになっている必要がありますが、ファイル名は異なっていなければなりません。

## **WRKJOB (**ジョブ処理**)** コマンド

ジョブ処理 (WRKJOB) コマンドを使用すれば、以下の 2 つの DDM 関連項目を表示することができま す。

項目は、以下のものです。

- v ソース・ジョブの DDMCNV ジョブ属性。
- v ソース・サーバー・ジョブで使用されている DDM ファイル用のオブジェクト・ロック要求 (現在有効 なロックと保留中ロック)。 これは、ジョブ処理メニューでオプション 12 (活動中の場合のロック処理) を選択すれば表示されます。

ジョブ・ロック画面には、ローカル DDM ファイルに対して保持されているロックだけが表示され、リモ ート・ファイルに対するロックは表示されません。また、DDM ファイルにはメンバーはないため、この画 面にもメンバー・ロック画面にもメンバーが示されることはありません。

iSeries サーバーは、リモート・ファイルに対するロックは表示しません。リモート・ファイルに対するロ ック、そのメンバーに対するロック、またはそのレコードに対するロックを、ソース・サーバーで表示する ことはできません。なお、このようなリモート・ロックでも、パススルーを使用すれば表示できます。

<span id="page-120-0"></span>表示される DDM ファイルのロック状態は、その関連リモート・ファイルやメンバーに使用されるロック 状態がどのようなものであっても、常に共用読み取り (\*SHRRD) になります。

### 関連資料

112 ページの『DDMCNV [パラメーターに関する考慮事項』](#page-121-0)

DDMCNV パラメーターはジョブ関連のパラメーターであり、これは、DDM で使用するためにジョブ 内で割り振られた拡張プログラム間通信機能 (APPC) 会話や、iSeries 会話 (つまり、DDM 会話) を、 ソース・ジョブで自動的に停止するか、または活動状態のままにするかを制御するものです。

140 ページの『ジョブ処理 (WRKJOB) [およびオブジェクト・ロック処理](#page-149-0) (WRKOBJLCK) コマンド』 WRKOBJLCK コマンドと、WRKJOB コマンドのメニュー・オプション 12 (活動中の場合は、ロック 処理) のいずれの場合も、リモート・ファイル (またはそのメンバー) 用に保留されているロックではな く、ローカル DDM ファイル用に保留されているロックのみが示されます。

## **WRKOBJLCK (**オブジェクト・ロック処理**)** コマンド

オブジェクト・ロック処理 (WRKOBJLCK) コマンドを使用すれば、DDM ファイルに関するオブジェク ト・ロック要求 (現在有効なロックと保留中ロック) を表示することができます。このコマンドは、ローカ ル DDM ファイルの関連リモート・ファイルに対して保持されているロックではなく、その DDM ファイ ルに対して保持されているロックのみを表示します。

iSeries サーバーは、リモート・ファイルに対するロックは表示しません。リモート・ファイルに対するロ ック、そのメンバーに対するロック、またはそのレコードに対するロックを、ソース・サーバーで表示する ことはできません。

表示される DDM ファイルのロック状態は、その関連リモート・ファイルやメンバーに使用されるロック 状態がどのようなものであっても、常に共用読み取り (\*SHRRD) になります。

## 関連資料

140 ページの『ジョブ処理 (WRKJOB) [およびオブジェクト・ロック処理](#page-149-0) (WRKOBJLCK) コマンド』 WRKOBJLCK コマンドと、WRKJOB コマンドのメニュー・オプション 12 (活動中の場合は、ロック 処理) のいずれの場合も、リモート・ファイル (またはそのメンバー) 用に保留されているロックではな く、ローカル DDM ファイル用に保留されているロックのみが示されます。

# **DDM** 関連の **CL** パラメーターに関する考慮事項

このトピックでは、DDM 関連の CL コマンドに適用されるパラメーターに関する考慮事項を示します。

注**:** DDM ファイルを作成するには、DDM ファイル作成 (CRTDDMF) コマンドを使用します。他のファイ ル作成コマンド CRTPF や CRTxxxF 等を使用しても、DDM ファイルを作成することはできません。 関連資料

119 ページの『DDM [をサポートしないコマンド』](#page-128-0)

以下の CL コマンドは、DDM ファイルに対してはサポートされません。ただし、リモート・コマンド 投入 (SBMRMTCMD) コマンドを使ってターゲット・サーバーで実行するよう依頼すれば、ターゲット iSeries サーバーまたはシステム/38 で DDM を使用して有用な結果が得られる場合があります。

### **DDMACC** パラメーターに関する考慮事項

DDMACC パラメーターは、ターゲット・サーバーとしての iSeries サーバーが、他のサーバーから出され た DDM 要求をどのように処理するかを制御します。

<span id="page-121-0"></span>DDMACC パラメーターは、ネットワーク属性変更 (CHGNETA) コマンド、ネットワーク属性表示 (DSPNETA) コマンド、およびネットワーク属性検索 (RTVNETA) コマンド上で使用するパラメーターで す。このサーバー・レベル・パラメーターの値で、この iSeries サーバーが、他のサーバーから DDM 要 求を受け入れられるかどうかが決まります。

# **DDMCNV** パラメーターに関する考慮事項

DDMCNV パラメーターはジョブ関連のパラメーターであり、これは、DDM で使用するためにジョブ内で 割り振られた拡張プログラム間通信機能 (APPC) 会話や、iSeries 会話 (つまり、DDM 会話) を、ソース・ ジョブで自動的に停止するか、または活動状態のままにするかを制御するものです。

デフォルトでは、会話は活動状態のまま保たれます。

このパラメーターは、活動ユーザーのいない会話を停止することができます。以下のような場合に、会話は 使用されていません。

- 1. 会話で使用する DDM ファイルとリモート・ファイルがすべてクローズされ、アンロックされた (割り 振り解除された) 場合。
- 2. 他の DDM 関連機能 (ターゲット・サーバーにアクセスするためのリモート・コマンド投入 (SBMRMTCMD) コマンドやファイル記述表示 (DSPFD) コマンドなど) が実行されていない場合。
- 3. DDM 関連機能が実行中に中断 (たとえば、中断プログラムで) されていない場合。

DDMCNV パラメーター値は以下のとおりです。

### **\*KEEP**

ソース・ジョブ用に開始された各 DDM 会話を、ソース・プログラム要求が完了しても活動状態の ままにし、同じプログラム、またはそのジョブ内で実行される別のプログラムから別の要求が来る まで待機させることを指定します。これはデフォルト値です。

### **\*DROP**

以下の 2 つの項目が両方とも満たされたときには、ソース・ジョブ内で開始された各 DDM 会話 を自動的に停止するよう指定します。(1) そのジョブ内で実行されているソース・サーバー・プロ グラムからの要求で、その会話内で処理中のものがなく、また、(2) すべての DDM ファイルがク ローズされ、割り振られていたすべてのオブジェクトはすでに割り振り解除されている場合。

DDMCNV パラメーターは、ジョブ変更 (CHGJOB) コマンドで変更し、ジョブ処理 (WRKJOB) コマンド で表示します。また、ジョブ属性検索 (RTVJOBA) コマンドを使用すれば、このパラメーターの値を得 て、それを CL プログラム内で使用することができます。

### 関連概念

14 ページの『DDM [のソース・サーバーとしての](#page-23-0) iSeries サーバー』 ソース・サーバー・ジョブ内のアプリケーション・プログラムまたはユーザーが 最初に DDM ファイ ルを参照したときに、ソース・サーバーでの 要求処理の一環としていくつかの処置がとられます。

## 関連資料

83 [ページの『その他の考慮事項](#page-92-0): SBMRMTCMD コマンド』

このトピックでは、SBMRMTCMD コマンドの追加の考慮事項について説明します。

95 ページの『CHGJOB ([ジョブ変更](#page-104-0)) コマンド』

ジョブ変更 (CHGJOB) コマンドを使用して、DDMCNV パラメーターを変更できます。このパラメータ ーは、DDM 用に割り振られた拡張プログラム間通信機能 (APPC) または iSeries Access Family の会話 を、ジョブが使用中でないときに活動状態のまま保つか、自動的に停止するかを制御します。新しい値 は、指定したジョブでただちに効力を持ちます。

<span id="page-122-0"></span>110 ページの『[WRKJOB \(](#page-119-0)ジョブ処理) コマンド』

ジョブ処理 (WRKJOB) コマンドを使用すれば、以下の 2 つの DDM 関連項目を表示することができ ます。

140 ページの『DDM [会話の制御』](#page-149-0)

通常、ソース・サーバー・ジョブに関連した DDM 会話は、このトピックに記述された条件のいずれか を満たすまでは、活動状態に保持されます。

# **DDM** の **OUTFILE** パラメーターに関する考慮事項

OUTFILE パラメーターは、ファイル記述表示 (DSPFD)、ファイル・フィールド記述表示 (DSPFFD)、オブ ジェクト記述表示 (DSPOBJD)、および報告書簡易作成プログラム作成 (CRTRPTPGM) などのコマンド上 で使用します。このパラメーターは、このコマンドで作成される出力データが保管されるデータベース・フ ァイルを識別します。

DDM ファイル名を上記のコマンドの OUTFILE パラメーターに指定するときには、以下の 2 とおりの制 約を受けます。

- v リモート・サーバーは、iSeries サーバーまたはシステム/38 でなければなりません。 この条件は、関連 したリモート・ファイルの形式が、必ず出力データに合った正しい形式になるようにするためのもので す。
- v DDM ファイルに関連したリモート・ファイルが、あらかじめ存在していなければなりません。リモー ト・ファイルが存在していないと、メッセージがユーザーに返され、この機能を実行するには、リモー ト・ファイルが存在していなければならないことが示されます。

OUTFILE パラメーターに指定されたリモート・ファイルが確かに存在し、それが iSeries サーバーまたは システム/38 にあっても、以下の 3 つの条件を満たしているかどうかを検査してからでなければ、このフ ァイルを、表示された出力を保管するための出力データベース・ファイルとして使用することはできませ ん。

- v リモート・ファイルは、物理ファイルでなければなりません。
- v リモート・ファイルは、モデル出力ファイルであってはなりません。つまり、このファイルは、i5/OS オ ペレーティング・システムで提供された、規定どおりの様式ではあるが、データの入っていないモデル 出力ファイルのうちのいずれかであってはなりません。
- v リモート・ファイル内のレコード様式名は、モデル出力ファイルのレコード様式名と一致していなけれ ばなりません。(この条件を満たすには、リモート・システムが iSeries サーバーまたはシステム/38 であ る必要があります。)

上記の条件をすべて満たせば、リモート・ファイル・メンバーが消去されます。(出力ファイル・メンバー をもう一度使用できるようにするには、まずそのメンバーを消去する必要 があります。) リモート・ファ イル・メンバーが存在していない場合には、そのメンバーが作成されてその中に出力が保管されます。

# **DDM** 関連の **CL** コマンド・リスト

このトピックでは、DDM と特に関連する制御言語 (CL) コマンドを、グループに分けて表にしてありま す。表の中には、DDM で使用できるコマンド機能、DDM で使うと共通の制約が課せられるコマンド機 能、および DDM とともに使用できないコマンド機能を示しています。

注**:**

1. このトピックでは、iSeries サーバーの CL コマンドをすべて 示すわけではありません。ここで は、IBM が DDM での使用対象とする (または、推奨する) コマンド、または DDM に対して特 別に非 対象とするコマンドについてのみ示します。使用対象となるのは、ソース・サーバー上で実 行してターゲット・サーバーのリモート・ファイルに影響を与えるコマンド、またはリモート・コ マンド投入 (SBMRMTCMD) コマンドを使用してターゲット・サーバーに実行依頼するコマンドの いずれかです。

2. 複数の表に重複して出てくるコマンドもあります。

このトピックの表は、以下のものを示しています。

v DDM ファイルにのみ影響を与えるコマンド。

DDM ファイルとともに使用することはできるが、ただしそのファイルと関連したリモート・ファイルに は影響を与えないオブジェクト指向コマンド。 このコマンド・グループには、DDM ファイル作成 (CRTDDMF) コマンド、DDM ファイル変更 (CHGDDMF) コマンド、DDM 会話再使用 (RCLDDMCNV) コマンドなどがあります。

- v DDM ファイルとリモート・ファイルの両方に影響を与えるコマンドは以下のものです。
	- ターゲット・サーバーが iSeries サーバーまたはシステム/38 であることが必要なファイル管理コマン ド。 SBMRMTCMD コマンドは、このグループ内のコマンドです。
	- 特定の方法でリモート・ファイルを処理するためのメンバー関連のコマンド。
	- DDM を同時に使用して、ソース・ファイルを処理できるソース・ファイル・コマンド。

上記のコマンドは、通常はローカル・ファイルを処理するのに使用しますが、そのパラメーターのうち のいずれかに DDM ファイル名を指定すれば、リモート・ファイルを処理する (プログラムに対して透 過的に) こともできます。

v DDM とともに使用できないコマンド。

これらのコマンドの多くは、表に示したとおりの制限を受けるときにも、SBMRMTCMD コマンドを使っ てターゲット・サーバー (iSeries サーバーまたはシステム/38 のみ) へ実行を依頼することはできますが、 そのようにしてもあまり有効でない場合があります。

#### 関連概念

92 ページの『DDM 関連の CL [コマンドに関する考慮事項』](#page-101-0)

このトピックでは、DDM ファイルと一緒に使用される場合の iSeries CL コマンドについて、DDM 関 連の詳細を説明します。以下の各セクションは、ソース・サーバーでのコマンドの実行方法について説 明したもので、これらのソース・サーバー・コマンドをリモート・コマンド投入 (SBMRMTCMD) コマ ンドで投入し、ターゲット・サーバー上で実行する場合については述べていません。

## 関連資料

120 ページの『DDM 関連の CL [コマンド一覧表』](#page-129-0)

このトピックでは、DDM で使用される制御言語プログラム (CL) コマンドのほとんどが含まれた一覧 表を示します。

115 ページの『DDM [でのオブジェクト指向コマンド』](#page-124-0)

ソース iSeries サーバー上の DDM ファイル・オブジェクトには、以下のようなオブジェクト指向 CL コマンドでアクセスすることができます。 これらのコマンドを DDM ファイルとともに実行すれば、 ローカル・サーバーの他のすべてのファイルに対する通常の働きと同じ働きをします。

116 ページの『iSeries [ターゲット・システムで必要なファイル管理コマンド』](#page-125-0)

以下の CL コマンドは、ターゲット・サーバーも同じく iSeries サーバーまたはシステム/38 である場 合にのみ使用できます。

117 ページの『DDM [でのメンバー関連コマンド』](#page-126-0)

メンバーに対して使用できるデータベース・ファイル操作であれば、DDM でも使用することができま す。

<span id="page-124-0"></span>119 [ページの『ソース・ファイル・コマンド』](#page-128-0)

ターゲット・サーバーが iSeries サーバーまたはシステム/38 の場合、以下の CL コマンドは DDM フ ァイルをソース・ファイルとしてサポート (SRCFILE パラメーターで) できます。

119 ページの『DDM [をサポートしないコマンド』](#page-128-0)

以下の CL コマンドは、DDM ファイルに対してはサポートされません。ただし、リモート・コマンド 投入 (SBMRMTCMD) コマンドを使ってターゲット・サーバーで実行するよう依頼すれば、ターゲット iSeries サーバーまたはシステム/38 で DDM を使用して有用な結果が得られる場合があります。

# **DDM** でのオブジェクト指向コマンド

ソース iSeries サーバー上の DDM ファイル・オブジェクトには、以下のようなオブジェクト指向 CL コ マンドでアクセスすることができます。 これらのコマンドを DDM ファイルとともに実行すれば、ローカ ル・サーバーの他のすべてのファイルに対する通常の働きと同じ働きをします。

これらのコマンドのあるものは、複数のオブジェクトを処理することができ、たとえば、総称ファイル名を 指定すれば、そのオブジェクトのうちの 1 つ以上のものを、DDM ファイルとすることもできます。

表に注記したものを除き、これらのコマンドは、DDM ファイルと関連したリモート・ファイルに対しては 効果がありません。すなわち、このコマンドのいずれかに DDM ファイルを指定しても、通信回線を経由 してターゲット・サーバーに対する参照は行われません。

なお、どうしてもこのコマンドの 1 つを使ってリモート・ファイル (DDM ファイルではなく) を処理した い場合、ターゲット・サーバーが iSeries サーバーまたはシステム/38 であれば、リモート・コマンド投入 (SBMRMTCMD) コマンドを使って、ターゲット・サーバーで、そのコマンドを実行するよう依頼すること ができます。 このような場合、実行依頼したコマンドの実行結果は、ソース・サーバーには送り返されま せん。ただし、ソース・サーバー・ユーザーには、該当機能が正常に実行されたかどうかを示す何らかの表 示 (通常はメッセージ) があります。

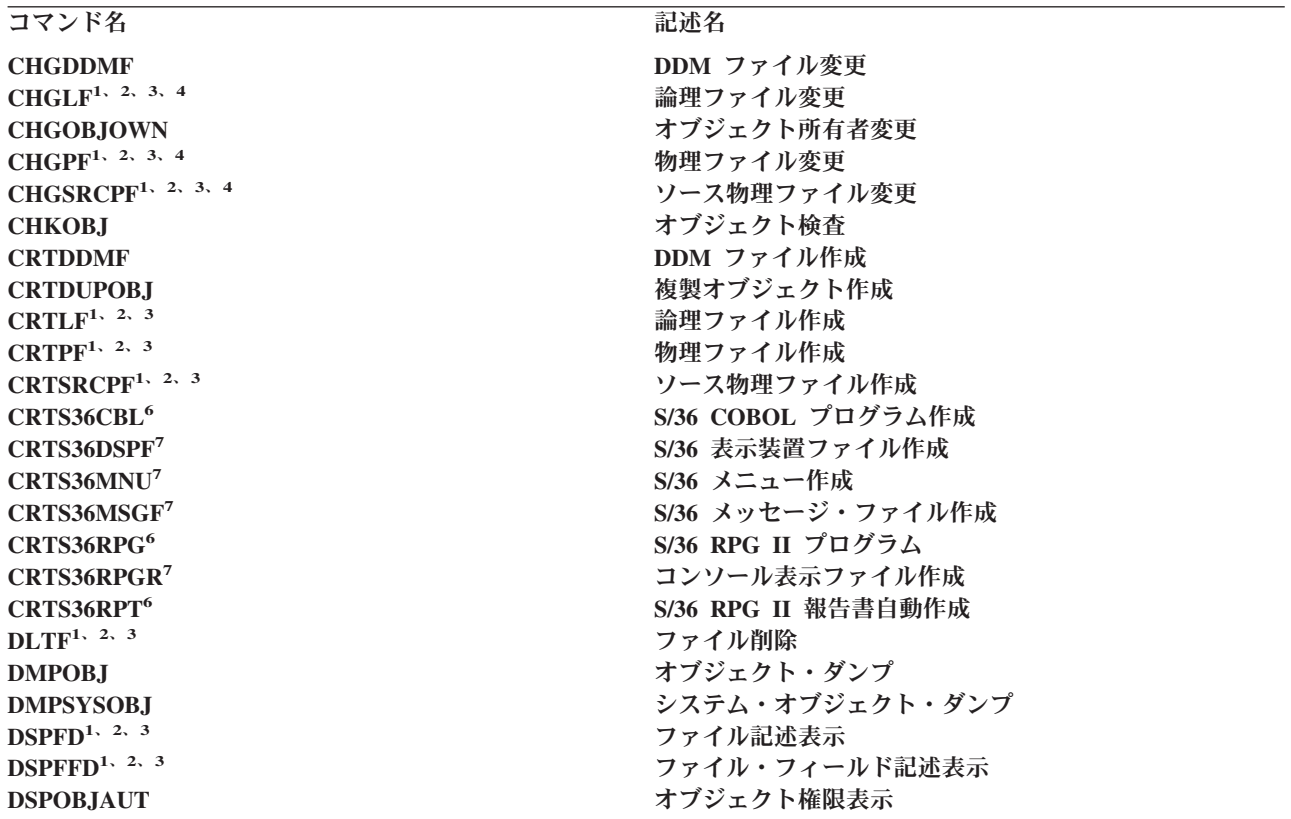

<span id="page-125-0"></span>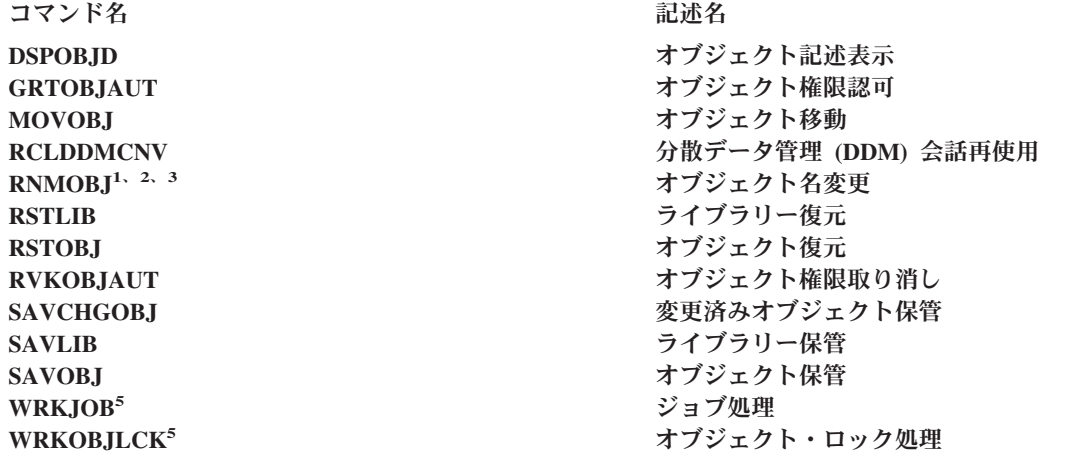

- **<sup>1</sup>** ソース・システムで実行された場合のこのコマンドは、SYSTEM (\*LCL) が使用されていると、リモート・フ ァイルを参照しません。
- **<sup>2</sup>** SYSTEM (\*RMT) が指定してあったり、SYSTEM (\*FILETYPE) を指定していてファイルが DDM ファイルで あったりすると、リモート操作が行われます。
- **<sup>3</sup>** これらのコマンドには DDM ファイル名を指定することができるため、ターゲット iSeries サーバーまたはタ ーゲット・システム/38 でこれらの機能を実行する場合、SBMRMTCMD コマンドは不要です。
- **<sup>4</sup>** ターゲット・システムは、リリース 3.0 およびそれ以上の iSeries サーバーか、またはサポート・レベル 2.0 の DDM 体系でなければなりません。
- **<sup>5</sup>** ソース・サーバーでこのコマンドを実行すると、リモート・ファイルではなく、DDM ファイルでのすべての ロックが表示されます。
- **<sup>6</sup>** DDM では、このシステム/36 環境コマンドをサポートしています。
- **<sup>7</sup>** DDM では、このシステム/36 環境コマンドをサポートしていません。

### 関連概念

制御言語

### 関連資料

113 ページの『DDM 関連の CL [コマンド・リスト』](#page-122-0)

このトピックでは、DDM と特に関連する制御言語 (CL) コマンドを、グループに分けて表にしてあり ます。表の中には、DDM で使用できるコマンド機能、DDM で使うと共通の制約が課せられるコマン ド機能、および DDM とともに使用できないコマンド機能を示しています。

139 [ページの『リモート・サーバーでのファイル管理機能の実行』](#page-148-0)

i5/OS DDM は、リモート・サーバーでのファイルの作成、削除、または名前変更をサポートします。

# **iSeries** ターゲット・システムで必要なファイル管理コマンド

以下の CL コマンドは、ターゲット・サーバーも同じく iSeries サーバーまたはシステム/38 である場合に のみ使用できます。

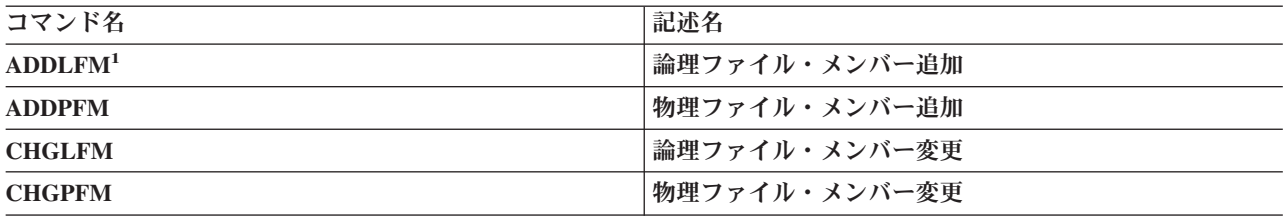

<span id="page-126-0"></span>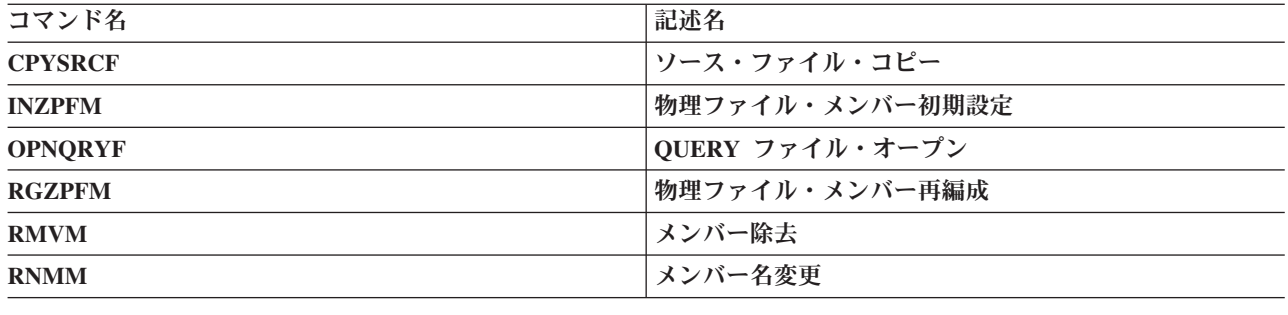

**<sup>1</sup>** ターゲット・サーバーは iSeries サーバーでなければなりません。

これらのコマンドには DDM ファイル名を指定することができるため、ターゲット iSeries サーバーまた はターゲット・システム/38 でこれらの機能を実行する場合、リモート・コマンド投入 (SBMRMTCMD) コ マンドは不要です。

## 関連資料

113 ページの『DDM 関連の CL [コマンド・リスト』](#page-122-0)

このトピックでは、DDM と特に関連する制御言語 (CL) コマンドを、グループに分けて表にしてあり ます。表の中には、DDM で使用できるコマンド機能、DDM で使うと共通の制約が課せられるコマン ド機能、および DDM とともに使用できないコマンド機能を示しています。

120 ページの『DDM 関連の CL [コマンド一覧表』](#page-129-0)

このトピックでは、DDM で使用される制御言語プログラム (CL) コマンドのほとんどが含まれた一覧 表を示します。

# **DDM** でのメンバー関連コマンド

メンバーに対して使用できるデータベース・ファイル操作であれば、DDM でも使用することができます。

DDM ファイル名を以下の CL コマンドのいずれかに指定すると、i5/OS の DDM は、その DDM ファイ ルが参照するリモート・ファイル (およびメンバー) にアクセスします。 ただし、表にもあるとおり、一 部のコマンドは、リモート・ファイルが iSeries サーバーまたはシステム/38 にある場合しか有効ではあり ません。

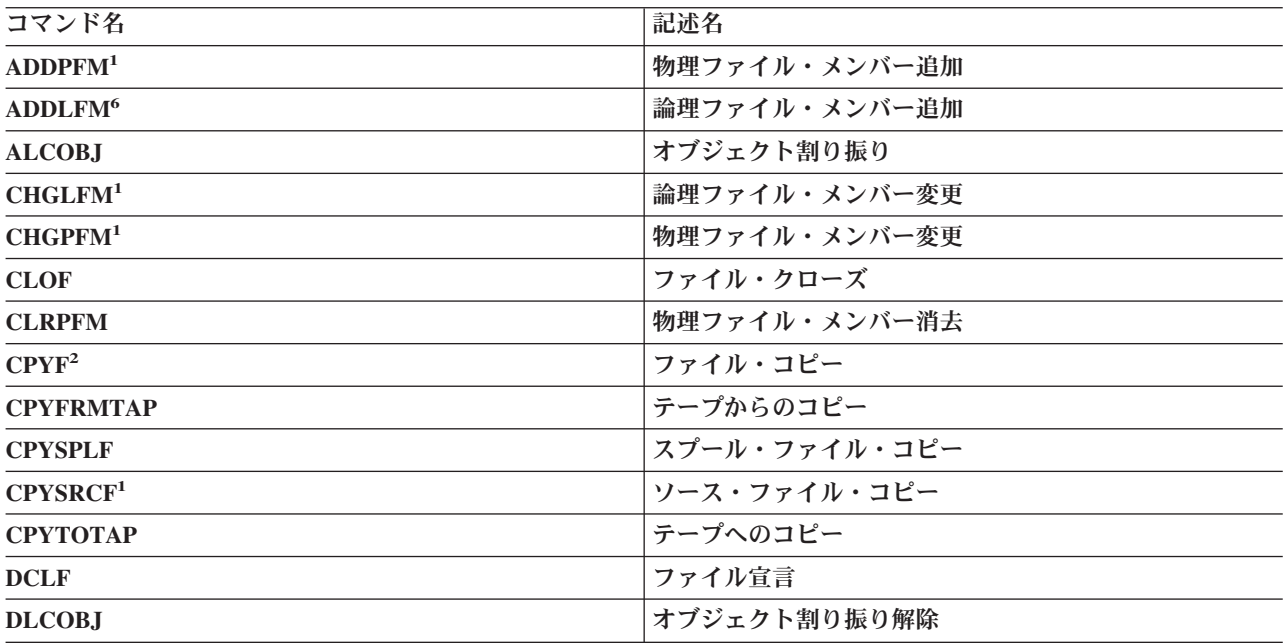

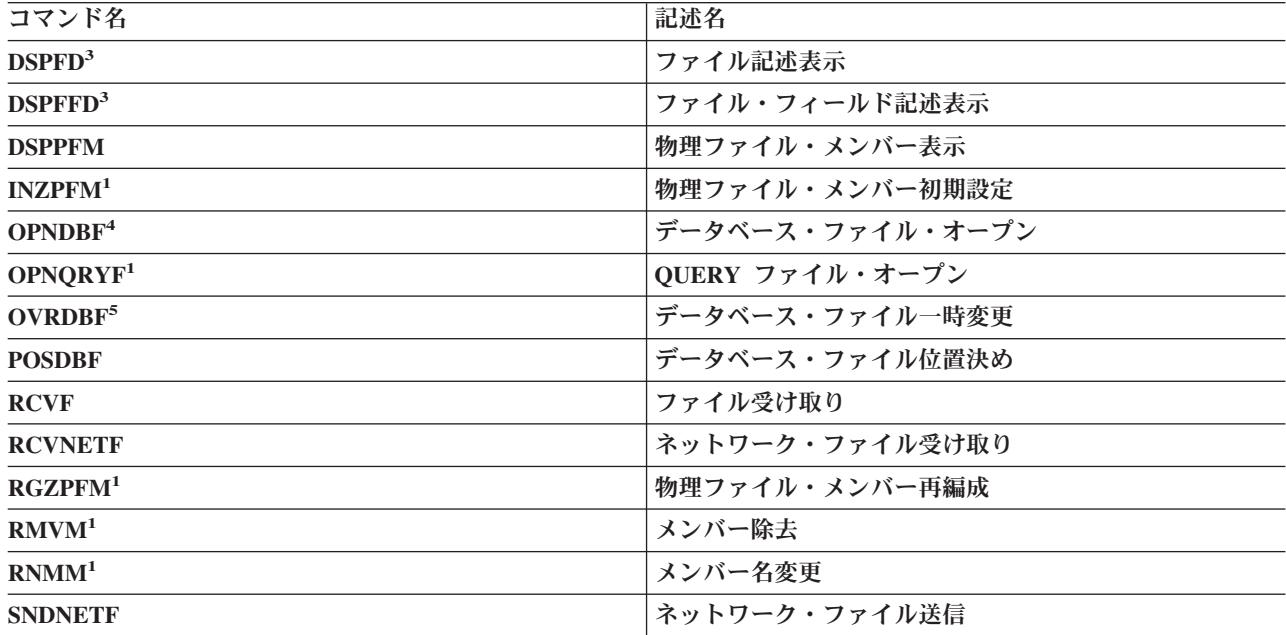

**<sup>1</sup>** ターゲット・システムは、iSeries サーバーまたはシステム/38 でなければなりません。

- **<sup>2</sup>** このコマンドについての他の DDM 関連の考慮事項については、『DDM でのコピー・コマンド』を参照して ください。
- **<sup>3</sup>** SYSTEM パラメーターに \*RMT または \*ALL を指定していると、これらのコマンドは、リモート・ファイ ル情報を表示します。
- **<sup>4</sup>** コミットメント制御については、『DDM のコミットメント制御サポート』を参照してください。
- **<sup>5</sup>** このコマンドでは、リモート・ファイルにはアクセスしません。
- **<sup>6</sup>** ターゲット・サーバーは iSeries サーバーでなければなりません。

コマンドによっては、リモート・コマンド投入 (SBMRMTCMD) コマンドを使用して、ターゲット・サー バーへ実行依頼することもできます。

ネットワーク・ファイル送信 (SNDNETF) コマンドやネットワーク・ファイル受信 (RCVNETF) コマンド を実行するときには、DDM ファイルを使ってリモート・ファイルへアクセスするのではなく、できる限 り、データのあるサーバーで実行する必要があります。

## 関連資料

113 ページの『DDM 関連の CL [コマンド・リスト』](#page-122-0)

このトピックでは、DDM と特に関連する制御言語 (CL) コマンドを、グループに分けて表にしてあり ます。表の中には、DDM で使用できるコマンド機能、DDM で使うと共通の制約が課せられるコマン ド機能、および DDM とともに使用できないコマンド機能を示しています。

120 ページの『DDM 関連の CL [コマンド一覧表』](#page-129-0)

このトピックでは、DDM で使用される制御言語プログラム (CL) コマンドのほとんどが含まれた一覧 表を示します。

96 ページの『DDM [でのコピー・コマンド』](#page-105-0)

このトピックでは、以下の CL コマンドの DDM での影響について説明します。

144 [ページの『オブジェクト配布の使用』](#page-153-0)

DDM ファイル名をネットワーク・ファイル送信 (SNDNETF) コマンドやネットワーク・ファイル受信 (RCVNETF) コマンドに指定することはできますが、これらのコマンドはできる限り実際にデータがあ

<span id="page-128-0"></span>るサーバー上で実行してください。 したがって、両方のサーバーが iSeries サーバーであって、しかも 両方とも SNADS ネットワークにつながっていれば、 DDM の代わりにオブジェクト配布を使用して 相互にデータをやりとりすることができます。

29 ページの『DDM [のコミットメント制御サポート』](#page-38-0) iSeries アプリケーション・プログラムでは、リモート iSeries サーバーでトランザクションをコミット したりロールバックすることができます。

# **DDM** をサポートしないコマンド

以下の CL コマンドは、DDM ファイルに対してはサポートされません。ただし、リモート・コマンド投 入 (SBMRMTCMD) コマンドを使ってターゲット・サーバーで実行するよう依頼すれば、ターゲット iSeries サーバーまたはシステム/38 で DDM を使用して有用な結果が得られる場合があります。

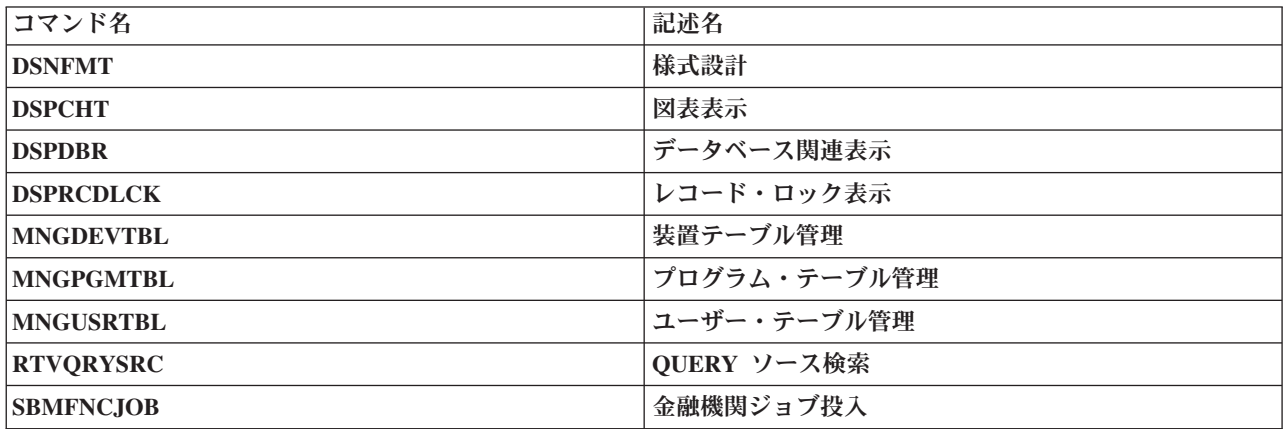

## 関連概念

111 ページの『DDM 関連の CL [パラメーターに関する考慮事項』](#page-120-0) このトピックでは、DDM 関連の CL コマンドに適用されるパラメーターに関する考慮事項を示しま す。

## 関連資料

113 ページの『DDM 関連の CL [コマンド・リスト』](#page-122-0) このトピックでは、DDM と特に関連する制御言語 (CL) コマンドを、グループに分けて表にしてあり ます。表の中には、DDM で使用できるコマンド機能、DDM で使うと共通の制約が課せられるコマン

ド機能、および DDM とともに使用できないコマンド機能を示しています。

# ソース・ファイル・コマンド

ターゲット・サーバーが iSeries サーバーまたはシステム/38 の場合、以下の CL コマンドは DDM ファ イルをソース・ファイルとしてサポート (SRCFILE パラメーターで) できます。

ターゲット・サーバーが iSeries サーバーでもシステム/38 でもない場合、リモート・ファイルは iSeries サーバーのソース・ファイルにもシステム/38 のソース・ファイルにもならないので、DDM ファイル名を SRCFILE パラメーターに指定しないようにしてください。

これらのコマンドは、ファイルの一時変更 (データベース・ファイル一時変更 [OVRDBF] コマンドを使用 して) によって影響を受ける場合もあります。

注**:** これらのコマンドをソース・サーバーで実行しても、任意のターゲット・サーバーでファイルを作成す ることはできません。ただし、リモート・コマンド投入 (SBMRMTCMD) コマンドを使用すれば、タ ーゲット・サーバーでの実行を依頼することができます。

<span id="page-129-0"></span>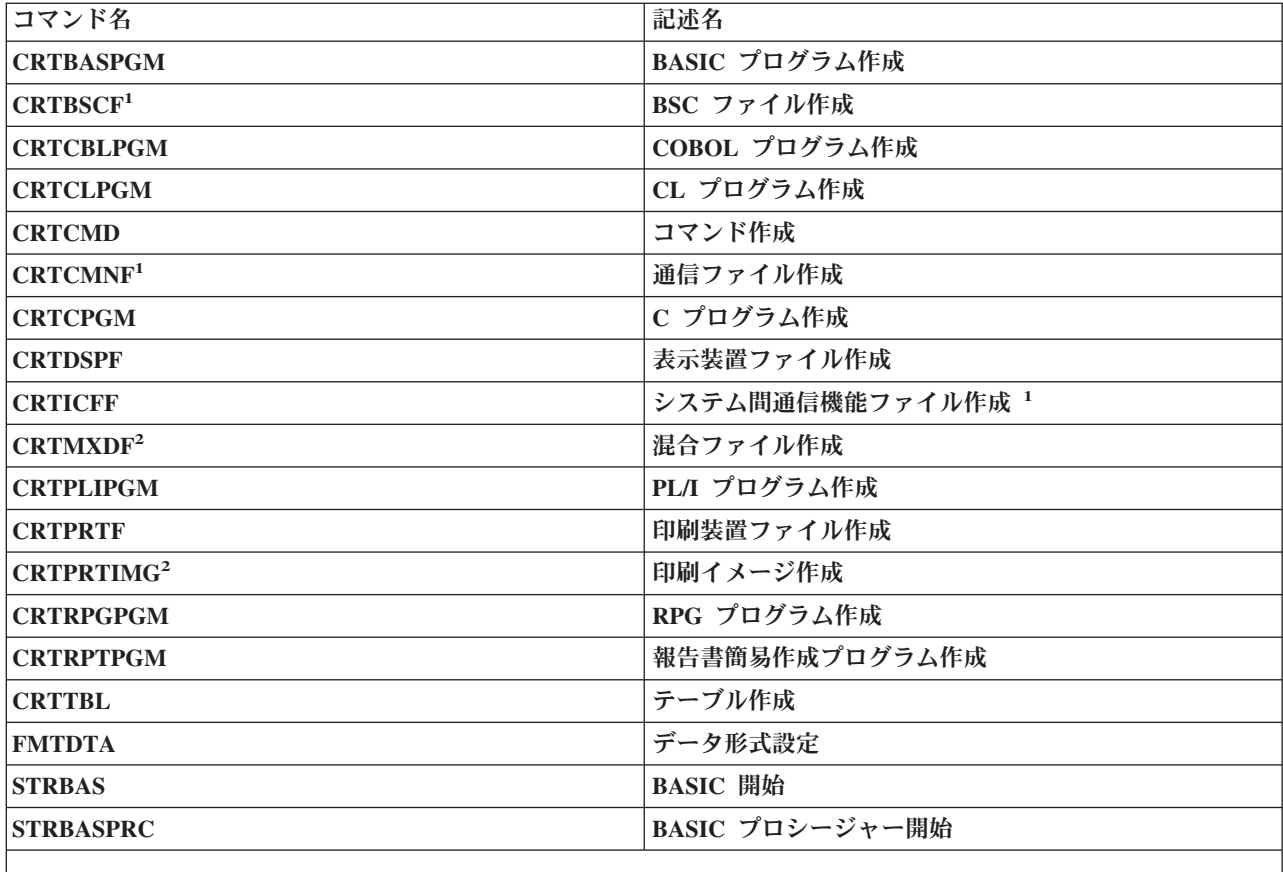

**<sup>1</sup>** CRTICFF は、iSeries サーバーで有効です。 CRTCMNF、CRTBSCF、および CRTMXDF コマンドは、シス テム/38、または iSeries サーバー のシステム/38 環境において有効です。

**<sup>2</sup>** SBMRMTCMD コマンドで使用する場合、ターゲット・システムはシステム/38でなければなりません。

### 関連資料

113 ページの『DDM 関連の CL [コマンド・リスト』](#page-122-0)

このトピックでは、DDM と特に関連する制御言語 (CL) コマンドを、グループに分けて表にしてあり ます。表の中には、DDM で使用できるコマンド機能、DDM で使うと共通の制約が課せられるコマン ド機能、および DDM とともに使用できないコマンド機能を示しています。

129 ページの『i5/OS DDM [でサポートされるファイルのタイプ』](#page-138-0) i5/OS の DDM は、ターゲット・サーバーも iSeries サーバーであれば、すべての iSeries ファイル・ タイプをサポートします。

# **DDM** 関連の **CL** コマンド一覧表

このトピックでは、DDM で使用される制御言語プログラム (CL) コマンドのほとんどが含まれた一覧表を 示します。

これらの CL コマンドは、DDM ジョブ環境を判別してリモート・ファイル処理を実行したり (CL コマン ドのファイル関連パラメーターに DDM ファイル名を指定して)、リモート・サーバー上でその他のアクシ ョンを実行したり (リモート・コマンド投入 (SBMRMTCMD) コマンドでターゲット・サーバーへ CL コ マンドを投入 (実行依頼) して) するのに使用します。

この一覧表では、次のようにコマンドを分けて示しています。

v ファイル関連 (ファイル・オブジェクトに対して使用される) コマンド。

- v オブジェクト関連 (ファイル・オブジェクトのほかに、ファイル以外のオブジェクトに対して使用され る) コマンド。
- v ソース側またはターゲット側で実行できるコマンド。
- v データベース・ファイル一時変更 (OVRDBF) コマンドを使用したファイル一時変更から影響を受けるコ マンド。
- v 特定の役立つ目的があって、ソース・サーバーで実行する代わりに、ターゲット iSeries サーバーに実行 依頼できる (SBMRMTCMD コマンドを使用) コマンド。

この一覧表には、DDM ユーザーに役立つように、注が付いています。

以下に、この一覧表に記載された情報の種類を説明します。

- v 最初の欄には、DDM で使用できるすべての CL コマンドを列記しています。これらの CL コマンド は、(a) DDM ファイル内で識別されるリモート・ファイルを処理するものと、(b) DDM ファイルを使 用して SBMRMTCMD コマンドで投入するものに分かれます。
- v 2 番目の欄の F は、コマンドがファイル関連のものであることを意味し、O は、ファイル以外の i5/OS オブジェクト関連であることを意味し、そしてブランクは、そのどちらでもないことを意味します。
- v 3 番目の欄の S は、コマンドはソース側のオブジェクトを処理するものであることを意味し、そして T は、ターゲット側のオブジェクトを処理するものであることを意味します。たとえば、ソース・ファイ ルとして DDM ファイルを使用してファイルまたはプログラムを作成する作成コマンドの場合、T は、 ターゲット・サーバーにあるソース・ファイルがその作成に使用されることを示します。このコマンド は、ソース・サーバー上で稼働し、ソース・サーバー上でファイルまたはプログラムを作成しますが、 そのとき、ターゲット・サーバーにあるソース・ファイルを使用します。

S も T も示されていない場合には、DDM ファイル名をそのコマンドに指定してはなりません。このコ マンドは、DDM 機能としてソース・サーバー上で実行してはなりません。 ただしこのコマンドは、 SBMRMTCMD コマンドで投入して、ターゲット・ サーバー上で実行すれば有益です (最終欄を参照)。

v 最後の 2 つの欄の X は、この欄の上に示されているコマンド (OVRDBF または SBMRMTCMD) とと もに使用すれば、このコマンドは有効であり、有益であることを示します。ブランクは、そのコマンド は無効であることを示します。

一般的に、ターゲット・サーバーが iSeries サーバーまたはシステム/38 のときには、バッチ・ジョブまた はバッチ・プログラムのいずれかで使用できるものであれば任意の CL コマンドを、SBMRMTCMD コマ ンド上に指定できます。コマンドが、その ALLOW 属性に、コマンド表示 (DSPCMD) コマンドを使用し て表示できる \*BPGM および \*EXEC の値を指定されていれば、そのコマンドを、SBMRMTCMD コマン ドを使用して投入することができます。(SBMRMTCMD コマンドは、 QCAEXEC サーバー・プログラム を使用して、投入されたコマンドをターゲット・サーバーで実行します。)

注**:**

- 1. SBMRMTCMD コマンドを使用すれば、iSeries、システム/38、またはリモート・コマンド機能の実 行依頼をサポートする他のどのターゲット・サーバーにでも、コマンドを送ることができます。実 行依頼するコマンドは、ターゲット・サーバーの構文になっている必要があります。
- 2. この図に示すコマンドの多くは、SBMRMTCMD コマンドを使ってリモート・サーバーへ実行依頼 することができますが、そのうちのいくつかは、DDM ファイル名を指定して、ソース・サーバー 上で簡単に実行することもできます。
- 3. IBM は、お客様に、すべてのプログラム・コードのサンプルを使用することができる非独占的な 著作使用権を許諾します。お客様は、このサンプル・コードから、お客様独自の特別のニーズに合 わせた類似のプログラムを作成することができます。
- 4. すべてのサンプル・コードは、例として示す目的でのみ、IBM により提供されます。このサンプ ル・プログラムは、あらゆる条件下における完全なテストを経ていません。従って IBM は、これ らのサンプル・プログラムについて信頼性、利便性もしくは機能性があることをほのめかしたり、 保証することはできません。
- 5. ここに含まれるすべてのプログラムは、現存するままの状態で提供され、いかなる保証も適用され ません。商品性の保証、特定目的適合性の保証および法律上の瑕疵担保責任の保証の適用も一切あ りません。

|                                                                                 |                         | ソース、ターゲット、            |             |                               |
|---------------------------------------------------------------------------------|-------------------------|-----------------------|-------------|-------------------------------|
|                                                                                 |                         | ファイル、オブジェク または両方のオブジェ |             | <b>SBMRMTCMD コマ</b>           |
| コマンド名                                                                           | ト、または両方に関連 クトに影響        |                       | OVRDBF コマンド | $\mathcal{V} \, \mathbb{N}^1$ |
| ADDLFM                                                                          |                         |                       |             |                               |
| ADDPFM<br>ALCOBJ<br><b>CHGDFUDEF</b><br>CHGDTA                                  | F                       | $\mathbf{T}^2$        |             | $\mathbf X$                   |
|                                                                                 | $\mathbf F$             | $T^3$                 |             | $\mathbf X$                   |
|                                                                                 | F O                     | S T                   |             | X                             |
|                                                                                 |                         | $\mathbf T$           |             | $\mathbf X$                   |
|                                                                                 |                         | $\mathbf T$           |             |                               |
| <b>CHGJOB</b>                                                                   |                         |                       |             |                               |
| <b>CHGLF</b><br>CHGLFM<br>CHGNETA<br>CHGOBJOWN                                  | $\mathbf F$             | $\cal S$ T            |             | X                             |
|                                                                                 | $\mathbf{F}$            | $T^3$                 |             | $\mathbf X$                   |
|                                                                                 |                         |                       |             | X                             |
|                                                                                 | F O                     | ${\mathcal S}$        |             | $\mathbf X$                   |
|                                                                                 |                         |                       |             | $\mathbf X$                   |
| <b>CHGPF</b><br>CHGPFM<br><b>CHGQRYDEF</b><br><b>CHGSRCPF</b><br>CHKOBJ         | F                       | S T                   |             | $\mathbf X$                   |
|                                                                                 | $\mathbf F$             | $T^3$                 |             | $\mathbf X$                   |
|                                                                                 |                         |                       |             |                               |
|                                                                                 |                         | T                     |             |                               |
|                                                                                 | $\mathbf F$             | S T                   |             | $\mathbf X$                   |
|                                                                                 | F O                     | $\mathbf S$           |             | $\mathbf X$                   |
| CLOF<br><b>CLRPFM</b><br>COMMIT<br>CPYF<br>CPYFRMDKT<br>CPYFRMQRYF<br>CPYFRMTAP | $\mathbf F$             | $\mathbf T$           | $\mathbf X$ | $\mathbf X$                   |
|                                                                                 | $\mathbf F$             | $\mathbf T$           |             | $\mathbf X$                   |
|                                                                                 | $\mathbf F$             | S T                   |             | $\mathbf{X}^{11}$             |
|                                                                                 | $_{\rm F}$              | S T                   | $\mathbf X$ | $\mathbf X$                   |
|                                                                                 | $\mathbf F$             | S T                   | $\mathbf X$ | $X^4$                         |
|                                                                                 | $\mathbf F$             | S T                   | $\mathbf X$ | $\mathbf X$                   |
|                                                                                 | $\mathbf{F}$            | S T                   | $\mathbf X$ | $\mathbf{X}^4$                |
| CPYSPLF                                                                         |                         |                       |             |                               |
| CPYSRCF<br><b>CPYTODKT</b><br><b>CPYTOTAP</b><br>CRTBASPGM                      | $\mathbf F$             | $\mathbf T$           | X           | X                             |
|                                                                                 | $\mathbf F$             | S T                   | $\mathbf X$ | $\mathbf X$                   |
|                                                                                 | $\overline{\mathrm{F}}$ | S T                   | $\mathbf X$ | $\mathrm{X}^4$                |
|                                                                                 | $\overline{\mathrm{F}}$ | S T                   |             | $\mathbf{X}^4$                |
|                                                                                 |                         | $\rm T$               |             | $\mathbf X$                   |
| <b>CRTCBLPGM</b>                                                                |                         |                       |             |                               |
| CRTCLPGM<br>CRTCMD                                                              |                         | $\mathbf T$           |             | X                             |
|                                                                                 |                         | T                     |             | $\mathbf X$                   |
|                                                                                 |                         | T                     |             | $\mathbf X$                   |

表 *8. DDM* 関連の *CL* コマンド

表 *8. DDM* 関連の *CL* コマンド *(*続き*)*

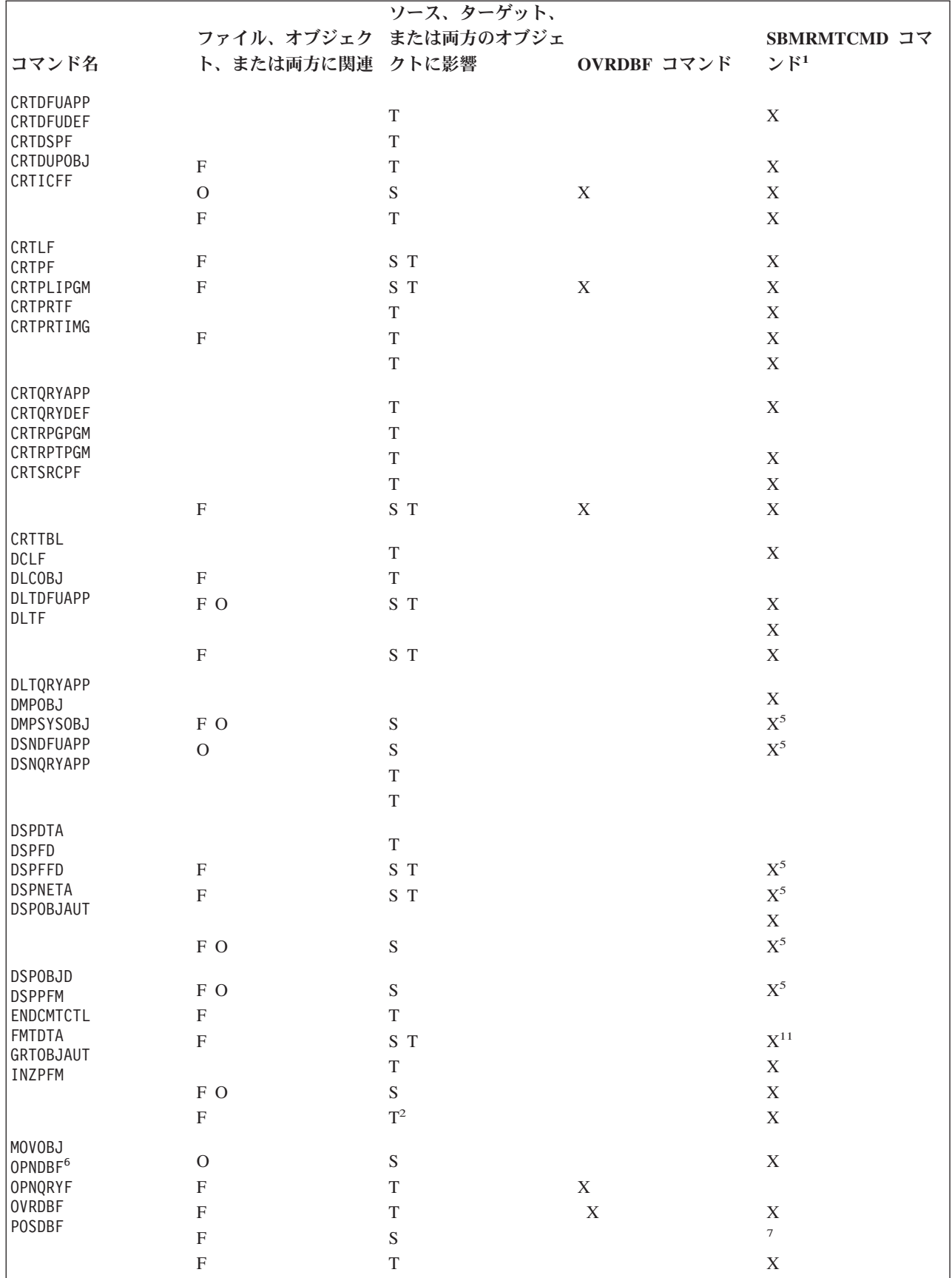

表 *8. DDM* 関連の *CL* コマンド *(*続き*)*

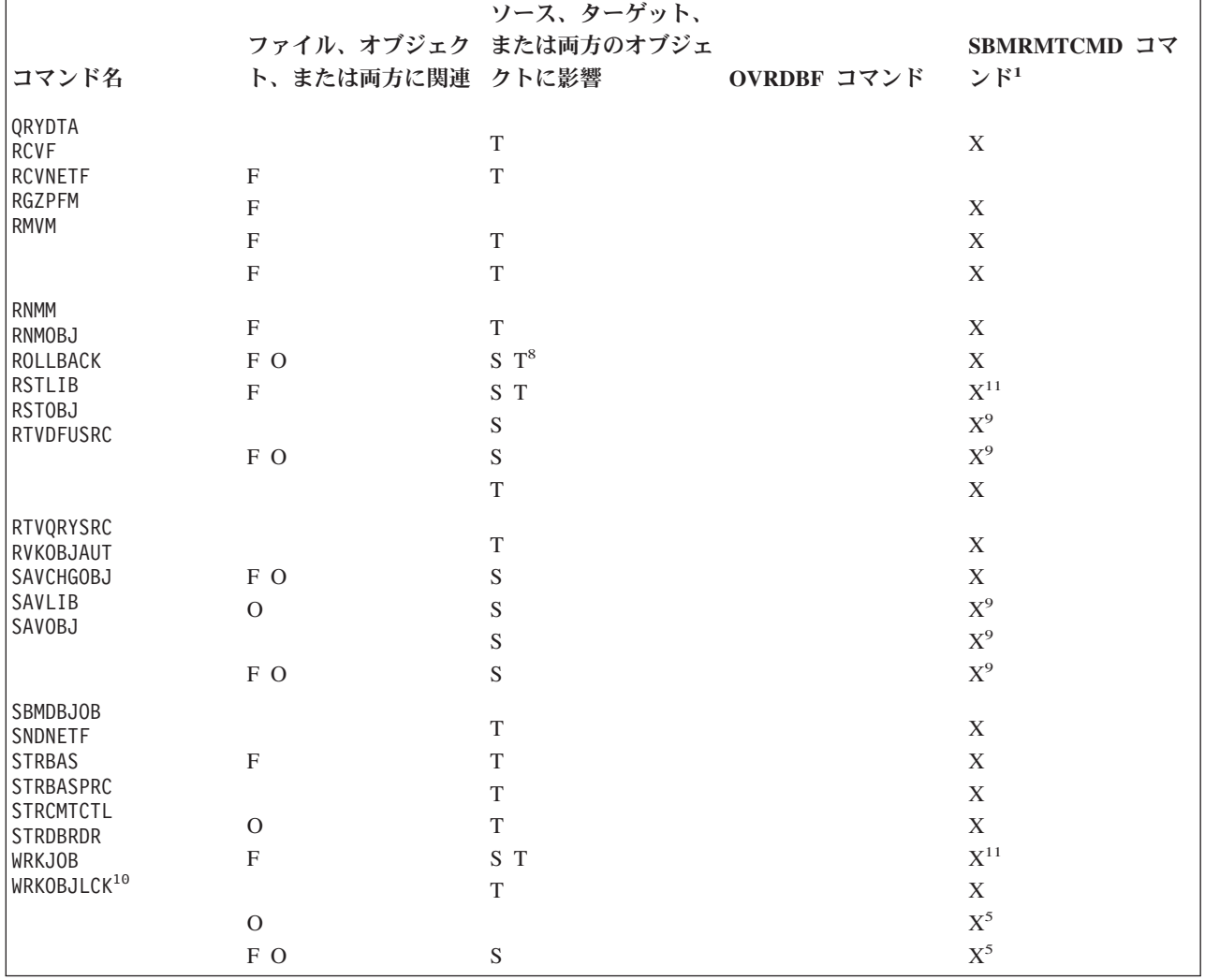

### Notes:

- **<sup>1</sup>** ターゲット・サーバーが iSeries サーバーサーバーまたはシステム/38でない限り、上記の表のどの コマンドも、SBMRMTCMD コマンドで使用することはできません。
- **<sup>2</sup>** このメンバー関連のコマンドは、ターゲット・サーバーが iSeries サーバーのときしか使用できま せん。
- **<sup>3</sup>** このメンバー関連のコマンドは、ターゲット・サーバーが iSeries サーバー またはシステム/38の ときだけ使用できます。
- **<sup>4</sup>** これらのコマンドでは、テープをロードするのにターゲット・サーバーでの介入を必要とし、所定 どおりの結果を生じないこともあります。
- **<sup>5</sup>** ターゲット・サーバーへ実行依頼した場合、これらのコマンドは、ターゲット・サーバーにおいて のみ出力を作成します。その出力は、ソース・サーバーへは送られません。
- **<sup>6</sup>** OPNDBF コマンド : コミットメント制御に関する制約事項についての詳細は、『DDM のコミッ トメント制御サポート』を参照してください。
- **<sup>7</sup>** OVRDBF コマンド : このコマンドは、SBMRMTCMD コマンドでターゲット iSeries サーバーま たはシステム/38 に実行依頼することが可能ですが、その使用はお勧めできません。
- **<sup>8</sup>** RNMOBJ コマンド : OBJTYPE\*FILE の指定は必須になっています。
- **<sup>9</sup>** これらのコマンドをターゲット・サーバーへ実行依頼し、テープを使用して出力を生成するには、 ターゲット・サーバーの資源が必要になります。
- **<sup>10</sup>** WRKOBJLCK コマンド : このコマンドは、リモート・ファイルではなく、DDM ファイルにかけ られたロックがあれば、それを表示します。
- **<sup>11</sup>** このコマンドは使用可能ですが、その使用はお勧めできません。

#### 関連資料

36 ページの『DDM の CL [コマンドに関する考慮事項』](#page-45-0)

コンパイル済み制御言語 (CL) プログラムと対話式に入力した CL コマンド のいずれも、DDM ファ イルを参照することができます。

80 ページの『SBMRMTCMD コマンドの iSeries およびシステム/38 [ターゲット・システム』](#page-89-0) SBMRMTCMD コマンドは、バッチ環境でも QCAEXEC サーバー・プログラムを使用しても実行可能 な、任意の CL コマンドを投入することができます。

113 ページの『DDM 関連の CL [コマンド・リスト』](#page-122-0)

このトピックでは、DDM と特に関連する制御言語 (CL) コマンドを、グループに分けて表にしてあり ます。表の中には、DDM で使用できるコマンド機能、DDM で使うと共通の制約が課せられるコマン ド機能、および DDM とともに使用できないコマンド機能を示しています。

116 ページの『iSeries [ターゲット・システムで必要なファイル管理コマンド』](#page-125-0)

以下の CL コマンドは、ターゲット・サーバーも同じく iSeries サーバーまたはシステム/38 である場 合にのみ使用できます。

117 ページの『DDM [でのメンバー関連コマンド』](#page-126-0)

メンバーに対して使用できるデータベース・ファイル操作であれば、DDM でも使用することができま す。

29 ページの『DDM [のコミットメント制御サポート』](#page-38-0)

iSeries アプリケーション・プログラムでは、リモート iSeries サーバーでトランザクションをコミット したりロールバックすることができます。

139 [ページの『リモート・サーバーでのファイル管理機能の実行』](#page-148-0)

i5/OS DDM は、リモート・サーバーでのファイルの作成、削除、または名前変更をサポートします。

# **DDM** データ記述仕様に関する考慮事項

データ記述仕様 (DDS) は、フィールド様式とレコード様式を外部で記述するのに使用するものですが、 DDM で使用すれば、リモート・ファイルのファイル・フォーマットとレコード様式を記述することもでき ます。

#### 関連資料

51 ページの『DDM [体系に関連した制約事項』](#page-60-0)

このトピックでリストする項目は、DDM 体系に関連した制約事項です。 したがって、 これらの事項 が関与するアプリケーション・プログラムが、リモート・ファイルへアクセスするときには、 変更して 再コンパイルしなければならないことがあります。

179 ページの『DDM の例 4: システム/36 [上のファイルへのアクセス』](#page-188-0)

このトピックでは、前例のタスク用の疑似コード・プログラムをどのように変更すれば、例 3 にある iSeries サーバーとシステム/38 の MASTER ファイルへの場合と同じ方法で、ダラスのシステム/36 に ある MASTER ファイルにアクセスできるかを示します。

## <span id="page-135-0"></span>**DDM** の **iSeries** ターゲットに関する考慮事項

このトピックでは、DDM のターゲットに関する考慮事項を説明します。

すべてのデータベース・ファイルと同様に、リモート iSeries サーバーでリモート・ファイルを作成すると きに、DDS を使用して、そのファイルの属性を外部で記述できることもできないこともあります。DDS を 使用すると、ソース・サーバー・プログラムは、その DDS にある属性を使用してリモート・ファイルへア クセスします (DDM ファイルを使用介して)。DDS を使用しないのであれば、ファイルの属性をプログラ ムで記述する必要があります。

ターゲット iSeries サーバーにあるファイルにアクセスするソース・サーバー・プログラムをコンパイル (または再コンパイル) するときには、既存 DDM ファイルを使用してターゲット・サーバーとの通信が確 立されます。コンパイル中にリモート・ファイルが実際にアクセスされて、そのファイル属性とレコード属 性が取り出されます。 ファイルを記述するのに DDS を使用してもしなくても、コンパイル時にレベル検 査識別コードが作成され、コンパイル済みプログラム内に入れられます。この値は次に、LVLCHK (\*RMTFILE) がその DDM ファイルに対して効力を持っていれば、プログラムを実行するときに使用され ます。

リモート iSeries ファイルを記述するのに DDS を使用してもしなくても、ソース・サーバー・プログラム は、プログラム内に独自のフィールド様式やレコード様式の定義を備えたり、または DDS を使用して作成 された別のソース・サーバー・ファイルの定義を置き換えたりすることができます。LVLCHK (\*NO) が、 DDM ファイル内で使用されている場合か、プログラムの実行時に使用されるデータベース・ファイル一時 変更 (OVRDBF) コマンド内で指定されている場合は、このいずれも行うことができます。LVLCHK (\*NO) を使用する必要が生ずるのは、ソース・サーバーで使用するレコード様式が、リモート iSeries ファイルの レコード様式と異なっているときだけです。

### **DDM** の **iSeries** 以外のターゲットに関する考慮事項

DDS を非 iSeries ファイルで使用できるのは、使用している DDM ファイルと同じレコード様式名を持っ たローカル iSeries ファイルを使ってローカル iSeries プログラムをコンパイルするときだけです。

プログラムをコンパイルし終われば、リモート・ファイルにアクセスするための DDM ファイルを使用し てローカル・ファイルを一時変更することができます。 LVLCHK (\*NO) は、DDM ファイル内かまたは OVRDBF コマンド内で指定する必要があります。

リモート・ファイルを記述するための DDS がローカル・サーバーにない場合には、プログラムでフィール ドを記述する必要があります。 ファイル・フィールド記述表示 (DSPFFD) コマンドを使用すれば、リモー ト・ファイルのフィールド属性を表示することができます。LVLCHK (\*NO) は、DDM ファイル内かまた は OVRDBF コマンド内に指定する必要があります。

LVLCHK (\*RMTFILE) が指定されているか、デフォルトになっている場合、プログラムのコンパイル (ま たは再コンパイル) には、リモート・ファイルにアクセスする DDM ファイルを使用する必要がありま す。この後、iSeries サーバーは、リモート・ファイル用のレコード様式とフィールドを作成します。 作成 されるフィールド名は、キー付きフィールドの場合はタイプ K*nnnnn* に、キーなしフィールドの場合は F*nnnnn* になります。

### **DDM** 関連の **DDS** キーワードおよび情報

このトピックでは、特に DDM に関連した DDS キーワードについて述べます。

- v ローカル・ファイルを作成するときの考慮事項は以下のとおりです。
	- DDS キーワードのうち、REFACCPTH および FORMAT には、DDM ファイル名を指定することは できません。
- DDS キーワードの REF および REFFLD には、リモート・ファイルを参照するための DDM ファイ ル名を指定することができます。ただし、そのリモート・ファイルは、iSeries サーバーまたはシステ ム/38 にあるファイルでなければなりません。 いずれかのキーワードで、データベース・ファイル名 として DDM ファイル名を指定すると、そのファイル名はソース・サーバーにある DDM ファイルを 参照し、その中で参照されるフィールド名とレコード様式名は、ターゲット・サーバーにあるリモー ト・ファイル内で使用されるフィールド様式とレコード様式を参照します。
- v リモート・サーバーが iSeries サーバーでない場合の論理ファイルの作成に関する考慮事項は以下のとお りです。
	- その論理ファイルのレコード様式に、少なくとも 1 つのキー・フィールドを指定する必要がありま す。
	- PFILE キーワードには、1 つのファイルしか指定することはできません。
	- SELECT 機能と OMIT 機能は、サポートされません。
	- 論理結合ファイルは、サポートされません。
	- リモート物理ファイルのフィールド名には、キーなしフィールドの場合は、F00001、F00002、F00003 など (F*nnnnn*) の命名規則が、キー付きフィールドの場合は、K00001、K00002、K00003 など (K*nnnnn*) の命名規則があります。

この命名規則の例外として、ターゲット・サーバーがシステム/38 であって、物理ファイルがローカ ルで作成されている場合があります。 この場合、フィールド名は、物理ファイルを作成したときに指 定したフィールド名と同じになります。

- 論理ファイル用に定義するフィールドはすべて、物理ファイル内で定義したとおりの順序で指定する 必要があります。デフォルトを使用すれば、そのとおりの順序になります。
- SST キーワードを使用すれば、物理ファイルの一部にアクセスすることができます。物理フィールド 全体を定義するには、複数のサブストリング・フィールドが必要です。さらに、このフィールドの一 部は、物理ファイルのサブストリング・フィールド内で定義されたとおりの順序になっていなければ なりません。
- CONCAT キーワードを使用すれば、各種物理ファイル・フィールドをグループにまとめて、1 つの論 理フィールドにすることができます。各フィールドの連結順序は、物理ファイルに定義されたとおり の順序になっていなければなりません。
- 物理ファイルの各フィールドは、物理ファイルに定義されたとおりの順序で指定する必要がありま す。
- v iSeries 以外のターゲット・サーバーでファイルを作成する場合の VARLEN DDS キーワードの用法に関 する考慮事項は以下のとおりです。
	- ターゲット・サーバーは、可変長レコード・ファイルをサポートしていなければなりません。
	- ファイル・フォーマットには 1 つの可変長フィールドしか使用することはできず、しかもそれは、最 後のフィールドでなければなりません。
	- VARLEN キーワードを指定するフィールドは、キー・フィールドであってはなりません。
- v リモート・ファイルを作成する場合の PFILE および JFILE に関する考慮事項は以下のとおりです。
	- DDM ファイル内の物理ファイル用に JFILE キーワードや PFILE キーワード上で指定するレコード 様式名は、リモート物理ファイルを表す DDM ファイルと同じ名前でなければなりません。
	- 論理ファイルを作成するときには、PFILE または JFILE に指定するファイルは DDM ファイルでな ければならず、JFILE キーワードや PFILE キーワード上の DDM ファイル内の各物理ファイルのロ ケーションは、その論理ファイル用の DDM ファイルのロケーションと同じでなければなりません。 つまり、物理ファイルと論理ファイルは、同じリモート・サーバー上になければならないということ です。

リモート・サーバーがリリース 1.0 または 1.2 の iSeries サーバーであれば、FCFO キーワードを使っ てファイルを作成しようとしても失敗します。

• サーバーが iSeries サーバーでないときには、論理 ファイルに関しては、下記のいずれのキーワードも 無視されるか、または、サポートされません。

 $\mathbf{L}$ 

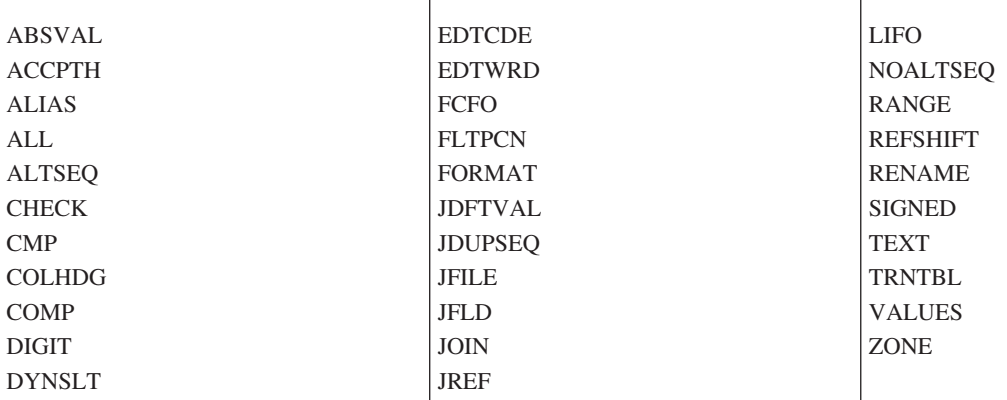

v サーバーが iSeries サーバーでないときには、物理 ファイルに関しては、下記のいずれのキーワードも 無視されるか、または、サポートされません。

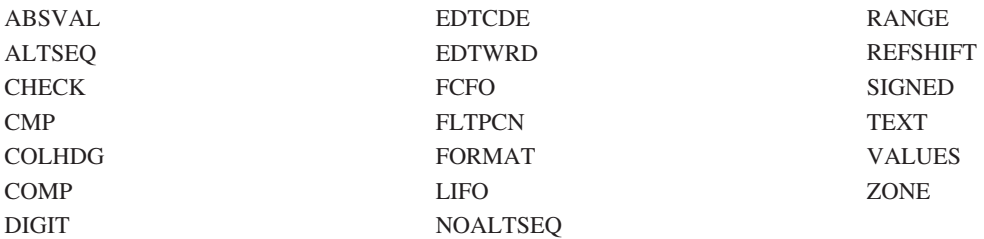

### 関連資料

103 ページの『CRTPF ([物理ファイル作成](#page-112-0)) コマンド』

物理ファイル作成 (CRTPF) コマンドを使用すれば、SYSTEM パラメーターを介して、ソース・システ ムとターゲット・サーバーでファイルを作成することができます。

# **DDM** ユーザー・プロファイル権限

iSeries サーバー・ユーザーは、適切なコマンド権限を持っていない限り、DDM を使用して、リモート iSeries サーバー上で CL コマンドと同等の機能を実行することはできません。

リモート iSeries サーバーで同等の操作を開始するには、ターゲット・ジョブに関連したユーザー・プロフ ァイルは、以下の CL コマンドに対する \*OBJOPR 権限を持っていなければなりません。

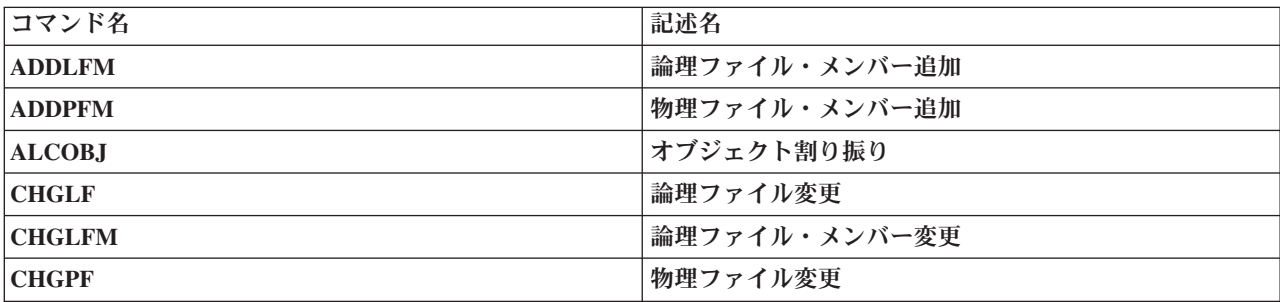

<span id="page-138-0"></span>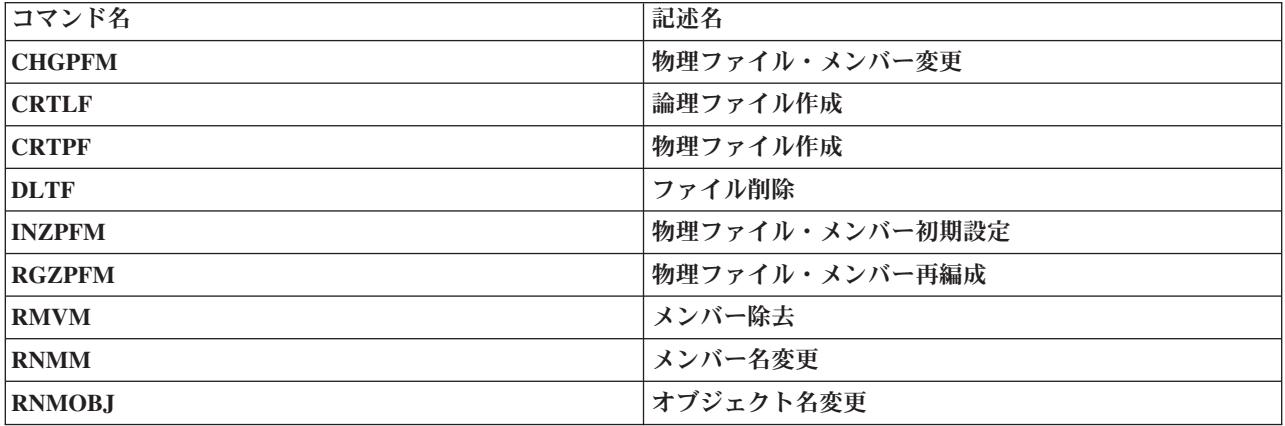

# **DDM** の操作に関する考慮事項

このトピックでは、DDM の操作のさまざまな局面に関する考慮事項について、作業本位の情報を提供し、 例を示します。

このトピックでは、iSeries サーバーが、リモート・ファイル処理を行うために別の iSeries サーバーと通信 するときに、ソースまたはターゲット・サーバーとして、どのように機能するかについて述べています。ま た、iSeries サーバーが、iSeries サーバー以外の別のサーバーと通信する場合の主な相違点についても述べ ます。

注**:** このトピックには、iSeries サーバー以外のサーバーに関する記載もありますが、DDM を使用するその 他のタイプのサーバーが、iSeries サーバーと通信するのに必要なすべての情報が述べられているわけ ではありません。特定のリモート・サーバーの場合に DDM をどのように使用するかの詳細について は、該当するサーバー資料を参照してください。

### 関連概念

### 14 ページの『DDM [の補足概念』](#page-23-0)

残りのトピックの情報は、DDM の大半のユーザーにとっては 必要ではありません。ここで述べる情報 は、主として DDM に 関してさらに詳細な情報を必要とする熟練したプログラマーを対象としていま す。

## 関連資料

36 ページの『DDM の CL [コマンドに関する考慮事項』](#page-45-0)

コンパイル済み制御言語 (CL) プログラムと対話式に入力した CL コマンド のいずれも、DDM ファ イルを参照することができます。

# **DDM** でのファイル・アクセス

このトピックでは、iSeries サーバーによってサポートされるファイルのタイプ、DDM ファイルとリモー ト・ファイルが存在している必要がある状況、およびリモート・ファイル名の指定方法について説明しま す。また、iSeries と iSeries との間、および iSeries とシステム/36 との間で行うファイル・アクセスにつ いての例と考慮事項も含まれています。

# **i5/OS DDM** でサポートされるファイルのタイプ

i5/OS の DDM は、ターゲット・サーバーも iSeries サーバーであれば、すべての iSeries ファイル・タイ プをサポートします。

ターゲット・サーバーが iSeries サーバーでない場合、対応するファイル・タイプの名前は、そのターゲッ ト・サーバーでは別の名前で呼ばれていることがあります。次の表に、iSeries 以外のファイルと DDM 体 系ファイルに相当するそれぞれの iSeries ファイル・タイプを示します。

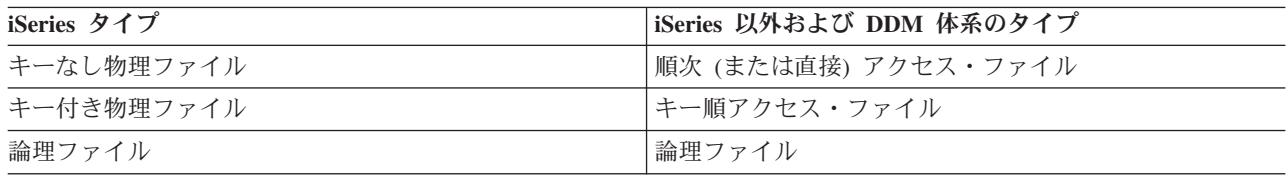

次に、iSeries サーバーがサポートするファイル・タイプに適用される考慮事項を述べます。

- ソース・システムやターゲット・サーバーが iSeries サーバーでもシステム/38 でもない場合、iSeries の 多様式論理ファイルは DDM ではサポートされません。
- v ターゲット・システムの物理 (順次または直接) ファイルの場合、ファイルの終わりを超えるレコード番 号を指定すると、そのファイルは拡張されず、エラーとなります。
- v ターゲット・システムの非直接順次ファイルの場合、物理ファイル・メンバー消去 (CLRPFM) コマンド で、削除済みレコードを使ってファイル・メンバーを作成することはできません。
- v 高水準言語 (HLL) プログラムにおいて DDM ファイルは、データ・ファイルとしても、またはソー ス・ファイルとしても使用することができます。ただし、DDM ファイルをソース・ファイルとして使用 するには、ターゲット・サーバーが iSeries サーバーまたはシステム/38 でなければならず、その DDM ファイルに関連するリモート・ファイルは、ターゲット・サーバー上でソース・ファイルとして定義さ れる必要があります。 つまり、そのリモート・ファイルは、ターゲット iSeries サーバー またはターゲ ット・システム/38 上で、物理ファイル作成 (CRTPF) コマンドを使って FILETYPE (\*SRC) として作成 されたか、または、ファイル・コピー (CPYF) コマンドに FMTOPT (\*CVTSRC) を指定して作成された ファイルでなければなりません。

### 関連資料

119 [ページの『ソース・ファイル・コマンド』](#page-128-0)

ターゲット・サーバーが iSeries サーバーまたはシステム/38 の場合、以下の CL コマンドは DDM フ ァイルをソース・ファイルとしてサポート (SRCFILE パラメーターで) できます。

## **DDM** ファイルとリモート・ファイルの存在

リモート・ファイルに関連した DDM ファイルがソース・サーバーにすでに存在していない限り、どのよ うなタイプの操作 (オープン、読み取り、書き込み、または表示など) の場合もターゲット・サーバーにあ るそのファイルへアクセスすることはできません。

ただし、DDM ファイル作成 (CRTDDMF) コマンドや DDM ファイル変更 (CHGDDMF) コマンドを使っ て DDM ファイルを作成、または変更する時点で、そのリモート・ファイルは存在していなくてもかまい ません。というのは DDM ファイルがアクセス用に実際にオープンされるまでは、そのリモート・ファイ ルが参照されることはないからです。

# **DDM** のターゲット・サーバー・ファイル名の指定の規則

DDM ファイル (ローカル iSeries サーバー内の) の名前の指定に関して定められた規則は、iSeries サーバ ーの他のすべてのファイル・タイプの場合と同じです。ただし、リモート・ファイル名の指定に関する規則 は、ターゲット・サーバーのタイプによって異なります。

リモート・ファイル名は、DDM ファイル作成 (CRTDDMF) および DDM ファイル変更 (CHGDDMF) コ マンドの RMTFILE パラメーターでのみ指定できます。以下のリストは、リモート・ファイル名を指定す るために RMTFILE パラメーターで使用できる最大文字数を示します。

v iSeries サーバー (データベース管理) の場合: 33 文字。 ライブラリー修飾子とメンバー名の入った完全 名を指定すると、この最大文字数になります。 例を示します。 LIBRARY123/FILE123456(MEMBER1234)

値 DM をこの名前に付け加えれば、これがデータ管理ファイルであることを指定することができます。 その名前と DM との間に、1 つ以上のブランクを入れることができます。これはデフォルトです。

v iSeries サーバー (フォルダー管理サービス) の場合: 76 文字。 完全修飾パス名 (76 文字から成る) を指 定すると、この最大文字数になります。 例を示します。

/Path123/Path223/Path323/Path423/ Path523/Path623/Path723/Path823/Path923/DOC1 FMS

値 FMS は、これがフォルダー管理オブジェクトであることを指定します。この名前と FMS との間 に、1 つ以上のブランクを入れることができます。

• システム/38 の場合: 33 文字。ライブラリー修飾子とメンバー名の入った完全名を指定すると、この最 大文字数になります。 例を示します。

FILE123456.LIBRARY123(MEMBER1234)

v システム/36 および CICS の場合: 8 文字。例を示します。

### FILE1234

v 他のシステムの場合: DDM 体系で許容される最大長は、255 文字です。実際の最大長と構文は、ターゲ ット・サーバーにより異なります。

### 関連資料

235 ページの『iSeries [サーバーとシステム](#page-244-0)/36 の DDM の相違点』 このトピックでは、iSeries サーバーとシステム/36 の間の相違点をリストします。 236 ページの『iSeries [サーバーとシステム](#page-245-0)/38 の DDM の相違点』 このトピックでは、iSeries サーバーとシステム/38 の間の相違点をリストします。

## **DDM** の **iSeries** ターゲット・システムのファイル名**:**

ローカル・ファイルの場合と同様に、iSeries リモート・ファイル、ライブラリー名、またはメンバーは、 英字 (A から Z まで、\$、#、または @) で始める必要があり、その後に最大 9 文字の英数字 (A から Z、0 から 9、\$、#、@、\_、またはピリオド (.)) を続けることができます。この名前は、10 文字を超えて はなりません。iSeries 名には、ブランクを使用することはできません。

拡張名を使用すると、引用符 (") で囲んで図形文字を追加して入れることができます。拡張名も 10 文字 を超えてはならず、また、引用符もその名前の一部となるため、図形文字数は 8 文字に限定されます。小 文字は小文字のままになります。拡張名の例を次に示します。

iSeries サーバーがターゲット・サーバーであれば、次の例に示すとおり、さまざまな形でファイル名を指 定することができます。

### **library-name**

リモート・ファイルの入ったライブラリーの名前を指定します。\*LIBL を指定すれば、ターゲッ ト・サーバーにあるジョブのライブラリー・リストの中で、指定ファイル名が探されることになり ます。 \*CURLIB は、リモート・サーバーの現行ライブラリーを指定します。

<sup>&</sup>quot;Test.Job"  $"()$  /+="

#### **remote-file-name**

ターゲット iSeries サーバーにあるデータベース・ファイル (物理ファイル、論理ファイル、また はソース・ファイル) の名前を指定します。

#### **\*NONSTD**

iSeries ターゲット・システムの場合に、メンバー名が、リモート・ファイル名とともに組み入れら れるように指定します。 完全名の前に値 \*NONSTD を付ける必要 があり、完全名は単一引用符 で囲み、すべて英大文字でなければなりません。

注**:** DDM ファイル作成画面や DDM ファイル変更画面で F4 (プロンプト) を押し、リモート・フ ァイル名 abcde を指定して \*NONSTD の値を指定すると、サーバーは、abcde を 'ABCDE' (すべて英大文字) に変換してから、要求を処理します。 ただしリモート・ファイル名内に斜 線や括弧があると、システムはその名前の前後に単一引用符を付けますが、その名前を英大文 字に変換することはありません。

したがって、リモート・ファイル名に \*NONSTD 値を使用していて、ターゲット・サーバーが英 大文字のファイル名を要求してきた場合は、F4 (プロンプト) を使用していてもリモート・ファイ ルを英大文字で入力します。

#### **member-name**

リモート・ファイル内のメンバーの名前を指定します。メンバー名は括弧で囲み、ファイル名の直 後に (スペースを入れずに) 続けて指定する必要があります。メンバー名を指定しないと、\*FIRST がとられ、ファイル内の最初の (または唯一の) メンバーがアクセスされます。このメンバーは、 ファイル内で最も古い (または唯一の) メンバーです。

\*LAST をサポートするのは、データベース・ファイル一時変更 (OVRDBF)、物理ファイル・メンバー削除 (CLRPFM)、物理ファイル・メンバー初期設定 (INZPFM)、物理ファイル・メンバー再編成 (RGZPFM)、デ ータベース・ファイル・オープン (OPNDBF)、および QUERY ファイル・オープン (OPNQRYF) コマンド のみです。\*LAST は、ファイル内で最も新しい (または唯一の) メンバーです。

以下に、有効な iSeries リモート・ファイル名の例を示します。

CUSTMAST PRODLIB/CUSTMAST \*NONSTD 'CUSTMAST(MBR1)' \*NONSTD '\*LIBL/CUSTMAST(MBR2)' \*NONSTD 'PRODLIB/CUSTMAST(MBR3) DM' \*NONSTD 'PRODLIB/CUSTMAST(\*FIRST)'

### **DDM** の **iSeries** 以外のターゲット・システムのファイル名**:**

iSeries 以外のシステムのリモート・ファイル名の場合、その名前は、ターゲット・サーバーで要求される 形式でなければなりません。

リモート・ファイル名に特殊文字を用いるときには、iSeries メンバー名の指定方法に示したように、その 名前の指定には \*NONSTD と単一引用符を使用する必要があります。名前ストリングが 10 文字以下で、 特殊文字も入っていないならば、入力するときに \*NONSTD 値と単一引用符を付けなくてもかまいませ  $h<sub>o</sub>$ 

### **DDM** の共通名をもつファイルに対するロケーション固有ファイル名の使用**:**

ネットワークに複数のサーバーがあるときには、DDM ファイルにそれぞれロケーション固有のファイル名 を付けるようにすれば、共通する名前を持つファイルを処理する際に、どのターゲット・サーバーへアクセ スすればよいかについて混乱が生じるのを防ぐことができます。

たとえば、複数のサーバーで在庫ファイルに INVEN という名前を使用している場合、ニューヨーク、セ ントルイス、およびダラスのファイルにアクセスするのに、ローカル・サーバーの DDM ファイル用にそ れぞれ NYCINVEN、STLINVEN、および DALINVEN ファイルなどのロケーション固有の名前を使うこと で、正しいファイルにアクセスしやすくなります。

DDM ファイル名の一部から宛先ターゲット・サーバーを識別できるように省略語やコードを設けておけ ば、該当リモート・ファイルがどこにあるかを保管するのが容易になります。

レコード様式を持った iSeries 以外のリモート・ファイルの場合、そのレコード様式の場合と同じ名前を DDM ファイルにも用いれば便利です。

## 例**: iSeries DDM** リモート・ファイルへのアクセス **(iSeries** から **iSeries)**

次の例は、DDM ファイルへのアクセスが、どのようにして他のいずれかのサーバーにある実際のファイル に対する間接参照 (DDM を使用した) になるかを示しています。 いずれも、iSeries から iSeries へのアク セス例です。

注**:** この例ではすべて、ローカル iSeries サーバーにある DDM ファイルは DDMLIB/RMTCAR という名 前であり、そのファイルは、シカゴの iSeries サーバー にある SALES/CAR という名前のリモート・ ファイルと関連しているものとします。

## リモート・ファイルへアクセスするための **DDM** ファイルの作成

CRTDDMF FILE(DDMLIB/RMTCAR) RMTFILE(SALES/CAR) RMTLOCNAME(CHICAGO) TEXT('Chicago file SALES/CAR')

このコマンドは、RMTCAR という名前の DDM ファイルを作成し、それをローカル・サーバーにある DDMLIB ライブラリーに保管します。 アクセス先のリモート・ファイルは、シカゴのサーバーにある SALES ライブラリー内の CAR データベース・ファイルになります。 (DDM ファイル作成 (CRTDDMF) コマンドを使用して DDM ファイルを作成する時点では、リモート・ファイルはアクセスされません。 DDM ファイルの作成時には、ファイル SALES/CAR が存在しているかどうかの検査は、行われません。) 後で DDM ファイルへローカル・プログラムからアクセスしたときに、DDM がリモート・ロケーション CHICAGO を使って、シカゴのサーバーにある SALES/CAR ファイルへアクセスします。

# リモート・ファイルへのローカル・ファイルのコピー

CPYF FROMFILE(QGPL/AUTO) TOFILE(DDMLIB/RMTCAR)

このコマンドは、DDM ファイル DDMLIB/RMTCAR を使用して、ローカル・サーバーにある QGPL ライ ブラリー内の AUTO ファイルのデータを、シカゴのサーバーにある SALES/CAR という名前のリモー ト・ファイルへコピーするためのものです。

# 使用するリモート・ファイルとメンバーの割り振り

ALCOBJ OBJ((DDMLIB/RMTCAR \*FILE \*EXCL))

オブジェクト割り振り (ALCOBJ) コマンドを用いれば、ソース・サーバー上の DDM ファイル (RMTCAR) と、ターゲット・サーバー上のリモート・ファイルの最初のメンバー (ファイルそのものも一 緒に) を両方とも割り振る (ロックする) ことができます。 実際には、次のコマンドがターゲット・システ ムで実行されます。

ALCOBJ OBJ((SALES/CAR \*FILE \*EXCL \*FIRST))

ターゲット・サーバーで実行されます。

# **DDM** ファイルへのローカル・ファイルの一時変更

OVRDBF FILE(FILEA) TOFILE(DDMLIB/RMTCAR) POSITION(\*RRN 3000)

このコマンドは、データベース・ファイル FILEA を、DDMLIB ライブラリー内に保管されている DDM ファイル RMTCAR に一時変更します。このファイルは両方とも、ソース・サーバーにあります。 DDM ファイル内で識別されたリモート・ファイル (ここの例では、シカゴのシステムの SALES/CAR) は、ソー ス・サーバー・プログラムが実際に使用するファイルになります。 このリモート・ファイルをオープンす ると、最初にアクセスされるレコードは、レコード 3000 になります。

# リモート・ファイル内のレコードの表示

DSPPFM FILE(DDMLIB/RMTCAR)

このコマンドは、DDM ファイル DDMLIB/RMTCAR と関連したリモート・ファイル SALES/CAR の最初 のメンバー内のレコードを表示します。

## **DDM** ファイルのオブジェクト記述の表示

DSPOBJD OBJ(DDMLIB/RMTCAR) OBJTYPE(\*FILE)

このコマンドは、ローカル・サーバーで、RMTCAR DDM ファイルのオブジェクト記述を表示します。 このコマンドからは、シカゴのサーバーにある関連リモート・ファイルへの参照は行いません。

## **DDM** ファイルのファイル記述の表示

DSPFD FILE(DDMLIB/RMTCAR) TYPE(\*ATR) FILEATR(\*DDM) SYSTEM(\*LCL)

このコマンドは、ソース・サーバーで、DDMLIB ライブラリー内の RMTCAR という名前の DDM ファイ ルのファイル記述を表示します。 TYPE パラメーターでの指示どおりに、DDM ファイルの属性が表示さ れます。FILEATR(\*DDM) を指定しているため、DDM ファイルの属性のみが表示されます。

SYSTEM(\*LCL) を指定しているため、DDM ファイルの属性が表示され、そしてリモート・サーバーには アクセスされません。 SYSTEM(\*RMT) を指定すれば、関連リモート・ファイルの属性が表示されます。 \*RMT または \*ALL を指定すれば、リモート・ファイルの属性を取り出すために、リモート・サーバーへ のアクセスが行われます。

# **DDM** ファイルの削除

DLTF FILE(DDMLIB/RMTCAR) SYSTEM(\*LCL)

このコマンドは、ローカル・サーバーにある DDM ファイルを削除します。 ここでも、シカゴのサーバー にある関連 SALES/CAR ファイルに対する参照は行われません。 SYSTEM(\*RMT) または SYSTEM (\*FILETYPE) を指定すると、シカゴのサーバーにある SALES/CAR が削除されます。

# 例**:** システム**/36 DDM** リモート・ファイルへのアクセス **(iSeries** からシステム**/36)**

前項に示したコマンド例 (iSeries - iSeries 間の例) のうち、最初の例以外はすべて、システム/36 のファイ ルにアクセスする場合と同じようにコーディングを行うことができます。

つまり、システム/36 での命名規則に合わせて、リモート・ファイル名の SALES/CAR を CAR に変更す れば、iSeries ファイルの代わりにリモートのシステム/36 ファイルへアクセスするように変更しなくても、 すべてのコマンド (最初のものを除く) をそのまま使うことができます。
ここでは、トピック『例: iSeries DDM リモート・ファイルへのアクセス (iSeries から iSeries)』の最初の 例をコーディングし直して、リモートのシステム/36 ファイルにアクセスできるようにしています。リモー ト・ファイル名を変更する以外に、パラメーター LVLCHK(\*NO) もコーディングする必要があります。

CRTDDMF FILE(DDMLIB/RMTCAR) RMTFILE(\*NONSTD 'CAR') RMTLOCNAME(CHICAGO) TEXT('Chicago file CAR on S/36') LVLCHK(\*NO)

このコマンドは、RMTCAR という名前の DDM 参照ファイルを作成し、それをローカル iSeries サーバー の DDMLIB ライブラリー内に保管します。 アクセスされるリモート・ファイルは、CHICAGO という名 前のシステム/36 にある CAR ファイルです。 レベル検査が行われないようにするため、LVLCHK(\*NO) を指定しています。その理由は、システム/36 ファイル用に作成されたレベル識別コードと、システム/36 ファイルへのアクセスのために備わったプログラム内の識別コードが一致していないからです。

# **DDM** でのメンバーへのアクセス

データベース入出力操作の場合にメンバーがサポートされるのは、ターゲット・サーバーが iSeries サーバ ーまたはシステム/38 の場合だけです。 ターゲット・サーバーが iSeries サーバーでもシステム/38 でもな い場合、メンバーはサポートされません。

ターゲット・サーバーが iSeries サーバー・システムまたはシステム/38であれば、オブジェクト割り振り (ALCOBJ) コマンドを使用して、メンバーをロックしてから使用することができます。

DDM ファイル自体は、データベース・ファイルのようにメンバーを持つことはありません。ただし、ソー ス・サーバー上でメンバーが識別され (例えば、データベース・ファイル一時変更 (OVRDBF) コマンドを 使用して)、ターゲット・サーバーが iSeries サーバーまたはシステム/38 の場合、そのメンバー名を使用し てターゲット・サーバーのファイル内のメンバーを識別することができます。ターゲット・サーバーが iSeries サーバーでもシステム/38 でもないときに、メンバー名を \*FIRST と指定したり、また場合によっ ては \*LAST と指定したり、またはそのファイル名がメンバー名と同じである場合には、DDM ファイル内 の RMTFILE パラメーター値は変更されないまま送られます。 このため、メンバーをサポートしないサー バーのファイルにもアクセスすることができます。

メンバー名が \*FIRST でなかったり、場合によっては \*LAST でないとき、あるいは、ファイル名とメン バー名が異なっていて (たとえば、そのファイルのオープン時に)、しかもターゲット・サーバーがメンバ ーをサポートしていないときは、要求元プログラムにはエラー・メッセージが送られ、その機能は実行され ません。

# 例**: DDM** リモート・メンバーへのアクセス **(iSeries** サーバーのみ**)**

次の例は、DDM ファイルへのアクセスが、どのようにしてリモート iSeries サーバーにあるファイルのメ ンバーへの間接参照 (DDM を使用した) になるかを示しています。いずれも、iSeries サーバーから iSeries サーバーへのアクセス例です。

CRTDDMF FILE(DDMLIB/RMTCAR) RMTFILE(SALES/CAR) RMTLOCNAME(CHICAGO) OVRDBF FILE(FILE1) TOFILE(DDMLIB/RMTCAR) MBR(TEST1) OVRDBF FILE(FILE2) TOFILE(DDMLIB/RMTCAR)

この例は、前に示したと同様、DDM ファイルの作成を示しています。この後 OVRDBF コマンドを使っ て、FILE1 および FILE2 という名前の 2 つのローカル・ファイルを、ローカル DDM ファイル RMTCAR に一時変更します。アプリケーション・プログラムからこれらのファイルをオープンしようとし ても、そのファイルではなく、DDM ファイル DDMLIB/RMTCAR が 2 回オープンされます。(FILE1 も FILE2 もオープンされません。)

指定どおりのターゲット・サーバーとの通信が確立された後、ターゲット・サーバーの TDDM は、リモー ト・ファイル SALES/CAR を 2 回オープン (2 回反復) し、そのファイル内で 2 つの別々のメンバーを オープンします (この例の場合)。2 つのメンバーは、TEST1 および \*FIRST (最初のメンバー) です。この 例では、DDM 会話とターゲット・ジョブはそれぞれ 1 つしか必要ありません。それは、いずれのオープ ン操作でも、同一の DDM ファイルを使用するため、同じロケーションが使用されるからです。

CLRPFM FILE(DDMLIB/RMTCAR) MBR(FRED)

このコマンドは、DDMLIB/RMTCAR という名前の DDM ファイルを使用して、ターゲット・サーバーに あるファイル SALES/CAR のメンバー FRED を消去します。

### 関連資料

108 ページの『OVRDBF ([データベース・ファイル一時変更](#page-117-0)) コマンド』

データベース・ファイル一時変更 (OVRDBF) コマンドを DDM とともに用いれば、プログラム内で指 名したローカル・データベース・ファイルを、DDM ファイルに一時変更 (置換) することができます。 DDM ファイルによって、その関連リモート・ファイルが、ローカル・データベース・ファイルの代わ りに、プログラムによって使用されることになります。

# 例**:** 特定メンバーをオープンする **DDM** ファイル

DDM ファイル作成 (CRTDDMF) および DDM ファイル変更 (CHGDDMF) コマンドでのみ使用できる RMTFILE パラメーターで、\*NONSTD 値の後にファイル、ライブラリー、およびメンバー名を使用するこ とにより、特定のファイル・メンバーを指定できます。

このようにファイル・メンバーを指定すれば、アプリケーション・プログラムは、ファイル一時変更を使用 しなくても、最初のメンバー (\*FIRST) 以外のメンバーを処理することもできます。ただし、複数のメンバ ーへのリダイレクトを必要とするプログラムの場合は、一時変更を使用する必要があります。また、ローカ ル・ファイルのメンバーを指定するのに一時変更をすでにプログラムで使用していれば、リモート・ファイ ルに対しても一時変更を同時に使用する場合でも、それを引き続き使用する必要があります。そうしない と、ローカルで稼働していたプログラムが稼働しなくなります。RMTFILE パラメーターにメンバー名を入 れたうえで、別のメンバー名を指定した一時変更を行うと、ファイル・オープン要求は失敗します。

- 注**:** 「DDM ファイル作成」または「DDM ファイル変更」画面で F4 (プロンプト) を押し、リモート・フ ァイル名 abcde を指定して \*NONSTD の値を指定すると、サーバーは、abcde を 'ABCDE' (すべて英 大文字) に変換してから、要求を処理します。ただしリモート・ファイル名内に斜線や括弧があると、 サーバーはその名前の前後に単一引用符を付けますが、その名前を英大文字に変換することはありませ ん。したがって、リモート・ファイル名に \*NONSTD 値を使用していて、ターゲット・サーバーが英 大文字のファイル名を要求してきた場合は、F4 (プロンプト) を使用していてもリモート・ファイルを 英大文字で入力します。
	- CRTDDMF FILE(DDMLIB/RMTCAR) RMTFILE(\*NONSTD 'SALES/CAR(JULY)') RMTLOCNAME(CHICAGO)

プログラムが、ソース・サーバーの DDMLIB ライブラリーにある RMTCAR という名前の DDM ファイ ルをオープンすると、ターゲット iSeries サーバーは、ファイル SALES/CAR 内のメンバー JULY をオー プンします。

# **DDM** のアクセス方法の処理

アクセス方法は、特定のリモート・ファイルがオープンされた後、どの機能サブセットを実行できるかを制 御します。つまり、iSeries プログラムや、iSeries 以外のファイルを共用するプログラム・グループは、ロ ーカル iSeries サーバーにあるファイルを使用して実行できる操作を、必ずしもすべて実行できるとは限り ません。

たとえば、iSeries アプリケーション・プログラムが、SHARE (\*YES) を指定されたキー付きファイルをオ ープンして、キー順入出力操作を行うと仮定します。 このプログラムは次に、同じオープン・データ・パ ス (ODP) を使用して (SHARE が指定されているため) 相対レコード番号操作を行う別のプログラムを呼 び出します。相対レコード番号は、レコード・ロケーションと、データベース・ファイル、メンバー、また はサブファイルの開始点との関係を指定します。データベース・ファイル一時変更 (OVRDBF) コマンド で、システム/36 にあるリモート・キー付きファイルを使用するように最初のプログラムをリダイレクトす ると、このスキーマは機能しなくなります。キー順 アクセス方法を選択すると、レコード番号操作は失敗 します。レコード番号 アクセス方法を選択すると、キー順操作は失敗します。

ソース・サーバーとターゲット・サーバーが両方とも iSeries サーバーのときには、アクセス方法を使用し ないことに注意してください。 ターゲット・サーバーが iSeries サーバーでもシステム/38 でもない場合 は、潜在的な問題が存在します。 また、混合アクセス・アクセス方法 (\*COMBINED) はシステム/36 では サポートされず、iSeries サーバーまたはシステム/38 以外のどのターゲット・システムでもサポートされな いことに注意してください。

# アクセス・インテント

プログラムでのファイルをオープンするときには、そのファイル内のレコードをどのように処理したいかを 指定する必要があります。処理とは、読み取り、追加、更新、削除、またはこれらを組み合わせたものをい います。

当然ながら、このような操作を正常に実行するには、そのプログラムを実行するジョブまたはユーザー、あ るいはその両方が、操作に応じたデータ権限を持っていなければなりません。iSeries サーバーでは、ファ イルのオープン時にはデータ権限がすべて検査されるとは限りませんが、そのファイルを使用して対応する 入出力操作が行われるときには、個々の必須データ権限があるかどうかの検査が行われます。 システム/36 では、オープン時にこれらのデータ権限の検査を行うので、リモート・ファイルに対する要求側のデータ権 限がローカル・ファイルの場合と同じ (この場合は機能する) であっても、システム/36 でリモート・ファ イルを使用するプログラムは機能しなくなります。

たとえば、iSeries サーバーの 2 つのユーザー・グループが、ある 1 つのプログラムを使って同一のロー カル iSeries ファイルにアクセスすると仮定します。 このとき、グループ A には \*READ 権限しかない のに対して、グループ B には \*READ、\*ADD、および \*UPDATE があるとし、 プログラムは常に、 \*READ、\*ADD、および \*UPDATE 用にファイルをオープンするとします。 しかし、プログラムには、グ ループ A のメンバーがプログラムを呼び出すときに使用する読み取り専用 論理パスしかありません。 こ の前提の場合、グループ A のメンバーがレコードを追加または更新しようとすれば、例外は作成されます が、権限例外が生じることはありません。 ここで、両方のユーザー・グループのメンバーが、ローカル iSeries ファイルに対するのと同じデータ権限を持っていても、リモートのシステム/36 ファイルにプログラ ムをリダイレクトすると、グループ A のメンバーに関してはプログラムが作動しなくなることがありま す。これは、要求側のデータ権限がオープン要求に伴うアクセス・インテント・リストに指定されているデ ータ権限と一致しない場合、システム/36 がそのようなオープン要求を拒否することがあるからです。

# キー・フィールドの更新

iSeries プログラムは、キー・フィールドを含め、データ・レコードの任意の部分を変更することができま す。

この例外は ILE COBOL プログラムで、ILE COBOL 言語はキー・フィールドの変更を許可しません。シ ステム/36 プログラムでは、ファイル・オープン時に指定されるアクセス方法にかかわりなく、レコードの 基本キー・フィールドを変更することはできません。場合によっては論理ファイル・キー・フィールドを変 更することはできますが、基本キー・フィールドは決して変更できません。

たとえば、通常はローカル・キー付きファイル内のキー・フィールドを変更するための ILE RPG プログラ ムを、システム/36 (または類似の制約事項のあるその他のシステム) にあるリモート・キー付きファイルへ リダイレクトすると失敗する可能性があるという意味です。キー・フィールドを変更しようとしたときに使 用していたアクセス方法やアクセス・パスに応じて、それぞれ異なったいくつかのエラーが DDM ターゲ ット・システムから戻されることがあります。

# 削除済みレコード

iSeries サーバーでは、レコードの削除済みのマークは、サーバーが付けます。

このマーク付けが行われるのは、活動レコードをアプリケーションが削除したときか、または、削除済みレ コードを使ってファイルを作成した (たとえば、物理ファイル・メンバー初期設定 (INZPFM) コマンドを 使用して) ときです。レコードをファイルに追加しても、またはファイル内で変更しても、その後から削除 操作を行わない限り、そのレコードには削除済みのマークはつきません。 システム/36 など、その他のサ ーバーの場合は、削除状況を表すため、そのレコードで特殊なデータ値が使用されることがあります。たと えば、レコードの桁がすべて 16 進数 FF であると、そのレコードは削除済みと見なされます。

これは、通常はローカル・ファイルでのレコードの追加や変更に使用する iSeries アプリケーションの場 合、iSeries サーバーでもシステム/38 でもないサーバーにあるリモート・ファイルを使用してこれらの操作 を行おうとすると、エラーが生じることがあるという意味です。ターゲット DDM サーバーにより削除さ れたと見なされているレコードがアプリケーション・プログラムによって指定されると、ターゲット・シス テムはその追加/変更要求を拒否する場合があります。

# ブロック化レコードの処理

リモート・サーバーに送るレコードを、SEQONLY を使用してブロック化すると、ブロックがいっぱいに なるまでレコードは送られません。 ブロックの送信前にソース・ジョブを取り消すと、そのブロック内の レコードは失われます。ブロック化を使用しているときに、ソース・ジョブを取り消す場合は、その前にデ ータの強制終了またはファイルのクローズを必ず行わなければなりません。

# 可変長レコード

ご使用の iSeries ソース・サーバーが OS/400 バージョン 2 リリース 1 モディフィケーション 1 を実行 している場合、DDM 体系の定義どおりに、DDM は可変長レコード・ファイルをサポートします。

iSeries サーバーで DDM を使用すると、iSeries でもシステム/38 サーバーでもないターゲット・システム で可変長レコード・ファイルをオープンすることができます。 (更新目的でファイルをオープンするのでな いかぎり、最初から可変長レコード・ファイルをオープンしておくことができます。) その後から読み取り 操作を行うと、そのファイルの最大レコード長になるまで、可変長レコードにはブランクが埋め込まれま す。 末尾ブランクは、書き込み操作で除去されます。

ご使用の iSeries ソース・サーバーが、前述のバージョン 2、リリース 1、モディフィケーション 1 のサ ポート以外に、OS/400 バージョン 2 リリース 2 を実行している場合、DDM を使用した iSeries 可変長 レコード・アクセスがサポートされます。iSeries でもシステム/38 サーバーでもないターゲット・サーバー で可変長レコード・ファイルをオープンする場合は、可変長レコードを使用することができます。可変長レ コードを使ってオープンしたファイルに対してその後から読み取り操作を行うと、そのファイルの最大レコ ード長になるまで、可変長レコードにブランクが埋め込まれます。 また、実際のレコード長 (ファイルの 最大レコード長から、埋め込まれたブランク数を引いた長さ) が、各レコードの終わりに付加されます。書 き込み操作の場合、ターゲット・サーバーに送る可変長レコードの長さは、実際のレコード長を使用して決 められます。 レコード・データの実際の長さには末尾ブランクの数を含めません。

バージョン 2 リリース 2 を実行しているターゲット DDM iSeries サーバーも、可変長レコード・ファイ ルをサポートします。可変長レコード・ファイルは、ファイル作成要求を出せば、iSeries ターゲット・サ ーバーで作成することができます。

#### 関連資料

190 ページの『DDM [コマンドとパラメーター』](#page-199-0) このトピックでは、DDM のコマンドとパラメーターを分類します。

# リモート・ファイルを対象とするその他の **DDM** 関連機能

リモート・ファイルへデータ・レコードの入出力操作のためにアクセスする以外に、リモート・ファイルに 関連したその他の操作を行うこともできます。これについて、以下のトピックで簡単に説明します。

# リモート・サーバーでのファイル管理機能の実行

i5/OS DDM は、リモート・サーバーでのファイルの作成、削除、または名前変更をサポートします。

リモート・コマンド投入 (SBMRMTCMD) コマンドを用いれば、このタイプのファイル管理コマンドやそ の他の CL コマンドの実行をターゲット・サーバーへ依頼して、そのサーバー上で実行させることができ ます。ネットワーク・ジョブ投入 (SBMNETJOB) コマンドや表示装置パススルーを用いることもでき、そ の場合 DDM は不要です。

注**:** 116 ページの『iSeries [ターゲット・システムで必要なファイル管理コマンド』、](#page-125-0) 117 [ページの『](#page-126-0)DDM [でのメンバー関連コマンド』、](#page-126-0)および 119 [ページの『ソース・ファイル・コマンド』に](#page-128-0)ある CL コマ ンドは、SBMRMTCMD コマンドとともに使用する必要はありません。これらのコマンドの場合、CL コマンドそのものに DDM ファイル名を指定すれば、ターゲット・サーバーで直接実行することがで きます。

#### 関連資料

79 ページの『SBMRMTCMD ([リモート・コマンド投入](#page-88-0)) コマンド』

リモート・コマンド投入 (SBMRMTCMD) コマンドは、コマンドをターゲット・サーバーで実行するよ う、DDM を使って投入します。

170 ページの『例: DDM [関連タスクのコード』](#page-179-0)

このトピックにある例は、ローカル iSeries サーバーと、1 つ以上のリモート・サーバーの両方でデー タを処理するのに使用できる代表的なアプリケーション・プログラムに基づいています。

115 ページの『DDM [でのオブジェクト指向コマンド』](#page-124-0)

ソース iSeries サーバー上の DDM ファイル・オブジェクトには、以下のようなオブジェクト指向 CL コマンドでアクセスすることができます。 これらのコマンドを DDM ファイルとともに実行すれば、 ローカル・サーバーの他のすべてのファイルに対する通常の働きと同じ働きをします。

120 ページの『DDM 関連の CL [コマンド一覧表』](#page-129-0)

このトピックでは、DDM で使用される制御言語プログラム (CL) コマンドのほとんどが含まれた一覧 表を示します。

# **DDM** のファイルとメンバーのロック

DDM ファイルとそれに関連したリモート・ファイルでオブジェクト・ロックをする際は、特別な配慮が必 要です。

オブジェクト割り振り **(ALCOBJ)** およびオブジェクト割り振り解除 **(DLCOBJ)** コマンド**:**

ALCOBJ コマンドは、ソース・サーバーにある DDM ファイルと、ターゲット・サーバーにあるその関連 リモート・ファイルをロックするコマンドです。

ターゲット・システムが iSeries サーバーまたはシステム/38 であれば、リモート・ファイルのロックの結 果、ローカル・ファイルの場合と同じになります。 ターゲット・システムが iSeries サーバーやシステ ム/38 でなくても同等にロックされますが、ALCOBJ コマンドに指定されたものより強力なロック状態 が、ターゲット・サーバーによって課せられることがあります。

注**:** iSeries でもシステム/38 でもないターゲット・サーバーの場合、リモート・ファイル は指定されたロ ック状態でロックされますが、iSeries およびシステム/38 ターゲット・サーバーの場合に限り、リモー ト・メンバー は指定値のうち最小のロック状態でロックされます。 (iSeries またはシステム/38 のリ モート・ファイル は、共用読み込みロックでロックされます。)

#### 関連資料

93 ページの『ALCOBJ ([オブジェクト割り振り](#page-102-0)) コマンド』

ソース・サーバーで、オブジェクト割り振り (ALCOBJ) コマンドに DDM ファイル名を指定すると、 このコマンドは、ソース・サーバーで DDM ファイルを割り振り、また、ターゲット・サーバーでそれ に関連したファイルまたはファイル・メンバーを割り振ります。

105 ページの『DLCOBJ ([オブジェクト割り振り解除](#page-114-0)) コマンド』

ソース・サーバーで、オブジェクト割り振り解除 (DLCOBJ) コマンドに DDM ファイル名を指定する と、このコマンドは、ソース・サーバーで DDM ファイルを割り振り解除し、また、ターゲット・サー バーでそれに関連したファイルまたはファイル・メンバーを割り振り解除します。

#### ジョブ処理 **(WRKJOB)** およびオブジェクト・ロック処理 **(WRKOBJLCK)** コマンド**:**

WRKOBJLCK コマンドと、WRKJOB コマンドのメニュー・オプション 12 (活動中の場合は、ロック処理) のいずれの場合も、リモート・ファイル (またはそのメンバー) 用に保留されているロックではなく、ロー カル DDM ファイル用に保留されているロックのみが示されます。

ロックされる場合の DDM ファイルは、関連リモート・ファイルやメンバー用に設定されているロック状 態がどのようなものであっても、常に共用読み取り (\*SHRRD) としてロックされます。

#### 関連資料

110 ページの『[WRKJOB \(](#page-119-0)ジョブ処理) コマンド』

ジョブ処理 (WRKJOB) コマンドを使用すれば、以下の 2 つの DDM 関連項目を表示することができ ます。

111 ページの『WRKOBJLCK ([オブジェクト・ロック処理](#page-120-0)) コマンド』

オブジェクト・ロック処理 (WRKOBJLCK) コマンドを使用すれば、DDM ファイルに関するオブジェ クト・ロック要求 (現在有効なロックと保留中ロック) を表示することができます。このコマンドは、 ローカル DDM ファイルの関連リモート・ファイルに対して保持されているロックではなく、その DDM ファイルに対して保持されているロックのみを表示します。

## **DDM** 会話の制御

通常、ソース・サーバー・ジョブに関連した DDM 会話は、このトピックに記述された条件のいずれかを 満たすまでは、活動状態に保持されます。

- 1. 会話で使用する DDM ファイルとリモート・ファイルがすべてクローズされ、アンロックされた (割り 振り解除された) 場合。
- 2. リモート・コマンド投入 (SBMRMTCMD) コマンドやファイル記述表示 (DSPFD) コマンド (リモー ト・ファイル情報を表示するためのコマンド) を使用するなどの DDM 関連機能が他になにも実行され ていない場合。
- 3. DDM 関連機能が実行中に中断 (たとえば、中断プログラムで) されていない場合。
- 4. ENDCMTCTL コマンドが出された (DDM ファイルとともに、コミットメント制御を使用した場合) 場 合。
- 5. 分散リレーショナル・データベース体系関連の機能がなにも実行されていない場合。
- 6. DDM 会話を開始した活動化グループが終了した場合。次のような場合に活動化グループが終了したと きには、DDM 会話は停止されません。
	- v DDM 会話の有効範囲が、ジョブ・レベルまである場合。
	- v 活動化グループのコミットメント制御の有効範囲がジョブ・レベルまであって、作業単位が未解決の 場合。会話は、次のジョブ・レベルのコミットやロールバックまでか、またはジョブの終わりまで残 ります。
- 7. ジョブまたは経路指定ステップが終了した場合。

上記の *1*、*2*、および *3* の条件が満たされていて、しかもソース・ジョブまたは活動化グループが終了して いない場合には、その会話は未使用 であると見なされます。つまり、その会話は活動状態のままになりま すが、要求の処理は行われないということです。

DDMCNV ジョブ属性のデフォルト値は \*KEEP であるため、DDM 会話は未使用のままで活動状態を維持 します。ソース・サーバー・プログラムが、複数の入出力操作のためにリモート・ファイルへアクセスする ソース・システム・プログラムの通常の状況下にあっては、これは望ましい状況です。 16 [ページの図](#page-25-0) 7 に 示されているとおり、またその後の本文の説明にあるとおり、このような操作は、1 回に 1 つずつ行われ ます。

あるジョブ内で複数の DDM 要求を出すとき、そのジョブ内で DDM ファイルを続けてオープンしてクロ ーズするには、\*KEEP を使用して、使用されていない DDM 会話を活動状態に保たなければなりません。 (ただし、DDM ファイルが 1 つでもオープンまたはロックされたままであれば、\*KEEP は何の効果もあ りません。)

リモート・ファイルにアクセスはしても、そのファイル内のデータ・レコードへはアクセスしないソース・ ジョブでは、ファイル・アクセスの頻度によっては、各ファイルに関連したソース・ジョブ要求が完了する ごとに、その DDM 会話を自動的に停止する方が望ましいことがあります。会話が使用されていない間、 ソース・ジョブを活動状態に保つか、または自動的に停止するかは、DDMCNV ジョブ属性値 (\*KEEP ま たは \*DROP) で決めます。

DDMCNV ジョブ属性の値がどのようなものであっても、次のいずれかが生じた場合は、会話は停止されま す。

- ジョブが終了したとき。
- · 活動化グループが終了したとき。次のような場合に活動化グループが終了したときには、DDM 会話は停 止されません。
	- DDM 会話の有効範囲が、ジョブ・レベルまである場合。
	- 活動化グループのコミットメント制御の有効範囲がジョブ・レベルまであって、作業単位が未解決の 場合。会話は、次のジョブ・レベルのコミットやロールバックまでか、またはジョブの終わりまで残 ります。
- v ジョブが、ジョブ経路再指定 (RRTJOB) コマンドを開始したとき。

活動ジョブの中で使用されていない会話は、DDM 会話再使用 (RCLDDMCNV) または資源再使用 (RCLRSC) コマンドを使って停止することもできます。通信回線障害などのエラーの場合も、会話が停止す ることがあります。

関連概念

14 ページの『DDM [のソース・サーバーとしての](#page-23-0) iSeries サーバー』

ソース・サーバー・ジョブ内のアプリケーション・プログラムまたはユーザーが 最初に DDM ファイ ルを参照したときに、ソース・サーバーでの 要求処理の一環としていくつかの処置がとられます。

## 関連資料

78 ページの『[RCLDDMCNV \(DDM](#page-87-0) 会話再使用) コマンド』 DDM 会話再使用 (RCLDDMCNV) コマンドは、ソース・ジョブで現在使用されていないすべての DDM ソース・サーバー会話を再使用するのに使用します。

109 [ページの『](#page-118-0)RCLRSC (資源再使用) コマンド』

資源再使用 (RCLRSC) コマンドを使用すれば、DDM 会話再使用 (RCLDDMCNV) コマンドの場合と同 様に、ジョブ内でユーザーが現在使用していないすべての DDM 会話を再使用することができます。

112 ページの『DDMCNV [パラメーターに関する考慮事項』](#page-121-0)

DDMCNV パラメーターはジョブ関連のパラメーターであり、これは、DDM で使用するためにジョブ 内で割り振られた拡張プログラム間通信機能 (APPC) 会話や、iSeries 会話 (つまり、DDM 会話) を、 ソース・ジョブで自動的に停止するか、または活動状態のままにするかを制御するものです。

#### **DDMCNV** 値表示 **(WRKJOB** コマンド**):**

特定のソース・ジョブでの DDMCNV ジョブ属性の現行値 (\*KEEP または \*DROP) を表示するのに、ジ ョブ処理 (WRKJOB) コマンド画面のメニュー・オプション 2 (定義属性表示) を使用することができま す。また、ジョブ属性検索 (RTVJOBA) コマンドを使えば、CL プログラム内の値を明らかにすることがで きます。

#### **DDMCNV** 値変更 **(CHGJOB)** コマンド**:**

ソース・ジョブ内の DDM 会話が使用されなくなるたびにサーバーが自動的にその会話を再使用する (ま たは停止する) かどうかを制御するには、ジョブ変更 (CHGJOB) コマンドを使用して、サーバー・デフォ ルトの \*KEEP を \*DROP に変更します。その値を \*KEEP のままにすれば、任意の時点で DDM 会話再 使用 (RCLDDMCNV) または資源再使用 (RCLRSC) コマンドを使用して、活動ユーザーのいない DDM 会 話をすべて (そのジョブ内のみ) 停止することができます。

#### **DDM** 資源再使用 **(RCLRSC** および **RCLDDMCNV** コマンド**):**

iSeries ユーザーが、もう活動状態にはないすべての APPC 会話 (DDM 会話を含む) 用の資源を必ずサー バーへ返すようにしたい場合には、資源再使用 (RCLRSC) コマンドを使用できます。

ジョブ内の現在使用されていない DDM 会話を再使用するには、DDM 会話再使用 (RCLDDMCNV) コマ ンドを使用します。

#### 関連概念

76 [ページの『](#page-85-0)DDM での CL および DDS の使用』

このトピックでは、特定の iSeries 制御言語 (CL) コマンドについての DDM 関連の情報、データ記述 仕様 (DDS) に関する考慮事項、DDS キーワード、および DDM ユーザー・プロファイル権限について 説明します。

制御言語

# **DDM** リモート・ファイル情報の表示

iSeries ソース・サーバーのユーザーは、CL コマンドのファイル記述表示 (DSPFD) およびファイル・フィ ールド記述表示 (DSPFFD) を使用して、ソース・サーバー上の 1 つ以上の DDM ファイルの属性を表示 したり、ターゲット・サーバー上の 1 つ以上のリモート・ファイルの属性を表示したりすることができま す。

#### <span id="page-152-0"></span>関連資料

106 ページの『DSPFD ([ファイル記述表示](#page-115-0)) コマンド』

ファイル記述表示 (DSPFD) コマンドを使用すれば、ソース・サーバーにある DDM ファイルや、ター ゲット・サーバーにあるリモート・ファイル、または DDM ファイルとリモート・ファイルの両方の属 性を表示する (ソース・サーバーで) ことができます。ローカル・ファイルの場合と同様に、複数の DDM ファイル、複数のリモート・ファイル、またはその両方の属性を 1 つの同じコマンドで表示する ことができます。

107 ページの『DSPFFD ([ファイル・フィールド記述表示](#page-116-0)) コマンド』

ファイル・フィールド記述表示 (DSPFFD) コマンドを使用すれば、リモート・ファイルのファイル、レ コード様式、およびフィールドの各属性を表示することができます。ただし、リモート・ファイルの属 性を表示するには、そのリモート・ファイル名ではなく、そのリモート・ファイルに関連した DDM フ ァイル名を入力する必要があります。

# **DDM** リモート・ファイル・レコードの表示

物理ファイル・メンバー表示 (DSPPFM) コマンドを使用すれば、ターゲット・サーバーにあるリモート・ ファイルを表示することができます。

ただし、パフォーマンス上の理由の場合、可能な限り表示装置パススルーを使用して、リモート・サーバー にサインオンし、ファイルを直接表示する必要があります。表示装置パススルーを使用すると、表示イメー ジのみが通信回線を経由して送られます。DDM を使用してリモート・ファイルにアクセスするときには、 同回線を経由して各レコードが別々に送られますが、この方が伝送回数が多くなります。

パススルーを使用できない (たとえば、リモート・ファイルが iSeries サーバー、システム/38、またはシス テム/36 にない場合、またはパススルーが構成されていないサーバーの場合) ときには、できるだけ相対的 位置付けではなく直接レコード位置付けを使用するようにしてください。 たとえば、レコード番号 100 を 表示していて、次にレコード番号 200 を見たい場合には、制御フィールド内には +100 ではなく 200 を 入力した方が、そのレコードへより早くアクセスすることができます。 ファイルに削除済みレコードが入 っていない限り、結果は同じです。

#### 関連概念

155 ページの『DDM [のパフォーマンスに関する考慮事項』](#page-164-0)

このトピックには、DDM を使用するときにパフォーマンスを向上させるための 参考情報と、ある種の 機能を実行するのに DDM 以外のものを使用する場合に関する情報が記述されています。

## **DDM** でのコード化文字セット **ID**

各国語のサポートを使用する場合は、文字セットを正しく取り扱わなければなりません。

文字情報を管理するためのシステム間サポートには、Character Data Representation Architecture (CDRA) が 備わっています。CDRA では、コード化文字セット ID (CCSID) 値が定義されており、文字表記に使用す るコード・ポイントを識別し、およびこれらのコード (文字データ) の意味を保持するため、必要に応じて これらのコードを変換する場合に使用できるようになっています。

DDM で CCSID を使用する場合は、以下の考慮事項に注意してください。

- v ソース・システムとターゲット・サーバーが両方とも CCSID をサポートしていれば、データは、ソー ス・ジョブのプロセス CCSID に変換されます。
- v 片方のサーバーが CCSID をサポートする iSeries サーバーで、もう片方が CCSID をサポートしない他 の何らかのサーバーであれば、データは変換されません。
- v CCSID をサポートしない任意のソース・サーバーが iSeries ターゲット・サーバー上でファイルを作成 するときには、そのファイルは常に CCSID 65535 を指定して作成されます。

<span id="page-153-0"></span>v SBMRMTCMD (リモート・コマンド投入) コマンドを使用すれば、CHGPF (物理ファイル変更) コマン ドと CCSID パラメーターを指定して、iSeries ターゲット・サーバーにあるファイル CCSID を変更す ることができます。

# オブジェクト配布の使用

DDM ファイル名をネットワーク・ファイル送信 (SNDNETF) コマンドやネットワーク・ファイル受信 (RCVNETF) コマンドに指定することはできますが、これらのコマンドはできる限り実際にデータがあるサ ーバー上で実行してください。 したがって、両方のサーバーが iSeries サーバーであって、しかも両方と も SNADS ネットワークにつながっていれば、 DDM の代わりにオブジェクト配布を使用して相互にデー タをやりとりすることができます。

- v SNDNETF コマンドは、送ろうとするデータの入ったサーバーで直接実行する必要があります。 必要で あれば、リモート・コマンド投入 (SBMRMTCMD) コマンドやネットワーク・ジョブ投入 (SBMNETJOB) コマンドを使用して、データがあるサーバーへ SNDNETF コマンドの実行を依頼するこ とができます。
	- 注**:** DDM を使用しないで SNDNETF コマンドを使用する別の方法として、表示装置パススルーを使用 してそのコマンドをターゲット・サーバーで実行することもできます。
- v RCVNETF コマンドは、データが送られた先のサーバー上で実行する必要があります。必要であれば、 RCVNETF コマンド上で DDM ファイルを参照し、データを別のサーバーへ入れてもかまいません。た だし、DDM ファイルを使用しないようにするには、可能であれば、データが使用されるサーバーへデー タが送られるよう手配する必要があります。

送信操作と受信操作の両方で、データ・ファイルのファイル・タイプは一致していなければならず、それ は、保管ファイルまたは物理データベース・ファイルでなければなりません。ただし DDM を使用するの であれば、転送するファイルは保管ファイルであってはなりません。

#### 関連資料

160 ページの『DDM [でのバッチ・ファイル処理』](#page-169-0) DDM でバッチ・ファイル処理を使用するときは、以下の項目を考慮してください。

# **DDM** でのオブジェクト配布の使用

SNADS (iSeries サーバー上) と DDM (iSeries サーバーおよび非 iSeries サーバー上) の両方 を使用し て、iSeries サーバーと SNADS ネットワークには属していないが DDM を導入しているサーバーとの間で ファイルを転送することもできます。

システム/36 で SNADS を使用することは可能ですが、iSeries オブジェクト配布には使用できません。

例えば、i5/OS DDM ファイルがシステム/36 上のファイルを参照している場合、iSeries サーバーで SNDNETF コマンドを使用し、オブジェクト配布を使用して、ファイルを別の iSeries サーバーに送ること ができます。同様に、ファイルが iSeries サーバーに送信された場合、RCVNETF コマンドを使用すること により、DDM を使用してファイルをシステム/36 で受け取るようにすることができます。

[V5R1 Supplemental Manuals](http://publib.boulder.ibm.com/iseries/v5r1/ic2924/rzaqhindex.htm) Web サイトの「*SNA Distribution Services*」マニュアルを参照してくださ い。

# **TCP/IP** サーバーの管理

このトピックでは、TCP でソケットを使用して通信する DRDA および DDM サーバー・ジョブの管理に ついて説明します。ここでは、サーバーを実行するサブシステム、サーバーに影響を与えるオブジェクト、 およびそれらの資源を管理する方法について説明します。

i5/OS プログラムとともに出荷される DRDA および DDM TCP/IP サーバーは、通常は、特に変更を加え なくても既存のシステム構成で正しく働きます。このサーバーは、i5/OS に導入されると、セットアップさ れ構成されます。ただし、場合によっては、自分の要求によりよく合わせるため、問題を解決するため、シ ステム・パフォーマンスを向上させるため、あるいはシステムでジョブを監視するために、システムによる サーバー・ジョブの管理方法を変更したいことがあります。このような変更を加えて処理要件を満足させた い場合は、どのオブジェクトがどのシステム部分に影響するか、また、それらのオブジェクトをどのように 変更するかを知っている必要があります。

このトピックでは、サーバー・ジョブを扱うために知っている必要のあるいくつかの実行管理機能の概念、 およびその概念とオブジェクトがどのようにサーバーに関係するかについて、概要を説明します。

#### 関連概念

管理作業

#### 関連資料

10 ページの『TCP/IP を使用した DDM [ファイルの作成』](#page-19-0)

リモート・サーバーとの接続用の通信プロトコルとして TCP/IP を 使用する DDM ファイルを作成す ることができます。

## **DDM** の用語

DB2 Universal Database for iSeries にアクセスする場合、DDM と DRDA TCP/IP は両方とも同じサーバー を使用します。

簡潔にするために、以下の説明では、*DRDA/DDM* サーバー の代わりに *DDM* サーバー という用語を使用 します。ただし、*TCP/IP* サーバー、*DRDA* サーバー、または文脈によって修飾子が不要である場合は、サ ーバー と呼ぶこともあります。

DDM サーバーは複数のジョブから構成され、その内の 1 つはいわゆる DDM リスナー (またはデーモン) です。リスナーは、接続要求を listen し、他のジョブに作業をディスパッチするためこのように呼ばれま す。他のジョブ (最初の構成にしたがい、複数の場合もある) は、最初に接続された後、DRDA または DDM クライアントからの要求に対してサービスを行う事前開始ジョブです。すべての関連ジョブ、リスナ ー、およびサーバー・ジョブは、まとめて *DDM* サーバー と呼びます。

クライアント という用語は、DRDA アプリケーション環境では *DRDA* アプリケーション・リクエスター (または AR) と同じ意味で使用しています。また、クライアントという用語は、DDM (分散ファイル管理 機能) アプリケーション環境では *DDM* ソース・システム の代わりに使用することがあります。

サーバー という用語は、DRDA アプリケーション環境では *DRDA* アプリケーション・サーバー (または AS) と同じ意味で使用しています。また、サーバーという用語は、DDM (分散ファイル管理機能) アプリ ケーション環境では *DDM* ターゲット・システム の代わりに使用することがあります。

## **DDM** の **TCP/IP** 通信サポートの概念

DRDA と DDM に使用される TCP/IP 通信サポートに特に関連する概念がいくつかあります。

**TCP/IP** を使用した **DRDA** または **DDM** 接続の設定**:**

TCP/IP 通信サポートを使用する DDM サーバー・ジョブを開始するには、DRDA アプリケーション・リ クエスターまたは DDM ソース・システムをウェルノウン・ポート番号である 446 または 447 に接続し ます。

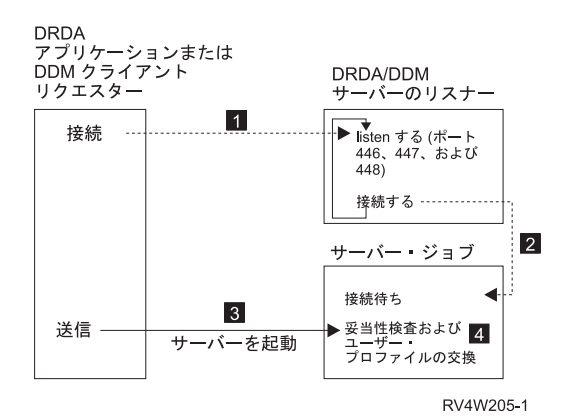

図 *15. DRDA/DDM TCP/IP* サーバー

DDM サーバーはポート 448 でも listen しますが、これは Secure Sockets Layer (SSL) 接続の場合にのみ 使用され、DB2 Universal Database for iSeries アプリケーション・リクエスターまたは DDM クライアン トではサポートされません 1。クライアントの接続要求を listen し、受け入れるために、 DDM リスナ ー・プログラムは開始しておく必要があります (たとえば、STRTCPSVR SERVER(\*DDM) コマンドを使用 して)。DDM リスナーは、この接続要求を受け入れると、内部要求を出して、クライアントの接続タスク を DDM サーバー・ジョブに生成します 2。このサーバー・ジョブは事前開始ジョブであっても、あるい は、ユーザーが QRWTSRVR 事前開始ジョブ項目を QUSRSYS またはユーザー定義サブシステムから削 除している場合は (この場合は事前開始ジョブは使用されない)、クライアント接続要求が処理されるとき にサブミットされるバッチ・ジョブであってもかまいません。このサーバー・ジョブは、このクライアント に関するその後の通信をすべて処理します。

最初に行われるデータ交換には、サーバー・ジョブが実行時に使用するユーザー・プロファイルを識別する 要求が含まれます 3。ユーザー・プロファイルとパスワード (ユーザー・プロファイル ID と一緒に送信す る場合) の妥当性検査が終わった後、サーバー・ジョブはこのユーザー・プロファイルにスワップされ、そ のユーザー・プロファイル用に定義された CCSID などの属性を使うようにジョブが変更されます 4。

リスナー・プログラムに接続する機能、サーバー・ジョブへクライアント接続をタスク生成する機能、およ びデータを交換し、ユーザー・プロファイルとパスワードの妥当性検査を行う機能は、APPC プログラム開 始要求が処理されるときの機能に匹敵します。

#### **DDM** リスナー・プログラム**:**

DDM リスナーは、到着した接続要求を処理し、経路指定することによって、クライアント・アプリケーシ ョンが関連サーバー・ジョブとの TCP/IP 接続を設定できるようにします。 クライアントがサーバー・ジ ョブと通信を設定した後、その接続が続く間は、クライアントとリスナーとの関連はなくなります。

DDM リスナー・プログラムはバッチ・ジョブで実行されます。 リスナー・プログラムと実際のサーバ ー・ジョブとの間には 1 対多の関連があります。すなわち、1 つのリスナーとおそらくは多数の DDM サ ーバー・ジョブが存在します。これらのサーバー・ジョブは通常は事前開始ジョブです。リスナー・ジョブ は QSYSWRK サブシステムで実行されます。

DDM リスナーは、DRDA アプリケーション・リクエスターと DDM ソース・システムが DDM TCP/IP サーバーとの接続を設定できるように、活動状態になっている必要があります。 CHGDDMTCPA AUTOSTART(\*YES) CL コマンドを使用するか、 iSeries ナビゲーターを通じて、DRDA リスナーの自動 的な開始を要求できます。 iSeries ナビゲーターでは、DDM の設定へ「ネットワーク」 → 「サーバー」

→ 「**TCP/IP**」でナビゲートします。この指定は、TCP/IP の開始時にリスナーを開始させます。 DRDA リ スナーを開始するときは、 QSYSWRK サブシステムと TCP/IP の両方が活動状態になっている必要があり ます。

#### **TCP/IP** サーバー開始 **(STRTCPSVR) CL** コマンド**:**

リスナーを開始するためには、TCP/IP サーバー開始 (STRTCPSVR) コマンドの SERVER パラメーターの 値に \*DDM または \*ALL を使用します。

#### **TCP/IP** サーバー終了 **(ENDTCPSVR) CL** コマンド**:**

TCP/IP サーバー終了 (ENDTCPSVR) コマンドは、DDM サーバーを終了します。

DDM リスナーが終了したときに、クライアント・アプリケーションに活動状態で接続している関連サーバ ーがある場合は、そのクライアント・アプリケーションとの通信が終了するまで、サーバー・ジョブは活動 状態のままになっています。 ただし、この後のクライアント・アプリケーションからの接続要求は、再び リスナーが開始されるまでは、失敗となります。

### **TCP/IP** サーバー終了コマンドの制限

DDM リスナーが活動状態でないときに TCP/IP サーバー終了コマンドを使用して終了させようとすると、 診断メッセージが出されます。リスナーが活動状態でないときに ENDTCPSVR SERVER(\*ALL) コマンド を出した場合、この診断メッセージは出されません。

### 例**: TCP/IP** サーバー終了 **(ENDTCPSVR)** コマンド

以下の例は、TCP/IP サーバー終了 (ENDTCPSVR) CL コマンドの使用法を示しています。

このコマンドは、すべての TCP/IP サーバーを終了します。

ENDTCPSVR \*ALL

このコマンドは、DDM サーバーを終了します。 ENDTCPSVR SERVER(\*DDM)

#### **iSeries** ナビゲーターでの **DDM** リスナーの開始**:**

DDM リスナーは、iSeries Access Family の一部である iSeries ナビゲーターを使用して管理することもで きます。

これは、「ネットワーク」 → 「サーバー」 → 「**TCP/IP** ディレクトリー」のパスに従って行うことができ ます。

## **DDM** サーバー・ジョブ

このトピックでは、サーバー・ジョブの処理について説明します。

## **DDM** のサブシステム記述と事前開始ジョブ項目**:**

サブシステム記述は、作業がどのように、どこで、どれだけサブシステムに入るか、およびサブシステムが どの資源を使用してその作業を行うかを定義します。

このセクションでは、QUSRWRK サブシステム記述の事前開始ジョブ項目がどのように DDM サーバーに 影響するかについて説明します。

<span id="page-157-0"></span>事前開始ジョブは、リモート・サーバーのプログラムがサーバーとの通信を開始する前に実行を開始するバ ッチ・ジョブです。 事前開始ジョブは、サブシステム記述内の事前開始ジョブ項目を使用して、ジョブが 開始されたらどのプログラム、クラス、および記憶域プールを使用すべきかを判別します。この事前開始ジ ョブ項目の中には、サブシステムが事前開始ジョブのプールを作成し、管理するために使用する属性を指定 しておく必要があります。

事前開始ジョブを使用すると、サーバーへの接続を開始するときに、パフォーマンスが向上します。事前開 始ジョブ項目は、サブシステムの中に定義されます。事前開始ジョブの活動化は、サブシステムの開始時に 行われますが、事前開始ジョブ開始 (STRPJ) または事前開始ジョブ終了 (ENDPJ) コマンドで制御するこ ともできます。

### **DDM** 事前開始ジョブ**:**

事前開始ジョブに関するシステム情報 (DSPACTPJ など) では、事前開始ジョブを開始するための要求だけ を指す「プログラム開始要求」という用語が使用されます。ただし、この情報は、TCP/IP 接続要求の結果 として開始された事前開始ジョブにだけ関係します。

次に、事前開始ジョブ項目の属性と、DDM TCP/IP サーバーのために構成される初期値を示します。 これ らの属性は、事前開始ジョブ項目変更 (CHGPJE) コマンドで変更することができます。

- v サブシステム記述。事前開始ジョブ項目を含むサブシステムは QUSRWRK です。
- v プログラム・ライブラリーと名前。事前開始ジョブの開始時に呼ばれるプログラムは QSYS/QRWTSRVR です。
- v ユーザー・プロファイル。このジョブが実行時に使用するユーザー・プロファイルは QUSER です。こ れは、そのジョブがユーザー・プロファイルとして示すものです。サーバーへの接続要求がクライアン トから届くと、事前開始ジョブ機能は、その要求の中に入っているユーザー・プロファイルにスワップ します。
- v ジョブ名。ジョブが開始するとき、その名前は QRWTSRVR です。
- v ジョブ記述。事前開始ジョブに使用されるジョブ記述は \*USRPRF です。ユーザー・プロファイルは QUSER なので、どの QUSER のジョブ記述もこれになります。しかし、ジョブの属性は、ユーザー ID とパスワード (これがある場合) の検査が終わった後に、要求側ユーザーのジョブ記述に対応して変更さ れます。
- v ジョブ開始。これは、サブシステムの開始時に事前開始ジョブも自動的に開始するかどうかを示しま す。これらの事前開始ジョブ項目では、ジョブ開始の値は、出荷時には \*YES になっています。DDM TCP/IP 通信サポートを使用する場合は、この値を \*NO に変更することができます。
	- 注**:** DDM サーバー・ジョブが実行されていなければ、DDM リスナー・ジョブがバッチであっても、即 時 DDM サーバー・ジョブは QSYSWRK サブシステムの下で実行されます。
- v 初期ジョブ数。サブシステムの開始時に開始されるジョブ数は、初期構成時には 1 になっています。こ の値は、使用する環境とニーズに合わせて調整することができます。
- v しきい値。1 つの事前開始ジョブ項目で利用できる事前開始ジョブの最小数は 1 に設定されています。 ジョブ数がこのしきい値になると、追加の事前開始ジョブが自動的に開始されます。これは、プール内 に一定数のジョブを維持しておくために使用されます。
- v 追加ジョブ数。しきい値になったときに開始される追加事前開始ジョブ数は、最初は 2 に構成されてい ます。
- v 最大ジョブ数。この項目で活動状態にしておくことのできる事前開始ジョブの最大数は \*NOMAX で す。
- 使用最大数。使用するジョブの最大数は 200 に設定されています。この値は、サーバーを開始する要求 が 200 処理されると、事前開始ジョブが終了することを示しています。 ある一定の状態では、 TCP/IP サーバーが適切に機能するように、MAXUSE パラメーターを 1 に設定する必要があります。サーバー が特定の ILE ストアード・プロシージャーを実行するときに、破壊されたオブジェクトへのポインター が、事前開始ジョブ環境に残される場合があります。その後でその事前開始ジョブを使用すると MCH3402 例外が発生することになります。
- v ジョブ待機。\*YES の設定によって、ジョブが最大数になったときに、クライアント接続要求はサーバ ー・ジョブが利用できるようになるまで待機します。
- v プール識別コード。この事前開始ジョブが実行されるサブシステム・プールの識別コードで、1 に設定 されています。
- v クラス。事前開始ジョブが実行されるクラスの名前とライブラリーは、 QSYS/QSYSCLS20 に設定され ています。

事前開始ジョブ項目の「ジョブ開始」値を \*YES に設定し、残りの値は初期設定値のままにしておくと、 各事前開始ジョブ項目に関して次のことが行われます。

- v サブシステムが開始すると、事前開始ジョブが 1 つ開始されます。
- v 最初のクライアント接続要求が TCP/IP サーバーに対して処理されると、最初のジョブが使用され、し きい値を割ります。
- v 事前開始ジョブ項目に定義されている数に基づいてサーバーのために追加のジョブが開始されます。
- v 利用できるジョブ数が 1 より小さくなることはありません。
- v サブシステムは定期的にプール内の未使用の事前開始ジョブ数を調べて、余分のジョブを終了します。 また、少なくとも「初期ジョブ数」パラメーターに指定されている数の事前開始ジョブは残っているよ うにします。

## 関連タスク

151 ページの『DDM [サーバー・ジョブ・サブシステムの構成』](#page-160-0)

デフォルトで、DDM TCP/IP サーバー・ジョブは QUSRWRK サブシステムで実行されます。iSeries ナビゲーターを使用して、クライアントの IP アドレスを基にした代替サブシステム内のすべて、また は特定のサーバー・ジョブを実行するように DDM サーバー・ジョブを構成できます。

## 事前開始ジョブの監視*:*

事前開始ジョブは、活動事前開始ジョブの表示 (DSPACTPJ) コマンドを使用して監視することができま す。

DSPACTPJ コマンドは次の情報を提供します。

- 現在の事前開始ジョブ数
- v 事前開始ジョブの平均数
- v 事前開始ジョブの最高数
- 現在使用されている事前開始ジョブ数
- 使用されている平均事前開始ジョブ数
- 使用されている最高事前開始ジョブ数
- v 現在の待機接続要求数
- v 平均の待機接続要求数
- v 最高待機接続要求数
- v 平均待ち時間
- 受け入れられた接続要求数
- 拒否された接続要求数

#### 事前開始ジョブの管理*:*

重要なことは、サーバー・ジョブを開始するために送信された各要求に対して利用できる事前開始ジョブが あるようにしておくことです。

活動事前開始ジョブに示される情報は、「活動事前開始ジョブの表示」画面で F5 キーを押すことによっ て、最新のものにすることができます。プログラム開始要求に関する情報は、特に見る価値があります。こ の情報を見ると、利用可能な事前開始ジョブ数を変更する必要があるかどうかが分かります。事前開始ジョ ブが利用可能になるのをプログラム開始要求が待機していることが分かれば、事前開始ジョブ項目の変更 (CHGPJE) コマンドを使用して、事前開始ジョブ数を変えることができます。

また、プログラム開始要求が十分高速に処理されていない場合には、次のことを自由に組み合わせて変更す ることもできます。

- しきい値を増やす
- 初期ジョブ数 (INLJOBS) パラメーター値を増やす
- v 追加ジョブ数 (ADLJOBS) パラメーター値を増やす

#### 事前開始ジョブ項目の削除*:*

サーバーに事前開始ジョブ機能を使用させたくない場合は、以下の手順に従う必要があります。

1. 事前開始ジョブ終了 (ENDPJ) コマンドを使用して、事前開始ジョブを終了します。

ENDPJ コマンドによって終了した事前開始ジョブは、「ジョブ開始」が \*YES に指定されているか、 指定のサーバー・タイプに STRHOSTSVR コマンドを出した場合は、次のサブシステムの開始時に開始 します。事前開始ジョブを終了しただけで次のステップを行わなかった場合は、特定のサーバーを開始 する要求はすべて失敗します。

2. 事前開始ジョブ項目削除 (RMVPJE) コマンドを使用して、サブシステム記述の事前開始ジョブ項目を削 除します。

RMVPJE コマンドで削除した事前開始ジョブ項目は、サブシステム記述から永続的に除去されます。こ の項目を削除した後は、このサーバーに対する新しい要求は成功しますが、ジョブ開始に実行オーバー ヘッドがかかります。

#### 経路指定項目*:*

i5/OS ジョブは、サブシステム記述の経路指定項目を使用して、サブシステムに経路指定されます。

QSYSWRK サブシステム内のリスナー・ジョブのための経路指定項目は、i5/OS が導入されると、作成さ れます。 このジョブは QUSER ユーザー・プロファイルで開始され、QSYSNOMAX ジョブ待ち行列を使 用します。

サーバー・ジョブも QUSRWRK サブシステムで動きます。 サーバー・ジョブの特性は、 i5/OS で自動的 に構成されるその事前開始ジョブ項目から取られます。 サーバーが事前開始ジョブを使用しないようにこ の項目を削除してしまうと、サーバー・ジョブは対応するリスナー・ジョブの特性を使用して開始されま す。

次のリストは、リスナー・ジョブのために QSYSWRK サブシステムに提供される初期構成値です。

# <span id="page-160-0"></span>サブシステム QSYSWRK ジョブ待ち行列 **OSYSNOMAX** ユーザー QUSER 経路指定データ **QRWTLSTN**

# ジョブ名

QRWTLSTN

クラス QSYSCLS20

# **DDM** サーバー・ジョブ・サブシステムの構成

デフォルトで、DDM TCP/IP サーバー・ジョブは QUSRWRK サブシステムで実行されます。iSeries ナビ ゲーターを使用して、クライアントの IP アドレスを基にした代替サブシステム内のすべて、または特定の サーバー・ジョブを実行するように DDM サーバー・ジョブを構成できます。

構成をセットアップするには、次の手順で行います。

- 1. ADDPJE CL コマンドで、必要なサブシステムごとに事前開始ジョブ項目を作成します。
- 2. STRPJ CL コマンドで作成した事前開始ジョブ項目を開始します。
- 3. iSeries ナビゲーターで、「ネットワーク」を展開します。
- 4. 「サーバー」を展開します。
- 5. 「**TCP/IP**」をクリックします。
- 6. 右のパネルに表示されるサーバーのリストから「**DDM**」を右クリックし、「プロパティー」を選択しま す。
- 7. 「サブシステム」タブに、特定のクライアントおよびサブシステムの名前を追加します。

次の例では、管理者は QADMIN サブシステムに接続して、その下で実行することができます。ネットワ ーク内のもう一方のサーバーは QUSRWRK に接続して、その下で実行することができます。その他すべて のクライアントは拒否されます。

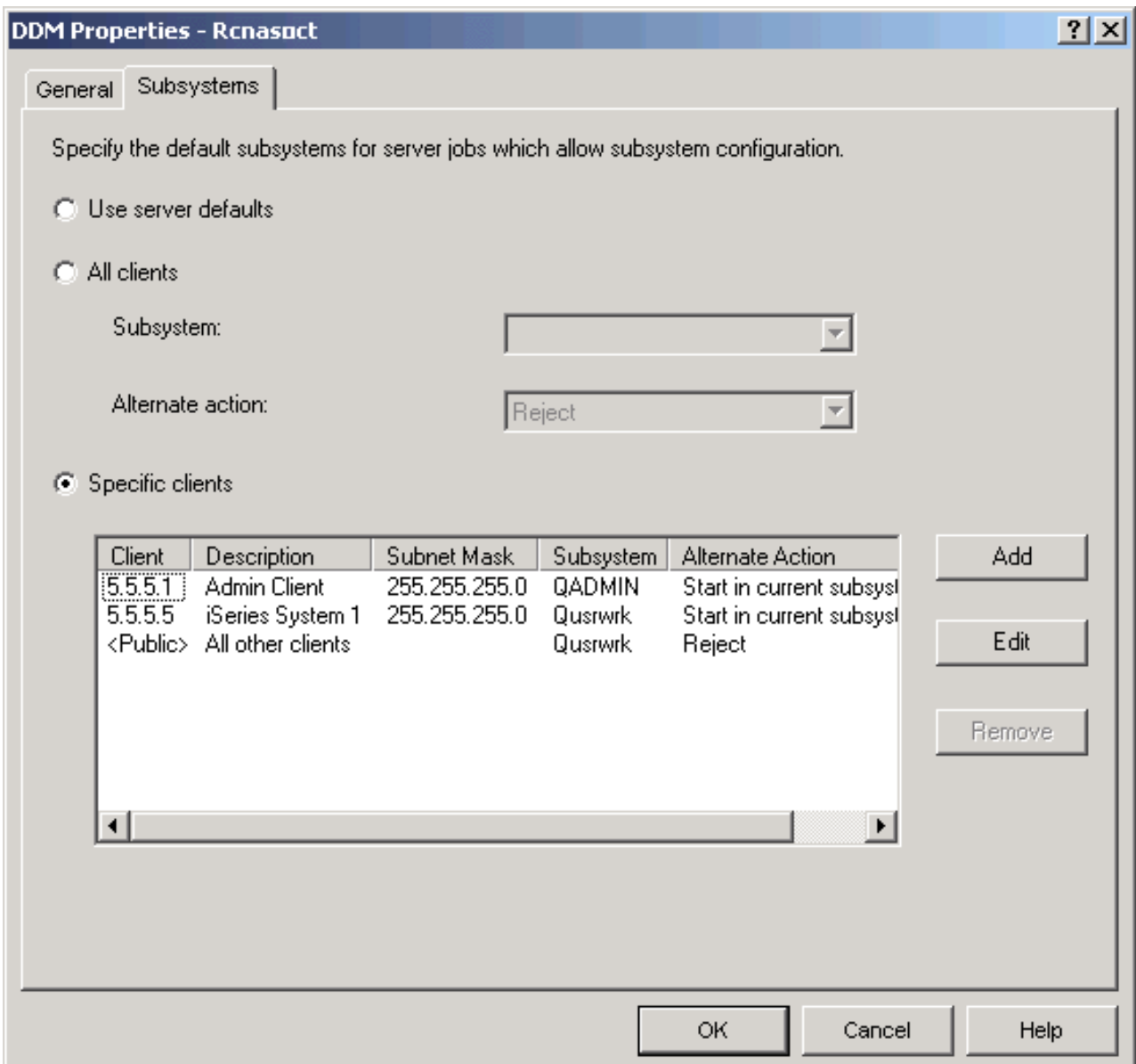

# 関連資料

148 ページの『DDM [事前開始ジョブ』](#page-157-0)

事前開始ジョブに関するシステム情報 (DSPACTPJ など) では、事前開始ジョブを開始するための要求 だけを指す「プログラム開始要求」という用語が使用されます。ただし、この情報は、TCP/IP 接続要求 の結果として開始された事前開始ジョブにだけ関係します。

# サーバー・ジョブの識別

システムで開始したサーバーを見ても、サーバー・ジョブと特定のアプリケーション・リクエスターまたは 特定の PC クライアントとを関連付けるのは、難しいことがあります。特定のジョブを識別できること は、問題を調査したり、パフォーマンス・データを収集したりするための前提条件です。iSeries ナビゲー ターは、これらのタスクをサポートして、より簡単にジョブを実行できるようにします。

**iSeries** ジョブ名**:**

iSeries で使用されるジョブ名は、単純なジョブ名、ユーザー ID、およびジョブ番号 (昇順) の 3 つの部分 からなっています。

DDM サーバー・ジョブは、次の規則に従っています。

- ジョブ名は QRWTSRVR
- v ユーザー ID
	- 常に QUSER。これは事前開始ジョブが使用されるかどうかには関係ありません。
	- どのユーザーが現在ジョブを使用しているかは、ジョブ・ログが示しています。
- v ジョブ番号は実行管理機能によって作成されます。

## サーバー・ジョブの表示**:**

サーバー・ジョブを識別するために使用できる方法がいくつかあります。1 つは WRKACTJOB コマンド を使用する方法です。もう 1 つは WRKUSRJOB コマンドを使用する方法です。3 つ目の方法は、活動記 録ログを表示して、どのジョブがどのクライアント・ユーザーによって使用されているかを判別する方法で す。

# **WRKACTJOB** コマンドを使用した活動ジョブの表示

WRKACTJOB コマンドを使用すると、すべての活動ジョブが表示されます。すべてのサーバー・ジョブと ともにリスナー・ジョブも表示されます。

次の画面は、WRKACTJOB コマンドを使用して状況を表示している例です。画面には、このサーバーに関 係するジョブだけが示されます。利用できる事前開始ジョブを見るには F14 を押してください。

画面には、次のタイプのジョブが示されます。

- 1 リスナー・ジョブ
- v 2 事前開始サーバー・ジョブ

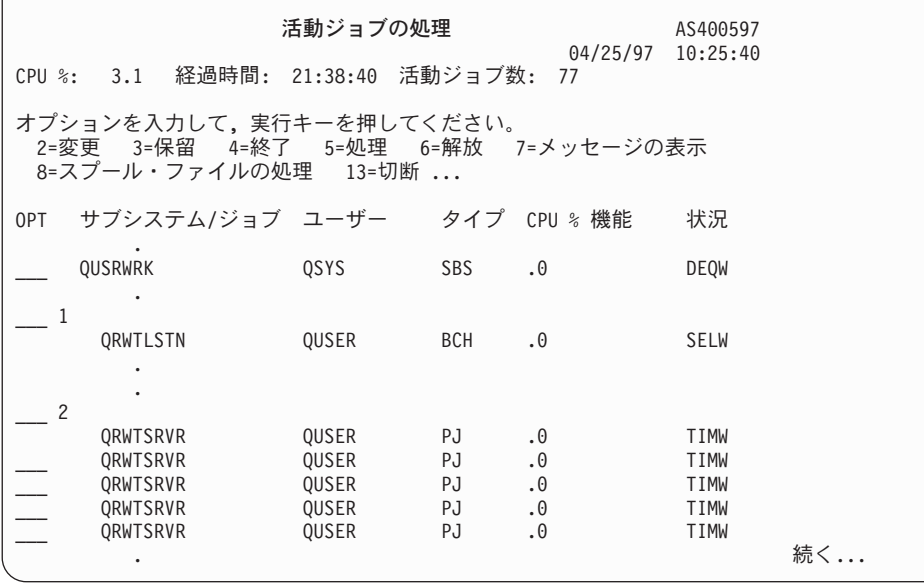

ジョブ・タイプには次のものがあります。

**PJ** 事前開始サーバー・ジョブ

**SBS** サブシステム・モニター・ジョブ

**BCH** リスナー・ジョブ

## **WRKUSRJOB** コマンドを使用した活動ユーザー・ジョブの表示

コマンド WRKUSRJOB USER(QUSER) STATUS(\*ACTIVE) を使用すると、QUSER を使用して実行してい るすべての活動サーバー・ジョブが表示されます。これには、 DDM リスナーおよびすべての DDM サー バー・ジョブが含まれます。この場合、DDM 関連のジョブを探すために見なければならないジョブとして リストされるジョブが少ないので、このコマンドを使用することをお勧めします。

## 活動記録ログの表示**:**

クライアント・ユーザーがサーバー・ジョブを使用して接続に成功するたびに、そのジョブはそのクライア ント・ユーザーのプロファイルの下で動くようにスワップされます。どのジョブがどのクライアント・サー バーに関連付けられているかを調べるために、DSPLOG コマンドを使用して活動記録ログを表示すること ができます。

このコマンドで示される情報の例を、次に示します。

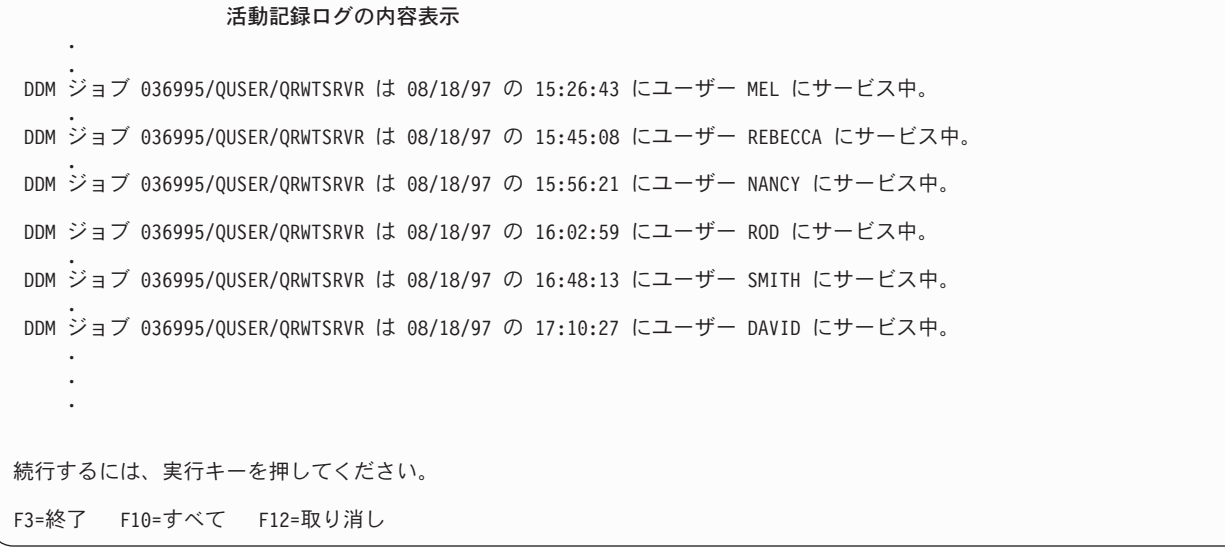

# 分散データ管理作業の取り消し

アプリケーションをテストしたり、ユーザーの問題を処理したり、特定の装置をモニターしたりしていると きに、サーバー上で実行している作業を終了したい場合があります。

対話式ジョブを使用しているときには、通常はサーバーからサインオフしてジョブを終了します。サーバー 上のジョブを取り消したり、中断したりする方法が他にもあります。それらの方法は、ジョブの種類および ジョブが置かれているサーバーの種類によって決まります。

# ジョブの終了 **(ENDJOB)** コマンド

ジョブの終了 (ENDJOB) コマンドは任意のジョブを終了します。

ジョブは、ジョブ待ち行列で活動状態にできますが、活動状態にしなければ終了します。ジョブは、即時に 終了したり、時間間隔を指定して終了してジョブ終了処理を行うことができます。

<span id="page-164-0"></span>ソース・ジョブを終了すると、ソースとターゲットの両方のジョブが終了します。アプリケーションがコミ ットメント制御下にある場合、コミットされていない変更はすべてロールバックされます。

## 要求の終了 **(ENDRQS)** コマンド

要求の終了 (ENDRQS) コマンドは、現在ブレークポイントで停止しているローカルまたはソース操作 (要 求) を取り消します。

これは、このコマンドがアプリケーション・リクエスター操作または要求を取り消すという意味です。要求 の取り消しは、コマンド行で ENDRQS を入力するか、「システム要求」メニューからオプション 2 を選 択して行うことができます。

現在、中断できないサーバー機能を実行中で、即時に処理できない場合には、このコマンドは割り込みが許 可されるまで待機します。

要求が終了すると、現在、取り消し中の要求レベルで呼び出されている要求処理プログラムにエスケープ・ メッセージが送信されます。要求処理プログラムは、要求が取り消されたときに終結処理を行うことができ るように、エスケープ・メッセージをモニターします。静的記憶域およびオープン・ファイルは、要求処理 プログラムによって呼び出されたプログラムに再使用されます。要求処理プログラムによって呼び出された プログラムには取り消しは通知されません。そのため、それらのプログラムが処理を停止することはできま せん。

重要**:** ENDRQS コマンドをソース・ジョブで使用すると、予期しない結果が起きて、ターゲットへの接続 が失われることになります。

# **DDM** のパフォーマンスに関する考慮事項

このトピックには、DDM を使用するときにパフォーマンスを向上させるための参考情報と、ある種の機能 を実行するのに DDM 以外のものを使用する場合に関する情報が記述されています。

- v DDM ファイルを CPYF コマンドに指定するとき、次の項目がすべて満たされれば、最良のパフォーマ ンスを得ることができます。
	- 取り出し元ファイルは論理ファイルまたは物理ファイルであり、受け入れ先ファイルが物理ファイル である場合。
	- FMTOPT は、\*NONE または \*NOCHK であるか、または何も指定されていない場合。
	- INCHAR、INCREL、ERRLVL、RCDDMT(\*ALL)、PRINT(\*COPIED)、PRINT(\*EXCLD)、SRCSEQ、 TOKEY、SRCOPT、または FROMKEY パラメーターは指定されていない場合。
	- 取り出し元ファイルが、\*NONE または \*START 以外の POS キーワードで一時変更されていない場 合。
	- 受け入れ先ファイルが、INHWRT(\*YES) で一時変更されていない場合。
- v QUERY ファイル・オープン (OPNQRYF) コマンドでは、DDM 体系へのシステム/38 拡張機能を使用し ます。システム/38 DDM 体系拡張機能では、DDM システム処理時間が極力短縮されています。次の場 合には、この拡張機能を使用することはできません。
	- ソース・サーバーがシステム/38 でも iSeries サーバーでもない場合。
	- ターゲット・サーバーがシステム/38 でも iSeries サーバーでもない場合。
- v iSeries コマンド OPNQRYF OPTIMIZE(\*YES) などの QUERY 機能を使用すれば、各サーバー間で転送 されるデータ量を大幅に削減することができます。ただし、ユーザー作成アプリケーション・プログラ ムの場合、サーバー間で交換されるデータ量は、DDM を使って非 iSeries サーバーとの通信を行うのに 使用するものより多くなります。この追加データで、iSeries DDM 拡張機能が提供され、ソース・サー

バーの DDM 処理オーバーヘッドも軽減されます。 たとえば、通常の読み取り、書き込み、更新、追 加、および削除の各操作を行う場合には、次の事項を考慮してください。

- 標準 DDM 体系の DDM オーバーヘッド・データには、ファイル識別コード、命令コード、および簡 単な操作結果情報などの情報が含まれます。ユーザー・プログラムのキー別読み取り操作は、キー・ データの長さ以外に、約 40 文字の DDM 情報を使用します。リモート・サーバーから返されるデー タは、約 32 文字の DDM 情報と、データ・ファイル・レコードの長さを使用します。
- システム/38 DDM 体系拡張機能を追加すると、レコード様式の識別、および入出力フィードバック域 情報の主要な部分など、データ・オーバーヘッドが増加します。ユーザー・プログラムのキー別読み 取り操作は、キー・データの長さ以外に、約 60 文字の DDM 情報を使用します。リモート・サーバ ーから返されるデータは、約 80 文字の DDM 情報と、データ・ファイル・レコードの長さを使用し ます。 通常、データ・ストリーム内で追加される長さは、顕著な長さではありません。ただし、回線 活動が多くなるにしたがって、このような拡張データ・ストリームを使用した方が、標準 DDM デー タ・ストリームを使用するよりも、回線使用率のピークには、早めに達してしまいます。
- v ターゲット DDM ジョブ優先順位は、関連サブシステム記述経路指定項目で指定するジョブ・クラスで 制御します。次の経路指定項目は通常、すべてのターゲット (プログラム開始要求) ジョブで使用される ものです。

ADDRTGE ... PGM(\*RTGDTA) ... CMPVAL(PGMEVOKE 29)

iSeries サーバーとともに出荷されるサブシステム QBASE と QCMN には、この経路指定項目が備わっ ています。

ターゲット DDM ジョブをサブシステム内で実行するときに、同じサブシステム内で他の APPC ターゲ ット・ジョブを実行する場合とは異なる優先順位で実行する場合は、適切な順序番号を指定して次の経 路指定項目を挿入します。

ADDRTGE SBSD(xxx) SEQNBR(nnn) CMPVAL(QCNTEDDM 37) PGM(\*RTGDTA) CLS(uuu)

クラス *uuu* は、ターゲット・ジョブ優先順位を決めるのに使用します。

- v リモート・ファイル内のレコードを表示するときは、できる限り表示装置パススルーを使用してくださ い。そうでない場合は、物理ファイル・メンバー表示 (DSPPFM) コマンドで直接レコード位置決めを使 用する必要があります。
- v DDM ユーザー出口機密保護プログラムが CL プログラムで、このプログラムにより i5/OS 例外と照会 メッセージが作成されたために、ターゲット・システムのオペレーターによる応答が必要になった場合 は、ユーザー出口プログラムとソース・サーバー・ジョブは両方ともこの応答が来るまで待機する必要 があります。 APPC リモート・ロケーション情報用の通信項目追加 (ADDCMNE) コマンドに指定した TDDM ジョブ記述に INQMSGRPY(\*SYSRPYL) を指定して、デフォルト・システム応答リストを使用で きるかどうか考慮してください。
- v WAIT パラメーターと WAITFILE パラメーターは、オブジェクト割り振り (ALCOBJ) コマンドやメッ セージ受け取り (RCVMSG) コマンドのようなコマンドで使用するパラメーターですが、これらのパラメ ーターは、ソース・サーバー・プログラムに対しては何も影響を与えません。 これらのパラメーター は、ローカル・ファイルへアクセスする場合と同じように機能します。ソース・サーバーで実行するコ マンド上に指定する待ち時間の値は、ソース・システムに対しては影響を与えず、ターゲット・サーバ ーにのみ、しかもそれが iSeries サーバーまたはシステム/38 の場合にのみ影響を与えます。

注**:**

1. i5/OS システム間通信機能 (ICF) ファイルの作成コマンドや変更コマンドの WAITFILE パラメ ーターで、獲得操作や開始機能を実行しているときに、セッション資源が使用可能になるまでに どのくらいの時間 APPC サポートが待つかが決まります。隣接サーバーとの接続が交換回線接続

を経由している場合には、WAITFILE 値をセッション用には使用しません。 その例には、SDLC 交換回線、X.25 SVC 回線、イーサネット回線、またはトークンリング接続などがあります。交 換回線接続を用いると、獲得操作や開始機能がタイムアウトになることはありません。

- 2. APPN セッションは、リモート・サーバーまで達するのに複数のサーバーと回線を経由すること があるため、このような場合には、WAITFILE タイマーを調整して、時間に余裕を持たせてくだ さい。 アプリケーション・プログラムが、APPN 機能を使用するよう構成されたネットワーク内 で稼働するときには、WAITFILE パラメーターに \*IMMED を指定してはなりません。このパラ メーターに指定する値は、ネットワークのサイズとタイプによって異なります。
- v すべての LU セッション・タイプ 6.2 データ交換の場合と同様、特定の SNA パラメーターは、パフォ ーマンスに影響を与えます。このようなパラメーターには、パス情報単位サイズ (MAXFRAME)、要求/ 応答単位サイズ (MAXLENRU)、SNA ペーシング (INPACING、OUTPACING)、および X.25 の場合の パケット・サイズとウィンドウ・サイズがあります。一般的に、使用する値が大きければ大きいほど、 より良いパフォーマンスが実現されます。

v **SNA** パス情報単位サイズ

パス情報単位 (PIU) とは、2 つのサーバー間でやりとりされる実際のデータ伝送ブロックのサイズのこ とです。 APPC 制御装置記述作成 (CRTCTLAPPC) コマンドや SNA ホスト制御装置記述作成 (CRTCTLHOST) コマンド上の MAXFRAME パラメーターで、ローカル・サーバーが使用するパス情報 単位サイズを指定します。 セッション確立時に、両方のサーバーがどのサイズを使用するかを決めます が、サイズは常に小さい方の値になります。リモート・サーバーごとに、PIU サイズに関する考慮事項 が異なることもあります。

v **SNA** 応答**/**要求単位サイズ

応答/要求単位 (RU) サイズ (CRTMODD MAXLENRU) は、実際に伝送するパス情報単位にデータが収 まるよう、サーバー・バッファーに入れる量を制御します。 APPC では、送信 RU および受信 RU の 長さは、セッション確立時に折衝されます。この場合も、折衝の結果は、使用されている最小値になり ます。リモート・サーバーによっては、RU サイズに関する考慮事項が異なることもあります。

v **SNA** ペーシング値

ペーシング値は、バッファー記憶域が次の伝送を処理できるようになったことを示す応答が必要になる までに、何回、要求/応答単位 (RU) を受信または送信できるかを決めます。セッション確立時に、両方 のサーバーがどのサイズを使用するかを決めますが、サイズは常に小さい方の値になります。

バッチおよび対話式処理が同じ通信回線で同時発生し、バッチ処理より対話式処理を優先したい場合 は、iSeries ジョブ優先順位を使用できます。さらに、バッチ・アプリケーションのペーシングを小さく する一方、対話式アプリケーションの方の値を大きくして、対話式アプリケーションに回線活動の優先 レベルを与えなければならないことがあります。

iSeries サーバーでは、アプリケーションごとに異なったモードを作成して (モード記述作成 [CRTMODD] コマンド)、それぞれ異なるペーシング値を指定することができます。リモート・システム によっては、SNA ペーシング値に関する考慮事項が異なることもあります。

v **X.25** パケット

MAXFRAME 値より小さい X.25 パケットの場合、非 X.25 データ・リンクを通してデータ伝送時間が 長くなります。一般的に X.25 では、MAXFRAME と実際に伝送されるデータ量が大きくなればなるほ ど、この時間差が大きくなります。DDM では、通常のファイル・レコード・データに DDM 制御情報 が追加されるため、ローカル・ファイル処理とリモート・ファイル処理との差や、非 X.25 データ・リ ンクと X.25 データ・リンクとの差に対するパケット・サイズの影響がさらに大きくなります。

多くの非ブロック化 DDM 操作の場合、データを伝送するのに必要なパケット数が非常に多くなるた め、X.25 アダプター内のパケット処理オーバーヘッドでパフォーマンスに多大な影響が出ます。ネット ワークと通信プロダクトでサポートされている最大 X.25 パケット・ウィンドウ・サイズを使用して、 パフォーマンスを最大限に保ちます。

リモート・ファイルにアクセスするのに X.25 を使用しなければならないとき、80 文字より小さいレコ ードなどの小さい非ブロック化レコードを多数連続して伝送すると、ユーザー・データの伝送の場合と 比較して、X.25 パケット文字を X.25 アダプターが処理するのに要する時間が釣り合わなくなることが あります。

一般的に、X.25 パケットの処理でのオーバーヘッドのため、同じ伝送速度を使用し、データ転送が単一 方向に行われたとしても、従来の回線を用いたときよりもスループットが低下することになります。 デ ータを双方向に同時に転送すれば、X.25 全二重サポートの利点を生かせます。システム/38 での処理に 対する全体的な影響は最小限にとどまりますが、これは、X.25 統合アダプターでパケット処理における オーバーヘッドが発生するためです。

一般的に、DDM を使用したリモート・ファイルの処理は、ファイル・コピー (CPYF) コマンドで利用でき るようなアプリケーション・プログラムやユーティリティー機能から見ると、透過処理です。ただし、通信 回線を使用してリモート・ファイルへアクセスするほうが、時間が長くかかります。ローカル・ファイル処 理とリモート・ファイル処理におけるパフォーマンス上の差は、パフォーマンスの測定単位あたりのリモー ト・ファイルへのアクセス回数、データ・レコード長、および伝送速度に比例します。

ローカル・ファイル処理とリモート・ファイル処理での別の相違点として、ローカル・ファイルに対して入 力操作や出力操作を行っても、サーバーは、ディスクからデータ・ブロックを転送してからそのディスクに データ・ブロックを書き込むので、ただちに物理ディスク操作にはつながらないという点があります。 こ のため、場合によっては、ユーザー・プログラムが主記憶域内のデータにアクセスした時点とは別の時点 で、物理入出力操作が行われることがあります。したがって、ローカル・ファイルとリモート・ファイルで のパフォーマンスの差を最小限にとどめるには、アプリケーション設計をよく了解し、また、DDM を使用 してどのリモート・ファイルにアクセスするかを決める際に、ファイルへのアクセス量とアクセス・タイプ に対して配慮することが肝要です。

- 1 回のリモート・アクセスにおいて、余分な時間がかかる原因は以下のとおりです。
- ローカル・サーバー・ファイル・インターフェースを、DDM 体系インターフェースへ変換するための余 分なシステム処理。
- v 通信回線を通して伝送されるデータ量。
- リモート・システムでのファイル操作の処理量。
- v 通信回線の速度。

通信回線時間がこの余分な時間の大半を占めますが、実際にかかる時間は、回線速度と、DDM 機能の実行 時における回線使用量によって異なります。

DDM 以外の場合と同様、ローカル・システムやリモート・サーバーのジョブ優先順位が、パフォーマンス に対して最も大きい影響を与えます。 iSeries サーバーでは、使用するクラスの PRIORITY 値と TIME SLICE 値で、ジョブ優先順位を制御します。 SDDM はソース・ジョブの下で稼働する一方、TDDM は、 ターゲット・サーバーのサブシステムの APPC 経路指定項目に割り当てられたクラスの下で稼働します。 複数のファイルにアクセスするアプリケーションでは、最もアクセスされる回数の多いファイルを、実行し ているプログラムと同じサーバーに入れ、それよりアクセス回数の少ないファイルはリモート・サーバーに 入れておくのが最善です。 ファイルとアプリケーション・プログラムの配置に関する主要な考慮事項を次 に示します。

v ファイル保守の第一責任担当システムを明確にしておかなければなりません。どの複数サーバー・アプ リケーションでも、1 つのサーバーにのみファイル保守を担当させれば、最高のパフォーマンスが得ら れます。 アプリケーション・プログラムが排他的 (非共用) 処理を介してファイルを保守する場合、そ のアプリケーション・プログラムがそのファイルとともにシステムにあるときに、最高のパフォーマン スを実現できます。

場合によっては、ファイルをローカル・サーバーへ送り返すには、次のものが必要になることがありま す。

- APPC プログラム。
- リモート DDM ファイルを使用するプログラム。
- DDM を使用したファイル・コピー (CPYF) コマンド。
- オブジェクト配布機能の SNDNETF 命令と RCVNETF 命令。対話式アプリケーションにおいて、転 送する表示データ量が DDM を使用して送られるデータベース・ファイル量よりはるかに少ない場合 には、表示装置パススルーを使用できるかどうかも検討してください。
- ファイルを配置するとき、最高のパフォーマンスを得るためにアプリケーション処理をリモート・サー バーに移動しなければならない場合は、リモート・コマンド投入 (SBMRMTCMD) コマンドの使用を検 討する必要があります。 このコマンドの使用は、バッチ処理入力ストリームにおいて最も効果がありま す。バッチ処理入力ストリームでは、いずれのプログラムも前のプログラムが完了するまで待機させら れます。SBMRMTCMD コマンドを使用できるのは、ソース・サーバーとターゲット・サーバーが iSeries サーバーまたはシステム/38 の場合のみです。 たとえば、プログラム A がローカル・ファイル へアクセスすると仮定します。 プログラム A は、ローカル・サーバーで稼働します。 プログラム B は、リモート・ファイルへアクセスします。 SBMRMTCMD コマンドを用いれば、リモート・サーバー でプログラム B を実行することができます。
- v ファイル保守をサーバー間で共用している場合、ファイルの更新、追加、および削除の操作の比率の最 も大きいサーバーにそのファイルを置けば最高のパフォーマンスを得ることができます。

場合によっては、ソース・システムとターゲット・システムの APPC プログラムをペア化すれば、DDM を使用した場合のパフォーマンスが向上します。 たとえば、リモート・サーバーにある 10 個のレコー ドを取り出すと仮定します。 DDM を使用している場合で、レコード・ブロック化を使用できないとき (例:ユーザー・プログラム・ランダム入力命令、変更用の順次入力、または OVRDBF SEQONLY[\*NO] コマンドの使用) に、10 回のデータ伝送が行われ、10 回受信されて、合計 20 回の伝送が行われたと仮 定します。ユーザー作成 APPC プログラムは、そのデータ・ストリーム内に情報を追加すれば、データ 要求とそのデータの受け取りを、20 回ではなく 2 回のデータ伝送で行えるようにできます。その 2 回 の内訳は、1 回が顧客 00010 のすべてのレコードを求める要求、もう 1 回は顧客 00010 の 10 個のレ コードの入った応答になります。

バッチ・ファイル処理と対話式ファイル処理の 2 つのサンプル・アプリケーション処理方法について検討 します。

#### 関連概念

54 [ページの『機密保護』](#page-63-0)

このトピックでは、iSeries の機密保護がどのように DDM と関連するか、さらにソース・サーバー・ プログラムとユーザーからのターゲット・サーバーのデータ資源へのアクセスをどのように制限するか について説明します。

Communications Management PDF

APPC、APPN、および HPR

LAN, Frame-Relay, and ATM Support PDF

<span id="page-169-0"></span>関連資料

143 ページの『DDM [リモート・ファイル・レコードの表示』](#page-152-0) 物理ファイル・メンバー表示 (DSPPFM) コマンドを使用すれば、ターゲット・サーバーにあるリモー ト・ファイルを表示することができます。

75 ページの『DDM [のユーザー出口プログラムに関する考慮事項』](#page-84-0)

DDM 用にユーザー出口プログラムを使用する前に、理解しておく必要がある考慮事項がいくつかあり ます。

## **DDM** でのバッチ・ファイル処理

DDM でバッチ・ファイル処理を使用するときは、以下の項目を考慮してください。

- アプリケーションが、順次入力専用 のため、または出力追加 のためにローカル・ファイルをオープン するときには、サーバーは、ブロック化技法を使って最大スループットを達成します。 DDM を使用し てアクセスするリモート・ファイルに必ずブロック化が使用されるようにするには、プログラム内でラ ンダム・レコード処理操作を使用しないで、プログラムがオープンする DDM ファイルに OVRDBF SEQONLY(\*YES) を指定します。
- v ファイルへアクセスするのに、高水準言語 (HLL) プログラム内で読み取り操作と次の読み取り操作を使 用すれば、指定した SEQONLY(\*YES) の効果が最大に発揮されます。
- v ILE RPG の CHAIN 命令や ILE COBOL プログラミング言語の START 命令のようなランダム処理命 令を使用すると、アプリケーションがファイル・データを順次処理する場合でも、DDM は通信回線を経 由して非ブロック化命令を送ることになります。この場合、ローカル・ファイルとリモート・ファイル の処理には大きな時間差が生じることになります。
- 単純な物理ファイルの転送 (全レコードを転送して、アプリケーションはデータを処理しない) が要求さ れる場合は、ファイル・コピー (CPYF) コマンドを使用して DDM を使用するか、またはデータベー ス・ファイル一時変更 (OVRDBF) コマンドの SEQONLY(\*YES) を指定した DDM を使用するユーザー 作成プログラムを使用した方が、ユーザー作成 APPC プログラムを使用するよりも早くデータを転送す ることができます。ファイル・コピー・コマンドと DDM SEQONLY(\*YES) サポートを使えば、標準 ILE RPG または ILE COBOL APPC プログラムの場合よりも、プログラムと APPC データ管理モジュ ールとの間でやりとりする呼び出しと応答の回数が少なくて済むからです。
- v ILE RPG または ILE COBOL の順次入力専用アプリケーションの場合、最良のスループットを得るに は、レコード数 を付けないで SEQONLY(\*YES) を指定する必要があります。 ILE RPG または ILE COBOL のキー付きファイルへの順次出力専用アプリケーションの場合は、レコード数 を大きな値に指 定する必要があります。
- v ネットワーク・ファイル送信 (SNDNETF) コマンドは、ファイル内のすべてのレコードをリモート iSeries サーバーへ転送する場合に、DDM またはユーザー作成 APPC プログラムに代わるものと見なす ことができます。 SNDNETF コマンドを使用するには、ソースとターゲットの iSeries サーバー上で SNADS を構成する必要があります。 iSeries サーバーのソース・サーバーとターゲット・サーバーとの 間に 1 つ以上の中間サーバーがあるときには、 SNADS は、正しく構成されたデータの中間ノード経路 指定を行います。
- v SNADS を使用して SNDNETF コマンドを使用すると、複数のノード・ネットワークを経由して、1 つ 以上のターゲット・サーバーの複数のユーザーへ同じデータ・コピーを送信することができ、また、 SNADS 配布待ち行列パラメーターの使用により、そのデータを伝送する際の時間スケジュールをたてる ことができるという利点があります。

ただし、ターゲット・サーバーのユーザーが SNDNETF コマンドを使用するには、SNADS がなければ ならないだけでなく、ネットワーク・ファイル受け取り (RCVNETF) コマンドを実行して、ターゲッ

ト・サーバーでそのファイルを使用できるようにする必要もあります。 DDM を使用すれば、ターゲッ ト・サーバーでこのように追加の処理を行う必要はありません。

一般的に、SNADS を使用したファイル伝送時間 (ユーザー・プログラム DDM 順次ファイル処理、 DDM のファイル・コピー・コマンド、およびユーザー作成 APPC プログラムを 2 つの iSeries サーバ ー間で使用した場合) の個別差は、いずれも 10% 以内です。ただし、ターゲット・サーバー上でそのデ ータ・コピーを使用できるようにするのに SNDNETF および RCVNETF コマンドを使用すると、他の ファイル転送方式の場合より、合計処理時間は長くなります。

- v SNDNETF SNDNETF コマンドは、保管ファイルにあるオブジェクトを送信することができるため、こ の技法を使用して実際に送られるデータ量は、他の技法を使用して送るデータ量より少なくなることが あります。送るデータベース・ファイル・データに、相当な数の重複文字ストリングが入っている場 合、オブジェクト保管 (SAVOBJ) コマンドのパラメーター DTACPR(\*YES) (データ圧縮) を使用すれ ば、SNADS 配布機能を使用して実際に送るデータ量を大幅に削減することができます。ただし、重複文 字ストリングが少ししかない場合には、送られるデータ量にほとんど変わりはありません。
- v iSeries ファイル転送サブルーチンを使用して、iSeries サーバー相互間、および iSeries サーバーとシス テム/36 の間で、ファイル全体を転送することもできます。これらのサブルーチンは、高水準言語プログ ラムから呼び出すことが可能で、場合によっては、DDM を使用した場合と同様のスループットを得るこ ともできます。

[V5R1 Supplemental Manuals](http://publib.boulder.ibm.com/iseries/v5r1/ic2924/rzaqhindex.htm) Web サイトの「*SNA Distribution Services*」マニュアルを参照してくださ  $U_{\lambda}$ 

#### 関連概念

Communications Management PDF

#### 関連資料

144 [ページの『オブジェクト配布の使用』](#page-153-0)

DDM ファイル名をネットワーク・ファイル送信 (SNDNETF) コマンドやネットワーク・ファイル受信 (RCVNETF) コマンドに指定することはできますが、これらのコマンドはできる限り実際にデータがあ るサーバー上で実行してください。 したがって、両方のサーバーが iSeries サーバーであって、しかも 両方とも SNADS ネットワークにつながっていれば、 DDM の代わりにオブジェクト配布を使用して 相互にデータをやりとりすることができます。

#### 関連情報

ICF Programming PDF

# **DDM** での対話式ファイル処理

DDM を使って対話式ファイル処理を行うときは、次の事項を考慮してください。

• パフォーマンス測定単位あたりのランダム・ファイル命令数が多ければ多いほど、ローカル・システム とリモート・システムのファイル処理の時間差は大きくなります。その理由は、各命令が、通信回線を 通って別々に送られるからです。DDM には、次の命令がいつ来るか予測できません。

ワークステーション・サブファイル・サポートを介して (例にあるとおりに)、画面出力を生成する単純 な照会アプリケーションを使用して、実行キーを押すごとに 2 回のランダム・レコード検索を行うアプ リケーションと、15 回のランダム・レコード検索を行うアプリケーションとを対比しつつ検討を行いま す。2 回レコードが検索されるときには、オペレーターは応答時間の遅延にほとんど気付くことはあり ません。しかし、リモート・サーバーのレコードが 15 回ランダムに検索されると、ローカル・システ ムとリモート・システムの応答時間には、明らかな差が出ます。

• ローカル (ソース) サーバーへ送り返されるデータの、パフォーマンス測定単位あたりの量が、表示装置 に表示されるデータ量をはるかに超えるときには、表示装置パススルーの使用を検討する必要がありま す。 テスト結果で明らかになった点は、1 つの非ブロック化 DDM レコード GET 操作と、それと同等 のユーザー作成 APPC 操作とでは、総経過時間にはほとんど違いはなく、APPC を使用した方が若干、 時間が短縮されるということです。 DDM 操作では、直接 APPC インターフェースの場合より長い処理 時間を要します。

また、いずれの DDM 操作でも常に、データの保全性を確保するためにリモート・サーバーからの操作 結果応答を必要とするのに対して、これに対応するユーザー設計のパートナー APPC プログラムでは、 後からしか操作結果の検査を行わないため、更新、追加、および削除の各操作に関しては有利になりま す。

• 他のサーバーにあるファイルへアクセスするときは余分に時間がかかること、特に、回線を経由する通 信のための時間がかかることに注意してください。ファイルをローカル・ファイルにまたはリモート・ ファイルのどちらにするかを決める場合に (何回も使用するファイルの場合は特に)、この件についての 配慮が必要です。

# **DDM** 会話の長さに関する考慮事項

DDM を使用する場合、会話の長さに関して次の事項に考慮してください。

- v ソース・ジョブにおいては、DDM 会話を複数のプログラムや DDM ファイルが使用する予定であれ ば、DDMCNV ジョブ属性には \*KEEP の値を指定してください。この値を指定すれば、ソース・ジョ ブ内で同じ組み合わせのロケーションとモード用に DDM ファイルにアクセスするごとに、ターゲッ ト・ジョブ (TDDM) を始動するのに必要な時間と資源が節減されます。
- ターゲット DDM 管理プログラムを始動すると、サーバーと通信回線に相当なオーバーヘッドが生じま す。 この処理には、APPC プログラム開始要求、サーバー・タイプ識別、およびファイル・オープン処 理が含まれます。 ただし、会話を活動状態に保つ必要がない場合、DDMCNV には \*DROP を指定して ください。ローカル DDM ファイルがクローズされると使用中のセッションは解放されるため、DDM、 SNADS や表示装置パススルーなどのその他の APPC 機能を使う他のジョブが、その同じリモート・サ ーバーに対してそのセッションを使用できるようになります。
- v ソース・システムとターゲット・サーバーが iSeries サーバーまたはシステム/38 であれば、アプリケー ション・プログラムから出すファイル入出力要求で、それぞれの要求をエンコードしたりデコードする のに必要な時間を最短化するような方式の DDM サポートを使用することができます。これは、DDM 体系へのシステム/38 拡張機能を使用して行います。

ソース・システムとターゲット・サーバーが iSeries サーバーでもシステム/38 でもない場合には、DDM 体系へのシステム/38 拡張機能は使用されません。

# リモート・サーバー上の **DDM** の問題分析

ターゲット・サーバーが関与する機能のなかには、完了までに比較的長い時間がかかるものがあります。 このような場合ターゲット・サーバーは、実際には応答を待っていても、あたかも機能していないかのよう に見えることがあります。

ターゲット・サーバー上で作成されるすべてのメッセージ (ファイルがいっぱいなど) は、ターゲット・サ ーバーにあるシステム・オペレーターのメッセージ待ち行列へ送られます。 (DDM 関連のメッセージはす べて、ターゲット・サーバーのジョブ・ログに記録されます。) たいていの場合、ターゲット・システムの オペレーターに送られるものと似たメッセージが、ソース・サーバーにも送られます (別のメッセージ番号 を付けて) が、それは、ターゲット・システムのオペレーターがそのメッセージに応答した後からになりま す。

ターゲット・サーバー上でジョブ・ログが見つからない場合には、リモート・コマンド投入 (SBMRMTCMD) コマンドを使用して、ターゲット・サーバーへジョブ記述変更 (CHGJOBD) コマンドを送 り、メッセージのログ・レベルを変更することができます。

もう 1 つの考慮事項は、2 つの iSeries サーバー間でファイル終わり遅延を使用している場合、ソース・ サーバー上でジョブを取り消しても、ターゲット・サーバー上でそのジョブは取り消されません。また、タ ーゲット・ジョブが何らかの機能を実行しているときにソース・システム・ジョブを取り消しても、ターゲ ット・ジョブは取り消されません。

場合によっては、ソース・システムまたはターゲット・サーバーのユーザーが他のロケーションを呼び出し たり、またはパススルーを使用して相手側のジョブ状況を判別してから、応答を必要とする何らかのメッセ ージに対して応答しなければならないことがあります。

#### **TCP/IP** の接続要求失敗の処理

TCP/IP 用に構成されたサーバーで接続要求が失敗する主な原因としては、 DDM TCP/IP サーバーが開始 しない、認可エラーが起きた、マシンが動いていない、が挙げられます。

#### **DDM** サーバーが開始しないか、ポート **ID** が無効の場合**:**

DDM TCP/IP サーバーが開始しない場合のエラー・メッセージは CPE3425 です。

メッセージ・テキストは、次のとおりです。

A remote host refused an attempted connect operation. (リモート・ホストは、試行された接続操作を拒否しました。)

DDM ファイル作成 (CRTDDMF) または DDM ファイル変更 (CHGDDMF) コマンドで誤ったポートを指 定した場合も、このメッセージが出ます。DB2 UDB for iSeries サーバーでは、保護ソケット・プロトコル は使用されないので、ポートは常に 446 か 447 にする必要があります。446 は常に平文による伝送に使用 し、447 は Internet Protocol Security Architecture (IPSec) に使用することをお勧めします。リモート・サー バーで DDM サーバーを開始するには、STRTCPSVR \*DDM コマンドを実行してください。

CHGDDMTCPA AUTOSTART(\*YES) コマンドを実行して、TCP/IP が開始されるたびにサーバーを開始す るように要求することもできます。

#### **DDM** の接続認可が失敗した場合**:**

認可の失敗に対して表示されるエラー・メッセージは CPF9190 です。

メッセージ・テキストは、次のとおりです。

Authorization failure on DDM TCP/IP connection attempt. (DDM TCP/IP 接続試行時の認可失敗。)

このメッセージの原因を示すセクションに、理由コードと、考えられる理由コードの意味が列挙してありま す。理由コード 17 は、サポートされていないセキュリティー・メカニズム (SECMEC) があったことを意 味します。

V4R5 より前は、DB2 UDB for iSeries によってインプリメントされ、iSeries アプリケーション・リクエス ターが使用できる SECMEC が 2 つありました。 1 つはユーザー ID のみを使用するもの、もう 1 つは パスワードを伴うユーザー ID を使用するものでした。V4R5 では、暗号化パスワード・セキュリティー・ メカニズムにも対応するサポートが追加されました。ただし、暗号化パスワードが送信されるのは、接続が 開始されたときにパスワードが使用できる場合のみです。

iSeries サーバーに必要な SECMEC は、デフォルトでユーザー ID とパスワードの組み合わせを使用する ように設定されています。 ソース・サーバーがデフォルトの SECMEC を持つサーバーにユーザー ID だ けしか送らなかった場合は、理由コード 17 を持つ上記のエラー・メッセージが出されます。

SECMEC にサポートされていないために起こるエラーへの対処方法

- 1. CHGDDMTCPA PWDRQD (\*NO) コマンドを実行して、サーバーでユーザー ID のみを使う SECMEC を使用可能にする
- 2. PWDRQD (\*YES) がサーバーで有効な場合は、接続要求時に平文のパスワードを送信する
- 3. PWDRQD (\*ENCRYPTED) がサーバーで有効な場合は、暗号化パスワードを送信する

ADDSVRAUTE コマンドを使用してパスワードを送り、接続の試行が行われたユーザー・プロファイルの サーバー認可項目に、リモート・ユーザー ID とパスワードを追加することができます。

V4R5 以降のシステムでは、自動的に暗号化パスワードの送信が試行されます。 iSeries サーバー V4R5 よ り前のシステムでは、暗号化パスワードの送信も、iSeries サーバー V4R5 によって送信されたタイプの暗 号化パスワードの復号もできません。

サーバー認可項目にリモート・パスワードを保管できるように、システム値 QRETSVRSEC (サーバー機密 保護データの保存) は '1' に設定しておく必要があります。

重要**:** 非 RDB DDM ファイルの場合、DDM で使用できるように ADDSVRAUTE コマンドで RDB 名と | して QDDMSERVER を大文字で入力する必要があります。そうしないと、名前は接続処理時に認識され | ず、認可項目内の情報は使用されないことになります。 |

#### **DDM** サーバーが利用できない場合**:**

リモート・サーバーが稼働していない場合、または正しくない IP アドレスやリモート・ロケーション名を DDM ファイルに指定した場合は、メッセージ CPE3447 が出されます。

メッセージ・テキストは、次のとおりです。

A remote host did not respond within the timeout period. (リモート・ホストがタイムアウト期間内に応答しませんでした。)

このメッセージが出るときは、通常、数分かかります。このときは、ハングアップしたか、またはループが 起きているように見える場合があります。

#### サーバー側に十分な事前開始ジョブがない場合**:**

TCP/IP サーバーに関連付けられた事前開始ジョブ数が QUSRWRK サブシステムまたはユーザー定義サブ システムの QRWTSRVR 事前開始ジョブ項目で制限されているとき、さらにすべての事前開始ジョブが接 続のために現在使用されていると、新しい接続試行は、次のメッセージが出て失敗します。

#### **CPE3426**

A connection with a remote socket was reset by that socket. (リモート・ソケットとの接続はそのソ ケットによってリセットされました。)

### **CPD3E34**

DDM TCP/IP communications error occurred on recv() - MSG\_PEEK. (DDM TCP/IP 通信エラーが recv() - MSG\_PEEK で起きました。)

サーバーでこの問題が起きた場合は、QRWTSRVR 項目のための CHGPJE コマンドの MAXJOBS パラメ ーターを最大数または \*NOMAX に設定し、 ADLJOBS パラメーターを 0 以外に設定すると、解決しま す。

# **DDM** のシステム**/36** ソースとターゲットに関する考慮事項

iSeries サーバーが、システム/36 にあるファイルにアクセスするためには、そのシステム/36 にレベル 1.0 の DDM 体系を導入していなければなりません。このトピックには、iSeries サーバーがシステム/36 と通 信するソースまたはターゲット・サーバーである場合に適用される情報が含まれています。

# **iSeries** とシステム**/36** ファイル間の **DDM** 関連の相違点

iSeries サーバーとシステム/36 がサポートするファイル・タイプはそれぞれ異なるため、この 2 つのサー バー間で DDM を使用するときには、いくつかの事項について考慮する必要があります。

一般的に、システム/36 ファイルがローカルで作成される (たとえば、BLDFILE ユーティリティーを使用 し) と、システム/36 のユーザーは、ファイル・タイプ (S = 順次、D = 直接、または I = 索引付き) や、レコードまたはブロックを割り振るかどうか、そのうちいくつを割り振るか、また、ファイルを拡張す るためにその量をさらに何回そのファイルへ追加できるかを指定します。

また、ファイルを削除可能 (DFILE) または削除不可能 (NDFILE) のいずれにするかを指定することもでき ます。ファイルを削除不可能 と指定すると、そのファイルにレコードの追加または変更は行えますが、削 除することはできません。

上記の属性の指定が終われば、システム/36 はファイルを作成し、それに適切な 16 進文字を埋めます。シ ステム/36 のユーザーが以下のファイルを指定した場合に生じる事例を以下に示します。

- v 順次 ファイルの場合、ファイル・スペース全体に 16 進文字 00 が埋められ、ファイルの終わり (EOF) ポインターは、初期エクステントの先頭に設定されます。空の順次ファイルを読み取ろうとする と、EOF 条件が届きます。
- v 削除可能 な直接 ファイルの場合、ファイル・スペース全体に 16 進文字 FF (削除済みレコード) が埋 められ、EOF ポインターは、初期エクステントの終わりに設定されます。空の削除可能直接ファイルを 読み取ろうとすると、該当レコードなしの条件が届きます。
- v 削除不可能 な直接 ファイルの場合、ファイル・スペース全体に 16 進文字 40 (ブランクまたはヌル・ レコード) が埋められ、EOF ポインターは、初期エクステントの終わりに設定されます。削除不可能 な、空の直接ファイルを読み取ろうとすると、ファイルの終わりまでの間の各レコードごとに 1 つずつ ブランク・レコードが返されます。
- v 索引付き ファイルの場合、順次ファイルと同じ方法で作成されます。

通常は、削除可能ファイルがいったん使用されると、削除済みレコードのほとんどない比較的連続した活動 レコード・セット、次に、たいていは、データの終わりマーカー、またその後に、連続した削除済みレコー ド・セットが入って、ファイル終わり (EOF) のスペースになります。つまり、ファイルを再編成しない限 り、削除済みレコードの削除取り消し (回復) をすることができるということです。

3 つのタイプのシステム/36 ファイルのうち、システム/36 索引付きファイルは、iSeries サポート論理ファ イルとほとんど変わりません。iSeries ソース・プログラムが DDM を使用してシステム/36 上の他のタイ プのファイルにアクセスする場合、iSeries アプリケーション・プログラマーは、最初に、このトピックの 後方にあるシステム/36 に関連した項目を考慮する必要があります。

# **DDM** の システム**/36** ソースから **iSeries** ターゲットへの考慮事項

システム/36 がソース・サーバーとして通信するために DDM を使用して、iSeries ターゲット・サーバー 上のファイルにアクセスするときは、このトピックの情報を適用し、考慮する必要があります。

- v システム/36 が iSeries サーバー上に直接 ファイルを作成すると、iSeries サーバー は、最大数のレコー ドを持つキーなし物理ファイルを作成し、それを削除済みレコードとして準備します。 DDM 体系コマ ンドのファイル消去 (CLRFIL) を非 iSeries ソース・サーバーから出すと、ファイルを消去してから作成 します。CL コマンドの物理ファイル・メンバー消去 (CLRPFM) をローカルまたはリモート iSeries サ ーバーから出しても、ファイルは作成されません。
- v システム/36 は、論理ファイルの場合は最大 3 つのキー定義を、キー付き物理ファイルの場合は 1 つの キー定義をサポートします。
- v 削除不可能な直接ファイルは、iSeries サーバー上で DDM を使用しても、作成することはできません。 さらに、iSeries サーバーは、どのようなファイル編成の場合も、削除不可能なファイルをサポートする ことはありません。

# **DDM** の **iSeries** ソースからシステム**/36** ターゲットへの考慮事項

iSeries サーバーがソース・サーバーとして通信するために DDM を使用して、システム/36 ターゲット・ サーバー上のファイルにアクセスするときは、このトピックの情報を適用し、考慮する必要があります。

- v ファイル操作によっては、ターゲット iSeries サーバーでは拒否されなくても、ターゲット・システ ム/36 では拒否されるものがあります。例を示します。
	- システム/36 ファイルが削除可能ファイルでない場合には、レコード削除操作は拒否されます。 iSeries ソース・システム・ユーザーの側からすれば、理由不明のまま拒否されたことになります。
	- 変更操作で、システム/36 ファイルの 1 次索引内のキーを変更しようとすると、常に拒否されます。
- v システム/36 環境においては、システム/36 のユーザーが、NOREORG パラメーターを指定された削除不 可能なファイルへ削除可能ファイルをコピーしようとすると、削除済みレコードがコピーされることが ある旨を知らせる警告メッセージが出ます。この場合、オプション 0 (継続) を選択すれば、プロセスを 継続することができます。このオプションを選択すると、そのファイルはコピーされ、入力ファイル内 に削除済みレコードがあれば、それは出力ファイル内の活動レコードになります。ユーザーが COMPRESS(\*NO) を指定すると、iSeries サーバーは、コピー要求を拒否します。
- v 直接ファイルであって、しかも削除不可能なターゲットのシステム/36 ファイルにデータをコピーすると きは、FROMMBR、TOMBR、および MBROPT 以外のすべてのファイル・コピー (CPYF) コマンド・パ ラメーターに対してデフォルト値を指定する必要があります。
- v iSeries サーバーでは、ファイル削除 (DLTF) コマンド上のデータに上書きすることはできません。 シス テム/36 にアクセスしている iSeries ユーザーがそのデータを上書きしたい場合には、iSeries サーバーで アプリケーション・プログラムを作成するか、または、ユーザーがターゲット・システム/36 にアクセス して、上書き操作を実行する必要があります。
- システム/36 ファイルが当初どのように作成されているかによりますが、そのファイルに収容できる最大 レコード数はおよそ 80 万個です。さらにレコードを追加できるよう、ファイルが拡張可能ではなかっ たり、ファイルを拡張するのに十分な記憶域スペースが使用できない場合には、最大数はこれよりかな り少なくなります。
- v システム/36 は、論理ファイルの場合は最大 3 つのキー定義を、キー付き物理ファイルの場合は 1 つの キー定義をサポートします。
- v システム/36 のファイル・サポートでは、活動論理ファイルを持ったファイルを消去することはできませ ん。特定の iSeries プログラム (ILE COBOL プログラムなど) が出力専用のファイルをオープンする

と、そのファイルを消去するためのコマンドが出されます。 この消去しようとするファイルの上に論理 ファイルが存在すれば、ターゲット・システム/36 は、このようなファイルを消去するためのコマンドを すべて拒否します。

- v システム/36 ファイル・サポートは、削除済みレコードを自動的にスキップします。iSeries ソース・シ ステム・ユーザーが変更したいレコードが、システム/36 基本ファイル内にあって、少なくとも 1 つの 論理ファイルが作成される基礎となったレコードであれば、直接編成とレコード番号別のランダム・ア クセスを指定したうえで、そのファイルを入出力モードでオープンする必要があります。 この後で、レ コード番号別に各レコードを読み取って変更することができます。削除済みレコードが見つかった場 合、該当レコードなしの通知が返され、その位置にあったレコードを、書き直すのではなく、書き込む ことができます (変更操作ではなく書き込み操作)。
- システム/36 のファイル・サポートでは、使用するファイル・タイプと言語に応じて、ファイル拡張子の 扱い方が異なります。ただし、ファイルへアクセスするのに使用するアクセス方法が、そのファイルが 作成されたときに使用された方式と同様のものでない限り、iSeries システム・ユーザーは、どのような タイプのシステム/36 ファイルも拡張することはできません。

iSeries システム・ユーザーが、ファイルが作成されたときに使用された方式と同様のアクセス方法を使 用してシステム/36 ファイルへアクセスすれば、次のような方法を使ってそのファイルの使用時にファイ ルを拡張することができます。

- ファイルが順次 ファイルとして作成されていれば、使用する iSeries 言語に応じて、iSeries ユーザー は以下のことを行わなければなりません。
	- ILE COBOL プログラミング言語の場合: EXTEND オプションを使用してファイルをオープンしま す。
	- PL/I の場合: UPDATE オプションを使用してファイルをオープンします。LAST を指定した POSITION オプションを使用して読み取り操作を行ってから、書き込み操作を行います。

(BASIC プログラミング言語と ILE RPG プログラミング言語ではいずれも、すべての必要なファイル拡 張は自動的に処理されます。)

- v ファイルが直接 ファイルとして作成されていれば、使用する iSeries 言語に応じて、iSeries ユーザーは 以下のことを行わなければなりません。
	- ILE COBOL プログラミング言語の場合: I-O オプションを使用してファイルをオープンし、ファイル の終わりポインターをそのファイルの終わりに置き (たとえば、READ LAST を使用して)、書き込み 操作を行います。
	- PL/I の場合: UPDATE オプションを使ってファイルをオープンし、ファイルの終わり (EOF) ポイン ターをそのファイルの終わりに置き (たとえば、READ LAST を使って)、書き込み操作を行います。

(BASIC プログラミング言語と ILE RPG プログラミング言語ではいずれも、すべての必要なファイ ル拡張は自動的に処理されます。)

- ファイルが索引付き ファイルとして作成されていれば、そのファイル内にまだ存在していないキーを 持ったレコード用の書き込み操作を行うたびに、そのファイルは拡張されていきます。
- v iSeries ユーザーは、順次方式と直接方式 (相対レコード番号による) のどちらを使用してもシステム/36 の順次ファイルへアクセスすることができますが、EOF やデータの終わりに達した時点で大きな相違が 生じます。 システム/36 順次ファイルを、相対レコード番号アクセス方式によって処理しようとして、 入出力用または出力専用にオープンすると、活動レコードの終わり (EOF) まできたら、データの終わり より先の使用可能なフリー・スペースに新たにレコードを追加することはできません。そのファイルを 一度クローズしてから、再度オープンしてファイルを拡張する必要があります。ファイルを拡張するに は、そのファイルを順次ファイルとして再度オープンするか、または、そのファイルを基本ファイルと して使用している論理ファイルをオープンします。

v システム/36 ファイルの場合に通常使用されるアクセス方法は、iSeries パラメーターで \*RMTFILE 以外 の値に変えられてしまうことがあるため、DDM がシステム/36 ではサポートされない方式でシステム/36 ファイルへアクセスしてしまうことがあります。通常は、ACCMTH パラメーターにデフォルト値 (\*RMTFILE) を指定すれば、所定のアクセス方式を使用することができます。一般的ではないアクセス 方法 (索引付きファイルへの直接アクセスや順次アクセス、または直接ファイルへの順次アクセス) を用 いるには、そのアクセスで ACCMTH パラメーターを明示的に指定する必要があります。

システム/36 ファイルに使用される通常のアクセス方法は iSeries サーバー上で変更できます。変更は、 DDM ファイル・コマンドの DDM ファイル作成 (CRTDDMF) および DDM ファイル変更 (CHGDDMF) の ACCMTH パラメーター、またはデータベース・ファイル一時変更 (OVRDBF) コマン ドの SEQONLY パラメーターを使用して行うか、あるいは OVRDBF コマンドを使用して、1 つの DDM ファイルを、異なる ACCMTH 値が現在使用されている別の DDM ファイルで一時変更します。

- v メンバー名が \*FIRST または、場合によっては \*LAST であるか、あるいは、ファイル名がメンバー名 と同じであれば、iSeries ユーザーは、そのメンバー名を使ってシステム/36 へアクセスすることができ ます。
- v ターゲット・システム/36 DDM は、重複 (非固有) キーを持った論理ファイルの作成をサポートするこ とはできませんが、それは、システム/36 ローカル・データ管理キー分類プログラムが、重複キーを検出 するとオプション 1 または 3 のメッセージをターゲット・サーバーのコンソールへ送るからです。こ の場合、ターゲット・システムのオペレーターは、ファイル属性を変更して重複キーを使用できるよう にするか、または受動側のデータ管理プログラムを取り消さなければなりません。

注**:** 絶対に、SYSLOG HALT を使用して受動側のデータ管理プログラムを取り消さないでください。

## **DDM** のシステム**/36** に対する一時変更に関する考慮事項

システム/36 上の論理ファイル内のレコードを入手するために、ファイル一時変更が iSeries サーバー上で 出された場合、システムごとにキー付きファイルを処理する方法が異なるため、結果は予期したものと異な るかもしれません。

iSeries サーバーは、アクセス・パスと論理ファイルを使用しますが、これは、ファイルの単一ビューを生 成するものです。 システム/36 の論理ファイルは、キーと相対レコード番号のリストと見なすことができ ます。

iSeries サーバーからシステム/36 論理ファイルにアクセスする場合

- 相対レコード番号を指定すると、基礎となっているシステム/36 基本ファイルから、そのレコード番号に 対応するレコードが届きます。この後、次のレコードを読み取るよう要求すると、その基本ファイルか ら次の順次レコードを受け取ります。
- v キーを指定すると、索引ファイル内で最初に見つかった該当キーに対応するレコードを受け取ります。 次のレコードを読み取るよう要求すると、索引ファイル内の次の項目に一致するレコードを受け取りま す。

以下の例は、iSeries プログラムがシステム/36 論理ファイルにあるレコードを検索した場合のさまざまな結 果を表しています。 この例では、以下を前提としています。

- ファイル S36FILEA は基本ファイルであり、S36FILEB は、その基本ファイルをもとに作成された論理 ファイルです。
- いずれのファイルも、ターゲット・システム/36 にある対応リモート・ファイルを示す S36FILEA およ び S36FILEB という名前の DDM ファイルを持っています。
- v キー・フィールドは数字フィールドであって、その中には常にレコード番号が入ります。
- v 基本ファイル (S36FILEA) 内のレコードは、キーの昇順になっていて、論理ファイル (S36FILEB) 内の レコードは、それと同じキーの降順になっています。
- 次の表に示されたそれぞれの結果を生じるよう、POSITION パラメーター値は可変値として示され、ま た、いずれのコマンドにも NBRRCDS パラメーターは指定されていません (つまり、読み取られる合計 レコード数は、POSITION パラメーター値によってのみ異なるということです)。

OVRDBF FILE(S36FILEA) TOFILE(S36FILEB) POSITION(\*RRN ... or \*KEY ...) CPYF FROMFILE(S36FILEA) TOFILE(ISERIESFILEB) CRTFILE(\*YES) FMTOPT(\*NOCHK)

データベース・ファイル一時変更 (OVRDBF) コマンド上で POSITION パラメーターに指定する値に応じ て、ファイル ISERIESFILEB がソース iSeries サーバー上で作成された場合に、そのファイルにコピーさ れることになるレコードを次に示します。

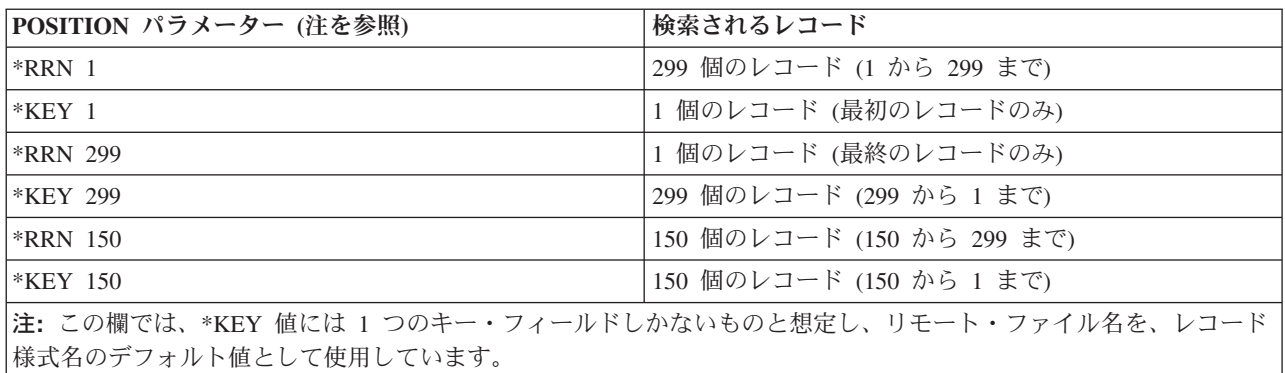

# **DDM** のパーソナル・コンピューター・ソースから **iSeries** ターゲットへの 考慮事項

iSeries Access Family では DDM を使用すれば、パーソナル・コンピューターがソース・サーバーとし て、iSeries ターゲットにあるオブジェクトにアクセスすることができます。iSeries Access Family は、レ ベル 3.0 の DDM 体系ストリーム・ファイル・アクセス・サポートを使って、フォルダー管理サービス (FMS) のフォルダーや文書にアクセスします。

次の考慮事項は、iSeries Access Family で、レベル 3.0 の DDM 体系用の i5/OS DDM ターゲット・シス テム・サポートを使用する場合に関するものです。 その他のソース・サーバーで、ストリーム・ファイル やディレクトリーを求めるために、レベル 2.0 またはレベル 3.0 の DDM 体系要求を出す場合にも、この 情報は、DDM を使用して iSeries サーバーに接続する際に役立つことがあります。

- v フォルダー管理サービス (FMS) のフォルダーや文書にアクセスするには、ファイル名またはディレクト リー名の後に FMS を付けなければなりません。名前の終わりと FMS の間に、1 つ以上のブランクを 入れてもかまいません。
- 名前が斜線 (A で始まる場合は、その名前が完全修飾であることを意味します。斜線が先頭にない場 合、指定された名前の前に、使用している現行ディレクトリーが追加されます。
- v 完全修飾文書名の全長は、76 文字です。これには、使用中の現行ディレクトリーがあればそれも含まれ ますが、タイプする場合に備えて使用される後書き FMS は含まれません。
- / FMS は、ディレクトリー名のルート・フォルダーを意味します。
- v ジョブ・ログに記録されるメッセージ数を減らすため、文書のオープン、GET、PUT、およびクローズの 命令の実行中に iSeries ターゲット・システムで生じた特定のエラーは、ジョブ・ログには記録されませ ん。 これらの戻りコードの説明は、 170 [ページの表](#page-179-0) 9 を参照してください。

<span id="page-179-0"></span>表 *9. iSeries* 戻りコード

| 説明                      | DDM の応答         | 機能                     |
|-------------------------|-----------------|------------------------|
| フォルダーが見つからない            | <b>DRCNFNRM</b> | <b>OPEN</b>            |
| フォルダーは使用中               | <b>DRCIUSRM</b> | <b>OPEN</b>            |
| 文書は使用中                  | <b>FILIUSRM</b> | <b>OPEN</b>            |
| 文書が見つからない               | <b>FILNFNRM</b> | <b>OPEN</b>            |
| 文書が見つからない               | <b>EXSCNDRM</b> | <b>DELFIL</b>          |
| 文書は読み取り専用               | <b>ACCINTRM</b> | <b>OPEN</b>            |
| データの終わり                 | <b>SUBSTRRM</b> | <b>GET</b>             |
| データ・ストリーム (DS) は使用中     | <b>STRIUSRM</b> | <b>GET</b>             |
| データ・ストリーム (DS) は使用中     | <b>STRIUSRM</b> | <b>PUT</b>             |
| サブストリングが無効である           | <b>SUBSTRRM</b> | <b>UNLOCK</b>          |
| ロックされていない領域のアンロック       | <b>EXSCNDRM</b> | <b>UNLOCK</b>          |
| その宣言名のファイルはすでにオープ       | <b>OPNCNFRM</b> | <b>OPEN</b>            |
| ンされている                  |                 |                        |
| ファイルがオープンされていない         | <b>FILNOPRM</b> | GET, PUT, LOCK, UNLOCK |
| 文書削除 SHDONL (TRUE) が指定さ | <b>EXSCNDRM</b> | <b>DELFIL</b>          |
| れたが、シャドーが存在していない        |                 |                        |

- v パフォーマンスを向上させるため、iSeries ターゲット・システムは、文書をクローズする際に、文書が 実際にクローズされる前にコマンド完了応答メッセージ (CMDCMPRM) をソース・サーバーに戻すとい う方法で、文書のクローズを処理します。文書がクローズ時に損傷を受けても、ジョブ・ログを見ない 限り、そのことを知らせる応答メッセージをユーザーが受け取ることはありません。次回ユーザーがそ のファイルを再オープンしたとき、更新済みデータがないこともあります。
- iSeries サーバーは、データ・ストリームのロック機能での WAIT をサポートしません。 ソース・シス テムのユーザーが、WAIT 機能を処理する必要があります。

# 例**: DDM** 関連タスクのコード

このトピックにある例は、ローカル iSeries サーバーと、1 つ以上のリモート・サーバーの両方でデータを 処理するのに使用できる代表的なアプリケーション・プログラムに基づいています。

最初の例は、単純な照会アプリケーションであり、2 番目の例は、受注アプリケーションです。3 番目の例 は、複数の iSeries サーバーにある複数のファイルへのアクセス例です。 4 番目の例は、複数の iSeries サ ーバーと 1 つのシステム/36 へのアクセス例です。

ここにある例とタスクの個々のコーディングは、次の 1 つまたは 2 つの部分に分かれます。

- v 疑似コード形式で示され、DDM とは関連していないが、プログラミング環境を構築するのに使用される コーディング。例では、この方法で必要なタスク・ステップを、アプリケーションに使用する言語から 独立させて示します。例示したのと同じまたはそれと類似のタスクを実行できるようにコーディングを 備えたプログラムを、使用したい言語で作成することができます。
- v 多くの場合 CL で書かれ、DDM を使用したネットワーク内の他のサーバーとの通信のためのコーディ ング。

ここに示す例の理解や利用のために役立つその他の情報を記載した本書の他のトピックや他の資料を、随時 参照するようになっています。
関連資料

139 [ページの『リモート・サーバーでのファイル管理機能の実行』](#page-148-0) i5/OS DDM は、リモート・サーバーでのファイルの作成、削除、または名前変更をサポートします。

## **DDM** の通信のセットアップの例とタスク

このトピックでは、以下のタスク例で DDM が使用されているネットワークについて説明します。

このネットワークでは、セントラル・サーバー (iSeries サーバー) がフィラデルフィアにあり、リモート iSeries サーバーがトロントとニューヨーク市に 1 台ずつ、1 つのシステム/38 がシカゴに、そして 1 つの システム/36 がダラスにあります。これらのサーバー用の拡張プログラム間通信機能 (APPC) ネットワーク は、次の図に示した値を使用して構成されています。

この一連のタスク例では、システム/36 にはリリース 5 の DDM および、互換性のある PTF を備えた DDM が導入されています。システム/38 にはリリース 8 の CPF が、DDM ライセンス・プログラムおよ びこのサーバーに適用される互換プログラム一時修正 (PTF) 変更と一緒に導入されています。

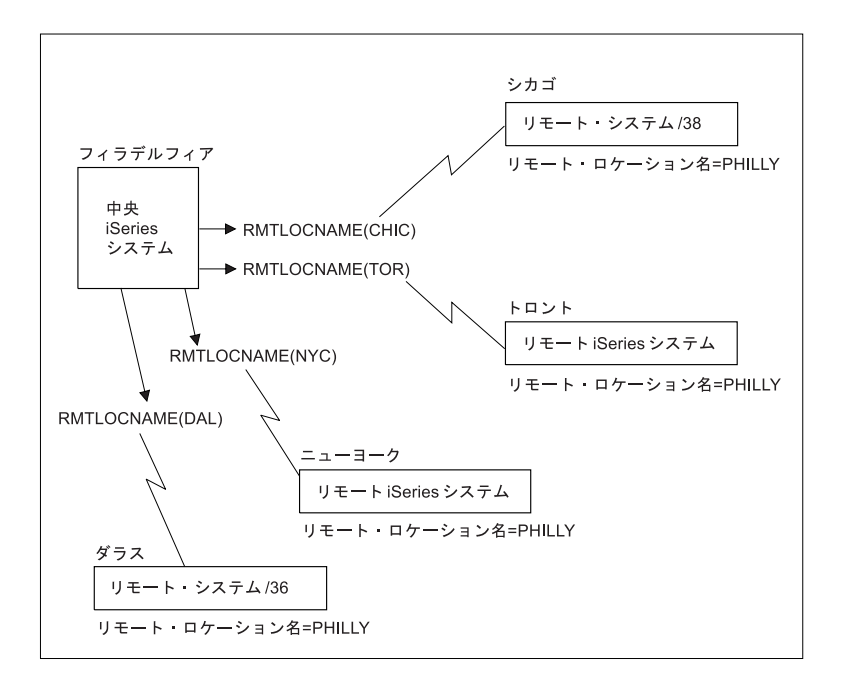

図 *16. ORDERENT* アプリケーション・タスクで使用される *DDM* ネットワーク

## **DDM** の例 **1:** 簡単な照会アプリケーション

最初の例は、顧客の複数の営業拠点で、それぞれのサーバーにおいてそれぞれの 1 次ファイルを使って、 どのように同一の照会アプリケーションを処理できるかを示します。 DDM を使わないと、ここに示した 2 つのロケーション (シカゴとトロント) はそれぞれ、相違のあるレベルと重複したレベルの情報の入った 専用の 1 次ファイル (CUSTMAST) を持つことになります。

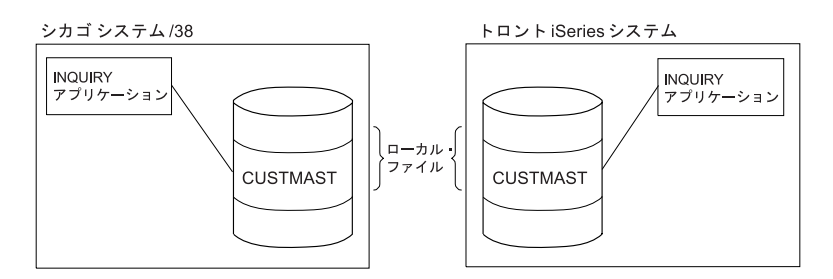

図 *17.* ローカル照会を行う *2* つの非 *DDM* サーバー

次のプログラム (疑似コード形式) は、CUSTMAST という名前の各システム独自の 1 次ファイルにアクセ スするため、各ロケーションで実行されるプログラムです。

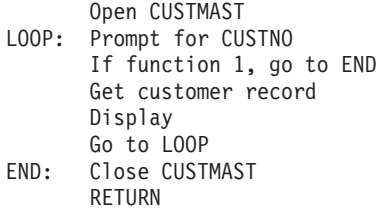

DDM を使用すると、CUSTMAST ファイルは中央ロケーション (この例ではフィラデルフィア) で 1 つの ファイルが統合されるので、シカゴとトロントのローカル・ファイルを削除することができます。各リモー ト・ロケーションと中央ロケーションで、そのファイルにアクセスするために使用される照会プログラム は、前に使用したプログラムと同じものです。

プログラムに変更を加えずにリモート 照会を実行しようとする場合、各リモート・ロケーションでは DDM ファイルを作成し、次のような一時変更コマンドを使用するだけで十分です。

CRTDDMF FILE(INQ) RMTFILE(CUSTMAST) RMTLOCNAME(PHILLY)

OVRDBF FILE(CUSTMAST) TOFILE(INQ)

DDM ファイルは、ターゲット・サーバーとしてフィラデルフィアのサーバーを指し示し、リモート・ファ イルとして CUSTMAST ファイルを指し示します。 PHILLY という名前のリモート・ロケーションであれ ば、このコマンドの値をそのままそれぞれのリモート・ロケーションで使用することができます。

CUSTMAST はプログラム内で使用するファイル名であるため、存在しない CUSTMAST ファイルを DDM ファイル INQ に一時変更するには、データベース・ファイル一時変更 (OVRDBF) コマンドを使用する必 要があります。(CUSTMAST ファイルがローカル・サーバーにまだ存在するときには、セントラル・サー バーの 1 次ファイルにアクセスするには一時変更が必要です。一時変更を行わないと、ローカル・ファイ ルにアクセスしてしまいます。)

次の図は、INQ という名前のそれぞれの DDM ファイルを使用して、中央システムの CUSTMAST ファイ ルにアクセスする同じ 2 つのサーバーを示しています。

別の方法としては、CUSTMAST ファイルをシカゴとトロントのサーバーに残しておいて、名前や住所など の特に重要ではない照会のときにはそのファイルを使用し、変更を行う場合にフィラデルフィアの中央 CUSTMAST ファイルを使用する方法があります。シカゴとトロントのサーバーにある CUSTMAST ファ イルは定期的に変更すれば、フィラデルフィアのサーバーの 1 次ファイルの現行レベルに合わせることが できます。

この別の方式を、次の例で使用しています。

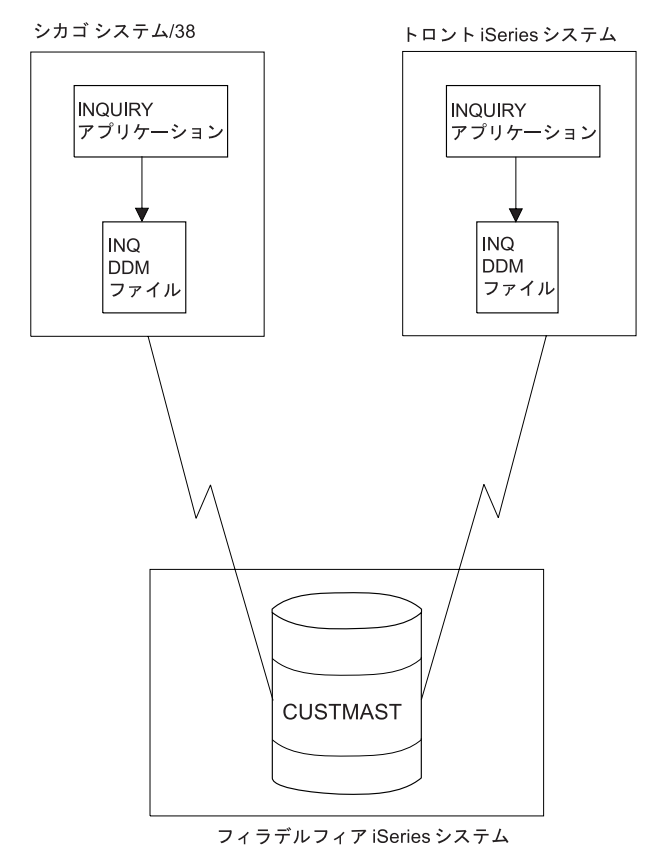

図 *18.* リモート照会を行う *2* つの *DDM* サーバー

### 関連概念

制御言語

## **DDM** の例 **2: ORDERENT** アプリケーション

2 番目の例は、顧客の複数の営業拠点で、どのように DDM を使って 1 つの受注アプリケーションを処理 できるかを示します。

この例の最初のタスクは、どのように DDM を使用して、同じアプリケーション・プログラムのコピーを 各リモート・サーバーに配置し、1 つの 1 次ファイルを中央ロケーションに置くかを示します。 この例の 2 番目のタスクは、どのように DDM を使用して、ファイルをリモート・サーバーへコピーするかを示し ています。

### **DDM** の例 **2:** セントラル・サーバーの **ORDERENT** ファイル

フィラデルフィアの中央サイトでは、図に示した 4 つのファイルを、 ORDERENT アプリケーション・プ ログラムが使用します。

セントラル・サーバーでは、CUSTMAST ファイルは、すべてのロケーション用の顧客データの 1 次ファ イルである物理ファイルです。 CUSTMST2 ファイルは、CUSTMAST 物理ファイルに基づく論理ファイル です。セントラル・サーバーで論理ファイルを使用すれば、少なくとも次の 2 つの利点があります。

v 同じ ORDERENT プログラムを変更しない まま、セントラル・サーバーと各リモート・サーバーで使用 することができます。

v データには、別々のファイルを介してアクセスすることができ、受注処理の期間、顧客の 1 次レコード をロックしたままにしておくことはできません。

中央サイトの 4 つのファイルは、次のように使用します。

- v CUSTMAST ファイルには、その顧客すべてに関する全データを入力します。顧客受注処理が完了すれ ば、CUSTMAST ファイルは、その受注で得たすべての新情報で変更されます。
- v CUSTMST2 ファイルはセントラル・サーバーの論理ファイルですが、このファイルは、顧客受注処理の 開始時点で使用します。 オペレーターが顧客番号を入力すると、プログラムは CUSTMST2 論理ファイ ルにある顧客データを読み込みますが、実際にはそのデータは 1 次ファイルの CUSTMAST にあるもの です。
- v INVEN ファイルには、顧客へは販売できるすべての品目の現在庫量を入力します。オペレーターが受注 品目番号と数量を入力すると、INVEN ファイル内の対応する 1 次品目が変更されます。
- v DETAIL ファイルは、個々の受注品目すべてのリストです。このファイルには、顧客から受注された各 品目と数量のレコードが入ります。

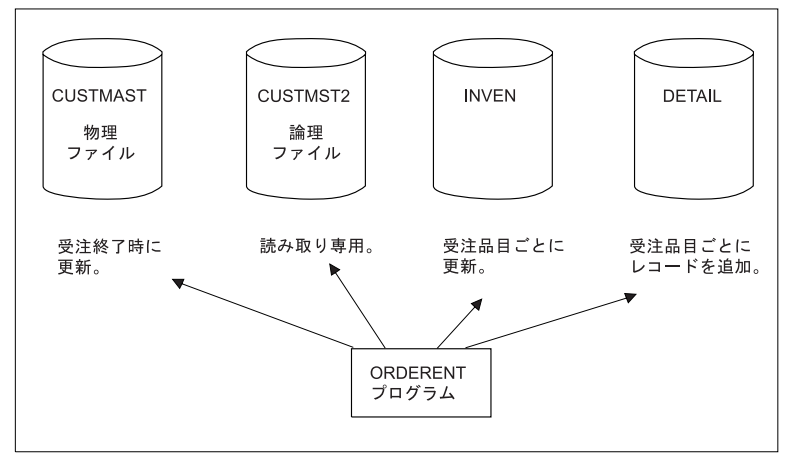

中央 iSeries システム ORDERENT アプリケーション

図 *19.* セントラル・サーバーの *ORDERENT* プログラムが使用するファイル

### **DDM** の例 **2: ORDERENT** プログラムの説明

当初 ORDERENT プログラムは、セントラル・サーバー (フィラデルフィア) にあるライブラリー PGMLIB 内にしかありません。

このプログラムは、以下のことを行います。

- v 受注担当オペレーターが顧客番号を入力すると、ORDERENT はその顧客番号を読み込んでから、 PGMLIB ライブラリー内のファイル CUSTMST2 の最初のメンバーを読み取って、顧客名、住所、およ びその他の情報を探し出します。このようにして取り出された情報は、オペレーターに表示され、プロ グラムから希望する品目番号と数量を入力するよう求められます。
- v オペレーターが希望する品目番号と数量を入力して実行キーを押すと、プログラムは、INVEN ファイル の最初のメンバー内の対応する 1 次項目を変更し、入力された各品目と数量ごとに DETAIL ファイル へレコードを 1 つずつ追加します。オペレーターがプログラムを終了するまでそのプログラムは、次の 品目と数量を入力するよう連続して求めます。

v オペレーターがプログラムを終了すると、ファイル CUSTMAST は、受注全体に関する情報に基づいて 変更されます。 (詳細については、ORDERENT の疑似コードを参照してください。)

次の例の場合、フィラデルフィアの CUSTMAST へアクセスする必要のあるリモート・サーバー・ユーザ ーは全員、アクセス権をすでに持っていて、アクセスの必要のないユーザーはアクセス権限を持っていない ことを前提としています。 これらの例では、シカゴの iSeries サーバーにはコンパイラーはありません。

このプログラムを、物理的在庫も持っているすべてのリモート・ロケーションで使用できるようにしたい場 合には、これらの各リモート・サーバーへこのプログラムを送らなければなりません。 各リモート・サー バーには、それぞれ専用の在庫ファイルと 1 次ファイルの INVEN、DETAIL、および CUSTMST2 (これ は、CUSTMAST のコピー) があるものと仮定します。どのようにプログラムをリモート・サーバーへ送れ るかについては、 176 ページの『DDM の例 2: [ターゲット・サーバーへのプログラム転送』](#page-185-0) に説明があ ります。

注**:** コード例を使用すると、 239 [ページの『コードに関するライセンス情報および特記事項』の](#page-248-0)条件に同意 したことになります。

#### **ORDERENT** プログラムの疑似コード

• • • DECLARE CUSTMAST CHANGE \* ファイル CUSTMAST を宣言して、変更できるようにする。 DECLARE CUSTMST2 READ \* ファイル CUSTMST2 を読み取り専用と宣言する。 DECLARE INVEN CHANGE \* 在庫ファイル INVEN を宣言し、変更できるようにする。 DECLARE DETAIL OUTPUT \* ファイル DETAIL を出力専用と宣言する。 • • • CUSTMAST、CUSTMST2、INVEN、および DETAIL ファイルをオープンする。 \* プログラムを開始する。 CUSTNO を尋ねる受注入力画面を表示する。 \* 受注担当オペレーターが CUSTNO を入力する。 機能キーの場合、End に行く。 画面から CUSTNO を読み取る。 CUSTNO の場合、NAME、ADDR、および 他の情報を CUSTMST2 ファイルから戻す。 - NAME、ADDR、および他の情報を画面に表示する。<br>LOOP: '品目番号 - 要求数量 ・ を表示 LOOP: '品目番号 \_\_\_ 要求数量 \_\_\_\_' を表示する。 \* 受注担当オペレーターが、品目番号と数量を入力する。 画面から ITEMNO および要求数量を読み取る。 ITEMNO = 0 の場合、LOOPEND に行く。 INVEN の ITEMNO および要求数量を変更する。 項目レコードを DETAIL ファイルに書き込む。 LOOP に行く。 LOOPEND: CUSTNO の場合、ファイル INVEN を使用して CUSTMAST を変更する。 End \* プログラムを終了する。 CUSTMAST、CUSTMST2、INVEN、および DETAIL ファイルをクローズする。 RETURN

### **DDM** の例 **2:** リモート・サーバー **ORDERENT** ファイル

ORDERENT プログラムは、すべてのロケーションで変更はありませんが、CUSTMST2 ファイルはこれ で、セントラル・サーバーの顧客 1 次ファイル CUSTMAST のコピー になりました。

<span id="page-185-0"></span>何回も変更しないデータの場合、できる限り CUSTMST2 を使えば、各受注入力要求を処理するのに要す る通信時間を最小限にとどめることができます。リモート ORDERENT プログラムは、各受注処理の開始 時点でローカル CUSTMST2 ファイルを読み込んでから、1 つの受注処理が完了したときに初めて、DDM を使用してセントラル・サーバーにある CUSTMAST ファイルを更新します。

他の 2 つのファイル INVEN と DETAIL には、セントラル・サーバーと同じ機能が各リモート・サーバ ーにもあります。

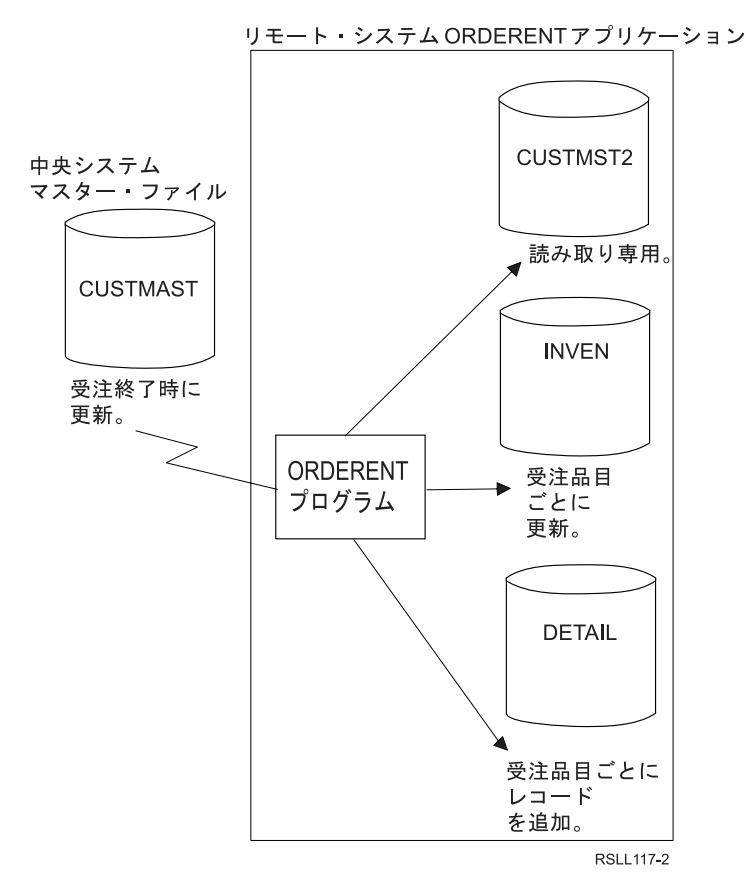

図 *20.* リモート *ORDERENT* プログラムが使用するファイル

CUSTMAST ファイルはすべてのロケーションによって変更されるファイルであり、このファイルには、各 顧客別の最新情報 (顧客の勘定残高などの随時変更されるデータに関して) が入ります。CUSTMST2 ファ イルは、必要なときにしか変更されないデータ (名前や住所など) を読み取るのに使用されるファイルであ り、このファイルには、CUSTMAST ファイルを再コピーして、定期的に変更 (例:毎週 1 回) する必要が あります。この例のタスク 2 は、これを行うための方法を説明します。

### **DDM** の例 **2:** ターゲット・サーバーへのプログラム転送

このタスクでは、フィラデルフィアにある DDM ネットワーク内のセントラル・サーバーが、ORDERENT という名前のプログラムをシカゴにあるリモート・システム/38 に送ります。

プログラム ORDERENT は、フィラデルフィアのサーバーから、ANDERSON CHICAGO というユーザー ID を持ったシカゴのユーザーに送られてから、シカゴの ORDERENT で、フィラデルフィアのセントラ ル・サーバーにあるライブラリー PGMLIB 内の CUSTMAST ファイルを変更できるようセットアップさ れます。 読み取り専用機能をローカル・ファイル (シカゴにあるファイル) に対して実行すると、リモー ト・ファイル (フィラデルフィアにあるファイル) 内で変更が行われます。

このタスクでは、フィラデルフィアの ORDERENT プログラムをシカゴのリモート・サーバーへ転送する のに使用できる 2 とおりの方法を示しています。 基本的に、いずれの方式でも同じ一連のコマンドを使用 していますが、パススルー方式で使用している 2 番目のコマンド・グループは、SBMRMTCMD コマンド 方式では、使用するリモート・コマンド投入 (SBMRMTCMD) コマンド内に組み込まれているという相違 点があります。

- v 最初の方式は、パススルーとオブジェクト配布を使用するため、ソース・サーバーのオペレーターは、 ターゲット・システムのオペレーターが関与しなくても、また、SBMRMTCMD コマンドを使用しなく ても、両方のサーバーをセットアップすることができます。この方式は、 iSeries サーバーまたはシステ ム/38 でのみ使用できます。
- v このタスクでのターゲット・サーバーがシステム/38 であるため、2 番目の方式では SBMRMTCMD コ マンドを使用します。 (SBMRMTCMD コマンドは、ターゲット・サーバーが iSeries サーバーまたはシ ステム/38 のときに使用できます。)

#### **DDM** の例 **2:** パススルー方式**:**

一連のコマンドをソース・サーバーで入力すると、ターゲット・サーバーでパススルー・セッションが始動 し、次に 2 番目の一連のコマンドをソース・サーバーで入力すると、ターゲット・サーバーでそれらのコ マンドが実行 されます。

次のコマンドは、フィラデルフィアのソース・サーバーから出されるものです。

CRTSAVF FILE(TRANSFER) SAVOBJ OBJ(ORDERENT) LIB(PGMLIB) SAVF(TRANSFER) UPDHIST(\*NO) DTACPR(\*YES) SNDNETF FILE(TRANSFER) TOUSRID(ANDERSON CHICAGO)

次に、パススルー開始 (BGNPASTHR) コマンドを使って、フィラデルフィアとシカゴのサーバーとの間で パススルー・セッションを始動します。 このセッションを使用して、ソース・サーバーで次のコマンドを 入力すると、それらのコマンドは、ターゲット・サーバーで実行されます。

CRTSAVF FILE(RECEIVE) RCVNETF FROMFILE(TRANSFER) TOFILE(RECEIVE) CRTLIB LIB(PGMLIB) RSTOBJ OBJ(ORDERENT) SAVLIB(PGMLIB) SAVF(RECEIVE) CRTDDMF FILE(CUSTMAST.PGMLIB) RMTFILE(\*NONSTD 'PGMLIB/CUSTMAST') DEVD(PHILLY)

これらのコマンドは、RECEIVE という名前の保管ファイルを作成し、その中へフィラデルフィアのソー ス・サーバーからネットワーク・ファイルとして受け取った TRANSFER ファイルがコピーされます。 シ カゴのサーバーではライブラリーが作成されます。PGMLIB という名前のこの新たに作成されたライブラ リー内に、RECEIVE ファイルが ORDERENT プログラムとして復元されます。 最後に、フィラデルフィ アのサーバー (PHILADELPHIA という名前のリモート・ロケーション) にある CUSTMAST ファイルにサ ーバーのシステムからアクセスできるよう、シカゴのサーバーで DDM ファイルが作成されます。

#### 関連概念

Remote Work Station Support PDF

#### **DDM** の例 **2: SBMRMTCMD** コマンド方式**:**

タスクを実行するのに必要なコマンドは、ソース・サーバーで入力します。ソース・サーバーは、ターゲッ ト・サーバーに対してリモート・コマンド投入 (SBMRMTCMD) コマンドを使用して、ターゲット iSeries サーバーで必要なコマンドを送ります。

次のコマンドは、シカゴのターゲット・サーバーへ ORDERENT プログラムを送るのに、フィラデルフィ アのソース・サーバーから出されるコマンドです。

```
CRTSAVF FILE(TRANSFER)
SAVOBJ OBJ(ORDERENT) LIB(PGMLIB) SAVF(TRANSFER)
  UPDHIST(*NO)
SNDNETF FILE(TRANSFER) TOUSRID(ANDERSON CHICAGO)
CRTDDMF FILE(CHICAGO) RMTFILE(xxxxx) RMTLOCNAME(CHIC)
SBMRMTCMD CMD('CRTSAVF FILE(RECEIVE)') DDMFILE(CHICAGO)
SBMRMTCMD CMD('RCVNETF FROMFILE(TRANSFER)
  TOFILE(RECEIVE)') DDMFILE(CHICAGO)
SBMRMTCMD CMD('CRTLIB LIB(PGMLIB)') DDMFILE(CHICAGO)
SBMRMTCMD CMD('RSTOBJ OBJ(ORDERENT) SAVLIB(PGMLIB)
  SAVF(RECEIVE)') DDMFILE(CHICAGO)
SBMRMTCMD CMD('CRTDDMF FILE(CUSTMAST.PGMLIB)
  RMTFILE(*NONSTD "PGMLIB/CUSTMAST") DEVD(PHILLY)')
  DDMFILE(CHICAGO)
```
これらのコマンドは、TRANSFER という名前の保管ファイルを作成し、このファイルに ORDERENT プロ グラムを保管してから、シカゴのターゲット・サーバーへネットワーク・ファイルとしてこのプログラムを 送ります。シカゴでは、SBMRMTCMD コマンドに組み込まれていたコマンドが使用され、ターゲット・ サーバー上で保管ファイル (名前は RECEIVE) を作成し、TRANSFER ファイルを受け取り、そして、新た に作成された PGMLIB ライブラリー内でそのファイルを ORDERENT に復元します。最後に、フィラデ ルフィアのサーバーにある CUSTMAST ファイルにシカゴのサーバーからアクセスできるよう、シカゴの サーバーで DDM ファイルが作成されます。DDM ファイル作成 (CRTDDMF) コマンドは、システム/38 構文になっています。

このいずれかの方式を使ってシカゴのサーバーへ ORDERENT プログラムを送り、そこで DDM ファイル を作成できたら、シカゴのサーバーにある ORDERENT プログラムを使用して、フィラデルフィアのサー バーにある CUSTMAST ファイルへアクセスすることができます。

### **DDM** の例 **2:** ファイルのコピー

例 2 の最初のタスクを実行し終われば、現行レベルの CUSTMAST ファイル (フィラデルフィアの) をシ カゴのサーバーへコピーして、CUSTMST2 ファイルを最新の内容にすることができます。

この例では、シカゴには CUSTMST2 ファイルがすでに存在することを前提としています。

次のコマンドを使用すれば、フィラデルフィアのサーバーにある CUSTMAST ファイルを、シカゴのサー バーにある CUSTMST2 ファイルへコピーすることができます。 (これらのコマンドは、フィラデルフィア のサーバーから実行します。)

CRTDDMF FILE(PHILLY/COPYMAST) RMTFILE(\*NONSTD 'CUSTMST2.CHICAGO') RMTLOCNAME(CHIC) CPYF FROMFILE(PGMLIB/CUSTMAST) TOFILE(PHILLY/COPYMAST) MBROPT(\*REPLACE)

注**:** 別の方式として、ソース・サーバーで DDM ファイルを作成し、SBMRMTCMD コマンドを使ってタ ーゲット・サーバーへ分散データ管理 (DDM) ファイル作成 (CRTDDMF) コマンドを投入してから、 別の SBMRMTCMD コマンドを使用して、新たに作成されたこの DDM ファイルを使用しさえすれ ば、元のサーバーへ戻ってコピー機能を実行できると想定されるかもしれません。 しかしこの方式は 成功しません。その理由は、*iSeries* サーバーは、同一ジョブ内で同時にソース・サーバーとターゲッ ト・サーバーにはなりえないからです。

## **DDM** の例 **3:** 複数の **iSeries** ファイルへのアクセス

前例と同じ通信環境を使って、2 つのリモート iSeries サーバーとリモートのシステム/38 にある同じ名前 のファイルについて、在庫に関する質問を出すことができます。

このためには、シカゴ、トロント、およびニューヨークのサーバーにある LIB/MASTER という名前のファ イルへアクセスできるプログラム (ここでは疑似コードで示してあります) をセントラル・サーバーで作成 する必要があります。 (この例では、MASTER ファイルはキー付きファイルであり、この各ファイルの最 初のメンバーを使用します。 また、 MASTER ファイル用のデータ記述仕様 (DDS) は、フィラデルフィ アのセントラル・サーバーにあります。)

プログラムは、ローカル受注担当オペレーターに品目番号 (ITEMNO) を尋ねて、シカゴ、トロント、およ びニューヨークのファイルにある在庫数量 (QOH) を戻します。

次のコマンドは、フィラデルフィアのサーバーから出されるものです。

CRTDDMF PGMLIB/CHIFILE RMTFILE(\*NONSTD 'MASTER.LIB') RMTLOCNAME(CHIC) CRTDDMF PGMLIB/TORFILE RMTFILE(LIB/MASTER) RMTLOCNAME(TOR) CRTDDMF PGMLIB/NYCFILE RMTFILE(LIB/MASTER) RMTLOCNAME(NYC)

以下に、このタスクを実行するための疑似コードの例を示します。

注**:** コード例を使用すると、 239 [ページの『コードに関するライセンス情報および特記事項』の](#page-248-0)条件に同意 したことになります。

DECLARE CHIFILE, TORFILE, NYCFILE INPUT CHIFILE、TORFILE、NYCFILE をオープンする LOOP: ITEMNO を尋ねる画面を表示する 画面から ITEMNO を読み取る キー ITEMNO を使用して CHIFILE からレコードを読み取る キー ITEMNO を使用して TORFILE からレコードを読み取る キー ITEMNO を使用して NYCFILE からレコードを読み取る すべての QOH 値を画面に書き込む 機能キーでない場合、LOOP に行く CHIFILE、TORFILE、NYCFILE をクローズする END

プログラムをコンパイルするのに、データベース・ファイル一時変更 (OVRDBF) コマンドを使用して、プ ログラム内で使用する 3 つのファイルをローカル・ファイルに一時変更することができます。なお、この ローカル・ファイルには外部記述形式が入っていて、アクセスしようとするリモート・ファイルと同じもの です。このようにすれば、リモート・サーバーにあるファイルへはその時点でアクセスしなくてもよいた め、コンパイルに要する時間が大幅に短縮されます。

プログラムを正しくコンパイルし終わったら、プログラムがリモート・ファイルへアクセスできるよう、一 時変更を除去します。

一時変更の使用に代わる別の方法に、ファイル定義を別のライブラリーに保管しておく方法があります。プ ログラムを、そのライブラリー内のファイル定義を使ってコンパイルしてから、実ライブラリーを使用して 実行することができます。

## **DDM** の例 **4:** システム**/36** 上のファイルへのアクセス

このトピックでは、前例のタスク用の疑似コード・プログラムをどのように変更すれば、例 3 にある iSeries サーバーとシステム/38 の MASTER ファイルへの場合と同じ方法で、ダラスのシステム/36 にある MASTER ファイルにアクセスできるかを示します。

システム/36 に対するパススルーが備わっている、または、必要に応じて、システム/36 上でシステム/36 オペレーターが代わりに変更できるものと仮定します。

次のコマンドは、フィラデルフィアのサーバーから出されるコマンドです。

#### CRTDDMF FILE(PGMLIB/DALFILE) RMTFILE(MASTER) RMTLOCNAME(DAL) ACCMTH(\*KEYED)

DALFILE という名前の DDM ファイルが参照するリモート・ファイルは、システム/36 にあるため、次の うちのいずれかを行う必要があります。

- v リモート・ファイルのレコード様式を、プログラム内で記述する必要があります。つまりこのファイル は、プログラム記述ファイルでなければなりません。
- v プログラムをシステム/36 ファイルではなく、ローカル iSeries ファイルが参照するプログラムでコンパ イルする必要があります。 このローカル・ファイルには、DDM ファイル名と同じレコード様式名が付 いていなければなりません。 ローカル・ファイルには、データ・レコードが入っている必要はないこと に注意してください。

以下に、このタスクを実行するための疑似コードの例を示します。

注**:** コード例を使用すると、 239 [ページの『コードに関するライセンス情報および特記事項』の](#page-248-0)条件に同意 したことになります。

DECLARE CHIFILE, TORFILE, NYCFILE, DALFILE INPUT CHIFILE、TORFILE、NYCFILE、および DALFILE をオープンする LOOP: ITEMNO を尋ねる画面を表示する 画面から ITEMNO を読み取る キー ITEMNO を使用して CHIFILE からレコードを読み取る キー ITEMNO を使用して TORFILE からレコードを読み取る キー ITEMNO を使用して NYCFILE からレコードを読み取る キー ITEMNO を使用して DALFILE からレコードを読み取る すべての QOH 値を画面に書き込む 機能キーでない場合、LOOP に行く CHIFILE、TORFILE、NYCFILE、DALFILE をクローズする END

#### 関連資料

125 ページの『DDM [データ記述仕様に関する考慮事項』](#page-134-0) データ記述仕様 (DDS) は、フィールド様式とレコード様式を外部で記述するのに使用するものです が、DDM で使用すれば、リモート・ファイルのファイル・フォーマットとレコード様式を記述するこ ともできます。

# **DDM** 体系コード・ポイント属性

DDM 体系の用語はすべてクラス別にグループ分けされています。

DDM 内の各用語は、2 バイト 16 進コード・ポイントを使って、それぞれが所属するクラスを指定しま す。コード・ポイントは、主記憶域内およびデータ・ストリーム内の用語のクラスを識別するのに必要なバ イト数を削減するのに使用します。 コード・ポイントは、「*DDM Architecture: Reference*」(SC21-9526) に ある用語のクラスの位置を指定します。

システム・メッセージが表示されるときには、16 進コード・ポイントが示されます。この付録には、16 進 値で配列したコード・ポイントの一覧表を示してあります。

表 *10. DDM* 体系コード・ポイント属性

| コード・ポイント (16 進数) | 項目            | メッセージ・テキスト  |
|------------------|---------------|-------------|
| 0001             | ASSOCIATION   | 名前と値の関連付け   |
| 0002             | <b>MINLVL</b> | 最小レベル       |
| 0003             | <b>BIN</b>    | 2 谁整数       |
| 0004             | <b>BITDR</b>  | 単一ビット・データ表現 |

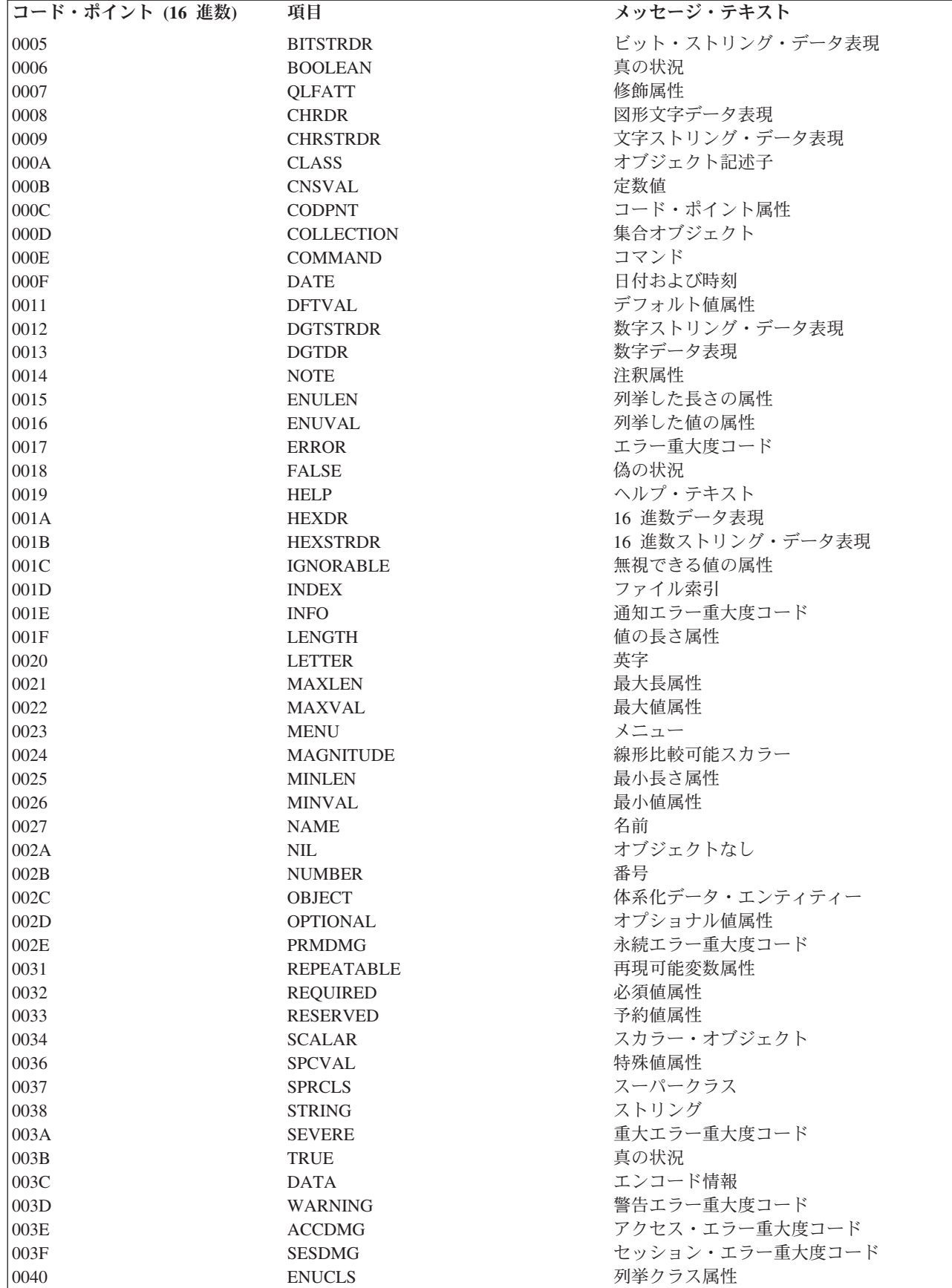

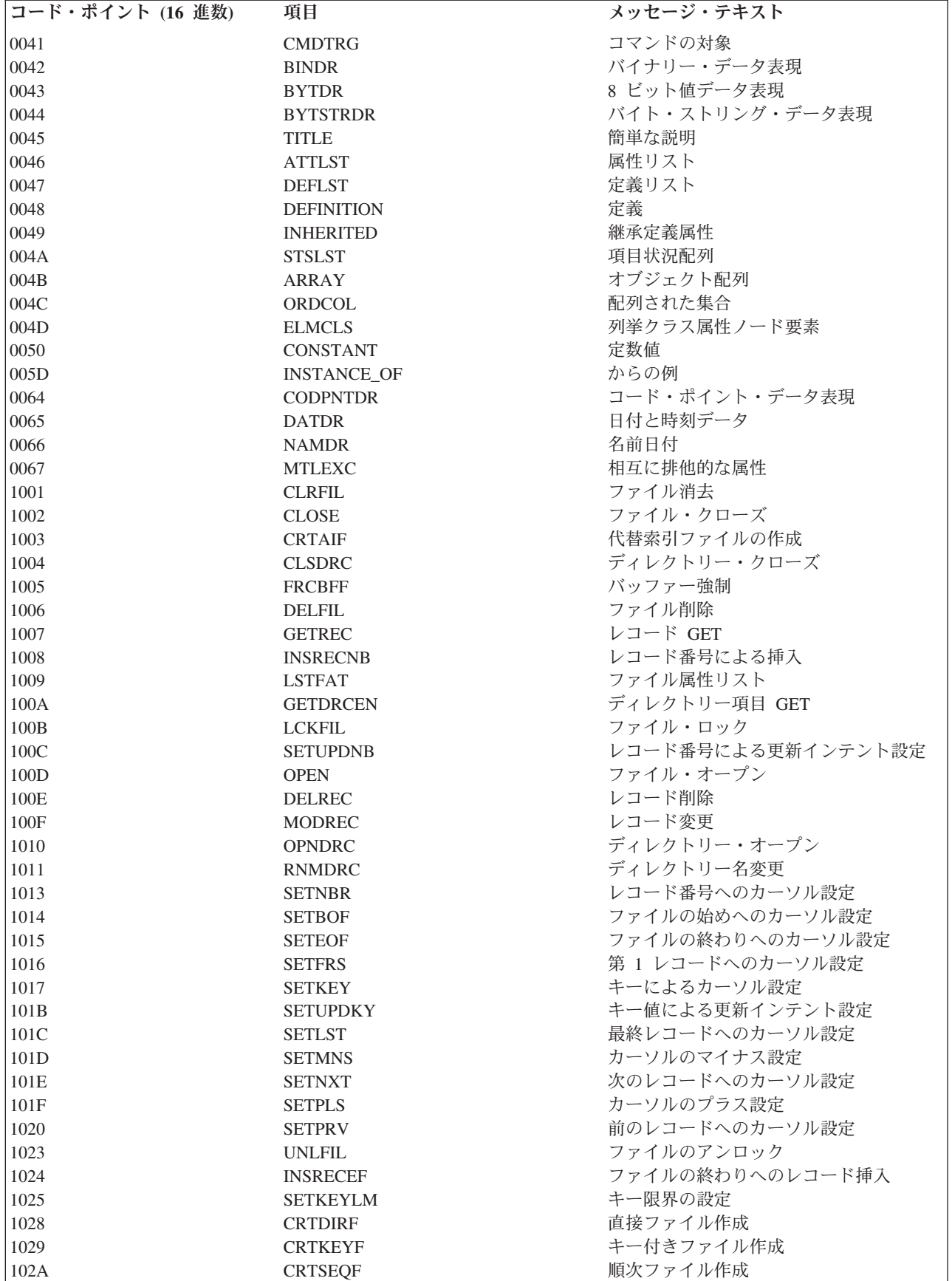

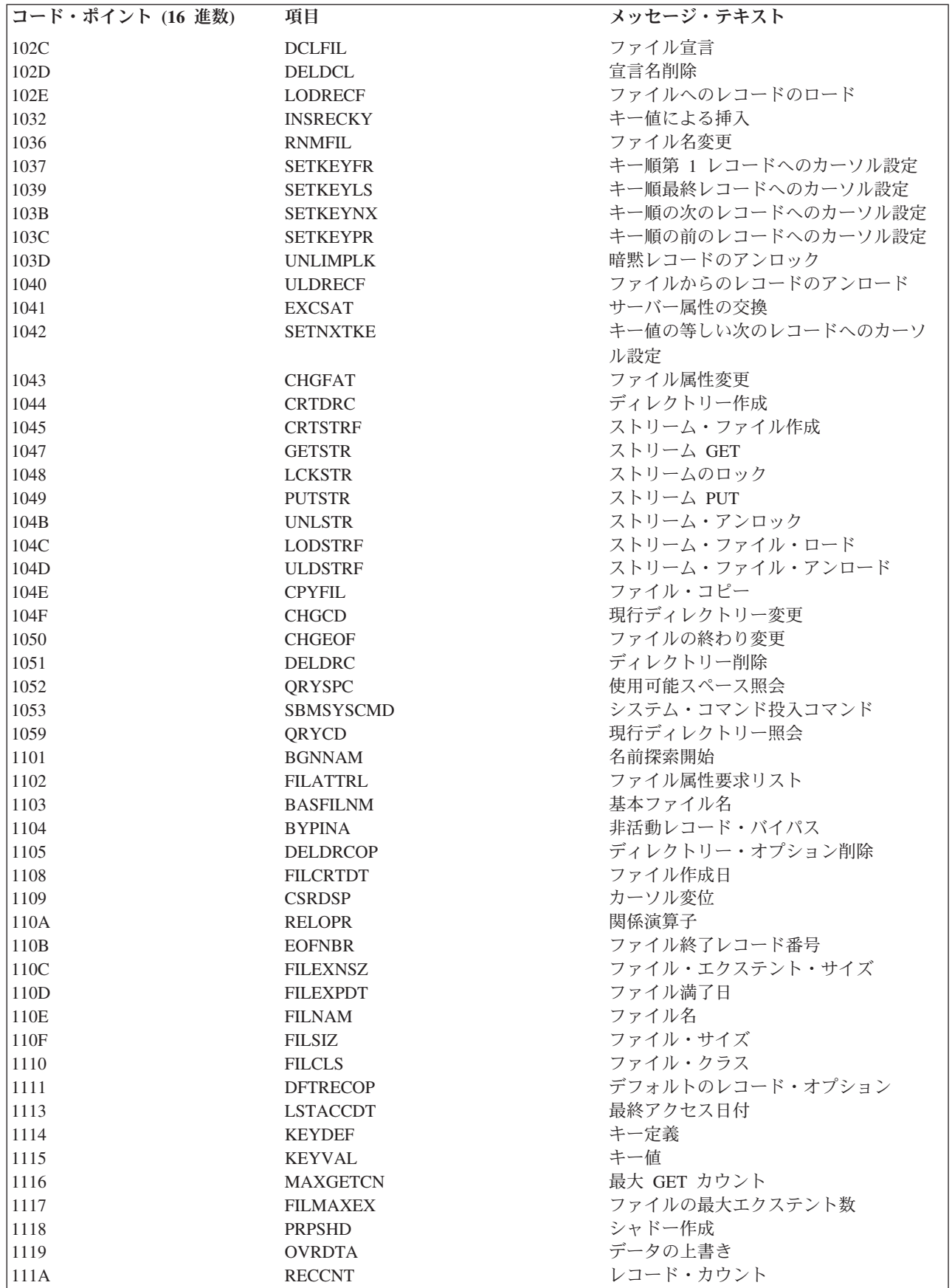

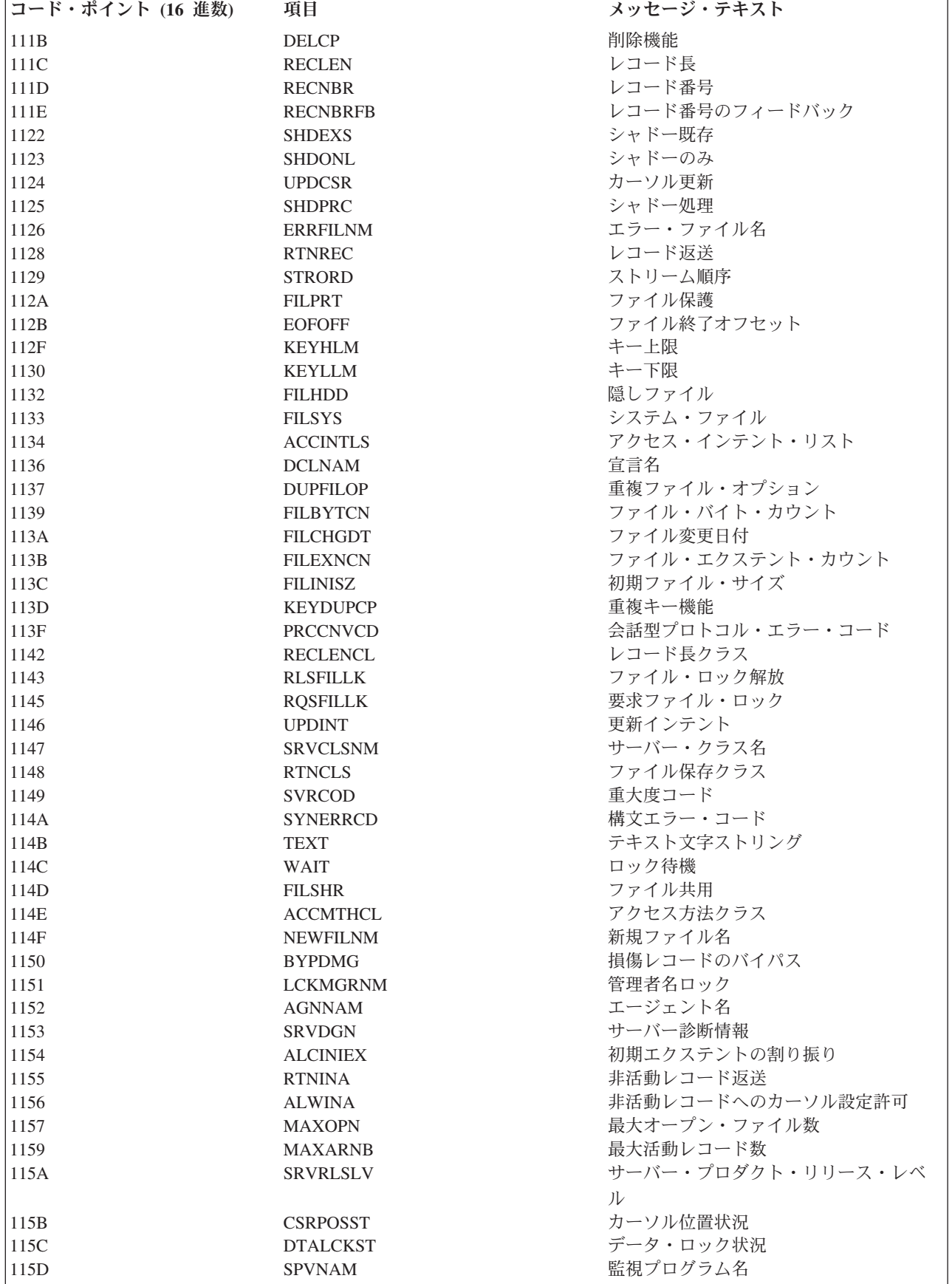

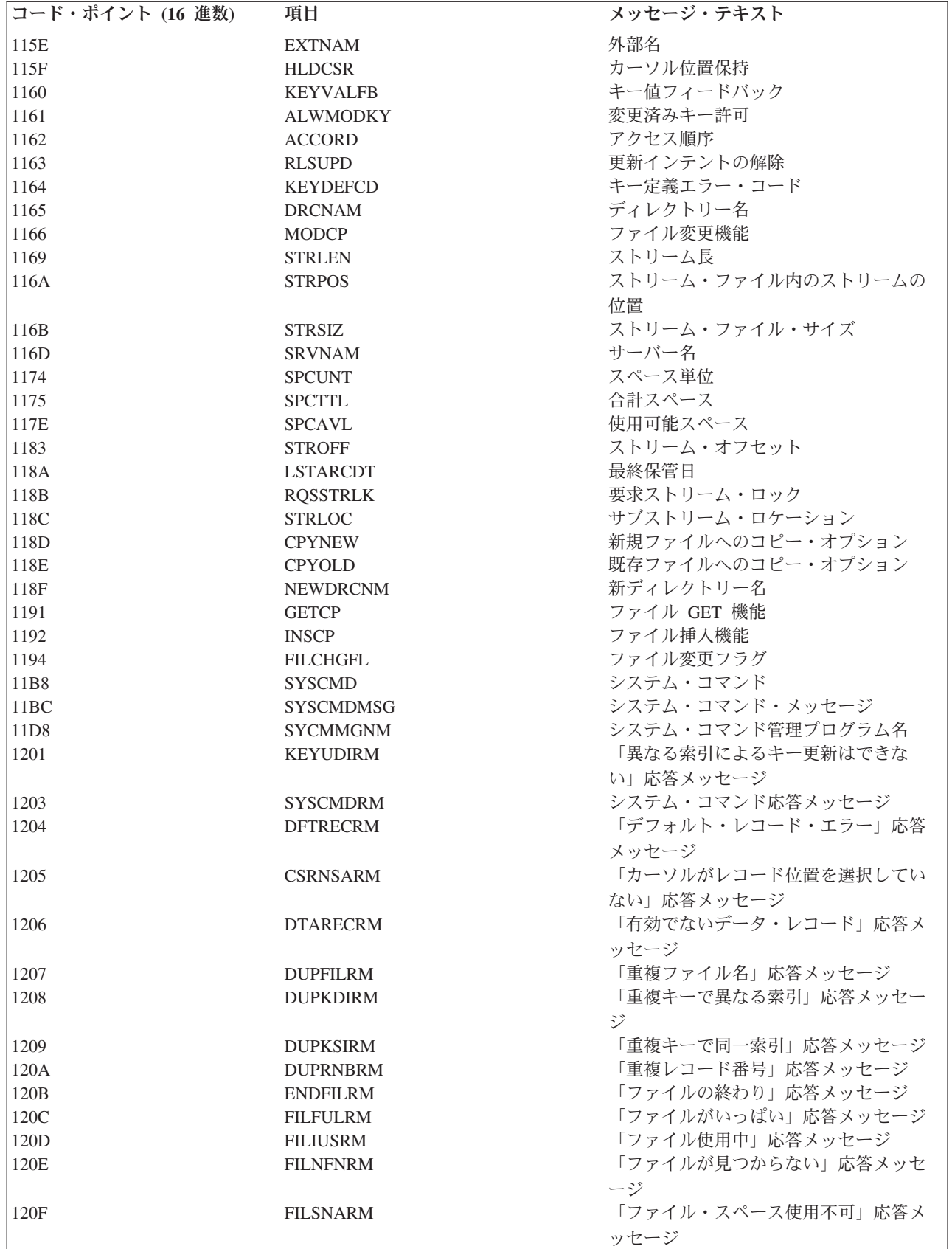

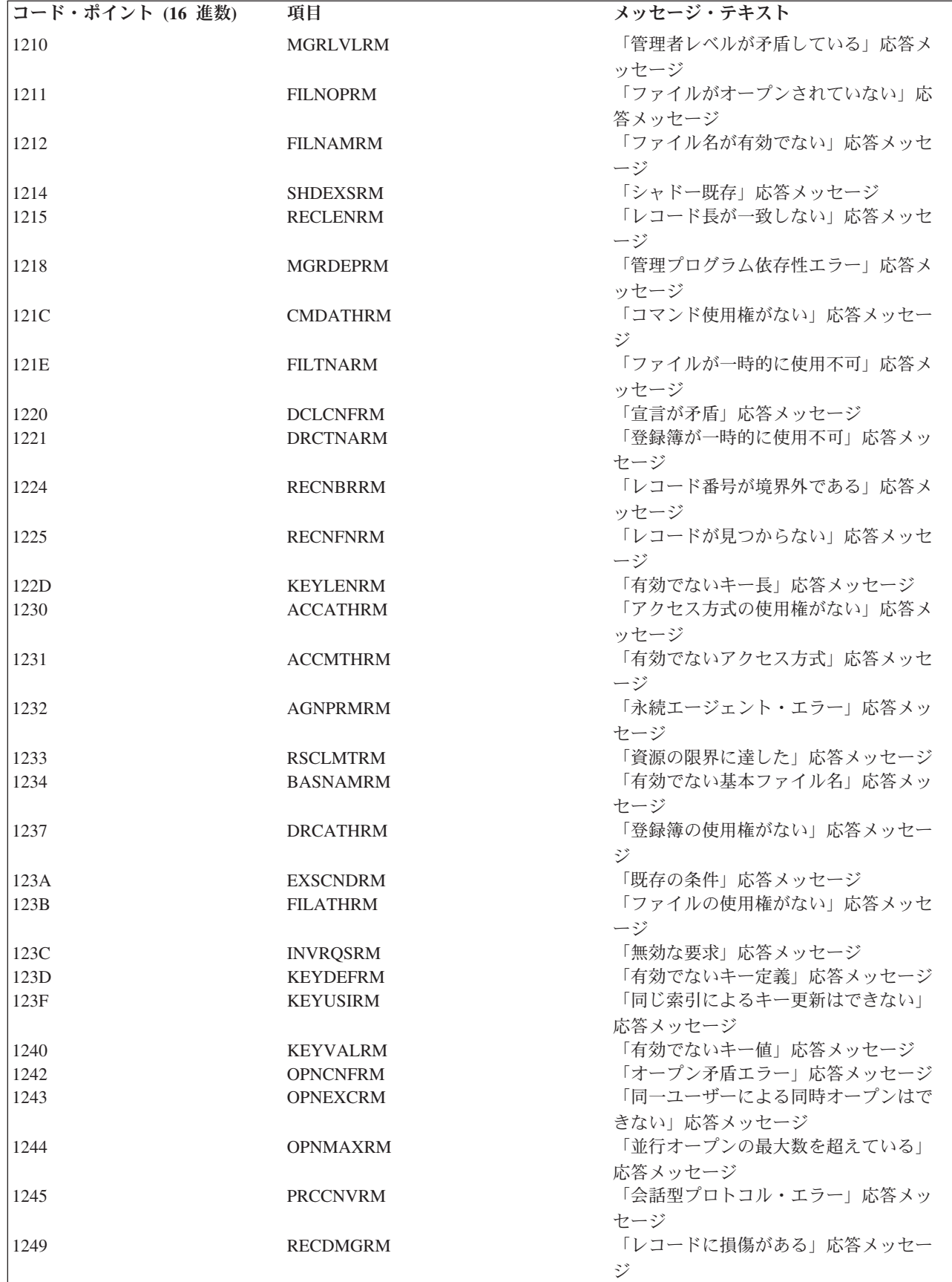

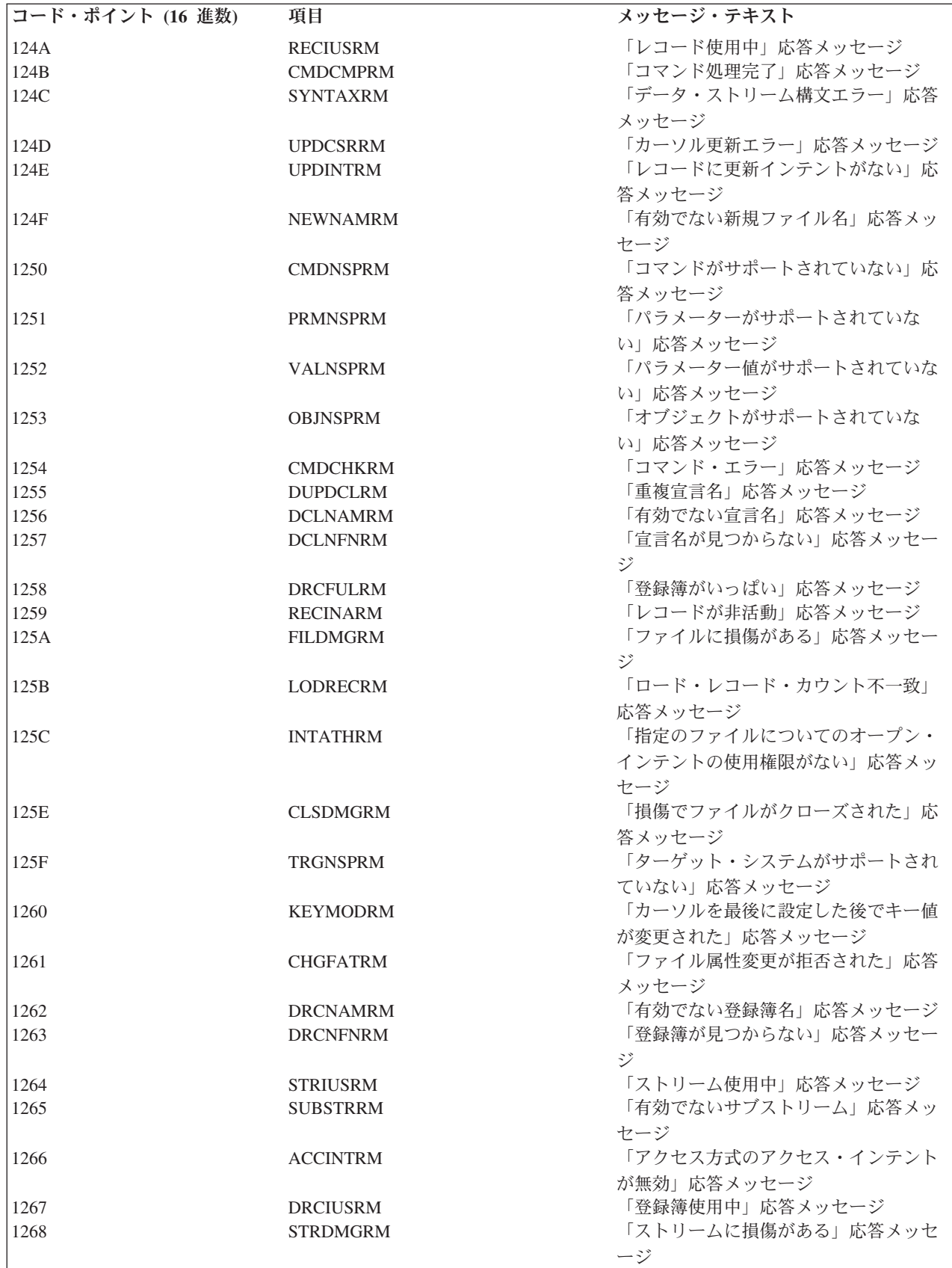

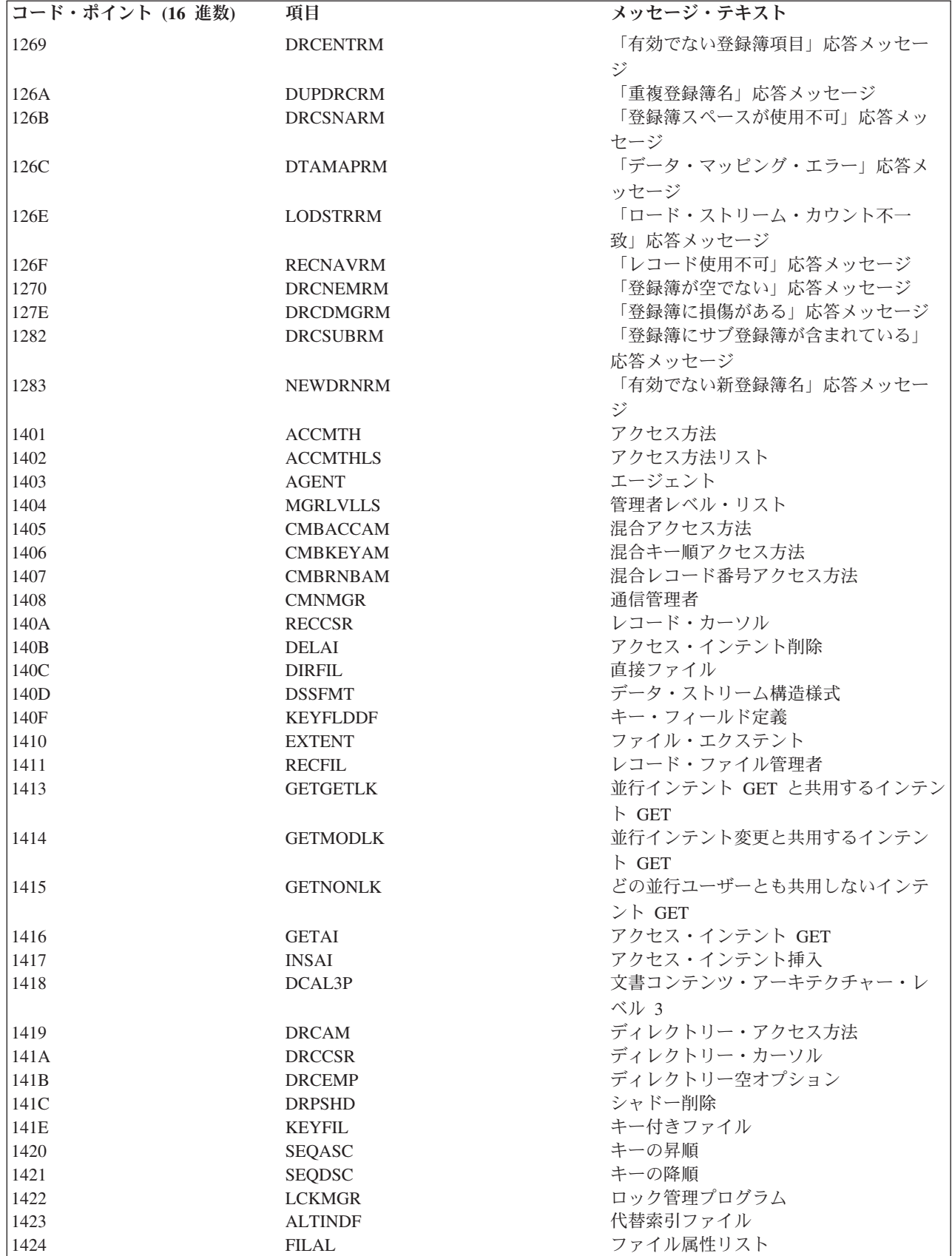

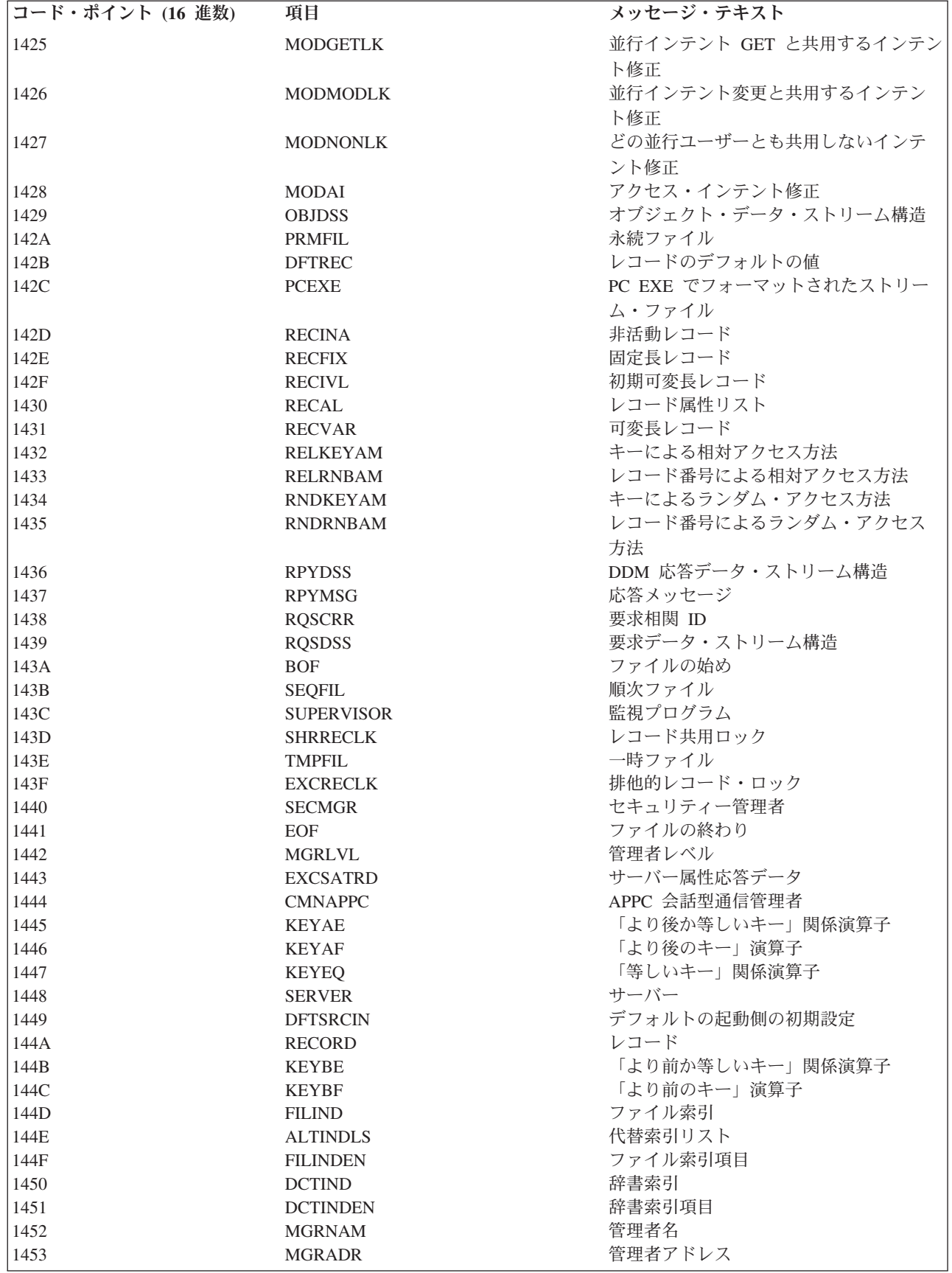

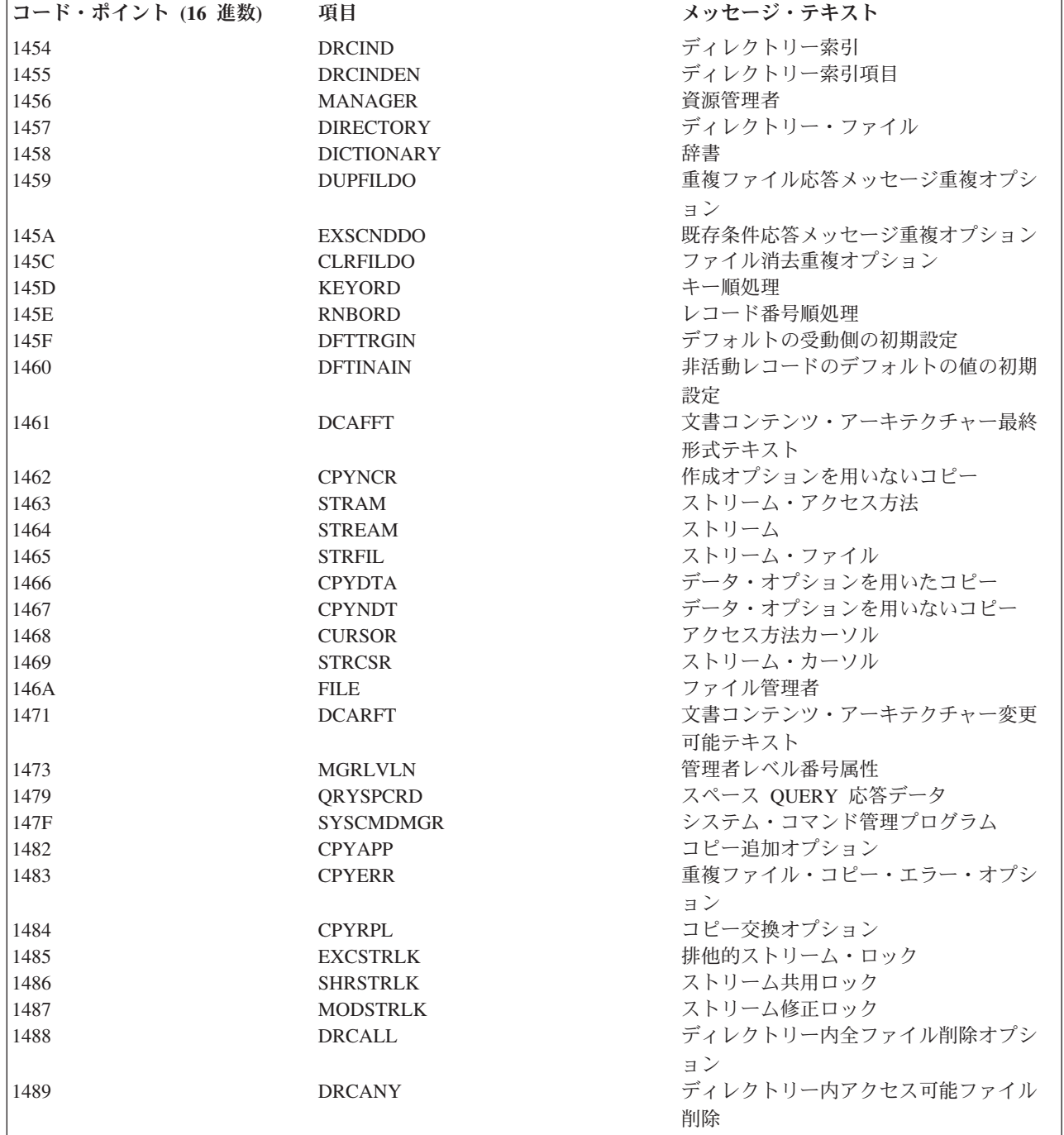

# **DDM** コマンドとパラメーター

このトピックでは、DDM のコマンドとパラメーターを分類します。

DDM のサブセットについての詳細は、「*DDM Architecture: Implementation Planner's Guide*」または 「*DDM Architecture: Reference*」を参照してください。

注**:** このトピックの表では、省略語 *KB* を使用しています。これは、1024 バイトに相当する記憶容量を表 します。

#### 関連資料

51 ページの『DDM [体系に関連した制約事項』](#page-60-0)

このトピックでリストする項目は、DDM 体系に関連した制約事項です。 したがって、 これらの事項 が関与するアプリケーション・プログラムが、リモート・ファイルへアクセスするときには、 変更して 再コンパイルしなければならないことがあります。

138 [ページの『可変長レコード』](#page-147-0)

ご使用の iSeries ソース・サーバーが OS/400 バージョン 2 リリース 1 モディフィケーション 1 を実 行している場合、DDM 体系の定義どおりに、DDM は可変長レコード・ファイルをサポートします。

## **i5/OS DDM** でサポートされる **DDM** 体系のサブセット

iSeries サーバーは、以下の DDM 体系のサブセットをサポートします。

### サポートされる **DDM** ファイル・モデル

iSeries DDM は、以下の DDM ファイル・モデルをサポートします。

- v 代替索引ファイル (ALTINDF)
- 直接ファイル (DIRFIL)
- v ディレクトリー・ファイル (DIRECTORY)
- キー付きファイル (KEYFIL)
- 順次ファイル (SEOFIL)
- ストリーム・ファイル (STRFIL)

iSeries サーバーでは、上記の 5 つのファイル・モデルを使用した iSeries 物理ファイルと論理ファイルへ のアクセスがサポートされます。 次の表は、どのように DDM ファイル・モデルと iSeries データ・ファ イルが対応するかを示しています。

表 *11. iSeries* データ・ファイル

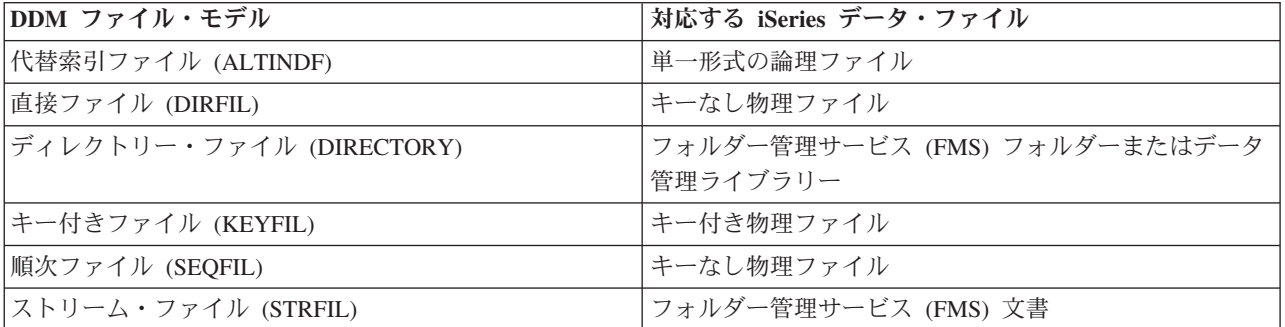

#### 代替索引ファイル **(ALTINDF):**

i5/OS DDM は、DDM 代替索引ファイル・モデルを使用した論理ファイルへのアクセスをサポートしま す。

論理ファイルを使用すれば、物理ファイルをもとに定義された代替索引を使用して、物理ファイル内に保管 されているデータ・レコードへアクセスすることができます。i5/OS DDM を使用した場合、単一形式論理 ファイルへのみアクセスすることができます。選択/除外論理を備えた論理ファイルへアクセスすることは できますが、挿入されたレコードが選択/除外論理で除外されていると、そのレコードを検索できないこと があります。

### サポートされるレコード・クラス

iSeries 代替索引ファイルは、固定長レコード (RECFIX) にも可変長レコード (RECVAR) にも保管するこ とができます。

iSeries 以外のソース・サーバーが、可変長レコード・アクセスを使用して iSeries ターゲット・システム上 でファイルをオープンした後は、iSeries ターゲット・システムはその後行われるすべての入出力操作にお いて、常に可変長レコードを送受信することになります。

注**:** i5/OS DDM は、代替索引以外のすべてのファイル・モデルに関して、DDM ファイル転送コマンドの レコード・ファイル・ロード (LODRECFIL) コマンドとレコード・ファイル・アンロード (ULDRECFIL) コマンドをサポートします。

#### 直接ファイル **(DIRFIL):**

i5/OS DDM は、DDM 直接ファイル・モデルを使用したキーなし物理ファイルへのアクセスをサポートし ます。

このサポートには、次のような特徴があります。

- v 削除可能性: iSeries 直接ファイルは、削除可能なものと削除不可能なものがあります。削除不可能なフ ァイルには、活動状態にあるデフォルトのレコードがなければなりません。
- v サポートされるレコード・クラス: iSeries 直接ファイルは、固定長レコード (RECFIX) にも、可変長レ コード (RECVAR) にも保管することができます。iSeries 以外のソース・サーバーが、可変長レコー ド・アクセスを使用して iSeries ターゲット・システム上でファイルをオープンした後は、iSeries ター ゲット・システムはその後行われるすべての入出力操作において、常に可変長レコードを送受信するこ とになります。
	- 注**:** iSeries サーバーは、直接ファイルの概念をサポートしません。i5/OS DDM が直接ファイルを作成す るときには、削除済みレコードまたは活動デフォルト・レコードを使用してキーなし物理ファイルを 作成し、要求どおりの最大サイズに初期設定します。このファイルに対して拡張を行うことはできま せん。

#### ディレクトリー・ファイル **(DIRECTORY):**

i5/OS DDM は、DDM ディレクトリー・ファイル・モデルを使用したフォルダー管理サービス・フォルダ ーへのアクセスや、データ管理ライブラリーへのアクセスをサポートします。フォルダーを、作成、オープ ン、名前変更、クローズ、または削除することができます。ライブラリーは、作成、名前変更、または削除 することができます。

#### キー付きファイル **(KEYFIL):**

i5/OS DDM は、DDM キー付きファイル・モデルを使用したキー付き物理ファイルへのアクセスをサポー トします。

iSeries キー付きファイルは、固定長レコード (RECFIX) にも、可変長レコード (RECVAR) にも保管する ことができます。iSeries 以外のソース・サーバーが、可変長レコード・アクセスを使用して iSeries ターゲ ット・システム上でファイルをオープンした後は、iSeries ターゲット・システムはその後行われるすべて の入出力操作において、常に可変長レコードを送受信することになります。

#### 順次ファイル **(SEQFIL):**

iSeries サーバーは、DDM 順次ファイル・モデルを使用したキーなし物理ファイルへのアクセスをサポー トします。

このサポートには、次のような特徴があります。

- v iSeries サーバーの順次ファイルは、削除可能であることも、削除不可能であることもあります。
- v iSeries サーバーの順次ファイルは、固定長レコード (RECFIX) にも、可変長レコード (RECVAR) にも 保管することができます。iSeries 以外のソース・サーバーが、可変長レコード・アクセスを使用して iSeries ターゲット・システム上でファイルをオープンした後は、iSeries ターゲット・システムはその後 行われるすべての入出力操作において、常に可変長レコードを送受信することになります。

ストリーム・ファイル **(STRFIL):**

i5/OS DDM は、DDM ストリーム・ファイル・モデルを使用したフォルダー管理サービス文書へのアクセ スをサポートします。

### サポートされる **DDM** アクセス方法

i5/OS DDM は、次の DDM アクセス方法をサポートします。括弧で囲んであるのは、DDM でのアクセス 方法の省略形です。

- 混合アクセス方法 (CMBACCAM)
- 混合キー順アクセス方法 (CMBKEYAM)
- v 混合レコード番号アクセス方法 (CMBRNBAM)
- ディレクトリー・アクセス方法 (DRCAM)
- v キーによるランダム・アクセス方法 (RNDKEYAM)
- v レコード番号によるランダム・アクセス方法 (RNDRNBAM)
- v キーによる相対アクセス方法 (RELKEYAM)
- v レコード番号による相対アクセス方法 (RELRNBAM)
- ストリーム・アクセス方法 (STRAM)

i5/OS DDM がサポートする各 DDM ファイル・モデル別のアクセス方法の一覧表は、次の図を参照してく ださい。これらのアクセス方法に関する説明は、「*DDM Architecture: Implementation Planner's Guide*」 (GC21-9528) を参照してください。

表 *12.* 各 *DDM* ファイル・モデルでサポートされるアクセス方法

|                 |                 | DDM ファイル・モデル |      |        |       |       |      |
|-----------------|-----------------|--------------|------|--------|-------|-------|------|
|                 |                 |              |      |        |       | ストリー  | ディレク |
|                 |                 | 順次ファイ        | 直接ファ | キー付きファ | 代替索引フ | ム・ファイ | トリー・ |
| 項目              | アクセス方法          | ル            | イル   | イル     | ァイル   | ル     | ファイル |
| <b>CMBACCAM</b> | 混合アクセス          | N            | T    | T      | N     |       |      |
| <b>CMBKEYAM</b> | 混合キー付き          |              |      | T      | T     |       |      |
| <b>CMBRNBAM</b> | 混合レコード番号        | T            | T    | T      | N     |       |      |
| <b>DRCAM</b>    | ディレクトリー         |              |      |        |       |       | T    |
| RELKEYAM        | キーによる相対         |              |      | T      | T     |       |      |
| <b>RELRNBAM</b> | レコード番号による<br>相対 | T            | Т    | T      | N     |       |      |
| <b>RNDKEYAM</b> | キーによるランダム       |              |      | T      | T     |       |      |

表 *12.* 各 *DDM* ファイル・モデルでサポートされるアクセス方法 *(*続き*)*

|                          |           | DDM ファイル・モデル |      |        |       |       |      |
|--------------------------|-----------|--------------|------|--------|-------|-------|------|
|                          |           |              |      |        |       | ストリー  | ディレク |
|                          |           | 順次ファイ        | 直接ファ | キー付きファ | 代替索引フ | ム・ファイ | トリー・ |
| 項目                       | アクセス方法    | ル            | イル   | イル     | ァイル   | J     | ファイル |
| <b>RNDRNBAM</b>          | レコード番号による | T            | T    | T      | N     |       |      |
|                          | ランダム      |              |      |        |       |       |      |
| <b>STRAM</b>             | ストリーム     |              |      |        |       | T     |      |
| 注:                       |           |              |      |        |       |       |      |
| = 非サポート<br>IN            |           |              |      |        |       |       |      |
| = サポートされるターゲット DDM<br>IТ |           |              |      |        |       |       |      |
| ブランク                     |           |              |      |        |       |       |      |
| = 適用外                    |           |              |      |        |       |       |      |

## **DDM** コマンドとオブジェクト

このトピックでは、各 DDM 体系コマンド別に、iSeries サーバーがサポートする DDM コマンド・パラメ ーターについて説明します。

これらのパラメーターの詳細については、「*DDM Architecture: Reference*」(SC21-9526) を参照してくださ  $\mathcal{U}^{\mathcal{A}}$ 

コマンドの説明には、以下のものが含まれます。

- v 各コマンドの用法における制約事項
- ソース・サーバーがターゲット・サーバーへ送ることのできるオブジェクト
- ターゲット・サーバーがソース・サーバーへ送り返すことのできるオブジェクト
- v iSeries サーバーがサポートするコマンドの DDM パラメーター、および各パラメーターに対する iSeries サーバーの応答

以下のコマンドがサポートされます。レベル 1.0、レベル 2.0 およびレベル 3.0 は、それぞれのコマンド がどのレベルの DDM 体系をサポートするかを示します。

### **CHGCD (**現行ディレクトリー変更**)** レベル **2.0**

このコマンドは、現行パスを変更するためのコマンドです。パスは、一連のフォルダーです。現行パスは、 斜線で始まっていないファイル名やディレクトリー名の前に付けます。

このコマンドは、ソース iSeries サーバーから送られることはありません。

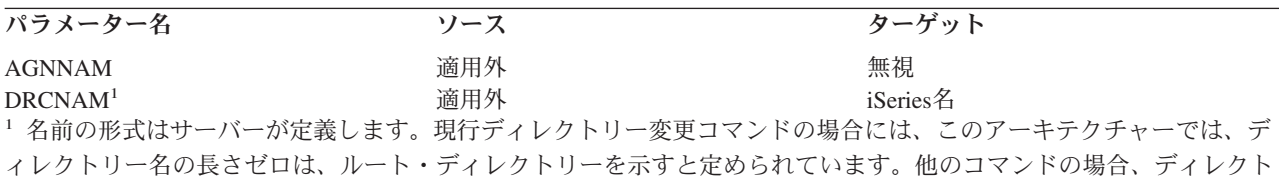

リー名長がゼロの場合は、現行 ディレクトリーであることを示します。このディレクトリーは、コマンドが出された 時点でのルート・ディレクトリーであることも、ないこともあります。

### **CHGEOF (**ファイルの終わり変更**)** レベル **2.0** およびレベル **3.0**

このコマンドは、文書のファイル終了マークを変更するためのものです。ファイルの終わりは、切り捨てる ことも拡張することもできます。

ソース iSeries サーバーから、このコマンドが送られることはありません。

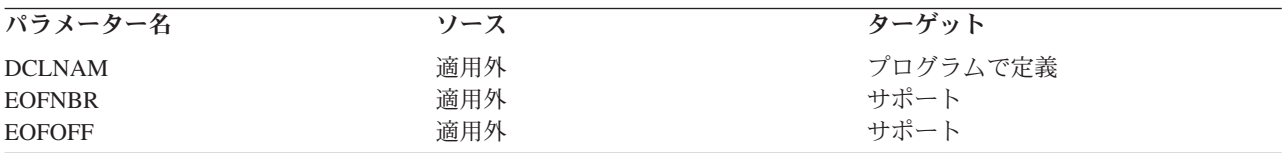

### **CHGFAT (**ファイル属性変更**)** レベル **2.0**

このコマンドは、ファイル、文書、またはフォルダーの属性を変更するためのものです。

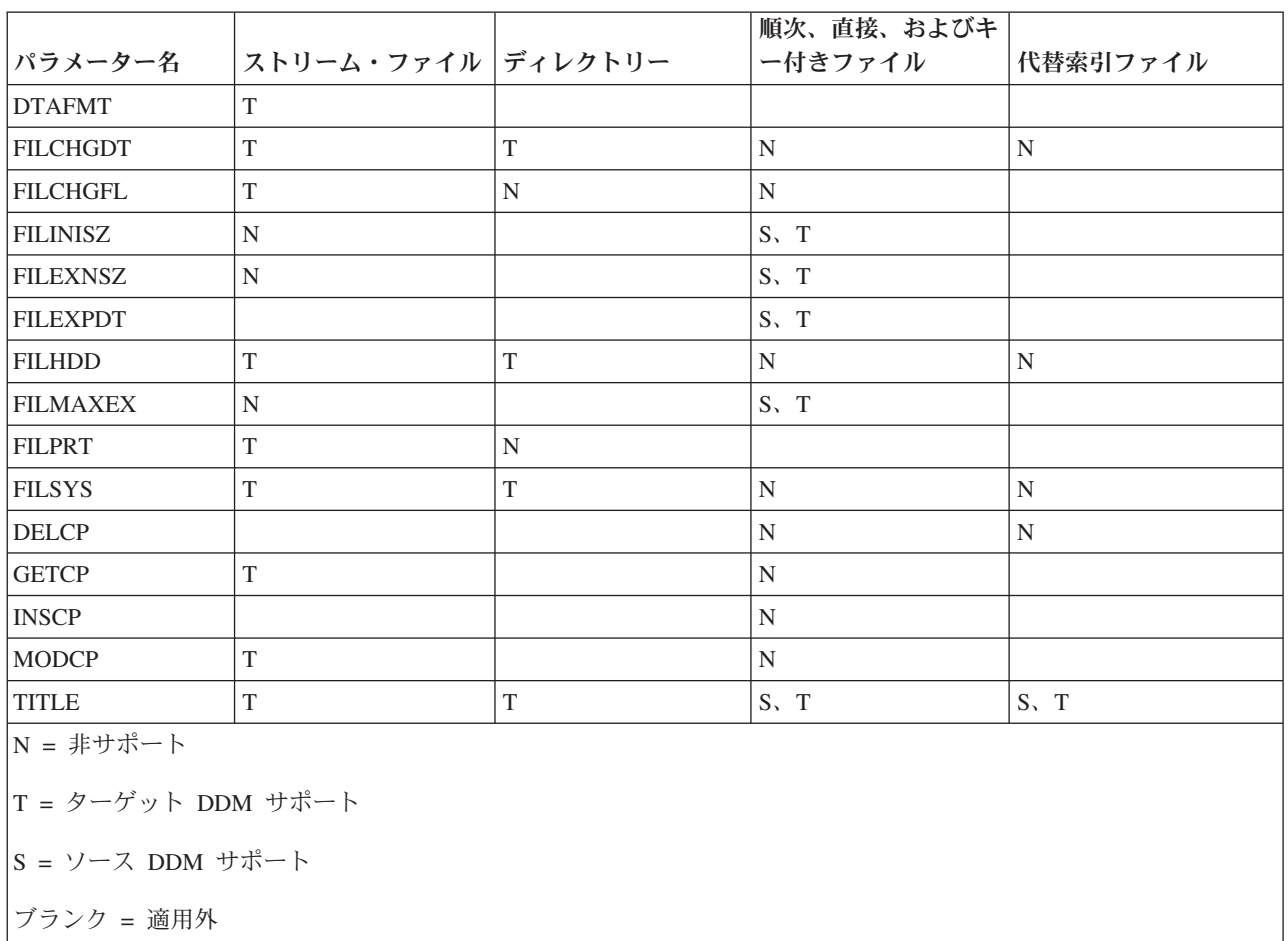

## **CLOSE (**ファイル・クローズ**)** レベル **1.0** およびレベル **2.0**

このコマンドは、ソース・サーバーと、ターゲット・サーバー上にあるアクセスされたデータ・セットとの 間の論理接続を終了します。 ターゲット DDM は、いったんこのコマンドを実行すると、返された応答メ ッセージがどのようなものであっても、データ・セットをクローズする必要があります。

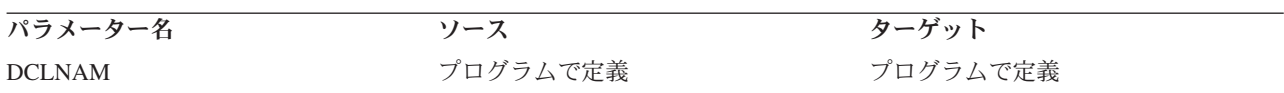

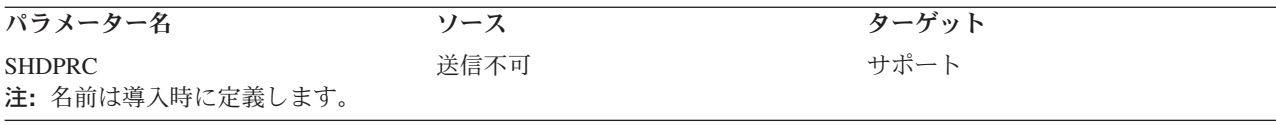

### **CLRFIL (**ファイル消去**)** レベル **1.0** およびレベル **2.0**

このコマンドは、既存ファイルを消去して、初めて作成されたものとして再初期設定します。

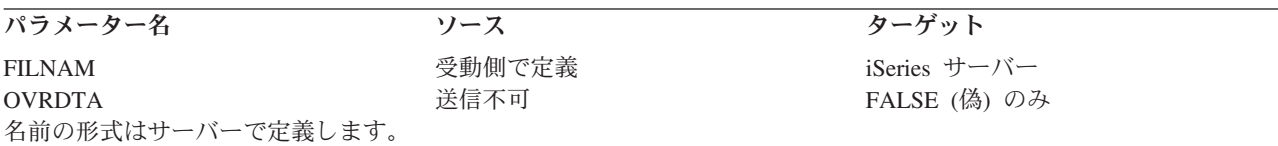

## **CLSDRC (**ディレクトリー・クローズ**)** レベル **2.0**

このコマンドは、フォルダーをクローズします。このコマンドは、ソース iSeries サーバーから送られるこ とはありません。

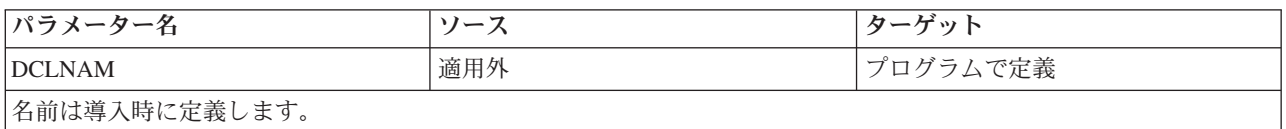

### **CPYFIL (**ファイルのコピー**)** レベル **2.0**

このコマンドは、ある文書を別の文書へコピーするためのコマンドです。新規の文書が存在していない場合 には、作成されます。このコマンドは、ソース iSeries サーバーから送られることはありません。

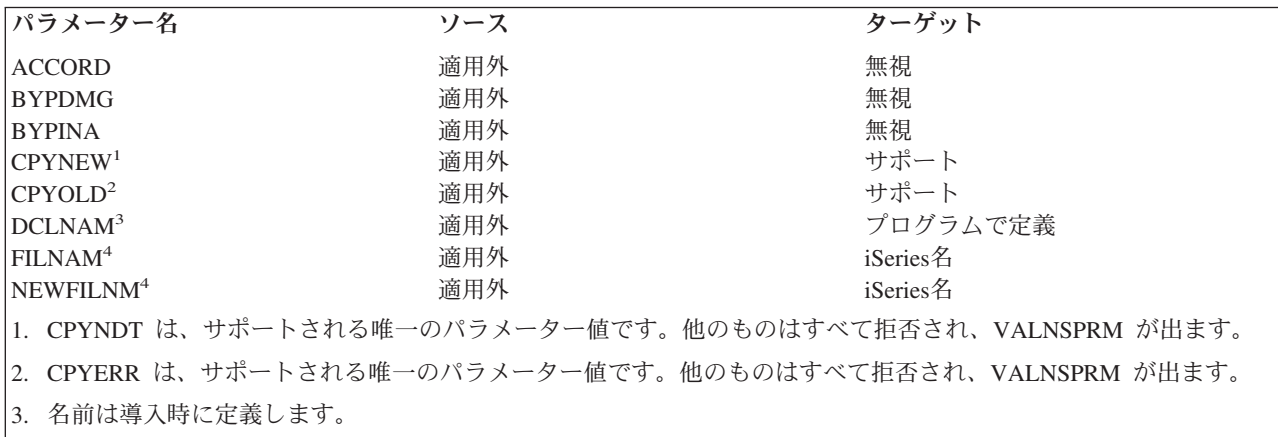

4. 名前の形式はサーバーで定義します。

## **CRTAIF (**代替索引ファイル作成**)** レベル **1.0** およびレベル **2.0**

このコマンドは、ターゲット・サーバー上で代替索引ファイルを作成します。

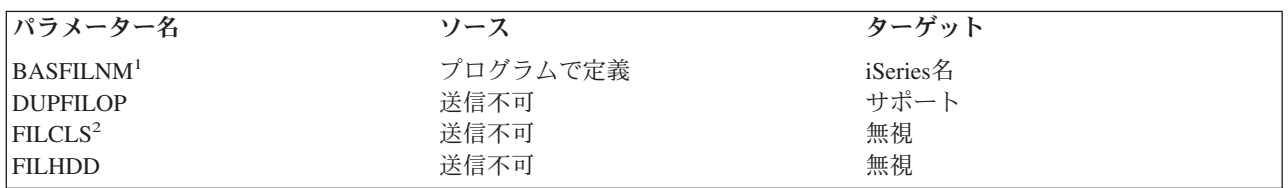

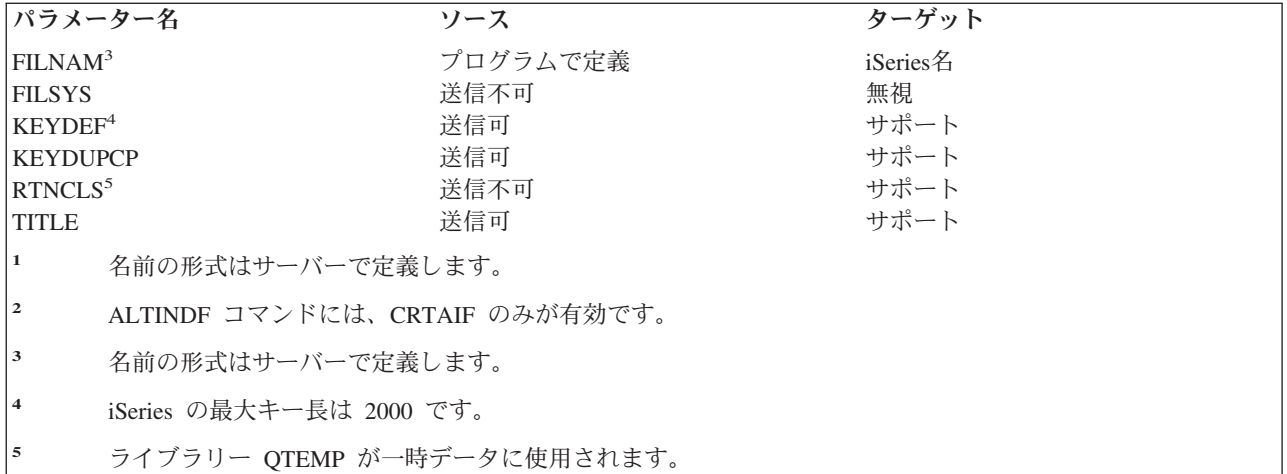

# **CRTDIRF (**直接ファイル作成**)** レベル **1.0** およびレベル **2.0**

このコマンドは、ターゲット・サーバー上で直接ファイルを作成するためのものです。

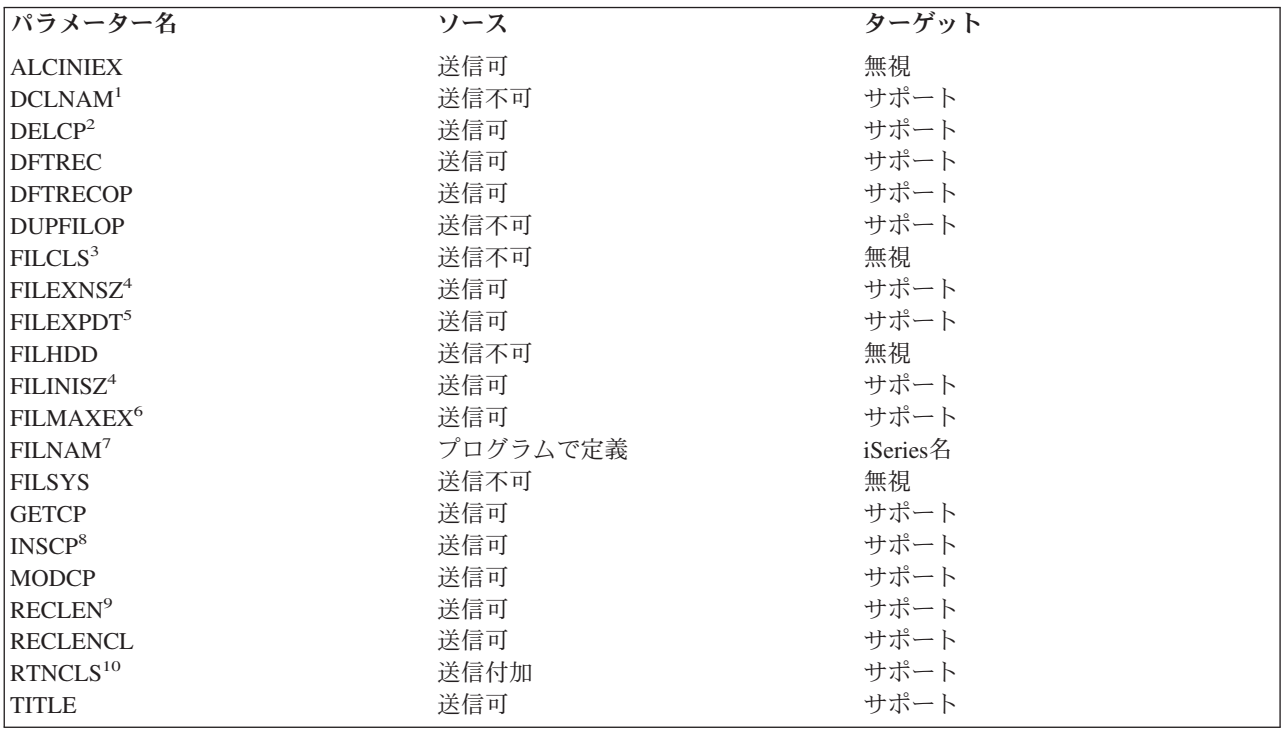

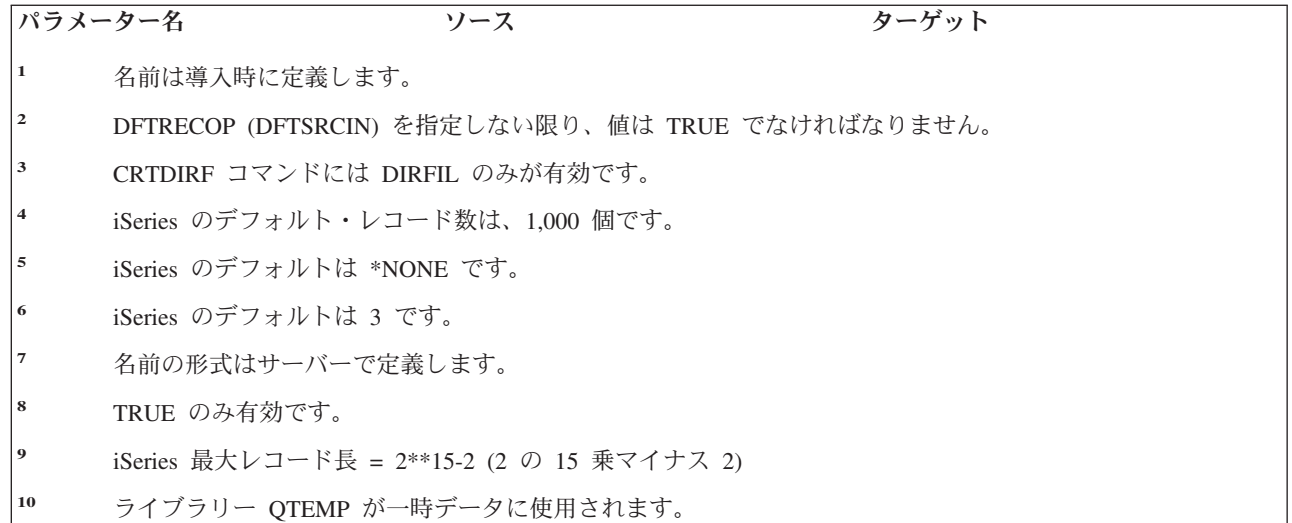

## **CRTDRC (**ディレクトリー作成**)** レベル **2.0**

このコマンドは、受け取った名前に基づいて、ターゲット・サーバー上でフォルダーまたはライブラリーを 作成します。 このコマンドは、ソース iSeries サーバーから送られることはありません。

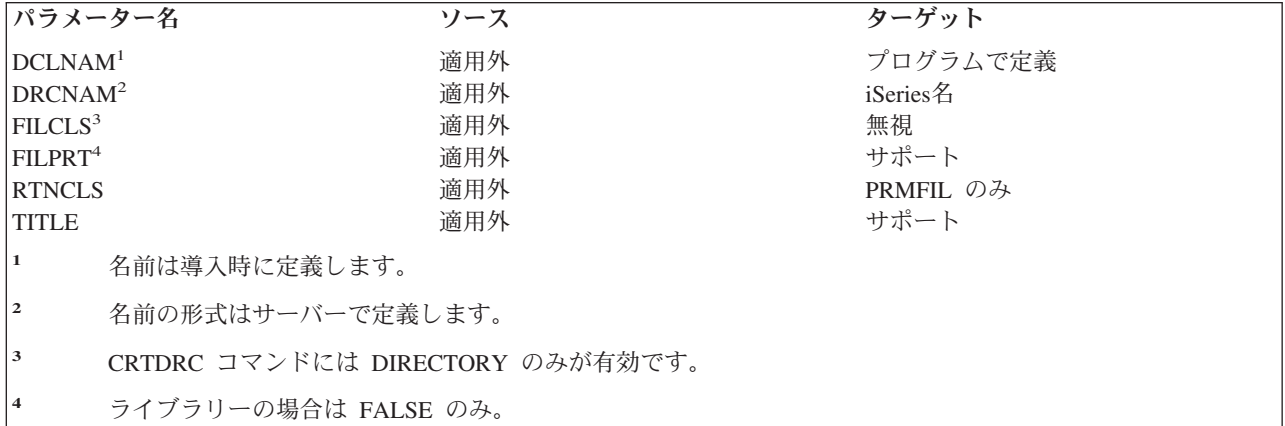

## **CRTKEYF (**キー付きファイル作成**)** レベル **1.0** およびレベル **2.0**

このコマンドは、ターゲット・サーバー上でキー付きファイルを作成します。

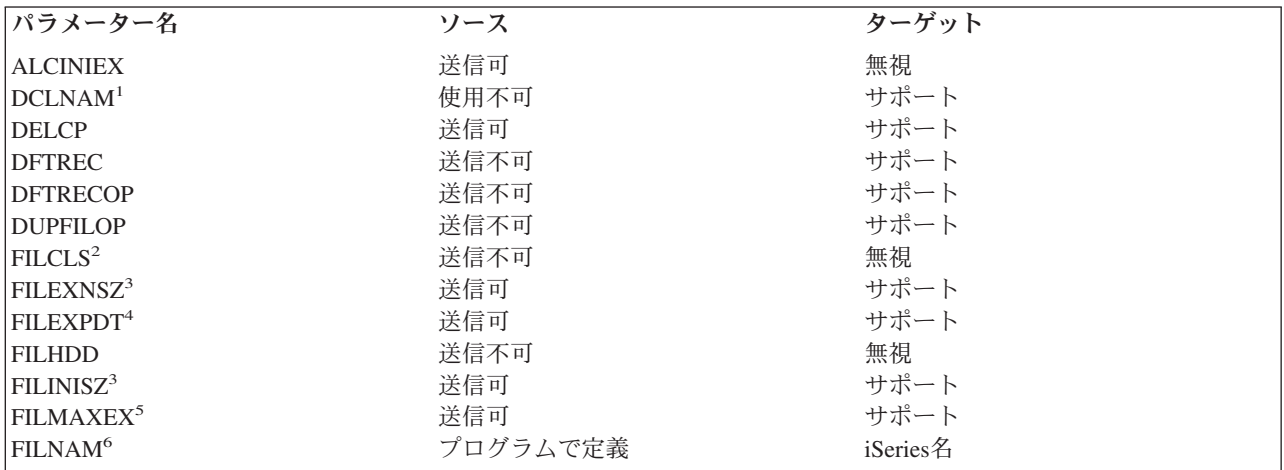

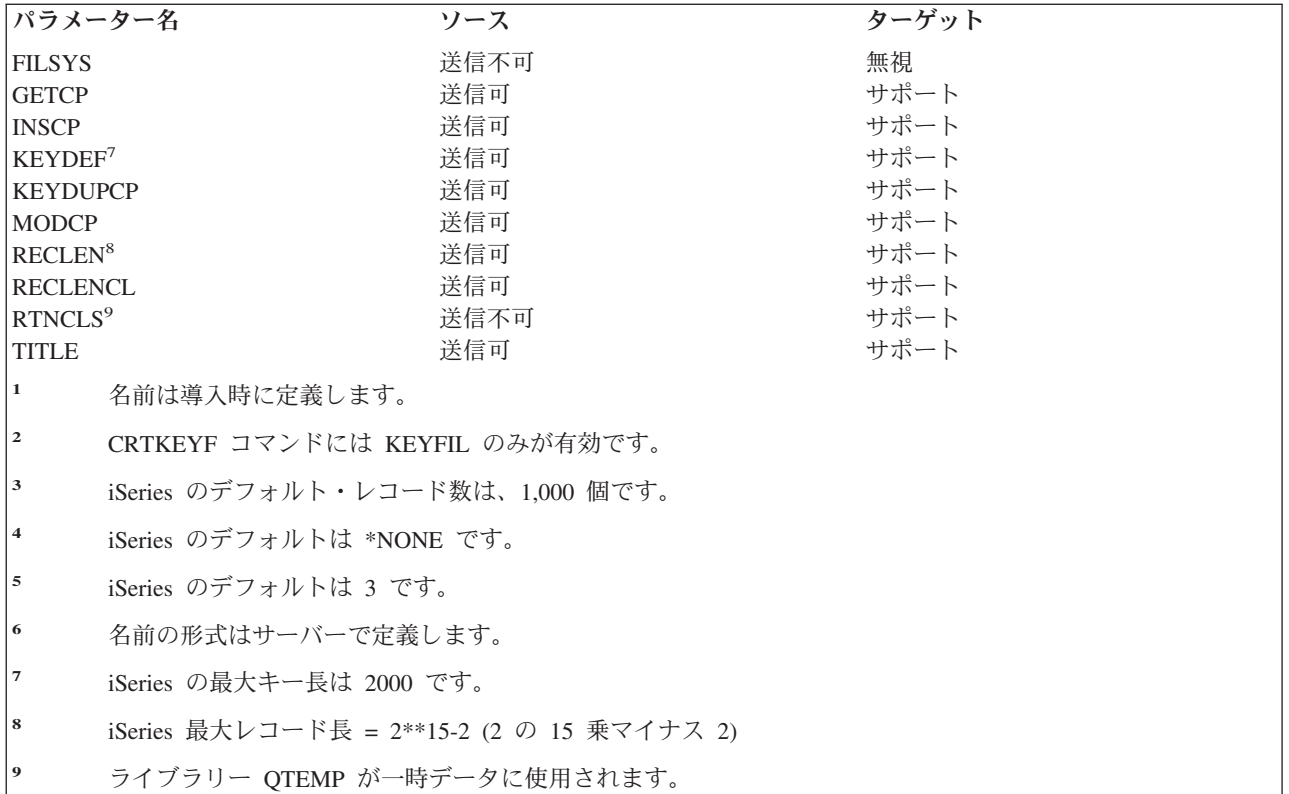

注**:** CRTKEYF データが iSeries ターゲット・サーバーから送られると、新キー付きファイルは、作成時に 削除されたレコードを再使用します。 重複キーを使用でき (KEYDUPCP=TRUE 送信可) ても、重複キ ーの順序は保証されません。

# **CRTSEQF (**順次ファイル作成**)** レベル **1.0** およびレベル **2.0**

このコマンドは、ターゲット・サーバー上で順次ファイルを作成するためのコマンドです。

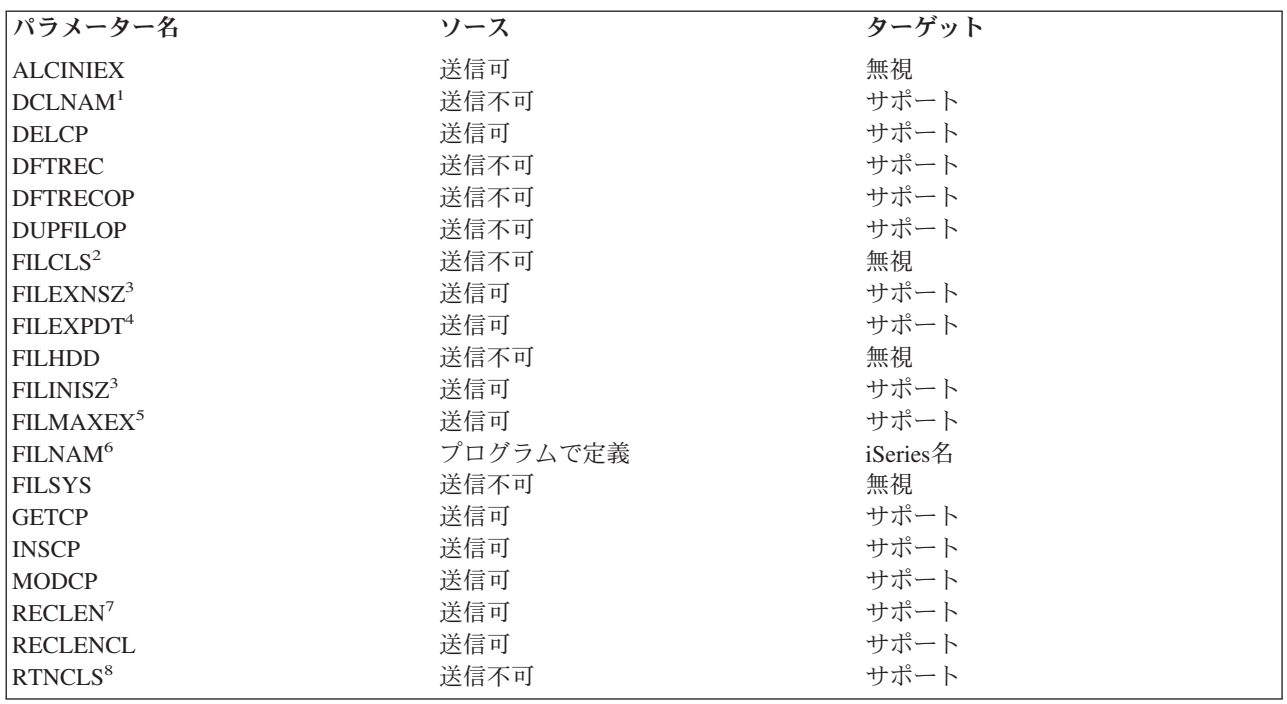

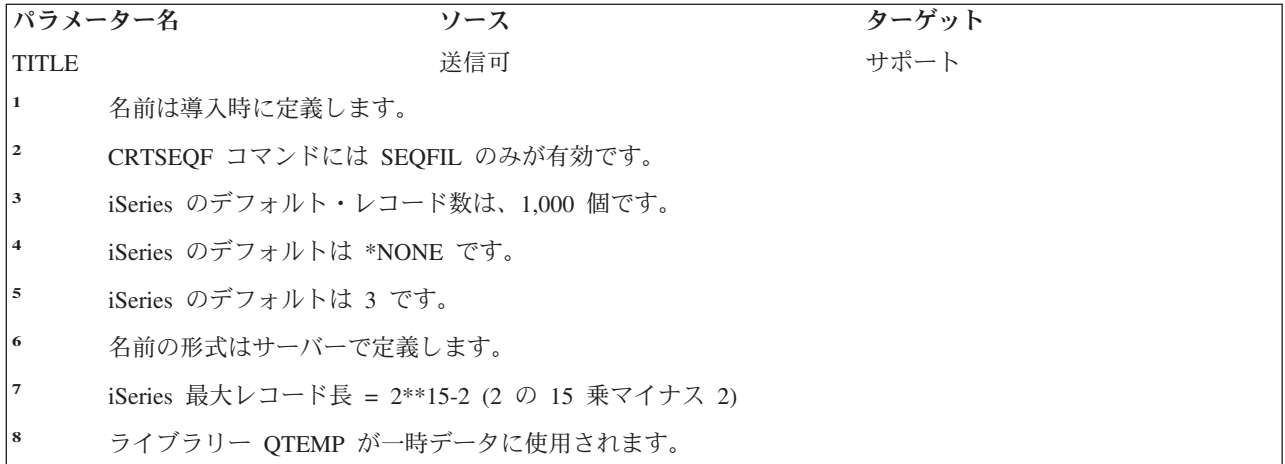

## **CRTSTRF (**ストリーム・ファイル作成**)** レベル **2.0**

このコマンドは、ターゲット・サーバー上でストリーム・ファイルを作成するためのコマンドです。 この コマンドは、ソース iSeries サーバーから送られることはありません。

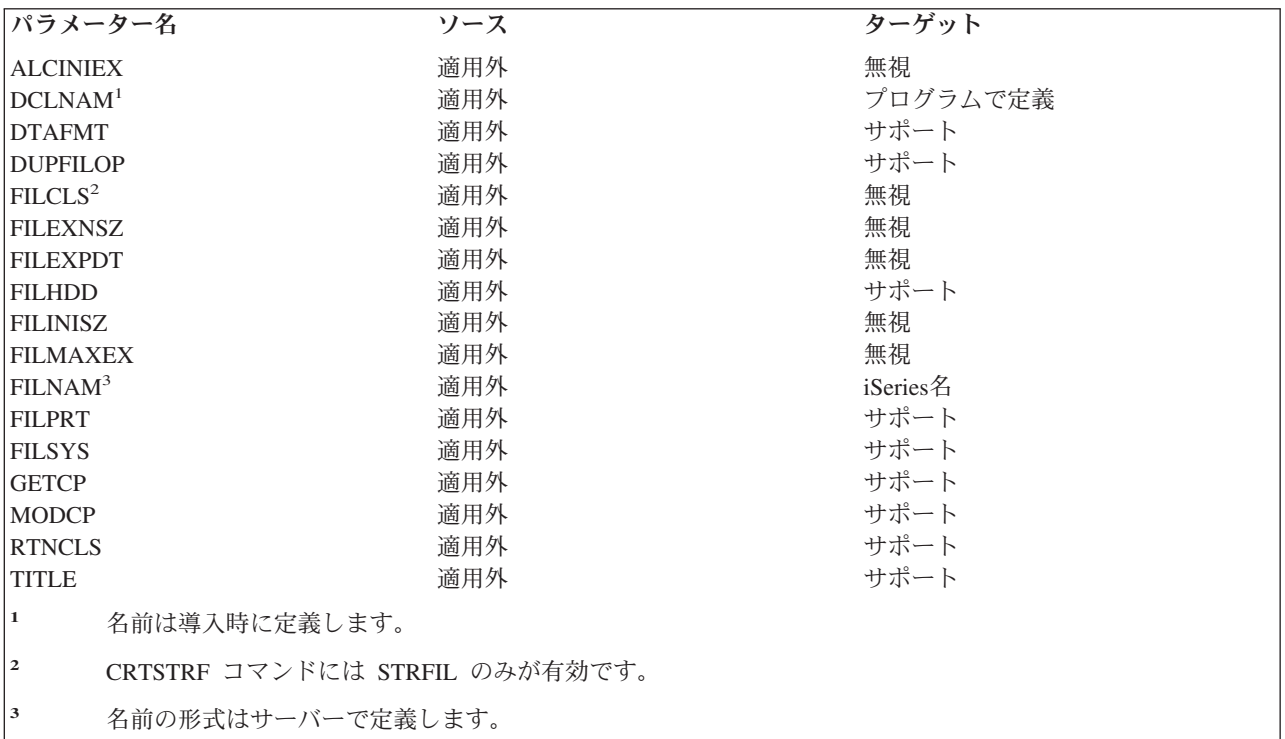

## **DCLFIL (**ファイル宣言**)** レベル **1.0** およびレベル **2.0**

このコマンドは、宣言名 (DCLNAM) を、ターゲット・エージェント内のオブジェクト指向パラメーターの 集まり (グループ) に関連付けます。このパラメーター・グループは、後で使用する場合に備えて受信エー ジェントが保管します。受信時点でこのコマンドが、受信側エージェントが現在オープンしているオブジェ クトに影響を与えることはありません。DCLFIL パラメーター・グループに主にアクセスするのは、 DCLNAM パラメーターです。

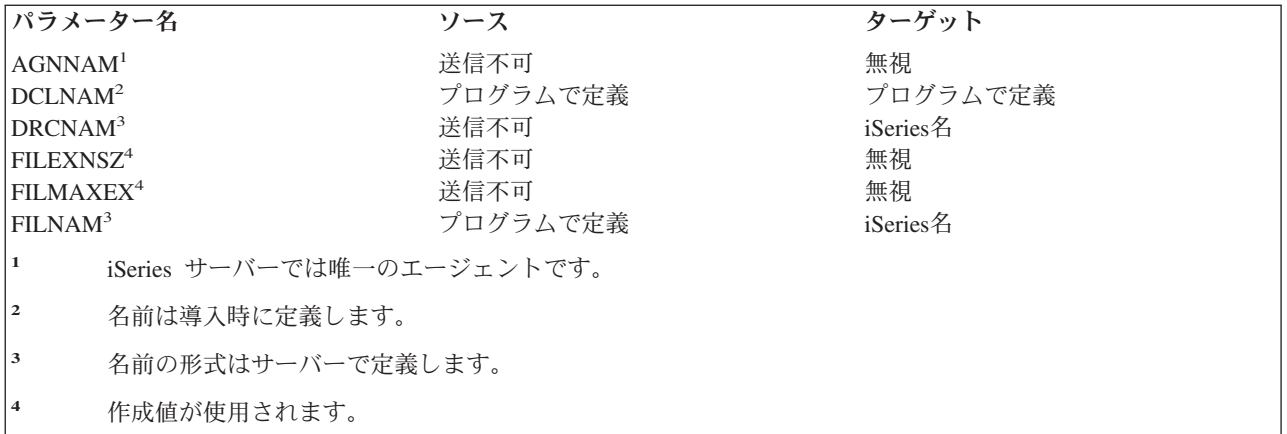

## **DELDCL (**宣言名削除**)** レベル **1.0**

このコマンドは、宣言されたエージェント名を削除するためのものです。

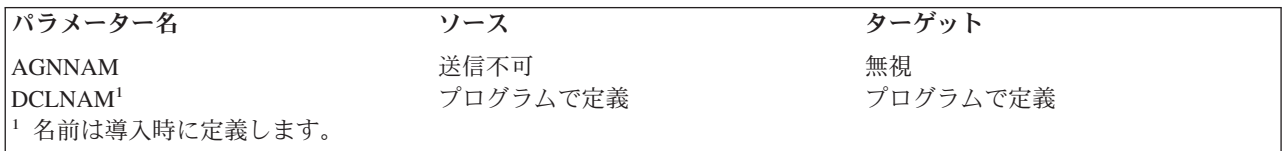

## **DELDRC (**ディレクトリー削除**)** レベル **2.0**

このコマンドは、フォルダーまたはライブラリーを削除するためのコマンドです。このコマンドは、ソース iSeries サーバーから送られることはありません。

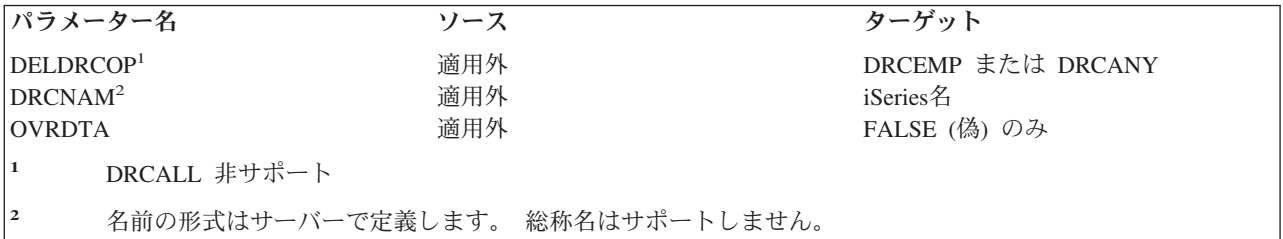

### **DELFIL (**ファイル削除**)** レベル **1.0** およびレベル **2.0**

このコマンドは、ファイルまたは文書を削除するためのコマンドです。

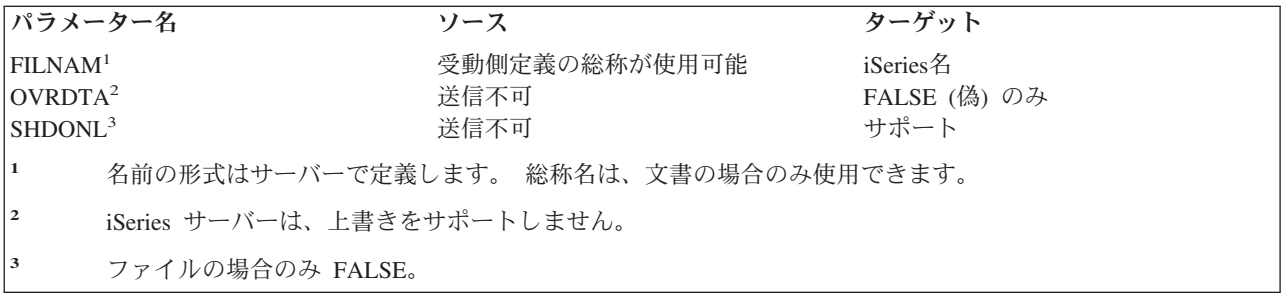

### **DELREC (**レコード削除**)** レベル **1.0**

このコマンドは、現在更新インテントの置かれているレコードを削除します。削除の際、現行カーソル位置 に影響を与えることはありません。

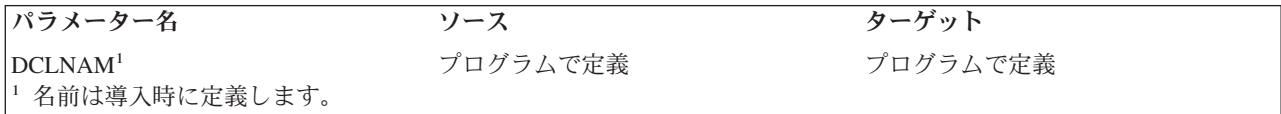

### **EXCSAT (**サーバー属性交換**)** レベル **1.0** およびレベル **2.0**

このコマンドは、各サーバー間で情報を交換するのに使用します。その情報には、サーバーのクラス名、サ ーバーがサポートする管理プログラムの各クラスのアーキテクチャー・レベル、サーバーのプロダクト・リ リース・レベル、サーバーの外部名、およびサーバー名などがあります。

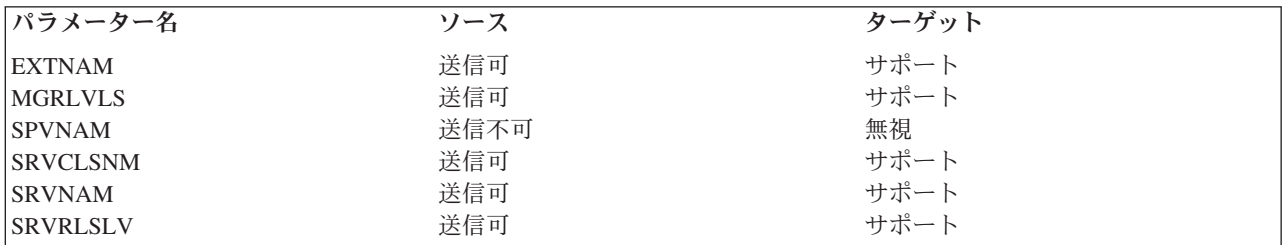

次のような応答オブジェクトが返されます。

#### **EXCSATRD**

サーバー属性応答データ

## **FILAL** および **FILATTRL (**ファイル属性リスト**)** レベル **1.0**、レベル **2.0**、およびレベ ル **3.0**

これは、DDM が LSTFAT、OPEN、または GETDRCEN 上に要求することのできるファイル属性のリスト です。パラメーターによっては、特定のファイル・タイプにしか有効ではありません。

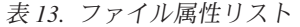

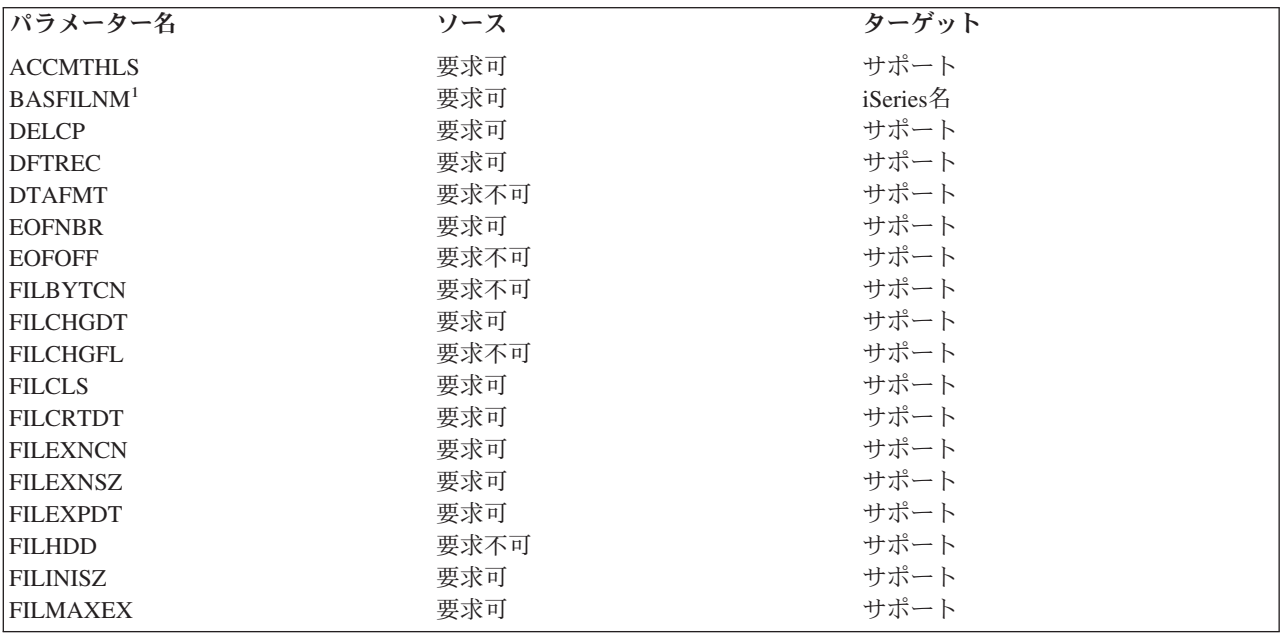

表 *13.* ファイル属性リスト *(*続き*)*

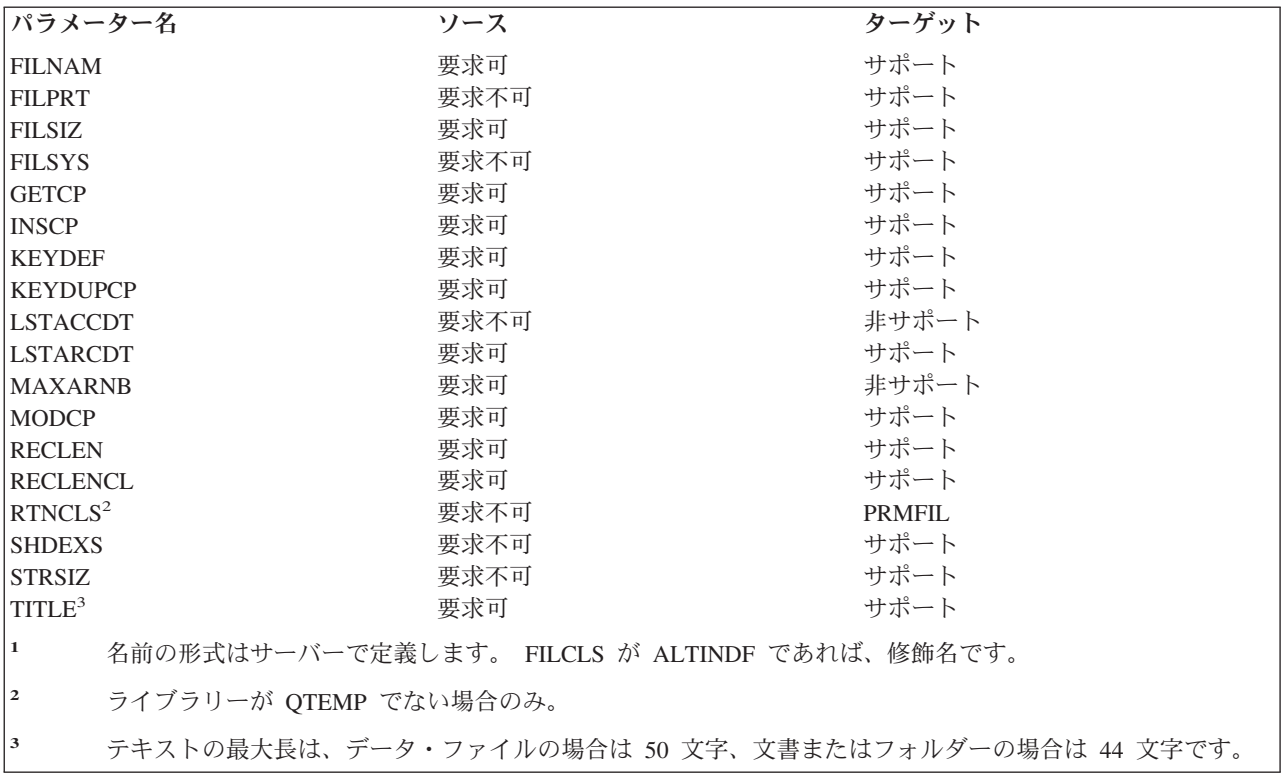

## **FRCBFF (**バッファー強制**)** レベル **2.0**

このコマンドは、参照済みオブジェクトのデータを不揮発性記憶装置に強制保管するためのコマンドです。

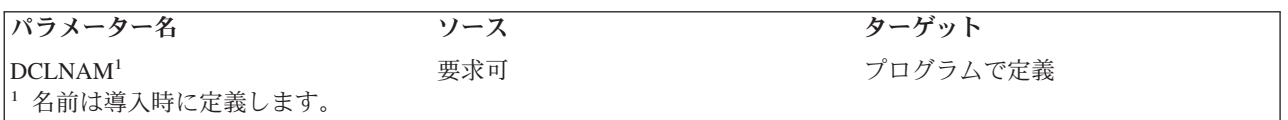

## **GETDRCEN (**ディレクトリー項目 **GET)** レベル **2.0**

このコマンドは、フォルダー、文書、または両方のリストを取り出します。このコマンドは、ソース iSeries サーバーから送られることはありません。

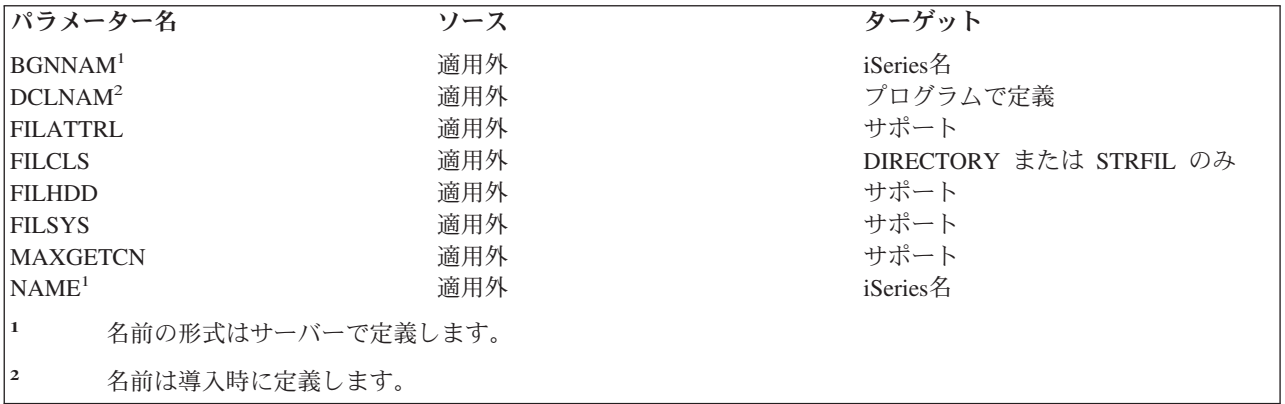

次の応答オブジェクトを使用することができます。

### **FILAL**

ファイル属性リスト

## **GETREC (**カーソル位置のレコードの **GET)** レベル **1.0**

このコマンドは、現行カーソル位置と示されているレコードを取り出してそれを返します。

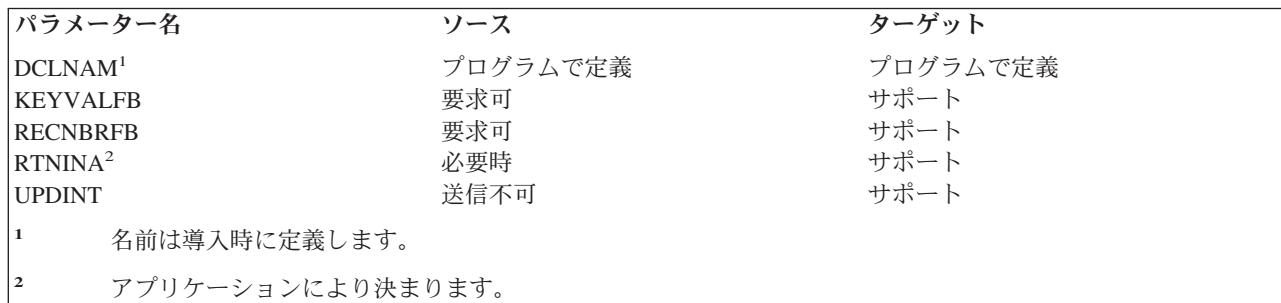

次の応答オブジェクトを使用することができます。

#### **RECAL**

レコード属性リスト

#### **RECINA**

非活動レコード (-1 は非サポート、最大長 = 2\*\*15-2) (2 の 15 乗マイナス 2)

#### **RECORD**

固定長レコード (最大長 = 2\*\*15-2)

### **GETSTR (**サブストリーム **GET)** レベル **2.0** およびレベル **3.0**

このコマンドは、文書にあるストリーム・データを取り出すためのものです。このコマンドは、ソース iSeries サーバーから送られることはありません。

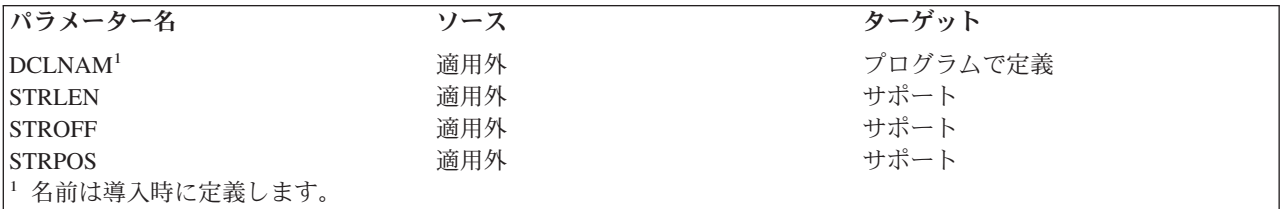

## **INSRECEF (EOF** への挿入**)** レベル **1.0**

このコマンドは、ファイルの終わりにレコードを挿入します。

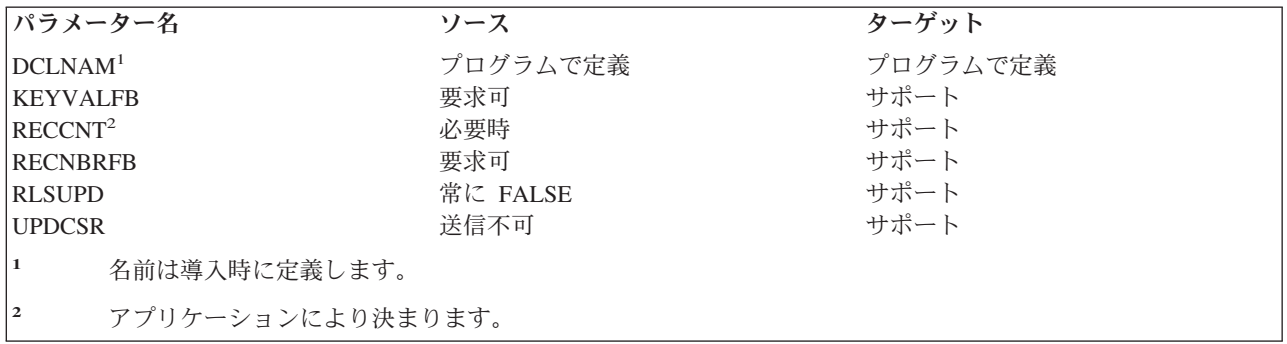

次のコマンド・オブジェクトを使用することができます。

### **RECINA**

非活動レコード (-1 は非サポート、最大長 = 2\*\*15-2) (2 の 15 乗マイナス 2)

#### **RECORD**

固定長レコード (最大長 = 2\*\*15-2)

次の応答オブジェクトを使用することができます。

#### **KEYVAL**

キー値

#### **RECAL**

レコード属性リスト

#### **RECNBR**

レコード番号

## **INSRECKY (**キー値別のレコードの挿入**)** レベル **1.0**

このコマンドは、ファイル内に使用可能なスペースさえあれば、キー値に則して 1 つ以上のレコードを挿 入します。

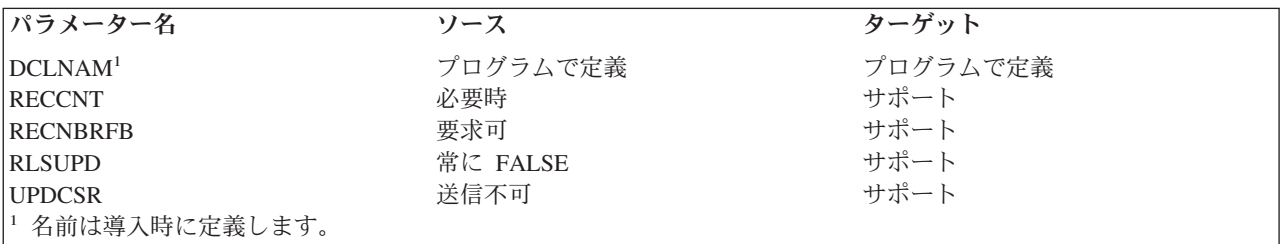

次のコマンド・オブジェクトを使用することができます。

#### **RECORD**

固定長レコード (最大長 = 2\*\*15-2) (2 の 15 乗マイナス 2)

iSeries サーバーは可変長レコードをサポートしないため、次の応答オブジェクトのみを返すことができま す。

#### **RECNBR**

レコード番号

### **INSRECNB (**番号別レコード挿入**)** レベル **1.0**

このコマンドは、レコード番号パラメーターに指定された位置に、1 つまたは複数のレコードを挿入しま す。

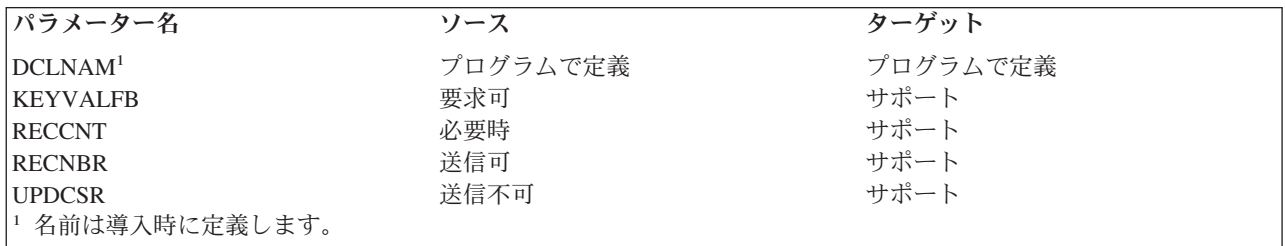

次のコマンド・オブジェクトを使用することができます。

#### **RECINA**

非活動レコード (-1 は非サポート、最大長 = 2\*\*15-2) (2 の 15 乗マイナス 2)

#### **RECORD**

固定長レコード (最大長 = 2\*\*15-2)

次の応答オブジェクトを使用することができます。

#### **KEYVAL**

キー値

### **LCKFIL (**ファイル・ロック**)** レベル **1.0** およびレベル **2.0**

このコマンドは、要求元が後で使用できるようファイルをロックします。

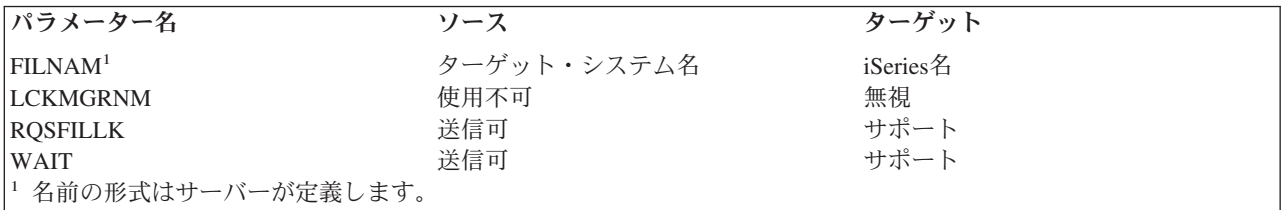

### **LCKSTR (**サブストリーム・ロック**)** レベル **2.0** およびレベル **3.0**

このコマンドは、ストリーム・ファイルのサブストリームをロックするのに使用します。このコマンドは、 ソース iSeries サーバーから送られることはありません。

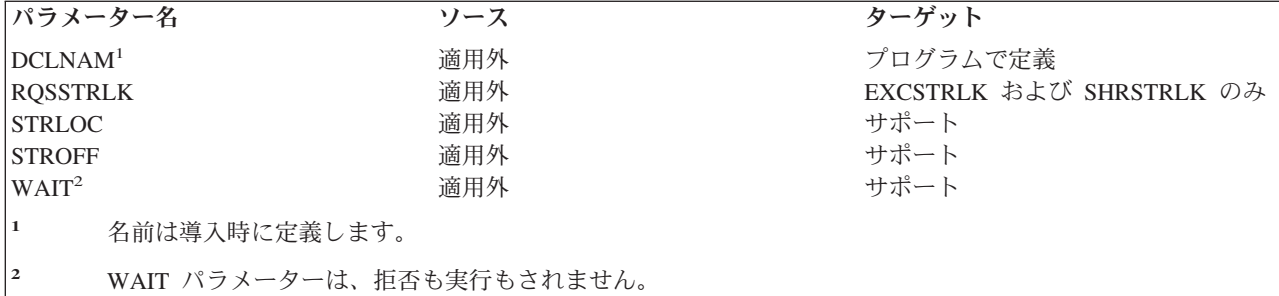

### **LODRECF (**レコード・ファイル・ロード**)** レベル **1.0** およびレベル **2.0**

このコマンドは、レコード・ファイル全体をターゲット・サーバーに入れます。

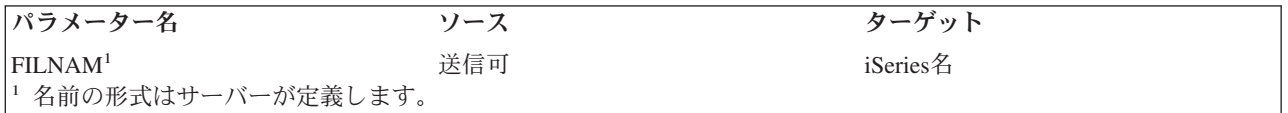

次のコマンド・オブジェクトを使用することができます。

### **RECAL**

レコード属性リスト

### **RECCNT**

レコード・カウント
#### **RECINA**

非活動レコード (-1 は非サポート、最大長 = 2\*\*15-2) (2 の 15 乗マイナス 2)

#### **RECORD**

固定長レコード (最大長 = 2\*\*15-2)

## **LODSTRF (**ストリーム・ファイル・ロード**)** レベル **2.0**

このコマンドは、ソース・サーバーにあるストリーム・ファイル全体をターゲット・サーバーへ入れるのに 使用します。 このコマンドは、ストリーム・ファイル・コピー HPS API の使用時にソース iSeries サー バーによって送られます。

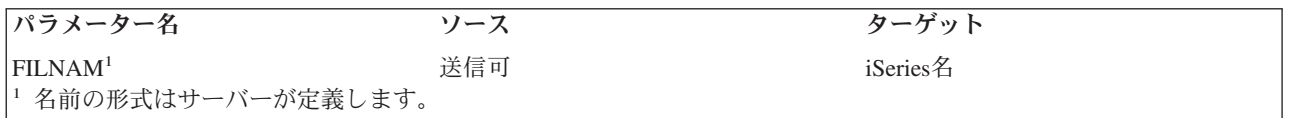

次のコマンド・オブジェクトを使用することができます。

#### **STREAM**

ストリーム

#### **STRSIZ**

ストリーム・サイズ

#### 関連資料

45 ページの『DDM [の階層ファイル・システム](#page-54-0) API サポート』 階層ファイル・システム (HFS) API とこれらの API がサポートする機能は、i5/OS オペレーティン グ・システムの一部です。

## **LSTFAT (**ファイル属性リスト**)** レベル **1.0**、レベル **2.0**、およびレベル **3.0**

このコマンドは、ファイル、文書、またはフォルダーの属性を抜粋して検索します。

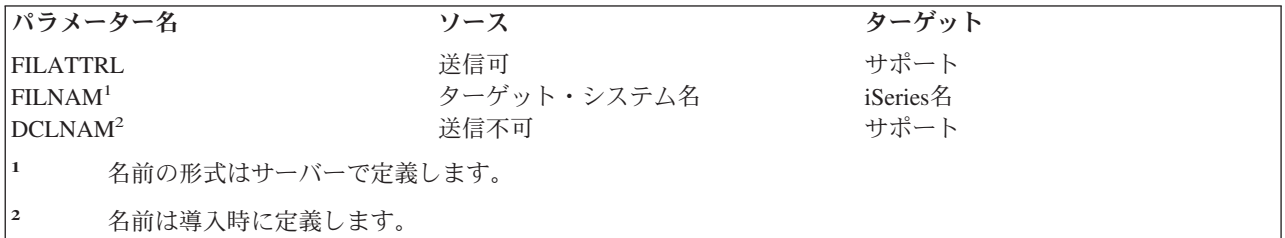

次の応答オブジェクトを使用することができます。

#### **FILAL**

ファイル属性リスト応答データ

## **MODREC (**更新インテント付きレコード変更**)** レベル **1.0**

このコマンドは、現行カーソル位置に影響を与えずに、現在更新インテントを指定されているレコードを変 更するのに使用します。

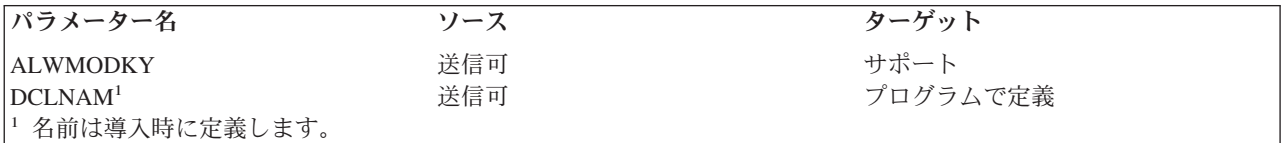

次のコマンド・オブジェクトを使用することができます。

#### **RECORD**

固定長レコード (最大長 = 2\*\*15-2) (2 の 15 乗マイナス 2)

## **OPEN (**ファイル・オープン**)** レベル **1.0** およびレベル **2.0**

このコマンドは、ソース・サーバーにある使用プログラムと、ターゲット・サーバーにあるオブジェクトと の間で論理接続を確立します。

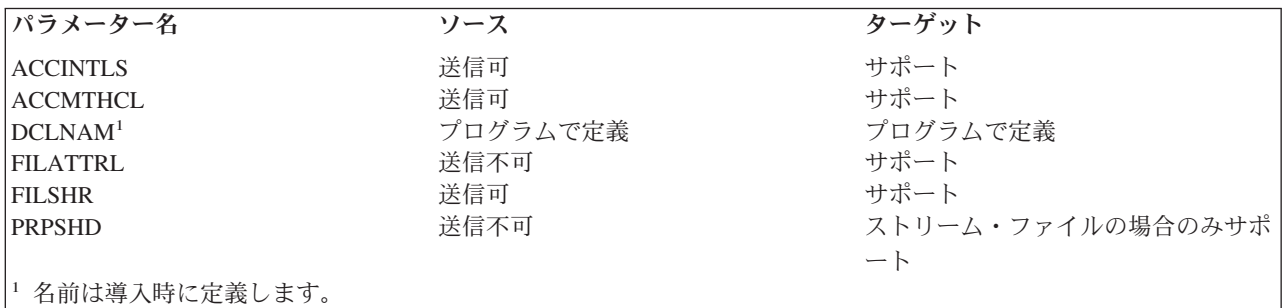

## **OPNDRC (**ディレクトリー・オープン**)** レベル **2.0**

このコマンドは、ターゲット・サーバーにあるフォルダーをオープンするためのコマンドです。 このコマ ンドは、ソース iSeries サーバーから送られることはありません。

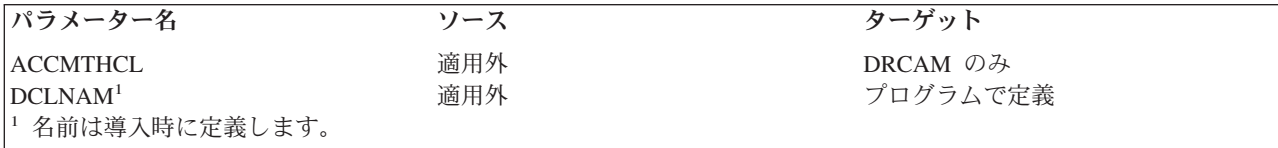

## **PUTSTR (**サブストリーム **PUT)** レベル **2.0** およびレベル **3.0**

このコマンドは、ストリーム・データを文書内に入れるのに使用します。このコマンドは、ソース iSeries サーバーから送られることはありません。

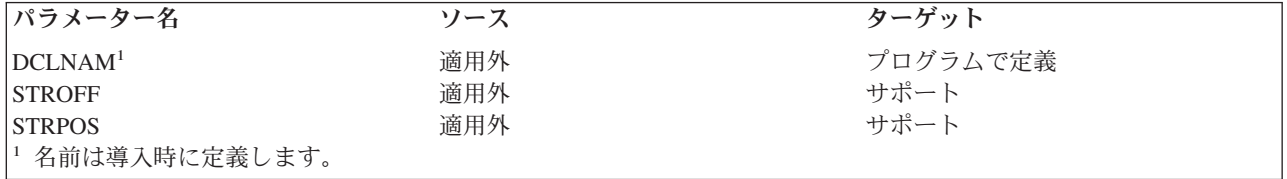

次のコマンド・オブジェクトを使用することができます。

#### **STREAM**

ストリーム

## **QRYCD (**現行ディレクトリー **QUERY)** レベル **2.0**

このコマンドは、現行ディレクトリーを調べるのに使用します。このコマンドは、ソース iSeries サーバー から送られることはありません。

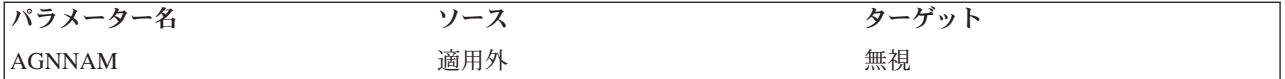

次の応答オブジェクトを使用することができます。

#### **DRCNAM**

ディレクトリー名

注**:** ゼロのディレクトリー名長は、ルート・ディレクトリーが現行 ディレクトリーであることを示しま す。

### **QRYSPC (**スペース **QUERY)** レベル **2.0**

このコマンドは、ユーザーが使用できる記憶域スペースの大きさを調べるのに使用します。このコマンド は、ソース iSeries サーバーから送られることはありません。

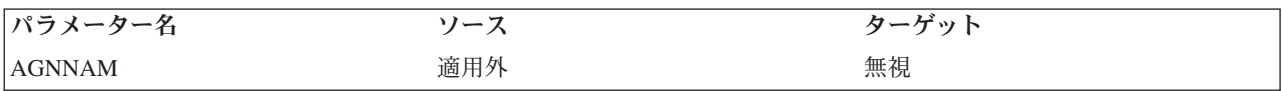

次の応答オブジェクトを使用することができます。

#### **QRYSPCRD**

スペース QUERY 応答データ

### **RNMDRC (**ディレクトリー名変更**)** レベル **2.0**

このコマンドは、フォルダーまたはデータベース・ライブラリーの名前を変更します。コマンドは移動フォ ルダーをサポートせず、また、ソース iSeries サーバーによって送信されません。

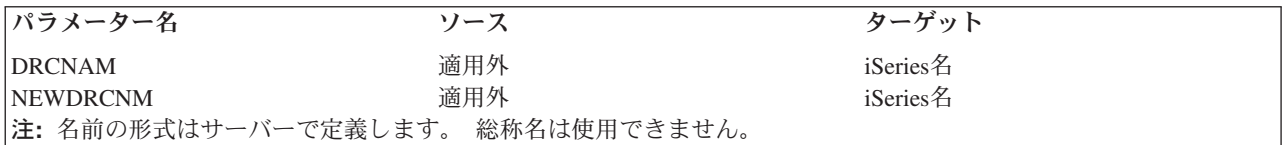

### **RNMFIL (**ファイル名変更**)** レベル **1.0** およびレベル **2.0**

このコマンドは、既存のデータベース・ファイルまたは文書の名前を変更するのに使用しますが、転送文書 にも使用することができます。

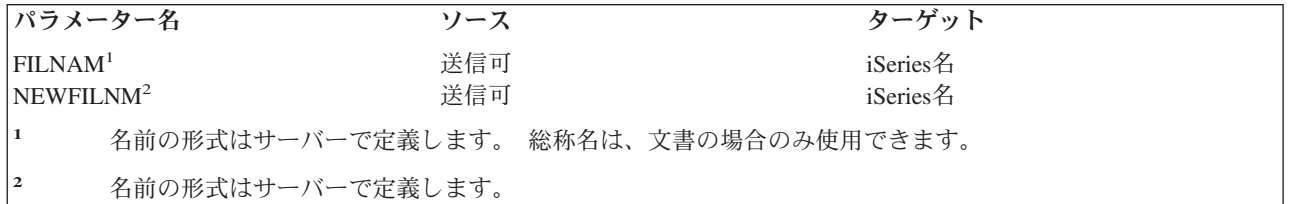

## **SBMSYSCMD (**サーバー・コマンド投入**)** レベル **4.0**

このコマンドは、ターゲット・サーバーの制御言語構文のサーバー・コマンドを、ターゲット・サーバーへ 実行依頼するためのものです。

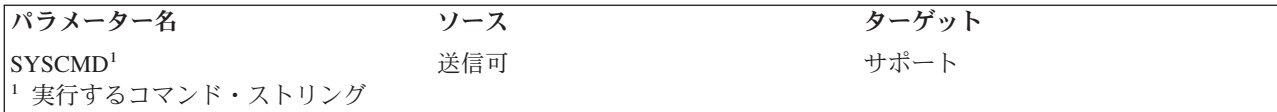

## **SETBOF (**ファイル始めへのカーソル設定**)** レベル **1.0**

このコマンドは、ファイルの始めの位置にカーソルを設定します。

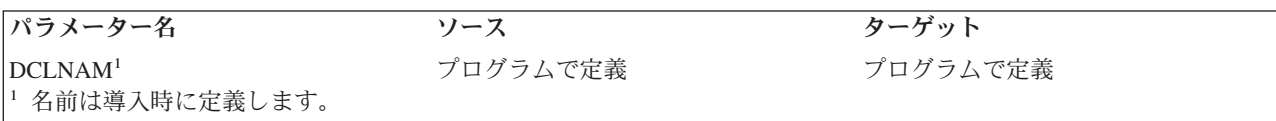

## **SETEOF (**ファイル終わりへのカーソル設定**)** レベル **1.0**

このコマンドは、ファイルの終わりの位置にカーソルを設定します。

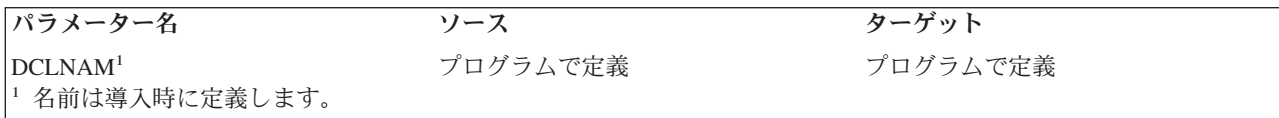

## **SETFRS (**第 **1** レコードへのカーソルの設定**)** レベル **1.0**

このコマンドは、ファイルの第 1 レコードにカーソルを設定します。

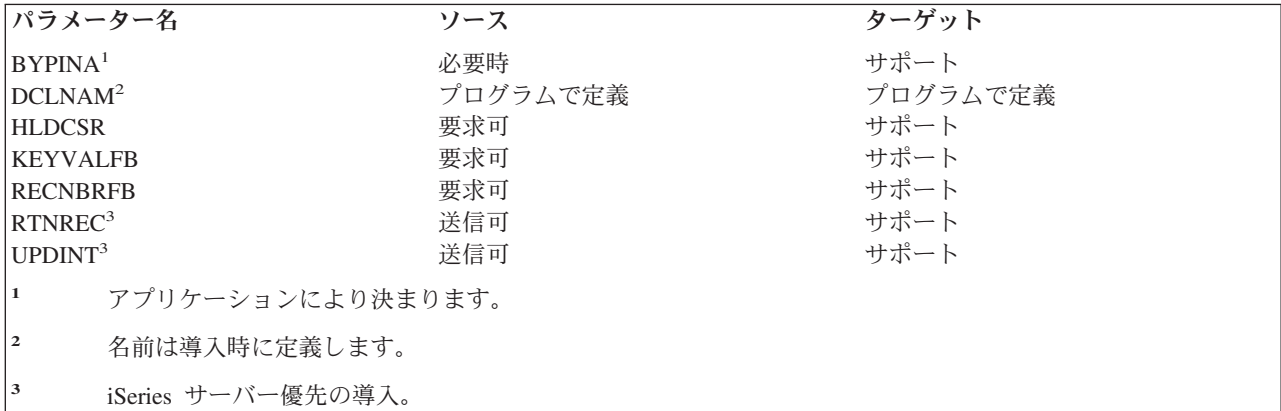

次の応答オブジェクトを使用することができます。

### **KEYVAL**

キー値

## **RECAL**

レコード属性リスト

#### **RECINA**

非活動レコード (-1 は非サポート、最大長 = 2\*\*15-2) (2 の 15 乗マイナス 2)

### **RECNBR**

レコード番号

#### **RECORD**

レコード

## **SETKEY (**キーによるカーソル設定**)** レベル **1.0**

このコマンドは、指定されたキー値と、RELOPR に指定された関係演算子に基づいてカーソルの位置を決 めます。

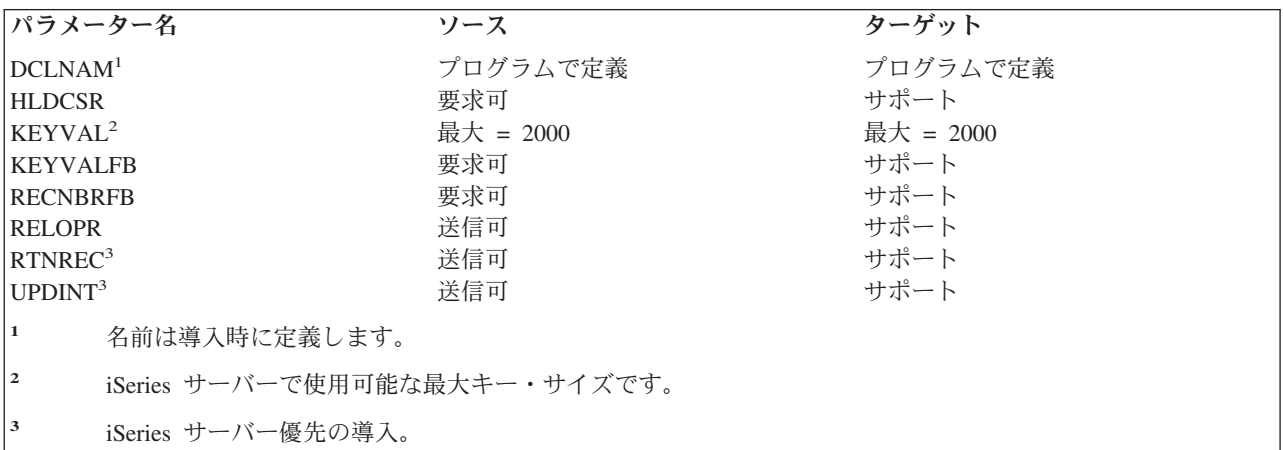

次の応答オブジェクトを使用することができます。

## **KEYVAL**

キー値

### **RECAL**

レコード属性リスト

## **RECNBR**

レコード番号

## **RECORD**

レコード

## **SETKEYFR (**キー順第 **1** レコードへのカーソル設定**)** レベル **1.0**

このコマンドは、キー順ファイル内の第 1 レコードにカーソルを設定します。

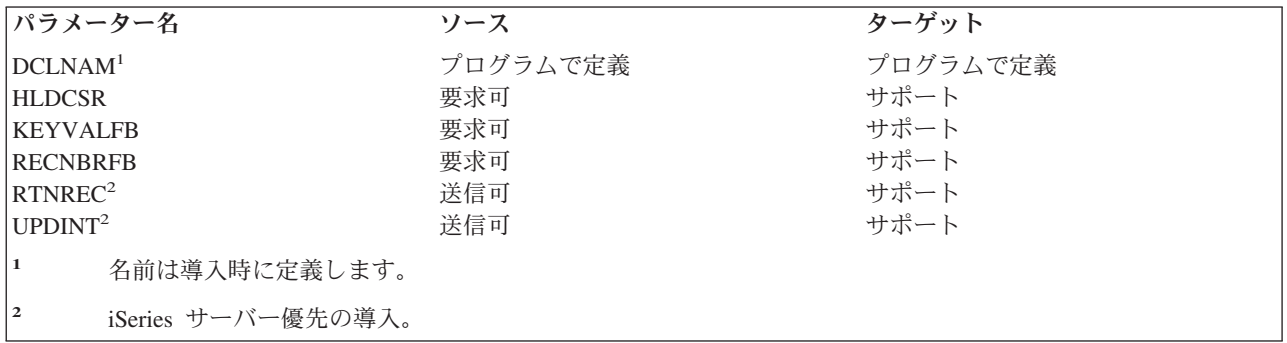

次の応答オブジェクトを使用することができます。

#### **KEYVAL**

キー値

## **RECAL**

レコード属性リスト

#### **RECNBR**

レコード番号

#### **RECORD**

レコード

## **SETKEYLM (**キー限界設定**)** レベル **1.0**

このコマンドは、後続の SETKEYNX および SETNXTKE コマンドのキー値の限界を設定します。このコ マンドは、ソース iSeries サーバーから送られることはありません。

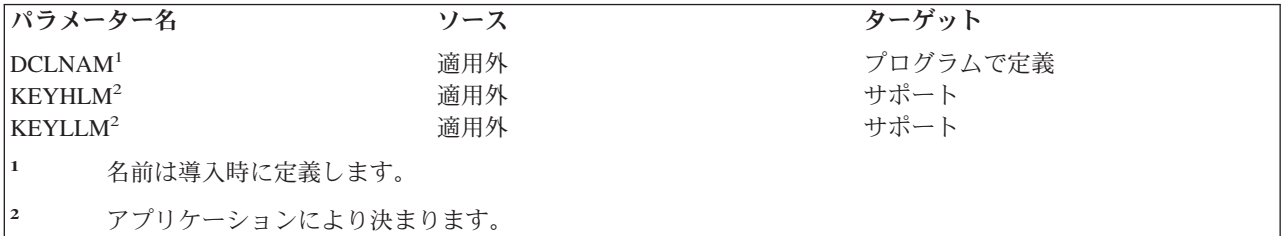

## **SETKEYLS (**キー順最終レコードへのカーソルの設定**)** レベル **1.0**

このコマンドは、キー順配列のファイルの最後にあるレコードにカーソルを設定します。

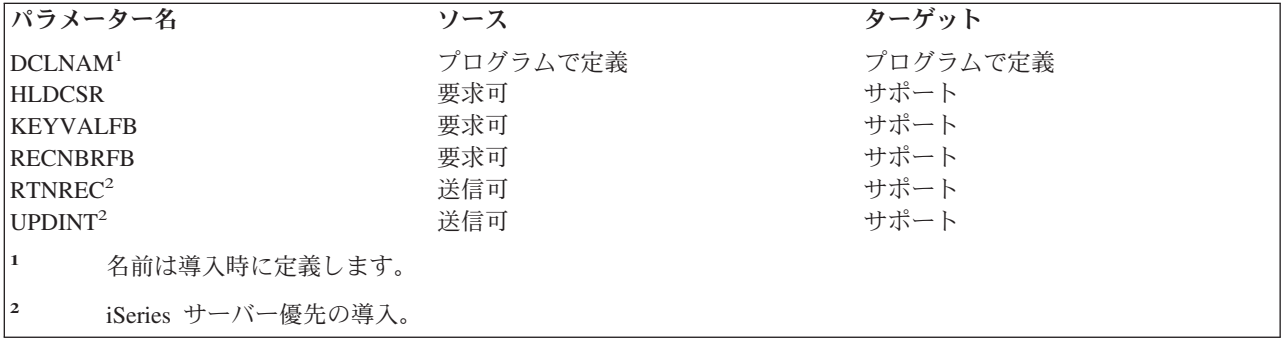

次の応答オブジェクトを使用することができます。

#### **KEYVAL**

キー値

#### **RECAL**

レコード属性リスト

#### **RECNBR**

レコード番号

#### **RECORD**

レコード

## **SETKEYNX (**キー順の次のレコードへのカーソル設定**)** レベル **1.0**

このコマンドは、現在カーソルが示しているレコードに続くレコード、つまりファイルのキー順配列の次の レコードにカーソルを設定するためのコマンドです。

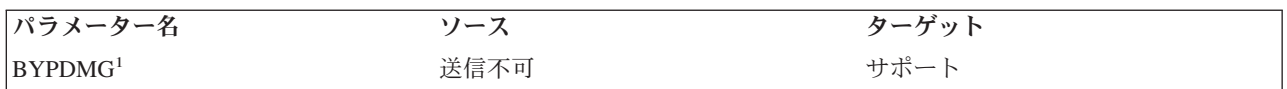

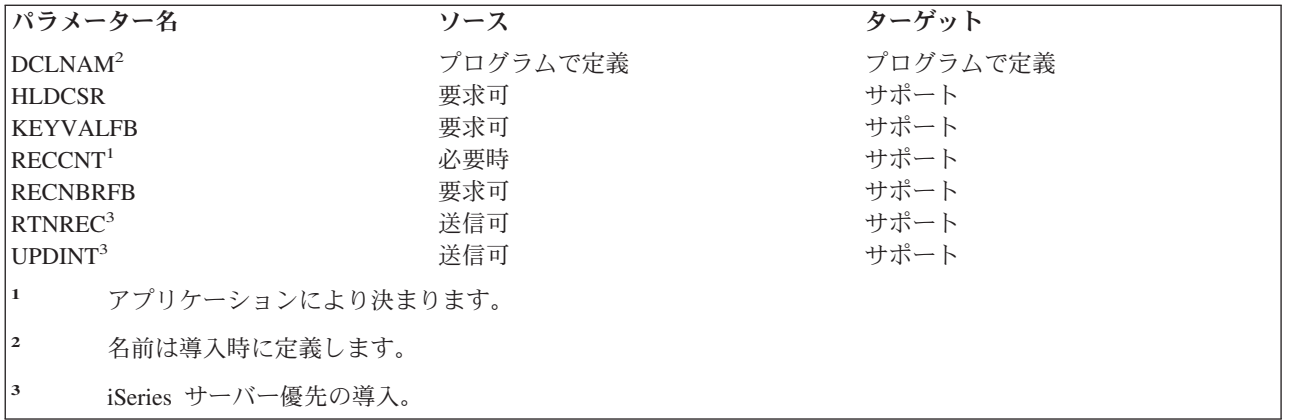

次の応答オブジェクトを使用することができます。

#### **KEYVAL**

キー値

### **RECAL**

レコード属性リスト

#### **RECNBR**

レコード番号

#### **RECORD**

レコード

## **SETKEYPR (**キー順の前のレコードへのカーソル設定**)** レベル **1.0**

このコマンドは、現在カーソルが示しているレコードより前にある、ファイルのキー順配列の直前のレコー ドにカーソルを設定するためのコマンドです。

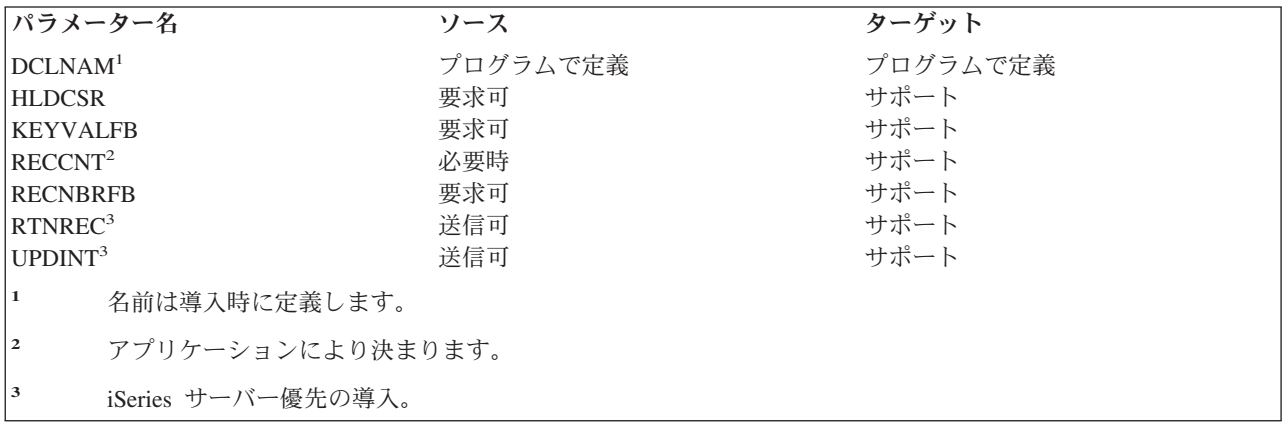

次の応答オブジェクトを使用することができます。

#### **KEYVAL**

キー値

#### **RECAL**

レコード属性リスト

#### **RECNBR**

レコード番号

#### **RECORD**

レコード

## **SETLST (**最終レコードへのカーソル設定**)** レベル **1.0**

このコマンドは、ファイルの最終レコードにカーソルを設定するのに使用します。

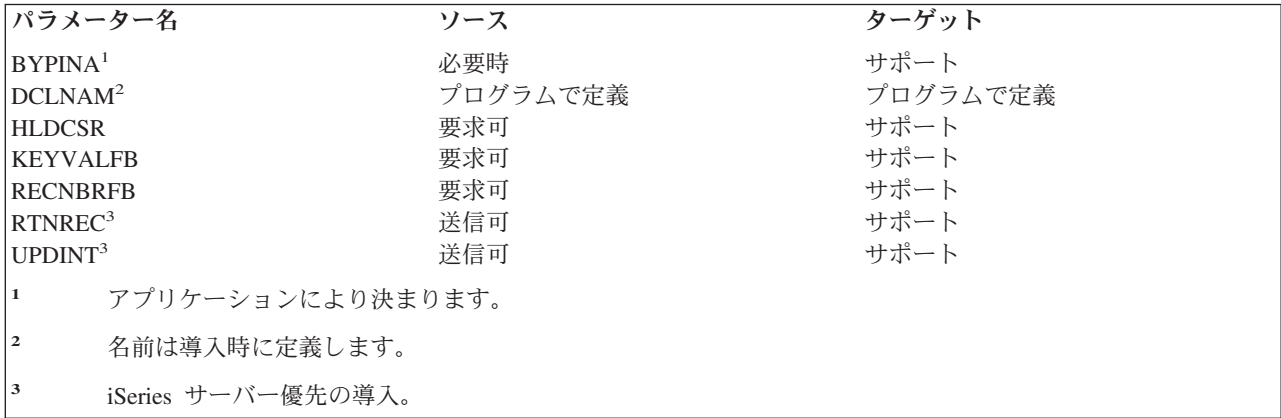

次の応答オブジェクトを使用することができます。

## **KEYVAL**

キー値

### **RECAL**

レコード属性リスト

## **RECINA**

非活動レコード (-1 は非サポート、最大長 = 2\*\*15-2)

### **RECNBR**

レコード番号

### **RECORD**

レコード

## **SETMNS (**カーソル・マイナス設定**)** レベル **1.0**

このコマンドは、カーソルで示されたファイル・レコード番号から、CSRDSP で指定されたレコード位置 数を引いた位置にカーソルを設定するコマンドです。

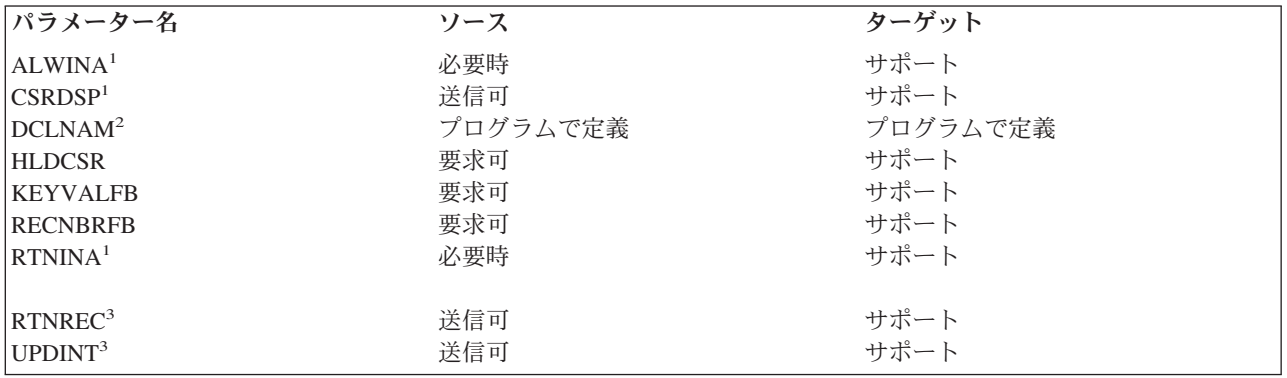

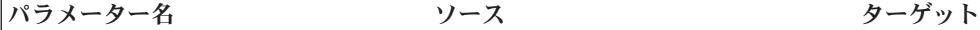

**<sup>1</sup>** アプリケーションにより決まります。

- **<sup>2</sup>** 名前は導入時に定義します。
- **<sup>3</sup>** iSeries サーバー優先の導入。

次の応答オブジェクトを使用することができます。

#### **KEYVAL**

キー値

#### **RECAL**

レコード属性リスト

#### **RECINA**

```
非活動レコード (-1 は非サポート、最大長 = 2**15-2) (2 の 15 乗マイナス 2)
```
#### **RECNBR**

レコード番号

#### **RECORD**

レコード

## **SETNBR (**レコード番号へのカーソル設定**)** レベル **1.0**

このコマンドは、RECNBR で指定されたレコード番号によって示された、ファイル内のレコードにカーソ ルを設定します。

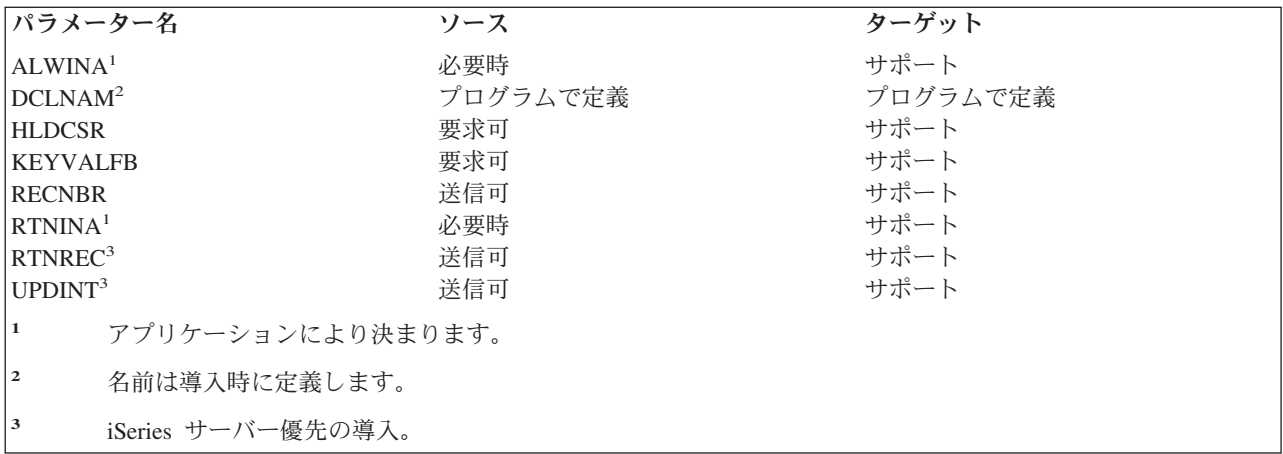

次の応答オブジェクトを使用することができます。

#### **KEYVAL**

キー値

#### **RECAL**

レコード属性リスト

#### **RECINA**

非活動レコード (-1 は非サポート、最大長 = 2\*\*15-2) (2 の 15 乗マイナス 2)

#### **RECORD**

レコード

## **SETNXT (**次の番号へのカーソル設定**)** レベル **1.0**

このコマンドは、ファイル内の現行カーソル位置より 1 大きいレコード番号を持つ、次のレコードにカー ソルを設定します。

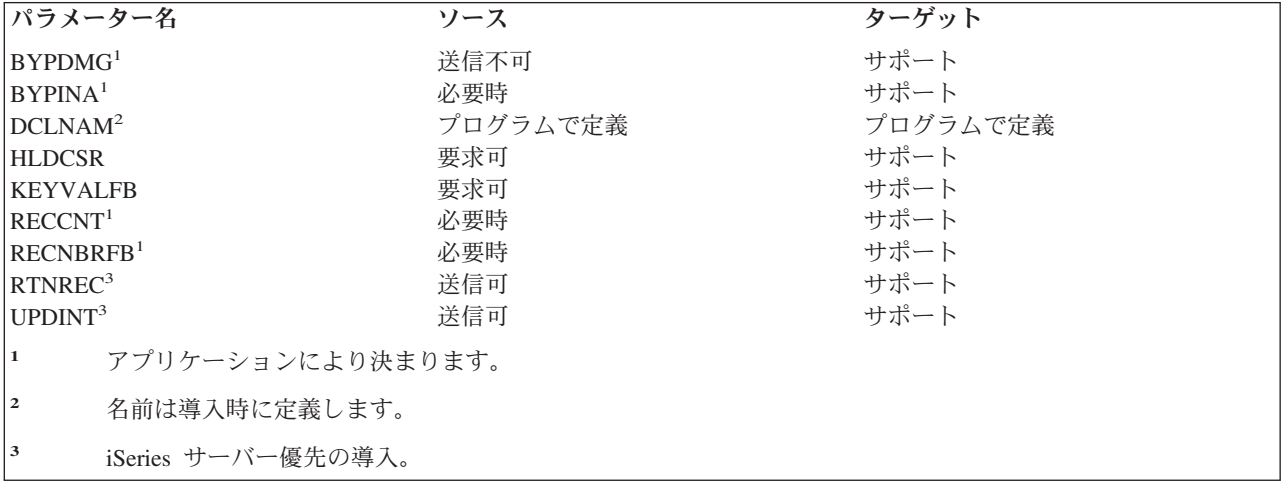

次の応答オブジェクトを使用することができます。

## **KEYVAL**

キー値

### **RECAL**

レコード属性リスト

#### **RECINA**

非活動レコード (-1 は非サポート、最大長 = 2\*\*15-2) (2 の 15 乗マイナス 2)

#### **RECNBR**

レコード番号

### **RECORD**

レコード

## **SETNXTKE (**指定値と等しいキーをもつキー順内の次のレコードへのカーソルの設定**)** レ ベル **1.0**

このコマンドは、キー順の次のレコードのキー・フィールドの値が、KEYVAL パラメーターに指定された 値と等しいときに、そのレコードにカーソルを設定します。このコマンドは、ソース iSeries サーバーから 送られることはありません。

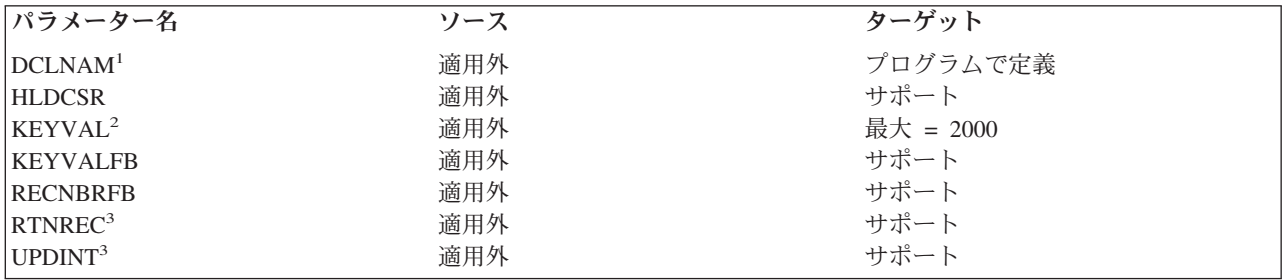

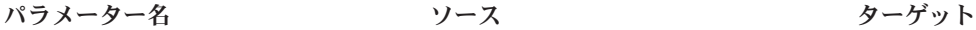

**<sup>1</sup>** 名前は導入時に定義します。

- **<sup>2</sup>** iSeries サーバーで使用可能な最大キー・サイズです。
- **<sup>3</sup>** iSeries サーバー優先の導入。

次の応答オブジェクトを使用することができます。

## **KEYVAL**

キー値

## **RECAL**

レコード属性リスト

## **RECNBR**

レコード番号

## **RECORD**

レコード

## **SETPLS (**カーソル・プラス設定**)** レベル **1.0**

このコマンドは、ファイル内でカーソルで示されたレコード番号に、CSRDSP で指定された整数のレコー ド数を加えた位置にカーソルを設定します。

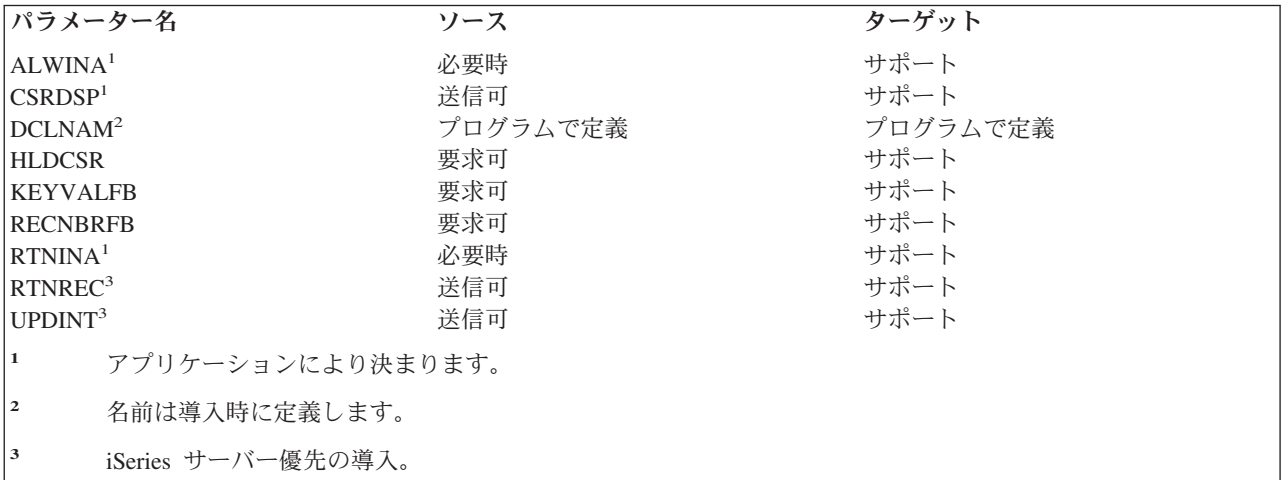

次の応答オブジェクトを使用することができます。

## **KEYVAL**

キー値

## **RECAL**

レコード属性リスト

## **RECINA**

非活動レコード (-1 は非サポート、最大長 = 2\*\*15-2) (2 の 15 乗マイナス 2)

## **RECNBR**

レコード番号

#### **RECORD**

レコード

## **SETPRV (**前のレコードへのカーソルの設定**)** レベル **1.0**

このコマンドは、ファイル内で現行カーソル位置より 1 小さいレコード番号を持ったレコードにカーソル を設定します。

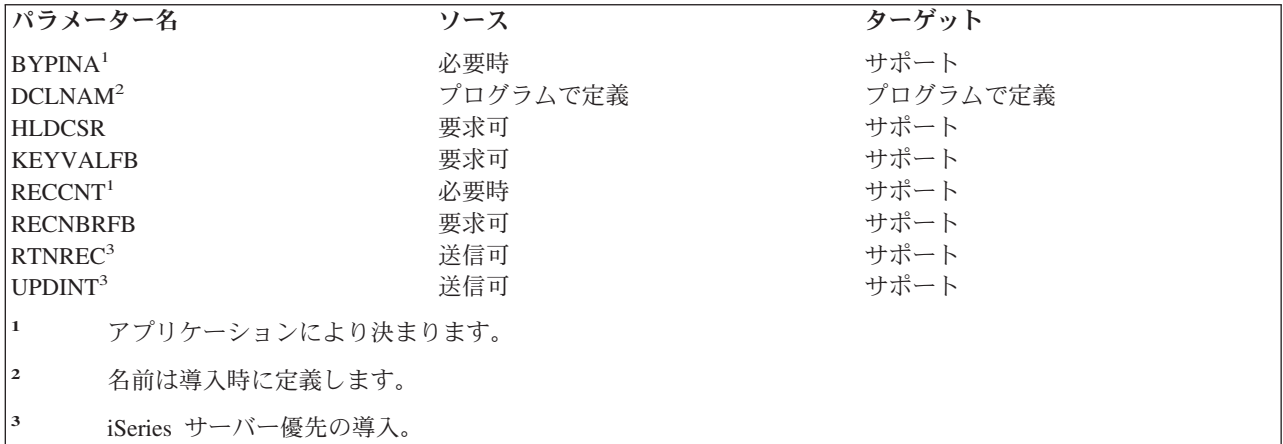

次の応答オブジェクトを使用することができます。

### **RECAL**

レコード属性リスト

### **RECINA**

非活動レコード (-1 は非サポート、最大長 = 2\*\*15-2)

### **RECNBR**

レコード番号

#### **RECORD**

レコード

## **SETUPDKY (**キー値による更新インテント設定**)** レベル **1.0**

このコマンドは、KEYVAL で指定されたキー値に等しいキー値を持ったレコードに更新インテントを付け ます。

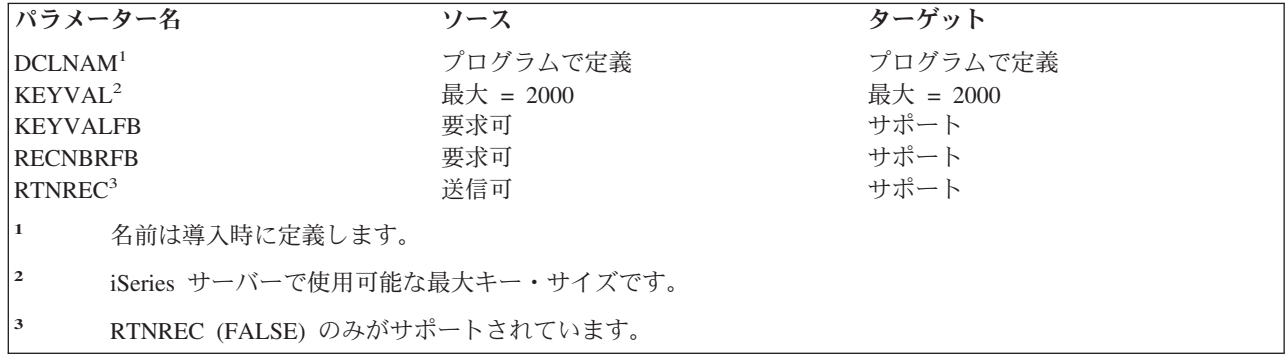

次の応答オブジェクトを使用することができます。

#### **KEYVAL**

キー値

#### **RECAL**

レコード属性リスト

#### **RECNBR**

レコード番号

#### **RECORD**

レコード

## **SETUPDNB (**レコード番号による更新インテント設定**)** レベル **1.0**

このコマンドは、ファイル内で RECNBR で指定されたレコード番号で示されるレコードに更新インテント を付けるためのコマンドです。

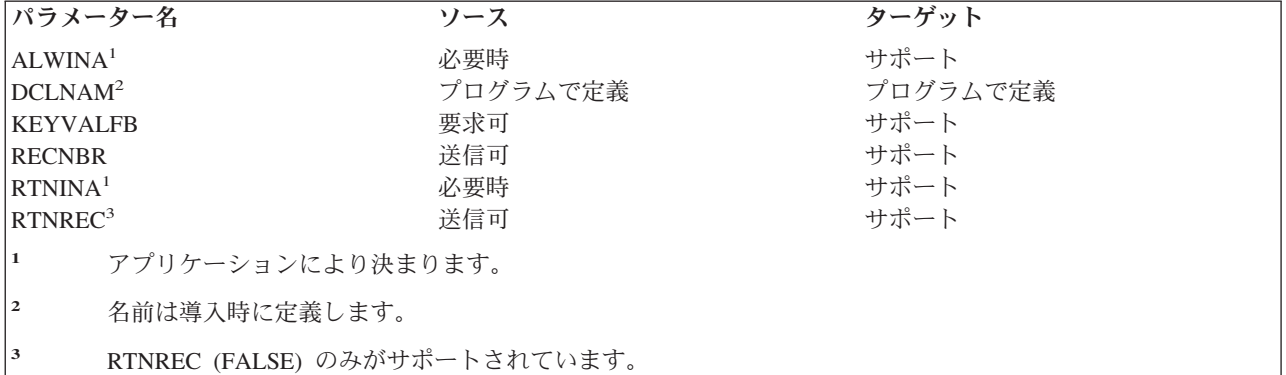

次の応答オブジェクトを使用することができます。

#### **KEYVAL**

キー値

## **RECAL**

レコード属性リスト

#### **RECINA**

非活動レコード (-1 は非サポート、最大長 = 2\*\*15-2) (2 の 15 乗マイナス 2)

#### **RECORD**

レコード

## **ULDRECF (**レコード・ファイル・アンロード**)** レベル **1.0**

このコマンドは、ターゲット・システムのレコード・ファイルからソース・システムへレコードを送るのに 使用します。

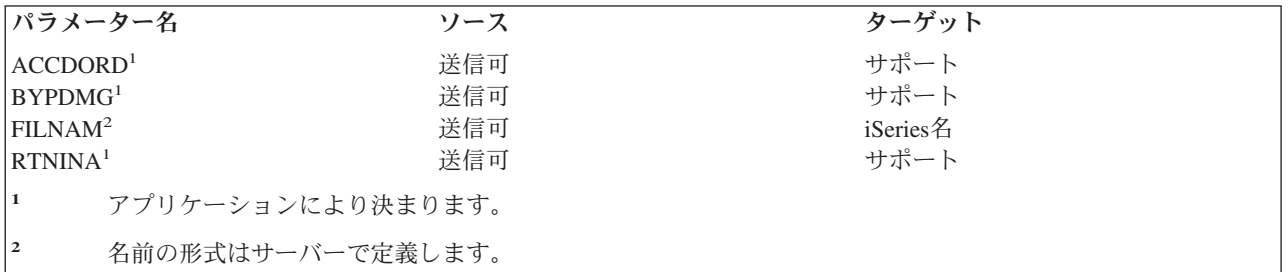

次の応答オブジェクトを使用することができます。

### **RECAL**

レコード属性リスト

## **RECCNT**

レコード・カウント

### **RECINA**

非活動レコード (-1 は非サポート、最大長 = 2\*\*15-2) (2 の 15 乗マイナス 2)

#### **RECORD**

レコード

## **ULDSTRF (**ストリーム・ファイル・アンロード**)** レベル **2.0**

このコマンドは、ターゲット・システムからソース・システムへ文書を送るためのコマンドです。このコマ ンドは、ストリーム・ファイル・コピー (QHFCPYSF) HFS API の使用時にソース iSeries サーバーによっ て送られます。

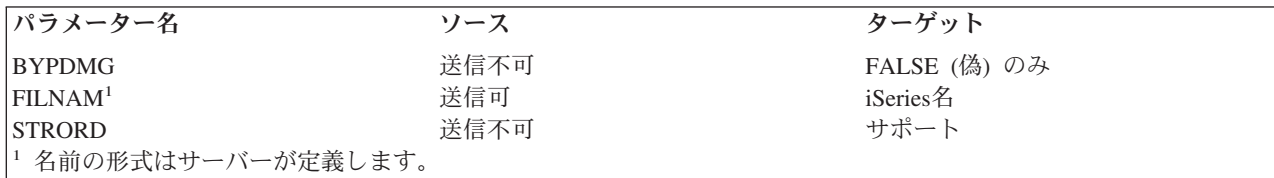

次の応答オブジェクトを使用することができます。

#### **STREAM**

ストリーム

#### **STRPOS**

ストリーム位置

#### **STRSIZ**

ストリーム・サイズ

#### 関連資料

45 ページの『DDM [の階層ファイル・システム](#page-54-0) API サポート』 階層ファイル・システム (HFS) API とこれらの API がサポートする機能は、i5/OS オペレーティン グ・システムの一部です。

## **UNLFIL (**ファイル・アンロック**)** レベル **1.0** およびレベル **2.0**

このコマンドは、ファイル上にあり、要求元によってかけられている明示ファイル・ロックを解除するのに 使用します。

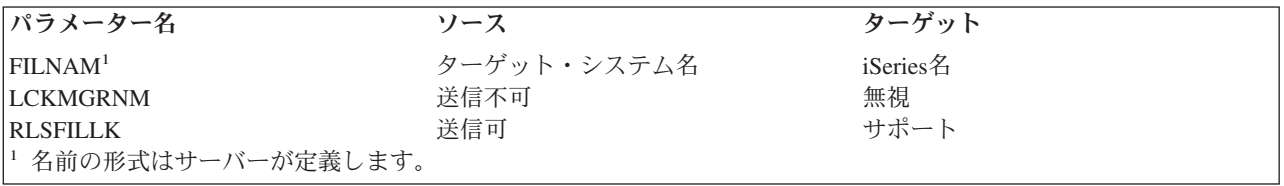

## **UNLIMPLK (**暗黙レコード・アンロック**)** レベル **1.0**

このコマンドは、現在カーソルによってかけられているすべての暗黙レコード・ロックを解除するためのコ マンドです。

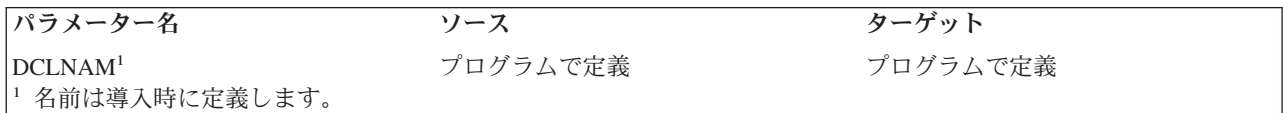

## **UNLSTR (**サブストリーム・アンロック**)** レベル **2.0** およびレベル **3.0**

このコマンドは、ストリーム・ファイルのサブストリームをアンロックします。このコマンドは、ソース iSeries サーバーから送られることはありません。

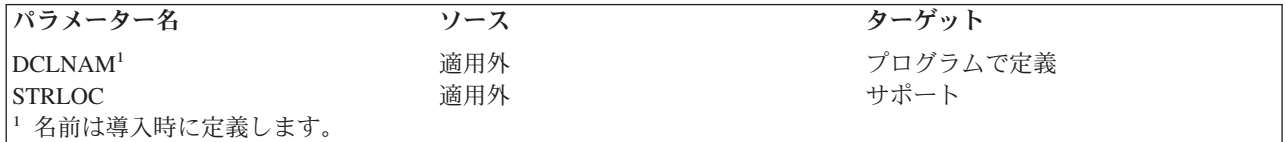

# ユーザー・プロファイル権限

ターゲット iSeries サーバー・ジョブと関連したユーザー・プロファイルが、DDM コマンドを処理するに は、対応する CL コマンドの使用許可のために権限を認可されていなければなりません。ターゲット・シ ステム・ジョブのユーザー・プロファイルが、DDM 要求を処理するには、ここにリストした CL コマン ドの使用のために権限を認可されていなければなりません。

表 *14.* ユーザー・プロファイル権限 *CL* コマンド

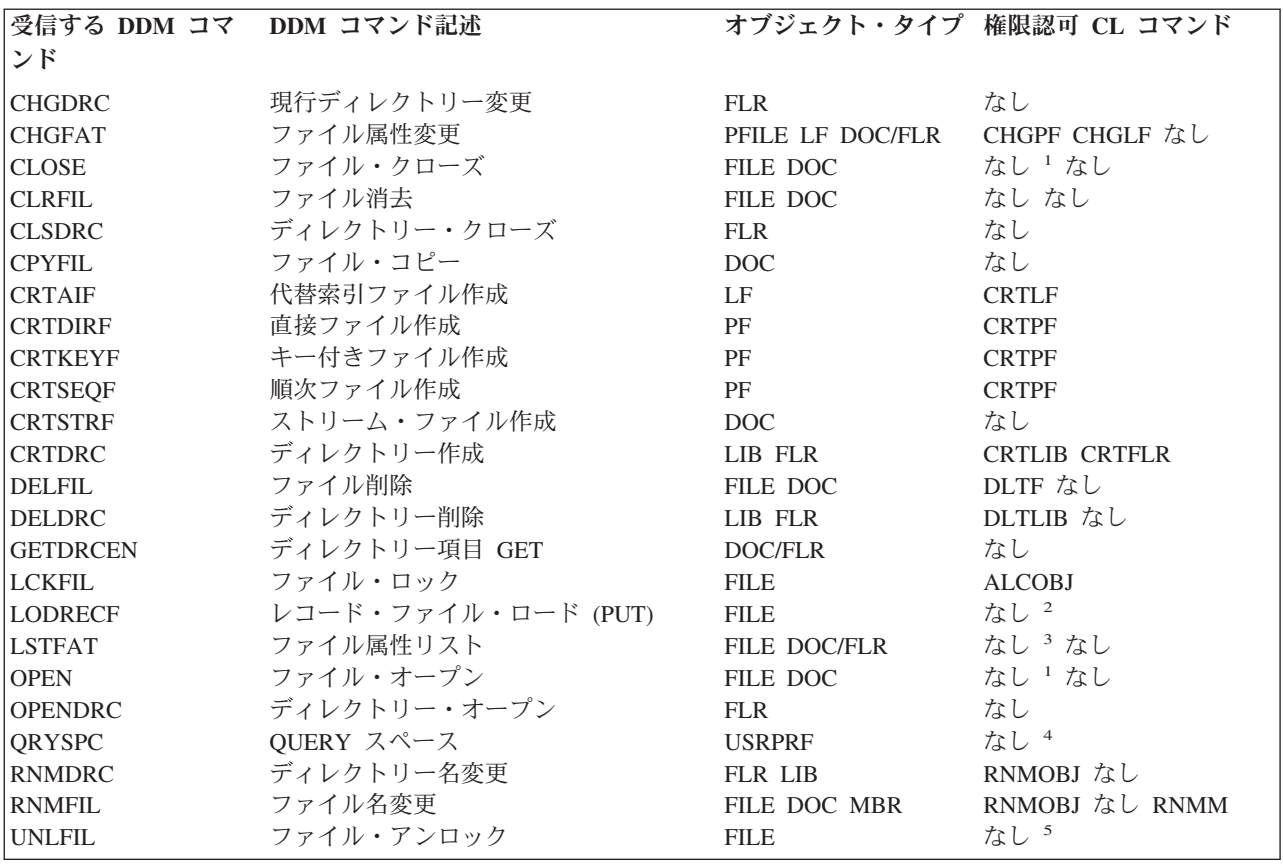

表 *14.* ユーザー・プロファイル権限 *CL* コマンド *(*続き*)*

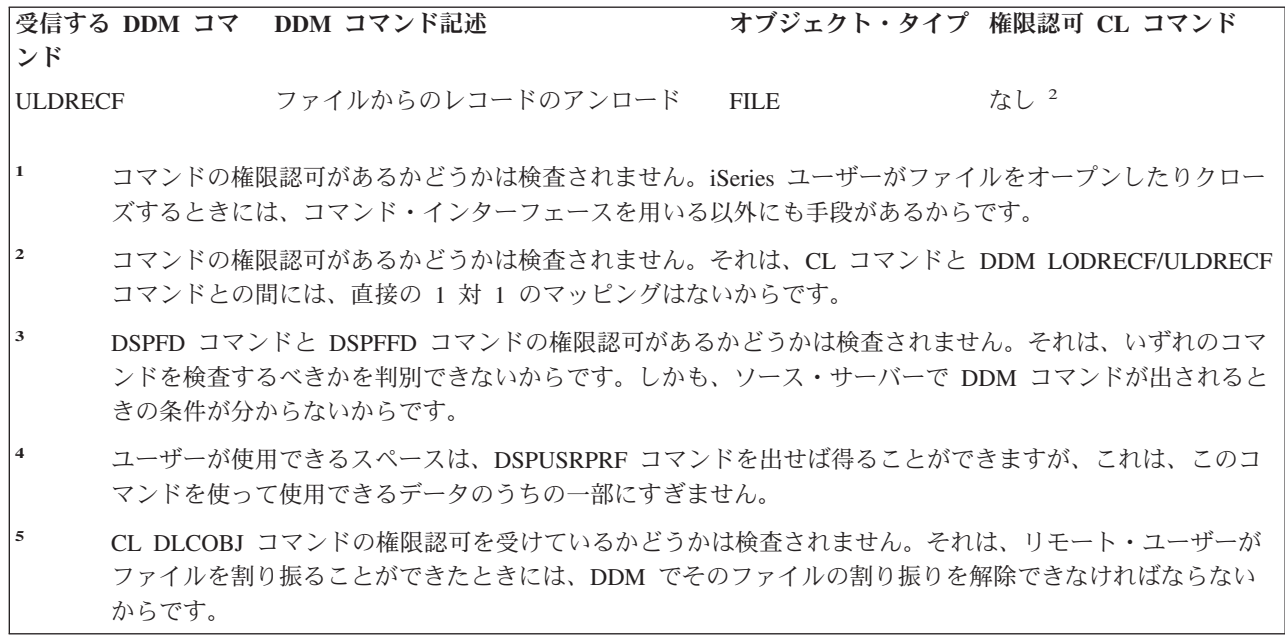

次の表は、前の表で使用されているオブジェクト・タイプ・コードを説明したものです。

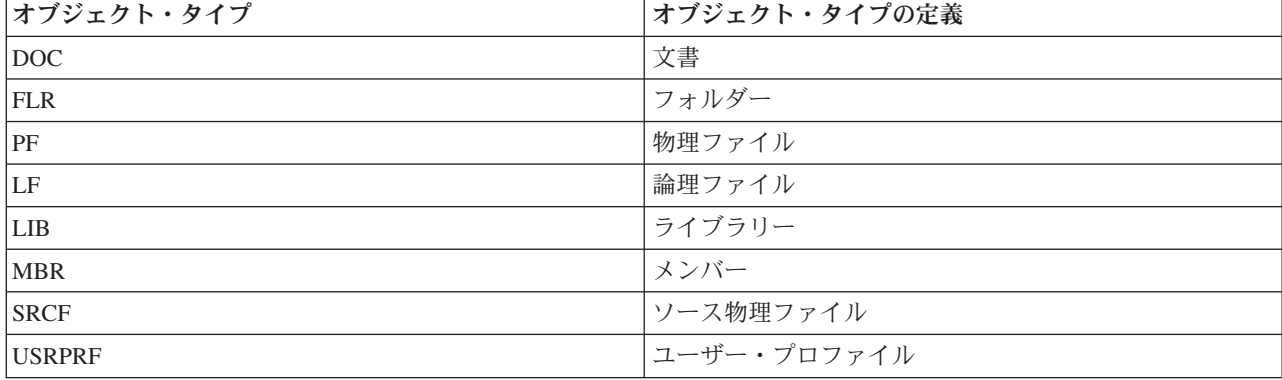

表 *15.* オブジェクト・タイプ・コードの定義

## **DDM** での **iSeries** サーバーと **CICS** 間の考慮事項

このトピックでは、i5/OS DDM を使用して CICS リモート・ファイルにアクセスする場合のプログラミン グに関する考慮事項について説明します。

注**:** システム/370™ ホスト・システムには、バージョン 1.7 またはそれ以降の CICS/OS/VS と、バージョ ン 1.1 の CICS/DDM が導入されていなければなりません。

# **iSeries** 言語、ユーティリティー、およびライセンス・プログラム

このトピックの iSeries 言語、ユーティリティー、およびライセンス・プログラムは、リモート CICS ファ イルにアクセスできます。

v iSeries サーバー上で以下の言語を使用して作成したプログラムであれば、リモート CICS ファイルへア クセスすることができます。

#### <span id="page-232-0"></span>**ILE C** プログラミング言語

231 ページの『ILE C [に関する考慮事項』を](#page-240-0)参照してください。

- **CL** 224 ページの『iSeries の CL [に関する考慮事項』を](#page-233-0)参照してください。
- **ILE COBOL** プログラミング言語

228 ページの『ILE COBOL [に関する考慮事項』を](#page-237-0)参照してください。

227 ページの『PL/I [に関する考慮事項』を](#page-236-0)参照してください。

#### **ILE RPG** プログラミング言語

231 ページの『ILE RPG [に関する考慮事項』を](#page-240-0)参照してください。

- v BASIC で作成したプログラムを実行すると、リモート CICS ファイルへアクセスしたときに予測できな い結果になることがあります。
- v iSeries QUERY を使用すれば、リモートの入力順データ・セット (ESDS)、相対レコード・データ・セッ ト (RRDS)、およびキー順データ・セット (KSDS) へアクセスすることができます。 ただし iSeries QUERY では、DDM を介して仮想記憶アクセス方式 (VSAM) ファイルへアクセスすることはできませ  $h_{\alpha}$
- v ライセンス・プログラム iSeries Access Family を実行すると、リモート CICS ファイルにアクセスした ときに予測できない結果になることがあります。
- 注**:** 高水準言語の中には、サーバー・データベースの入出力フィードバック域へアクセスできるものもあり ます。 リモート VSAM RRDS へアクセスすれば、この区域には相対レコード番号が入っています。 ただし、他のタイプの VSAM データ・セットへアクセスした場合には、相対レコードは認識されず、 相対レコード番号として -1 の値が返されます。

システム/370 ホストでのデータの保管法が異なるために、システム/370 ホストが読み取ったり書き込んだ りする CICS ファイルへアクセスする場合には、これ以外の配慮が必要なこともあります。たとえば、シ ステム/370 ホストでの浮動小数点の表示法は、iSeries サーバーでの浮動小数点数の表示法とは異なりま す。

#### **CRTDDMF (DDM** ファイル作成**)** に関する考慮事項

iSeries サーバー上で稼働するアプリケーションからリモート・ファイルへアクセスするには、プログラマ ーは、CRTDDMF コマンドを使用して DDM ファイルという名前のオブジェクトを作成する必要がありま す。

このコマンドの ACCMTH パラメーターを使うと、リモート・ファイルをオープンするときに、どの DDM アクセス方法を使用すべきかが示されます。\*RMTFILE を使用すると、i5/OS DDM は、次のものと 互換性のあるアクセス方法を選択します。

- アクセスする VSAM データ・セットのタイプ
- その VSAM データ・セットの場合に CICS/DDM がサポートするアクセス方法

下の表に、ACCMTH パラメーターに指定できる値が、どのように VSAM データ・セットと対応している かを示します。

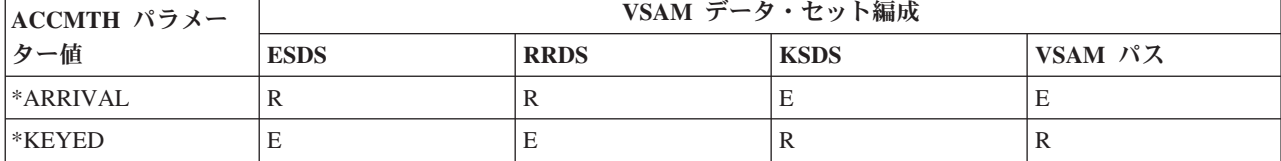

表 *16. iSeries CRTDDMF* コマンドの *ACCMTH* パラメーター

<span id="page-233-0"></span>表 *16. iSeries CRTDDMF* コマンドの *ACCMTH* パラメーター *(*続き*)*

| ACCMTH パラメー                                                                                                    | VSAM データ・セット編成 |             |             |         |  |  |
|----------------------------------------------------------------------------------------------------|----------------|-------------|-------------|---------|--|--|
| ター値                                                                                                    | <b>ESDS</b>    | <b>RRDS</b> | <b>KSDS</b> | VSAM パス |  |  |
| *BOTH                                                                                                    | E              | $\left($    | O           | U       |  |  |
| <b>*RANDOM</b>                                                                                                    | E              | $\left($    | ( )         | U       |  |  |
| <b>SEQUENTIAL</b>                                                                                                    | R              | $\left($    | O           |         |  |  |
| *COMBINED                                                                                                    | E              | $\left($    | E           | E       |  |  |
| 図中の記号の意味は以下のとおりです。<br>. And the state of the state of the state of the state of the state of the state of the state of the state of the state of the state of the state of the state of the state of the state of the state of the state of the sta |                |             |             |         |  |  |

**R** VSAM データ・セットにアクセスするのに、このパラメーターが必須であることを示します。

**O** VSAM データ・セットへアクセスするとき、このパラメーターはオプショナルであることを示します。

**E** このパラメーターで、i5/OS メッセージが出ることを示します。

パフォーマンスを向上させるのに iSeries ユーザーは、ACCMTH パラメーターに \*RMTFILE 以外の値を 指定することができます。 リモート VSAM データ・セットへアクセスするときに、サーバー・メッセー ジが出ないようにするには、 223 [ページの表](#page-232-0) 16 に示した値を使用します。

VSAM データ・セットが CICS システムに対して定義されている場合、RMTFILE ファイル・パラメータ ーに指定する値は、CICS DFHFCT マクロの DATASET パラメーターに指定した値と同じになっている必 要があります。

#### **iSeries** の **CL** に関する考慮事項

iSeries の CL コマンドを使用してリモート CICS システム上の VSAM データ・セットにアクセスすると きには、本書の説明以外に、以下の事項も考慮する必要があります。

注**:** 下記のトピックに含まれていないコマンドの場合、本書に述べた説明以外の考慮事項はありません。

#### **ALCOBJ (**オブジェクト割り振り**):**

CICS システム・プログラマーが、CICS/DDM 提供の排他的ファイル・ロック・プログラムを、同プログ ラムの特殊バージョンに差し替えた場合を除き、オブジェクト割り振り (ALCOBJ) コマンドを使用してリ モート VSAM データ・セットを割り振るときには、 \*SHRRD または \*SHRUPD のロック状態値を使用 する必要があります。他のロック状態値ではすべて、iSeries サーバーからサーバー・メッセージが出るこ とになります。

### **CLRPFM (**物理ファイル・メンバー消去**):**

物理ファイル・メンバー消去 (CLRPFM) コマンドでは、リモート CICS システムにある VSAM データ・ セットを消去することはできません。

#### **CPYF (**ファイル・コピー**):**

ファイル・コピー (CPYF) コマンドで、CICS システムに対して定義されたリモート VSAM データ・セッ トへアクセスすることができます。

ただし、以下の事項を考慮する必要があります。

- TOFILE パラメーターがリモート VSAM データ・セットである場合:
	- CRTFILE パラメーターには、\*NO の値を指定する必要があります。
- MBROPT パラメーターには、\*ADD の値を指定する必要があります。

– FMTOPT パラメーターには、\*NOCHK の値を指定する必要があります。

v TOFILE パラメーターがリモート VSAM ESDS または KSDS であれば、COMPRESS パラメーターに は \*YES の値を指定する必要があります。

#### **CPYTOTAP**、**CPYFRMTAP**、および **CPYSPLF** コマンド**:**

テープへのコピー (CPYTOTAP)、およびテープからのコピー (CPYFRMTAP) コマンドは、CICS システム に対して定義されたリモート VSAM データ・セットにアクセスします。

ただし、MBROPT パラメーターに \*ADD を指定する必要があります。スプール・ファイル・コピー (CPYSPLF) コマンドは、リモート VSAM データ・セットにアクセスできません。

#### **DLCOBJ (**オブジェクト割り振り解除**):**

オブジェクト割り振り解除 (DLCOBJ) コマンドを使えば、リモート VSAM データ・セットに正常にかけ られたすべてのロックを解除することができます。

### **DSPFD** および **DSPFFD** コマンド**:**

ファイル記述表示 (DSPFD) コマンドとファイル・フィールド記述表示 (DSPFFD) コマンドを用いれば、 リモート VSAM データ・セットに関する詳細を表示することができます。

ただし、フィールドに関する詳細のうち多くのものは、CICS/DDM で取り出すことはできず、i5/OS DDM へ返されることもありません。CICS/DDM から返されないフィールドについては、次の表を参照してくだ さい。

表 *17. CICS/DDM* のファイル記述およびファイル・フィールド記述

| フィールド              | 値                                                          |  |  |  |  |
|--------------------|------------------------------------------------------------|--|--|--|--|
| 作成日                | ゼロ                                                         |  |  |  |  |
| 現行レコード数            | ゼロ                                                         |  |  |  |  |
| データ・スペースのバイト数      | ゼロ                                                         |  |  |  |  |
| ファイル・レベル識別コード      | ゼロ                                                         |  |  |  |  |
| ファイル・テキスト記述        | ゼロ                                                         |  |  |  |  |
| 様式レベル識別コード         | ブランク                                                       |  |  |  |  |
| 最終変更日時             | ゼロ                                                         |  |  |  |  |
| メンバー作成日            | ゼロ                                                         |  |  |  |  |
| メンバー満了日            | *NONE                                                      |  |  |  |  |
| メンバー・レベル識別コード      | ゼロ                                                         |  |  |  |  |
| メンバー・サイズ           | *NOMAX                                                     |  |  |  |  |
| 削除済みレコード数          | ゼロ                                                         |  |  |  |  |
| テキスト記述             | ブランク                                                       |  |  |  |  |
| 合計削除済みレコード数        | ゼロ                                                         |  |  |  |  |
| 総メンバー・サイズ          | ギロ                                                         |  |  |  |  |
| 合計レコード数            | ギロ                                                         |  |  |  |  |
|                    | 注: ここに示した値は、そのファイルの実際のデータを表すものではありません。これらの値は、CICS/DDM から返さ |  |  |  |  |
| れない情報のデフォルト値になります。 |                                                            |  |  |  |  |

ファイル・タイプが論理ファイルのときには、ここに示した情報は、固有キーは不要であることを表してい ます。実際、CICS/DDM には、固有キーが必要かどうかは分かりません。

場合によっては iSeries ユーザーは、アクセスしようとする VSAM データ・セットのタイプを明らかにし なければならないことがあります。 DSPFD コマンドを使用して表示できる次のような情報を使用すれ ば、iSeries ユーザーは、以下の事項について判断することができます。

- v ファイル・タイプが論理ファイルであれば、VSAM データ・セットは VSAM パスです。
- v ファイル・タイプが物理ファイルであって、アクセス・パスがキー順であれば、VSAM データ・セット は KSDS です。
- v 他の場合はすべて、VSAM データ・セットは RRDS または ESDS のいずれかです。iSeries ユーザーが RRDS または ESDS を判別しなければならない場合、CICS システム・プログラマーに問い合わせなけ ればなりません。

#### **DSPPFM (**物理ファイル・メンバー表示**):**

物理ファイル・メンバー表示 (DSPPFM) コマンドを使用すれば、リモートの相対レコード・データ・セッ ト (RRDS) にアクセスすることができます。このコマンドは、他のタイプの VSAM データ・セットには 使用できません。

#### **OPNDBF (**データベース・ファイル・オープン**):**

データベース・ファイル・オープン (OPNDBF) コマンドを使用すれば、リモート VSAM データ・セット をオープンすることができます。

ただし、ACCPTH パラメーターに \*ARRIVAL を指定し、リモート・データ・セットが VSAM KSDS ま たは VSAM パスであれば、iSeries サーバーからサーバー・メッセージが出ます。

### **OVRDBF (**データベース・ファイル一時変更**):**

データベース・ファイル一時変更 (OVRDBF) コマンドを用いれば、ローカル・データベース・ファイルを リモート VSAM データ・セットに一時変更することができます。

ただし、以下のことを考慮に入れなければなりません。

- v \*RRN の POSITION 値は、リモート VSAM データ・セットが RRDS の場合に有効です。他のどのタ イプの VSAM データ・セットの場合も、\*RRN を指定すると、iSeries サーバーでサーバー・メッセー ジが出される原因になります。
- v \*KEYB または \*KEYBE の POSITION 値では、リモート・ファイルが VSAM パスのときには、iSeries サーバーでサーバー・メッセージが出される原因となります。
- v CICS システム・プログラマーが、CICS/DDM 提供の排他的ファイル・ロック・プログラムを差し替え ているのでない限り、RCDFMTLCK パラメーターには \*SHRRD または \*SHRUPD のロック状態値を指 定する必要があります。他のロック状態値ではすべて、iSeries サーバーからサーバー・メッセージが出 ることになります。
- v CICS/DDM から、i5/OS DDM へファイルの実際の満了日は返されません。 その代わりに、満了日は不 明であることを示す特殊値が返されます。 EXPCHK パラメーターに \*YES の値を指定していても、同 じことです。

#### **RCVNETF (**ネットワーク・ファイル受け取り**):**

ネットワーク・ファイル受け取り (RCVNETF) コマンドを使えば、リモート CICS システムに対して定義 された VSAM データ・セットにアクセスすることができます。ただし、MBROPT パラメーターには、 \*ADD の値を指定する必要があります。

## **iSeries** サーバーおよび **CICS** の言語に関する考慮事項

ILE COBOL、ILE C、iSeries システム/36 互換 RPG II、または ILE RPG 言語を使用する iSeries アプリ ケーション・プログラマーの場合、以下のトピックに示す事項に注意してください。

## <span id="page-236-0"></span>**PL/I** に関する考慮事項

以下のトピックでは、PL/I を使って iSeries サーバーからリモート VSAM データ・セットにアクセスする ときに、守らなければならない制約事項を要約します。これらの制約事項は、本書で前述した制約事項を補 足するものです。

#### **PL/I** ファイル・オープン要求**:**

i5/OS DDM ユーザーは、PL/I プログラムでリモート CICS ファイルへアクセスできます。

RECORD ファイル属性を使用してファイルをオープンするときには、以下の表に指定されたファイル属性 をプログラムで使用する必要があります。この表にある値を確認すれば、iSeries データベース・ファイル へのアクセスとリモート VSAM データ・セットへのアクセスにおける相違を見分けることができます。

注**:** リモート・ファイルは、PL/I STREAM ファイル属性を使ってオープンすることもできます。ただし、 STREAM ファイル属性を使用して VSAM KSDS をオープンすると、サーバー・メッセージが出ま す。 これは、VSAM KSDS 内のレコードを到着順に処理できないためです。

CICS システムで CICS/DDM の排他的ファイル・ロック・プログラムを差し替えているのでない限り、リ モート VSAM データ・セットをオープンするときに、ENVIRONMENT パラメーターに EXCL や EXCLRD のファイル・ロック・オプションを使用することはできません。

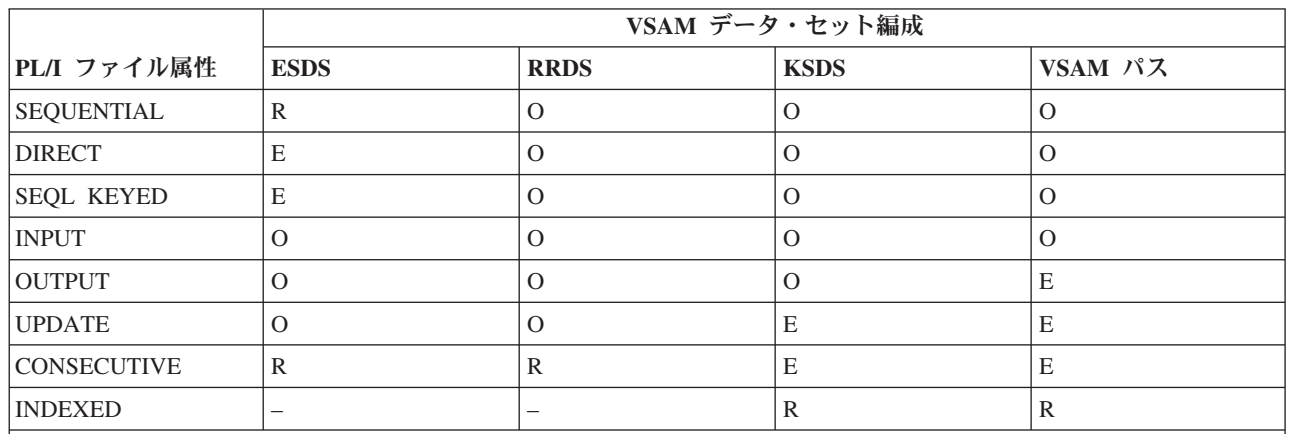

表 *18. PL/I* ファイル属性

図中の記号の意味は以下のとおりです。

**R** VSAM データ・セットにアクセスするには、この属性が必要なことを示します。

**O** VSAM データ・セットにアクセスするとき、この属性はオプショナルであることを示します。

**E** PL/I でこの属性を使用することはできますが、VSAM データ・セットにアクセスすると、オープンは失敗す ることを示します。

**–** このオプションは、キー付きファイルの場合のみ有効であることを示します。

#### 関連資料

『PL/I 入出力要求』

このトピックでは、PL/I 入出力要求のタイプとその制約事項について説明します。

### **PL/I** 入出力要求**:**

このトピックでは、PL/I 入出力要求のタイプとその制約事項について説明します。

## <span id="page-237-0"></span>読み取り要求

- v VSAM パスにアクセスする場合、BEFORE や EQLBFR の KEYSEARCH パラメーター値は CICS/DDM ではサポートされません。ただしこれらのパラメーター値は、VSAM KSDS へアクセスするときにはサ ポートされます。
- v PREVIOUS と LAST の POSITION パラメーター値は、VSAM パスへアクセスするときにはサポートさ れません。ただしこれらのパラメーター値は、VSAM KSDS へアクセスするときにはサポートされま す。
- v DIRECT 属性または SEQUENTIAL KEYED 属性を使用して VSAM ESDS をオープンすることはでき ないため、相対レコード番号でレコードへアクセスすることも、KEY パラメーターや KEYTO パラメ ーターを使用して相対レコード番号を戻すこともできません。
- v VSAM KSDS 代替索引と VSAM 代替索引は常に単一のキー・フィールドとして定義されるため、 NBRKEYFLDS パラメーターを使用してはなりません。

## 書き込み要求

- v VSAM RRDS へレコードを書き込むときには、KEYFROM パラメーターを使用することはできません。
- v 同一キー値を持つレコードがすでに入っている VSAM KSDS へ書き込むときには、WRITE 要求を使用 することはできません。
- v OUTPUT ファイル属性も UPDATE ファイル属性も VSAM パスをオープンするために使用することは できないため、VSAM パスへレコードを書き込むことはできません。その代わりに、アプリケーショ ン・プログラムは、VSAM パスの基本データ・セットを使用してレコードを書き込まなければなりませ  $h<sub>o</sub>$

## 再書き込み要求

- v VSAM KSDS のレコードを再書き込みしようとしたとき、そのレコードのキー値が変更されていれば、 REWRITE を使用することはできません。
- v UPDATE ファイル属性を使用して VSAM パスをオープンすることはできないため、VSAM パス内のレ コードを再書き込みすることはできません。代わりに、アプリケーション・プログラムは、VSAM パス の基本データ・セットを使用してレコードを再書き込みする必要があります。

## 削除要求

- v VSAM ESDS のレコードを削除するときには、DELETE を使用することはできません。
- v UPDATE ファイル属性を使用して VSAM パスをオープンすることはできないため、VSAM パス内のレ コードを削除することはできません。その代わりに、アプリケーション・プログラムは、VSAM パスの 基本データ・セットを使用してレコードを削除する必要があります。ただし、VSAM パスの基本デー タ・セットが VSAM ESDS であれば、DELETE は使用できません。

#### 関連資料

227 ページの『PL/I [ファイル・オープン要求』](#page-236-0) i5/OS DDM ユーザーは、PL/I プログラムでリモート CICS ファイルへアクセスできます。

### **ILE COBOL** に関する考慮事項

以下のトピックでは、ILE COBOL プログラミング言語を使用して iSeries サーバーからリモート VSAM データ・セットにアクセスするときに守らなければならない制約事項を要約します。

この制約は、特に注記がない限り、システム/36 にも iSeries サーバーにも適用されます。 これらの制約事 項は、本書で前述した制約事項を補足するものです。

#### **ILE COBOL SELECT** 文節**:**

**228** IBM Systems - iSeries: データベース 分散データ管理

iSeries ユーザーは、ILE COBOL プログラミング言語を使用してリモート CICS ファイルにアクセスでき ます。

ただし、ILE COBOL SELECT 文節は、以下の表に指定したファイル編成とアクセス方法を使用する必要 があります。

表 *19. ILE COBOL* ファイル編成とアクセス方法

| ILE COBOL プ |                |             |             |         |    |  |  |  |
|-------------|----------------|-------------|-------------|---------|----|--|--|--|
| ログラミング言語    | VSAM データ・セット編成 |             |             |         |    |  |  |  |
| プログラム指定の    |                | プログラム指定の    |             |         |    |  |  |  |
| アクセス方法      | <b>ESDS</b>    | <b>RRDS</b> | <b>KSDS</b> | VSAM パス | 編成 |  |  |  |
| 順次          | 順次             | X           | X           | E       | E  |  |  |  |
| 相対          |                |             |             |         |    |  |  |  |
|             | 順次             | E           | X           | E       | E  |  |  |  |
|             | ランダム           | E           | Х           | E       | E  |  |  |  |
|             | 動的             | E           | X           | E       | Е  |  |  |  |
| 索引付き        |                |             |             |         |    |  |  |  |
|             | 順次             |             |             | X       | X  |  |  |  |
|             | ランダム           |             |             | Χ       | Χ  |  |  |  |
|             | 動的             | -           |             | X       | X  |  |  |  |

図中の記号の意味は以下のとおりです。

**X** このアクセス方法は使用できることを示します。

**E** ILE COBOL プログラミング言語ではこのアクセス方法が認められても、VSAM データ・セットへアクセス するとオープンが失敗することを示します。iSeries メッセージが作成されます。

**–** このオプションは、キーなしファイルには有効でないことを示します。どのようなキーなしファイルの場合 も、索引付きファイル編成を選択すると、常に iSeries メッセージが出されます。これは、ファイルがローカ ル・ファイルの場合にも当てはまります。

注**:**

1. VSAM パスにアクセスするときには、WITH DUPLICATE 句を使用する必要があります。

2. VSAM KSDS へアクセスするときには、WITH DUPLICATE 句を使用してはなりません。

#### **ILE COBOL** ステートメント**:**

以下のトピックでは、ILE COBOL ステートメントを使ってリモート VSAM データ・セットにアクセスす るときに注意しなければならない考慮事項について説明します。

## **ILE COBOL OPEN** ステートメント

リモート CICS ファイルにアクセスする場合、ILE COBOL OPEN ステートメントは、以下の表に示した オープン・モードを使用する必要があります。

| ILE COBOL オープ | VSAM データ・セット編成 |                          |             |         |  |
|---------------|----------------|--------------------------|-------------|---------|--|
| ン・モード         | <b>ESDS</b>    | <b>RRDS</b>              | <b>KSDS</b> | VSAM パス |  |
| 入力            |                |                          |             |         |  |
| 出力            |                | Е                        |             | E       |  |
| 入出力           |                |                          |             | E       |  |
| 拡張            |                | $\overline{\phantom{0}}$ |             | -       |  |

表 *20. ILE COBOL* プログラミング言語を使用した *CICS* ファイルのオープン

表 *20. ILE COBOL* プログラミング言語を使用した *CICS* ファイルのオープン *(*続き*)*

| ILE COBOL オープ |                                                                                                    | VSAM データ・セット編成 |             |             |         |  |  |  |
|---------------|----------------------------------------------------------------------------------------------------|----------------|-------------|-------------|---------|--|--|--|
|               | ン・モード                                                                                                  | <b>ESDS</b>    | <b>RRDS</b> | <b>KSDS</b> | VSAM パス |  |  |  |
|               | 図中の記号の意味は以下のとおりです。                                                                                     |                |             |             |         |  |  |  |
| X             | オープン・モードを指定できることを示します。                                                                                 |                |             |             |         |  |  |  |
| ΙE            | ILE COBOL プログラミング言語ではオープン・モードが認められても、VSAM データ・セットヘアクセス<br>するとオープンが失敗することを示します。iSeries サーバーからメッセージが出ます。 |                |             |             |         |  |  |  |
|               | オープン・モードは適用できないことを示します。                                                                                |                |             |             |         |  |  |  |

## **ILE COBOL READ** ステートメント

- v VSAM パスへのアクセスでは、PRIOR 句と LAST 句は CICS/DDM によってサポートされません。 VSAM KSDS へアクセスするときには、サポートされます。
- v RELATIVE ファイル編成は VSAM RRDS をオープンする場合しか使用できないため、リモート・ファ イルが VSAM RRDS であるときを除き、相対レコード番号でレコードへアクセスすることも、リモー ト・ファイルから相対レコード番号を返すこともできません。

## **ILE COBOL WRITE** ステートメント

- v ILE COBOL プログラムを iSeries サーバー上で実行している場合、またファイルが RELATIVE ファイ ル編成を指定してオープンされたものである場合、WRITE ステートメントは機能しません。
- v レコードを VSAM KSDS へ書き込もうとしたとき、データ・セットに同一キー値を持ったレコードが すでに入っていれば、WRITE ステートメントを使用することはできません。
- v 入出力オープン・モードや出力オープン・モードを使用して VSAM パスをオープンすることはできない ため、VSAM パスへレコードを書き込むことはできません。その代わりに、アプリケーション・プログ ラムは、VSAM パスの基本データ・セットを使用してレコードを書き込まなければなりません。

## **ILE COBOL REWRITE** ステートメント

- v VSAM KSDS のレコードを再書き込みしようとしたとき、そのレコードのキー値が変更されていれば、 REWRITE ステートメントを使用することはできません。
- v 入出力オープン・モードを使用して VSAM パスをオープンすることはできないため、VSAM パスにレ コードを再書き込みすることはできません。代わりに、アプリケーション・プログラムは、VSAM パス の基本データ・セットを使用してレコードを再書き込みする必要があります。

## **ILE COBOL START** ステートメント

v オープン・モードが INPUT であれば、START ステートメントを使用できます。

## **ILE COBOL DELETE** ステートメント

- v VSAM ESDS をオープンするには順次ファイル編成を使用しなければならないため、VSAM ESDS 内の レコードを削除することはできません。
- 入出力オープン・モードを使って VSAM パスをオープンすることはできないため、VSAM パス内のレ コードを削除することはできません。その代わりに、アプリケーション・プログラムは、VSAM パスの 基本データ・セットを使用してレコードを削除する必要があります。ただし、VSAM パスの基本デー タ・セットが VSAM ESDS であれば、DELETE は使用できません。

## <span id="page-240-0"></span>**ILE C** に関する考慮事項

以下のトピックでは、ILE C プログラミング言語を使用して iSeries サーバーからリモート VSAM デー タ・セットにアクセスする場合の考慮事項を要約します。

### **ILE C** オープンに関する考慮事項

ILE C プログラミング言語では順次入出力しかサポートされていないため、KSDS や VSAM パスがオー プンされていても、オープン操作は失敗します。

## オープン・モードに関する考慮事項

このトピックでは、ILE C プログラミング言語を使用する場合のオープン・モードに関する考慮事項を示 します。

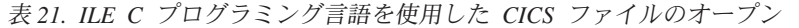

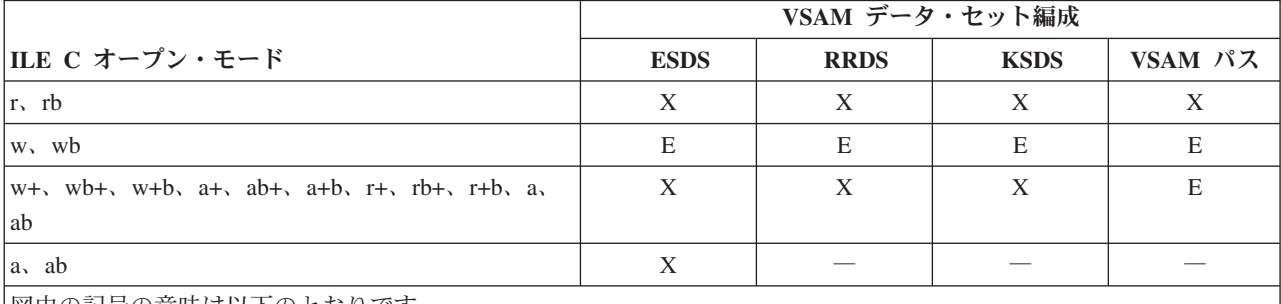

|図中の記号の意味は以下のとおりです。

**X** オープン・モードを使用できます。

**E** ILE C プログラミング言語でオープン・モードが認められていても、VSAM データ・セットへアクセスする とオープンは失敗します。

― オープン・モードは適用できません。

## **ILE RPG** に関する考慮事項

以下のトピックでは、iSeries システム/36 互換 RPG II または ILE RPG プログラミング言語を使って、 iSeries サーバーからリモート VSAM データ・セットにアクセスするときに守らなければならない制約事 項を要約します。

これらの制約事項は、本書で前述した制約事項を補足するものです。

#### ファイル記述仕様書**:**

iSeries ユーザーは、iSeries システム/36 互換 RPG II または ILE RPG プログラミング言語を使って、リ モート VSAM データ・セットにアクセスできます。

ただし、ファイル記述仕様書を使って選択した ILE RPG 処理方式のすべてが、リモート VSAM データ・ セットへアクセスできるとは限りません。使用すべきファイル記述仕様書を決めるには、次の表を参照して ください。上記の表に示したもの以外のファイル記述仕様書を使用しても、CICS/DDM は、ファイルのオ ープン要求を拒否します。

## 表 *22.* リモート *VSAM ESDS* <sup>の</sup> *ILE RPG* 処理方式

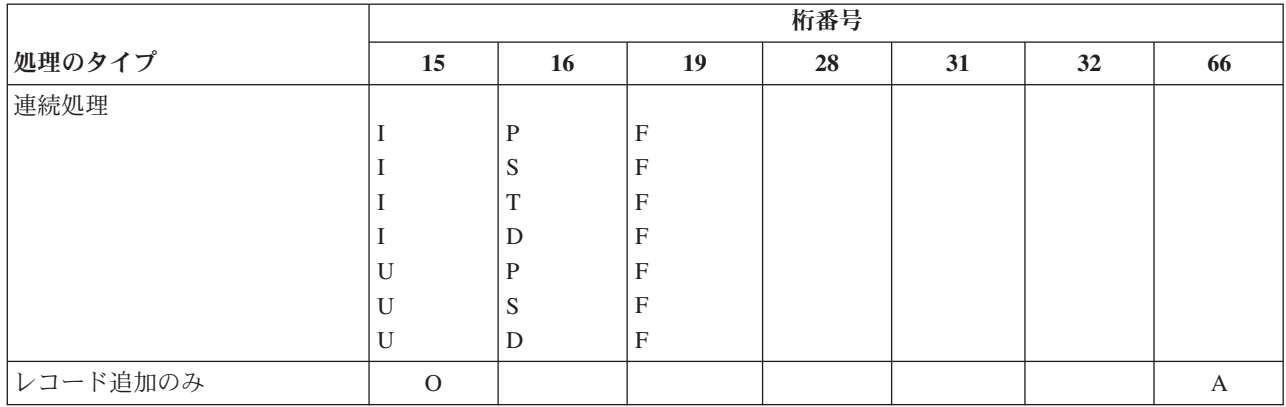

## 表 *23.* リモート *VSAM RRDS* <sup>の</sup> *ILE RPG* 処理方式

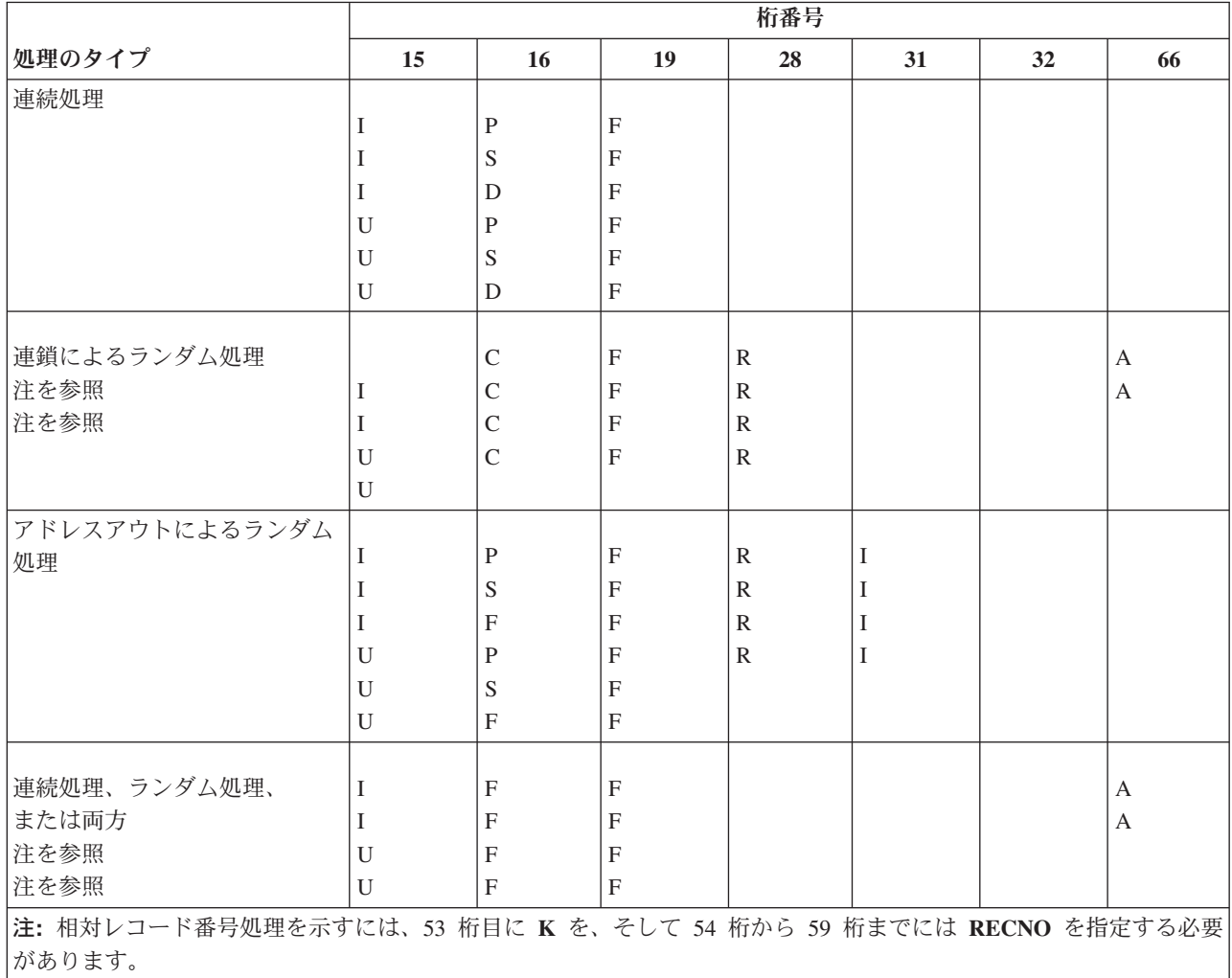

## 表 *24. VSAM KSDS* <sup>の</sup> *ILE RPG* 処理方式

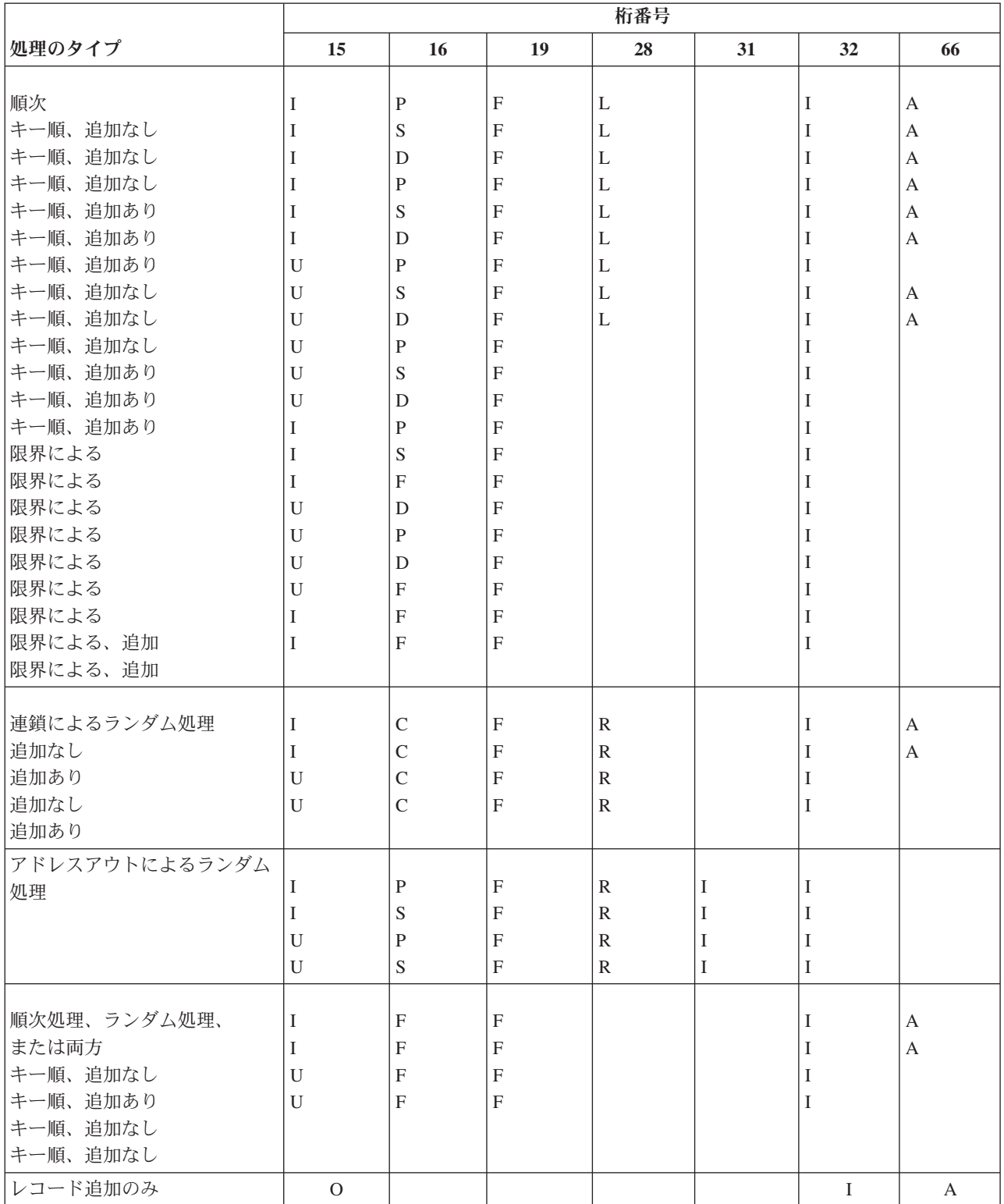

表 *25.* リモート *VSAM* 経路の場合の処理方式

|                                   | 桁番号 |                           |                          |                              |                  |        |    |
|-----------------------------------|-----|---------------------------|--------------------------|------------------------------|------------------|--------|----|
| 処理のタイプ                            | 15  | 16                        | 19                       | 28                           | 31               | 32     | 66 |
| 順次                                |     | $\mathbf{P}$              | $_{\rm F}$               | L                            |                  |        |    |
| キー順、追加なし<br>キー順、追加なし<br>キー順、追加なし  | I   | S<br>D                    | F<br>F                   | L<br>L                       |                  |        |    |
| 限界による<br>限界による                    |     | P<br>S<br>$\mathbf F$     | F<br>F<br>F              | L                            |                  |        |    |
| 限界による<br>限界による                    | I   | D                         | $_{\rm F}$               |                              |                  |        |    |
| 連鎖によるランダム処理<br>追加なし               | I   | $\mathcal{C}$             | $\mathbf F$              | $\mathbb{R}$                 |                  | I      |    |
| アドレスアウトによるランダム<br>処理              | T   | P<br>S                    | $_{\rm F}$<br>$_{\rm F}$ | $\mathbb{R}$<br>$\mathbb{R}$ | I<br>$\mathbf I$ | I<br>T |    |
| 順次処理、ランダム処理、<br>または両方<br>キー順、追加なし | T   | $\boldsymbol{\mathrm{F}}$ | $\mathbf F$              |                              |                  | I      |    |

#### **ILE RPG** 入出力操作**:**

リモート VSAM データ・セットへアクセスするときには、以下の制約事項に注意してください。

- v 相対レコード番号別にレコードを読み取ったり追加できるのは、リモート VSAM データ・セットが RRDS の場合だけです。相対レコード番号別にランダム処理を行えるのは、VSAM RRDS を処理する場 合だけです。
- ESDS は削除不可能であるため、ESDS 内のレコードを削除する要求を出すことはできません。
- v リモート VSAM データ・セットが VSAM パスであるときには、この処理方式で 15 桁目に更新仕様ま たは出力仕様を使用することはできません。その代わりに、VSAM パスの基本データ・セットを使用し て、全レコードの追加、更新、または削除の要求を出さなければなりません。ただし、VSAM パスの基 本データ・セットが VSAM ESDS であれば、DELETE は使用できません。
- v READP 命令コードを使用しても、VSAM パス内の直前のレコードを読み取ることはできません。
- v VSAM KSDS では重複キーは認められないため、KSDS 内の既存レコードのキーと重複するレコードの 追加を要求しても追加されません。
- v KSDS へアクセスするときには、レコードのキー値が変わるような更新要求を出すことはできません。
- v ILE RPG プログラミング言語の場合、\*HIVAL を使用すれば、リモート KSDS の最終レコードを取り 出すことができます。ただし、VSAM パスへアクセスするときには、\*HIVAL を使用することはできま せん。

## **iSeries** サーバーと他の **IBM** システムでの **DDM** 使用の比較

このトピックでは、iSeries サーバーとシステム/36 の間、および iSeries サーバーとシステム/38 の間での DDM の相違点について説明します。

#### 関連概念

System/38 Environment Programming PDF

## **iSeries** サーバーとシステム**/36** の **DDM** の相違点

このトピックでは、iSeries サーバーとシステム/36 の間の相違点をリストします。

- v ネットワーク資源ディレクトリー (NRD) プロシージャーは、iSeries サーバーではサポートされませ  $h<sub>o</sub>$ 
	- システム/36 NRD は iSeries サーバー上で DDM ファイルが入っている 1 つ以上のライブラリーを 使用しました。 1 つのシステム/36 NRD 項目は、iSeries サーバーにある 1 つの DDM ファイルと 等価になっています。
		- EDITNRD および DELNRD プロシージャーの代わりに、DDM ファイル処理 (WRKDDMF) コマ ンドを使用します。
		- LISTNRD プロシージャーの代わりに、DDM ファイル表示 (DSPDDMF) コマンドを使用します。
		- RESTNRD プロシージャーの代わりに、オブジェクト復元 (RSTOBJ) コマンドを使用します。
		- SAVNRD プロシージャーの代わりに、オブジェクト保管 (SAVOBJ) コマンドを使用します。
	- システム/36 上の NRD 項目がリモート・ファイルを参照しており、SAVE または RESTORE プロシ ージャーが要求された場合、システム/36 はリモート・ファイルのデータを保管または復元します。 iSeries のオブジェクト保管 (SAVOBJ) またはオブジェクト復元 (RSTOBJ) コマンドは、リモート・ データではなく、DDM ファイルの定義だけを保管または復元します。
	- システム/36 上で日付の異なった複数のファイルを使用すると、最新日付のファイルが選択されま す。システム/36 から iSeries サーバーに対する実行の場合は、データベース・ファイル内の最新日付 のファイルである最終メンバーにアクセスするには、NRD 項目に \*LAST のメンバー名を指定する必 要があります。 メンバー名を指定しないと、\*FIRST が使用されます。
- システム/36 のソース・システムにある NRD 内のリモート・ラベルは、ターゲット・サーバーで必要と されている構文になっていなければなりません。
- システム/36 と iSeries サーバーでは、1 つのファイルに割り振られるレコード数が異なります。 シス テム/36 でのファイル・スペース割り振りはブロック単位 (2560 バイト) で実行されますが、iSeries サ ーバーでのファイル・スペース割り振りはレコード数で実行されます。 たとえば、10 個の 100 バイ ト・レコードを保管できる順次ファイルをユーザーが要求すると、システム/36 は、1 ブロックのファイ ル・スペース (2560 バイト) を割り振り、可能な限りのファイル・スペース (2500 バイト) を使用する ため、ユーザーは 25 個の 100 バイト・レコードを使用できることになります。

iSeries サーバーは、正確に 10 個のレコードを割り振ります。 ユーザーがシステム/36 上でこの割り振 り方式を活用していた場合、iSeries サーバー上で DDM を使用して作成したファイル (拡張不可) では 小さすぎることがあります。

- v システム/36 で使用される DDM ファイルの終わり変更 (CHGEOF) コマンドは、iSeries サーバーでは サポートされません。
- v iSeries サーバーでは、ファイル削除 (DLTF) コマンドでデータの上書きはできません。システム/36 に アクセスしている iSeriesユーザーがそのデータを上書きしたい場合には、iSeries サーバーでアプリケー ション・プログラムを作成するか、またはユーザーがターゲットのシステム/36 にアクセスして、消去命 令を使用して削除操作を実行する必要があります。
- v システム/36 ソース・サーバーは、削除できないファイルが入っている iSeries ターゲット・サーバーで 直接ファイルを作成することはできません。 iSeries サーバーは、どのようなファイル編成においても削 除不可能なファイルをサポートすることはありません。
- システム/36 では、先頭バイトが 16 進 FF になっているレコードを削除可能なファイルに挿入すること はできません。iSeries サーバーでならば、挿入可能です。
- v システム/36 アプリケーション・プログラムをもう 1 つ別のシステム/36 に対して実行中の場合、資源 が使用可能になるまでアプリケーション・プログラムは無限に待機します。iSeries サーバーとの間でシ ステム/36 アプリケーション・プログラムを実行している場合、資源が使用可能になるのを待っている間 に、これらのアプリケーション・プログラムがタイムアウトになる可能性があります。
- v 直接ファイルは、システム/36 では拡張できますが、iSeries サーバーでは拡張できません。 直接ファイ ルを拡張可能ファイルとして iSeries サーバーで作成した場合、そのファイルには 3 つのエクステント が割り振られますが、そのファイルが拡張された場合でもその初期サイズに 3 つのエクステントを加え た以上のサイズにはなりません。
- ソース・サーバーからターゲット・サーバーへのパス上にあるネットワークにシステム/36 サーバーがな い場合、システム/36 中継機能はサポートされません。 iSeries サーバーでは、中継機能はサポートしま せん。拡張対等間通信ネットワーキング機能 (APPN) を使用する必要があります。
- v システム/36 のキー・フィールドは、必ず文字フィールドと見なされます。システム/36 は、キー・フィ ールドをパック形式またはゾーン形式として認識しません。ソース iSeries アプリケーション・プログラ ムがシステム/36 ファイル内のパック 10 進数フィールドを参照すると、予期しない結果になる可能性が あります。パック数値の保管の仕方が原因となって、また、システム/36 は相対キー順操作においてキ ー・フィールドをパック形式として認識しないため、所定の順序でレコードが返ってこなかったり、返 ってくるはずのレコードが見つからないことがあります。

例えば、ILE RPG SETLL ステートメントは、システム/36 ファイルに対してパック 10 進数フィールド を使用している場合、レコードが見つからないために予期せずに失敗したり、予想されたレコードとは 異なるレコードを選択したりする可能性があります。文字フィールドと符号なし数字フィールドを、キ ー・フィールドとして使用する必要があります。

#### 関連概念

マイグレーション

#### 関連資料

130 ページの『DDM [のターゲット・サーバー・ファイル名の指定の規則』](#page-139-0) DDM ファイル (ローカル iSeries サーバー内の) の名前の指定に関して定められた規則は、iSeries サー バーの他のすべてのファイル・タイプの場合と同じです。ただし、リモート・ファイル名の指定に関す る規則は、ターゲット・サーバーのタイプによって異なります。

## **iSeries** サーバーとシステム**/38** の **DDM** の相違点

このトピックでは、iSeries サーバーとシステム/38 の間の相違点をリストします。

- v DDM ファイル作成 (CRTDDMF) および DDM ファイル変更 (CHGDDMF) コマンドに、3 つのパラメ ーターが追加されます。これらのパラメーターは、リモート・ロケーション名 (RMTLOCNAME)、ロー カル・ロケーション名 (LCLLOCNAME)、およびリモート・ネットワーク識別コード (RMTNETID) で す。DDM ファイルは、システム/38 環境、または iSeries サーバーのいずれかで作成することができま す。
- v システム/38 環境でも、リモート・コマンド投入 (SBMRMTCMD) コマンドは、ターゲット・サーバー の構文になっている必要があります。例えば、システム/38 が iSeries サーバーにコマンドを投入する場 合、iSeries サーバーの構文を使用する必要があります。
- v リモート・ファイル名は、ターゲット・サーバーの構文になっていなければなりません。
- v システム/38 でのネットワーク属性変更 (CHGNETA) コマンドの DDMACC パラメーターのデフォルト 値は、\*REJECT です。iSeries サーバーにおける DDMACC パラメーターのデフォルト値は、\*OBJAUT です。
- v システム/38 の場合、ファイルは FIFO (先入れ先出し) または LIFO (後入れ先出し) として作成されま す。システム/38 でファイルを作成するときのデフォルトは、FIFO です。

iSeries サーバーに対して、重複キーが FIFO または LIFO のいずれかに依存するシステム/38 アプリケ ーション・プログラムを実行する場合、iSeries ファイルを作成するのであれば、iSeries ファイルにはデ フォルトがないため、FIFO または LIFO のいずれかを指定する必要があります。なぜなら、iSeries サ ーバーでは、FIFO または LIFO のいずれかであるはずの共用索引パスが探し出されて使用されるからで す。

v リモートのシステム/38 で DDM を使用して作成された文字以外の (ゾーン 10 進数 またはパック 10 進数) フィールドの入ったキー付きファイルの場合、文字フィールドとして定義されたフィールドになる ことがあります。このような場合、相対キー順操作を使用してこのようなファイルを処理すると、予期 しない結果を生じることがあります。このファイルはパック 10 進数形式ではないフィールドを使用し て作成されるため、所定の順序でレコードが返ってこなかったり、返ってくるはずのレコードが見つか らないことがあります。

例えば、ILE RPG SETLL ステートメントは、システム/38 ファイルに対してパック 10 進数フィールド を使用している場合、レコードが見つからないために予期せずに失敗したり、予想されたレコードとは 異なるレコードを選択したりする可能性があります。リモートのシステム/38 で DDM を使用してファ イルを作成する場合、そのファイルのキー・フィールドとして使用できるのは、文字フィールドと符号 なし数字フィールドだけです。

v 相対レコード番号操作によってレコードの追加をサポートするには、ILE RPG プログラムで DDM を使 用して READ CHAIN(RRN) 命令および WRITE 命令を実行する必要があります。ファイルは読み取り と更新の権限の下にオープンしなければならず、ユーザーは、そのファイルのデータの読み取りと更新 を行えるユーザーでなければなりません。

相対レコード番号操作を使用してレコードを追加するための様式選択プログラムは、iSeries サーバーで のみサポートされます。 論理ファイル用の様式選択プログラムを備えたユーザーが、直接ファイル処理 を行うと、互換性の問題が生じることがあります。

#### 関連資料

130 ページの『DDM [のターゲット・サーバー・ファイル名の指定の規則』](#page-139-0) DDM ファイル (ローカル iSeries サーバー内の) の名前の指定に関して定められた規則は、iSeries サー バーの他のすべてのファイル・タイプの場合と同じです。ただし、リモート・ファイル名の指定に関す る規則は、ターゲット・サーバーのタイプによって異なります。

## 分散データ管理の関連情報

以下に、分散データ管理トピックに関連した製品マニュアル、Web サイト、および Information Center の トピックを記載します。 PDF はすべて、表示も印刷も可能です。

これらの資料がすべて本書で参照されているわけではありません。本書をご使用の際は、以下の IBM iSeries 資料やトピックが 1 つ以上必要になることがあります。

## 通信**:**

- v APPC、APPN、および HPR (高性能経路指定) トピックは、アプリケーション・プログラマーを対象 に、iSeries サーバーによって提供される拡張対等間通信ネットワーキング機能 (APPN) サポートに関す る説明を行っています。このトピックは、APPN ネットワークの構成法に関して説明し、APPN を用い るときの考慮事項について述べています。この資料は、APPC 通信の通信環境のプログラミングや定義 を行うための手引きにもなります。
- [SNA Distribution Services](http://publib.boulder.ibm.com/iseries/v5r1/ic2924/books/c4154101.pdf) は、システム・オペレーターまたはシステム管理者を対象に、システ ム・ネットワーク体系配布サービス (SNADS) 用にネットワークを構成する仕方と、仮想計算機/多重仮 想記憶装置 (VM/MVS) ブリッジについて説明します。
- ICF Programming → は、アプリケーション・プログラマーを対象に、iSeries 通信機能および i5/OS システム間通信機能 (i5/OS-ICF) を使用するアプリケーション・プログラムを作成するのに必要な説明を 行っています。
- v Communications Management は、システム・オペレーターを対象に、通信実行管理機能に関する情 報、エラー処理情報、通信状況に関する情報、および通信パフォーマンスに関する情報を提供します。
- [Communications Configuration](http://publibfp.boulder.ibm.com/epubs/pdf/c4154010.pdf) は、アプリケーション・プログラマーを対象に、ネットワーク内で 通信するための、回線、制御装置、および装置の記述を構成する場合について説明しています。構成に 関するその他の考慮事項についての説明もあります。
- v Remote Work Station Support は、システム管理者またはユーザーを対象に、表示装置パススルー 機能を使用するにあたっての準備と構成の概念、例、および内容について説明しています。この手引き にはまた、3270 リモート接続機構である分散ホスト・コマンド機能 (DHCF) ネットワークと X.21 回線 交換短時間接続 (short hold) モード (SHM) ネットワークの用法に関する解説も含まれています。
- v OptiConnect は、OptiConnect を使用した通信のインストール、使用、および管理について説明していま す。

## 言語**:**

- v [V5R1 Supplemental Manuals](http://publib.boulder.ibm.com/iseries/v5r1/ic2924/rzaqhindex.htm) Web サイトにある *RPG/400® User's Guide* マニュアル。
- v [V5R1 Supplemental Manuals](http://publib.boulder.ibm.com/iseries/v5r1/ic2924/rzaqhindex.htm) Web サイトにある *System/36-Compatible COBOL User's Guide and Reference* マニュアル。
- v [V5R1 Supplemental Manuals](http://publib.boulder.ibm.com/iseries/v5r1/ic2924/rzaqhindex.htm) Web サイトにある *System/38-Compatible COBOL User's Guide and Reference* マニュアル。

# プログラミング**:**

- ILE Concepts (ILE 概念、SD88-5033) → は、アプリケーション・プログラマーを対象に、i5/OS オペ レーティング・システムの統合言語環境 (Integrated Language Environment) の概念と用語について説明し ています。この資料には、ILE モデルの概説もあり、プログラムの作成、実行時、およびデバッグの概 念について述べています。また、記憶域と状態の管理の解説と、呼び出しと API の説明もあります。
- v Control language トピックでは、アプリケーション・プログラマーを対象に、iSeries サーバーの制御言語 (CL) とそのコマンドについて説明しています。

v Application programming interfaces のトピックには、システム・パフォーマンスの管理、スプーリングの 効率的な使用、ならびにデータベース・ファイルの効率的な維持管理に役立つ、オブジェクトの作成、 使用、および削除の方法が説明されています。このトピックには、システム・オブジェクト用のプログ ラムの作成と維持およびオブジェクト、データベース・ファイル、ジョブ、およびスプーリングで作業 するときの i5/OS 情報の検索に関する情報もあります。

# 分散データ管理 **(DDM)** アーキテクチャー**:**

- v *Distributed Data Management Architecture: General Information*, GC21-9527
- v *Distributed Data Management Architecture: Implementation Planner's Guide*, GC21-9528
- v *Distributed Data Management Architecture: Implementation Programmer's Guide*, SC21-9529
- v *Distributed Data Management Architecture: Reference*, SC21-9526

# コードに関するライセンス情報および特記事項

IBM は、お客様に、すべてのプログラム・コードのサンプルを使用することができる非独占的な著作使用 権を許諾します。お客様は、このサンプル・コードから、お客様独自の特別のニーズに合わせた類似のプロ グラムを作成することができます。

強行法規で除外を禁止されている場合を除き、IBM、そのプログラム開発者、および供給者は「プログラ |

Ⅰ ム」および「ブログラム」に対する技術的サポートがある場合にはその技術的サポートについて、商品性の 保証、特定目的適合性の保証および法律上の瑕疵担保責任を含むすべての明示もしくは黙示の保証責任を負 | わないものとします。 |

いかなる場合においても、IBM および IBM のサプライヤーならびに IBM ビジネス・パートナーは、そ | の予見の有無を問わず発生した以下のものについて賠償責任を負いません。 |

1. データの喪失、または損傷。 |

- 2. 直接損害、特別損害、付随的損害、間接損害、または経済上の結果的損害 |
- | 3. 逸失した利益、ビジネス上の収益、あるいは節約すべかりし費用

国または地域によっては、法律の強行規定により、上記の責任の制限が適用されない場合があります。 |

# 付録**.** 特記事項

本書は米国 IBM が提供する製品およびサービスについて作成したものです。

本書に記載の製品、サービス、または機能が日本においては提供されていない場合があります。日本で利用 可能な製品、サービス、および機能については、日本 IBM の営業担当員にお尋ねください。本書で IBM 製品、プログラム、またはサービスに言及していても、その IBM 製品、プログラム、またはサービスのみ が使用可能であることを意味するものではありません。これらに代えて、IBM の知的所有権を侵害するこ とのない、機能的に同等の製品、プログラム、またはサービスを使用することができます。ただし、IBM 以外の製品とプログラムの操作またはサービスの評価および検証は、お客様の責任で行っていただきます。

IBM は、本書に記載されている内容に関して特許権 (特許出願中のものを含む) を保有している場合があ ります。本書の提供は、お客様にこれらの特許権について実施権を許諾することを意味するものではありま せん。実施権についてのお問い合わせは、書面にて下記宛先にお送りください。

〒106-0032 東京都港区六本木 3-2-31 IBM World Trade Asia Corporation Licensing

IBM は、お客様が提供するいかなる情報も、お客様に対してなんら義務も負うことのない、自ら適切と信 ずる方法で、使用もしくは配布することができるものとします。

以下の保証は、国または地域の法律に沿わない場合は、適用されません。IBM およびその直接または間接 の子会社は、本書を特定物として現存するままの状態で提供し、商品性の保証、特定目的適合性の保証およ び法律上の瑕疵担保責任を含むすべての明示もしくは黙示の保証責任を負わないものとします。国または地 域によっては、法律の強行規定により、保証責任の制限が禁じられる場合、強行規定の制限を受けるものと します。

この情報には、技術的に不適切な記述や誤植を含む場合があります。本書は定期的に見直され、必要な変更 は本書の次版に組み込まれます。 IBM は予告なしに、随時、この文書に記載されている製品またはプログ ラムに対して、改良または変更を行うことがあります。

本書において IBM 以外の Web サイトに言及している場合がありますが、便宜のため記載しただけであ り、決してそれらの Web サイトを推奨するものではありません。それらの Web サイトにある資料は、こ の IBM 製品の資料の一部ではありません。それらの Web サイトは、お客様の責任でご使用ください。

IBM は、お客様が提供するいかなる情報も、お客様に対してなんら義務も負うことのない、自ら適切と信 ずる方法で、使用もしくは配布することができるものとします。

本プログラムのライセンス保持者で、(i) 独自に作成したプログラムとその他のプログラム (本プログラム を含む) との間での情報交換、および (ii) 交換された情報の相互利用を可能にすることを目的として、本 プログラムに関する情報を必要とする方は、下記に連絡してください。

IBM Corporation Software Interoperability Coordinator, Department YBWA 3605 Highway 52 N Rochester, MN 55901 U.S.A.

本プログラムに関する上記の情報は、適切な使用条件の下で使用することができますが、有償の場合もあり ます。

本書で説明されているライセンス・プログラムまたはその他のライセンス資料は、IBM 所定のプログラム |

契約の契約条項、IBM プログラムのご使用条件、IBM 機械コードのご使用条件、またはそれと同等の条項 | に基づいて、 IBM より提供されます。 |

この文書に含まれるいかなるパフォーマンス・データも、管理環境下で決定されたものです。そのため、他 の操作環境で得られた結果は、異なる可能性があります。一部の測定が、開発レベルのシステムで行われた 可能性がありますが、その測定値が、一般に利用可能なシステムのものと同じである保証はありません。さ らに、一部の測定値が、推定値である可能性があります。実際の結果は、異なる可能性があります。お客様 は、お客様の特定の環境に適したデータを確かめる必要があります。

IBM 以外の製品に関する情報は、その製品の供給者、出版物、もしくはその他の公に利用可能なソースか ら入手したものです。IBM は、それらの製品のテストは行っておりません。したがって、他社製品に関す る実行性、互換性、またはその他の要求については確証できません。 IBM 以外の製品の性能に関する質問 は、それらの製品の供給者にお願いします。

IBM の将来の方向または意向に関する記述については、予告なしに変更または撤回される場合があり、単 に目標を示しているものです。

本書には、日常の業務処理で用いられるデータや報告書の例が含まれています。より具体性を与えるため に、それらの例には、個人、企業、ブランド、あるいは製品などの名前が含まれている場合があります。こ れらの名称はすべて架空のものであり、名称や住所が類似する企業が実在しているとしても、それは偶然に すぎません。

#### 著作権使用許諾:

本書には、様々なオペレーティング・プラットフォームでのプログラミング手法を例示するサンプル・アプ リケーション・プログラムがソース言語で掲載されています。お客様は、サンプル・プログラムが書かれて いるオペレーティング・プラットフォームのアプリケーション・プログラミング・インターフェースに準拠 したアプリケーション・プログラムの開発、使用、販売、配布を目的として、いかなる形式においても、 IBM に対価を支払うことなくこれを複製し、改変し、配布することができます。このサンプル・プログラ ムは、あらゆる条件下における完全なテストを経ていません。従って IBM は、これらのサンプル・プログ ラムについて信頼性、利便性もしくは機能性があることをほのめかしたり、保証することはできません。

それぞれの複製物、サンプル・プログラムのいかなる部分、またはすべての派生的創作物にも、次のよう に、著作権表示を入れていただく必要があります。

© (お客様の会社名) (西暦年). このコードの一部は、IBM Corp. のサンプル・プログラムの派生物です。 © Copyright IBM Corp. \_年を入れる\_. All rights reserved.

この情報をソフトコピーでご覧になっている場合は、写真やカラーの図表は表示されない場合があります。

## プログラミング・インターフェース情報

本書 (分散データ管理) には、プログラムを作成するユーザーが IBM i5/OS のサービスを使用するための プログラミング・インターフェースが記述されています。
## 商標

以下は、IBM Corporation の商標です。

- Advanced Peer-to-Peer Networking |
- CICS |
- DB2 Universal Database |
- Distributed Relational Database Architecture |
- DRDA |
- l e(ロゴ)server
- i5/OS |
- IBM |
- IBM (ロゴ) |
- Informix |
- Integrated Language Environment |
- iSeries |
- OS/400 |
- RPG/400 |
- | SQL/400
- System/36 |
- System/370 |
- System/38 |
- z/OS |

Microsoft、Windows、Windows NT および Windows ロゴは、Microsoft Corporation の米国およびその他の 国における商標です。

Java およびすべての Java 関連の商標およびロゴは、Sun Microsystems, Inc. の米国およびその他の国にお ける商標または登録商標です。

Linux は、Linus Torvalds の米国およびその他の国における商標です。 |

UNIX は、The Open Group の米国およびその他の国における登録商標です。

他の会社名、製品名およびサービス名などはそれぞれ各社の商標または登録商標です。

## 使用条件

これらの資料は、以下の条件に同意していただける場合に限りご使用いただけます。

個人使用**:** これらの資料は、すべての著作権表示その他の所有権表示をしていただくことを条件に、非商業 的な個人による使用目的に限り複製することができます。ただし、IBM の明示的な承諾をえずに、これら の資料またはその一部について、二次的著作物を作成したり、配布 (頒布、送信を含む) または表示 (上映 を含む) することはできません。

商業的使用**:** これらの資料は、すべての著作権表示その他の所有権表示をしていただくことを条件に、お客 様の企業内に限り、複製、配布、および表示することができます。ただし、IBM の明示的な承諾をえずに これらの資料の二次的著作物を作成したり、お客様の企業外で資料またはその一部を複製、配布、または表 示することはできません。

ここで明示的に許可されているもの以外に、資料や資料内に含まれる情報、データ、ソフトウェア、または その他の知的所有権に対するいかなる許可、ライセンス、または権利を明示的にも黙示的にも付与するもの ではありません。

資料の使用が IBM の利益を損なうと判断された場合や、上記の条件が適切に守られていないと判断された 場合、IBM はいつでも自らの判断により、ここで与えた許可を撤回できるものとさせていただきます。

お客様がこの情報をダウンロード、輸出、または再輸出する際には、米国のすべての輸出入関連法規を含 む、すべての関連法規を遵守するものとします。

IBM は、これらの資料の内容についていかなる保証もしません。これらの資料は、特定物として現存する ままの状態で提供され、商品性の保証、特定目的適合性の保証および法律上の瑕疵担保責任を含むすべての 明示もしくは黙示の保証責任なしで提供されます。

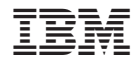

Printed in Japan